**ISSN 2712-830X (Online)**

# **В ОБРАЗОВАНИИ ИНФОРМАЦИОННЫЕ ТЕХНОЛОГИИ**

ВЫПУСК 3

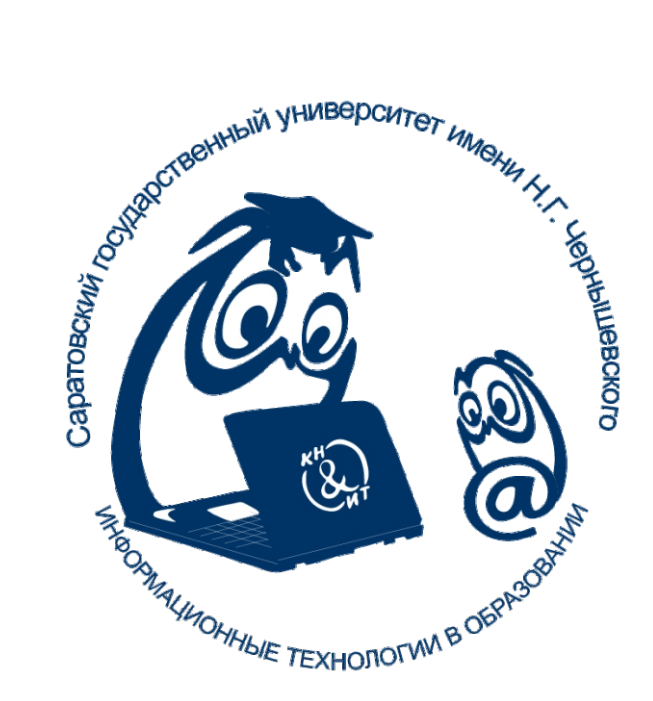

**2020**

Министерство образования и науки Российской Федерации Саратовский национальный исследовательский государственный университет имени Н.Г. Чернышевского

## **ИНФОРМАЦИОННЫЕ ТЕХНОЛОГИИ В ОБРАЗОВАНИИ**

СБОРНИК

### ВЫПУСК 3

материалы XII Всероссийской научно-практической конференции «Информационные технологии в образовании» (ИТО-Саратов-2020), 30–31 октября 2020 г., г. Саратов

> Саратов 2020

#### УДК 004:378 ББК 32.97:74.202 И74

**И74** редакционная коллегия: С. Г. Григорьев [и др.]. – Саратов : Саратовский **Информационные технологии в образовании :** сборник / университет, 2020. – Вып. 3 : материалы XII Всероссийской научнопрактической конференции «Информационные технологии в образовании» (ИТО-Саратов-2020), 30–31 октября 2020 г., г.Саратов. – 340 с. : ил. (9,08Мб) – URL: https://sgu.ru/node/164112. – Режим доступа: Свободный. Продолжающиеся издания СГУ на сайте www.sgu.ru.

ISSN 2712-830X (Online). – Изображение. Текст : электронный.

Выпуск содержит материалы XII Всероссийской научно-практической конференции «Информационные технологии в образовании» (ИТО-Саратов-2020), 30–31 октября 2020 г., Саратов. Конференция проводилась при поддержке Саратовского областного института развития образования и Автономной некоммерческой организации «Научноисследовательский центр «Образование. Качество. Отрасль»». Основные направления работы конференции: цели, содержание и методика преподавания информатики и ИКТ; информационные технологии в образовании: начальном, среднем, высшем и дополнительном; информационные технологии в работе с одаренными детьми; проектная деятельность; информационная образовательная среда; открытое образование, дистанционное обучение.

Для научных сотрудников, преподавателей информационных технологий, учителей.

Редакционная коллегия:

д-р техн. наук, чл.-кор. РАО *С. Г. Григорьев (*отв. редактор*)*; канд. пед. наук *М. В. Храмова* (секретарь*)*; д-р. пед. наук, проф. *Е. А. Александрова*; канд. пед. наук *Н. А. Александрова*; д-р. пед. наук, проф. *Л. Л. Босова*; д-р. техн. наук, проф. И. В. *Вешнева*; д-р. филол. наук *О. И. Дмитриева*; д-р. пед. наук, проф. РАО *А. Н. Сергеев*; д-р. техн. наук, проф. *К. Ю. Поляков*; канд. физ.-мат. наук *С. В. Миронов*; д-р. пед. наук, проф. *М. С. Чванова*; д-р. физ.-мат. наук, проф. *А. Е. Храмов*

> УДК 004:378 ББК 32.97:74.202

*Работа издана в авторской редакции.*

**ISSN 2712-830X (Online)** © Авторы статей, 2020

© Саратовский университет, 2020

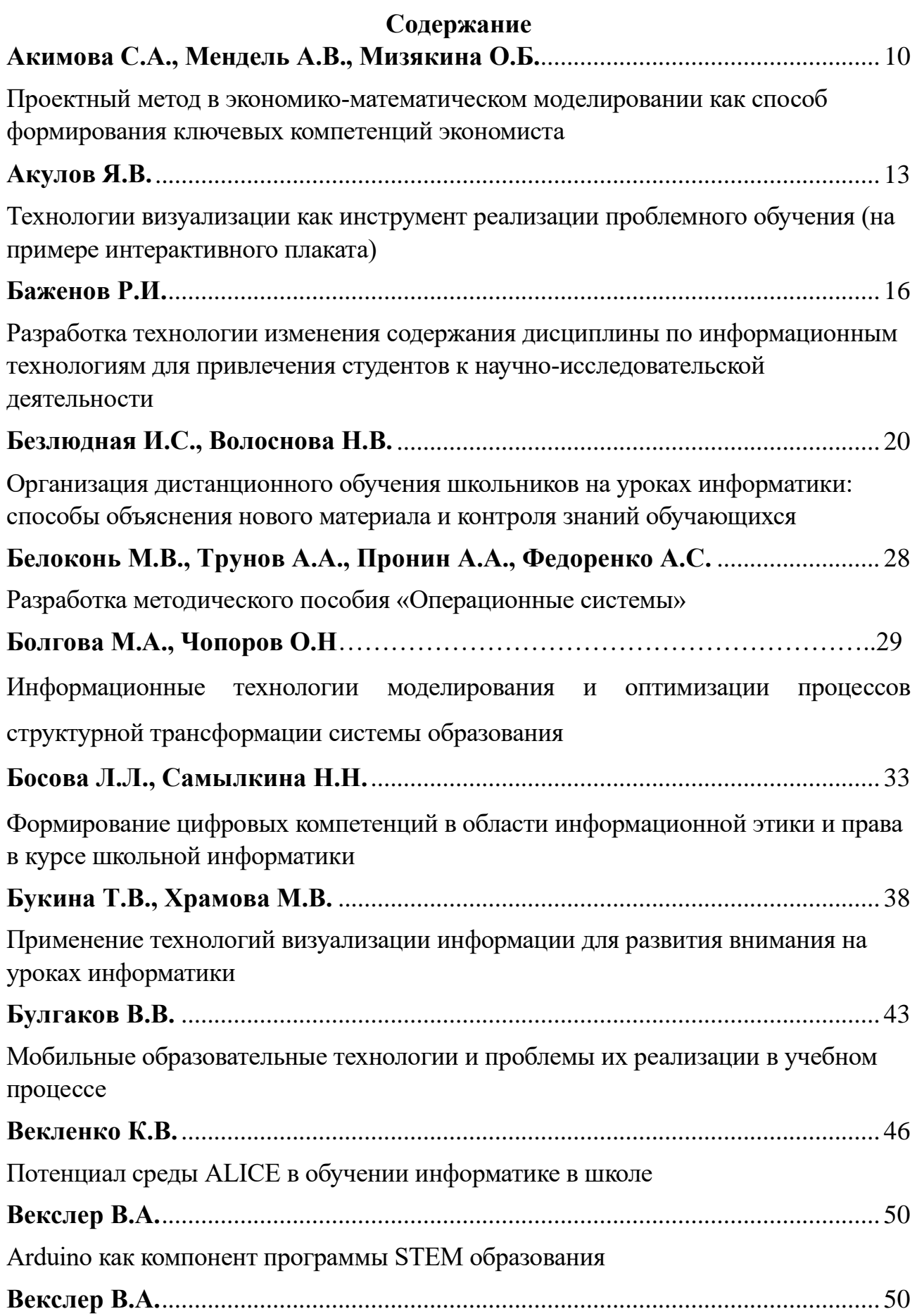

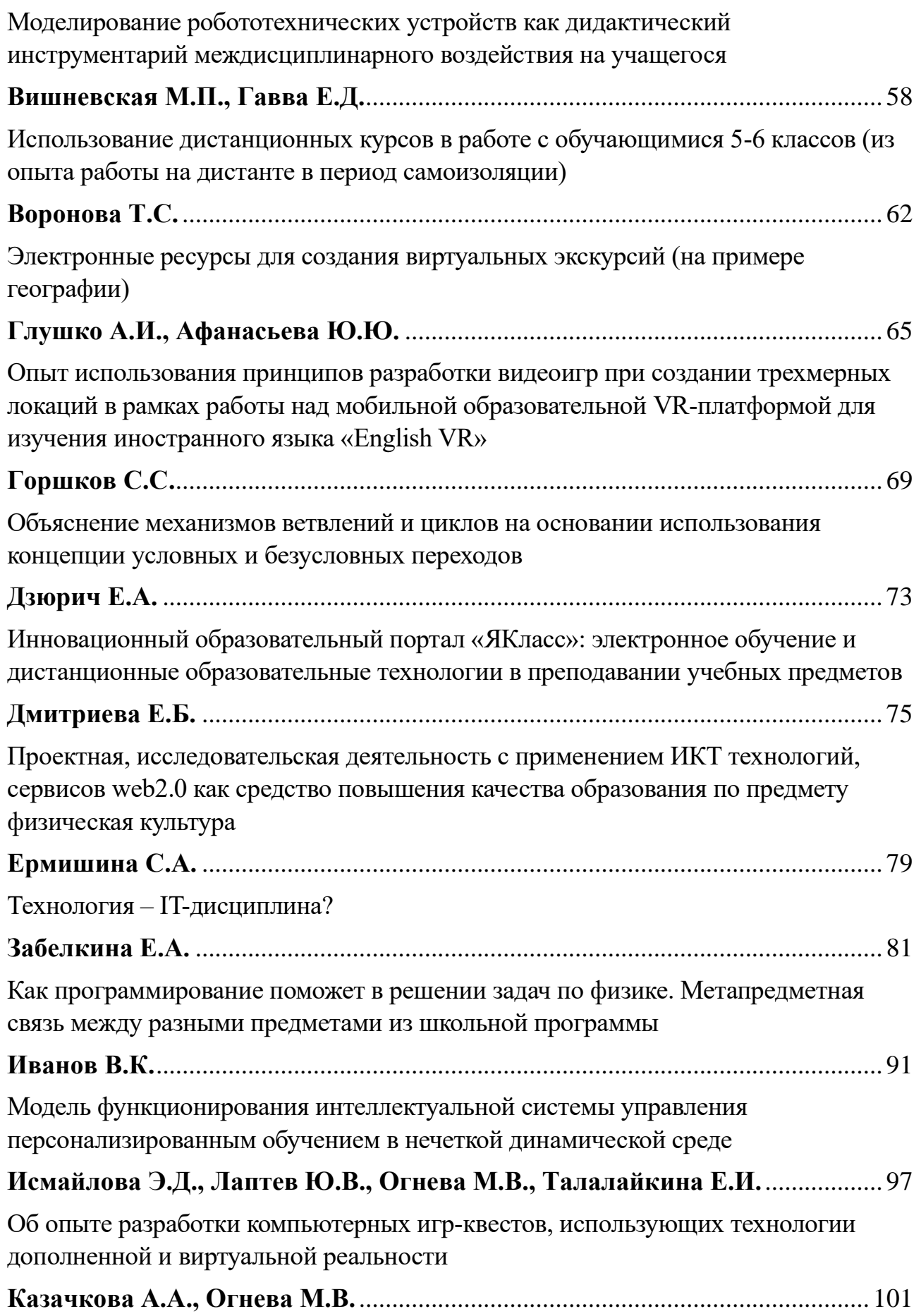

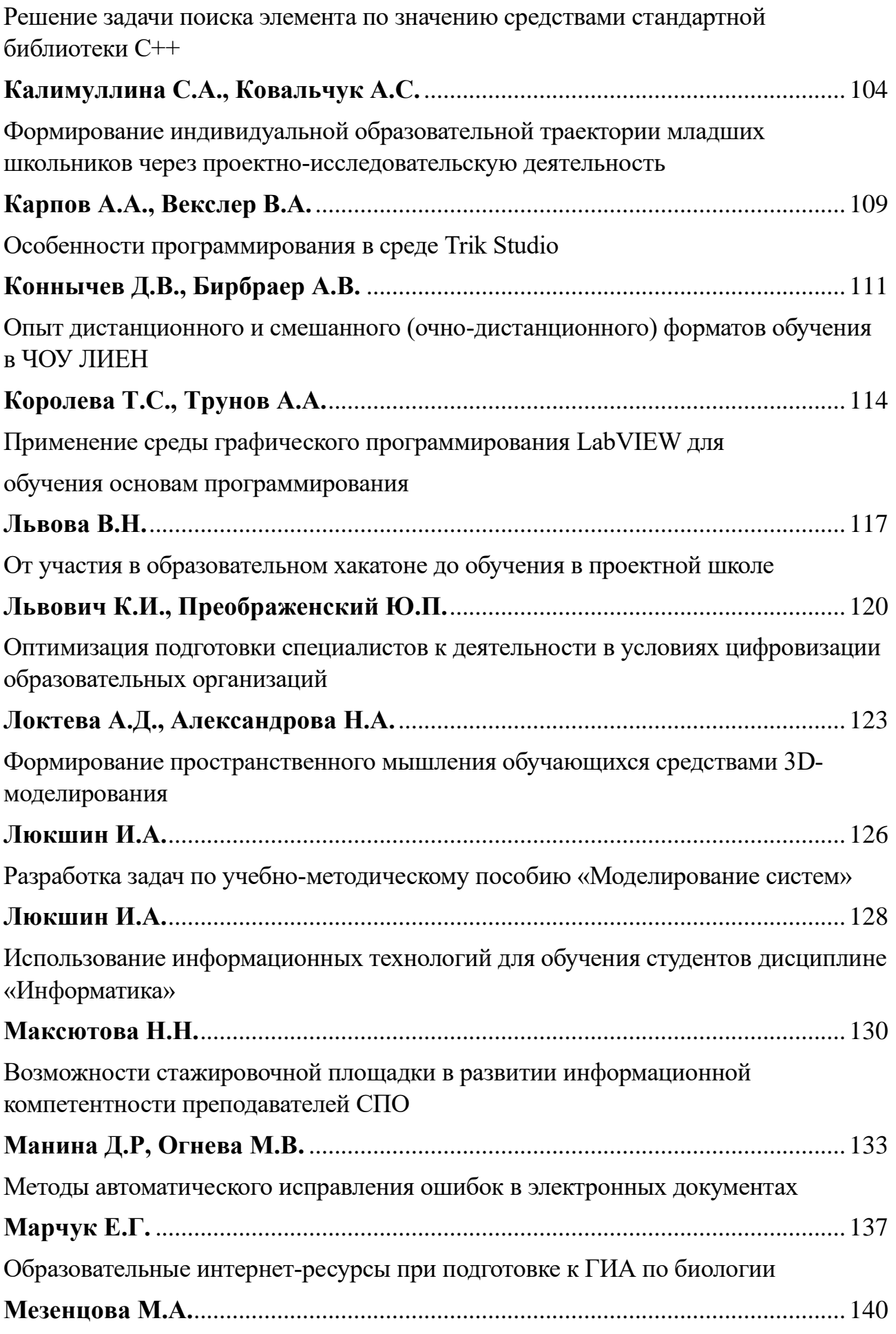

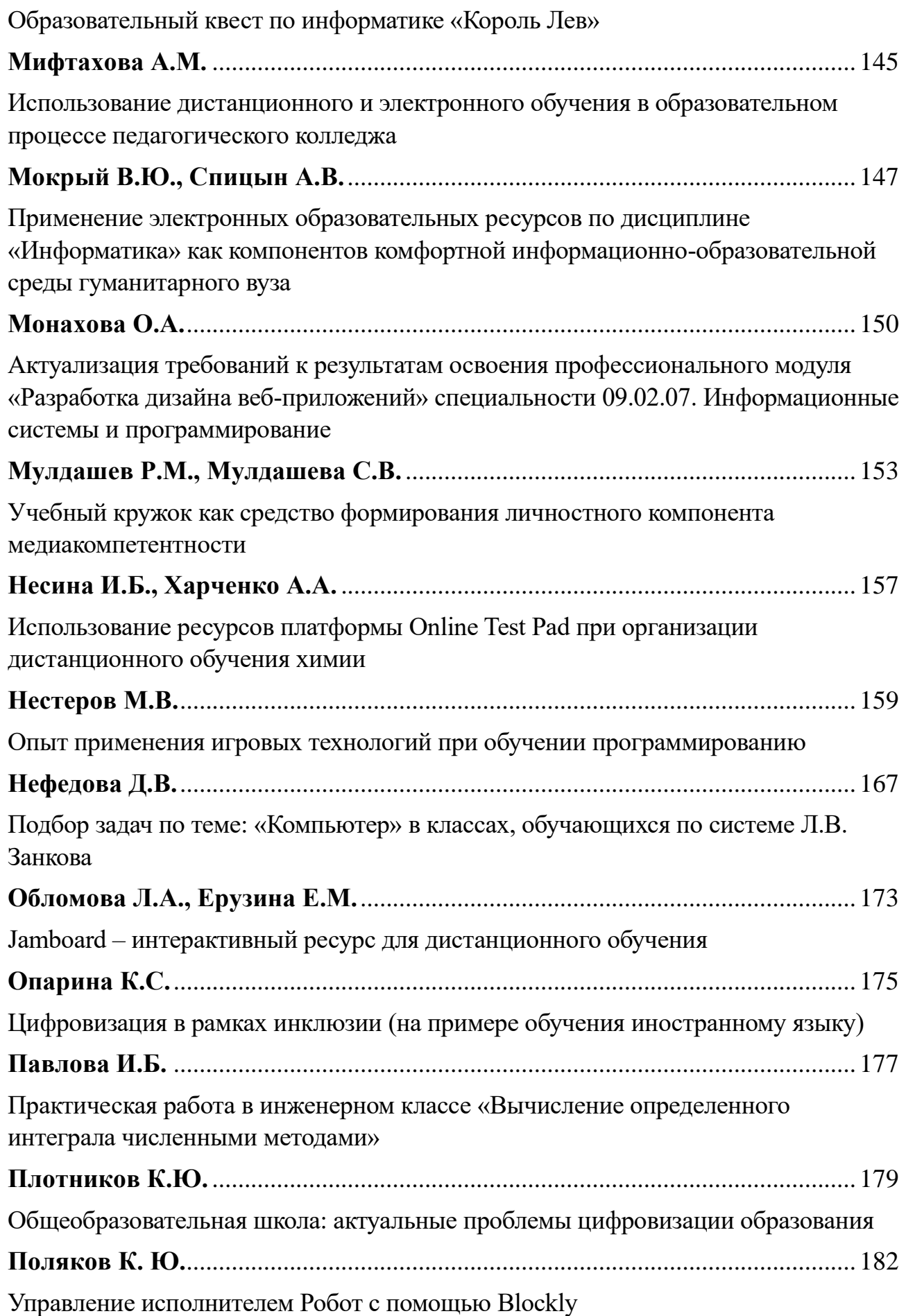

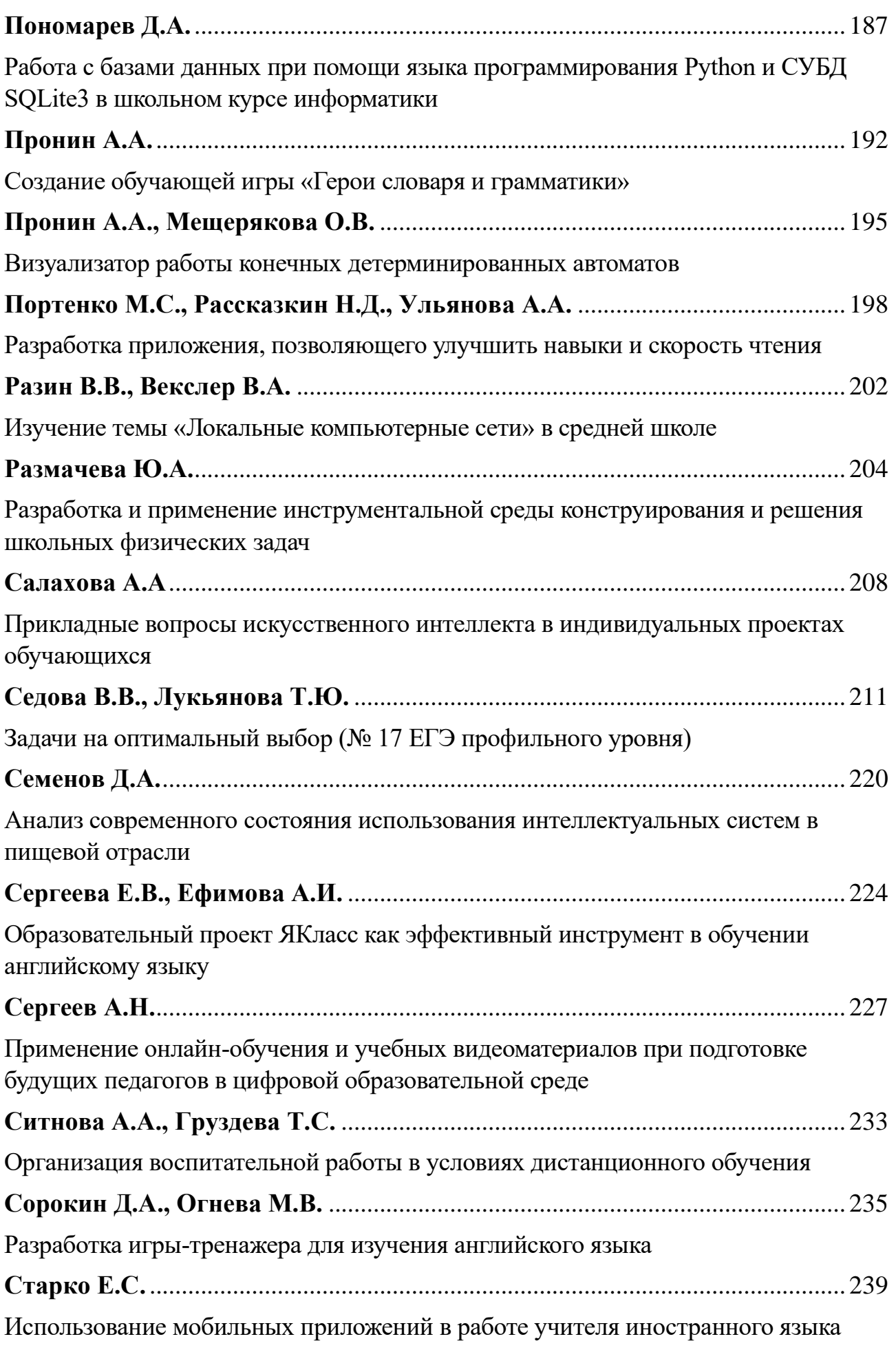

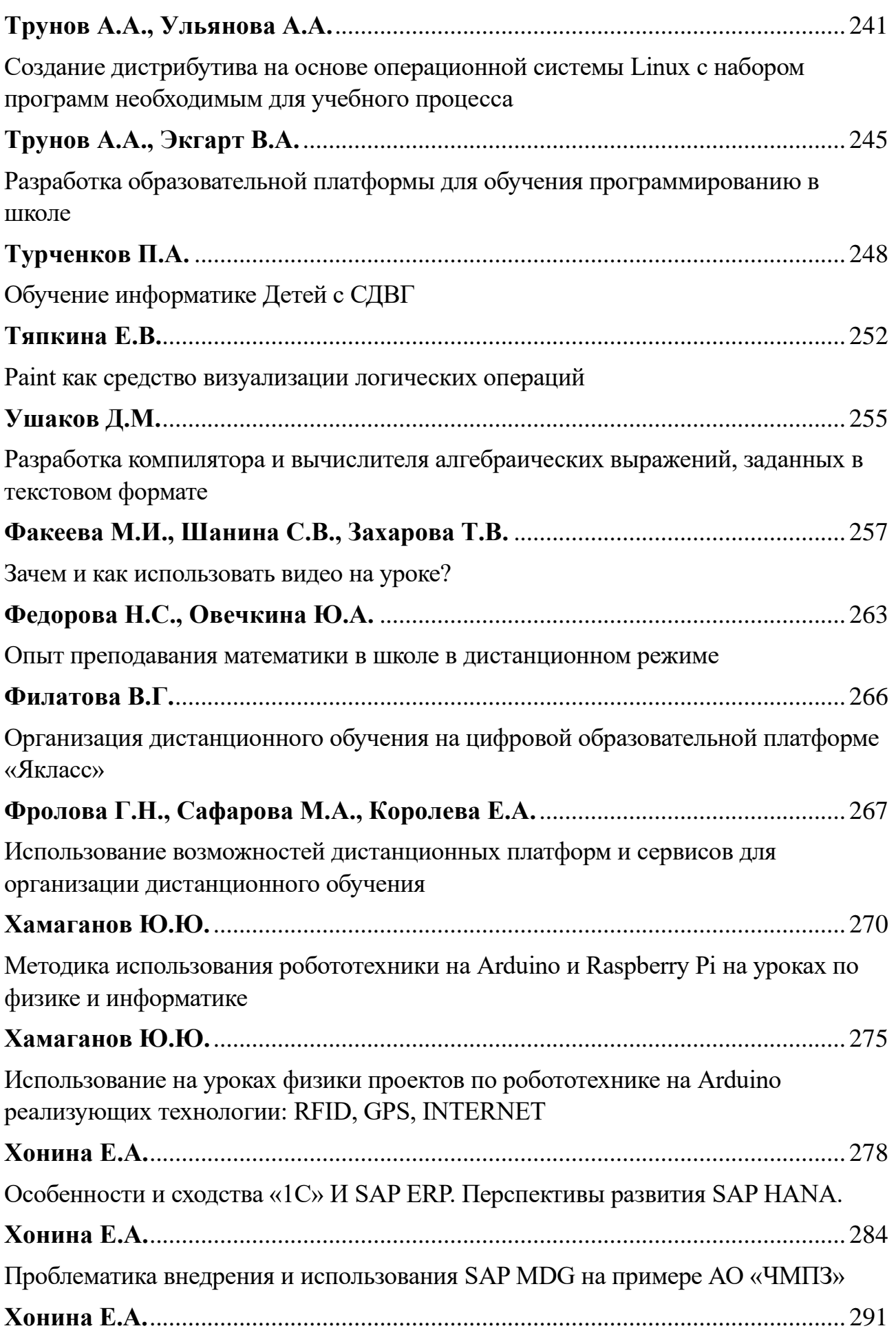

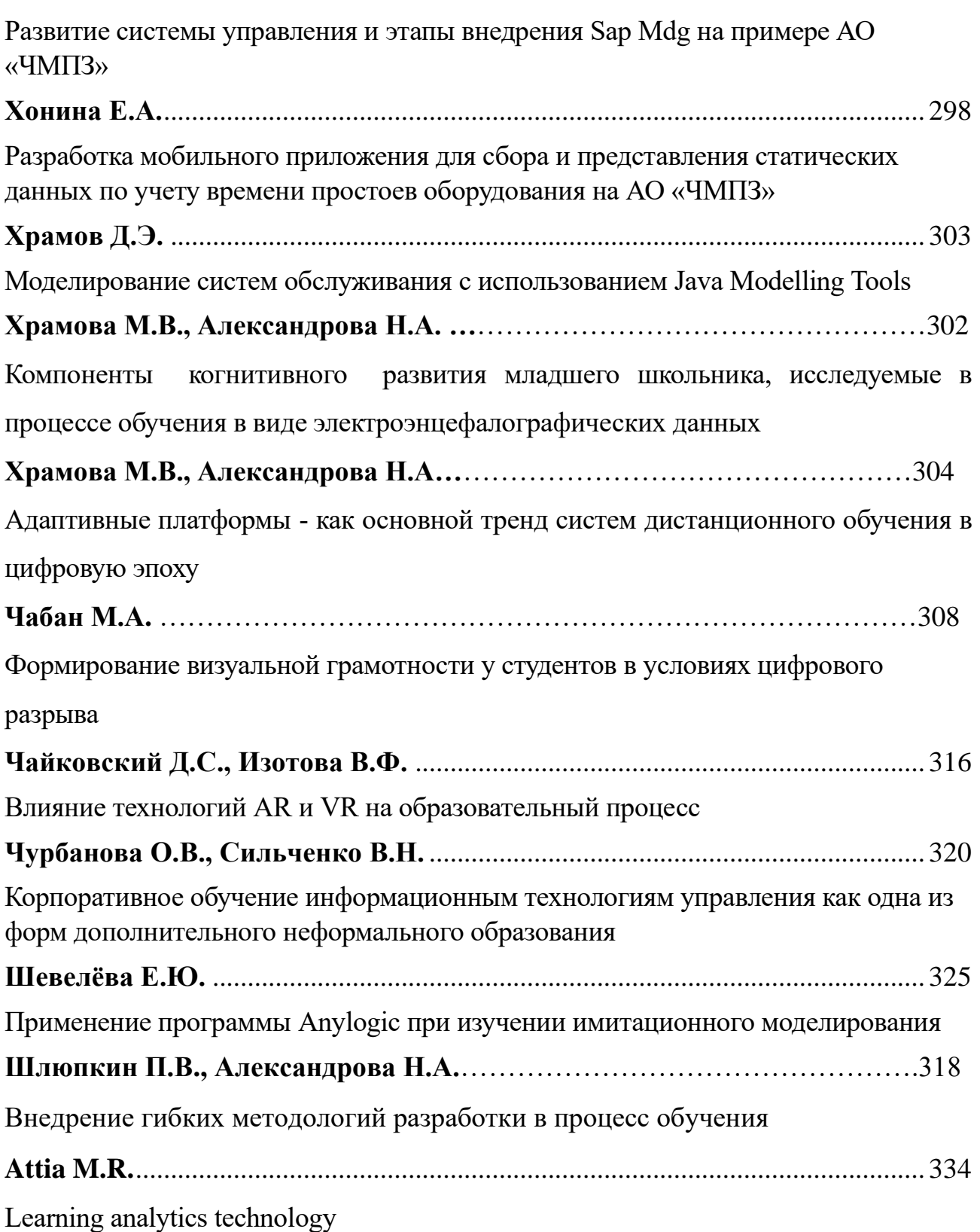

#### <span id="page-10-1"></span><span id="page-10-0"></span>**Проектный метод в экономико-математическом моделировании как способ формирования ключевых компетенций экономиста**

Акимова С.А.<sup>1</sup>, Мендель А.В.<sup>2</sup>, Мизякина О.Б.<sup>3</sup> *1 akimovasa@yandex.ru, <sup>2</sup> a-mendel@yandex.ru, <sup>3</sup> kocuba\_kt@mail.ru СГТУ им. Ю.А. Гагарина, ПИУ им. П.А. Столыпина − филиал РАНХиГС, СГЮА, Саратов, Россия*

В данной статье описан проектный метод при изучении темы дифференциальные уравнения студентами экономических специальностей как способ реализации компетентностного подхода в образовательной деятельности, также способствующий развитию уникальных компетенций и их применению в неординарных ситуациях. Приведенный пример междисциплинарного проекта с использованием программного пакета Maxima позволяет рассмотреть решение задач реальной экономической ситуации.

**Ключевые слова:** компетентностный подход, метод проектов, дифференциальные уравнения, задачи математической экономики, программа Maxima.

Развитие ключевых компетенций экономиста в условиях повсеместной цифровизации и столь быстро изменяющегося VUCA-мира однозначно должно базироваться на системных знаниях и применении междисциплинарного подхода в обучении специалиста. Основным принципом обучения в настоящее время, по мнению авторов, является формирование компетенций и их закрепление. Необходимо обеспечить использование накопленных обучающимися знаний, умений и навыков для решения сложных и нестандартных задач из сферы профессиональной деятельности экономиста, развивать познавательную активность и самостоятельность обучающихся [1].

Для развития познавательной самостоятельности, повышения эффективности познавательной деятельности студентов при изучении раздела «Дифференциальные уравнения» в курсе математического анализа авторы статьи предлагают использовать «метод проектов» [2].

Примером проектной работы студентов экономических направлений (специальностей) в рамках дисциплины «Математический анализ» может быть подробное решение задач математической экономики с применением современных информационных технологий.

При рассмотрении реальных социально-экономических процессов появляется возможность на основании статистики, с использованием экономического моделирования непосредственно установить зависимость *y* от  $x$ , где функция  $y = y(x)$  выражает количественную сторону реального социально-экономического явления.

Авторы статьи рассматривают некоторые математические модели экономических задач, базирующиеся на дифференциальных уравнениях [3]. В этих дифференциальных уравнениях аргументом искомой функции является время *t* , поэтому модели иногда называют моделями с непрерывным временем.

Пример такой задачи − задача о росте денежного вклада в банке. Пусть сумма вклада в банке за определенный фиксированный промежуток времени возрастает в одно и то же число раз (допустим, на 6% в год). Вариант вопроса: в какую сумму обратится 100000 руб., если их положить в банк на срок 12 месяцев?

Уравнение, моделирующее этот процесс, имеет вид:

$$
\frac{dy}{dt} = k \cdot y,
$$

где *k* − коэффициент пропорциональности ( *k* 0 ) [4].

Значит, искомая функция определяется соотношением

$$
y'(t) = k \cdot y(t). \quad (1)
$$

Таких функций имеется бесконечное множество. Несложно проверить, что любая функция вида

$$
y(t) = C \cdot e^{-kt}
$$

удовлетворяет уравнению

$$
y'(t) = k \cdot y(t)
$$

при любом постоянном числе *C* .

Чтобы определить, какая из этих функций дает искомую зависимость *y* от *t* , нужно воспользоваться дополнительным начальным условием. Пусть  $y_0 = 100000 \text{ py6.}, k = 0.06, t = 1 \text{ год; находим прирост вклада.}$ 

Так как при  $t = 0$  сумма вклада 100000, то  $C$  должна удовлетворять соотношению  $y_0 = C \cdot e^{-0.060} = 100000 = C$ . Подставляя значение C в равенство  $y(t) = C \cdot e^{kt}$ ,

получаем искомую зависимость

$$
y(t) = 100000 \cdot e^{0.06t}.
$$

Подставляя в последнюю формулу *t* =1 год, получим  $y(1) = 100000 \cdot e^{0.06} \approx 106183.7 \text{ py6}.$ 

Авторы статьи отмечают, что уравнение (1) описывает и многие другие процессы: движение в среде с сопротивлением, закон размножения микроорганизмов и др.

Цели такого проекта: освоение студентами методов анализа фундаментальных понятий экономики с абстрактно-математической точки зрения; построение соответствующей математической модели экономической задачи, анализ и экономическая интерпретация полученных в итоге результатов; отработка методов численного решения математических задач с применением информационных технологий; развитие мотивационно-целевой и эмоциональноволевой сфер личности.

Для детального усвоения теоретического материала необходима самостоятельная работа, во время которой посредством работы с математической литературой и другими источниками информации, полученные теоретические знания расширяются и углубляются, а далее применяются при построении математической модели.

Во-первых, студентам необходимо выбрать экономическую задачу для проведения исследования. Например, рост денежного вклада в банке. Основной задачей является определение суммы вклада через определенное число лет.

Во-вторых, составить математическую модель задачи. (Итог дифференциальное уравнение (1)). Определить числовые коэффициенты (параметры модели) с использованием реальных данных. Для поиска необходимой информации и исходных данных рекомендуется использовать сеть Интернет (в первую очередь, сайт РосСтат) [5]. Например, для задачи рост денежного вклада в банке, можно рассмотреть проценты по вкладам, предлагаемые различными коммерческими банками в данном регионе.

В-третьих, найти аналитическое (или численное) решение уравнения. Возможно использование электронных таблиц MS Excel или программы открытого доступа Maxima. При решении задач социально-экономического моделирования посредством построения моделей с использованием компьютерных программ Gretl, Statistika, SPSS, Piton появляется возможность программирования.

На следующем этапе проекта необходимо найти зависимость состояния системы от времени в течение, например, 5, 10, 15 лет. Сделать нетривиальные качественные выводы.

Например, при рассмотрении задачи увеличения денежного вклада в банке с течением времени, заметим, что  $y(t)$  → ∞ при  $t \rightarrow \infty$ .

Представленный учебный проект реализуется в течение 2 семинарских занятий и во время самостоятельной внеаудиторной работы. Наглядно схему проекта можно представить с использованием ментальной карты, выполненной, например, в [MindMup](http://en.wikipedia.org/wiki/MindMup) или в документах для совместного редактирования в Google Docs.

В конце семестра проводится конкурс проектов, представленных докладами и презентациями. Проектная деятельность является обучением в сотрудничестве, и обучающиеся имеют возможность в полной мере оценить научный и менеджерский потенциал членов своей группы и других групп.

#### **Список литературы**

- [1] *Мизякина О.Б., Мендель А.В.* Системное мышление как ментальная модель образования в эру цифровой экономики//Вестник Саратовского государственного социальноэкономического университета. 2018. № 2 (71). С. 19-22.
- [2] *Мизякина О.Б., Акимова С.А., Головачева А.О.* Метод проектов как реализация механизма практико-ориентированного знания в экономическом ВУЗе // [Вестник Саратовского](https://www.elibrary.ru/contents.asp?id=39247545)  [государственного социально-экономического университета.](https://www.elibrary.ru/contents.asp?id=39247545) 2019. №3 [\(77\).](https://www.elibrary.ru/contents.asp?id=39247545&selid=39247573) С. 139-142.
- [3] *Фадеева Н.П., Мендель А.В., Сытник Н.С.* Математическое моделирование в экономике Практические рекомендации к выполнению лабораторных работ / Саратов, 2014.
- [4] *Акимова С.А.* Дифференциальные уравнения. Саратовский государственный социальноэкономический университет. - Саратов, 2011.
- [5] *Мендель А.В.* Практикум по применению экономико-математических методов и моделей в таможенном деле, Саратов, 2012.

#### <span id="page-12-0"></span>**Технологии визуализации как инструмент реализации проблемного**

#### **обучения (на примере интерактивного плаката)**

#### <span id="page-13-0"></span>Акулов Я.В. *[akulovyv-sgu@yandex.ru](mailto:akulovyv-sgu@yandex.ru) Саратовский государственный университет имени Н.Г.Чернышевского*

В статье рассматривается возможности использования интерактивного плаката, показывающего строение материнской платы, в школьном курсе информатики, предлагаются различные виды заданий на основе плаката на разных этапах изучения темы.

**Ключевые слова:** визуализация, интерактивный плакат, материнская плата.

По мнению педагогов и психологов современные школьники иначе воспринимают и усваивают информацию, поэтому для более эффективного усвоения материала применяется визуализация информации.

При визуализации учебной информации решается ряд педагогических задач: передаются знания и распознавание образов, обеспечивается образное представление знаний и учебных действий, формируется и развивается критическое и визуальное мышление, активизируется учебная и познавательная деятельность, обеспечивается интенсификация обучения, повышается визуальная грамотность и визуальная культура [1, 2].

Приведем пример по визуализации в виде интерактивного плаката.

Интерактивный плакат – это способ визуализации информации, в котором используется изображение с прикрепленными в виде меток (горячих точек) ссылками на интернет ресурсы и документы, и различные мультимедийные объекты, например, презентации, аудио, видео, слайд шоу, игры, опросы и т.д.

Главное достоинство такого плаката – его интерактивность, поскольку обучающийся может ознакомиться с информацией в удобном для себя порядке и открыть интересующие его материалы. Использование интерактивных плакатов позволяет собрать и обобщить материал по любой теме, создать дайджест публикаций, виртуальную выставку или путешествие. Для создания интерактивных плакатов часто используется онлайн сервис genial.ly.

При создании плаката можно прикреплять к интерактивным меткам ссылки на веб-ресурсы, текстовую информацию, видео, аудио и любые встраиваемые объекты (презентации, игры). Можно изменять размер всех добавляемых элементов, перемещать их и удалять, если они вам не подошли. Также можно создавать многостраничные плакаты, используя несколько базовых изображений.

Нами был создан интерактивный плакат, показывающий строение материнской платы. Он представляет собой цветное изображение типичной широко используемой материнской платы для персонального компьютера. Размер платы можно увеличить для более детального рассмотрения компонентов платы. Плакат содержит 35 «горячих точек», прикрепленных к разъемам, сокету и микропроцессорам, расположенным на материнской плате. Для большей наглядности и удобства ориентации используются разные цвета для тегов. Одинаковый цвет свидетельствует об одинаковом функциональном назначении

компонентов. На плакате обозначены следующие группы компонентов материнской платы:

- 1. Разъёмы
	- 1.1. Разъем питания процессора
	- 1.2. Разъемы вентиляторов
	- 1.3. Разъем привода дискетных накопителей (FDD)
	- 1.4. Разъем питания материнской платы
	- 1.5. Разъем звука передней панели
	- 1.6. Разъёмы SATA x6
	- 1.7. Разъем подключения передней панели
	- 1.8. Разъёмы USB x4
	- 1.9. Второстепенные
		- 1.9.1. Разъем инфракрасного излучателя/приемника
		- 1.9.2. Разъём вывода цифрового звука
		- 1.9.3. Разъём питания видеокарты
		- 1.9.4. Разъем цифрового ввода/вывода
		- 1.9.5. Разъём SPI
		- 1.9.6. Разъёмы COM x5
- 2. Слоты
	- 2.1. Слот PCI-Express 16x
	- 2.2. Слот PCI-Express 4x
	- 2.3. Слот PCI
- 3. Микропроцессы
	- 3.1. Северный мост
	- 3.2. Мультифункциональный контроллер
	- 3.3. Южный мост
- 4. Сокет
- 5. Остальное
	- 5.1. Динамик КМОП
	- 5.2. Переключатель сброса КМОП
	- 5.3. Переключатель TPM

К интерактивным меткам прикреплена текстовая информация: определение термина, описание предназначения, функции, дополнительная информация.

Например:

#### **Южный мост**

Данный чип также важен в работе, как и северный. Хоть он и функционирует на более низкой скорости, он выполняет большое количество функций:

‒ может, как и северный мост обеспечивать работу разъёмов шины PCI-Express;

- ‒ обеспечивает работу шины PCI;
- ‒ обеспечивает работу шин устройств хранения (SATA, IDE);
- ‒ обеспечивает запуск и работу BIOS;
- ‒ обеспечивает работу шины USB.

Использование данного интерактивного плаката возможно при изучении темы строения компьютера. Он может быть использован как на этапе объяснения темы, так и в качестве проверочной работы.

Использование интерактивного плаката при объяснении темы позволяет продемонстрировать вид, размер и местоположение комплектующих деталей материнской платы с объяснением их назначения, устройства и вариативности моделей материнских плат.

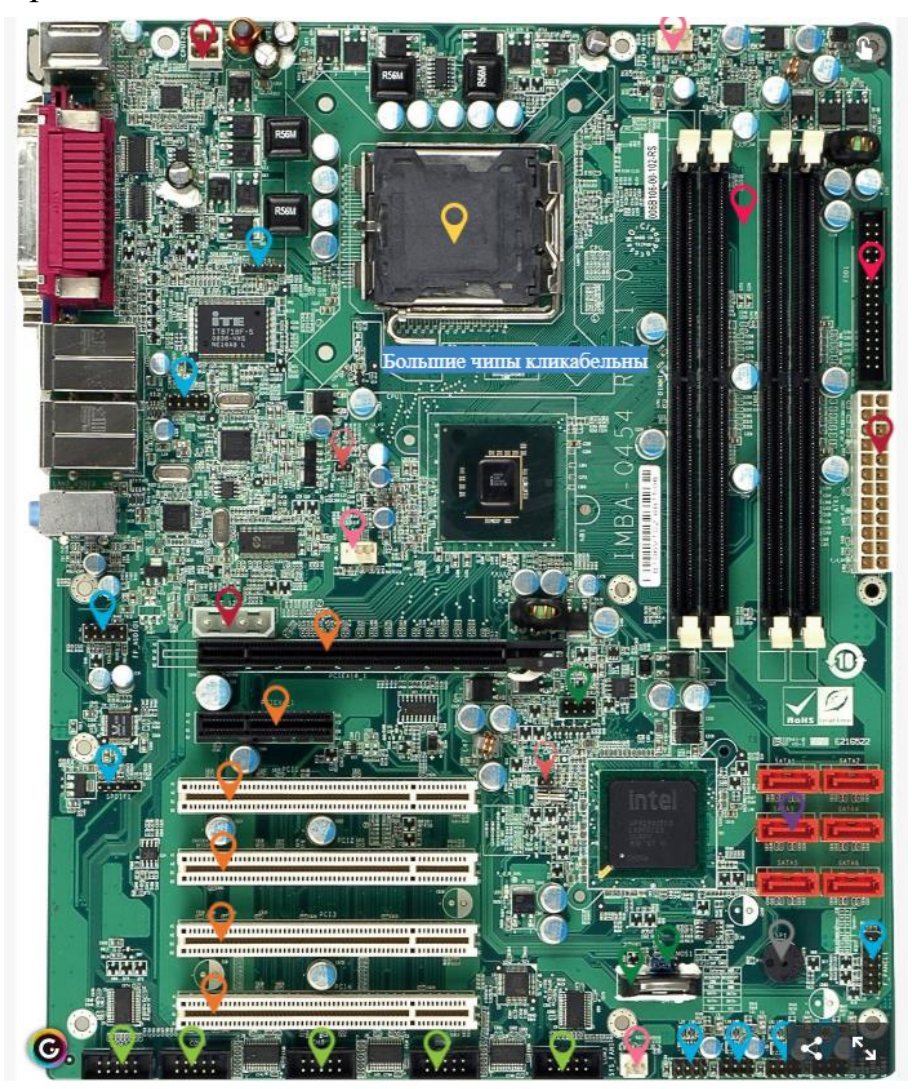

Рис. 1 Общий вид

Для повышения интереса учащихся учитель может сначала задать вопросы, чтобы выявить имеющиеся знания у учеников. Учитель также может предложить учащимся догадаться или предположить, для чего предназначен тот или иной компонент материнской платы исходя из внешнего вида или названия. Поскольку ряд названий являются «говорящими», учащимся будет не трудно выполнить такое задание. Кроме того, вопросы учителя, предваряющие объяснение, дают возможность учащимся продемонстрировать имеющиеся у них знания, что повышает их самооценку и авторитет в группе сверстников.

Учитель может также обратить внимание учащихся на факт заимствования ряда терминов для обозначения компонентов материнской платы из английского языка, например, сокет, слот. Это позволит ученикам осознать межпредметные связи при изучении школьных дисциплин.

Для повышения самооценки учащихся, работающих в более медленном темпе или не обладающих фоновыми знаниями в рассматриваемой теме, учитель может предложить им задание на поиск одинаковых деталей и определение количества одинаковых компонентов на плате.

На следующем этапе освоения материала использование интерактивного плаката учащимися в самостоятельной работе позволяет запомнить основную информацию и успешно освоить изучаемую тему.

В качестве заключительного этапа работы интерактивный плакат можно использовать для проверки усвоения материала.

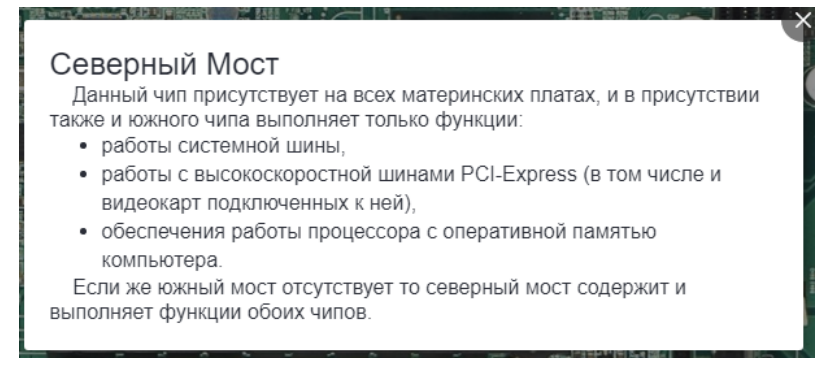

Рис.2. Вид с открытым описанием

Технологии визуализации могут помочь изучать тему «Архитектура компьютера» тем учащимся, кому эта тема не очень интересна, или кто не любит заниматься «внутренностями» компьютера.

#### **Список литературы**

- [1] *Барышева А.Д., Храмова М.В.* Исследование технологии инфографика в зарубежных публикациях. Информационные технологии в образовании. Саратовский государственный университет. Саратов, 2015. С. 156-159.
- [2] *Лапшева Е.Е., Храмова М.В.* Развитие визуальной грамотности обучаемых средствами информационно-коммуникационных технологий // Психолого-педагогический журнал Гаудеамус. 2011. Т. 2. № 18. С. 53-56.

#### <span id="page-16-1"></span>**Разработка технологии изменения содержания дисциплины по информационным технологиям для привлечения студентов к научноисследовательской деятельности**

#### Баженов Р.И.

*r-i-bazhenov@yandex.ru,*

<span id="page-16-0"></span>*Приамурский государственный университет им. Шолом-Алейхема, г. Биробиджан, Россия*

В статье описываются элементы авторской технологии привлечения студентов к научно-исследовательской работе по информационным технологиям. Для достижения цели исследования использовался опрос по выявлению стремлений и причин заниматься наукой и разработанная авторская методика. В эксперименте участвовало 142 студента из различных российских вузов. Привлечение к научной работе осуществлялось через изменение педагогами содержания своих курсов, применения в работе исследовательских проектов, и публикацией результатов в научных зданиях. Предлагаемую технологию можно масштабировать и использовать в университетах.

**Ключевые слова:** научная деятельность, студент, научно-исследовательская работа студентов.

#### **Введение**

В настоящее время научно-исследовательская работа во время учебы в университете является важнейшим компонентом для подготовки будущих специалистов. Часто встречается, что обучающиеся относятся пассивно к таким видам деятельности [1], они опасаются сложных проблем [2]. Поэтому основной задачей для преподавателя служит правильная организация студенческой научноисследовательской работы [3], так как все студенты в высших учебных заведениях должны проходить обучение через исследования [4].

Необходимость развития исследовательских способностей обучающихся осознается многими учеными. И.В.Каменская и А.И.Каменский описали организацию научно-исследовательской работы студентов-филологов [5]. Е.Воробьева и П.Ермаков показали обучение методам исследования студентовпсихологов [6]. Трудности привлечения к научной деятельности студентовсоциологов привел С.Уинн [7]. Проблемами обучения научной работе студентов-маркетологов занимались С.Коурт и М.Молсворт [8]. П.М.Пойндекстер предложил модель эффективного обучения методам исследования студентов-журналистов [9]. Дж.Фенуик привел проблемы преподавания методов исследования для студентов [10].

Целью статьи является представить элементы технологии изменения содержания дисциплины для привлечения студентов к научноисследовательской деятельности.

#### **Методы исследования**

Для изучения мотивации студентов к научно-исследовательской деятельности был произведен опрос по выявлению стремлений и причин заниматься наукой. Выборка представлена 142 студентами из различных российских вузов. Опрос был составлен из вопросов, одни из них отражают понимание, в чем заключается научно-исследовательская работа, другие для чего нужна научная деятельность, а также и обусловленность участия в научной деятельности. Первый вопрос отражает желание принять участие в научных исследованиях и организации научных мероприятий. Во втором вопросе выяснялось желание участвовать участия в общественной жизни вуза в целом. Третий вопрос: «Какие ассоциации у вас вызывает научно-исследовательская деятельность?» Четвертый вопрос выясняет мнение, с какого курса студенты должны заниматься научно-исследовательской работой.

17

Для привлечения студентов к исследовательской деятельности по информационным технологиям разработана авторская методика.

#### **Результаты и обсуждение**

Представим результаты опроса.

На первый вопрос (о желании принять участие в научных исследованиях и организации научных мероприятий) большинство респондентов ответили положительно (76,8%).

Респондентов, ответивших положительно на вопрос о желании участвовать участия в общественной жизни вуза в целом, было 78%.

В третьем вопросе (об ассоциациях научно-исследовательской деятельности) предлагалось сделать множественный выбор нескольких вариантов: творческая деятельность; возможность самореализоваться; возможность зарабатывать деньги; возможность выбора в дальнейшем работы; другое (опрошенные предлагают свой вариант ответа). По результатам ответов можно сказать, что опрошенные студенты связывают в своем понимании научноисследовательскую деятельность с возможностью самореализоваться (68,8%), заработка (62,4%), выбора в дальнейшем работы (57%).

В четвертом вопросе выяснялось мнение, с какого курса студенты должны заниматься научно-исследовательской работой. В итоге наибольшее количество респондентов (42%) ответили, что со второго курса, остальные ответы распределись примерно одинаково(16-20%).

П.Киршнер, Дж.Свеллер, Р.Кларк [11] определили, что минимальное руководство научными исследованиями студентов во время обучения не работает. Для получения приемлемого результата требуется применение комплексных методов [11], развития творческой инициативы [12].

Необходимо построить систему привлечения студентов к научноисследовательской работе. Основная идея в том, чтобы педагоги целенаправленно перестроили содержание своих дисциплин, методики преподавания и создали атмосферу заинтересованности в исследовательской работе. Таким образом, студент на протяжении всего обучения находится в среде, успешное обучение в которой невозможно без активной научной работы.

Методика привлечения студентов к научной деятельности состоит из нескольких положений:

1. В содержание дисциплины вводятся задания по подготовке обзора современных научных исследований.

2. Обязательное наличие и выполнение учебного исследовательского проекта, результаты которого оформляются в виде научной статьи и представляются на конференциях различного уровня. Темы проекта должны быть сформулированы в рамках содержания преподаваемой дисциплины. Уровень сложности должен соответствовать курсу обучения.

3. Хорошо выполненные проекты подаются на участие в различные конкурсы, фонды по поддержке научных исследований. Здесь есть важное дополнение, что преподаватели оказывают методическую помощь в подготовке документов. Студент не должен оставаться один на один с подготовкой документов, преподаватель должен именно помочь, объяснить, так как у студента часто не хватает опыта формулировок фраз.

4. Преподаватель привлекает студентов к выполнению своей научной работы по грантам.

Для успешного вовлечения студентов в научно-исследовательскую работу потребуется включить в содержание дисциплины такие темы:

1. Обзор современных научных исследований по дисциплине.

2. Обзор учебников и учебных пособий по дисциплине.

3. Составление рецензии на автореферат диссертационного исследования.

4. Составление рецензии на книгу.

5. Выполнение исследовательского проекта.

Предлагаемые элементы методики прошли успешную апробацию в течение нескольких лет по дисциплинам, связанных с информационными технологями на кафедре информационных систем, математики и правовой информатики Приамурского государственного университета им.Шолом-Алейхема и в других вузах Дальнего Востока.

#### **Заключение**

Таким образом, получены следующие выводы:

‒ профессиональные дисциплины образовательной программы необходимо дополнить темами, связанные с научными исследованиями;

‒ студенты со своими совокупными научными достижениями должны участвовать в конкурсах на повышенные стипендии по науке и в грантовых заявках;

‒ требуется обучение преподавателей предлагаемой методике через специализированный онлайн-курс;

‒ преподавателями профильной кафедры необходимо создать для студентов атмосферу совместного участия, заинтересованности в их научноисследовательской работе.

Разработанную методику организации научной деятельности студентов в дальнейшем можно совершенствовать и использовать.

#### **Список литературы**

- [1] *Babamohamadi H.* The approach and function of university students to research process: A cross sectional study / H. Babamohamadi, F.Daihimfar, H. Chahrpashloo, M.Hamidi, M.Kahouei // Koomesh. - 2017. - С. 412-420.
- [2] *Denham B.* Teaching research methods to undergraduates / B. Denham // Journalism & Mass Communication Educator. - 1996. - Т. 51. - №. 4. - С. 54-62.
- [3] *Kozlova N.V.* The development of undergraduates motivation for research work / N.V. Kozlova, I.V. Atamanova // Procedia-Social and Behavioral Sciences. - 2013. - Т. 93. - С. 498-502.
- [4] *Healey M.* Developing undergraduate research and inquiry / M. Healey, A. Jenkins. York: Higher Education Academy, 2009. - 152 с.
- [5] *Kamenskaya I.B.* Philological students' scientific research work: organization and essential gains / I. B. Kamenskaya, A. I. Kamenskiy // Procedia-Social and Behavioral Sciences. - 2014. - Т. 154. - С. 209-213.
- [6] *Vorobyeva E.* Training of psychology students in the scientific methods of research / E. Vorobyeva, P. Ermakov // Procedia-Social and Behavioral Sciences. - 2015. - Т. 191. - С. 2699- 2703.
- [7] *Winn S.* Learning by doing: Teaching research methods through student participation in a

commissioned research project / S. Winn // Studies in Higher Education. - 1995. - Т. 20. - №. 2. - С. 203-214.

- [8] *Court S.* Developing teaching strategies for research methods that are appropriate to the learning styles of marketing communication students / S. Court, M. Molesworth //Journal of Marketing Management. - 2003. - Т. 19. - №. 5-6. - С. 675-697.
- [9] *Poindexter P.M.* A model for effective teaching and learning in research methods / P. M. Poindexter // Journalism & Mass Communication Educator. - 1997. - T. 52. - №. 4. - C. 24-36.
- [10]*Fenwick J.* Some problems of teaching research method in public policy / J. Fenwick //Teaching Public Administration. - 1992. - T. 12. - №. 2. - C. 77-81.
- [11]*Kirschner P.A.* Why minimal guidance during instruction does not work: An analysis of the failure of constructivist, discovery, problem-based, experiential, and inquiry-based teaching / P. A. Kirschner, J. Sweller, R. E. Clark // Educational psychologist. - 2006. - Т. 41. - №. 2. - С. 75- 86.
- [12]*Luchaninov D.V.* Student information competence under conditions of the realization of interactive pedagogical interaction / D. V. Luchaninov, R. I. Bazhenov, Y. P. Shtepa, V. A. Kazinets, I. A. Ledovskikh // Global Media Journal. – 2016. - С.1-8.

#### <span id="page-20-1"></span><span id="page-20-0"></span>**Организация дистанционного обучения школьников на уроках информатики: способы объяснения нового материала и контроля знаний обучающихся**

Безлюдная И.С. 1 , Волоснова Н.В. 2 *1 irabez@gmail.com, <sup>2</sup> natapol3@rambler.ru, 1,2МОУ-Лицей №2, Саратов, Россия*

Современная ситуация ярко показала потребность в развитии дистанционного формата обучения. Дистанционное обучение, продлившееся всю последнюю четверть 2019/2020 учебного года, стало трудным испытанием для всех: учителей, родителей, учеников, администрации школ и государства. В данной статье мы рассматриваем, как добиться того, чтобы онлайн-урок стал интересен детям и какие цифровые образовательные платформы и сервисы можно для этого использовать.

**Ключевые слова:** дистанционное обучение, он-лайн сервисы, [Zoom,](https://zoom.us/) Дневник.ру, мессенджеры, Online TestPad.

В связи с необходимыми мерами по предотвращению распространения коронавирусной инфекции и защиты здоровья детей Министерство просвещения России рекомендовало всем школам перейти на дистанционную форму обучения на период действия ограничений. В соответствии с требованиями к условиям реализации основной образовательной программы основного общего образования, изложенными в Федеральном государственном образовательном стандарте основного общего образования, информационно-образовательная среда школы должна обеспечивать дистанционное взаимодействие всех участников образовательного процесса:

- ‒ обучающихся и их родителей (законных представителей);
- ‒ педагогических работников;
- ‒ органов управления в сфере образования;
- ‒ общественности.

Такое дистанционное взаимодействие должно быть обеспечено, в том числе, в рамках дистанционного обучения в периоды временной нетрудоспособности учащегося, во время карантина и т.п. Дистанционное

обучение, продлившееся всю последнюю четверть 2019/2020 учебного года, стало трудным испытанием для всех: учителей, родителей, учеников, администрации школ и государства. По данным различных исследований, проведённых в период пандемии, от онлайн-обучения испытывают стресс 84% педагогов, 73% детей и 68% родителей. В первую очередь пришлось настроить себя и своих учеников на то, что дистанционное обучение такое же серьезное, как и в классе, но школьники должны проявить больше старательности и самостоятельности при изучении материала, а контроль за их достижениями будет осуществляться дистанционно с помощью оценки выполненных ими заданий. При дистанционном обучении необходимо помнить, что онлайнобучение реализуют и другие педагоги школы. Для того, чтобы не перегружать детей обилием материала необходимо соблюдать санитарные нормы с учетом возраста ученика: на освоение материала и выполнение заданий одного урока должно отводиться у ребенка не более 45 минут – 1 часа в день; также для эффективной удаленной работы нужна частая смена заданий и много практики. Ведь детям сложно воспринимать и усваивать большой объем информации или длительное время выполнять одно задание. И самое важное при дистанционном обучении – контакт с учениками: необходимо постоянно знать, понятна ли поставленная задача ученикам, обеспечен ли полноценный доступ к материалам обучения и т.д.

Как добиться того, чтобы онлайн-урок стал интересен детям? Предлагаем несколько приемов для достижения этой цели:

1. Нужно убедиться, что ученикам хорошо видно лицо учителя.

В классе ученики всегда видят учителя. Чтобы ощутить эффект присутствия на дистанционном уроке, дети должны видеть Вас. Убедитесь, что фон и свет подобраны правильно и учеников ничего не отвлекает. Попробуйте переключаться в разные режимы во время урока и отключайте демонстрацию экрана, когда она не нужна.

2. Обязательно установите контакт с детьми.

В начале урока обратитесь к ученикам по именам, сделайте перекличку и похвалите за присутствие на уроке. Чтобы удержать внимание, комментируйте все свои действия, например, «Сейчас мы изучим новую тему», «Теперь я включаю демонстрацию экрана». Периодически спрашивайте учеников, нет ли проблем со связью и все ли им понятно.

3. Необходимо проговорить правила поведения на уроке.

В начале урока расскажите ученикам, как нужно себя вести и что делать, если возникнут проблемы. Если в школе у Вас был список правил поведения на уроке, составьте такой же для урока онлайн.

‒ Чтобы задать вопрос, нужно записать его в чат.

‒ Нельзя перебивать, если хочется что-то сказать – нужно поднять руку и дождаться своей очереди.

‒ Во время урока нельзя есть, вставать и отвлекаться на посторонние предметы.

‒ Все не учебные вкладки должны быть закрыты.

4. Постарайтесь организовать активное взаимодействие с учениками.

Дайте ребятам время, чтобы освоиться в онлайн-среде и постепенно вовлекайте их в урок. Придумайте жесты, которые будут означать «да» и «нет» и просите показывать их в ответ на закрытые вопросы.

5. Организуйте групповую работу.

Учеников средней и старшей школы можно объединять в группы. Это повысит их мотивацию и заинтересованность.

Для групповых заданий отлично подойдут [онлайн-доски.](http://www.edutainme.ru/post/whiteboard6/) Если вы проводите онлайн-уроки с помощью Zoom, то поделите учеников на сессионные залы. Эта функция доступна даже в бесплатной версии в [настройках.](https://social.hse.ru/data/2020/03/27/1553734999/%D0%98%D0%BD%D1%81%D1%82%D1%80%D1%83%D0%BA%D1%86%D0%B8%D1%8F%20%D0%BF%D0%BE%20%D1%80%D0%B0%D0%B1%D0%BE%D1%82%D0%B5%20%D1%81%20Zoom%20%D0%B4%D0%BB%D1%8F%20%D0%BF%D1%80%D0%B5%D0%BF%D0%BE%D0%B4%D0%B0%D0%B2%D0%B0%D1%82%D0%B5%D0%BB%D0%B5%D0%B9.pdf) Онлайнинструменты для групповой работы можно использовать для работы над проектом.

6. Повторяйте инструкции по безопасной работе за компьютером.

Посвятите несколько занятий освоению алгоритмов работы за компьютером. Пусть обучающиеся разберутся, куда надо нажимать, что такое демонстрация экрана, как писать в чат. Обязательно дублируйте все инструкции в общий чат.

7. Поддержите учеников.

От технических трудностей во время онлайн-урока не застрахован никто. Если у детей возникнут проблемы, не ругайте их. Объясните, что все в порядке, и помогите разобраться. Привлекайте родителей, если без их помощи не обойтись.

8. Придумайте систему поощрений.

Поводов похвалить учеников много: за присутствие на уроке, активную работу, внимательность и хорошее поведение. Главная цель – создать чувство успешности от работы в онлайн-среде.

9. Будьте открыты и искренни.

Объясните ребятам, что Вы учитесь вместе с ними и тоже волнуетесь – это создаст доверительную атмосферу лучше любых специальных методик. Если есть возможность, устройте классный час и попросите учеников рассказать, как они проводят свободное время.

Для организации дистанционной работы в своей практике мы использовали несколько цифровых образовательных платформ и сервисов:

‒ dnevnik.ru;

‒ <https://resh.edu.ru/> (Российская электронная школа);

– Zoom – платформа для организации видеоконференций;

‒ Online Test Pad – онлайн-конструктор для создания тестов.

Дневник.ру – цифровая образовательная платформа, которая позволяет на странице урока размещать файлы.

Для организации онлайн-уроков наиболее эффективной, на мой взгляд, является Zoom.

[Zoom](https://zoom.us/) – сервис для проведения видеоконференций, онлайн-встреч и дистанционного обучения школьников. Программа отлично подходит для индивидуальных и групповых занятий, обучающиеся могут заходить как с компьютера, так и с планшета с телефоном. К видеоконференции может подключиться любой, имеющий ссылку, или идентификатор конференции. Мероприятие можно запланировать заранее, а также сделать повторяющуюся ссылку, то есть для постоянного урока в определенное время можно сделать одну и ту же ссылку для входа. Бесплатная учетная запись позволяет проводить онлайн урок длительностью 40 минут. К такому уроку также оформляется инструкция и прикрепляется на страницу урока через Дневник.ру.

Инструкция к онлайн-уроку на платформе zoom

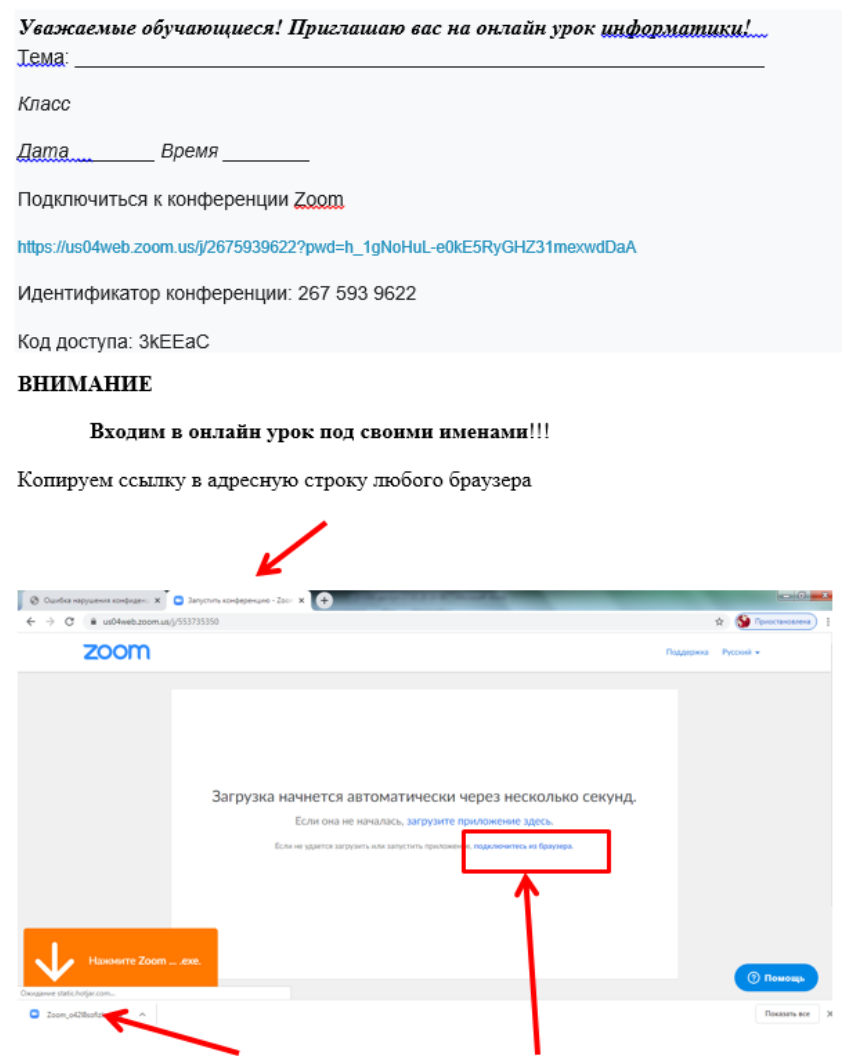

Подключение через приложение или через браузер

Рис.1. Инструкция к оналйн-уроку на платформе zoom

Достоинства системы:

1. Отличная связь.

2. Видео и аудио связь с каждым участником. У организатора есть возможность выключать и включать микрофон, а также выключать видео и запрашивать включение видео у всех участников.

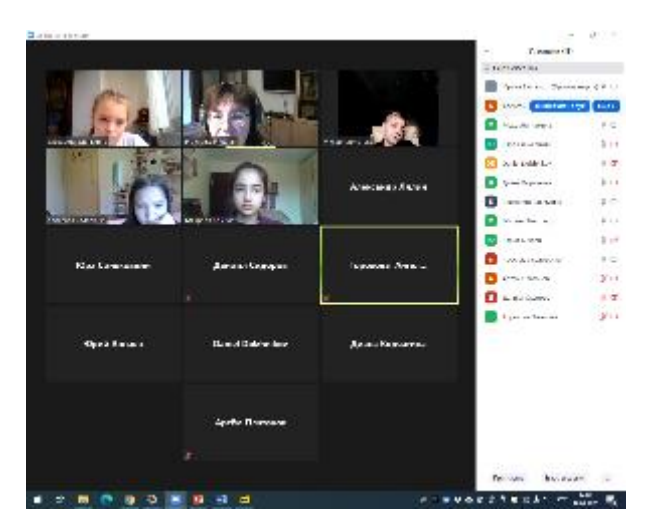

Рис. 2. Видео и аудио связь с каждым участником

3. Возможность делиться экраном, что позволяет осуществлять контроль за работой учеников.

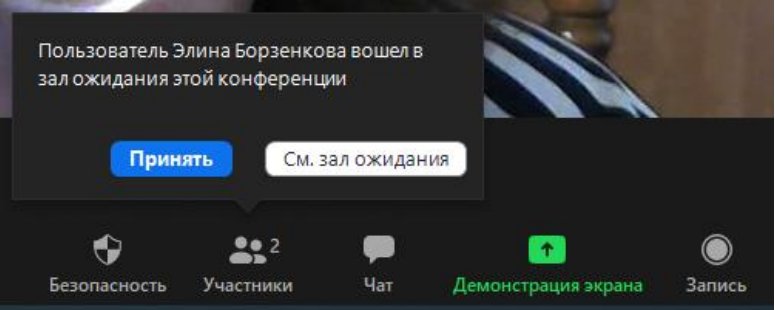

Рис. 3. Демонстрация экрана

Для этого в приложении Zoom выбираем в режиме Демонстрации экрана команду Совместное использование.

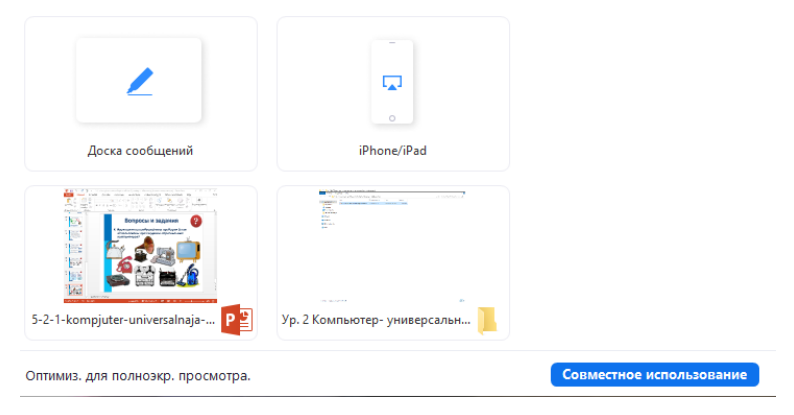

Рис. 4. Совместное использование экрана

Далее в меню **Еще** подключаем опцию **Показывать имена авторов комментариев**:

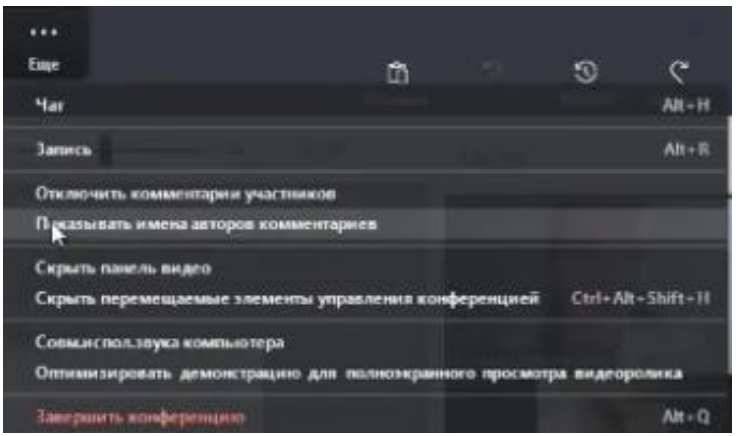

Рис. 5. Опция «Показывать имена авторов комментариев»

Тогда, наведя на линию, которую оставил ученик можно увидеть его фамилию и имя.

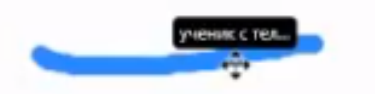

Рис. 6. Линия, оставленная учеником

Лишние комментарии учеников можно удалить с помощью **Ластика**:

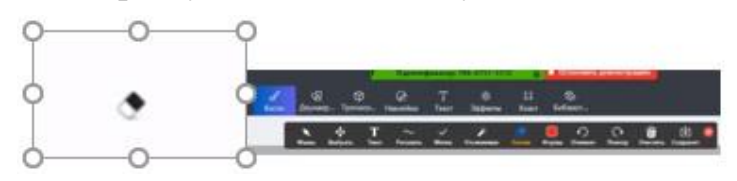

Рис. 7. Удаление комментариев

Кроме того, можно отключить комментарии участника в меню **Еще** с помощью команды **Отключить комментарии участников**, тогда ученики не смогут писать на экране:

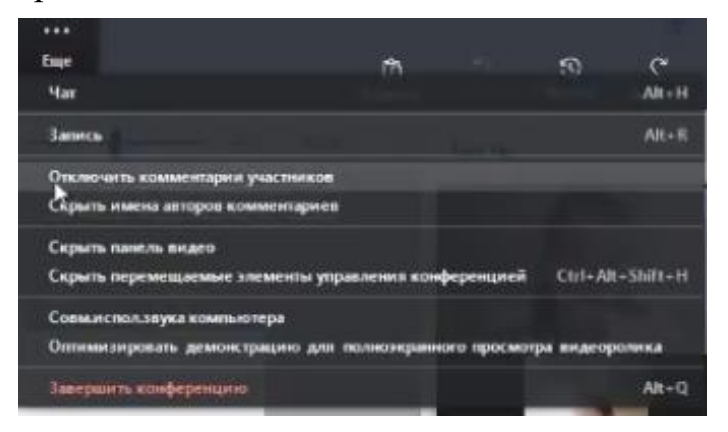

Рис. 8. Отключение комментариев участников

4. В платформу встроена интерактивная доска, можно легко и быстро переключаться с демонстрации экрана на доску.

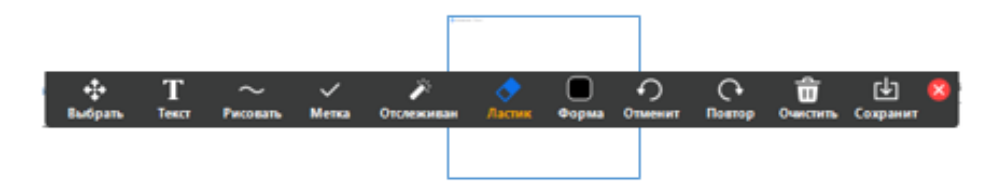

Рис. 9. Интерактивная доска

Если нужно вызвать к доске конкретного ученика, можно выбрать опцию в режиме Демонстрация экрана **Несколько участников могут осуществлять демонстрацию одновременно**:

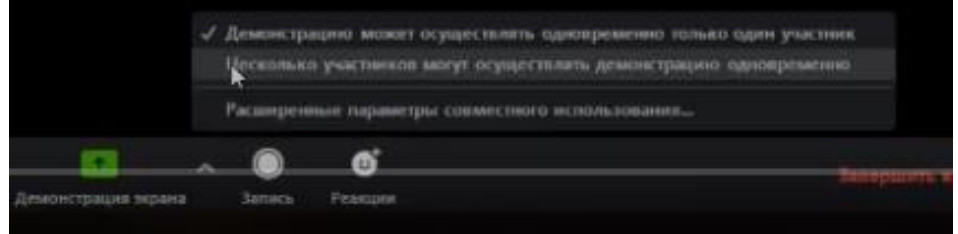

Рис. 10. Опция «Несколько участников могут осуществлять демонстрацию одновременно»

Если нужно исправить ошибки у ученика можно выбрать команду **Комментировать**:

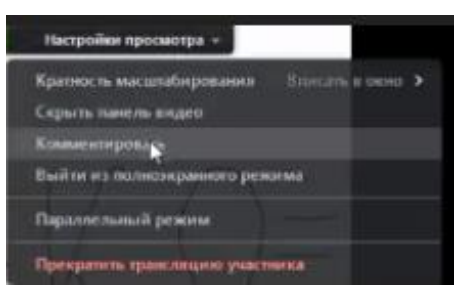

Рис. 11. Команда «Комментировать»

5. Есть чат, в котором можно писать сообщения, передавать файлы.

6. Можно производить запись урока.

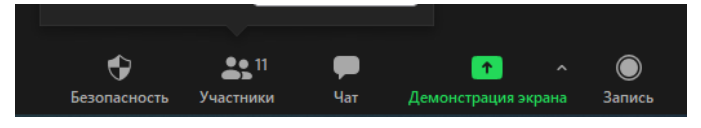

Рис. 12. Запись урока

Основной принцип контроля знаний обучающихся при дистанционном обучении – принцип массовости и кратковременности, то есть как за минимальное время осуществить проверку знаний у большого количества учеников. Самый простой, на наш взгляд, способ решить эту задачу – использовать приложения «Тесты» в Дневнике.ру, так как все ученики уже зарегистрированы и разбиты на классы в Дневнике.ру, имеют бесплатный доступ к онлайн-тестам для проверки уровня знаний. Учитель может сам добавлять и менять задания, а не использовать только готовые тесты.

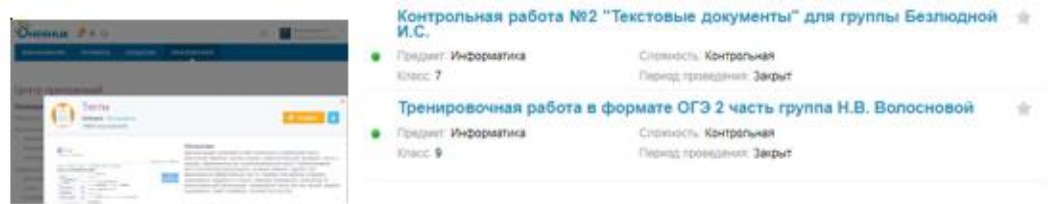

Рис. 13. Тесты

После прохождения обучающимися тестов, учитель может их результаты посмотреть в приложении «Отчеты»

| Пройти:       | VAGCTION                           | <b>Datazion</b> | <b>FEBTIVALE</b> | Esthi in opioido varianta | <b>Bower reportedators</b> |                  |
|---------------|------------------------------------|-----------------|------------------|---------------------------|----------------------------|------------------|
|               | Canagios Aprillis Ahelocetavis     |                 |                  | 30 arpann 2020 s 21:35    | $2$ MVH.                   | <b>Criterius</b> |
| Мой результат | Братона Хозний Тимофинаны          |                 |                  | 21 arpena 2020 a 18 50    | <b>TH. 56 MMH</b>          | OfferTid         |
|               | Eimintzeleile Einsprichen Wreaki   |                 |                  | 20 anpare 2020 a 15.96    | Sf Matt.                   | Drawful          |
|               | Биссонов Данита Алексания          |                 |                  | 18 arpane 2020 a 16.50    | 20 Mine.                   | Ottestad         |
| Отчет         | Cagosa Grect Metalmetria<br>s.     |                 |                  | 18 anpann 2020 s 16:26    | 14.13 MMIL                 | Oraeru           |
|               | Desawy Maser Briggectures<br>×     |                 |                  | 18 argent 2020 x 15.25    | 48 Mine                    | <b>Christma</b>  |
|               | <b>Piaranop Angeccii Auctooces</b> |                 |                  | 18 anpana 2020 a 12:54    | 84                         | OTIHTIH          |

Рис. 14. Приложение «Отчёты»

В отчете видно сколько баллов набрал ученик, сколько затратил времени на выполнение работы, сколько сделал попыток.

Однако, ученик после прохождения теста, не может посмотреть верный ответ и верные решения, разобрать ошибки можно только вовремя онлайнконсультации в Zoom или задав вопрос учителю через сообщения в Дневнике.ру, электронную почту, мессенджеры Viber, WathsApp и т.п.

В конструкторе тестов – Online TestPad, можно создавать логические игры, кроссворды, тестовые материалы к уроку или использовать уже готовые разработки.

Таким образом, способов организации обучения с использованием дистанционных технологий достаточно, каждый учитель определяет для себя свой с учётом индивидуальных особенностей обучающихся класса и специфики содержания предметной области. В завершении хотелось бы сказать, что дистанционное обучение крайне актуально в настоящее время, так как решает множество стоящих перед учителем задач. Различные формы дистанционного обучения позволяют проводить разные виды занятий и иметь постоянную коммуникацию с учениками. Применение дистанционных форм обучения необходимо в реализации изучении предмета Информатики на всех уровнях.

#### **Список литературы**

- [1] [Методические рекомендации по реализации образовательных программ начального](https://docs.edu.gov.ru/document/26aa857e0152bd199507ffaa15f77c58/)  [общего, основного общего, среднего общего образования, образовательных программ](https://docs.edu.gov.ru/document/26aa857e0152bd199507ffaa15f77c58/)  [среднего профессионального образования и дополнительных общеобразовательных](https://docs.edu.gov.ru/document/26aa857e0152bd199507ffaa15f77c58/)  [программ с применением электронного обучения и дистанционных образовательных](https://docs.edu.gov.ru/document/26aa857e0152bd199507ffaa15f77c58/)  [технологий.](https://docs.edu.gov.ru/document/26aa857e0152bd199507ffaa15f77c58/)
- [2] ПРИКАЗ [Министерства образования и науки Российской Федерации от 23 августа 2017](https://kiro-karelia.ru/images/distant/%D0%9F%D1%80%D0%B8%D0%BA%D0%B0%D0%B7_%D0%9C%D0%B8%D0%BD%D0%BE%D0%B1%D1%80%D0%BD%D0%B0%D1%83%D0%BA%D0%B8_%D0%A0%D0%A4_%D0%BE%D1%82_23.08.2017_N_816_%D0%9E%D0%B1_%D1%83%D1%82%D0%B2%D0%B5%D1%80%D0%B6%D0%B4%D0%B5%D0%BD%D0%B8%D0%B8_%D0%9F%D0%BE%D1%80%D1%8F%D0%B4%D0%BA%D0%B0_%D0%BF%D1%80%D0%B8%D0%BC%D0%B5%D0%BD%D0%B5%D0%BD%D0%B8%D1%8F_%D0%BE%D1%80%D0%B3%D0%B0%D0%BD%D0%B8%D0%B7%D0%B0%D1%86%D0%B8%D1%8F%D0%BC%D0%B8.rtf) г. [N 816 «Об утверждении порядка применения организациями, осуществляющими](https://kiro-karelia.ru/images/distant/%D0%9F%D1%80%D0%B8%D0%BA%D0%B0%D0%B7_%D0%9C%D0%B8%D0%BD%D0%BE%D0%B1%D1%80%D0%BD%D0%B0%D1%83%D0%BA%D0%B8_%D0%A0%D0%A4_%D0%BE%D1%82_23.08.2017_N_816_%D0%9E%D0%B1_%D1%83%D1%82%D0%B2%D0%B5%D1%80%D0%B6%D0%B4%D0%B5%D0%BD%D0%B8%D0%B8_%D0%9F%D0%BE%D1%80%D1%8F%D0%B4%D0%BA%D0%B0_%D0%BF%D1%80%D0%B8%D0%BC%D0%B5%D0%BD%D0%B5%D0%BD%D0%B8%D1%8F_%D0%BE%D1%80%D0%B3%D0%B0%D0%BD%D0%B8%D0%B7%D0%B0%D1%86%D0%B8%D1%8F%D0%BC%D0%B8.rtf)  [образовательную деятельность, электронного обучения, дистанционных образовательных](https://kiro-karelia.ru/images/distant/%D0%9F%D1%80%D0%B8%D0%BA%D0%B0%D0%B7_%D0%9C%D0%B8%D0%BD%D0%BE%D0%B1%D1%80%D0%BD%D0%B0%D1%83%D0%BA%D0%B8_%D0%A0%D0%A4_%D0%BE%D1%82_23.08.2017_N_816_%D0%9E%D0%B1_%D1%83%D1%82%D0%B2%D0%B5%D1%80%D0%B6%D0%B4%D0%B5%D0%BD%D0%B8%D0%B8_%D0%9F%D0%BE%D1%80%D1%8F%D0%B4%D0%BA%D0%B0_%D0%BF%D1%80%D0%B8%D0%BC%D0%B5%D0%BD%D0%B5%D0%BD%D0%B8%D1%8F_%D0%BE%D1%80%D0%B3%D0%B0%D0%BD%D0%B8%D0%B7%D0%B0%D1%86%D0%B8%D1%8F%D0%BC%D0%B8.rtf)  [технологий при реализации образовательных программ».](https://kiro-karelia.ru/images/distant/%D0%9F%D1%80%D0%B8%D0%BA%D0%B0%D0%B7_%D0%9C%D0%B8%D0%BD%D0%BE%D0%B1%D1%80%D0%BD%D0%B0%D1%83%D0%BA%D0%B8_%D0%A0%D0%A4_%D0%BE%D1%82_23.08.2017_N_816_%D0%9E%D0%B1_%D1%83%D1%82%D0%B2%D0%B5%D1%80%D0%B6%D0%B4%D0%B5%D0%BD%D0%B8%D0%B8_%D0%9F%D0%BE%D1%80%D1%8F%D0%B4%D0%BA%D0%B0_%D0%BF%D1%80%D0%B8%D0%BC%D0%B5%D0%BD%D0%B5%D0%BD%D0%B8%D1%8F_%D0%BE%D1%80%D0%B3%D0%B0%D0%BD%D0%B8%D0%B7%D0%B0%D1%86%D0%B8%D1%8F%D0%BC%D0%B8.rtf)
- [3] ПИСЬМО [Минпросвещения России от 08.04.2020 № 5Д-161/04 «Об организации](https://kiro-karelia.ru/images/distant/%D0%94%D0%B8%D1%81%D1%82%D0%B0%D0%BD%D1%82_-_%D0%9C%D0%9F_%D0%A0%D0%A4.pdf)

образовательного процесса» [с приложениями РЕКОМЕНДАЦИИ «Об организации](https://kiro-karelia.ru/images/distant/%D0%94%D0%B8%D1%81%D1%82%D0%B0%D0%BD%D1%82_-_%D0%9C%D0%9F_%D0%A0%D0%A4.pdf)  [образовательного процесса в 2019/20 году в условиях профилактики и предотвращения](https://kiro-karelia.ru/images/distant/%D0%94%D0%B8%D1%81%D1%82%D0%B0%D0%BD%D1%82_-_%D0%9C%D0%9F_%D0%A0%D0%A4.pdf)  [распространения новой короновирусной инфекции в организациях,](https://kiro-karelia.ru/images/distant/%D0%94%D0%B8%D1%81%D1%82%D0%B0%D0%BD%D1%82_-_%D0%9C%D0%9F_%D0%A0%D0%A4.pdf) реализующих [основные образовательные программы дошкольного и общего образования»](https://kiro-karelia.ru/images/distant/%D0%94%D0%B8%D1%81%D1%82%D0%B0%D0%BD%D1%82_-_%D0%9C%D0%9F_%D0%A0%D0%A4.pdf) и [РЕКОМЕНДАЦИИ «Об организации образовательного процесса в 2019/20 году в](https://kiro-karelia.ru/images/distant/%D0%94%D0%B8%D1%81%D1%82%D0%B0%D0%BD%D1%82_-_%D0%9C%D0%9F_%D0%A0%D0%A4.pdf)  [условиях профилактики и предотвращения распространения новой короновирусной](https://kiro-karelia.ru/images/distant/%D0%94%D0%B8%D1%81%D1%82%D0%B0%D0%BD%D1%82_-_%D0%9C%D0%9F_%D0%A0%D0%A4.pdf)  инфекции в организациях, [реализующих основные образовательные программы среднего](https://kiro-karelia.ru/images/distant/%D0%94%D0%B8%D1%81%D1%82%D0%B0%D0%BD%D1%82_-_%D0%9C%D0%9F_%D0%A0%D0%A4.pdf)  [профессионального образования».](https://kiro-karelia.ru/images/distant/%D0%94%D0%B8%D1%81%D1%82%D0%B0%D0%BD%D1%82_-_%D0%9C%D0%9F_%D0%A0%D0%A4.pdf)

#### <span id="page-28-1"></span>**Разработка методического пособия «Операционные системы»**

<span id="page-28-0"></span>Белоконь М.В.<sup>1</sup>, Трунов А.А.<sup>2</sup>, Пронин А.А.<sup>3</sup>, Федоренко А.С.<sup>4</sup> <sup>1</sup>belokonmv@mail.ru, <sup>2</sup>aatrunov@inbox.ru, gorka19800@gmail.com, *4 pet333444@gmail.com*

*1,2,3,4Саратовский государственный университет имени Н.Г. Чернышевского*

Данная статья описывает ключевые особенности готовящегося к публикации методического пособия «Операционные системы», позволяющего читателю получить практические навыки работы с терминалом, работы с процессами и автоматизации рутинных операций в операционных системах Windows и Linux.

**Ключевые слова:** пособие, операционные системы, Windows, Linux.

В настоящее время при работе в IT-сфере ценится наличие навыков сверх требуемых. Большую роль играет уровень владения различными операционными системами. Знания в этой области используется разработчиками приложений, сайтов, серверов и пр. Даже минимальное представление о командах, работе с терминалом является преимуществом при трудоустройстве и в дальнейшей профессиональной деятельности.

Методическое пособие разрабатывается для дисциплины «Операционные системы», преподаваемой студентам второго курса факультета КНиИТ, обучающимся по направлению «Информатика и вычислительная техника». Лабораторные работы включают в себя выполнение различных задач: работа с файловой системой, создание скриптов, работа с пользователями и процессами. Задачи выполняются поочередно в Windows и Linux и обучающийся может сравнить процедуры их реализации. Каждая лабораторная работа содержит небольшую теоретическую часть и подробное описание практических действий со снимками экрана для наглядности и самоконтроля.

В лабораторных работах по ОС Windows рассматриваются: работа с файловой структурой и процессами, создание пакетных файлов, работа с двухпанельным файловым менеджером FAR Manager, среда PowerShell как альтернатива командной строке.

В лабораторных работах по ОС Linux рассматриваются: работа с монитором виртуальных машин Oracle VM VirtualBox, обслуживание файловой структуры, создание сценариев, работа с процессами, создание и удаление учетных записей пользователей, настройка прав доступа к файлам и каталогам, работа с IP-адресами, шифрование файлов.

Особенностями разрабатываемого пособия являются: низкие требования к начальному уровню обучающегося, нарастающая сложность заданий,

возможность получения основных навыков работы с терминалом, работы с процессами и автоматизации рутинных операций в двух популярных операционных системах Windows и Linux. Возможно использование пособия читателем, не являющимся студентом IT-направлений. Текущая версия пособия доступна по ссылке [1].

#### **Список литературы:**

[1] Курс: Операционные системы [Электронный ресурс] URL: https://course.sgu.ru/course/ view.php?id=206 (дата обращения: 06.10.2020)

#### **Информационные технологии моделирования и оптимизации процессов структурной трансформации системы образования**

Болгова М.А., Чопоров О.Н.

*[office@vivt.ru](mailto:office@vivt.ru)* 

*Воронежский институт высоких технологий - АНОО ВО, г. Воронеж, Россия*

В работе рассматриваются сетевые организационные системы образования, в которых объекты, однородные по основной деятельности, объединены для выполнения заданных целей, определяемых управляющим центром. Стратегия лидерства объектов в выполнении целей базируется на структурной трансформации сети путем классификационной упорядоченности с формированием топовых классов и распределения целевого ресурсного распределения для мотивации ускоренного развития. Показана возможность реализации этой стратегии с использованием информационных технологий моделирования и оптимизации. Определен набор задач, опирающихся на указанные технологии: классификационной упорядоченности первого и второго уровня, распределения целевого ресурсного обеспечения. Приведены множества булевых оптимизационных переменных, позволяющих использовать модели и алгоритмы многоальтернативной оптимизации для структурной трансформации системы образования в соответствии со стратегией лидерства.

**Ключевые слова:** информационные технологии, система образования, структурная трансформация, моделирование, классификация, оптимизация.

На современном этапе системы образования федерального и регионального уровней представляют собой сетевые организационные системы [1]. В условиях активной цифровизации у управляющего центра системы появилась возможность не только задавать целевые установки, но и контролировать их выполнение по множеству показателей эффективности. Наличие такого информационного ресурса позволяет влиять на структуру сетевой системы, выделяя классы организации по лидерству среди общего числа объектов. Для мотивации лидерства по достижению заданных целей управляющий центр использует целевое ресурсное обеспечение, которое инициирует процессы структурной трансформации системы [2].

Рассмотрим использование информационных технологий моделирования и оптимизации для эффективного распределения целевого ресурсного обеспечения, связанного с трансформацией организационной системы образования.

Введем следующие обозначения:

 $O_i$  – однородные объекты, входящие в состав сетевой организационной системы образования;

 $i = \overline{1,I}$  – нумерационное множество сетевых объектов;

 $y_{ij}(t)$  – значения показателей, которые контролирует управляющий центр путем их мониторинга в качестве индикаторов эффективности функционирования по итогам  $t$  -го календарного периода;

 $i = \overline{1, I}$  – нумерационное множество показателей;

 $t = \overline{1,\overline{T}}$  – нумерационное множество календарных периодов, по итогам которых управляющий центр оценивает эффективность функционирования объектов;

 $V<sup>o</sup>, V<sup>u</sup>$  – интегральные объемы основного и целевого ресурсного обеспечений;

 $V_i^{\circ}, V_i^{\mu}$  – объемы основного и целевого ресурсного обеспечений, выделяемые управляющим центром объекту  $O_i$ ,  $i = \overline{1, I}$ ;

 $m = \overline{1.M}$  – нумерационное множество классов лидерства объектов по эффективности достижения заданных целей.

Под структурной трансформацией сетевой организационной системы будет понимать процессы изменения числа классов, количества объектов, входящих в определенный класс, и перемещения объектов между классами и внутри классов, которые синхронизированы с изменением распределения объемов ресурсного обеспечения. Осуществление этого процесса определяется вариативностью следующих механизмов  $\nu$  его реализации:

классификационная трансформация  $\nu = 1$ ;

ранговая трансформация  $\nu = 2$ ;

редукционная трансформация  $\nu = 3$ .

Первый механизм ориентирован на преобразования классификационной упорядоченности первого и второго уровня за счет изменения числа классов, количества объектов в классе и перемещения объектов между классами.

На основе второго механизма производится изменение классификационной упорядоченности второго уровня за счет перемещения объектов внутри класса. Третий механизм использует классификационную упорядоченность первого и второго уровня для изменения количества объектов, входящих в классы с номерами  $m > M_1$ , за счет их поглощения объектами топовых классов.

Информационные технологии моделирования и оптимизации используются при решении следующих задач.

Классификационная упорядоченность первого уровня на топовые классы  $m_1 = \overline{1, M_1}.$ 

Классификационная упорядоченность второго уровня:

к топовым классам добавляются классы, построенные для остальных объектов с номерами  $m > M_1$  ( $m = M_1 + 1, ..., m = M$ ), то есть имеем  $m = \overline{1,M}$ классов;

номера объектов внутри каждого  $m$  -го класса устанавливаются по принципу ранговой упорядоченности — $i_m = \overline{1, I_m};$ 

определяются оценки значимости показателей для выполнения заданных целей объектом  $O_i - a_{ij}$ , используемые экспертами управляющего центра для выбора тех, по которым организуются каналы ресурсного управления  $-n = \overline{1, N}$ ;

прогнозируются возможности перемещения объекта  $O_{im}$  в топовый класс  $O_{im_1}(O_{im}-O_{im_1}).$ 

Распределение целевого ресурсного обеспечения:

между объектами с учетом классификационной упорядоченности  $m =$  $\overline{1,M} - V_{im}^{\mu}, i_m = \overline{1,I_m};$ 

внутри объектов:

между каналами управления  $n = \overline{1,N}$  с учетом выбранного экспертами управляющего центра механизма управления  $v = \overline{1,3}$  для объекта  $\overline{O}_i - u_{inv}$ ;

между центрами ответственности  $g = \overline{1, G}$  с учетом значимости изменения каналообразующих показателей  $u_{inv}$ ;

между статьями экономической классификации  $s_1 = \overline{1, S_1}$  для каждого центра ответственности  $u_{igns_{1}}.$ 

Оптимизационные задачи формируются в виде моделей многоальтернативной оптимизации [3] с введением следующих переменных

 $\mathcal{X}_m$  $=$  { 1, если число классов, на которое разбиваются объекты, не вош $1)$ в топовые классы, равно m 0, в противном случае,  $m = \overline{M_1 + 1M}$ ; ( 1)

 $x_{im,m_1}$  $=\begin{cases} 1, \text{ecли } i_m - \text{й объект перемещается из } m - \text{класа в } m_1 - \text{й клг } n \end{cases}$ 0, в противном случае, (2 )  $m_1 = \overline{1, M_1}$ ,  $m = \overline{M_1 + 1M}$ ;

$$
\chi_{i'i''}
$$
\n
$$
= \begin{cases}\n1, \text{если объект } O_{im} \text{ перемещается из позиции } i' \text{ в рантовой} \\
\text{последовательности внутри } m - \text{го классa,} \\
0, \text{ в противном служiae.} \\
i' = 1, I_m, i'' \neq i';\n\end{cases}
$$
\n(3)

$$
\begin{aligned}\nx_j \\
= \begin{cases}\n1, \text{eclm npu mhorokahambhom ynpashehu u bibupa - c,} & (4) \\
\text{noka-3} & \text{mvarahahahon ynpashehu u bibupa - c,} \\
& \text{pocypchon o 0} & \text{pocypchor o 0} \\
& \text{p.} & \text{p.} \\
0, \text{b.} & \text{p.} \\
\text{p.} & \text{p.} \\
\text{p.} & \text{p.} \\
\text{p.} & \text{p.} \\
\text{p.} & \text{p.} \\
\text{p.} & \text{p.} \\
\text{p.} & \text{p.} \\
\text{p.} & \text{p.} \\
\text{p.} & \text{p.} \\
\text{p.} & \text{p.} \\
\text{p.} & \text{p.} \\
\text{p.} & \text{p.} \\
\text{p.} & \text{p.} \\
\text{p.} & \text{p.} \\
\text{p.} & \text{p.} \\
\text{p.} & \text{p.} \\
\text{p.} & \text{p.} \\
\text{p.} & \text{p.} \\
\text{p.} & \text{p.} \\
\text{p.} & \text{p.} \\
\text{p.} & \text{p.} \\
\text{p.} & \text{p.} \\
\text{p.} & \text{p.} \\
\text{p.} & \text{p.} \\
\text{p.} & \text{p.} \\
\text{p.} & \text{p.} \\
\text{p.} & \text{p.} \\
\text{p.} & \text{p.} \\
\text{p.} & \text{p.} \\
\text{p.} & \text{p.} \\
\text{p.} & \text{p.} \\
\text{p.} & \text{p.} \\
\text{p.} & \text{p.} \\
\text{p.} & \text{p.} \\
\text{p.} & \text{p.} \\
\text{p.} & \text{p.} \\
\text{p.} & \text{p.} \\
\text{p.} & \text{p.} \\
\text{p.} & \text{p.} \\
\text{p.} & \text{p.} \\
\text{p.} & \text{p.} \\
\text{p.} & \text{p.} \\
\text{p.} & \text{p.} \\
\text{p.} & \text{p.} \\
\text{p.} & \text{p.} \\
$$

 $x_{v}$  $=$  } 1, если выбирается  $v - \breve{\mathsf{n}}$  механизм структурной трансформац $\mathsf{p}$ 0, в противном случае,  $v = \overline{1,3}$ ; )

(5

(7

 $x_{qn}$  $=$  { 1, если  $g$  – му центру ответственности поручается использова) ресурсного обеспечения по  $n -$  му каналу управления, 0, в противном случае, )

$$
g=\overline{1,G}, n=\overline{1,N};
$$

 $x_{gs_1}$  $=$  { 1, если  $g$  − й центр ответственности определяет расходы по  $s_{\rm 1}$  ) статье экономической классификации, 0, в противном случае, )

$$
g=\overline{1,G}, s_1=\overline{1,S_1}.
$$

Обозначим:

переменные (1) – (7) в обобщенном виде

$$
x_w = \begin{cases} 1, & w = \overline{1, W}. \end{cases}
$$

функции, характеризующие экстремальные требования –  $\Psi(x_w)$ ;

функции, характеризующие граничные требования  $-f_s(x_w)$ ,  $s = \overline{1, S}$ .

Далее по каждой переменной (1) – (7) решается следующая задача многоальтернативной оптимизации [3]

 $\Psi(x_w) \rightarrow max(min),$ 

$$
f_s(x_w) \le b_s, s = \overline{1, S}
$$
  

$$
x_w = \begin{cases} 1, & \text{if } w = \overline{1, W}, \\ 0, & \text{if } w = \overline{1, W}, \end{cases}
$$
 (8)

где  $b_s$  – заданный уровень граничных требований.

Таким образом, применение информационных технологий позволяет осуществить оптимизацию процессов структурной трансформации системы образования при выделении целевого ресурсного обеспечения на мотивацию лидерства образовательных организаций в рамках сетевой системы.

#### **Список литературы:**

[1] Львович Я.Е. Структуризация управления ресурсными и объемными характеристиками системы высшего образования с использованием средств оптимального выбора/Я.Е.Львович, А.А.Михель//Вестник Воронежского государственного технического университета, 2014. Т.10, №4. С.13-16.

[2] Болгова М.А. Принятие управленческих решений в условиях трансформации высшего образования/М.А.Болгова, Е.А.Евдокимов//Вестник университета.–2016.–№3.–С.195-197.

[3] Львович Я.Е. Многоальтернативная оптимизация: теория и приложения/ Я.Е.Львович. – Воронеж: Издательский дом «Кварта», 2006.– 428 с.

#### <span id="page-33-1"></span><span id="page-33-0"></span>**Формирование цифровых компетенций в области информационной этики и права в курсе школьной информатики**

Босова Л.Л.<sup>1</sup>, Самылкина Н.Н.<sup>2</sup> *1 akull@mail.ru, <sup>2</sup> nsamylkina@yandex.ru, 1,2Московский педагогический государственный университет, Россия*

В статье проведен анализ основных подходов к формированию цифровых компетенций, включающий вопросы информационной этики и права. На основе общемировых подходов к интеграции и наращиванию цифровых навыков в соответствии с уровнем образования, предложена структура формирования основных этических норм для обеспечения собственной информационной безопасности и расширения осведомленности о своих правах в информационной сфере. Рассматривается дошкольный период и все уровни общего образования.

**Ключевые слова:** информационная этика, информационное право, цифровые компетенции, общеобразовательный курс информатики, информационное общество, интеграция.

Жизнь человека в информационном обществе в условиях нового социального уклада все также подчиняется нормам этики и права, а в новых условиях усиливается значение соблюдениями человеком норм информационной этики и информационного права.

Этика – это система моральных и нравственных норм, принятых в социуме; ее важнейшими категориями являются «добро», «зло», «ответственность», «справедливость», «долг». Долгое время вопросы этики затрагивали исключительно сферу «реальных» отношений в обществе. Информационное общество, характеризуемое, в том числе, и наличием двух параллельных миров (реального и виртуального), в которых существует современный человек, вызвало необходимость выработки такого понятия как «информационная этика». Действительно, виртуальный мир, обеспечивая условия для взаимодействия на основе анонимности и отсутствия цензуры, предоставляет пользователям не только возможность открыто и свободно выражать свои мысли и чувства, но и создает обстановку, в которой некоторые пользователи начинают ощущать себя безответственно; они пренебрегают этическими нормами, действующими в реальном мире: ощущая свою безнаказанность размещают в сети материалы, порочащие честь и достоинство других людей, материалы, призывающие к насилию и т.п. Благодаря пропускной способности современных каналов связи, высокой скорости передачи и тиражирования информации такие действия могут нанести урон не только отдельной личности, но и социуму в целом. При высоком качестве технической и программной составляющих любой современной информационной системы самым слабым её звеном является человек; появилось такое направление деятельности как «социальная инженерия», рассматривающая способы и приемы получения конфиденциальной информации с использованием психологических приемов воздействия на человека для совершения противоправных действий против личности или организаций с использованием информационных и коммуникационных технологий (ИКТ). Таким образом, в информационном обществе появляются не только новые возможности, но и возникают новые проблемы, основными из

которых, по мнению К.К. Колина, является нравственная деградация человека и информационная преступность [1].

**Информационная этика** *может быть определена как область этики, которая рассматривает принципы использования средств ИКТ и поведения в глобальной сети Интернет, вопросы использования и злоупотребления информацией, информационными системами для принятия каких-либо личных или профессиональных решений.*

Понятие этики тесно связано с понятием права, так как и в том и в другом случае речь идет о ценностных формах сознания, служащих регуляторами поведения людей. Этика и право имеют общую цель, состоящую в том, чтобы гармонизировать интересы личности и общества, укрепить свободу и достоинство человека, сохранить общественный порядок. Основное отличие между вышеназванными категориями состоит в том, что этические установки существуют в общественном сознании, в то время как право выражает волю государства, оно директивно и не всегда предоставляет человеку возможность выбора поведения. К середине XX столетия информация была выделена, как самостоятельный экономический ресурс развития общества, дав, таким образом, начало процессу формирования такого понятия как «информационное право».

**Информационное право** *– комплексная отрасль права, регулирующая общественные отношения, связанные с созданием, хранением, обработкой, распространением, использованием информационных ресурсов; развитием и использованием новых технологий работы с информацией и технологий её передачи в системах и сетях коммуникаций; обеспечением информационной безопасности общества, государства и человека.*

**Правовые нормы** *– общеобязательные, формально определенные правила поведения, зафиксированные в нормативно-правовых документах.*

Таким образом, соблюдение норм информационной этики и права становится необходимым условием жизни современного человека. На основании информации, приведенной в материалах Фонда развития Интернета (http://www.fid.su/), можно сделать вывод, что задача освоения норм информационной этики и права особую актуальность приобретает в период обучения в школе:

1. общеизвестно, что современные школьники в течение дня достаточно много времени проводят в сети, причем этот процесс по многим объективным причинам слабо контролируется со стороны их родителей. В связи с этим актуальность приобретает вопрос о формировании этических норм поведения в Интернете, о внутреннем самоконтроле и культуре поведения в Интернете самих пользователей, так как тотальное блокирование подозрительных сайтов невозможно;

2. именно подростковый возраст является важнейшим периодом формирования этических и правовых норм поведения учащихся. Действительно, если для младших школьников учителя и родители являются безусловными авторитетами, то младшим подросткам (11–12 лет) присуща так называемая ситуативная мораль, суть которой заключается в изменении поведения подростка в зависимости от микросреды, конкретной ситуации, оценок

окружающих. Младшие подростки испытывают острую потребность в общении, которую с избытком восполняют в сети Интернет. При этом они «как должное» воспринимают нарушения норм информационной этики и права, так как еще не имеют представления о негативных последствиях их нарушений. Старшие подростки (13-15 лет) пытаются выделиться любой ценой, в том числе и за счет протеста против существующих норм и правил поведения как в реальном, так и в виртуальном мире.

Следует отметить, что в России соблюдение норм информационной избирательности, этики и этикета зафиксировано в качестве метапредметного результата на уровне начального общего образования [2]; *«формирование навыков и умений безопасного и целесообразного поведения при работе с компьютерными программами и в Интернете, умения соблюдать нормы информационной этики и права»* является одним из предметных результатов освоения обучающимися курса информатики на уровне основного общего образования [3; 5]; *«умение использовать средства информационных и коммуникационных технологий (далее – ИКТ) в решении когнитивных, коммуникативных и организационных задач с соблюдением требований эргономики, техники безопасности, гигиены, ресурсосбережения, правовых и этических норм, норм информационной безопасности»* является одним из метапредметных результатов, формируемых у старшеклассников [4; 5].

Анализ федеральных государственных образовательных стандартов и примерных основных образовательных программ общего образования позволяет заключить, что, хотя соблюдение информационных правовых и этических норм и позиционируется в этих документах как метапредметный результат, т.е. результат, формируемый совместными усилиями многих предметов, основная нагрузка при этом возлагается на курс школьной информатики.

Рассмотрим, как обстоит дело с формированием информационной этики и информационного права в школьных программах других стран.

В школах США, как и в России, вопросы информационной этики начинают рассматривать в начальной школе, постепенно наращивая сложность формируемых навыков. Например, в стандарте для 3–5 классов указано, что учащимся необходимо продемонстрировать стратегии проверки информации, найденной в интернете (проверка источников, отслеживание происхождения информации, доказательство ее достоверности). Как видно из примера, для обучения этическим навыкам используются практические и доказательные стратегии уже у младших подростков.

В стандарте Республики Корея, занимающей верхние строки в международных сравнительных исследованиях качества образования, компетенции в области информационной этики и информационного права зафиксированы как цели обучения в старшей школе. Приобретение навыков в области информационной этики и информационной защиты предваряет изучение всех остальных вопросов курса информатики, в то время как у нас соответствующие вопросы рассматриваются, как правило, на завершающих этапах изучения информатики в основной и старшей школе.
Европейский подход к формированию необходимых для жизни и работы в условиях цифровой экономики компетенций строится на основе модели цифровых навыков для граждан [6], включающей 5 областей и 21 цифровую компетенцию; непосредственно с вопросами информационной этики и права связаны следующие компетенции.

Этикет в сети. Знать правила и нормы поведения в процессе использования цифровых технологий и коммуникации в цифровых средах. Адаптировать коммуникационные стратегии к конкретной аудитории. Понимать и учитывать культурное и поколенческое разнообразие в цифровой среде.

Управление своей цифровой идентичностью. Создавать и управлять одной или несколькими цифровыми идентичностями. Иметь возможность защитить свою репутацию.

Авторские права и лицензии. Понимать, как используются авторские права и лицензии на данные, информацию и цифровой контент.

Защита персональных данных и обеспечение конфиденциальности. Обеспечивать защиту персональных данных и конфиденциальность в цифровой среде. Понимать, как пользоваться персональной информацией для предотвращения ущерба.

Рассматривая в качестве основы для формирования компетенций в области информационной этики и права общемировые подходы к интеграции и наращиванию цифровых навыков в соответствии с уровнем образования, можно исходить из следующей структуры.

По возрасту или уровню образования получим:

- 1. Дошкольный (5-7 лет).
- 2. Начальное общее образование (8-11 лет).
- 3. Основное общее образование (12-16 лет).
- 4. Среднее общее образование (17-18 лет).

Распределим основные этические нормы для обеспечения собственной информационной безопасности и осведомленность о своих правах в информационной сфере по полученным уровням (см. таблицу 1).

Таблица 1.

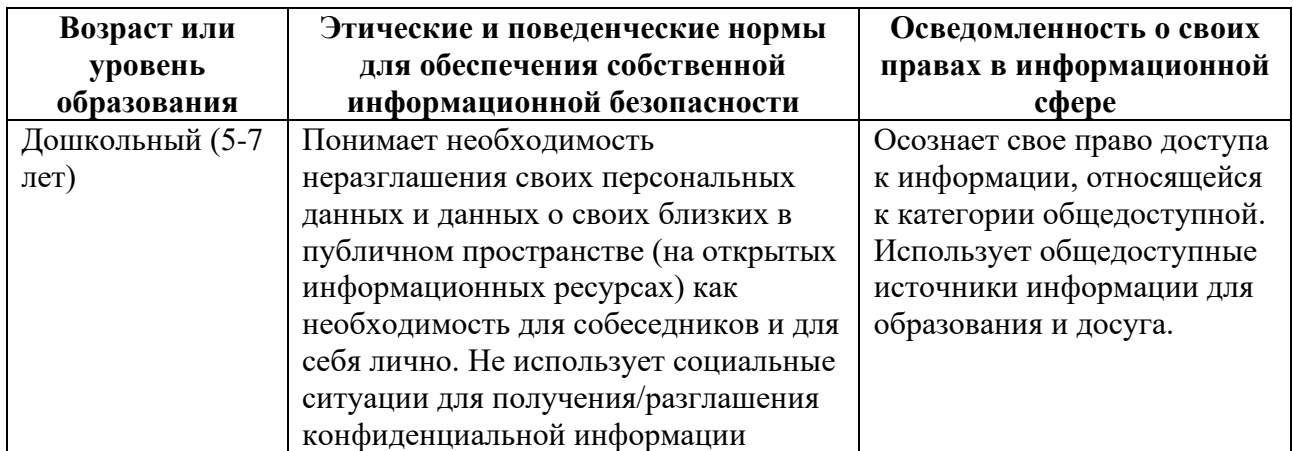

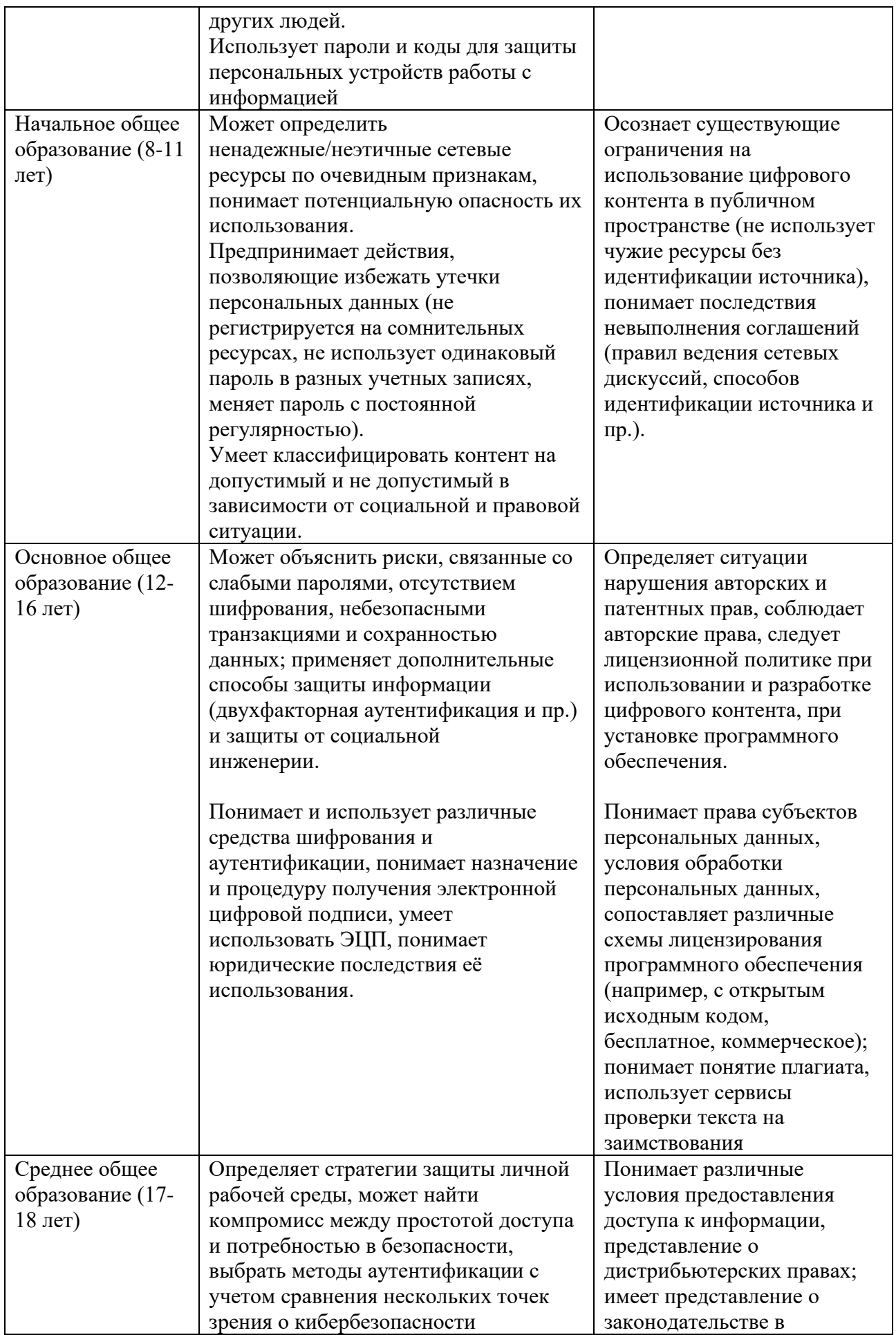

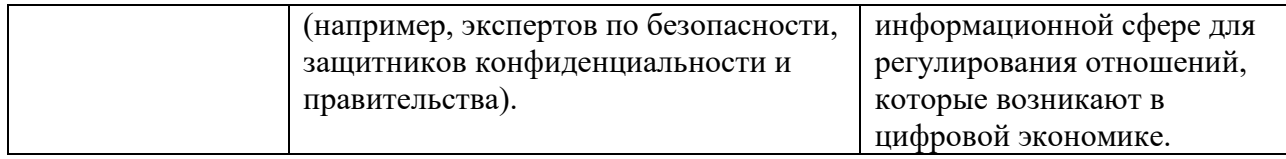

Предлагаемые основные этические нормы для обеспечения собственной информационной безопасности и осведомленность о своих правах в информационной сфере должны быть поэтапно интегрированы в структуру ключевых цифровых компетенций, составляющих предметные результаты изучения информатики в соответствии с ФГОС общего образования.

### **Список литературы**

- [1] *Колин К.К.* Глобальные угрозы развитию цивилизации в XXI веке //Стратегические приоритеты, 2014, № 1. - С. 6-30.
- [2] Приказ Минобрнауки России от 06.10.2009 № 373 (ред. от 31.12.2015) «Об утверждении и введении в действие федерального государственного образовательного стандарта начального общего образования» (Зарегистрировано в Минюсте России 22.12.2009 N 15785) [Электронный ресурс] / Режим доступа: https://www.garant.ru/products/ipo/prime/ doc// (дата обращения: 13.09.2020).
- [3] Приказ Министерства образования и науки РФ от 17 декабря 2010 г. № 1897 «Об утверждении федерального государственного образовательного стандарта основного общего образования». [Электронный ресурс] / Режим доступа: <https://www.garant.ru/products/ipo/prime/doc/55070507/> (дата обращения: 13.09.2020).
- [4] Приказ Министерства образования и науки РФ от 17 мая 2012 г. № 413 «Об утверждении федерального государственного образовательного стандарта среднего общего образования». [Электронный ресурс] / Режим доступа: <https://base.garant.ru/70188902/> (дата обращения: 13.09.2020).
- [5] Примерная основная образовательная программа основного общего и среднего общего образования. Электронный ресурс] / Режим доступа:<https://fgosreestr.ru/> (дата обращения: 13.01.2020).
- [6] Обучение цифровым навыкам: модели цифровых компетенций. [Электронный ресурс] / Режим доступа: [http://obzory.hr-media.ru/cifrovye\\_navyki\\_sotrudnika](http://obzory.hr-media.ru/cifrovye_navyki_sotrudnika) (дата обращения: 13.09.2020).

## **Применение технологий визуализации информации для развития внимания на уроках информатики**

Букина Т.В.<sup>1</sup>, Храмова М.В.<sup>2</sup>

*1 bukinatatyanav@gmail.com, <sup>2</sup> mhramova@gmail.com*

*Саратовский государственный университет имени Н. Г. Чернышевского*

В статье рассматриваются примеры образовательных технологий визуализации, приводятся виды таких технологий, а также возможности их использования при работе над развитием внимания в процессе обучения информатике.

**Ключевые слова:** внимание, методика информатики, образовательные технологии, технологии визуализации.

Развитие высших психических функций в процессе обучения, в том числе внимания, остается по-прежнему актуальной задачей [1]. Решение данной проблемы возможно несколькими путями: во-первых, правильной организаций урока [2], во-вторых – подбором и разработкой соответствующих заданий (поинформатике) в привязке к конкретным темам [3, 4], в-третьих – выбором соответствующих методов обучения, в-четвертых - персонализацией обучения на основе ЭЭГ данных обучаемого [5-7].

Составленные ранее примеры заданий можно назвать универсальными, однако для упрощения дальнейшей разработки не хватает системности в данном вопросе. Большую их часть можно отнести к заданиям визуальным, что неудивительно, ведь человек получает и усваивает большую часть информации с помощью зрения.

Ч. Дарвин писал: «Я превосхожу людей среднего уровня в способности замечать вещи, легко ускользающие от внимания, и подвергать их тщательному наблюдению... Все, о чем я размышлял или читал, было непосредственно связано с тем, что я видел или ожидал увидеть. Я уверен, что именно приобретенные таким образом навыки позволили мне осуществить все то, что мне удалось сделать в науке» [8]. Как видим, речь идет не только о внимании, но и о наблюдательности, и умении сосредотачиваться в процессе выполнения той или иной залачи.

По-нашему мнению, объединение некоторых из упомянутых выше путей возможно выбором современных, а, главное, алекватных восприятию современного школьника, образовательных технологий [9, 10].

В данной статье мы хотим рассмотреть группу образовательных технологий - технологии визуализации информации, а также рассмотреть их потенциал для развития внимания учеников.

# Виды визуальных образовательных технологий

Сравнительно недавно в современном педагогическом сообществе начали активно использовать образовательные технологии, направленные на формирование у обучающихся умений и навыков деятельностно работать с разными типами учебной и научной информации, которую им приходится в скоростном режиме адекватно воспринимать, осмысливать и трансформировать. Поэтому проблемы восприятия текста (как вербального, так и иконического), находящиеся в поле зрения специалистов разных профилей научного знания, активно разрабатываются теоретиками и практиками педагогики [11].

Наиболее востребованными являются в этой связи образовательные технологии, которые позволяют организовать работу в студенческих группах с видами вербализованных, креолизованных (смешанных) различными  $\mathbf{M}$ иконических (визуализированных) текстов.

Работа с вербализованным текстом представлена наработками и приемами ТРКМЧП (технология развития критического мышления через чтение и письмо). Внимательное рассмотрение стратегий использования этих технологий заставляет увидеть, что ряд из них (кластеры, фишбоун, дерево предсказаний и др.) основаны на выстраивании зрительного образа, в который облекается материал для осмысления, что объясняется четким и объемным содержательным потенциалом визуализированной информации.

Существует ряд технологий, в равной степени сочетающих в себе возможности как вербального, так и иконического представления и осмысления текста. Примером такой технологии работы с креолизованным текстом является методическая система В.Ф.Шаталова. Опорный сигнал по Шаталову - это «ассоциативный символ, заменяющий некое смысловое значение; он способен мгновенно восстановить в памяти известную ранее и понятую информацию». Опорный конспект приобретает целесообразность при закреплении и усвоении любого текстового материала как на лекционных, так и на практических занятиях. Цель использования данной технологии - систематизировать и обобщать новые сведения, отображая их в виде рисунков, символов, сигналов, ключевых слов.

Развитие информационных технологий позволило видоизменять способы визуализации информации. Если 30 лет назад, чтобы создать информационный плакат (опорный конспект), все хватались за карандаши, то теперь проще и быстрее создать его в программе или онлайн.

Применение цифровых инструментов призвано повысить эффективность актуальных сегодня в образовательном пространстве специальных методов и приемов визуализации информации и/или знаний. «Развивая способность читать визуализированный текст, его интерпретировать, рационально использовать, извлекать скрытый смысл из информации, представленной в графическом виде, можно не только преодолеть негативную тенденцию молодежного «клипового мышления», но и выработать так называемую визуальную грамотность у что воспринимается теперь как неотъемлемый студентов, компонент формирования их информационной и коммуникативной компетентности» [11].

На данный момент популярными и достаточно широко используемыми являются такие технологий как:

## 1. Инфографика

Графический метод представления данных, позволяющий донести информацию, опираясь на образы (картинки, схемы, диаграммы). С его помощью удобно демонстрировать связи между элементами или сравнивать имеющиеся данные. В рамках обучения применение этого метода позволяет упростить восприятие сложной информации, дополнив ее графическими пояснениями.

## 2. Ментальная карта (Mind map)

Техника визуализации, позволяющая представить большой массив текста в виде систематизированной радиальной схемы. Преимуществом такой организации записи является отсутствие визуальной монотонности, а также легкость выделения ключевых частей и связей между ними. При работе с такими картами гораздо проще сфокусировать внимание на главном, отбросив несущественные детали, которые бы мешали анализу и запоминанию Существует большое количество ресурсов, информации. ПОЗВОЛЯЮЩИХ создавать карты под разные нужды. Примером использования этой технологии являются схемы к параграфам в УМК по информатике К.Ю. Полякова и Е.А. Еремина [12].

## 3. Облако слов

Используется для наглядной демонстрации самых часто встречающихся слов в тексте, ключевых категорий. Оно помогает обобщить информацию и оценить, на чем чаще акцентировалось внимание.

## 4. Интерактивный плакат

Метод представления информации в виде графического изображения, сопровождающегося расположенными на нем интерактивными «метками»: ссылками на документы, сайты, видео, музыку и т.д. Плакаты полезны при необходимости собрать воедино большой объем данных в удобную и вариативную для изучения структуру.

# 5. OR-коды

Считывать qr-коды умеют большинство современных смартфонов, а применение их в процессе урока может быть разнообразным. И с его помощью можно закодировать различную информацию и ресурсы. Чаще всего, с помощью кодов организуются квесты, игры, опросы.

## 6. Лента времени

Визуально продемонстрировать события в хронологическом порядке можно с помощью ленты времени. Особенно хорошо такая форма представления позволяет усвоить последовательность и увидеть новые связи в цепочке событий.

#### Применение визуальных технологий процессе обучения  $\mathbf{B}$ информатике

Рассмотрим основные типы заданий, которые могут быть применены в курсе информатики (и не только), ставящие целью не только усвоение знаний предметной области, но и развитие внимания.

# 1. Поиск утерянной информации

Поиск того, чего не хватает, позволяет сразу активировать процессы памяти, внимания и мышления. Это задание удобно реализовать с помощью всех представленных технологий, в зависимости от изначальной направленности задания и личных предпочтений. В ленте времени можно искать пропущенную дату или событие, в облаке слов - недостающий термин.

## 2. Задание с ошибкой

Такой тип заданий можно использовать при закреплении и повторении изученного материала. Особенно удобно его осуществлять при работе с ментальными картами. Плюсом этого задания является то, что по результатам подобной поисковой и аналитической деятельности со стороны ученика станет понятно, насколько он понял пройденный материал, как умеет строить логические связи.

## 3. «Рабочий лист» (Worksheet)

Этот тип представляет собой интерактивный плакат. Примером площадки для создания подобных листов является ресурс wizer.me. Рабочий лист позволяет чередовать теоретический материал и практические задания различных типов. Это, скорее, не тип задания, а форма его удобного и структурированного представления, когда теория подается порционно, а задания выполняются к текущей порции, позволяя сфокусироваться только на ее восприятии.

## 4. Виртуальный квест

Использование возможностей qr-кода позволяет добавить вариативности и усложнить процесс прохождения квеста.

## 5. Поиск отличий

Выполнение задания можно разнообразить, попросив учеников сравнить

полученные ими результаты друг с другом. Например, при построении ленты времени кто-то может забыть дату, а при создании инфографики – пропустить важную часть информации.

Современные технические возможности позволяют учителю применять огромное количество самых разных технологий в образовательном процессе. И выбор лучших из них основан, в первую очередь, на его личном опыте и предпочтениях. Несомненно, использование таких технологий позволяет добавить наглядности и информативности сухому тексту, однако понять, насколько действительно эффективна выбранная стратегия, без дополнительного анализа сложно.

Мы полагаем, что возможным дальнейшим шагом в нашем и подобных исследованиях станет анализ результативности применения образовательных технологий посредством различных методов регистрирования мозговой активности (ЭЭГ, МЭГ, фМРТ).

*Работа выполнена при поддержке гранта РФФИ № 19-29-14101.*

### **Список литературы**

- [1] *Букина Т.В., Храмова М.В.* Исследование проблемы развития внимания школьников в курсе информатики // Образование. Технологии. Качество: Материалы Всеросс. научнопракт. конф. – М.: Издательство Перо, 2019. – Мб. [Электронное издание]. – С. 14-20.
- [2] *Горбунова, В.А., Бедарева, А.В.* Влияние разных режимов двигательной активности на психомоторные и когнитивные функции дошкольников // Вестник Кемеровского государственного университета. Серия: Биологические, технические науки и науки о Земле, 2018, №. 1. С. 4-9.
- [3] *Букина Т.В., Храмова М.В.* Разработка заданий по развитию внимания на уроках информатики у младших школьников // Информационные технологии в образовании. Материалы XI Всеросс. (с международным участием) научно-практ. конф. – М.: Издательство Перо, 2019. – С. 29-32.
- [4] *M.V. Khramova, T.V. Bukina, N.A. Aleksandrova and S.A. Kurkin*, "Research on the Development of Elementary School Students' Attention in Computer Science Lessons," 2019 International Conference "Quality Management, Transport and Information Security, Information Technologies" (IT&QM&IS), Sochi, Russia, 2019, pp. 515-518.
- [5] *T.V. Bukina, M.V. Khramova and S. Kurkin*, "Modern research on the primary school children brain functioning in the learning process," 2020 4th Scientific School on Dynamics of Complex Networks and their Application in Intellectual Robotics (DCNAIR), Innopolis, Russia, 2020, pp. 68-69.
- [6] *Pei Zhao, Su Li, Jing Zhao, Carl M. Gaspar, Xuchu Weng*, "Training by visual identification and writing leads to different visual word expertise N170 effects in preliterate Chinese children", Developmental Cognitive Neuroscience, Volume 15, 2015, pp. 106-116.
- [7] *Jerry Chih-Yuan Sun, Katherine Pin-Chen Yeh*, "The effects of attention monitoring with EEG biofeedback on university students' attention and self-efficacy: The case of anti-phishing instructional materials", Computers & Education, Volume 106, 2017, pp. 73-82.
- [8] *Дарвин Ч.* Воспоминания о развитии моего ума и характера (автобиография): дневник работы и жизни. Издательство АСТ, 2018.
- [9] *Храмова М.В., Чабан М.А.* Как вернуть мотивацию к изучению информатики посредством современных образовательных технологий? // Материалы Шестнадцатой открытой Всероссийской конференции: Преподавание информационных технологий в Российской Федерации. – М.: Московский государственный технический университет имени Н.Э. Баумана (национальный исследовательский университет), 2018. 320-322 с.
- [10]*Чабан М.А.* Применение современных образовательных технологий на уроках

информатики // Материалы VIII Международной научно-практической конференции: Информационные технологии в образовании «ИТО-2016». – Саратов: ООО Издательский центр «Наука», 2016. – 122-125 с.

- [11]*Елина Е.Г., Дмитриева О.И., Храмова М.В., и др.* Образовательные технологии в высшем педагогическом образовании Саратов, 2014. – 188 с.
- [12]УМК «Информатика» К.Ю. Полякова, Е.А. Еремина, 7-9 классы. [Электронный ресурс] URL: https://lbz.ru/books/752/

## **Мобильные образовательные технологии и проблемы их реализации в учебном процессе**

Булгаков В.В.

*[vbulgakov@rambler.ru](mailto:vbulgakov@rambler.ru)*

*Ивановская пожарно-спасательная академия Государственной противопожарной службы Министерства Российской Федерации по делам гражданской обороны, чрезвычайным ситуациям и ликвидации последствий стихийных бедствий,*

#### *г. Иваново, Россия*

Рассмотрены преимущества и недостатки мобильных образовательных технологий. Основные недостатки носят педагогический характер и связаны прежде всего с недостаточной квалификацией профессорско-преподавательского состава и отсутствием регламента совместного применения мобильного обучения и традиционной классно-урочной формы подготовки. Определены некоторые направления педагогических исследований в области совершенствования мобильных образовательных технологий и их применения в учебном процессе.

**Ключевые слова:** мобильные образовательные технологии, преимущества и недостатки мобильного обучения.

Мобильные образовательные технологии обладают определенным преимуществом перед традиционной классно-урочной формой обучения, которое связано прежде всего с доступностью для обучаемых электронной образовательной среды в любой момент времени и в любом месте. Мобильное обучение позволяет персонализировать подготовку, а также организовать обучение как в учебной аудитории, так и вне нее. Мобильное обучение реализуется за счет применения мобильных устройств к которым относятся ноутбуки, планшеты и смартфоны. Благодаря наличию разнообразных устройств и программных продуктов, мобильное обучение предоставляет больше возможностей для персонализации обучения. Активное развитие электронного обучения посредством мобильных устройств обусловлено развитием информационно-коммуникационных технологий и сети Интернет. Исследование проникновения интернета в Российской Федерации показало, что в 2019 году аудитория старше 16 лет, имеющая доступ к его ресурсам, составляла 90 млн человек или 75,4% [1]. Рост мобильного интернета доступ которых осуществляется, например, со смартфонов, увеличился в 2019 году до 61% по сравнению с 2018 годом, когда его доля составляла 56%. Развитие информационно-коммуникационных технологий способствуют расширению аудитории преподавательского состава и обучаемых, проявляющих готовность к обучению посредством мобильных образовательных технологий [2; 3; 4; 5].

43

К основным преимуществам мобильных образовательных технологий относится быстрота доставки информации до обучаемых, наличие мгновенной обратной связи между обучаемыми и преподавателями, неограниченное количество времени работы с учебным материалом, применение голосовых, графических, анимационных и видео инструментов. Вместе с тем, использование мобильных образовательных технологий сопровождается наличием ряда проблем, которые могут носить физиологический, социальный, технический и педагогический характер.

Педагогические проблемы возникают вследствие отсутствия регламента применения в учебном процессе образовательной организации мобильных образовательных технологий и слабой подготовленности профессорскопреподавательского состава для работы в электронной образовательной среде. Кроме того, технические особенности информационно-коммуникационных технологий, обучаемые могут использовать для снижения усилий и применения нечестных приемов в обучении.

Слабая подготовленность профессорско-преподавательского состава в области применения информационно-коммуникационных технологий может быть связана как с недостаточным уровнем квалификации, как и с негативным отношением к применению мобильных образовательных технологий и неприятием новых форм обучения [6, с.160]. Например, исследование в Кемеровском государственном университете показало, что 31,2 % преподавателей, в том числе с большим стажем работы, считают, что электронные формы обучения не способны обеспечить качественную подготовку по дополнительным профессиональным программам и основным программам обучения [7, с.39]. Такая позиция профессорскопреподавательского состава может приводить к низкому качеству учебного материала, представленного в электронной образовательной среде и недостаточному контролю за его усвоением [8, с.252].

Отсутствие регламента применения мобильных образовательных технологий совместно с традиционной формой обучения, может приводить к замещению «знаниевой» системы подготовки «информационной». Традиционная форма обучения характеризуется структурированным процессом передачи знаний от преподавателя к обучаемому, а в случае электронного обучения и самостоятельного освоения информации, получаемой из сети Интернет, электронных библиотек или электронных учебников, обучаемый не имеющий навыков анализа и структурирования сведений, не может сформировать целостное представление по тем или иным учебным вопросам [9, с.52].

Выполнение учебных заданий в рамках дистанционного и мобильного обучения, связанных с подготовкой рефератов, докладов и других текстовых сообщений, может сопровождаться компилированием отдельных фрагментов информации, схожих по смыслу, не вникая в суть проблемы и игнорируя поиск новых путей ее решения. Обучаемый имеющий неограниченный доступ к информационным ресурсам может утратить потребность и способность связно и логично выражать свои мысли. Кроме того, широкое использование

информационных ресурсов может сопровождаться заимствованием результатов чужого интеллектуального труда, плагиатом и нарушения прав авторства [9, с.53]. Дистанционное обучение посредством мобильных образовательных технологий может сопровождаться проблемой, связанной с академической честностью обучаемых при выполнении работ и получением оценки, которая может носить необъективный характер и не отражать реальных знаний [8, с.252].

Представленные педагогические проблемы, связанные с применением в учебном процессе мобильных устройств, не носят критического характера и могут быть преодолены. Оптимальным условием применения мобильных образовательных технологий должно быть рациональное их совмещение с традиционной классно-урочной формой обучения и ее дополнение. Порядок применения мобильных образовательных технологий в образовательных учреждениях должен быть регламентирован для реализации единого подхода и соблюдения установленных правил со стороны профессорскопреподавательского состава. Таким образом, необходимость применения мобильных информационных технологий обуславливается развитием научнотехнического прогресса и соответственно системы образования, а эффективность их использования зависит от продуманного и рационального совмещения с традиционными формами обучения для их дополнения и совершенствования.

Вместе с тем требуется дальнейшее проведение исследований в области:

‒ обоснования соотношения мобильного обучения с традиционной формой исходя из особенностей программ подготовки и контингента обучаемых;

‒ совершенствования технологий разработки цифрового учебного материала;

‒ повышения эффективности контроля усвоения материала и объективности оценки знаний обучаемых;

‒ рисков снижения качества обучения в условиях развития цифрового обучения.

#### **Список литературы**

- [1] Исследование GfK: Проникновение Интернета в России [Электронный ресурс] // Исследовательская компания «GfK Group». URL: https://www.gfk.com/ru/insaity/pressrelease/issledovanie-gfk-proniknovenie-interneta-v-rossii/. (Дата обращения: 22.04.2020).
- [2] *Касаткина Н.Н.* Исследование готовности студентов вузов к мобильному обучению // Ярославский педагогический вестник. 2017. № 6. С. 133-138.
- [3] *Мотовиц Т.Г., Пенькова А.С., Прохорова Е.Д.* Современные тенденции развития системы образования // Проблемы высшего образования. 2019. № 1. С. 45-47.
- [4] *Булгаков В.В.* Использование технологии мобильного обучения в подготовке курсантов вузов МЧС // Ярославский педагогический вестник. 2018. № 4. С. 106-112.
- [5] *Navarro C.X., Molina A.I., Redondo M.A., & Juárez-Ramírez R.* Framework to Evaluate M-Learning Systems: A Technological and Pedagogical Approach. Revista Iberoamericana de Tecnologias Del Aprendizaje, 2016. Vol. 11 (1). P. 33-40. https://doi.org/10.1109/RITA.2016.2518459.
- [6] *Селиверстов С.И., Селиверстова Т.П.* Применение облачных технологий в информационно-образовательной среде вуза // Современное образование: повышение профессиональной компетентности преподавателей вуза - гарантия обеспечения качества образования : сб. материалов Междунар. науч.-метод. конф. : Томск : Томский

государственный университет систем управления и радиоэлектроники, 2018. С. 160-162.

- [7] *Дочкин С.А., Мичурина Е.С., Тупикина Г.Г.* E-learning в вузовском обучении: особенности и сложность реализации // Вестник Кемеровского государственного университета. 2015. № 2-3 (62). С. 38-42.
- [8] *Taaн аль-Баяти Г.Х., Ворожцова И.Б.* Дистанционное образование в арабском мире: тенденции и проблемы // Вестник Удмуртского университета. Серия Философия. Психология. Педагогика. 2017. Т. 27. № 2. С. 250-254.
- [9] *Баева Л.В.* Проблемы и перспективы развития открытого дистанционного образования в условиях электронной культуры // Информационное общество. 2017. № 3. С. 48-59.

## **Потенциал среды ALICE в обучении информатике в школе**

Векленко К.В. *ksenia.veklenko@yandex.ru Саратовский государственный университет имени Н.Г.Чернышевского*

В работе рассматривается потенциал среды программирования Alice, которая может выступать дополнительным ресурсом для обучения программированию наряду с Scratch. В работе сделан акцент на возможность использования данной среды в базовом курсе информатики.

**Ключевые слова:** информатика, программирование, графическая среда программирования, Alice, Scratch.

## **Введение**

Программирование – один из самых сложных разделов изучения школьного курса информатики. С одной стороны, сложности при его изучении возникают в базовом курсе, вследствие перехода учащихся с «детских» языков и сред программирования (Лого, КуМир, PencilCode, Scratch и пр.) на языки «взрослого» программирования (Pascal, C++, Python и пр.). С другой стороны, если в процессе обучения не было пропедевтического изучения алгоритмизации и программирования, у немотивированных к курсу информатики учеников возникает непонимание необходимости изучения соответствующего раздела учебной дисциплины. И для педагога становится актуальной задачей – формирование мотивации [1] и познавательного интереса в процессе обучения программированию.

Решение данной проблемы возможно несколькими способами.

Первый путь – предварительно ознакомление, или параллельное изучение программирования на более «детских» средах: PencilCode [2, 3], Blockly [4, 5], Scratch [6, 7]. Второй путь – использование образовательных технологий, позволяющих повысить мотивацию в процессе обучения: геймификация, проектная деятельность и др. [8, 9]. Третий путь – разработка принципиально новых дидактических учебных материалов. Сейчас в школе дети учатся навыкам, которые они будут использовать, чтобы стать успешными в дальнейшей жизни, поэтому очень важно, чтобы учителя создавали учебные материалы, которые были бы одновременно интересными и информативными. С распространением Интернета и мобильных технологий в новом тысячелетии старомодные 2Dучебники не привлекают внимание детей.

По-нашему мнению, возможно совмещение этих путей посредством введения в курс программирования работы в среде Alice [10].

Традиционно, одна из любимых тем в школе – это компьютерная графика. Простота работы, быстрое освоение новых навыков подкупают учащихся и формируют стабильно высокую мотивацию [11, 12]. Возможное сочетание компьютерной графики и программирования – способ повысить интерес к программированию. Заметим, что современному поколению детей, да и взрослых, классической двумерной картинки недостаточно. Отсюда такой интерес к 3D кинематографу. Поэтому среда, которая позволит быть в «тренде», будет привлекательна для школьников.

**Среда ALICE как основа для изучения программирования и создания анимации**

Как объединить интерес к компьютерной графике, любовь к современным технологиям и потенциал детского творчества? По-нашему мнению, одним из способов – это реализовать является 3D-анимация. Анимацию можно адаптировать практически к любому предмету, чтобы улучшить внимание и концентрацию учащихся. У большинства детей очень яркое воображение, и им не составляет труда визуализировать вымышленные сцены и персонажей. К сожалению, когда они попадают в школу, некоторые методы обучения зачастую не учитывают этот факт. Более того, дети перегружены сложными задачами по различным предметам, и это практически не оставляет им времени для визуализации различных идей. Что довольно-таки печально, ведь визуализация может помочь детям лучше учиться. Вспомните, ведь мы все когда-то были детьми и любили играть и смотреть мультфильмы. Так и сейчас дети хотят больше видеть, слышать и взаимодействовать, это повышает их мотивацию и интерес к обучению.

Для 3D-анимации существует огромное количество инструментов. Scratch и Alice были на слуху в образовательной среде примерно в одно и тоже время. Это программы, которые предназначены для знакомства детей с программированием. Обе программы имеют одно основное назначение – это научить детей составлять алгоритмы. Но если Scratch благополучно влился в школьную среду, то об Alice все почему-то забыли. Давайте попробуем предположить, почему такое произошло.

Первое, что бросается в глаза, касательно различия этих двух программ – это язык интерфейса. Scratch поддерживает русский язык, а Alice исключительно английский. (рис. 1) Это несомненно затрудняет работу с Alice. Вторым пунктом можно выделить сам интерфейс в целом. Ведь Alice в этом плане также проигрывает, имея более сложный интерфейс. Но оба этих недостатка можно легко устранить, если учитель подробно и доходчиво познакомит детей с интерфейсом программы, освещая основные функции и возможности. К тому же англоязычная среда более полезна для детей и лучше готовит их к программированию в будущем, поскольку практически все популярные языки программирования на данный момент используют английский язык.

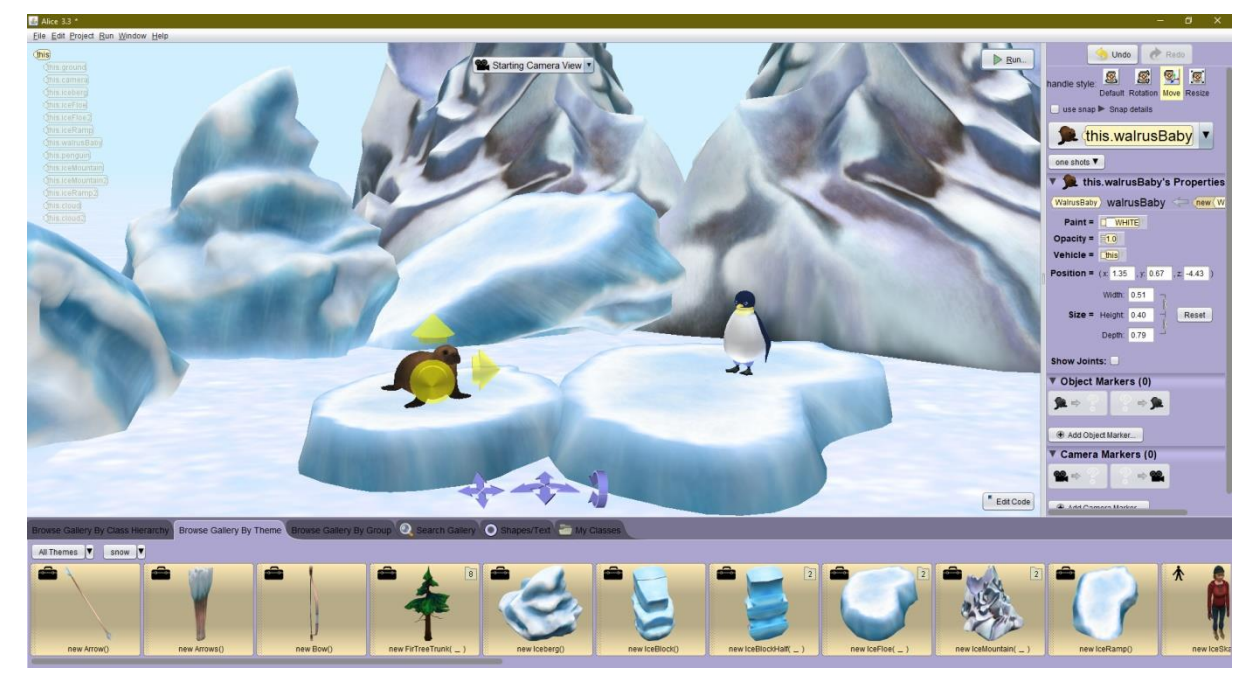

Рис.1. Интерфейс «Alice»

С исторической точки зрения проект Alice получил достаточно широкое распространение в США. Сегодня по данным разработчиков среду используют уже около 10% американских колледжей. В исследованиях в колледже Итаки и наблюдали университете  $CB.$ Иосифа студентами  $6e<sub>3</sub>$ опыта  $3a$ программирования, которые впервые изучали курс «Компьютерные науки» с помощью Alice. Их средняя успеваемость улучшилась с С до В, усвоение информации увеличилось с 47 % до 88 %. [13]

Бытует мнение, что обучая детей программированию в визуальных средах, вроде Alice, мы невольно обманываем детей, поскольку эти программные продукты не имеют ничего общего с "настоящим программированием", но это не так. Alice - это не игрушка, предназначенная исключительно для создания картинок. Скорее, Alice полнофункциональный язык красивых это программирования, разработанный использования при обучении ЛЛЯ программированию начинающих на основе принципов программирования, которые хорошо известны в сообществе компьютерных наук. Например, Alice поддерживает почти все фундаментальные концепции программирования, которые много лет преподают в курсе основ программирования. (рис. 2) Хотя терминология намеренно упрощена, Alice на самом деле представляет собой законченную среду программирования, поддерживающую массивы, списки, функции с параметрами, рекурсию и объектную модель данных.

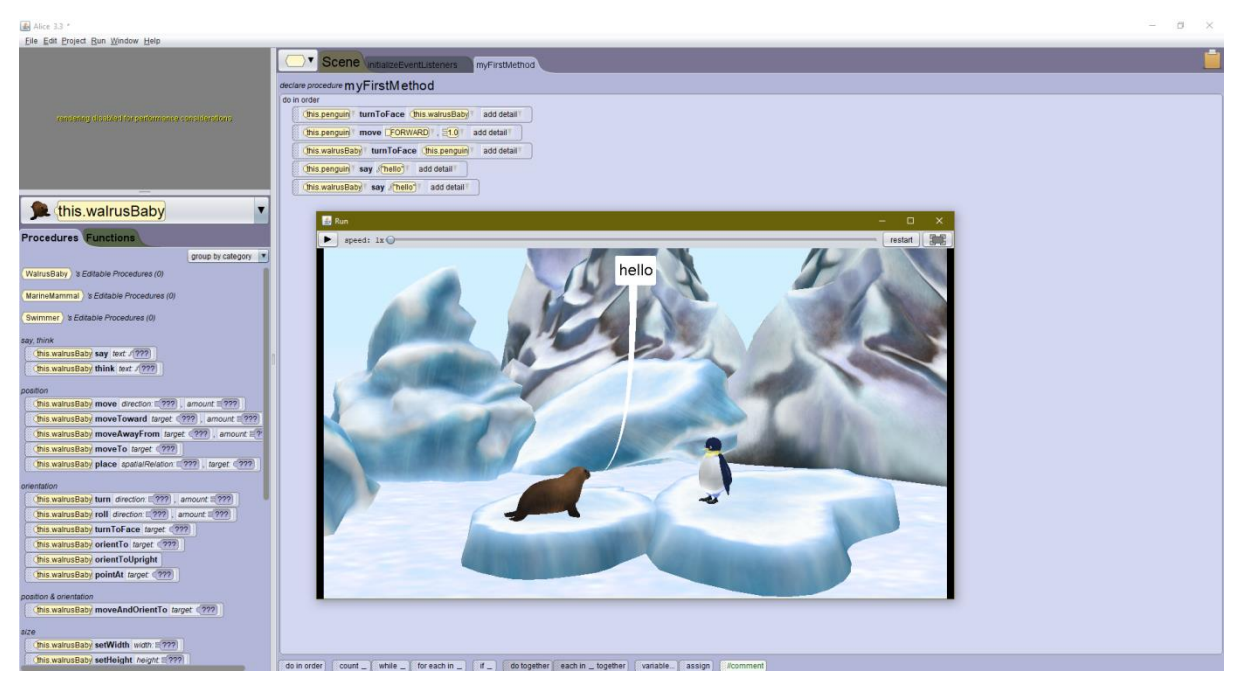

Рис.2. Пример авторского проекта, сделанного в «Alice»

### **Выводы**

Таким образом, мы можем выделить ряд преимуществ Alice:

1. Избавившись от набора текста с клавиатуры и возможности делать синтаксические ошибки, Alice устраняет большую часть первоначального разочарования для начинающих программистов.

2. Идеи алгоритмов становятся очень наглядными и понятными, поскольку Alice позволяет учащимся видеть то, что они собой представляют.

3. Почти все изменения в состоянии программы видны и анимированы, поэтому искать ошибки в программе намного легче.

4. Alice позволяет создавать трехмерные анимации и взаимодействия без необходимости разбираться в сложной математике.

Подводя итог, хочется сказать, что мы видим огромный потенциал в Alice, ведь она помогает выполнить одну из основных целей изучения информатики, прописанных во ФГОС, это развитие алгоритмического мышления в детях. Не говоря уже о том, что Alice также может помочь учителю разнообразить формы предоставления информации детям.

### **Список литературы:**

- [1] *Храмова М.В., Чабан М.А.* Как вернуть мотивацию к изучению информатики посредством современных образовательных технологий? // Материалы Шестнадцатой открытой Всероссийской конференции: Преподавание информационных технологий в Российской Федерации. - М.: Московский государственный технический университет имени Н.Э. Баумана (национальный исследовательский университет), 2018. 320-322 с.
- [2] *Khramova M.V., Nesterov M.V., Kurkin S.A.* Problems Of Learning Programming In Introductory Course // В сборнике: Proceedings of the 2019 IEEE International Conference Quality Management, Transport and Information Security, Information Technologies IT and QM and IS 2019. 2019. 522-525 с.
- [3] Сайт проекта «Pencilcode». URL: https://pencilcode.net/
- [4] *Феоктистова О.А., Храмова М.В.* Особенности обучающего курса по основам визуального программирования на базе Blockly сервиса code.org // В сборнике:

Информационные технологии в образовании «ИТО-Саратов-2016». Материалы VIII Международной научно-практической конференции. 2016. 103-106 с.

- [5] Сайт проекта «Blockly». URL: http://blockly.ru/
- [6] *Храмова М.В., Феоктистова О.А.* Использование языка Scratch в курсе теории и методики обучения информатики // Вестник Московского городского педагогического университета. Серия: Информатика и информатизация образования. 2008. № 16. 179-181 с.
- [7] Сайт проекта «Scratch». URL:<https://scratch.mit.edu/>
- [8] *Чабан М.А.* Применение современных образовательных технологий на уроках информатики // Материалы VIII Международной научно-практической конференции: Информационные технологии в образовании «ИТО-2016». - Саратов: ООО "Издательский центр «Наука», 2016. - 122-125 с.
- [9] *Чванова М.С., Храмова М.В., Самохвалов А.В., Клыгина Е.В., Морев Д.Е., Лыскова В.Ю., Седова Н.В.* Информационные Технологии В Образовании // Тамбов, 2010.
- [10]Сайт проекта «Alice». URL: [www.alice.org](http://www.alice.org/)
- [11]*Феоктистова О.А., Храмова М.В.* Мотивация развития компьютерной графики в России // В сборнике: Информационные технологии в образовании. Материалы VI Всероссийской научно-практической конференции. Саратовский государственный университет имени Н.Г. Чернышевского. 2014. 180-182 с.
- [12]*Храмова М.В., Феоктистова О.А.* Компьютерная графика как один из основных инструментов развития образного мышления // В сборнике: Информационные технологии в образовании. Саратовский государственный университет. 2015. 113-117 с.
- [13]*M. Moskal, D. Lurie, and S. Cooper*, Evaluating the Effectiveness of a New Instructional Approach. // In Proceedings of 2004 SIGCSE Conference, (Norfolk, VA).

## **Arduino как компонент программы STEM образования**

#### Векслер В.А.

#### *vitalv74@mail.ru*

#### *Саратовский государственный университет имени Н. Г. Чернышевского*

В статье рассматриваются вопросы использования роботехнического конструктора на основе микроконтроллера Arduino, для обучения детей основам электроники, через реализацию научно-исследовательских проектов при решении практикоориентированных задач. Приводится пример рабочей программы курса для школьников в возрасте от 9 до 12 лет.

**Ключевые слова:** робототехника, STEM-образование, Arduino, проектная деятельность.

STEM-образование для школьников - насущная потребность современного общества, педагогов и родителей. Для родителей это, в первую очередь, возможность помочь своему ребенку определиться с выбором будущей профессии, подготовиться к поступлению в учебные заведения, с пользой провести свободное от школьных занятий время.

Основу STEM-образования составляет реализация системнодеятельностного подхода, самостоятельная научно-исследовательская работа учеников на основе проектной деятельности. Решая возникшую производственную или бытовую задачу, человек должен аккумулировать знания из нескольких областей научного знания. При STEM-образовании, решая поставленные задачи, учащиеся используют знания из различных областей: математика, инженерия, физика, информационные технологии, естественнонаучные дисциплины.

**STEAM** становится универсальным практико-ориентированным подходом, в основе которого преобладает проектная деятельность, позволяющая учащимся справляться с задачами любого уровня сложности. При этом дети усваивают не только теоретическое обоснование научных фактов на и их практическую реализацию.

Постепенно образование в рамках отдельных изолированных дисциплин теряет свою значимость, и это не случайно. Обучение лишь в форме передачи информации утратило смысл, так как сегодня любой школьник может зайти в интернет и найти необходимые или недостающие сведения о предмете исследования. Но суметь полноценно этой информацией воспользоваться, применив ее на практике - вот это умение, которое должно сформировать STEMобразование. Сегодня можно выделить ряд популярных междисциплинарных направлений: робототехника (LEGO, WorldSkills, VEX, TPИК); моделирование и 3D-печать; введение в цифровую электронику (Arduino): проекты «умный дом», интернет вещей, окружающая среда и пр.

Одним из самых популярных направлений является работа школьников с микроконтроллером Arduino. Микроконтроллер — это микросхема, задача которой становится управление подключенными к ней электронными и механическими устройствами. Современный микроконтроллер сочетает в себе функции процессора и периферийных устройств, содержит компоненты памяти. Таким образом, это небольшой компьютер, способный выполнять поставленные требования. Микроконтроллеры применяются в вычислительной технике, электронике и разнообразных устройствах бытовой техники, в которой используется электронные системы управления.

Arduino электронный это конструктор, пользующийся огромной популярностью благодаря простоте программирования и возможностью создавать устройства, выполняющие разнообразные функции. Он хорошо подходит для изучения школьниками, начиная с младшего школьного возраста, они могут для создавать небольшие электронные проекты - элементы умного  $\overline{M}$ лома. роботы лля соревнований полезные бытовые устройства. осуществляется с помощью текста, набираемого Программирование  $\overline{B}$ специализированной интегрированной среде разработке.

Если посмотреть на все проекты Arduino, информация о которых доступна в интернете, то можно их разделить на две основные группы:

1. Начальные учебные проекты, не претендующие на какое-то важное практическое использование, но помогающие разобраться в разных аспектах платформы:

 $1.1.$ Мигающие светодиоды – маячок, мигалка, светофор, семафор и другие.

1.2. Проекты с датчиками: от простейших аналоговых до цифровых, использующих разнообразные протоколы для обмена данными.

Игры на основе работы с датчиками. 1.3.

 $1.4.$ Устройства регистрации и отображения информации.

 $1.5.$ Машины  $\overline{M}$ устройства с сервоприводами  $\mathbf{M}$ шаговыми лвигателями.

51

1.6. Устройства с использованием различных беспроводных видов коммутации.

2. Проекты для автоматизации прикладной деятельности человека.

2.1. Умные дома на Arduino.

2.2. Отдельные элементы управления домашней инфраструктурой.

2.3. Разнообразные автономные машины и роботы.

3. Проекты для исследования природы и автоматизации сельского хозяйства

4. Необычные и креативные – как правило, развлекательные проекты.

Проект на Ардуино – это всегда сочетание электронной схемы, некоторых связанных друг с другом аппаратных и механических устройств, системы питания и программного обеспечения. Поэтому приступая к работе, ребенок должен твердо понимать, что он становится и программистом, и электронщиком, и конструктором.

Учебная деятельность педагога представляет собой работу с практикоориентированными проектно-исследовательскими задачами на Arduino, под которыми понимается совокупность требований (целей, условий) к организации исследовательской деятельности по разработке и реализации практикоориентированных проектов.

Каждый практико-ориентированный проект должен представлять собой решение учениками актуальной задачи. Формулировки задач строятся на основе анализа конкретных ситуаций, которые стимулируют школьников к реактуализации усвоенных ранее знаний и применению их в решении поставленной практической задачи. Данный подход способствует повышению интереса учащихся к изучаемым и связанным междисциплинарными связями предметам, развитию социальной активности, коммуникабельности, умения слушать и грамотно излагать свои мысли, а также креативности. Задача - это та реальная жизненная проблемная ситуация, которая запускает процесс познания.

Разработанный учебный курс «Основы Arduino для детей» ориентирован на школьников в возрасте от 9 до 12 лет, является программой дополнительного образования. Он включает 18 часов аудиторных занятий (по 1 часу в неделю) и обязательную контролируемую самостоятельную работу учащихся (36 часов). Курс также предполагает знакомство с основами программированием на языке высоко уровня С++ (в упрощённой версии). Предметом изучения становятся принципы и методы разработки, конструирования и программирования управляемых электронных устройств на базе контроллера Ардуино [2]. Практическая реализация проектов проводится на физическом роботехническом комплексе или в онлайн-среде на симуляторе.

Содержимое курса:

Первый модуль. Arduino. Старт (8 занятий).

Урок 1: Знакомство с Ардуино. Задание 1: Установка программного обеспечения.

Урок 2: Tinkercad - онлайн симулятор Arduino. Задание 2: TINKERCAD. Регистрация, знакомство со средой, первые понятия, первая программа. Задание 3: Мигающие светодиоды в противофазе. Задние 4: Гирлянда со светодиодами

Урок 3: Как работают функции. Монитор порта. Задание 5: отправить команду.

Урок 4: Кнопка. Задание 6: Кнопка. Ветвление (3 эксперимента). Выполните самостоятельно: светодиод, кнопка, ветвление.

Урок 5: Цикл. Задание 7: Трехцветный светодиод (3 эксперимента)

Урок 6: Массив. Одноразрядный семисегментный индикатор Задание 8: выводим цифры (4 эксперимента)

Второй модуль. Arduino. Большой практикум (10 занятий - 5 заданий, 5 проектов)

Урок 1: Проект № 1. Игральный кубик

Урок 2: Проект № 2. Игра "Охотник"

Урок 3: Пьезоизлучатель. Задание 1: Работа с пищалкой (3 эксперимента)

Урок 4: Проект № 3. Аппарат Морзе

Урок 5: Фоторезистор. Задание 2: Сенсоры – интерфейсы для мира (2 эксперимента).

Урок 6: Широтно-импульсная модуляция. Задание 3: читаем данные с аналогового выхода. Задание 4: Потенциометр (2 эксперимента)

Урок 7: Проект № 4. Ардуино следит за водой

Урок 8: Проект № 5. Делаем цифровой термометр (простейшая метеостанция)

Урок 9: Сервопривод. Задание 5: Управление сервоприводом (2 эксперимента)

Самостоятельный проект «Семафор и шлагбаум».

Приведем пример содержимого одного из проектов:

Проект № 5. Делаем цифровой термометр.

Цифровые термометры широко используются во многих электронных устройствах, таких как кондиционеры, для информирования о температурном уровне и управления процессами системы охлаждения. Существует большое число разновидностей датчиков для измерения температуры с разной точностью, степенью защиты от внешних условий и другими параметрами. Датчик температуры LM35 позволяет очень просто получать значения температуры. Вам нужно получить показания с аналогового вывода, сделать несложные математические вычисления и получить готовый результат. Точность измерения 0.5°C при комнатных температурах и 0.75°C в диапазоне температур от 0 до  $100^{\circ}$ C.

Данный датчик аналоговый, поэтому на выходе мы имеем значения не 0 или 1, а непрерывное изменение напряжения в диапазоне от 0 до 5 вольт. Следовательно, мы должны подключить датчик lm35 к Arduino к аналоговым портам A0-A5. После сборки схемы загрузите скетч для снятия значений с аналоговых датчиков и вывода данных в аппаратный последовательный порт. Детали для работы: плата Arduino Uno; макетная плата; температурный датчик LM35; резистор на 220 Ом, базовая сборка (рис.1).

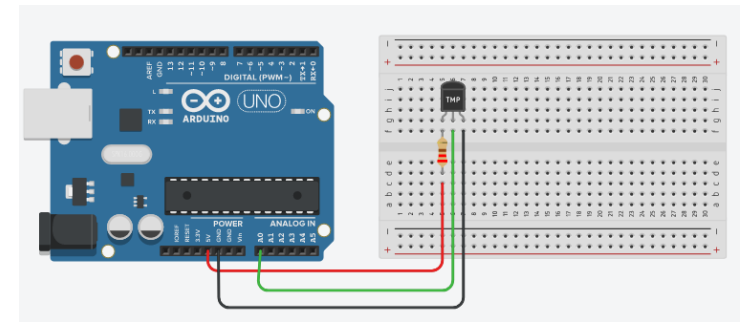

Рис. 1. Схема подключения температурного датчика

```
Скетч разрабатываемый учащимися:
```
int smp;

```
void setup() {
pinMode(A0, INPUT); // сенсор LM35 подключим к аналоговому входу A0
 монитор порта
}
void loop() {
 smp = analogRead(A0); // переменная находится в интервале 0 - 1023Serial.println(smp); \frac{1}{10} выводим значение датчика на монитор
 delay(300); // ставим небольшую задержку
}
```
Задания проекта:

1. Проведите калибровку аналогового датчика. Добавьте формулу, которая преобразует аналоговый сигнал с датчика в градусы Цельсия.

2. Добавьте возможность выводить информацию в градусах Фаренгейт.

3. Установите компонент на выбор для визуального отображения показаний.

4. Присоедините сервомотор: при понижении температуры закрываются окна (физические элементы дома разработайте на основе лего конструктора).

5. Установите фоторезистор. Определите для какого времени суток отражается температура.

Использование данной платформы для образовательных учреждений позволяет получить возможность развить навыки программирования на практике, а также освоить азы схемотехники. Предложенный курс дает возможность школьникам не только освоить основные приемы разработки аппаратной и программной части автономных автоматизированных комплексов, но развить творческие способности и инженерное мышление. Развитие школьников на уроках робототехники в условиях дополнительного образования становится более эффективным при ориентации учебного процесса на исследовательскую проектную деятельность и применении современных методических средств обучения.

### **Список литературы**

[1] *Аджиев Р.А., Картавцев Д.В.* Микроконтроллеры. Arduino и IDE среда разработки // Проблемы обеспечения безопасности при ликвидации последствий чрезвычайных ситуаций. 2015. №2. URL: https://cyberleninka.ru/article/n/mikrokontrollery-arduino-i-idesreda-razrabotki (дата обращения: 04.10.2020).

- [2] Подготовка педагога-исследователя в университетском образовании : коллективная монография / отв. ред. д-р пед. наук, проф. В. И. Загвязинский ; Министерство образования и науки Российской Федерации, Тюменский государственный университет, Институт психологии и педагогики. - Тюмень : Издательство Тюменского государственного университета, 2017. - 164 с.
- [3] *Серёгин М.С.* Использование платформы arduino в образовательной деятельности // Инновационная наука. 2019. №6. URL: https://cyberleninka.ru/article/n/ispolzovanieplatformy-arduino-v-obrazovatelnoy-deyatelnosti (дата обращения: 04.10.2020).
- [4] *Ситников П.Л.* Принцип политехнизма на уроках информатики и ИКТ. [Текст] / П.Л. Ситников // Информационные и педагогические технологии в современном образовательном учреждении: Материалы междунар. науч.-практ. Конф. 28 апреля2014 г./ под ред. М.И. Шутиковой
- [5] *Яковлева, Е. Л.* Психология развития творческого потенциала личности / Е. Л. Яковлева. Москва, 1997. - 224 с.

## **Моделирование робототехнических устройств как дидактический инструментарий междисциплинарного воздействия на учащегося**

#### Векслер В.А.

*vitalv74@mail.ru*

*Саратовский государственный университет имени Н. Г. Чернышевского*

Образовательная робототехника способствует: повышению интереса учащихся к научно-техническому творчеству; повышению мотивации к изучению физики, информатики, математики; привлечению внимания к сфере высоких технологий, профориентации школьников, развитию конструкторских способностей. В статье рассматриваются особенности организации межпредметных связей при изучении моделирования робототехнических устройств.

**Ключевые слова:** робототехника, межпредметные связи, образование.

Моделирование и робототехника сегодня становятся мощным инструментом, помогающим изучить законы физики и мехатроники, различные процессы и явления, происходящие в природе. Активно-деятельностный характер форм обучения, основная направленность содержания на формирование учебных умений и навыков, позволяет сформировать у детей конструкторский тип мышления, способность ориентироваться в окружающем мире и подготовить их как к продолжению образования в учебных заведениях любого типа, так и к будущей профессиональной деятельности.

Содержательные линии «моделирование» и «робототехника» активно взаимодействуют друг с другом в программах дисциплин дополнительного образования. Они помогают развить способности детей основываясь на принципах конструирования по образцу и замыслу, реализуя их творческие идеи. Работа с образовательными робототехническими конструкторами у учащихся как правило проводится в форме познавательной игры, в ходе которой им необходимо прояснить для себя многие важные идеи и развить ряд навыков. Занятия робототехникой так же помогают формировать и специальные технические умения, развивать аккуратность, усидчивость, организованность, нацеленность на достижение поставленной цели и понимания смысла происходящего процесса.

Для того чтобы научиться создавать собственных роботов и писать к ним наборы алгоритмических команд, возникает необходимость в усвоении дополнительных специфических знаний, как по каждой области знаний (механике, радиоэлектронике программированию), так и междисциплинарные. Учащимся так же становится важно приобрести соответствующие умения и навыки. Процесс обучения таким знаниям имеет определенные педагогические особенности и должен быть особым способом организован.

Межпредметные связи - педагогическая категория для обозначения синтезирующих, интегративных отношений между объектами, явлениями и процессами реальной действительности, нашедших свое отражение  $\overline{B}$ учебно-воспитательного содержании, **dopmax**  $\overline{M}$ методах процесса  $\overline{M}$ выполняющих образовательную, развивающую и воспитывающую функции.

В процессах моделирования и апробации робототехнических устройств знаний. умений  $\overline{M}$ навыков отличаются. При использовании лоли робототехнических образовательных конструкторов технология сводится к минимуму, и применяются лишь крайне небольшие, базовые фрагменты знаний по физике, при этом знания по математике и программированию необходимы в большой степени.

особенности организации межпредметных Выделим связей при моделировании робототехнических устройств:

1. Механика. Функции и характеристики электронных компонентов робота в большом числе случаев определяется после определения его механических характеристик. Например, невозможно сделать или использовать готовый блок управления двигателем, если не знать характеристик двигателя.

2. Физика. При расчетах, связанных с работой электронных компонентов, важна роль имеющихся у ребенка знаний физических законов и математики. Возникает прямая ответственность учащегося за произведенные им расчеты, поскольку неверное вычисление приведет к неработоспособности, либо к выходу из строя элементов модели.

3. Информатика. Данный курс предусматривает прямое использование программирования. Для написания команд роботу обязательно имеются специфические команды, которые отсутствуют в стандартных языках программирования.

4. Технология. Занимательные и простые в сборке робототехнические механизмы дают ребенку ясное представление о работе базовых механических конструкций, в частности, о силе, движении и скорости. Гармонично в образовательную робототехнику могут быть встроены такие темы как как «Машины и механизмы. Графическое представление и моделирование» и «Электротехнические работы».

При изучении нового материала, создании самостоятельных и учебных робототехнических проектов используются научные факты и понятия из разных учебных дисциплин. Дети самостоятельно воспроизводят отдельные знания фактического или теоретического характера из смежной дисциплины и привлекают необходимые им факты и понятия, усвоенные на уроках одного

56

предмета, для подтверждения вновь усваиваемых знаний. Все это позволяет повысить уровень сформированных ключевых компетенций учащегося.

Робототехнику широко используют при организации как учебного процесса, так и во внеурочной деятельности учащегося. Она используется на уроках информатики, биологии, физики, технологи и других предметах в ограниченном проявлении (например, при демонстрации или наблюдении), так и при подробном изучении отдельных тем по предмету.

Моделирование и робототехника – взаимопроникающие содержательные линии, которые изучаются в три этапа.

1. Начальный уровень, подходит для детей дошкольного возраста и младших школьников. На нем происходит вовлечение в инженерную деятельность, развитие навыков технического мышления. На этом этапе дети получают базовые знания в области алгоритмизации вычислений, развивают навыки создания собственных алгоритмов. Модели для построения как правило просты. Ребенок во время занятия должен успеть собрать ее, написать небольшой программный код, увидеть готовы результат и провести эксперимент – самостоятельно меняя параметры кода. Если начальный этап преподается после десяти лет, то сразу же затрагиваются законы электротехники, чтению и сборке схем.

2. Базовый уровень, предполагает более глубокое изучение конструирования. Он предполагает работу с детьми в возрасте от десяти лет. На практических и теоретических занятиях дети отрабатывают навыки алгоритмизации, изучают программирование на более сложном уровне: возникают понятия «ветвления», «цикл», «типы данных», «массивы». Важным этапом является знакомство с электронными устройствами, программируемыми и непрограммируемыми платформами.

3. В продвинутый уровень входит знакомство с системой геометрических объектов. После четырнадцати лет школьники, продолжившие изучение робототехники, углубляют свои знания в программировании роботехнических устройств, создают собственные сложные модели, которые уже можно применить в практической или хозяйственной деятельности. Учащиеся получают представление об особенностях составления программ управления, автоматизации механизмов, моделировании работы систем.

Выделим цель, преследуемая изучением курса робототехники:

‒ развитие научно-технического и творческого потенциала личности ребенка путем организации его деятельности в процессе интеграции начального инженерно-технического конструирования и основ робототехники;

‒ наглядное представление изучаемого материала отдельных разделов областей знаний;

‒ использование образовательной робототехники в качестве вспомогательного компонента научно-исследовательской деятельности.

‒ Ставятся следующие педагогические задачи:

‒ углубление знаний по основным принципам механики;

‒ знакомство с базовыми принципами программирования в компьютерных средах, и на языках управления роботами;

‒ развитие умения найти творческий подход к решению задачи;

‒ развитие умения довести идею до реализации;

‒ развитие умения излагать мысли в четкой логической последовательности, отстоять свою точку зрения, проводить анализ возникших проблем и самостоятельно найти решение путем логических рассуждений.

Таким образом, качественное освоение детьми основ робототехники требует не простого изучения ими ряда дисциплин естественно-научного цикла, как механика, радиоэлектроника и программирование, но определения всех существенных для решаемой проблемы взаимосвязей между этими областями знаний.

## **Список литературы**

- [1] *Еремкин А.И.* Межпредметные связи в системе профессиональной подготовки учителя/А.И. Еремкин, Н.Б. Андреева // Актуальные проблемы профессиональной педагогики: Монографический сборник, 2012. - С. 41-42
- [2] *Конради Т.А.* Робототехника в дополнительном образовании // Т.А. Конради, Т.А. Яковлева /Педагогический опыт: теория, методика, практика. 2015.- Т. 2. № 3 [\(4\).](https://elibrary.ru/contents.asp?id=34183532&selid=24926845) - С. 19-21.
- [3] *Литвин А.В.* Педагогические и дидактические возможности образовательной робототехники // Инновации в образовании. 2012.- [№](https://elibrary.ru/contents.asp?id=33733985&selid=17702115) 5.- С. 106-117.
- [4] Образовательная робототехника: дайджест актуальных материалов / ГАОУ ДПО «Институт развития образования Свердловской области»; Библиотечно-информационный центр; сост. Т. Г. Попова. – Екатеринбург: ГАОУ ДПО СО «ИРО», 2015. – 70 с.

# **Использование дистанционных курсов в работе с обучающимися 5-6 классов (из опыта работы на дистанте в период самоизоляции)**

# Вишневская М.П.<sup>1</sup>, Гавва Е.Д.<sup>2</sup>

*mpvish55@gmail.com<sup>1</sup> , gavvaed@gmail.com<sup>2</sup>*

*<sup>1</sup>МАОУ «Гимназия №3», г. Саратов,*

*<sup>2</sup>ГАУДПО «Саратовский областной институт развития образования»*

Настоящая статья посвящена пробелам использования дистанционных образовательных технологий в период самоизоляции (апрель, май 2020 г.). Приводится пример разработки авторского курса «Начала программирования в Скретч» с использованием платформы Moodle и сервиса разработки интерактивных заданий H5P. Представлено описание одного из уроков, разработанного с применением указанного сервиса.

**Ключевые слова:** дистанционный курс, дистанционное обучение, интерактивные задания, платформа Moodle, сервис H5P.

Сказать, что образование страны в период самоизоляции (апрель, май 2020) оказалось в сложной ситуации - значит, не сказать ничего. Это был сильнейший стресс и для учащихся, и для педагогов, и для родителей! Конечно, все собрались и смогли-таки преодолеть этот стресс, но какими усилиями... У всех в памяти зависший портал Дневник.ру, Skype с ограничениями количества участников видеоконференции, лихорадочное освоение Zoom, впервые в жизни увиденный графический планшет... А чего стоят сотни сообщений в Viber, Whatsap в день? Перечень можно было бы продолжить! Но хочется отметить и положительные стороны этой шоковой ситуации: миллионы людей поняли, что дистанционное обучение – это не миф, о котором говорят на курсах, а

реальность, которая является отличным дополнением, а порою и почти полноценной заменой очного обучения. И теперь платформы дистанционного образования плодятся, как грибы после дождя! Но всегда ли они соответствуют запросам школы? Все ли на них так уж удобно для всех учителей и для каждого ученика? Как показывает опыт весеннего дистанта, учителю все время чего-то не хватает, что-то он хочет дополнить или убрать, переформатировать... Составить свою траекторию обучения на основе базовых, обязательных знаний и навыков – вот задача почти каждого учителя! Такую возможность предоставляют платформы для создания авторских дистанционных курсов.

Цель данной работы – познакомить учителей с возможностями разработки и применения собственного дистанционного курса в работе учителя. Курс «Первые шаги в Скретч» был разработан в системе Moodle на Региональном портале дистанционного обучения учащихся Саратовской области (https://edusar.soiro.ru). Авторами курса являются старший методист Центра ДОТ ГАУ ДПО «СОИРО» Гавва Е.Д. и учитель МАОУ «Гимназия №3» г. Саратова Вишневская М.П. С любезного согласия автора в курсе использованы видео уроки по Скретч учителя информатики ГБОУ «Школа №1547» г. Москвы Сорокиной Т.Е. Также для создания некоторых уроков были взяты мини проекты из Рабочей тетради Ю.В. Пашковской «Творческие задания в среде Scratch».

Известно, что в последнее время по Скретчу сделано много курсов, в том числе и дистанционных. Авторам хотелось, чтобы их курс отличался тем, что формировал бы мотивацию к изучению алгоритмизации и программирования у школьников 5 - 6 классов, делал из них не пассивных исполнителей, а активных участников процесса обучения. Для достижения этой цели курс был наполнен большим количеством интерактивных заданий. Интерактивный контент создавался с помощью конструктора H5P, который доступен как сам по себе, так и с платформы Moodle.

Создатели сервиса делят весь список создаваемого интерактивного контента на следующие категории:

- ‒ Игровая форма (Games)
- ‒ Мультимедийная форма (Multimedia)
- $-$  Формат вопросов (Questions)

В каждой из этих категорий возможны различные интерактивы. В своей разработке авторы курса использовали следующие виды заданий:

1. Восстановление последовательности «Drag the Words». Задание: «Собрать программу из предложенных команд» или «Восстанови алгоритм. (Урок 1).

2. Интертивный плакат (Image Hotspots). Данный ресурс с помощью метки на изображении («Горячие точки») позволяет связать картинку с текстом, графикой, видео. Позволяет в сжатой форме представить большой объем учебного материала. Пример: «Интерфейс». (Урок 4).

3. Распределение по зонам «Drag and Drop». Данный тип задания позволяет сортировать по типам (зонам) как задания в виде изображения, так и в виде текста. Пример: «Определи названия панелей». (Урок 5).

4. Упражнение «Отметь слова» («Mark the Words») Цель упражнения найти и выделить в тексте нужные слова в соответствии с заданием. Задание: «Исправь ошибки в тексте «Путешествие Магеллана».

5. Кроссворд. Отработка понятийного аппарата.

6. Миллионер. Аналог известной игры. Основан на базе тестовых вопросов курса с выбором ответа, вопросы случайным образом выбираются из общего банка.

С полным списком можно ознакомиться на официальном сайте: https://h5p.org/content-types-and-applications

Большой набор таких заданий позволяет учителю давать дифференцированные задания разным учащимся, более сильным ученикам давать больший объем заданий.

Курс состоит из 35 уроков. Каждый урок содержит:

‒ объяснение в виде интерактивной лекции, презентации или видео ролика;

заданий для отработки материала объяснения;

‒ блока рефлексии;

‒ блока, в котором ученик может получить консультацию учителя.

Начиная с уроков, на которых нужно отрабатывать навыки программирования, подключаются творческие задания, минипроекты. Эта форма позволяет проявить ребенку свою индивидуальность, выдумку, смекалку. Заканчивается курс конкурсом проектов. Здесь важно, чтобы все ученики курса были вовлечены в их обсуждение через форум, чтобы лучшие проекты были названы, но при этом ни одна из работ не была пропущена.

В качестве примера приведем урок №4 «Типы алгоритмов»:

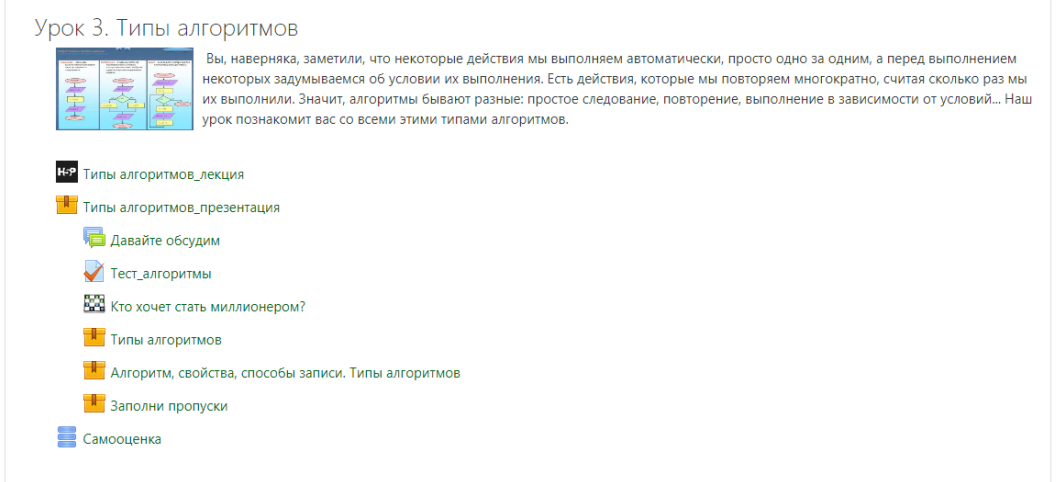

Рис. 1. Пример модуля урока с использованием различных видов интеактивов

В ходе этого урока ученик может посмотреть презентацию, управляя просмотром в удобном ему темпе. Затем можно отправить ответы на вопросы задания Давайте обсудим, проверив, верно ли понято объяснение. Ответы можно записать в отдельном окне или сформировав файл в текстовом редакторе и прикрепив его к ответу. Ученик также может пройти Тест, выбрав в качестве ответа один из четырех предлагаемых (тест с выбором ответов). Похожий тест можно пройти в виде игры Кто хочет стать миллионером. Отработать и закрепить полученные знания можно с помощью интерактивных заданий Типы алгоритмов, Алгоритм, свойства, способы записи, Заполни пропуски.

Идеи этих заданий были взяты с сервиса LearningApps.

Описанный курс используется в работе в 5 - 6 классах МАОУ «Гимназия №3» г. Саратова как в условиях дистанта, так и в условиях смешанного типа обучения.

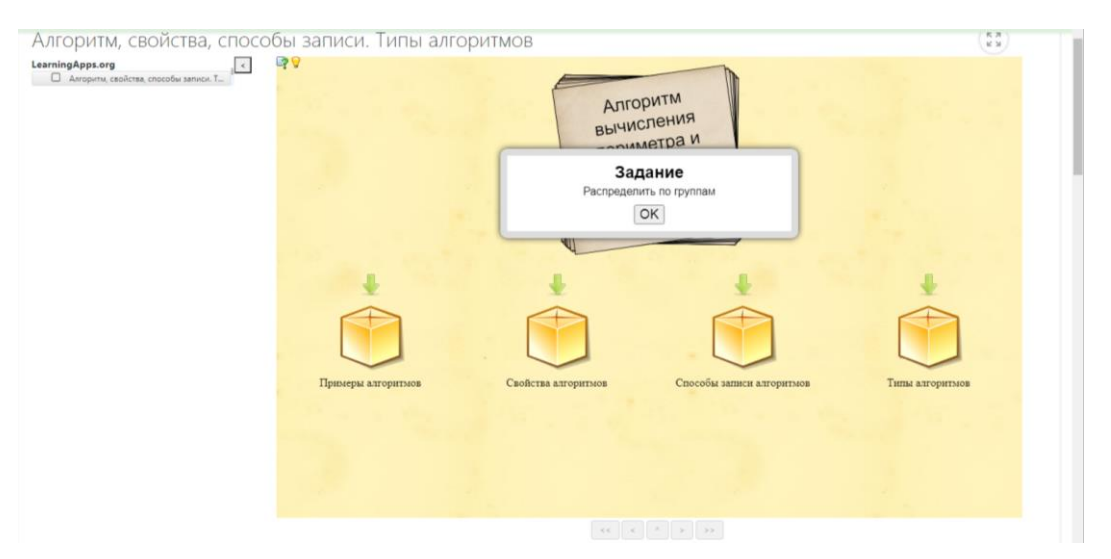

Рис. 2. Пример интерактивного задания типа «Drag and Drop» по теме «Алгоритмы, свойства, способы записи алгоритмов»

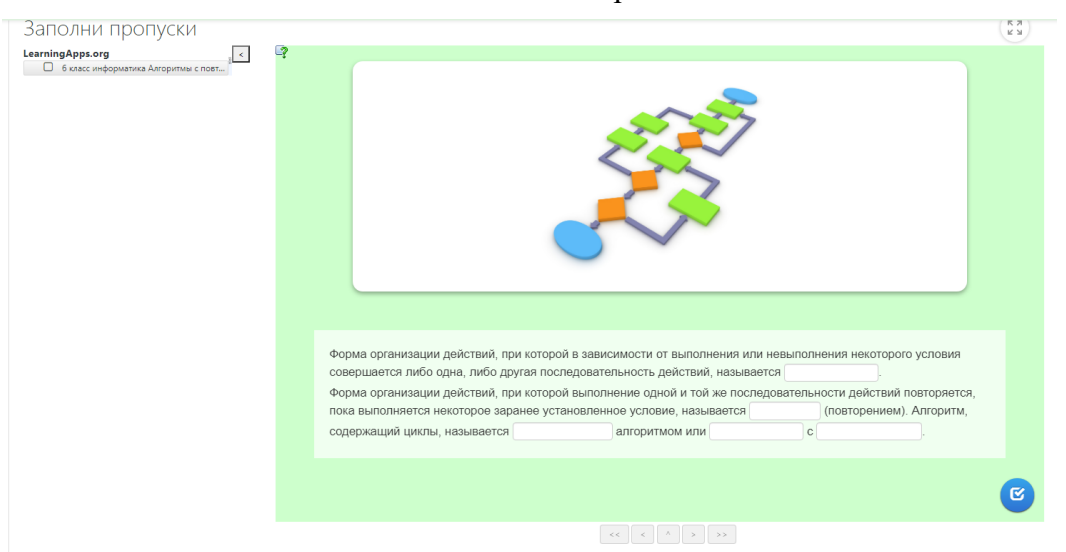

Рис.3. Пример интерактивного задания типа «Заполни пропуски» по теме «Алгоритмы, свойства, способы записи алгоритмов»

Как показывает практика работы со средой Moodle, создание авторских дистанционных курсов не только позволяет учителю разнообразить формы работы (их можно использовать и в смешанном обучении), но и является стимулом к приобретению новых цифровых навыков, что, безусловно, является приоритетным направлением современного образования. Любой специалист, в том числе и учитель, должен постоянно учиться и двигаться вперед.

# **Электронные ресурсы для создания виртуальных экскурсий (на примере географии)**

#### Воронова Т.С.

*tatianavoronova@yandex.ru*

*ГАОУ ВО «Московский городской педагогический университет», Москва, Россия*

Наглядности в географическом образовании уделяется особое внимание. Развитие информационных технологий позволило расширить возможности учителя для самостоятельного создания наглядных средств, а также использования разнообразных готовых вариантов. В статье представлен обзор ресурсов предоставляющих возможности для организации виртуальных экскурсий.

**Ключевые слова:** география, виртуальные экскурсии, программы, онлайн сервисы.

### **Введение**

В географическом образовании значительную популярность приобрели виртуальные экскурсии. На сегодняшний день их тематика достаточно разнообразна, что позволяет учителю использовать виртуальные экскурсии на всех ступенях образования. Как правило, значительная часть виртуальных экскурсий (или туров) основана на сериях фотографий или фотопанорамах, которые обладают интерактивностью, достигающейся путем применения специальных инструментов [5, с. 96].

## **1. Обзор и анализ ресурсов**

Виртуальные экскурсии различаются по трудоемкости и времени подготовки, способу создания и организации познавательного процесса. Рассмотрим один из аспектов – способ создания виртуальных экскурсий на примере преподавания географии.

По возможностям создания их можно разделить на две группы: виртуальные экскурсии, созданные непосредственно учителями или обучающимися (например, в рамках проектной деятельности) и виртуальные экскурсии, созданные на более профессиональном уровне – программистами для образовательных или познавательных целей.

Рассмотрим ресурсы, размещенные в свободном доступе и позволяющие создавать виртуальные экскурсии учителю или ученику без особых затруднений.

Самый простой и доступный ресурс – программа, которой пользуется большинство учителей – Microsoft PowerPoint, позволяющая создавать виртуальные экскурсии в формате мультимедийных презентаций. Программа обладает значительным функционалом для дополнения виртуальной экскурсии интересными «переходами», анимациями и т.д. Источником информации здесь служат фотографии объектов и пояснительные надписи к ним или видео. Создание подобных экскурсий не требует знания.

Следующий ресурс для самостоятельного создания виртуальных экскурсий – использование специальных онлайн сервисов. Данные сервисы дают возможность загружать серии фотографий или видеоматериалы об объектах, с дальнейшей установкой последовательного перехода от одного объекта к другому (например, онлайн версия программы «Google Earth»). В таких программах целесообразно создавать виртуальные экскурсии по страноведению. Например, на рис. 1 показан скриншот из виртуальной экскурсии по Норвегии при изучении стран Северной Европы в курсе географии 7 класса, выполненной с помощью онлайн сервиса «Google Earth».

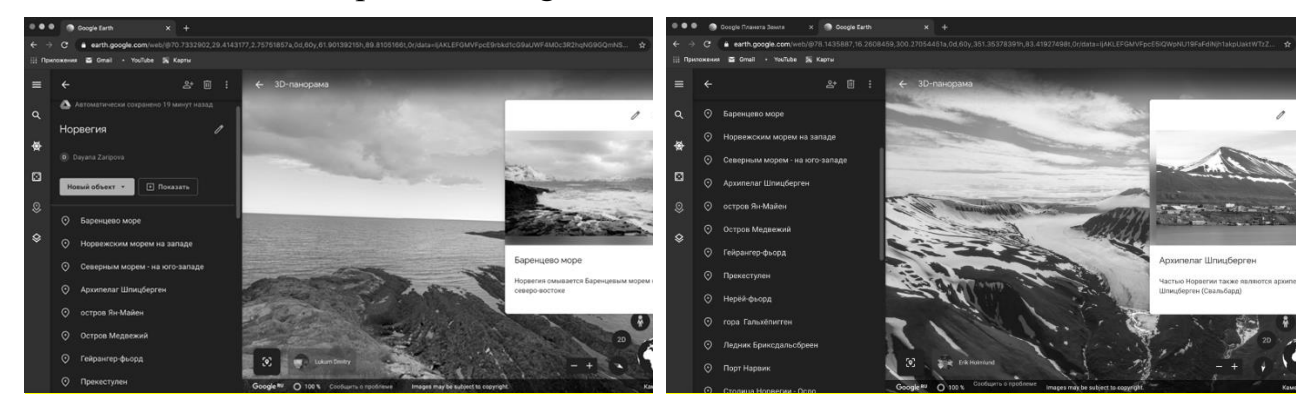

Рис. 1. Скриншоты из виртуальной экскурсии по Норвегии (составлена учителем географии, магистранткой кафедры географии и туризма ИЕСТ МГПУ Зариповой Д.Х.)

Кроме этого, виртуальную экскурсию можно создать на основе использования собственных видеосюжетов, которые многие делают во время путешествий. Современные средства обработки видеоматериалов позволяют дополнить данные виртуальные экскурсии музыкальным сопровождением, закадровым текстом или титрами. Однако, в отличие от двух первых вариантов, здесь нет возможности управления.

Теперь рассмотрим виртуальные экскурсии, созданные программистами. Прежде всего, здесь стоит выделить всевозможные виртуальные экскурсии по музеям, особо охраняемым природным территориям, историко-культурным объектам т.д., созданные профессиональными разработчиками и размещенные на официальных сайтах этих объектов. Отличительной особенностью таких экскурсий является их интерактивность. В их основе лежат фотографии, дополненные навигацией в виде стрелок и информацией, чаще всего в виде значка *і* в кружочке. Подобного плана виртуальные экскурсии создаются на различные объекты, в том числе и географические и распространяются, как правило на СD или DVD дисках. На рис. 2 показан пример такой интерактивной экскурсии, созданной в рамках проекта «Наше Подмосковье».

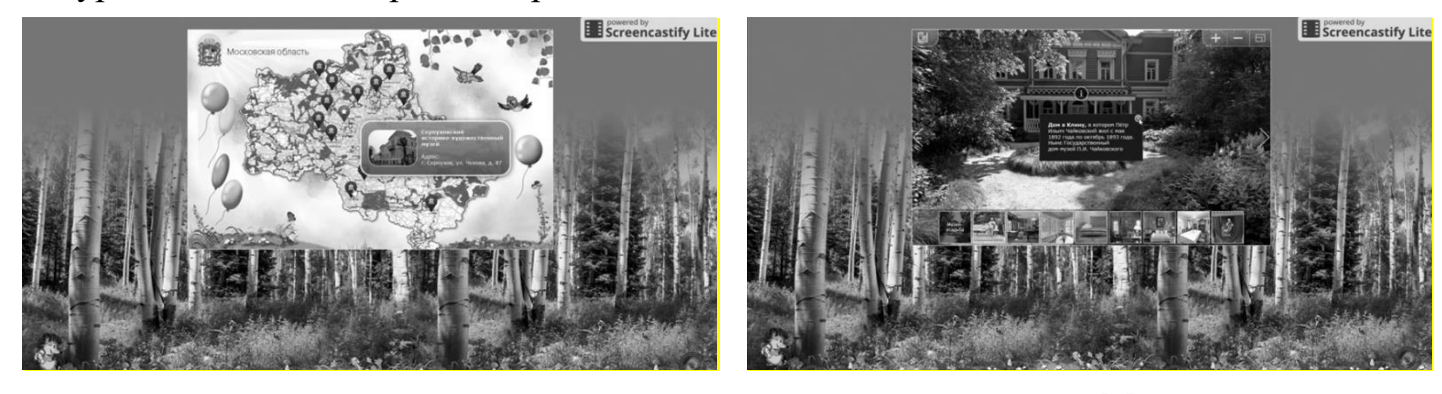

Рис. 2. Скриншоты виртуальной экскурсии по музеям Подмосковья [3] Похожи по способу создания виртуальные туры, размещенные на крупных картографических сервисах, таких, например, как «Яндекс. Карты», «Карты Google» и т.д. А система «Bing Maps» от Microsoft позволяет просматривать

карты в 3D-проекции [1. С.102]. Такие сервисы можно использовать на различных ступенях образования. Например, в курсе изучения России (8-9 классы) – это виртуальные экскурсии по городам России. В курсе изучения географии зарубежных стран (10 класс) – виртуальные экскурсии по городам мира.

Еще одним интересным ресурсом являются сайты, на которых собраны разнообразные виртуальные экскурсии в формате панорам. Одним из примеров такого ресурса является AirPano, на котором собраны многочисленные панорамы на значительное количество природных и историко-культурных объектов мира. Панорамы интерактивны, есть возможность «вращать» изображение вручную или «полетать» над объектом. На рис. 3 представлен скриншот виртуальной экскурсии по заповеднику «Шайтан-Тау», расположенному в Оренбургской области. Кроме этого, в левом верхнем углу панорамы размещена карта, нажав на которую можно увидеть географическое положение данного объекта.

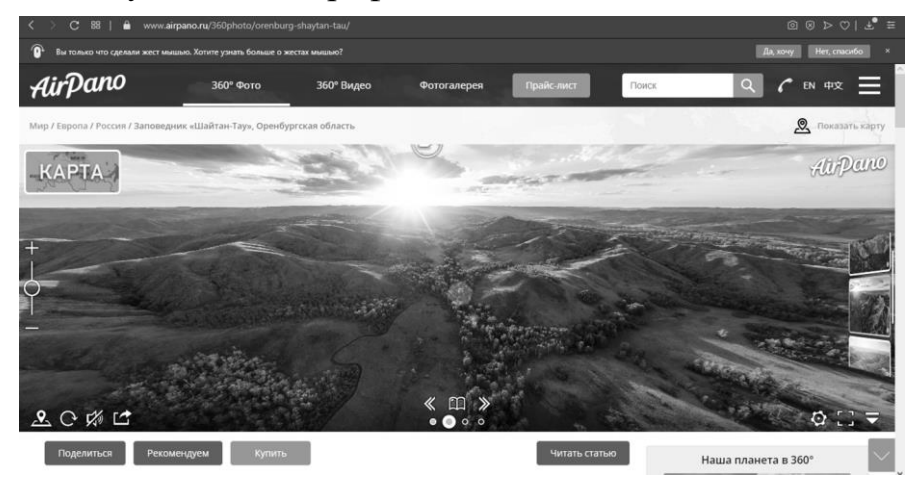

Рис. 3. Скриншот виртуальной экскурсии заповеднику «Шайтан-Тау» [1]

Нельзя не сказать о разработанных программах для виртуальных экскурсий, имеющих как онлайн, так и оффлан версии с возможностью установки на локальный компьютер. В этих программах сочетается использование фотографий (или космических снимков), наряду с моделированием для создания большей реалистичности при «посещении» объектов. Открывая такие программы на компьютере, уже сразу начинаешь путешествие (например, виртуальный планетарий Stellarium, Celestia или «Google Earth» и т.д.), рис.4.

В качестве ресурса для виртуальной экскурсии часто используют видеофильмы или видеофрагменты, созданные на профессиональном уровне специально для образовательных целей и часто дополненные пояснительным закадровым текстом. Примером могут служить серии видеофрагменты о городах мира.

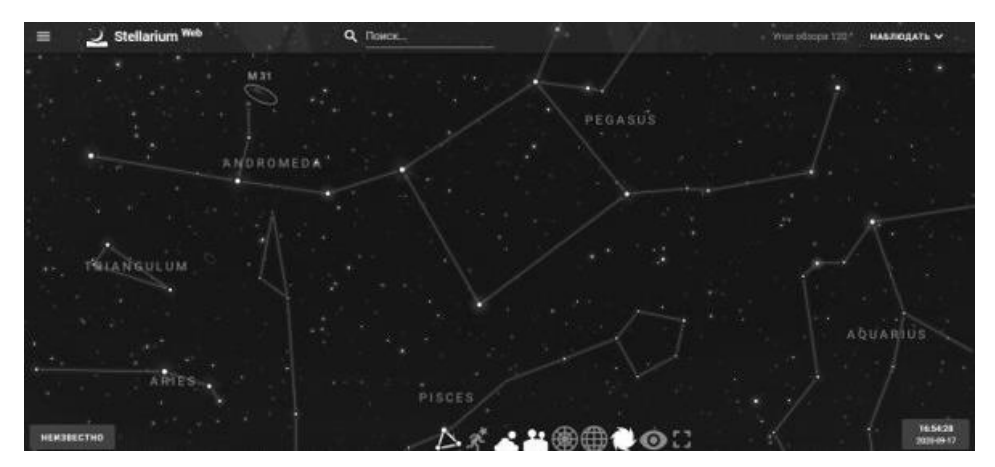

Рис. 4. Скриншот виртуального планетария Stellarium [2]

## **Заключение**

Представленные ресурсы являются наиболее доступными для создания виртуальных экскурсий и использования их в образовательном процессе. В свою очередь виртуальные экскурсии – один из интересных видов визуализации, позволяющий сделать более разносторонним учебный процесс. У учителя есть возможность выбора способов и инструментов для их создания.

## **Список литературы**

- [1] AirPano виртуальные путешествия вокруг света [Электронный ресурс]. URL: https://www.airpano.ru/360photo/orenburg-shaytan-tau/ (дата обращения: 06.10.2020).
- [2] Виртуальный планетарий Stellarium [Электронный ресурс]. URL: https://stellarium.org/ru/ (дата обращения: 06.10.2020).
- [3] Виртуальный тур «Музеи Подмосковья» [Электронный ресурс]. URL: https://yandex.ru/video/preview?filmId=6782732842981168985&parentreqid=1602009657345282-299633853681836974700266-production-app-host-man-web-yp-5&path=wizard&text=виртуальные+экскурсии+наше+подмосковье&wiz\_type=vital (дата обращения: 05.10.2020).
- [4] Воронова Т.С. Виртуальные технологии в обучении географии и в образовательном туризме // Вестник МГПУ. Серия «Естественные науки». – 2016. - №1(21). – С. 98-103.
- [5] Воронова Т.С. Электронные ресурсы в обучении географии // Вестник МГПУ. Серия «Естественные науки». 2019. №1 (33). С.109−121.

# **Опыт использования принципов разработки видеоигр при создании трехмерных локаций в рамках работы над мобильной образовательной VR-платформой для изучения иностранного языка «English VR»**

Глушко А.И.<sup>1</sup>, Афанасьева Ю.Ю.<sup>2</sup>

*aglushko@sfu-kras.ru, yafanaseva@sfu-kras.ru Сибирский федеральный университет, Красноярск, Россия*

В статье описываются основные принципы оптимизации мобильных приложений виртуальной реальности, которые успешно использовались при создании образовательной VR-платформы для изучения английского языка в школах «English VR». Использование предложенных методов позволяет повысить качество и производительность разрабатываемого образовательного ПО.

**Ключевые слова:** виртуальная реальность, образование, мобильные приложения, опыт, оптимизация, видеоигры.

Одним из важных факторов повышения качества и эффективности образования на современном этапе развития этой сферы является цифровизация. Внедрение информационных технологий в учебный процесс позволяет успешно взаимодействовать с его участниками в привычных для них условиях. Например, инструменты дополненной и виртуальной реальности постепенно осваиваются преподавателями и все чаще становятся частью проводимых занятий [1]. Они способствуют лучшему усвоению информации за счет наглядности, а также повышению заинтересованности учащихся в изучаемом предмете. Виртуальная реальность, в свою очередь, также способствует полному погружению в смоделированную среду, необходимую преподавателю для визуализации информации [2].

Разрабатываемую VR-платформу для изучения иностранного языка «English VR» можно назвать одним из примеров подобных образовательных технологий. Вместе с тем, её отличительной чертой является нелинейная система  $\mathbf{B}$ качестве графов. выступающая основы ЛЛЯ лиалоговой системы. Смоделированные в ней ситуации, призваны развить речевые способности школьников, и повысить уровень их адаптированности к иностранной речи. приобретаемых учениками компетенций можно Среди выделить коммуникативные навыки в говорении и аудировании, умение выходить из положения в условиях дефицита языковых средств.

Процесс модернизации и совершенствования методов разработки мобильных приложений виртуальной реальности, а также способов их оптимизации для повышения производительности, является непрерывным с момента их появления [3]. В силу того, что методы разработки трехмерного окружения для видеоигр и приложений виртуальной реальности опираются на схожие принципы, а также в связи с необходимостью поддержания высокой производительности в таких продуктах, было принято решение обратиться к оптимизации инструментам геймдев-индустрии ДЛЯ локаний. Ланное исследование охватывает практическое применение этих инструментов в таких направлениях как: топология трехмерных моделей, рационализация текстурных карт и работа внутри игрового движка.

Основным наполнением видеоигр выступают звуковой и графический контент, которые, при взаимодействии, зачастую, позволяют продвигать сюжетную составляющую. Именно эти два вида выступают в роли базы для всех остальных компонентов. Поскольку звуковой контент и его представление в приложениях виртуальной реальности в незначительной степени отличаются от обычных видеоигр, наиболее значимыми отличиями ПО для этой платформы можно считать изменение принципов контроля персонажа и формирование визуального ряда. В связи с этим, как и в любом другом трехмерном окружении, важным является вопрос качества оптимизации и общей реализации графики. Перед началом моделирования любого объекта необходимо подобрать референсы, на основании которых модели будут создаваться [4]. Их количество зависит от того, состоит ли задача в репрезентации реального или же в создании уникального объекта - в последнем случае требуется значительно большее их

66

количество. Благодаря качественной базе изображений итоговые модели будут стремиться к единой стилистике.

В целях оптимизации, как правило, создаются две версии одного объекта – lowpoly, которая загружается непосредственно в проект и на которую переносится информация со второй – highpoly-версии, содержащей мелкую детализацию геометрии [5]. Это реализуется посредством так называемого процесса «запекания», в результате которого формируется текстурная карта, опираясь на которую, программа-рендерер корректирует воздействие освещения.

Кроме того, lowpoly следует группировать в наборы моделей, опираясь на преобладающие цвета будущих текстур. Таким образом, будут использоваться не отдельные комплекты текстур для каждого объекта, а один общий текстурный атлас для одного набора. Это позволяет снизить количество обращений к процессорам и объемы используемой памяти, что повышает производительность. Кроме того, при масштабировании разрешения этих изображений снижается риск смешения цветов от разных частей текстуры.

В процессе моделирования или после того, как все lowpoly и highpoly объекты готовы, следует придерживаться их строгого нейминга. Так, все модели именуются на латинице и имеют постфиксы  $\lceil \text{low } \mu \rceil$  high для lowpoly- и highpolyмоделей, соответственно. Это необходимо для корректного запекания текстурных карт на этапе текстурирования. Каждому сету, при его экспорте, необходимо назначить единый материал в редакторе 3Ds Max для получения общего комплекта карт. Основными из них являются карты неровностей, толщин и позиции, что позволяет экономить объемы памяти при сохранении особенностей геометрии. При экспорте текстурных карт из Substance Painter 2 был использован имеющийся в программе пресет Unity HD Render Pipeline (Metallic Standard) [6], так как проект «English VR» реализуется на базе движка Unity. Данный пресет создает минимальное количество файлов текстур, объединяя несколько карт в одно изображение.

Текстурирование архитектуры, как правило, происходит другим образом. Такие объекты, как пол, стены, потолки, дороги и пр. не требуют уникальной развертки, поэтому зачастую для них используются бесшовные текстуры небольшого размера [7].

После текстурирования все модели импортируются в сцену движка, где в дальнейшем создаются и настраиваются материалы для каждого из сетов. Все импортированные объекты преобразовываются в Original Prefab [8]. Это позволяет вносить изменения во все дубликаты одного объекта, изменяя лишь родительский объект.

Первоначальный импорт текстур сопровождался некоторыми затруднениями. Так, возникла проблема с пикселизацией карты Base Color, также появлялись артефакты на гладких и блестящих поверхностях. Выбор формата компрессии текстур «RGB Compressed DXT5» [9] позволил решить эти проблемы, а также значительно снизил потребление памяти. К недостаткам этого формата можно отнести незначительные потенциальные искажения цвета на объектах, чем было решено пренебречь.

Еще одним из инструментов оптимизации является Mesh-Baker [10], при помощи которого массивы объектов получают статус единого целого, относительно которого одновременно Производятся **BCC** вычисления. Содержимое такой группы получает строго фиксированные параметры, а также не может быть динамическим. Благодаря этому значительно уменьшается количество потребляемых ресурсов.

Запекание статического освещения представляет из себя сохранение информации в формат текстурных карт, за счет чего дополнительно снижается объем вычислений, поскольку движок не производит их в реальном времени. Это также накладывает ограничения на динамические объекты, однако неподвижные части локации получают наиболее корректные тени. Кроме того, это позволяет улучшить качество рассеянного света. Решением для упрощения рендера освещения в случае перемещающихся моделей является применение Light-Probes [11]. Они формируют собой сетку, содержащую в своих узловых точках сжатую информацию и передают ее приближающимся объектам.

Гладкие материалы также являются ресурсоемкими, поэтому для их оптимизации используются Reflection-Probes [12], которые аналогичным образом содержат предварительно рассчитанные данные в упрощенном виде. Информация в таком случае также сохраняется в формате текстуры и может применяться только к статичным моделям.

Разработка приложений виртуальной реальности требует особого внимания к их оптимизации, поскольку низкая производительность может негативно сказываться на самочувствии пользователей. Вышеупомянутые инструменты и методы позволяют достичь значительной экономии ресурсов, и широко применяются не только при разработке компьютерных игр, но и при работе с VR-платформами, как в данном случае, образовательного характера.

#### Список литературы

- [1] Куликова Т.А. Формирование готовности будущего учителя к использованию технологий виртуальной и дополненной реальности в условиях цифровизации образования / Куликова Т.А., Поддубная Н.А. // Вестник Северо-Кавказского федерального университета. 2020. № 3 (78). C. 172-177.
- [2] Гончарова М.В. Инструменты виртуальной реальности в контексте образования / Гончарова М.В., Дыдров А.А., Лаптева У.В. // Социум и власть. 2017. № 5 (67). С. 14-19.
- [3] VR Performance Optimization Guide // developer.oculus.com: Oculus developers. 2020. URL: https://developer.oculus.com/documentation/native/pc/dg-performance-opt-guide/
- [4] ААА-Пайплайн. Статья  $2/7.$ Bcë про драфты  $\frac{1}{2}$ render.ru. 2019. URL: https://render.ru/ru/XYZ/post/16444
- [5] What is High & Low Poly in 3D Modeling? // conceptartempire.com: Concept Art Empire. URL: https://conceptartempire.com/high-vs-low-poly-modeling/
- [6] The High Definition Render Pipeline: Getting Started Guide for Artists // blogs.unity3d.com : Unity Blog. 2018. URL: https://blogs.unity3d.com/2018/09/24/the-high-definition-renderpipeline-getting-started-guide-for-artists/
- [7] Tiling Textures in Game Environments // 80.1v: 80LV. 2017. URL: https://80.1v/articles/tilingtextures-in-game-environments/
- [8] Префабы (Prefabs)  $\frac{1}{2}$ docs.unity3d.com  $\cdot$ Unity Documentation. URL: https://docs.unity3d.com/ru/530/Manual/Prefabs.html
- [9] Recommended, default, and supported texture compression formats, by platform //

docs.unity3d.com : Unity Documentation. URL: https://docs.unity3d.com/Manual/class-TextureImporterOverride.html

- [10]Interview With the Author of Mesh Baker (Ian Deane) // gamasutra.com. 2020. URL: https://www.gamasutra.com/blogs/RubenTorresBonet/20200615/364683/Interview With the Author\_of\_Mesh\_Baker\_Ian\_Deane.php
- [11]Configuring Light Probes // learn.unity.com. 2020. URL: https://learn.unity.com/tutorial/configuring-light-probes-2019-3#
- [12]Reflection Probe // docs.unity3d.com : Unity Documentation. URL: https://docs.unity3d.com/ru/current/Manual/class-ReflectionProbe.html

# **Объяснение механизмов ветвлений и циклов на основании использования концепции условных и безусловных переходов**

Горшков С.С.

*[serggorsar@yandex.ru](mailto:serggorsar@yandex.ru)*

*НИУ Высшая школа экономики, г. Москва, Россия*

*Московский государственный университет им. М.В. Ломоносова, г. Москва, Россия*

В статье рассматривается наглядный подход к изучению конструкции ветвлений и циклов на основании концепции условных и безусловных переходов с применением идей, используемых в языках ассемблера и польской инверсной записи. Приводится разбор этого подхода для базовых конструкций языков C/C++ (с проведением аналогий с языком Pascal), а также для специфичных для некоторых других языков – Python, Go и Perl, – базовых конструкций.

**Ключевые слова:** ПОЛИЗ, ассемблер, условный переход, безусловный переход.

## **Введение**

При обучении программированию школьников старших классов и студентов младших курсов (в том числе специальностей, где программирование в каком бы то ни было виде не является профильным) могут возникнуть проблемы с пониманием базовых конструкций языка. Для учащихся, не занимавшихся раньше программированием, особую сложность из базовых конструкций языков императивного программирования представляют собой ветвления и циклы [1], т.к. они нарушают естественный порядок выполнения простейшего кода (а простейший код линеен). В разных языках программирования, начиная с более низкоуровневого Си и заканчивая современными языками высокого уровня, есть достаточно много различных видов циклов и их форм, в связи с чем может возникать путаница с последовательностью выполнения действий в программе. Однако на языке ассемблера [2] всё выглядит очень похоже, и понимая, как это устроено изнутри (даже без знания ассемблера), легко не ошибиться и масштабировать свои знания об устройстве циклов на самые разные языки.

### **Базовые нелинейные конструкции**

В наиболее популярных языках программирования можно выделить три основные конструкции, отвечающие за нелинейности. Это условный оператор (if – else в  $C/C++$ , if – then – else в Pascal), оператор выбора (switch – case – default и case – of – else соответственно) и различного рода циклы. Разумеется, не во всех популярных языках высокого уровня есть подобные конструкции, например, в языке Python нет оператора выбора и цикла с постусловием (когда сначала

выполняется тело цикла, потом проверяется условие, таким образом, тело цикла выполнится хотя бы один раз, это do – while в  $C/C++$ , и repeat – until в Pascal), однако, их семантику можно реализовать с помощью других средств языка.

На самом деле, различные альтернативные варианты записи циклов являются, как правило, синтаксическим сахаром для обычного цикла с предусловием (while). Код программы можно несложно модифицировать, заменяя один из других вариантов цикла (ещё один пример - цикл for без аргументов в Go, являющийся бесконечным циклом без условия) на цикл с предусловием. Разумеется, нельзя забывать о инструкциях break и continue, break с меткой для перехода, связках while – else, for – else (и разумеется, их аналогами из других языков с другими названиями). Опишем особенности этих конструкций.

Инструкция break без аргументов позволяет выйти из цикла, то есть совершить переход на следующую строку кода после завершения блока цикла. Break с меткой для перехода (Golang, в Perl этой возможностью обладает инструкция last) позволяет прервать выполнение цикла и перейти не на следующую строчку за циклом, а на указанную метку. Это напоминает отчасти оператор goto в Basic, Fortran и других языках, но специфично для циклов. Continue же позволяет перейти на следующую итерацию цикла, игнорируя код, который располагается в теле цикла после этой инструкции. Else после циклов в языке Python, к примеру, имеет следующую семантику: блок else выполняется только если выход из цикла произошёл после полного завершения последней итерации (то есть не через break).

Отдельно стоит рассмотреть for в стиле языка Cu: for (init; expr; increment), где один раз перед началом цикла выполняется блок init, далее проверяется на каждой итерации истинность условия, и в конце каждой итерации выполняется блок increment. Каждый из этих блоков может быть пустым. По сути, это аналогично блоку while с соответствующей последовательностью действий.

У учащихся бывает путаница с этим, что в какой последовательности выполняется, когда происходит выход из цикла (и куда), даже бывают вопросы, связанные с тем, почему после блока if не выполняется блок else в условном операторе. И в обратную сторону, почему при switch – сазе нужно писать break после альтернатив. В промышленном коде встречаются случаи, когда break забывают написать и происходит «проваливание» в следующую альтернативу. Ровно для контроля этого в стандарте  $C+17$  появился атрибут [[fallthrough]], позволяющий лучше контролировать подобное поведение.

Описание синтаксиса псевдоязыка, основанного на ассемблере и польской обратной записи

Разумеется, не нужно объяснять простое через более сложное и глубокое. Создадим форму записи нелинейных переходов, использующую следующие компоненты:

- Метка (label). Некоторое имя, которое находится в некотором месте программы и обозначает, по сути, место в исходном коде программы, на которое можно перейти. После имени метки ставится двоеточие.

Команда безусловного перехода jmp label. Осуществляет переход на метку label, т.е. после перехода выполнение программы продолжится с точки label.

- Команда условного перехода «Переход по лжи» if False imp label. Осуществляется переход на метку label, если только значение предыдущего выражения ложно.

Все остальные конструкции кода, которые будем обозначать просто какими-то именами. Префикс body будет означать тело цикла или ветви, expr некоторое выражение, результат которого будет проверяться в ifFalse, increment - также некоторый блок кода.

Запишем во введённой выше нотации простой оператор условного перехода  $if - else.$ 

Листинг 1. Условное ветвление в нотации if branch:  $exnr$ // проверяем условие ifFalse imp else branch // если не выполнено, переходим в else body if // если выполнено, то выполняем ветвь if imp end // и выходим из конструкции else\_branch: body else // иначе выполняем код ветви else

end:

Таким образом, мы видим, что если условие ехрт не истинно, то происходит условный переход на метку, где начинается код else-ветки, иначе происходит выполнение кода в ветви if. После её выполнения происходит безусловный переход на метку end, находящуюся после завершения ветвления. Ветка else же выполняется с метки else branch, после окончания которой продолжается последовательное выполнение, и оно так же продолжится с метки end. У обучающихся отпадают вопросы, почему после if-ветки не выполняется else, потому что они верят в силу ассемблера.

Конструкция оператора выбора представляет собой в более явном виде реализацию идеи с метками и условными и безусловными переходами. В ней есть метки, на которые происходит переход, причем, break (или его аналоги), означают переход на метку, располагающуюся после всей конструкции. Если условие на равенство определенному значению не выполняется, то происходит переход на метку следующей альтернативы (условный переход). Предлагается реализовать учащимся в этой нотации оператор выбора самостоятельно по аналогии.

## Представление различных операторов в описанной нотации

Обратимся теперь к записи цикла while c break и else-частью.

**Листинг 2.** Цикл while – else на языке Python

while expr: body while before break if expr break: **break** body\_while\_after\_break else: body else
### Этот код будет идентичен: Листинг 3. Цикл while - else в нотации

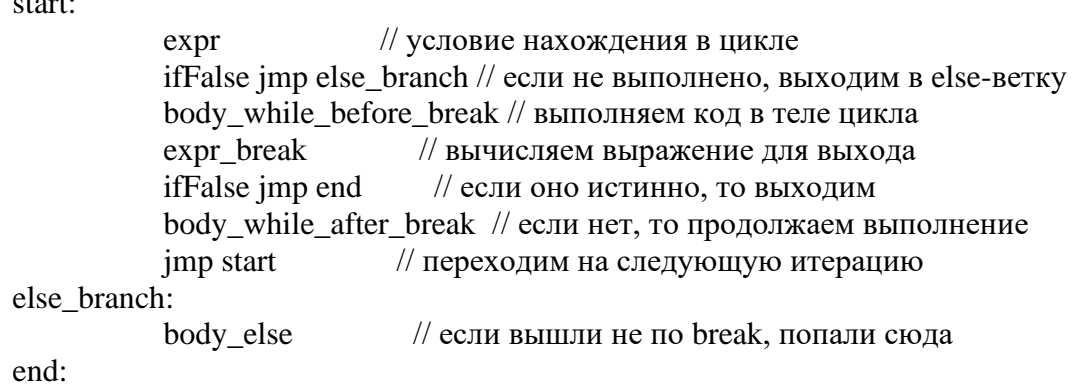

Понятно, что для реализации цикла while c break без else вместо else branch будет end, а для реализации цикла while c continue переход будет происходить не на метку end, а на метку start, чтобы перейти на следующую итерацию цикла.

Осталось разобрать for в стиле Си, остальное предлагается описать обучающимся для закрепления.

```
Листинг 4. Цикл for на языке Си
  for (init; expr; increment){
      body;
  \mathcal{E}Этот код будет идентичен:
Листинг 5. Цикл for в стиле Си в нотации
             init
  start:
             expr
                       // условие нахождения в цикле
             ifFalse imp end // выходим из цикла
             body
                        // выполняем тело цикла
             increment
                          // выполняем инкремент (как правило, i++ или i--)
                        // переходим на следующую итерацию цикла
             imp start
```
# end:

# Заключение

Запись различных циклов и ветвлений в описанной нотации позволяет крайне наглядно показать последовательность исполнения команд и приблизит обучающих к пониманию, как всё устроено на самом деле.

#### Список литературы

- [1] Мельникова Д.Ю. Решение задач, основанных на алгоритме, раскладывающем число на цифры // Сборник материалов, XI Всероссийская научно-практическая конференция «Информационные технологии в образовании», с. 155-158. Саратов, 2019
- [2] Е.А. Кузьменкова, В.С. Махнычев, В.А. Падарян. Семинары по курсу "Архитектура ЭВМ и язык ассемблера" (учебно-методическое пособие). Часть 1. МАКС-Пресс, Москва, 2014

# **Инновационный образовательный портал «ЯКласс»: электронное обучение и дистанционные образовательные технологии в преподавании учебных предметов**

### Дзюрич Е.А.

*e.dzyurich@yandex.ru*

*МОУ «СОШ с. Агафоновка Питерского района Саратовской области имени Героя Советского Союза Н.М. Решетникова», с. Агафоновка, Россия*

«ЯКласс» – это платформа электронного образования для школ, а также обучающая онлайн-площадка для школьников и их родителей. Важное место в образовательном процессе в деятельности учителя занимает грамотный выбор дистанционных ресурсов. И на сегодняшний день одним из перспективных направлений в данной деятельности является «Якласс». «Якласс» – эффективный вспомогательный инструмент для школьного образования.

**Ключевые слова:** онлайн - обучение, «ЯКласс», дистанционный ресурс.

Федеральный государственный образовательный стандарт основного общего образования ориентирует образовательные организации на переход к более гибкому, динамичному и персонализированному обучению. Согласно Закону «Об образовании в Российской Федерации» в редакции от 25 декабря 2018 года, общее образование должно быть направлено «на развитие личности и приобретение в процессе освоения основных общеобразовательных программ знаний, умений, навыков и формирование компетенций, необходимых для жизни человека в обществе». Успешная реализация образовательных программ возможна на основе внедрения дистанционных образовательных технологий.

Школа должна формировать обучающую среду, которая мотивирует обучающихся самостоятельно искать и обрабатывать информацию, обмениваться ею, ориентироваться в информационном пространстве.

Одним из путей решения проблемы является использование возможностей дистанционных образовательных технологий в практике работы учителя. Оперативным инструментарием управления качеством обучения является инновационный образовательный портал «ЯКласс».

2019-2020 учебный год прошел под знаком дистанционного обучения. Анализируя ситуацию, можно сказать, что это был продуктивный период для всех участников образовательного процесса. Благодаря сотрудничеству с порталом «ЯКласс» учителя повысили свои знания в информационных технологиях и теперь говорят с учениками на одном языке. И это, в данный момент, очень важно, ведь дети с ранних лет привыкают работать с гаджетами. Возврат к доске и мелу для них считается скучным. Конечно, о том, чтобы полностью переходить на цифровые технологии, речь не идет. Но грамотное сочетание традиционных и дистанционных технологий дают продуктивный результат.

Первый вопрос, который встал перед школой, это как организовать дистанционное обучение?

При планировании работы перед учителями возникли три основных вопроса:

‒ Чему они хотят научить учеников, а именно, каких учебных результатов они должны достигнуть?

‒ Как ученики этому научатся, т.е. каким образом они достигнут учебных результатов?

‒ Каким образом учитель может поддержать учеников в этом, т.е. как помочь им узнать достигли ли они учебных результатов или нет?

Использование образовательного портала «ЯКласс» помогло ответить на все эти вопросы. «ЯКласс» – электронный интеллектуальный тренажер, образовательный интернет - ресурс для школьников, учителей и родителей.

Образовательный портал «ЯКласс» обладает очень широким спектром для дистанционного обучения.

Что привлекает педагогов в ресурсе «ЯКласс»?

‒ Широкая линия предметов школьной программы.

‒ Большая база заданий. В основе ресурса лежит технология генерации огромного числа вариантов для каждого задания Genesis - тем самым решается проблема списывания. Учебный контент «ЯКласс» стремительно увеличивается с каждым днем.

‒ Подготовка к ВПР, ОГЭ, ЕГЭ.

‒ Контроль знаний. Ресурс «ЯКласс» позволяет оценивать ребенка на каждом уроке, тем самым решается проблема накопляемости оценок. Дает возможность ученикам почувствовать ответственность за свои действия и результаты. Если учитель выдает проверочную работу, которую необходимо выполнить в определенные сроки, то ученик сам распределяет время, когда приступит к выполнению.

‒ Возможность создавать свой предмет или курс.

‒ Интеграция с электронными журналами, позволяющая автоматически выставлять оценки. Партнеры «ЯКласс» – крупнейшие системы электронных дневников Дневник.ру, ЭлЖурнал.

‒ Прозрачность оценок.

«ЯКласс» является эффективным помощником в повышении мотивации учащихся к саморазвитию и самоподготовке. Данный портал – это триединое пространство «Ученик-Учитель-Родитель». Зарегистрированные родители видят, как ребенок работал, сколько времени и каковы результаты. Детям удобно осваивать материал в своём темпе. Ведь проблемных тем очень много, а ЯКласс позволяет работать с ними индивидуально. Во время дистанционного обучения много заданий приходится повторять, назначать повторно. Очень удобно, что дети видят шаги решения после выполненного задания. Это помогает разбирать ошибки и улучшать результаты. Как правило, после нескольких попыток отличниками могут стать все ученики класса. Обычно в период дистанционного обучения ребята выполняют больше заданий, не потому что им задают много, а потому что они сами их выпрашивают, чтобы повторить материал и подтянуть знания и оценки.

Ну, и самое главное – это системная работа. Одна только онлайнплатформа не заменит другие формы и приёмы. А вот при комплексном подходе можно добиться с ребятами довольно высоких результатов по многим предметам.

Опыт работы с порталом «ЯКласс» можно считать успешным и долгосрочным. Мобильное обучение на «ЯКласс» задает новый формат в электронной среде, позволяет качественно изменить контроль деятельности учащихся.

Электронная образовательная среда даёт возможность самореализации личности учащихся, создаёт высокий уровень качества обучения и воспитания, облегчает работу учителя, действительно повышает уровень мотивации школьников и эффективность обучения. «ЯКласс» делает работу педагога инновационной и более творческой, а также активизирует интерес к изучению предмета, превращает его в увлекательный процесс. Это положительно сказывается на повышении качества обучения. «ЯКласс» – это инновационный образовательный портал, который выполняет важную миссию, стремиться изменить современное образование в лучшую сторону, обеспечивая качественное обучение для каждого.

# **Проектная, исследовательская деятельность с применением ИКТ технологий, сервисов web2.0 как средство повышения качества образования по предмету физическая культура**

Дмитриева Е.Б.

*elena-borisovna2007@yandex.ru МОУ СОШ №3 им.В.Н.Щеголева го ЗАТО п.Светлый Саратовская область*

В статье рассматриваются способы повышения качества образования по предмету физическая культура, используя проектную, исследовательскую деятельность, посредством использования современных компьютерных технологий (ИКТ) при формировании интеллектуальных компетенций, в работе с одаренными детьми, представлен практический опыт учителя и результаты.

**Ключевые слова:** физическая культура, проект, тест, исследование, ГТО, ИКТ.

Так сложились обстоятельства, что в 2019-2020 у.г. часть уроков проходила в дистанционном режиме по причине перевода школьников на обучение с использование ДО. При таких обстоятельствах, как нельзя лучше мне пригодились в работе знания и умение применения сервисов web2.0, ИКТ технологий, которые и ранее использовала. Всю четвертую четверть уроки физкультуры проходили в домашних условиях по причине самоизоляции. Мне нужно было не только преподавать теоретический материал, но и практический. Возникла проблема, как проверить, что школьники выполняют дома физические упражнения? Я решила создать мотивацию у ребят, а именно, провести первичный контроль уровня физической подготовленности с фиксацией результатов и сравнением их требованиями нормативов ВФСК ГТО по возрасту. Затем в течение 1-2 месяцев выполнять упражнения для повышения УФП, фиксировать промежуточные результаты, наблюдать, провести самостоятельно итоговый контроль. А также, сравнить, показанные результаты с нормативами ВФСК ГТО для своего возраста. В домашних условиях ребята могли выполнить многие тесты ВФСК ГТО, определить имеющиеся проблемы, определить соответствие показанных результатов той или иной ступени. Таким образом,

75

почти все школьники приступили к выполнению либо проекта, либо исследования.

Контроль за ходом выполнения работ я осуществляла дистанционно.

На уровне начального общего и основного общего образования процесс становления исследовательской и проектной деятельности предполагает и допускает наличие проб в рамках совместной работы обучающихся и учителя. На уровне среднего общего образования проект реализуется самим старшеклассником или группой школьников. Они самостоятельно придерживаются ранее отработанного алгоритма выполнения исследования или проекта:

1. Выбрать актуальную тему исследования или проекта.

2. Определить цель и соответствующие ей задачи, гипотезу исследования.

3. Определиться с выбором методов решения поставленных задач.

4. Выбрать и оценить условия, сроки реализации проекта.

5. Разработать программу проектной деятельности, ход и порядок использования той или иной методики, комплекса упражнений.

6. Обработать полученные цифровые данные.

7. Получить результаты, сделать выводы, оформить работу.

Таблица 1 - Примеры формулировки цели исследовательской и проектной деятельности по учебному предмету «Физическая культура»

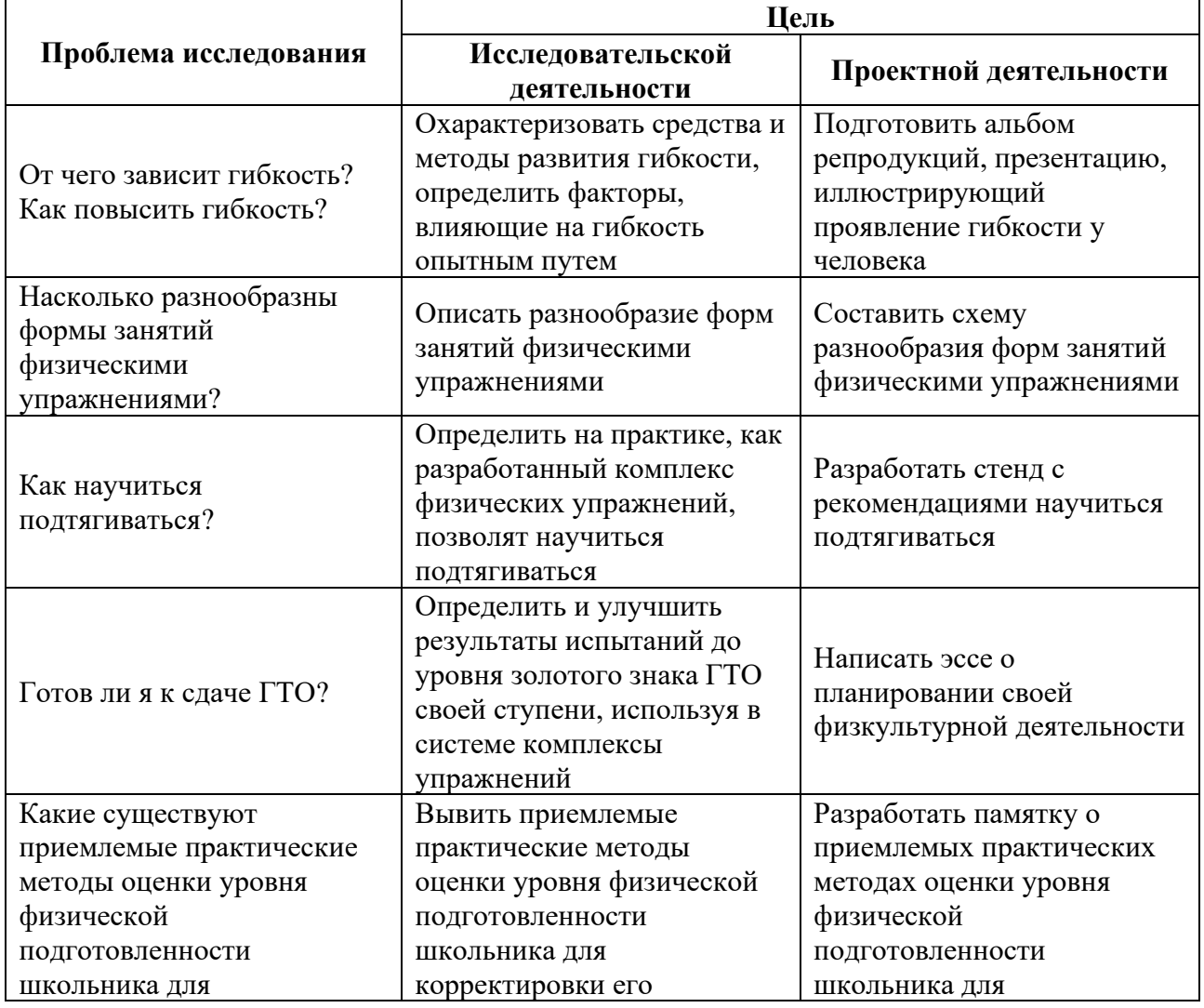

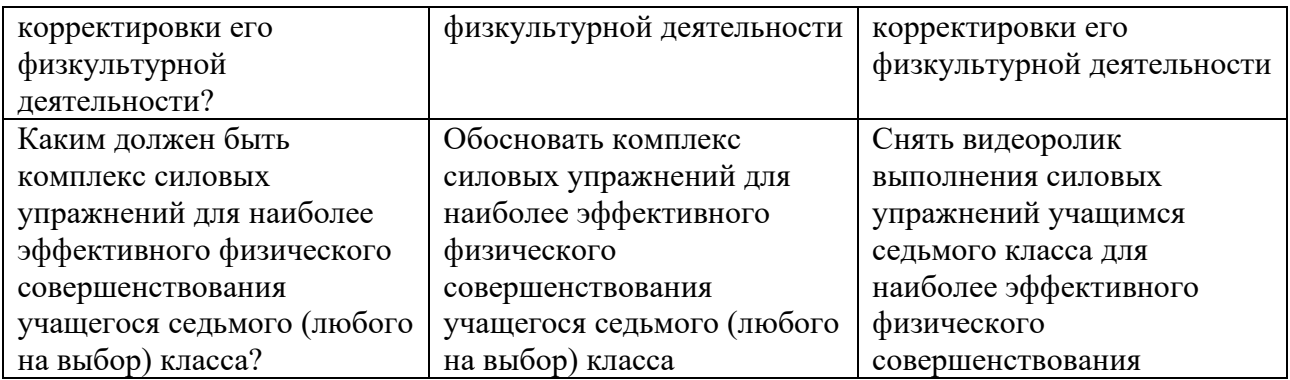

После постановки цели, ребята определяли задачи для достижения поставленной цели.

Любая исследовательская деятельность требует поиска способов (методов) решения поставленных задач. В условиях самоизоляции школьники всю работу выполняли дома, используя компьютер, современные сервисы, литературу онлайн библиотек, консультируясь с родителями и учителем онлайн, офлайн. Центральная отраслевая библиотека по физической культуре и спорту [\(http://lib.sportedu.ru\)](http://lib.sportedu.ru/) [1]. Это крупнейшая библиотека России по физической культуре и спорту, её фонды более 600 тыс. книг, брошюр, периодических изданий и неопубликованных документов. Библиотека Национального государственного университета физической культуры, спорта и здоровья им. П. Ф. Лесгафта (http://megaprolib.net/MP0101/Web) [2]

Анкетирование, опросы школьники проводили в социальных сетях с использованием сервисов web2.0. среди одноклассников, друзей. При использовании метода тестирования в качестве источника, из которого было выбрано контрольное упражнение для исследовательской и проектной деятельности, являлся сайт ВФСК ГТО [\(https://www.gto.ru\)](https://www.gto.ru/) [3]

Так же для составления комплекса упражнений для повышения УФП использовались электронные библиотеки, спортивные сайты, консультации с учителем физкультуры, значимыми людьми в мире спорта и физкультуры.

Для контроля использовались:1) дневник самоконтроля, 2) мобильные приложения из списка, предоставленные учителем.

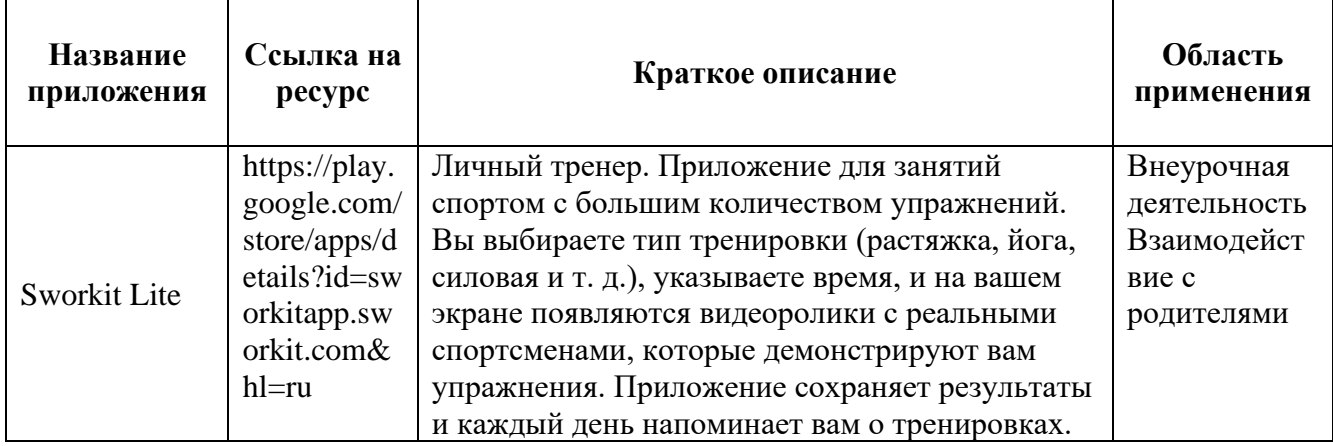

Таблица 2 – Примеры формулировки цели исследовательской и проектной деятельности по учебному предмету «Физическая культура»

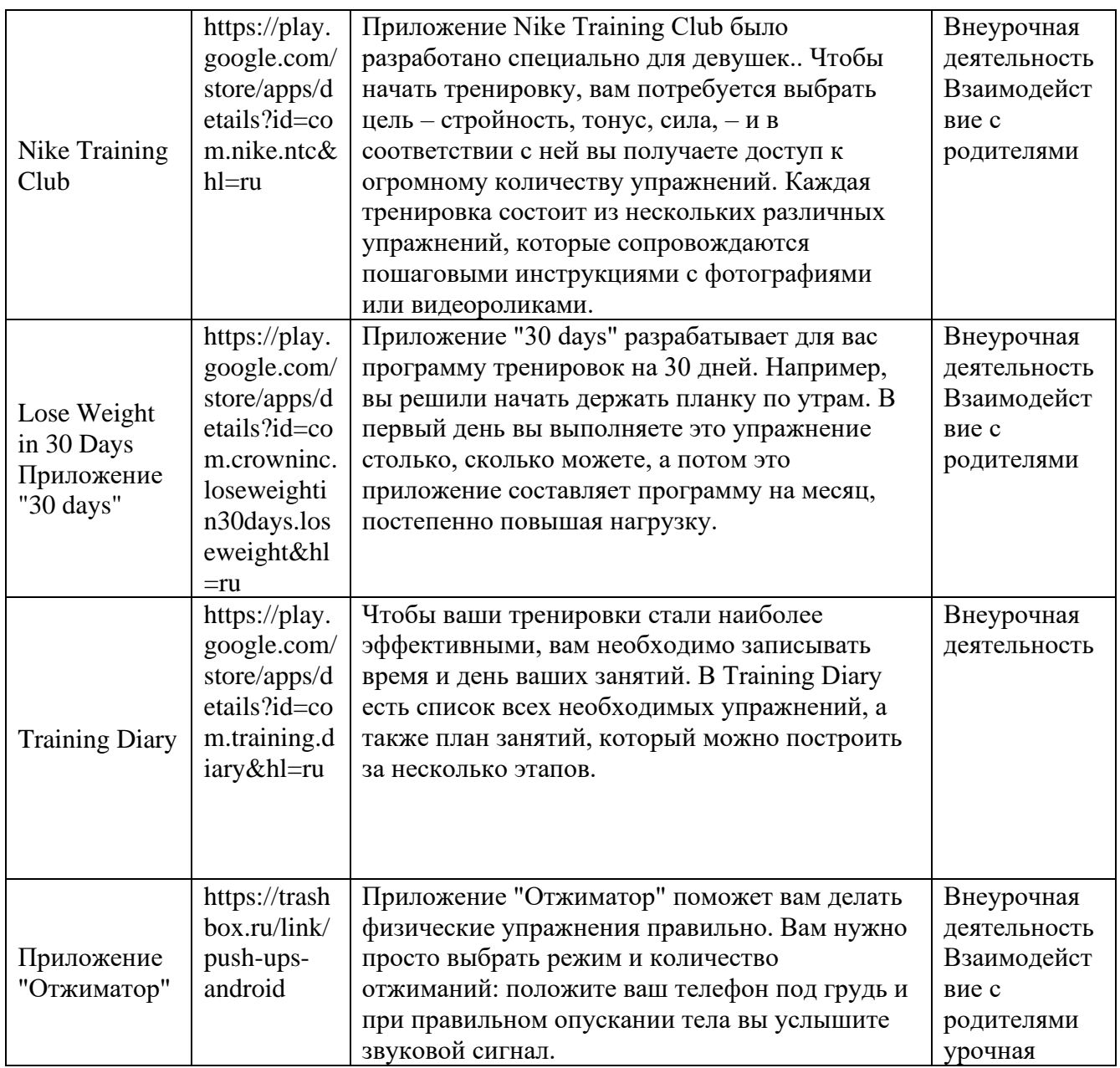

Работая над исследованием, ребята и их родители могли увидеть и осознать проблемы в физическом развитии. Поработать над тем или иным качеством под контролем родителей или самоконтролем в системе в течение 2 месяцев, найти способы его повышения, убедиться, что систематические упражнения повышают исходные результаты тестирования. Итог - подготовка в ВФСК ГТО в домашних условиях, повышение качества образования по физической культуре.

По завершении работы над повышением УФП, оформления проектной, исследовательской работы большая часть была отправлена на II Открытый международный конкурс учебно-образовательных, исследовательских, научнопопулярных и методических проектов в области физической культуры и спорта «Я выбираю спорт» 2019-2020, проводимый в г. Москва.

Итогом стали призовые места и две работы стали победителями конкурса, где была научным руководителем:

‒ Безделина Полина Дмитриевна, 10 класс, исследовательский проект «Подготовка к сдаче нормативов ВФСК ГТО»

‒ Чернов Владислав Евгеньевич, 3 класс, исследовательская работа «Как научиться подтягиваться в висе на перекладине?»

‒ Есикова Мария Андреевна, 10 класс, исследовательская работа «Откуда берется сила? Какая она бывает?»

‒ Конакова Ирина Владимировна, 9 класс, исследовательская работа «Гибкость важна не только для ума, гибкость разная важна».

### **Список литературы**

- [1] Центральная отраслевая библиотека по физической культуре и спорту [Электронный ресурс]. URL : [http://lib.sportedu.ru](http://lib.sportedu.ru/) (дата обращения: 06.10.20)
- [2] Библиотека Национального государственного университета физической культуры, спорта и здоровья им. П.Ф. Лесгафта [Электронный ресурс]. URL: http://megaprolib.net/MP0101/Web (дата обращения: 06.10.20)
- [3] Сайт ВФСК ГТО [Электронный ресурс]. URL: [https://www.gto.ru](https://www.gto.ru/) (дата обращения: 06.10.20)

# **Технология – IT-дисциплина?**

### Ермишина С.А. *ermishinas-a@mail.ru МОУ СОШ № 1 г.Хвалынска Саратовской области*

Данная статья посвящена новому школьному предмету «Технология». Для многих предмет «технология» в школе стал спорной темой. Далеко не каждый понимает сущность этого предмета. Между тем сегодня это уже не изготовление табуреток на уроке труда, хотя и такие навыки нужны каждому человеку в повседневной жизни. Сегодня на уроках технологии дети учатся ориентироваться в информационной среде, производственных процессах, материалах и способах их обработки.

**Ключевые слова:** информационная технология, оборудование, 3D-принтер, 3Dмоделирование, VR-очки, виртуальная реальность, дополненная реальность, геоинформатика, промдизайн.

Роботы-помощники, фото 360°, «умный дом», 3D-дизайн и виртуальная реальность... Все это уже включено в программу предмета «Технология» в школах.

С пятого по девятый класс школьники будут каждый год знакомиться с 3- 4 профессиями на практике.

Хочешь стать дизайнером мебели? Молоток и гвозди – в сторону. Проведи расчеты, выбери материал. Пластик? Детали напечатает 3D-принтер. Дерево? Штангенциркуль и лобзик (ручной или электрический) – и вперед к табуретке!

Так школьники познакомятся с промышленным дизайном, технологиями цифрового моделирования и производства, нанотехнологиями, робототехникой, электротехникой и электроэнергетикой, биотехнологиями, обработкой пищевых продуктов, «умным домом» и «интернетом вещей»... Причем уроки будут проходить и в школе, и на базе колледжей, детских технопарков, вне школы.

С 1 сентября 2020 года на базе МОУ СОШ № 1 открыт центр образования цифрового и гуманитарного профилей «Точка роста», поступило новое оборудования для учебных предметов «Информатика» и «Технология».

Несмотря на то, что в нашей школе технология уже 4 года является информационной, с новыми программами и новым оборудованием, предмет «Технология» поднимется на новый инновационный уровень.

Предмет «Технология» не похож на другие: знания в математике и физике обновляются десятилетиями, а в сфере производства целая «пачка» новых технологий выходит каждый год. Поэтому предмет должен быть очень гибким. Особенно это очень важно для средних и старших классов, которые начинают задумываться о будущей профессии.

Постепенно в течение ближайших лет в каждом крупном городе откроется детский «Кванториум» (так называемый «старший брат» центров «Точки роста»). И когда наши дети попадут в «Кваториум» или к нам прибудет мобильный «Кванториум», им будет, чем похвалиться и что показать.

С сентября 2020 года мы начинаем работать по новым программам по технологии. Для каждого кода обучения своё направление: 5 классы – Промдизайн, 6 классы – Виртуальная и дополненная реальность, 7 классы – геоинформатика, 8 классы – разработка программ на языке программирования Pyathon, 9 классы – 3D-моделирование. Во внеурочное время - Робототехника. Каждая программа подразумевает использование специального оборудования: 3D-принтер, профессиональный цифровой фотоаппарат, VR-очки, квадрокоптер, а также инструменты для ручного труда: от канцелярского ножа до шуруповерта. Каждая программа содержит несколько кейсов – мини-проекты для решения конкретной задачи.

Программы полностью соответствует ФГОС и реализует все заложенные туда компетенции. Технология – это полигон для практического применения разных предметов. Физику здесь можно рассмотреть с позиции электрического тока в электромонтаже или механической прочности в робототехнике. Инженерный дизайн – это сплошная геометрия.

Одной из главных целей предмета «Технология» – научить ребенка работать в команде, создавать собственные проекты. Предметы «Информатика» и «Технология» должны будут дополнять друг друга. Возможно, первый станет больше теоретическим, фундаментальным, а второй – скорее прикладным.

– В прошлом полугодии у нас было всего два урока в неделю. Мы делали поделки из дерева с помощью ножовки, напильника, стамески, – признается восьмиклассник из Перми Аркадий Постоногов. – Девочек учат готовить.

У нас полностью обновилось содержание предмета «Технология». Появилось направление, которое позволит детям знакомиться с высокотехнологичными системами. Однако мы стараемся сохранить и ту часть, которая требует развития навыков ручного труда. Детям нужен практический опыт настоящей работы настоящими инструментами. Сделанная своими руками вещь – ценнее десятка проектов и презентаций. В свое время трудовое обучение было единственным предметом, который знакомил школьников с производством – материальной основой жизни общества. На уроках труда мальчики и девочки

получали практические знания и умения в процессе изготовления настоящих вещей. Навыки точной работы инструментами нужны всем: ювелиру и скульптору, зубному врачу и хирургу, строителям самолетов и монтажникам электронных приборов. Трудовые навыки – необходимый элемент гармонично развитой личности.

Важность предмета технология состоит не только в том, что ребенок учится своими руками создавать что-то нужное и получать от этого творческое удовлетворение, но и является возможностью для понимания собственных наклонностей и внутренних потребностей в самореализации.

Предмет технология в школе – это та экспериментальная площадка, на которой дети получают возможность попробовать себя в той или иной сфере деятельности, а это помогает правильно выбрать профессию.

Кроме того, предмет технология дает не только теоретические знания, но и возможность из практического применения в реальной жизни.

Сегодня уроки технологии открывают двери в мир высоких технологий. Даже смастерить своего первого робота сможет каждый ребенок, который будет посещать уроки технологии.

### **Список литературы**

- [1] Информатизация общего среднего образования: Научно-методическое пособие /Под ред. Д.Ш.Матроса.- М.: Педагогическое общество России, 2004.- 384 с
- [2] *Кириченко А.А.* ПРЕДМЕТ «ТЕХНОЛОГИЯ» В СИСТЕМЕ ШКОЛЬНОГО ОБРАЗОВАНИЯ [https://nsportal.ru/shkola/tekhnologiya/library/2019/12/19/predmettehnologiya-v-sisteme-obrazovaniya]
- [3] *Колесникова Ксения*. 3D-принтер в руки/Российская газета Федеральный выпуск № 48(7806) [https://rg.ru/2019/03/04/kak-izmeniatsia-uroki-tehnologii-v-shkolah.html]

# **Как программирование поможет в решении задач по физике. Метапредметная связь между разными предметами из школьной программы**

Забелкина Е.А. *marchenkooo85@gmail.com Саратовский государственный университет имени Н.Г.Чернышевского, МАОУ Гимназия №3, Саратов, Россия*

В данной статье рассматривается методика изучения программирования в основной школе, и анализируется УМК Л.Л. Босовой на наличие тем, связанных с программированием. Поднимается проблема изучения программирования в 5-6 классах основной школы и особенностей формулировки заданий по программированию для детей этого возраста. Рассматривается УМК А.В. Перышкина по физике, поднимаются проблемы, с которыми дети сталкиваются с решением задач. В конце статьи приведены примеры задач, которые необходимо решить используя математическую модель и язык программирования.

**Ключевые слова:** язык программирования Python, учебно-методические комплексы (УМК), федеральный государственный образовательный стандарт (ФГОС), перечень основных образовательных программ (ПООП), математическая модель, задачи с формальным и сюжетным условием.

# **Введение**

На данном этапе развития общества и технологий человек повседневно устанавливает связь с цифровым миром, которая представляет собой общность всех технических, методологических и программных средств, взаимосвязанных с цифровыми устройствами. Вследствие этого целью ИТ-образования является представление гражданам возможность развития цифровых навыков для грамотного использования цифрового окружения.

Прикладное значение информатики заключается в том, что она предлагает набор инструментов и методов обработки данных и анализа информации, моделирования и прототипирования, которые используются в рамках изучения других учебных предметов. Так, например, роль информатики в учебном процессе заключается в формировании навыков использования информационных технологий для сбора и анализа исходных данных, представленных в различных форматах: от абстрактных математических выражений и значений физических величин до слабо формализованных данных. При этом целенаправленное и систематическое освоение предметных научных знаний (теоретических основ) и способов деятельности, формирование мировоззрения, соответствующего современному уровню развития технологий, происходит именно при изучении предмета «Информатика», являющегося основой современного школьного ИТ-образования.

**Анализ литературы по проблеме преподавания программирования в основной школе (7-9 класс)**

Выбор учебно-методических комплексов для реализации учебного предмета «Информатика», внеурочной деятельности и дополнительного образования должен строиться на основе совокупности факторов: интересы участников образовательных отношений, особенности используемого в образовательном учреждении учебного плана, возможности приобретения и использования учебно-методических и инструментальных (программноаппаратных) комплексов, соответствия содержания и предусмотренных форм и видов обучения требованиям федерального государственного образовательного стандарта (ФГОС) и перечню основных образовательных программ (ПООП).

На основе вышеперечисленных факторов был проведен анализ учебнометодического комплекта (УМК) Л.Л. Босовой [1], по которому в большинстве школ идет изучение информатики и начинается знакомство с программированием, также выяснили наличие проблем, связанных с преподаванием программирования в основной школе.

В 8-м классе рассматриваются следующие темы: начало программирования; общие сведения о языке программирования; организация ввода и вывода данных программирования линейных алгоритмов; программы развивающих циклических алгоритмов.

В 9 классе выделяется большой раздел «Начало программирования на языке Паскаль». В этот раздел входят общие сведения о языке программирования Паскаль; организация ввода и вывода данных; программирование как этап решения задачи на компьютере; программирование линейных алгоритмов; программирование разветвляющихся алгоритмов. Условный оператор,

Многообразие способов составной оператор. записи ветвлений; программирование ЦИКЛОВ с заданным условием продолжения работы, программирование ЦИКЛОВ  $\mathbf{c}$ заданным условием окончания работы. программирование циклов с заданным числом повторений; различные варианты программирования циклического алгоритма; одномерные массивы целых чисел. Описание, заполнение, вывод массива, вычисление суммы элементов массива, послеловательный поиск  $\overline{B}$ массиве. сортировка массива. запись вспомогательных алгоритмов на языке Паскаль.

Как у любого УМК имеются достоинства и недостатки. Отличительной чертой и достоинством данного УМК является, подборка заданий для подготовки к государственной (итоговой) аттестации учащихся в виде итогового теста для самоконтроля. Недостатком данного УМК по информатике для 8-9 классов является отсутствие конкретных тем практических работ и неопределенно количество часов для них, дано только общее описание.

Что касается изучения программирования в 7 классе, то данных тем нет ни в одном учебнике. Более глобальное изучение начинается с 8 класса. В связи с этим идет обсуждение о создание новой учебной программы начиная с 5 класса. В 7 классе планируют изучать такие разделы, связанные с программированием, как «Алгоритм как план управления исполнителем. Свойства алгоритма. Программа - запись алгоритма на языке программирования. Синтаксические и логические ошибки. Отказы; Способы записи алгоритма (словесный, в виде блок-схемы, программа); Ручное и программное управление исполнителем Робот. Линейные алгоритмы. Подпрограммы. Ограниченность линейных алгоритмов: невозможность предусмотреть зависимость последовательности выполняемых действий от исходных данных; Циклы с условием. Понятие обратной связи при управлении исполнителем; Ветвления. Условный оператор: полная и неполная формы. Простые и составные условия; Разбиение задачи на Использование подпрограмм; Методы ползалачи. отлалки. Пошаговое выполнение алгоритмов.».

планируют изучение  $\overline{B}$ 8 классе таких Tem. как «Система программирования: редактор текста программ, транслятор, отладчик.

Переменная: тип, имя, значение. Целые, вещественные и символьные переменные. Типизированные и нетипизированные языки программирования.

Оператор присваивания. Арифметические выражения и порядок их вычисления.

Случайные и псевдослучайные числа. Получение псевдослучайного числа в заданном интервале. Операции с целыми числами: целочисленное деление, остаток от деления. Разбиение записи натурального числа в позиционной системе с основанием, меньшим или равным 10, на отдельные цифры. Ветвления. Сложные условия. Нахождение минимума и максимума из двух, трёх и четырёх чисел. Нахождение корней квадратного уравнения, имеющего вещественные корни. Диалоговая отладка программ: пошаговое выполнение, просмотр значений величин, отладочный вывод, выбор точки останова. Цикл с условием. Алгоритм Евклида для нахождения наибольшего общего делителя двух натуральных чисел. Цикл по переменной. Запись ветвлений и циклов в

различных языках программирования. Обработка символьных данных. Символьные (строковые) переменные. Посимвольная обработка символьных строк. Подсчёт частоты появления символа в символьной строке. Встроенные функции для обработки символьных строк. Поиск образца в символьной строке.

Одномерные массивы (таблицы). Индекс и значение элемента массива. Заполнение одномерного массива значениями по заданным правилам. Заполнение массива случайными значениями в заданном интервале. Поэлементная обработка массива (например, умножение всех элементов массива на заданное число).», изучение данного материала, начиная с 7 и 8 классов значительно облегчит изучение данных тем на более высоком уровне в старшей школе [2].

Все, кто изучает информатику, получают бонус — осваивают новый фундаментальный тип мышления и способ решения задач. Этот тип мышления абсолютно необходим в новом мире, где высокие технологии повсеместны. Он называется «вычислительное мышление» и является большим преимуществом для тех, кто осваивает информатику, независимо от их будущей профессии [3]. Для развития вычислительного мышления, по нашему мнению, большую роль играют формулировки заданий по программированию, которые решаются школьниками. Для активизации фантазии и творческой составляющей мышлений необходимо осуществить поиск математической модели, с помощью которой эта задача будет решена. Проанализируем учебники информатики Л.Л. Босовой за 8 и 9 классы и посмотрим, как автором формулируются задачи по программированию.

Пример **формальных** условий задач в учебнике за 8 класс:

‒ Известны длины сторон треугольника a, b, c. Напишите программу, вычисляющую площадь этого треугольника.

‒ Напишите программу, в которой осуществляется ввод целых чисел (ввод осуществляется до тех пор, пока не будет введен ноль) и подсчет суммы и среднего арифметического введенных положительных чисел. Используйте оператор **repeat**.

Пример **сюжетных** условий задач в учебнике за 8 класс:

‒ Если сумма налога исчисляется в рублях и копейках, то налоговая служба округляет её до ближайшего рубля (до 50 копеек – с недостатком, свыше 50 копеек (включая 50) – с избытком). Используйте компьютер, чтобы вывести точную сумму налога и вывести, сколько следует уплатить.

‒ Одна компания выпустила лотерейные билеты трех разрядов: для молодежи, для взрослых и для пенсионеров. Номера билетов каждого разряда лежат в пределах:

для молодежи – от 1 до 100;

для взрослых – от 101 до 200;

для пенсионеров – от 201 до 250;

С помощью компьютера выберите случайным образом лотерейный билет в каждом разряде.

Пример **формальных** условий задач в учебнике за 9 класс:

‒ Дан массив из десяти целых чисел. Напишите программу подсчета количества элементов этого массива, имеющих максимальное значение.

‒ Занесите информацию о десяти европейских странах в массив *n* (название страны), *k* (численность населения), *s* (площадь стран). Напишите программу, выводящую названия стран в порядке возрастания плотности населения.

Пример **сюжетных** условий задач в учебнике за 9 класс:

‒ Уличный продавец газет получает а рублей с продажи каждой из первых 50 газет. С продажи каждой из последующих газет он получает на 20% больше. Разработайте программу, которая вычислит заработок продавца, если он продаст за день 200 газет. Зафиксируйте свои действия на каждом этапе решения этой задачи.

‒ Объявлен набор в школьную баскетбольную команду. Известен рост каждого из n учеников, желающих попасть в эту команду. Составьте алгоритм подсчета количества претендентов, имеющих шанс попасть в команду, если рост игрока должен быть не менее 170 см. Считайте рост претендента в команду случайным числом диапазона от 150 и до 200 см, а число претендентов 50.

Просмотрев учебники Л.Л. Босовой за 8 и 9 класс, мы пришли к выводу, что в 8 классе большое количество задач с формализованным условием, такие задачи без жизненных ситуаций, они не требуют анализа и построения математической модели, ученику прямо говорится, каким видом алгоритма/ каким способом нужно решить задачу, сюжетных задач в 8 классе очень мало, в последствии детям тяжело перестраиваться и они не сразу понимают, как нужно решать задачу, особенно это отчетливо видно на олимпиадах по информатике, там задачи имеют сюжетную формулировку. В 9 классе ситуация меняется, в данном учебники преобладают задачи с сюжетной формулировкой, количество задач с формализованным условием становится меньше.

Понимание сюжетных условий особенно важно для тех школьников, которые в последствии будут учувствовать в олимпиадах по информатике. Кроме того, и в олимпиадах по программированию все задачи имеют сюжетные условия. Вот пример одного из задания:

– В один из жарких летних дней Петя и его друг Вася решили купить арбуз. Они выбрали самый большой и самый спелый, на их взгляд. После недолгой процедуры взвешивания весы показали *w* килограмм. Поспешно прибежав домой, изнемогая от жажды, ребята начали делить приобретенную ягоду, однако перед ними встала нелегкая задача. Петя и Вася являются большими поклонниками четных чисел, поэтому хотят поделить арбуз так, чтобы доля каждого весила именно четное число килограмм, при этом не обязательно, чтобы доли были равными по величине. Ребята очень сильно устали и хотят скорее приступить к трапезе, поэтому Вы должны подсказать им, удастся ли поделить арбуз, учитывая их пожелание. Разумеется, каждому должен достаться кусок положительного веса [4].

Помимо несовершенства ученой и методической литературы перед учителями информатики встает еще одна проблема – выбор языка программирования для обучения. Есть хорошие учебные языки

85

программирования - Скретч и Кумир, но они школьникам 7-9 классов уже кажутся слишком «детскими», а язык Pascal, который используется в большинстве школ Саратовской области - устаревшим и ненужным.

Еще один момент на который нужно обратить внимание - на данный момент изучение программирования в школе начинается слишком поздно. Сейчас существует много коммерческих организаций, кружков, Кванториумов, курсов  $T.\Pi.$ которые ПОЗВОЛЯЮТ изучать дистанционных  $\overline{M}$ летям программирование в более раннем возрасте. И в таких школах, как Гимназия 3, много детей приходит на информатику уже со знаниями и умениями в области программирования, полученными в системе дополнительного образования. Поэтому возникает вопрос, не должна ли школа начинать раньше изучение программирования не на учебных языках, таких как Скретч и Кумир, а на промышленном языке с быстрым вхождением, как, например, Python.

Создание банка заданий по программированию на основе анализа программы физика за 7, 8 классов

Метапредметные результаты включают освоенные обучающимися межпредметные понятия и универсальные учебные действия (регулятивные, познавательные, коммуникативные), способность их использования в учебной, познавательной и социальной практике, самостоятельность планирования и осуществления учебной деятельности и организации учебного сотрудничества с педагогами и сверстниками, построение индивидуальной образовательной траектории [5].

учебнику Проанализировав программы  $\mathbf K$ «Информатика» автор Л.Л. Босова, «Физика» А.В. Перышкина [6] можно сделать вывод, что в содержании курсов цели и образовательные результаты представлены на нескольких уровнях - личностном, метапредметном и предметном. При таком подходе у учащихся формируется подход к изучаемому предмету как к системе знаний о мире. В таблице представленные данные, показывающие темы по физике, какие задачи можно решить по данной теме при помощи Python и указаны наиболее часто встречаемые ошибки при решении данных задач.

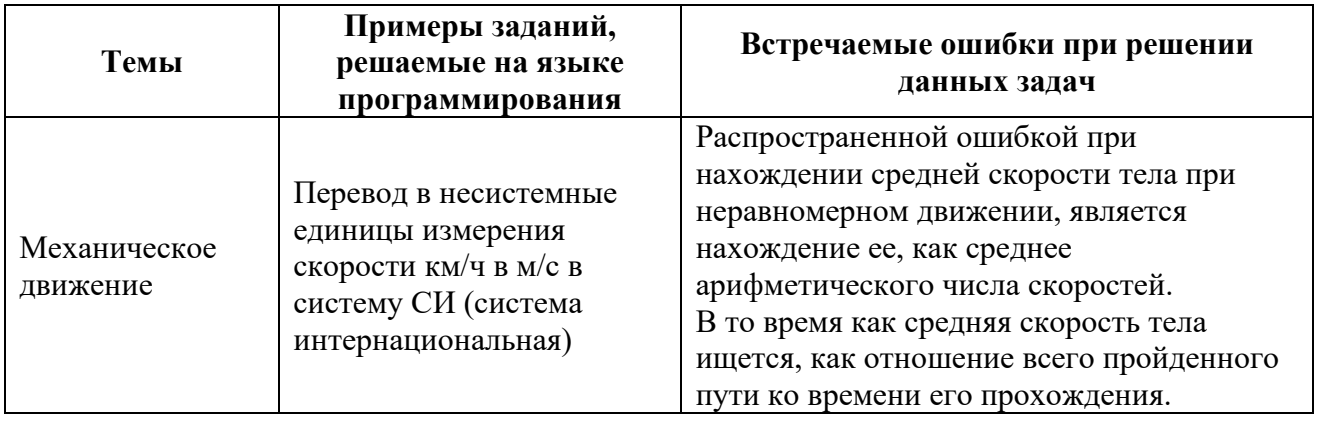

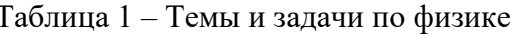

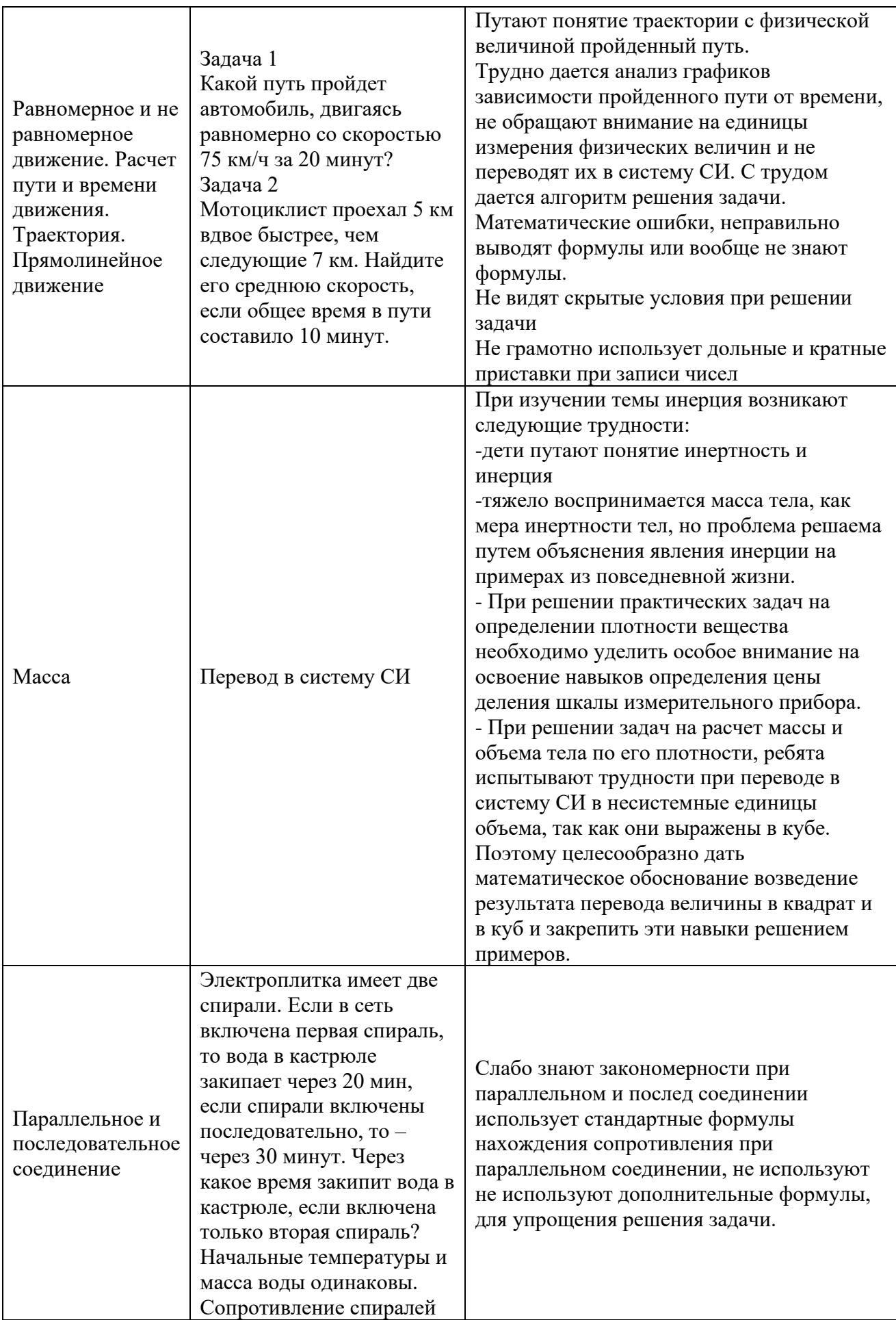

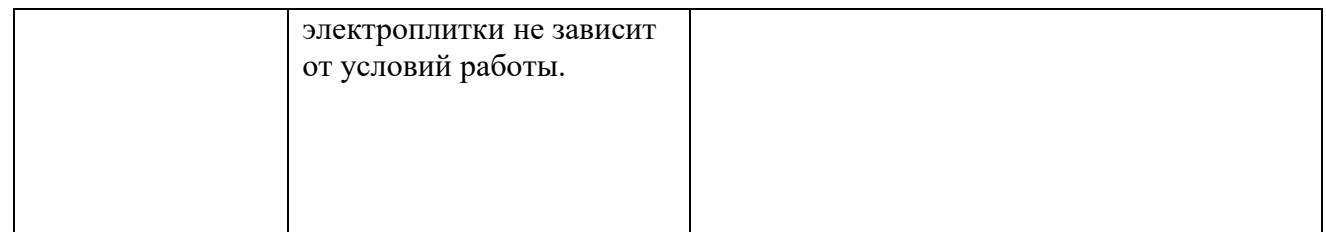

Преподавание физики связано с изучением вычислительной техники и современных технологий сбора, хранения, обработки и передачи информации. Это обусловлено объективными причинами: развитие компьютерной техники и средств телекоммуникации стало возможным благодаря достижениям микроэлектроники, развитие которой опирается на физические законы. На примере этих устройств может быть показано значение физики для развития современной техники, ее роль в практической деятельности. Для того, чтобы установить прямую связь между школьными предметами, которые на первый взгляд совсем не взаимосвязаны, был разработан комплекс задач по программированию с физическим содержанием, которые дети смогут решать и на информатике.

Для того чтобы решить данные задачи нужно разработать алгоритм решения:

1. Внимательно прочитать условие задачи;

2. Выделить входные данные, выходные данные, установить взаимосвязь между данными

3. Выделить границы каждой переменной;

4. Составить математическую модель по данной задаче;

5. Составить алгоритм решения задачи на языке программирования Python;

6. Уделить особое внимание тестам к задаче;

Нами был разработаны задачи по некоторым темам физики, которые можно решить, используя математическую модель и непосредственно язык программирования, мы будем использовать Python.

1. Формальное условие задачи: Какой путь пройдет автомобиль, двигаясь равномерно со скоростью v за время t? Составьте алгоритм, нахождения пройденного автомобилем пути.  $v \in (10, 72]$ ;  $t \in (5, 20]$ 

Сюжетное условие: На летних каникулах школьница Алиса ездила в другой город к бабушке и дедушке. Какой путь проехала Алиса, если с родителями они ехали равномерно скоростью у и времен t?

Входные данные: Две строки, состоящая из чисел (первая - скорость, вторая - время).

Выходные данные: Одно число - пройденный путь.

Математическая модель:

QH

\n
$$
v = 72 \frac{\text{KM}}{4} 20 \frac{\text{M}}{\text{c}}
$$
\n
$$
t = 20 \text{ MHH}
$$
\n1200 c

\nQH

\n
$$
S = v * \frac{\text{Pe} \cdot \text{M} \cdot \text{M}}{\text{P} \cdot \text{M} \cdot \text{M}} = 24 \text{ KM}
$$
\n
$$
S = 20 \frac{\text{M}}{\text{c}} * 1200 \text{ C} = 2400 \text{ M} = 24 \text{ KM}
$$

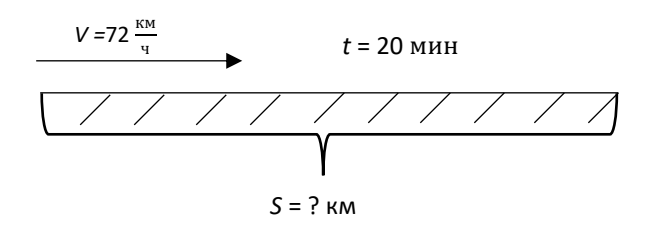

### Код программы на языке программирования Python:

print ('Введите скорость и время автомобиля')  $v = int(input))$  $t = int(input))$  $v = (v * 1000) / 3600$  $t = t * 60$  $S = (v * t) / 1000$ print ('Пройденный путь автомобилем = ', S, 'км')

Тесты для данной задачи:

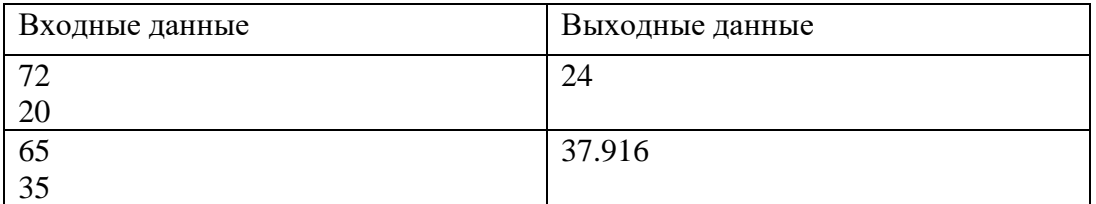

Данная задача поможет закрепить понятия «Линейный алгоритм» - по информатике, «Пройдённый путь» - по физике, смогут потренироваться быстро переводить в нужную систему СИ, строить математическую модель и по ней решать задачу на языке программирования.

2. Формальное условие задачи: Шарик массой m бросают с высоты h, в результате взаимодействия с поверхностью земли он теряет Q1 энергии. Составьте алгоритм нахождения количества ударов шарика о землю, если считать, что в процессе каждого удара потеря энергии постоянна. Ускорение свободного падения принять равным 10  $\frac{H}{k r}$ . m  $\in$  [5; + $\infty$ ); h  $\in$  [6; + $\infty$ ); Q  $\in$  $(0; 30)$ 

Сюжетное условие: Приехав в гости к бабушке и дедушке, Алиса играла с двоюродным братом, они бросали шарик массой m с высоты h, в результате взаимодействия с поверхностью земли он теряет О1 энергии. При каждом бросании мячика они считали какое количество раз он ударяется об землю, составьте алгоритм, который посчитает количество ударов. Ускорение свободного падения принять равным  $10\frac{\text{H}}{\text{kr}}$ .

Входные данные: три строки, состоящие из чисел (масса, высота и количество энергии)

Выходные данные: одно число – количество ударов об землю Математическая модель:

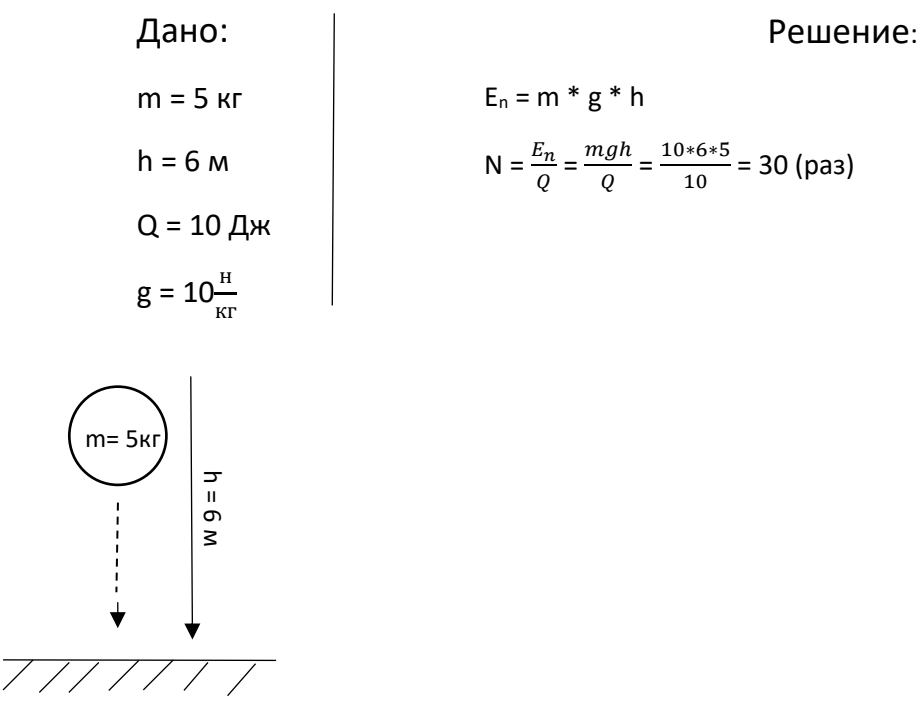

$$
Q = 10 \text{ }\text{µw}
$$

#### Код программы на языке программирования Python:

print('Введите массу мяча; высоту, с которой его бросали и энергию, которую мяч теряет при падении')

```
m = int(input))h = int(input())Q = int(input())g = 10N = 0E = m*g*hif Q \ge E:
  N = 1else:
  while h > 0:
    E1 = E - Qh = E1 / (m * g)E = m*g*hN = N + 1print('Мяч ударится об землю ', N, 'раз')
```
Тесты для данной задачи:

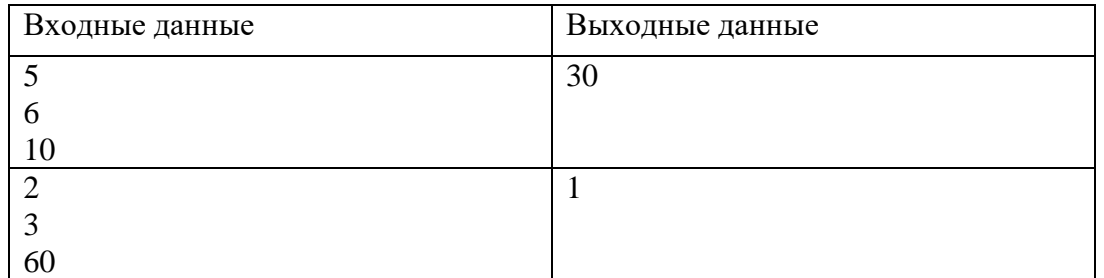

Данная задача поможет закрепить понятия «Циклический алгоритм» - по информатике, «Масса. Энергия. Высота. Ускорение свободного падения» - по

физике, научатся, строить математическую модель и по ней решать задачу на языке программирования.

Для решения подобных задач необходимо научить школьников правильному подходу – поиску алгоритма вычислений. Такой подход в последнее время вызывает большой интерес у педагогов-исследователей и носит название – «вычислительное мышление».

### **Вывод**

Перед современным учителем информатики стоит большая проблема – как сделать уроки не только интересными, но и полезными для школьника. Учителю, преподающему программирование, приходится конкурировать с системой дополнительного образования и коммерческих центров, которые дают школьникам современные технологии.

Для успешного изучения программирования в основной школе недостаточно перенести темы и методику преподавания программирования для старшей школы. Необходимо сделать программирование более интересным и неформальным, но в тоже время без потери фундаментальности. Программирование должно стать для школьников основной школы главным инструментом для развития вычислительного мышления. Вычислительное мышление – вид мышления, участвующее в постановке задач и представлении их решения в форме, которая может быть эффективно реализована с помощью человека или компьютера.

### **Список литературы**

- [1] *Босова Л.Л., Босова А.Ю.* УМК «Информатика», 7-9 классы. [Электронный ресурс]. URL: http://www.lbz.ru/books/698/
- [2] Общественные обсуждение и экспертиза Концепции учебного предмета «Информатика». [Электронный ресурс]. – URL:<https://infdiscussion.itmo.ru/>
- [3] Вычислительное мышление: Новый способ решать сложные задачи / Пол Керзон, Питер Макоуэн: Пер. с англ. – М: Альпина Паблишер, 2018. – 266 с.
- [4] CODE FORCES, задачи для тренировок. [Электронный ресурс]. URL: https://codeforces.com/problemset/problem/4/A
- [5] Обзор инструментов разработчиков. [Электронный ресурс]. URL: https://insights.stackoverflow.com/survey/2018/#developer-profile
- [6] *Перышкин А.В.* УМК «Физика» 7 класс [Электронный ресурс]. URL: https://multiurok.ru/files/rabochaia-programma-po-fizike-7-klass-fgos-peryshk.html

# **Модель функционирования интеллектуальной системы управления персонализированным обучением в нечеткой динамической среде**

# Иванов В.К.

*mtivk@tstu.tver.ru*

#### *Тверской государственный технический университет*

Трансформация парадигмы образовательного процесса в сторону индивидуализации обучения в соответствии с когнитивными особенностями личности обучающегося является одной из актуальных тем. Предлагаются и обосновываются компоненты модели управления образовательным процессом, которая может позволить адаптивно учитывать полноту и достоверность источников образовательного контента, желаемые компетенции обучающихся и генерировать индивидуальные образовательные методики с использованием интеллектуальных агентов.

Ожидаемые результаты применения модели: для студентов – персонифицированные план, контент, методика и инструменты обучения; для преподавателей – инновационные технологии анализа контента и результатов обучения.

**Ключевые слова:** электронное обучение, инновация, агент, индивидуальная образовательная траектория, хранилище данных, электронные образовательные ресурсы.

### **Введение**

Развитию новых образовательных концепций и новых моделей преподавания способствует электронное обучение (e-learning). При этом актуальным представляется решение фундаментальной задачи трансформации парадигмы образовательного процесса в сторону индивидуализации обучения в соответствии с когнитивными особенностями личности обучающегося, его знаниями и имеющейся подготовкой, наличием времени для обучения, материальными возможностями. В ходе решения указанной задачи должны учитываться следующие особенности:

‒ Большое количество источников доступного образовательного контента.

Значительный объем образовательного контента различного качества.

– Акцент на практическое применение компетенций, полученных обучающимися.

‒ Стимулирование инновационности результатов обучения.

‒ Развитие навыков решения задач в условиях неполноты и неточности исходных данных.

В настоящей статье описывается модель управления обучением, на основе которой может быть построена соответствующая электронная информационнообразовательная среда.

# **Современное состояние исследований в рассматриваемой области**

Обзор и анализ исследований и разработок в рассматриваемой области представлен в [1].

# **Основные компоненты модели**

Модель управления образовательным процессом должна позволять адаптивно учитывать полноту и достоверность различных источников образовательного контента, желаемые компетенции обучающихся и генерировать индивидуальные образовательные методики с использованием интерактивных технологий электронного обучения.

В состав модели должны входить следующие компоненты:

1. Архетипы участников образовательного процесса и среды обучения в виде структурно-характерологических моделей:

- ‒ обучающихся в контексте психологических, ментальных и профессиональных качеств;
- ‒ преподавателей (экспертов, тьюторов) в контексте индивидуальности и профессионализма;
- ‒ предметной области с учётом желаемых компетенций обучающегося и межпредметных взаимосвязей.

2. Механизмы генерации индивидуальной образовательной траектории с динамическим формированием контента: учебных материалов, баз данных и методик преподавания в соответствии с характеристиками предметных областей, компетенций, требований и других параметров архетипических моделей. Механизмы эволюции образовательных траекторий.

3. Формальные модели объектов образовательного контента с точек зрения:

- ‒ соответствия образовательным программам, потребительских свойств, значимости, адаптивности;
- ‒ диагностики и оценки показателей инновационности образовательного контента и достижений обучающихся.

4. Прототип мультиагентной учебной среды, интегрированный в систему дистанционного обучения:

- ‒ интеллектуальный агент для адаптивного формирование структуры персонализированного учебно-методического комплекса;
- ‒ интеллектуальный агент для адаптивного взаимодействия между системой дистанционного обучения и обучающимся;
- ‒ интеллектуальный агент для адаптивной настройки параметров функционирования среды обучения, учитывающей индивидуальные особенности профиля пользователя.

# **Предлагаемые подходы к реализации модели**

Основными характеристиками предлагаемых моделей архетипов участников образовательного процесса и среды обучения являются: адаптивность к целям обучения и личностным характеристикам обучающегося; межпредметность; вариативность реализуемой стратегии обучения в соответствие с целями обучения и текущим состоянием обучающегося. В этой связи целесообразен мультиагентный подход к реализации индивидуальной образовательной траектории. Подход основан на построении системы как совокупности агентов: агенты обучающегося, агенты преподавателя-эксперта, агенты предметной области. Предполагается , что каждый из агентов имеет семантическое описание деятельности, обладает свойствами экспертных систем, имеет собственные ресурсы для достижения собственных целей и взаимодействует с другими агентами для достижения общей цели. Для реализации взаимодействия интеллектуальных агентов используются методы согласованного управления в системах с активными элементами:

‒ формирование оптимального состава агентов в предметном, компетентностном и личном контекстах;

‒ координация деятельности агентов на основе матриц благожелательности;

‒ планирование деятельности агентов, основанные на согласованном распределении ресурсов агентов с помощью конкурсных механизмов.

Также должна быть обеспечена работы чат-ботов как интеллектуальных агентов со следующими основными функциями: фокализация внимания обучающегося на сегменте предметной области под контролем преподавателяэксперта; обязательное и оперативное получение ответов на вопросы обучающегося; незамедлительное признание правильности ответов обучающегося; определение темпов собственного прогресса.

Для спецификации и параметризация формальных моделей объектов образовательного контента и их значимых свойств может быть использована обеспечивающая молель ланных **LOM**  $\lceil 2 \rceil$ высокий уровень интероперабельности в контексте систем листанционного обучения.

Молели  $\overline{M}$ алгоритмы диагностики  $\overline{M}$ опенки показателей ЛЛЯ образовательного контента и инновационности достижений обучаемых основаны на формализации критериев инновационности объектов, позволяющих количественную оценку, и использовании соответствующих синтаксических, семантических и прагматических поисковых паттернов. Предполагается, что базис инновационности объектов включает понятийный определения технологической новизны, востребованности и имплементируемости объектов, как составных частей критерия инновационности. Исходя из гипотезы об отображения реальных процессов  $\overline{B}$ информационном алекватности пространстве при условии достаточного количества свидетельств (объёмных, частотных и динамических характеристик) о них из разных источников, могут получены интегральные оценки критерия инновационности [3]. быть Источником информации об объектах является множество гетерогенных включая информационные Интернет хранилищ, ресурсы (например, http://new.fips.ru, https://elibrary.ru, https://patents.google.com, Для https://scholar.google.ru). генерации стабильной эффективной  $\overline{M}$ используется совокупности поисковых запросов эволюционирующая лингвистическая модель объекта. Так как ожидается очевидная неполнота и объектах образовательного информации об контента. неточность ЛЛЯ согласования информации могут использоваться методы теории свидетельств Демпстера-Шафера (методы комбинирования свидетельств, моделирования конфликтов, применение функций доверия). Специализированные алгоритмы и методика обработки результатов измерений будут являться новой областью применения теории свидетельств. В части хранилища образовательного контента (учебных и методических материалов, практических заданий, контрольных вопросов и вариантов ответов на них, тестовых шаблонов по каждому разделу учебных курсов и т.д.) целесообразно использование программного обеспечения массовой индексации документов и распределенной поисковой системы (например, Apache Lucene Solr).

Решение задачи прототипирования обусловлено применением нескольких инновационных подходов. Первым является проектирование информационно ёмкого электронного образовательного ресурса (например, виртуального лабораторного практикума с реалистичной имитационной составляющей) в составе системы электронного обучения такой как LMS Moodle. Данная компонентная связка на данный момент практически не реализована ни на одном образовательном ресурсе ввиду технической сложности онлайн-реализации комплексной трехмерной графики программных тренажеров. Применение технологий HTML5 и WebGL позволяет добиться высокой производительности приложений с трехмерной высококачественной графикой в среде web-браузера.

При этом предоставляется многопользовательский доступ к учебному курсу и web-приложению, входящему в его состав. В целом, методология разработки общеобразовательным имитационных тренажеров  $\overline{10}$ дисциплинам ориентирована на снижение уровня абстракции учебного материала. Наряду с теоретическим (лекционным) учебным материалом наглядное имитационное моделирование того или иного физического процесса или лабораторного эксперимента позволяет обучающемуся в более полной мере освоить преподаваемый материал с максимальным приближением к естественным Прикладными данной условиям. задачами методологии являются: инициирование большего интереса у обучающихся; повышение активности и самостоятельности их учебной работы; привлечение внимания обучающихся с учетом их психологических (согласно возрастной группе) особенностей; улучшение восприятия учебного материала за счет его мультимедийности; обеспечение полного контроля усвоения материала каждым обучающимся; облегчение процесса повторения и тренинга при подготовке к экзаменам и другим формам контроля знаний; возможность использования внеаудиторного времени для повторного прохождения учебного материала в виде домашних заданий; ориентированность на дистанционные формы учебной работы, в том числе в учебных заведениях, имеющих слабую лабораторную базу [4].

Другим подходом является разработка интегрированной мультиагентной адаптивной учебной среды. В такой среде создаётся объединение программных агентов - виртуального лабораторного практикума, интерактивного учебнометодического курса и интеллектуальной системы контроля успеваемости учащихся. Разделение учебной среды на агенты, отвечающие за доступ к тематическим разделам курса, ведение журнала результатов практических занятий, проверочное тестирование учащегося и другие функции, существенно повышает функциональность учебной среды. Наличие интеллектуального агента (чат-бота или мультимедийной программы-ассистента) решает комплекс задач по выбору и назначению учебных заданий, а также контролю и проверке правильности выполнения заданий. В процессе формирования модели знаний обучающегося учитываются: нечеткая субъективная (результат оценивания своей деятельности самим обучающимся) и объективная (результат оценивания деятельности обучающегося учебной средой в форме рейтинга) составляющие оценки успеваемости. Субъективная составляющая оценки необходима для выработки у обучающегося умения самостоятельного суждения о своих успешных (или неуспешных) достижениях при прохождении учебного материала. С учетом объективной оценки успеваемости интеллектуальный агент адаптирует (ранжирует) учебный материал и позволяет обучающемуся успешно пройти тот или иной тематический раздел. Отметим, что показатели успеваемости обучающегося являются многофакторными и не всегда линейными величинами. Поэтому для их количественной оценки предполагается использовать методы нечеткого вывода, в том числе нейронные сети.

#### Организация реализации модели

Модель управления образовательным процессом, описанная выше, реализации предполагается к  $\overline{B}$ виде ПИЛОТНОГО проекта рамках  $\mathbf{B}$ 

соответствующих направлений работы ученых и специалистов Тверского государственного технического университета.

Основные темы исследований и разработок, выполненных и выполняющихся в настоящее время в ТвГТУ (проекты в рамках грантов Минобрнауки РФ и РФФИ, а также собственные проекты ТвГТУ): разработка интегрированных технологий доступа к электронным образовательным ресурсам, разработка фундаментальных основ создания интеллектуальных обучающих и управляющих систем, разработка интеллектуальной распределенной системы информационной поддержки инноваций в науке и образовании, методы и средства создания систем оптимального управления эволюцией многостадийных процессов в нечеткой динамической среде, организация и поддержка хранилища данных на основе интеллектуализации поискового агента и эволюционной модели отбора целевой информации, разработка и поддержка электронной информационно-образовательной среды университета. Результатом выполнения данных исследований и разработок явилось создание единого информационно-образовательного пространства университета.

В частности, интенсивно эксплуатируется и совершенствуется портал «Электронная информационно-образовательная среда ТвГТУ» (http://elearning.tstu.tver.ru) и его составная части: система электронного обучения на платформе LMS Moodle и портал eScience&Learning (http://cdokp.tstu.tver.ru). Указанные компоненты дают основу для реализации важнейших частей ЭИОС нового поколения, включая работу с крупными документными базами данных, разработку новейших поисковых механизмов, стандартизацию и унификацию информационных ресурсов и технологий. С 2017 г. в Тверском государственном техническом университете в соответствии с приказом Минобрнауки РФ организована федеральная инновационная площадка по реализации образовательного проекта «Создание, внедрение и развитие электронной информационно-образовательной среды в университете». Важную роль в реализации проекта будут играть результаты проекта РФФИ «Организация и поддержка хранилища данных на основе интеллектуализации поискового агента и эволюционной модели отбора целевой информации» [5].

*Работа выполнена при финансовой поддержке гранта РФФИ (проект № 18-07-00358).*

### **Список литературы**

- [1] *Иванов В.К.* Интеллектуальная система управления персонализированным обучением: обзор исследований и разработок // Актуальные проблемы качества образования в высшей школе: материалы докладов научно-практической конференции - Тверь: ТвГТУ, 2020. С. 46-55.
- [2] Draft Standard for Learning Object Metadata IEEE 1484.12.1 2002.
- [3] *Ivanov V.K.* Computational Model to Quantify Object Innovativeness // Proceedings of the II International Scientific and Practical Conference "Fuzzy Technologies in the Industry – FTI 2018" - Ulyanovsk, 2018. - Vol. 2258. - P. 249-258.
- [4] *Белов В.В., Образцов И.В., Иванов В.К., Коноплев Е.И.* Компьютерная реализация решения научно-технических и образовательных задач: учеб. пособие - Тверь: ТвГТУ, 2015, 107 с.
- [5] Организация и поддержка хранилища данных на основе интеллектуализации поискового

агента и эволюционной модели отбора целевой информации. Описание проекта. URL: https://www.rfbr.ru/rffi/ru/project\_search/o\_2071601 (дата обращения: 20.09.2020).

# **Об опыте разработки компьютерных игр-квестов, использующих технологии дополненной и виртуальной реальности**

Исмайлова Э.Д.<sup>1</sup>, Лаптев Ю.В.<sup>2</sup>, Огнева М.В.<sup>3</sup>, Талалайкина Е.И.<sup>4</sup> *1 ismailovaelmira@bk.ru, <sup>2</sup>laptev.iurij2016@yandex.ru, <sup>3</sup> ognevamv@mail.ru, 4 talalaykinaei@gmail.com*

*1,2,3,4 Саратовский государственный университет имени Н.Г. Чернышевского*

В данной статье рассказывается о технологиях дополненной и виртуальной реальности и возможностях их применения в образовании, дается обзор обучающих игр и приложений, использующих эти технологии, рассказывается о двух самостоятельно разработанных играх, которых могут использоваться для проведения внеклассных мероприятий для школьников.

**Ключевые слова:** дополненная реальность, виртуальная реальность, обучающая игра, головоломки.

Компьютерные игры на данный момент стали привычным явлением в образовательной среде. Для образовательных компьютерных игр сейчас применяются новейшие технологии, появляющиеся на рынке. Одними из самых интересных технологий, получивших широкое распространение сравнительно недавно, являются дополненная и виртуальная реальность.

Дополненная реальность (англ. augmented reality, AR) – цифровое наложение на реальный мир, выраженное в компьютерной графике, тексте, видео или аудио, которое является интерактивным в реальном времени [1].

Виртуальная реальность (англ. virtual reality, VR) – это компьютерное моделирование 3D-среды, которая кажется человеку, взаимодействующему с ней, исключительно реальной благодаря специальному электронному оборудованию [2].

Популярность данных технологий обуславливается их поддержкой в современных моделях смартфонов и популярнейших игровых движках. Нельзя не отметить возросшую актуальность игр с дополненной и виртуальной реальностью в условиях изоляции людей из-за пандемии коронавирусной инфекции. Такие игры позволяют «побывать» в любом месте, реально существующем или выдуманном, не выходя из дома, а манипуляции с цифровыми объектами в дополненной и виртуальной реальности положительно влияют на развитие пространственного мышления и повышают интерес к учебному материалу.

Например, Human Anatomy Atlas 2021 от компании Argosy Publishing [3] – подробнейший атлас анатомии человека, содержащий тысячи моделей и включающий определения на уровне учебников. Благодаря технологии дополненной реальности модели можно «разместить» на поверхностях окружающего пространства и детально рассмотреть.

Интересной развивающей игрой, использующей технологии виртуальной реальности, является игра-конструктор Fantastic Contraption [4]. Суть игры

97

состоит в конструировании причудливых построек и механизмов с учетом игровой физики.

Однако существующие на рынке обучающие игры и приложения, использующие технологии дополненной и виртуальной реальности, в основном представляют собой набор задач или своеобразный справочник. Вместе с тем игры-квесты с сюжетом и специально подобранными заданиями могли бы стать прекрасным пособием для внеклассных мероприятий. Такие игры помогают развивать алгоритмическое и логическое мышление и вызывают у ученика большую заинтересованность, чем привычные учебные пособия.

Нами были разработаны две сюжетные игры, основанные на технологиях дополненной и виртуальной реальности, которые могут использоваться как для проведения внеклассных мероприятий для школьников, так и для индивидуального прохождения.

Первая мобильная игра комбинирует задания в дополненной реальности и сюжетное повествование. Целью игры является решение всех головоломок, основывающихся на тренировке логического мышления. Ко всем головоломкам составлено четкое описание способа решения и требуемого результата.

Сюжет игры повествует о двух друзьях, Лео и Руби, которые после окончания школы выбирают, где учиться дальше. Лео хочет изучать магию. Ему необходимо выполнить ряд заданий, после чего волшебник-наставник предложит Лео пойти к нему в ученики.

Первая головоломка – текстовая логическая задача.

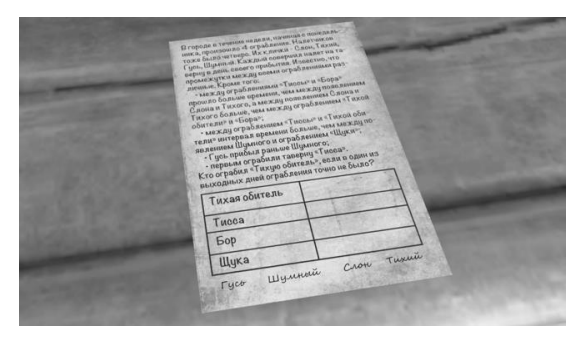

Рис. 1. Условие логической задачи, приводимое игроку

Вторая головоломка – пазл. Игроку требуется из элементов труб собрать одну трубу. Элементы труб поворачиваются в разных плоскостях. Данная головоломка имеет ограничения по времени.

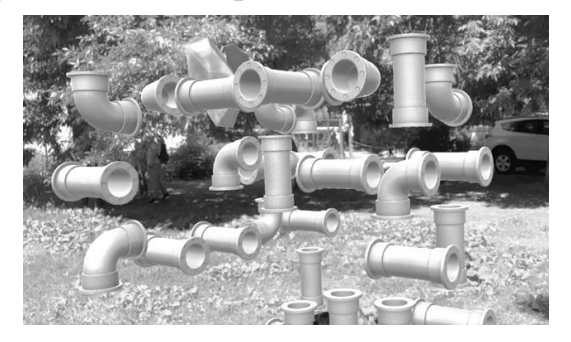

Рис. 2. Элементы пазла

Третья головоломка подразумевает определение истинности или ложности высказываний на табличках сундуков и последующий выбор сундука, в котором спрятан предмет.

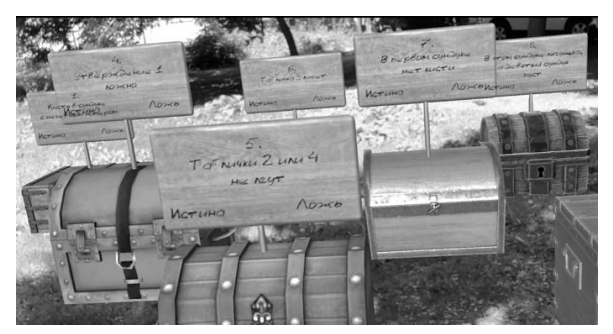

Рис. 3. Таблички с истинными и ложными высказываниями

В четвертой головоломке необходимо между цифрами расставить математические знаки для получения верных равенств.

Графика в игре делится на 3D-объекты в сценах с дополненной реальностью и 2D-вставками с историей. Кроме того, в игре присутствует озвучка.

Приложения с технологией виртуальной реальности более требовательны по техническому обеспечению. Для них необходимо специальное оборудование – шлем или очки виртуальной реальности. Самым доступным вариантом является мобильная VR-система, где основные функции на себя берет смартфон, устанавливающийся в специальную гарнитуру. Во второй разработанной игре используется именно мобильная VR-система.

Сюжет игры повествует о волшебном народе, эльфах, у которых злой колдун похищает Источник Жизни и прячет в своем подземелье. Эльфам приходится обратиться за помощью к игроку.

Суть игры заключается в прохождении подземелья-лабиринта с головоломками и подсказками для них.

Первая головоломка, которую встречает игрок на своем пути, – задача с шифром Цезаря.

Вторая головоломка – логическая, она носит название «Причудливый замок». Цель этой задачи – нажать на нужное количество плит рядом с ключевыми, чтобы выделить все ключевые плиты и открыть замок.

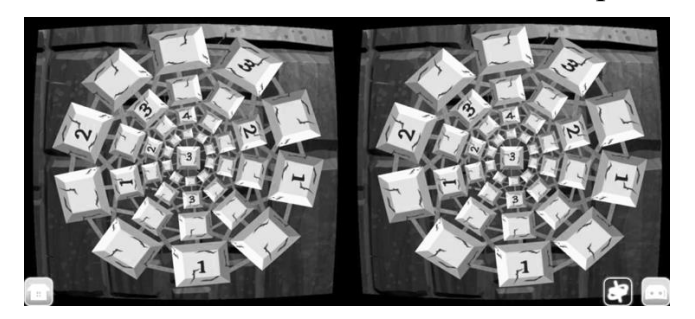

Рис. 4. Плиты с цифрами

В третьей головоломке игроку предстоит отгадать имя колдуна. Эта задача подразумевает определение истинности или ложности ряда высказываний.

В четвертой головоломке игроку необходимо нарисовать загаданную фигуру, поняв принцип построения фигуры в примере.

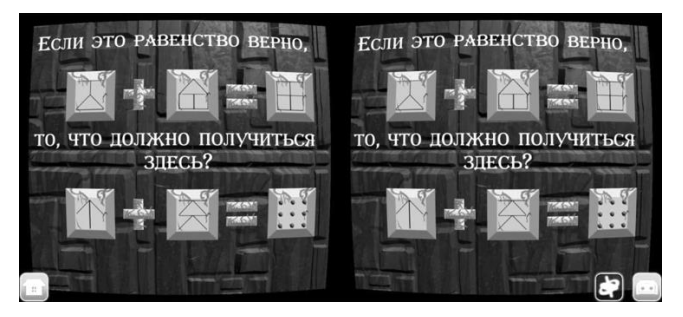

Рис. 5. Загаданная фигура

Пятая и шестая головоломки завязаны на поворотах. В пятой головоломке игроку необходимо верно повернуть все блоки чисел, чтобы получить верные результирующие суммы. Ключ к решению шестой головоломки зашифрован в фамильном гербе колдуна: игрок должен догадаться о значении изображений на нем и правильно повернуть статую дракона.

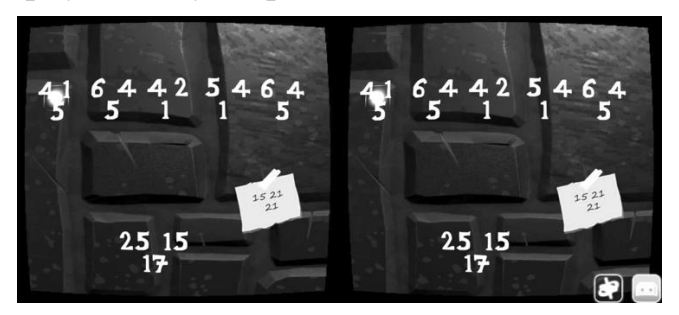

Рис. 6. Задача с поворотами и суммами

Графика в игре состоит из 3D-объектов, из которых строится весь мир виртуальной реальности, и 2D-объектов, представляющих собой элементы пользовательского интерфейса. В этой игре тоже присутствует озвучка.

Разработанные нами образовательные игры благодаря использованию дополненной и виртуальной реальности выглядят необычно и интересно. Их отличительными особенностями являются четкие сюжетные линии, мотивирующие игрока к полному прохождению игр.

Работа над этими проектами не остановлена: планируется добавление сюжетных развилок с разными головоломками в каждой из них и нескольких концовок, зависящих от успеха игрока в решении задач по ходу игр.

### **Список литературы**

- [1] *Х. Папагианнис*. Дополненная реальность. Все, что вы хотели узнать о технологии будущего. М: Эксмо, 2017. C. 16.
- [2] *Джонатан Линовес*. Виртуальная реальность в Unity. / Пер. с англ. Рагимов Р. Н. М.: ДМК Пресс, 2016. – 316 с.: ил. С. 23.
- [3] *Human Anatomy Atlas* Virtual 3D gross and micro anatomy atlas [Электронный ресурс]. URL: https://www.visiblebody.com/anatomy-and-physiology-apps/human-anatomy-atlas (дата обращения: 14.09.2020).
- [4] Fantastic Contraption на PS4 | Официальный сайт PlayStation Store Россия [Электронный ресурс]. URL: https://store.playstation.com/ru-ru/product/EP0548-CUSA07368\_00-

### Решение задачи поиска элемента по значению средствами стандартной библиотеки С++

Казачкова А.А.<sup>1</sup>, Огнева М.В.<sup>2</sup>

 ${}^{1}$ kazachkova.anna@gmail.com,  ${}^{2}$ ognevamv@gmail.com, Саратовский государственный университет имени Н.Г.Чернышевского

Поиск является одной из фундаментальных операций и встречается во многих прикладных задачах. В статье рассмотрены различные инструменты стандартной библиотеки Си++, которые можно использовать для организации поиска. Грамотный выбор подходящего инструмента может значительно повлиять на эффективность программы.

Ключевые слова: алгоритмы поиска, стандартная библиотека C<sub>и</sub>++, STL, программирование

Поиск является одной из наиболее фундаментальных операций, присущей огромному количеству вычислительных задач. Под поиском обычно понимают нахождение какой-либо конкретной информации в имеющихся данных часто большого объема. Самый простой поиск - это поиск по совпадению, когда целью поиска является нахождение всех записей, подходящих к заданному ключу поиска (ключом может быть какое-то слово, например, фамилия, город, профессия). Кроме поиска по совпадению существует поиск по близости, поиск по интервалу, а также поиск по нескольким условиям, конъюнктивным, дизъюнктивными или смешанной природы. Кроме того, существуют более сложные виды поиска, например, найти все статьи по данной теме.

Будем рассматривать простой вариант поиска элементов из набора по совпалению.

Если мы ничего не знаем о данной последовательности, то единственный способ найти там заданный элемент - это полный перебор всех элементов. Такой поиск называется линейным или последовательным и имеет время выполнения  $O(n)$ .

В заголовочном файле algorithm стандартной библиотеки  $C++$  есть функция find, принимающая два итератора (начало и конец поиска) и искомый элемент, и возвращающая итератор первого вхождения искомого элемента или итератор конца поиска, если элемент отсутствует.

```
vector \sin 5y = \{ 1, 5, -1, 0, 3 \};int x = 0;
auto it = find(v.begin(), v.end(), x);
if (it != v.end())
 \text{cout} \ll \text{it} - \text{v} \cdot \text{begin})else
 cout << "no such element":
```
Улучшить это время можно, если мы имеем отсортированную последовательность. В этом случае можно использовать так называемый бинарный поиск (двоичный поиск, метод деления пополам). При бинарном поиске искомый ключ сравнивается с ключом среднего элемента в массиве. Если они равны, то поиск успешен. В противном случае поиск осуществляется

аналогично в левой (если ключ меньше, чем средний элемент) или правой (если ключ больше, чем правый элемент) частях массива. Бинарный поиск выполняется за O(logn)

 $B$  C++ существует встроенная функция binary search, которая проверяет, есть ли в отсортированном диапазоне элемент, равный указанному значению. Функция возвращает значение true если указанный элемент имеется в диапазоне и false - если такой элемент отсутствует. Функция также находится в заголовочном файле algorithm.

```
vector \sin 5y = \{ 1, 5, -1, 0, 3 \};
int x = 0:
sort(v.\text{begin}(), v.\text{end}());
\text{cout} \ll \text{boolalpha} \ll \text{binary\_search}(v.\text{begin}), v.\text{end}), x;
```
Для получения итератора найденного элемента можно использовать функцию lower bound (возвращает итератор первого элемента, который не меньше искомого), дополнительно проверяя, что найден именно искомый элемент.

```
vector \sin 5y = \{ 1, 5, -1, 0, 3 \};
int x = 0;
sort(v.begin(), v.end());
for (auto x : v)\text{count} \ll x \ll '\text{cout} \ll \text{endl}:auto it = lower_bound(v.begin(), v.end(), x);
if (it != v.end() && *it == x)
 cout << "Элемент" << * it << "\nHomep" << it - v.begin();
else
 \text{cout} \ll "no such element":
```
Метод бинарного поиска довольно эффективен, он работает за O(logn) поскольку каждая итерация вдвое уменьшает число элементов, среди которых нам нужно продолжать поиск. Однако, поскольку данные хранятся в массиве, операции вставки и удаления элементов, необходимые для поддержания отсортированного порядка, не столь эффективны. Для более эффективной работы можно использовать деревья двоичного поиска.

Двоичное дерево - это дерево, каждый узел которого имеет не более двух сыновей. Двоичное дерево называется деревом бинарного поиска, если для каждого его узла выполняется свойство: значения всех узлов в левом поддереве меньше значения данного узла, а значения всех узлов в правом поддереве больше значения данного узла. На этом свойстве основан способ вставки элементов в дерево бинарного поиска: мы сравниваем новое значения со значениями текущих узлов, начиная с корня, и если новое значение меньше текущего, идем в левое поддерево, а если больше, то в правое.

Если такое дерево является идеально сбалансированным, то есть для каждого узла количество элементов в левом и правом поддеревьях отличается не больше чем на единицу, то время выполнения такого поиска есть O(logn). Однако в худшем случае, когда, например, мы добавляем в него упорядоченную последовательность данных, оценка времени будет O(n).

Красно-чёрным называется дерево бинарного поиска, у которого каждому узлу сопоставлен дополнительный атрибут - цвет и для которого выполняются следующие свойства:

1. Каждая вершина – либо красная, либо черная

2. Каждый лист - черный

3. Если вершина красная, оба ее ребенка черные

4. Все пути, идущие от корня к листьям, содержат одинаковое количество черных вершин

В стандартной библиотеке C++ есть коллекция, реализующая абстрактную структуру данных множество с помощью красно-чёрных деревьев, это set. Для использования необходимо подключить одноимённый заголовочный файл.

```
set \langle int > st = { 1, 5, -1, 0, 3};
int x = 0;
auto it = st.find(x):
if (it != st.end())
 \text{cout} \ll^* \text{it:}else
 cout << "no such element";
```
Для поиска итератора можно использовать методы lower bound и upper bound. Но это должны быть именно методы объекта-множества, т.к. если применить функции lower bound или upper bound из библиотеки algorithm, время работы станет линейным. Это связано с тем, что алгоритмы не могут особенности внутреннего устройства использовать множества. ЛЛЯ логарифмического времени работы им требуется итератор произвольного доступа, недоступный для set.

```
set<int> st = { 1, 5, -1, 0, 3 };
int x = 2:
auto it = st.lower bound(x);
// auto it = lower bound(st.begin(), st.end(), x); // MEДЛЕННО
if (it != st.end())
 \text{cout} \ll^* \text{it}:else
 \text{cout} \ll "no such element":
```
Предположим однако, что мы хотим работать с неотсортированным массивом, а время  $O(n)$  нас не устраивает? Самым очевидным кажется провести предварительно сортировку, однако ее время только в самом лучшем частном случае окажется  $O(n)$ , что в целом даст нам то же самое. Другой вариант хранить элементы так, чтобы потом было легко их найти. Самый эффективный поиск получится, если использовать так называемый метод прямой адресации. Для использования этого метода необходимо, чтобы одно из полей было уникальным числом, которое при записи в массив будет считаться номером ячейки. То есть мы сразу же кладем наши данные на определенное место и можем найти их за О(1). Однако на практике это не всегда возможно осуществить. Во-первых, не во всех случаях может существовать такое поле. Вовторых, обычно числовые идентификаторы бывают многозначными и во много десятков раз больше, чем общее число записей. То есть, в качестве индексов мы собираемся использовать числа в районе миллиона, а значит, иметь по крайней мере миллион ячеек, в то время как реальных записей будет около тысячи.

Неким компромиссом в данном случае могут служить так называемые хеш-таблицы. Хеш-таблица – это таблица, в которой адресация задается с помощью хеш-функции. Хеш-функция - это функция, которая переводит ключ в индекс в таблице с учетом нужного количества элементов. В этом случае решается вопрос неэффективного использования памяти, однако появляется следующая проблема. Предположим, например, что у нас есть хеш-функция h(key)=key mod 100, и мы имеем два ключевых значения – 34562 и 98162. Нетрудно заметить, что оба они хешируются в одно и то же значение  $-62$ . Такая коллизией. Хорошая проблема называется хеш-функция лолжна минимизировать коллизии и равномерно распределять данные по таблице.

В стандартной библиотеке реализация абстрактной структуры данных множество с помощью хэш-таблиц появилась в стандарте C++11 и называется unordered set. Находится в одноимённом заголовочном файле.

```
int main() {
 unordered_set<int> st = { 1, 5, -1, 0, 3 };
 int x = 0:
 auto it = st.find(x);
 if (it != st.end())
  \text{cut} \ll^* \text{it};
 else
  cout << "no such element";
```
Когда количество элементов с одинаковыми значениями хэш-функции в каком-то блоке (load factor) допустимое превышает максимально (max load factor), происходит автоматическое увеличение количества блоков (bucket count) с пересчётом хэшей. Пересчёт выполняется за линейное время, но позволяет дальнейшие операции вставки и поиска снова осуществлять за константное время.

Таким образом, существует целый ряд инструментов, грамотное применение которых позволяет писать эффективные программы.

# Формирование индивидуальной образовательной траектории младших школьников через проектно-исследовательскую деятельность

Калимуллина С.А.<sup>1</sup>, Ковальчук А.С.<sup>2</sup>  $l$ author1kallimulina1986@mail.ru, <sup>1</sup>МБОУ МЭЛ им.А.Г. Шнитке, МОУ СОШ № 4 Энгельс, Россия

Применение ИКТ-технологий учителем начальных классов не должно и не может быть самоцелью модернизации начального образования. Недопустимо, чтобы основную часть времени младшие школьники проводили за компьютерами, а разнообразные формы вербального взаимодействия учителя и учеников, детей друг с другом сводились к минимуму. Одним из средств сохранения баланса между использованием современных технических средств в обучении и традициями образования является технологическая культура начального учителя. Технологическая культура определяет то, как, каким образом, с помощью чего достигается результат, отвечает на вопрос: «Почему именно так, а не иначе?»

Ключевые слова: ИКТ-технологии в начальной школе, начальное образование,

современные технические средства.

# **Введение**

Исследовательская работа в школе имеет свои особенности, поэтому я ставлю своей целью не столько достижение серьезных научных результатов, сколько получение учащимися основных представлений о методике и методах исследования, обучение их системной, целенаправленной работе над темой, логичности построения материала и получению аргументированных выводов.

Исследовательская работа в лицее имеет свои особенности, поэтому я ставлю своей целью не столько достижение серьезных научных результатов, сколько получение учащимися основных представлений о методах исследования, обучение их системной, логичной, целенаправленной работе над темой, построения материала и получению аргументированных выводов и заключений.

Главной организационной формой деятельности учителя и учащихся попрежнему является урок и внеурочная деятельность. Эксперимент, опыт, исследование – эти методы работы на уроке очень привлекательны для лицеистов, тем более что наличие в современного, хорошо оборудованного химического кабинета – лаборатории для начальной школы, измерительномодульной системы, документ-камеры, электронного микроскопа и др. не только позволяет организовать эффективный, интересный и безопасный учебнопознавательный процесс, но и способствует успешной организации научной, исследовательской и экспериментальной работы во внеурочное время.

Наш кабинет в лицее, оснащен модульной системой экспериментов (измерение влажности, давления, температуры, освещенности), электронным микроскопом, набором химических тел, документ-камерой и др. Наличие компьютера и мультимедийного проектора дает возможность учащимся готовить компьютерные презентации, защищать проекты своих выступлений.

Используя активные, интересные и нетрадиционные формы уроков и внеурочной деятельности, я стараюсь развить у каждого лицеиста потребность к познавательной деятельности.

Формирование творческой личности – одна из главных задач, провозглашённых в концепции модернизации российского образования. Её реализация диктует необходимость развития познавательных интересов, способностей и возможностей ребёнка. Наиболее эффективными средствами включения ребёнка в процесс творчества на уроке является: игровая деятельность, создание положительных эмоциональных ситуаций, работа в парах, проблемное обучение.

Сетевому взаимодействию школы с социумом и другими образовательными учреждениями, прежде всего кафедрами химических факультетов СГТУ им. Ю.А.Гагарина, я придаю особое и чрезвычайно важное значение, выступая не только в роли координатора действий учащихся. Вопервых, совместными усилиями готовя будущих студентов-химиков, а вовторых, разрабатывая общую стратегию научно-исследовательской деятельности. У нас существуют давние, прочные отношения, ведется четко

105

спланированная работа, включающая, кроме традиционных занятий преподавателей этих учебных заведений со школьниками, так же виды совместной научно-практические конференции, наконец, экспериментальная работа учащихся в научных лабораториях данных ВУЗов. Примером совсем успешного недавнего взаимодействия может служить научная конференция на тему: «Солнце, воздух и вода» - прошедшая в форме дискуссионного клуба, где моя ученица получила первое место, за защиту проекта. «Солнце, воздух и водаальтернативные источники энергии». Участникам данной конференции являлись преподаватели ВУЗов, учителя естественных дисциплин, учащиеся начальных классов школ города и области. Выступления учителей химии, биологии, а так же преподавателей ВУЗов, познакомивших школьников с научнотехническими, юридическими и международными аспектами рационального природопользования, позволили поставить ряд проблем. Пути их решения пытались найти учащиеся, работавшие по секциям. После обсуждения результатов работы в группах и подготовки сообщений по научной секции экспертный совет, состоящий из преподавателей высших учебных заведений, оценивал уровень ведения дискуссии и давал заключение о работе секций. Подвести итог обсуждения помогло составление схемы отражающей зависимость состояния здоровья от степени окружающей среды. В прошлом году мы приняли участие на фестивале наук, который также проходил на базе СГТУ им. Ю.А.Гагарина, где ученица моего класса, представила стендовый доклад на тему «Почва – живое мертвое тело». Также, первоклассниками мы приняли участие и заняли 3 место в муниципальном конкурсе проектов «Хочу все знать» с работой «Как добывают соль?»

Мы становились победителями всероссийского детского конкурса научно – исследовательских и творческих работ «Первые шаги в науке» (очный этап), который проходил в г. Москве. Награждены знаком отличия Национальной системы развития научной, творческой и инновационной деятельности молодежи России «Интеграция».

Использование в процессе информационно-коммуникационных технологий (ИКТ) обеспечивает создание собственного информационно коммуникационного пространства каждого ребенка, в том числе для одаренных детей. На основе использования информационной образовательной среды как совокупности современных учебно-методических комплексов предметных дисциплин (блоков дисциплин) ребенок может построить свой ИОМ путем создания информационно-коммуникационного пространства, представляющего собой совокупность электронных образовательных ресурсов (ЭОР), информационных ресурсов о своих психических особенностях и организационно-педагогических условий.

Сегодня система современного образования характеризуется поиском наиболее эффективных и последовательных форм образовательной деятельности, созданием таких условий обучения и развития, которые способствовали бы максимальному раскрытию их способностей, интересов и потенциала, в том числе в исследовательской деятельности. Одной из таких форм является индивидуальный образовательный маршрут (далее – ИОМ).

Содержание ИОМ определяется образовательными потребностями, индивидуальными способностями, интересом и возможностями учащегося и его родителей в достижении обучения лицеистов, по индивидуальным траекториям образовательного маршрута позволяет:

‒ создать условия для профилизации обучения, формировать Портфолио учащегося;

‒ усилить поисково-исследовательский, проблемный характер деятельности;

‒ сосредоточить деятельность учащихся на анализе и оценке собственной самостоятельной работы.

Индивидуальный образовательный маршрут предусматривает и отражает следующие направления: участие в научно-практических конференциях, предметных олимпиадах и конкурсах, организации учебной исследовательской деятельности, участие во внеурочной работе по направлению, в работе школьного научного сообщества.

Цель: создание условий для самовыражения и самореализации обучающихся, через исследовательскую деятельность в области исследования окружающего мира.

Задачи:

‒ познакомиться с животными, растениями, микроорганизмами;

‒ научиться создавать авторские работы;

‒ развить умение целеполагания, планирования и рефлексии собственных действий по созданию продукта исследовательской деятельности;

- овладение приемами и технологией исследования;
- ‒ воспитание бережливого отношения к природе.

Ожидаемые результаты:

‒ имеет представление о животных, растениях, микроорганизмах;

- ‒ владеет приемами и технологией исследования;
- ‒ создает продукт исследования;

‒ умеет ставить цель, планировать и осознавать собственные действия по созданию продукта проекта.

В процессе проектно-исследовательской деятельности, мною разрабатываются и создаются индивидуальные образовательные маршруты лицеистов начальной школы.

Основные этапы разработки ИОМ:

- ‒ диагностика;
- ‒ проектирование ИОМ (осмысление);
- ‒ организация;
- ‒ реализация ИОМ;
- ‒ оценка и коррекция ИОМ.

На этапе диагностики определяются направления деятельности. Вариативность внеурочной деятельности обучающегося. Развиваются навыки исследовательской деятельности. Совершенствуются творческий потенциал и лидерские качества обучающегося.

Таблица 1 – Разработка индивидуального образовательного маршрута учащегося
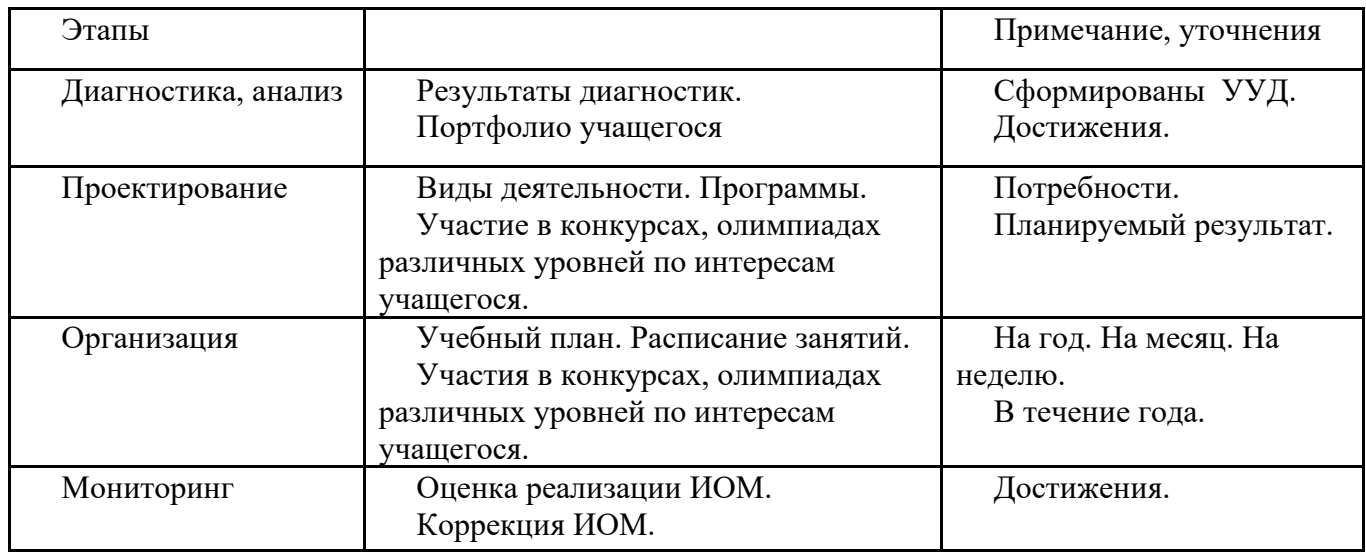

На этапах проектирования и осмысления – учитываются потребности участников образовательного процесса, определяются виды и формы занятий, а так же планируется участие в презентациях своих работ. Происходит выбор вида деятельности: учебно-исследовательская работа, планирование и постановка задач.

На этапе организации определяются сроки участия, презентаций, мониторинга. Работа с литературой, консультации, участие в олимпиадах, защита проекта на учебно-исследовательских конференциях в лицее и ВУЗах нашего города.

Таким образом, у каждого учащегося начальной школы выстраивается ИОМ, что является важной составляющей для развития способностей ребёнка.

Таким образом, взаимосвязь с ВУЗами, знакомство учащихся с научными методами исследования, создание индивидуальных образовательных маршрутов, погружение в атмосферу творческого поиска помогают младшим школьникам получить навыки ведения дискуссий, позволяют формировать предметные, метапредметные и личностные универсальные учебные действия, формируют умение защищать собственную точку зрения, основанную на полученных в ходе самостоятельных изысканий знаниях.

### **Список литературы**

- [1] *Захарова Н.И.* Внедрение информационных технологий в учебный процесс. Журнал «Начальная школа» №1, 2008.
- [2] *Стадник М.В.* Использование медиауроков для развития мышления младших школьников. – Библиотека сообщества учителей начальных классов. Образовательный портал «Сеть творческих учителей», 2006. (http://www.itn.ru/communities.aspx?cat\_no=5025&lib\_no=5430&tmpl=lib)
- [3] Материалы сайта «Электронные интерактивные доски SMARTBoard новые технологии в образовании» [\(http://www.smartboard.ru/\)](http://www.smartboard.ru/), сайтов «Электронные интерактивные доски SMART Board – новые технологии в образовании» [\(http://www.smartboard.ru/\)](http://www.smartboard.ru/),
- [4] *Виноградова Л.П.* Использование информационных технологий в начальной школе. Материалы научно-практической конференции.- 2000 г.
- [5] *Безруких М.М., Филиппова Т.А., Макеева А.Г.* Разговор о правильном питании/ Методическое пособие. – М.: ОЛМА – ПРЕСС, 2006.
- [6] Энциклопедия для детей. Человек, том 18. М.: Аванта, 2001.

### **Особенности программирования в среде Trik Studio**

Карпов А.А.<sup>1</sup> , Векслер В.А.<sup>2</sup>

*start6456@gmail.com<sup>1</sup> , vitalv7486@gmail.com<sup>2</sup>*

*Саратовский государственный университет имени Н.Г.Чернышевского*

Аннотация. В статье рассматриваются особенности использования виртуального программного комплекса для программирования роботов «Trik Studio», в рамках дисциплины робототехника в школе.

**Ключевые слова:** робототехника, виртуальная среда, программирование, образование.

Общее состояние, на сегодняшний день, современного обучения информатике в школе можно связать с идеями создателя языка «Logo» Сеймура Пейперта, который еще в 1967 году предложил в использование исполнитель под названием «Черепашка», который даже по сегодняшним меркам используется для обучения школьников азам программирования. Секрет такой популярности был связан с тем, что Пайперт в своих экспериментах использовал для наглядности механического робота [1], похожего на черепашку, что позволило сделать учебный процесс более увлекательным. С 2015 года, в России, робототехника входит в программу обязательного школьного образования, являясь частью предмета «технология». Происходит повсеместное внедрение исполнителей в школы. В качестве программного обеспечения используются различные роботехнические конструкторы, среди которых выделяется «Trik Studio».

«Trick Studio» – среда визуального и текстового программирования виртуальных и физических роботов. Обладает понятным интерфейсом, разрабатывается с учетом уровня материального обеспечения большинства школ, не требует особых ресурсов и установки дополнительных компонентов. Существует в двух вариациях:

‒ «Trik Studio Junior» – среда программирования с исполнителем для младших школьников. С возможностью выбора внешнего вида самого исполнителя и миров для него, также реализована возможность создания упражнений для самостоятельного выполнения с автоматической проверкой.

‒ «Trik Studio» – является продвинутой версией предыдущего, представляет собой среду программирования, позволяющую решать задачи как с помощью последовательности картинок, так и сложного текстового языка.

В продвинутой версии имеется поддержка конструкторов LEGO Mindstorms NXT 2.0, EV3 и контроллера ТРИК. Каждый из этих конструкторов может быть запрограммирован на одном из двух визуальных языков, которые подходят для начинающих, либо на одном из нескольких сложных текстовых, для продвинутых пользователей: NXT OSEK C для Mindstorms NXT, PascalABC.NET [2] для Mindstorms EV3 и JavaScript для контроллера ТРИК [3].

Язык для начинающих основан на модели потока управления и является графовым. Для создания программы пользователь перетаскивает необходимые ему блоки на сцену редактора, правит их свойства и соединяет стрелками. Каждый блок выполняет последовательность элементарных команд и передает управления по исходящим от него стрелкам. Сами блоки можно поделить на четыре раздела:

‒ Первый раздел включает в себя блоки основных алгоритмических конструкций: блоки начала и конца исполнения программы или подпрограммы, ветвления, организации арифметического цикла, выбора (switch) и так далее.

‒ Второй раздел содержит блоки работы с периферийными устройствами программируемого робота, такие как: проигрывание звука, подача импульсов на моторы, синтез речи, передача сообщений другому роботу и так далее.

‒ Третий раздел включает в себя блоки «ожидания», приостанавливающие исполнение текущего потока команд для исполнителя.

‒ Наконец, четвертый, заключительный, раздел входят блоки для рисования графических примитивов: прямые линии, прямоугольники, эллипсы, дуги, текст, картинки. Они позволяют с помощью программы «Trik Studio» решать задачи, предлагаемые для таких исполнителей как: «Черепашка» и «Чертежник».

Свойства каждого блока могут быть отредактированы, как на самой сцене редактора, так и на отдельной панели редактора свойств.

Программа на визуальном языке может быть исполнена в трех режимах:

‒ Отладка на симуляторе. Пользователь имеет возможность нарисовать двумерную модель мира из стенок, цветных элементов и разметки регионов. Такая возможность удобна для первоначальной отладки программы перед какими-либо действиями с самим роботом. В редакторе модели мира можно создать большинство полей и полос препятствий, которые используют, к примеру, на соревнованиях по спортивной робототехнике. Наличие симулятора дает возможность обучения программированию и кибернетике в образовательных учреждениях, которые не имеют реальных роботов.

‒ Отладка на компьютере с посылкой пакетов на робота по одному из физических каналов. Удобна для отслеживания поведения программы на целевом устройстве в реальном времени.

‒ Режим генерации кода на текстовом языке с последующим автономным исполнением его на роботе. Позволяет перейти от визуального представления программы к текстовому. Тестовый код отображается во встроенном редакторе, который обладает возможностью полноценного редактора кода.

Для пользователей, освоивших язык для начинающих, в среде существует возможность программирования на сложном, но более удобном визуальном языке. Данный язык построен на модели потока данных. Если в предыдущем языке, управление в программе явно передается по стрелкам, то в языке для продвинутых блоки исполняются параллельно, обмениваясь друг с другом информацией по каналам данных.

Из вышесказанного, можно выделить отличительную особенность «Trik Studio», для того, чтобы иметь возможность программировать роботов, необязательно иметь конструктор. В программе имеется интерактивный режим

имитационного моделирования, в нем команды не передаются роботу, а исполняются для виртуальной модели, отображающейся на экране. Также для управления уже созданным физическим роботом, можно использовать специальное бесплатное приложение «Trik Gamepad», а не докупать специальный контроллер.

Стоит также отметить, что «Trik Studio» – постоянно обновляющийся программный комплекс. Новые версии выходят каждые 2-3 месяца. Среди недавно реализованных функций стоит отметить:

‒ Возможность подгружать поля. «Trik Studio» уже имеет поля основных робототехнических соревнований, но можно добавить и свое. Это дает возможность не останавливать работу над заданием, даже если у детей нет оборудования: они находятся дома или в отъезде.

‒ Появилась возможность делать свои собственные блоки, сохранять их в виде подпрограммы, экспортировать библиотеки. Если преподавателю чего-то не хватало, то он теперь он может их добавить и начать образовательный процесс, используя инструменты-исполнители.

‒ Важной новинкой является плагин, который позволяет работать с платформой образовательного квадрокоптера «Пионер» от компании Геоскан.

‒ Реализован список электронных статей, опубликованных на сайте Московской электронной школы [4].

Благодаря своим особенностям, программный комплекс «Trick Studio» позволит ребенку, без лишних затрат и не выходя из дома, научиться программировать роботов на своем домашнем компьютере. Программа поддерживает несколько визуальных языков, обеспечивающих легкость программирования, а написанный алгоритм можно применить как к физическому, так и к виртуальному роботу, тем самым повышая эффективность занятий по робототехнике в школе.

### **Список литературы**

- [1] Papert Seymour. Mindstorms: Children, Computers, and Powerful Ideas. Журнал «USA: BasicBooks» 1980г.
- [2] *Долинер Л.И.* Основы программирования в среде PascalABC.NET: учебное пособие. Издательство Уральского университета 2014г.
- [3] Trik [Электронный ресурс] URL: https://help.trikset.com/trik/programming-code (Дата обращения: 30.09.20)
- [4] Библиотека МЭШ [Электронный ресурс] URL: https://uchebnik.mos.ru/catalogue?search= TRIK%20Studio&sort\_column=relevance (Дата обращения: 29.09.20)

# **Опыт дистанционного и смешанного (очно-дистанционного) форматов обучения в ЧОУ ЛИЕН**

Коннычев Д.В.<sup>1</sup>, Бирбраер А.В.<sup>2</sup>

*1 konnychevdv@lms.lien.ru, <sup>2</sup> birbraerav@lms.lien.ru* 

*1,2Частное общеобразовательное учреждение «Лицей-интернат естественных наук»,* 

*г. Саратов, Россия*

Весной 2020 года образовательные системы, как в России, так и во многих странах мира одномоментно столкнулись с серьезным испытанием, связанным с необходимостью длительного прекращения деятельности в формате очного

присутствия обучающихся и сотрудников в физическом пространстве школ, ВУЗов и других организаций. Практически это означало выбор одного из двух вариантов – либо массовый переход в режим самообразования (путем самостоятельного освоения учащимися и студентами учебного материала, с эпизодической обратной связью с преподавателями при помощи сообщений электронной почты или других средств текстовой коммуникации), либо перевод учебного процесса в полноценный дистанционный формат (включающий проведение занятий в режиме онлайн и организованную регулярную обратную связь).

С 2019 года в частном общеобразовательном учреждении «Лицейинтернат естественных наук» (ЧОУ ЛИЕН) реализуется концепция развития комплексной цифровой образовательной среды, которая позволяла бы обеспечивать взаимодействие всех участников образовательного процесса, в том числе в условиях отмены очных занятий (например, по причине эпидемий острых респираторных вирусных инфекций, что в последние годы регулярно происходит в школах Саратова и других населенных пунктов России в конце зимы или начале весны). В результате в четвертой четверти 2019-2020 учебного года в ЧОУ ЛИЕН удалось продолжить учебный процесс в штатном режиме, но в дистанционном формате (все занятия велись по расписанию, при помощи видеосвязи, обратная связь осуществлялась через личные и групповые чаты и систему контроля выполнения заданий).

В качестве базовой платформы для организации среды электронного взаимодействия в ЧОУ ЛИЕН было выбрано «облачное» решение Office 365 Education от компании Microsoft, которое включает в себя систему хранения файлов (OneDrive), почтовый сервис (Outlook), классические офисные приложения (Word, Excel, PowerPoint), приложение для создания опросов и тестов (Forms), а также приложение для организации взаимодействия и коллективной работы (Teams). Ближайшим аналогом, предлагающим удобные цифровые инструменты именно для образования, является продукт G Suite for Education от компании Google. Оба варианта предлагаются бесплатно для образовательных организаций, имеющих государственную аккредитацию, однако решения от Google имеют свою специфику, связанную с организацией коллективного и индивидуального взаимодействия пользователей, которые нам показались неудобными (кроме того, из-за сложностей взаимодействия нам не удалось убедить Google, что частные школы в России являются некоммерческими организациями, из-за чего они отказались предоставить бесплатную лицензию). Из отечественных программных продуктов наиболее близким к указанным выше по функционалу является решение от Mail.Ru Group – проект «Mail.ru для образования», основанный на базе платформы Mail.ru для бизнеса (развивается с 2020 года).

Из нашего опыта можно сформулировать следующие факторы, которые необходимо учитывать при переходе на дистанционный формат:

‒ материальное оснащение учебного процесса (наличие у педагогов компьютеров с достаточными характеристиками, веб-камер, специализированного программного обеспечения и высокоскоростного доступа

в Интернет; также важным элементом является графический планшет, который позволяет заменить обычную классную доску);

‒ моральная готовность коллектива (необходимость проведения тренингов и семинаров по повышению ИКТ-компетентности педагогов, регулярного обмена опытом в коллективе; также важную роль играет вовлеченное отношение администрации образовательной организации);

‒ организационная, техническая и методическая поддержка (как для педагогов, так и для обучающихся и их родителей);

‒ комплексный подход к развитию цифровой образовательной среды (в том числе – через использование программных продуктов, решающих не отдельные задачи, такие как видеосвязь или обмен файлами, а позволяющих создавать изолированную виртуальную среду для организованного взаимодействия участников образовательного процесса).

Вместе с тем, важно отдельно обозначить проблемные моменты, на которые стоит обратить особое внимание с точки зрения администрирования учебного процесса в дистанционном формате:

технические возможности, имеющиеся в распоряжении педагогов у них дома (поскольку основная работа проводилась в режиме т.н. «самоизоляции») – здесь мы отталкивались от позиции, в том числе выраженной в ТК РФ, что именно работодатель должен обеспечивать работников всем необходимым оборудованием для выполнения должностных обязанностей;

‒ санитарные требования при организации работы учащихся с ПЭВМ отдельных нормативов для дистанционного формата в настоящий момент не существует, но есть разъяснения в СанПиН 2.4.2.2821-10 по непрерывному пребыванию перед видеодисплейными терминалами, и с целью их соблюдения необходимо изменить режим проведения онлайн-уроков (уменьшить их продолжительность по сравнению с обычными, увеличить «перемены», делать перерывы для отдыха глаз, чередовать виды деятельности);

‒ сложности с подключением к онлайн-урокам – в первую очередь они были связаны с тем оборудованием, которое использовалось учащимися (оптимально – стационарный компьютер или ноутбук, но некоторым приходилось пользоваться планшетами и смартфонами), а также с качеством связи (при всех перегрузках на сетях коммуникационных компаний явно выделялись провайдеры с наиболее низким качеством связи).

В мае-июне 2020 года психологической службой ЧОУ ЛИЕН был проведен развернутый опрос учащихся, их родителей и педагогов, в рамках которого опыт организации дистанционного обучения в условиях вынужденных ограничений был признан успешным. С учетом того, что эпидемиологическая ситуация может привести к очередному витку «тотального дистанта», с сентября 2020 года (на основании совместного решения администрации, педагогического коллектива и родительского совета) в лицее реализуется эксперимент по смешанному (очнодистанционному) формату, который реализуется по двум направлениям – полностью дистанционное обучение один день в неделю (по субботам) и трансляция всех остальных уроков через облачную платформу (для тех, кто по

113

заявлению родителей или состоянию здоровья находится дома, но желает продолжать обучение, присутствуя на уроках «виртуально»).

Подобный формат, разумеется, требует  $\overline{M}$ соответствующих организационно-технических решений (в плане оборудования и программного обеспечения), и изменения традиционных способов организации учебного процесса – педагогам необходимо перестраивать свою работу, чтобы происходящее на занятиях, с одной стороны, было доступно восприятию тех, кто занимается из дома, а с другой стороны - не ущемляло возможностей тех, что присутствует в аудитории. Однако, принимая во внимание возрастающую информатизацию социально-экономической сферы, а также увеличение вариативности способов получения образования (включая такие формы, как самообразование и семейное образование), мы считаем правильным искать качественно новые подходы и решения в вопросах эффективного взаимодействия участников образовательного процесса.

### Список литературы

[1] Мироненко, Е.С. Цифровая образовательная среда: понятие и структура // Социальное пространство. - 2019. – № 4. URL: http://socialarea-journal.ru/article/28318

# Применение среды графического программирования LabVIEW для обучения основам программирования

Королева Т.С.<sup>1</sup>, Трунов А.А.<sup>2</sup>

 $\frac{1}{1}$  stasha\_collett@mail.ru,  $\frac{2}{1}$  aatrunov@inbox.ru <sup>1,2</sup>Саратовский государственный университет имени Н.Г. Чернышевского

Статья посвящена обзору альтернативного программного обеспечения для приобретения начальных навыков в программировании.

Ключевые слова: LabVIEW, графический язык программирования, National Instruments.

### Ввеление

Каждый, кто начинает свой путь в программировании сталкивается с проблемой выбора первых среды и языка программирования, выбора того, с чего начать и как освоить базовые операции, доступные в том или ином виде в любом языке. Хорошим выбором в этом случае может быть язык G (графический язык программирования), реализованный в среде LabVIEW.

### Описание решения задач в среде LabVIEW

LabVIEW (Laboratory Virtual Instrumentation Engineering Workbench) – продукт компании National Instruments, ориентированный на лабораторные исследование, измерения и сбор данных. Программа предлагает графический подход к программированию, помогающий наглядно увидеть любую деталь выполняемой задачи. Такой подход упрощает внедрение измерительного оборудования, изображение сложных алгоритмов на диаграмме, разработка специализированных интерфейсов алгоритмов для анализа данных  $\mathbf{M}$ пользователя. Первая версия программы создана в 1986 году, новые версии выходят по сей день [1].

В данной платформе реализован графический язык программирования. То есть все это элементы (команды) представлены в виде иконок со схематичным изображением действия, Производимого командой. Такой вариант представления команд максимально упрощает интуитивное понимание действия. К тому же не придется учить команды или искать их в сети, так как все доступные команды, отсортированные по классам, составлены в библиотеку в одном из окон приложения, из этого списка вам нужно только взять иконку и перетащить её в окно сборки программы [3].

Также в LabVIEW есть расширенная библиотека функций и решённых задач, которые позволяют значительно упростить работу и сократить время, ведь в других языках программирования аналогичные элементы нужно было бы писать вручную [1].

Помимо прочего на выходе получается визуально понятный формат данных в форме: числовых и строковых значения, графиков и диаграмм, таблиц, логических значений (в том числе в виде загорающихся индикаторов) [4].

В LabVIEW реализована структура формула Node, позволяющая писать команды привычном виде. Таким образом вы можете, например, сначала собрать нужную вам схему при помощи графических элементов LabVIEW, а после проверить правильность работы программы [3].

Рассмотрим вариант такой задачи: доказать тождественность формул (см. рис. 1), при а=3.5 и а1=0.25 [2].

$$
y_1 = \frac{\sqrt{(2a+1)^3} + \sqrt{(2a-1)^3}}{\sqrt{4a+2\sqrt{4a^2-1}}}; \quad y_2 = 4a - \sqrt{4a^2-1};
$$
  

$$
z_1 = \frac{\sin\left(\frac{\pi}{2} + 3\alpha\right)}{1-\sin(3\alpha - \pi)}; \quad z_2 = ctg\left(\frac{5}{4}\pi + \frac{3}{2}\alpha\right);
$$

Рис.1. Формулы к задаче с формулой Node

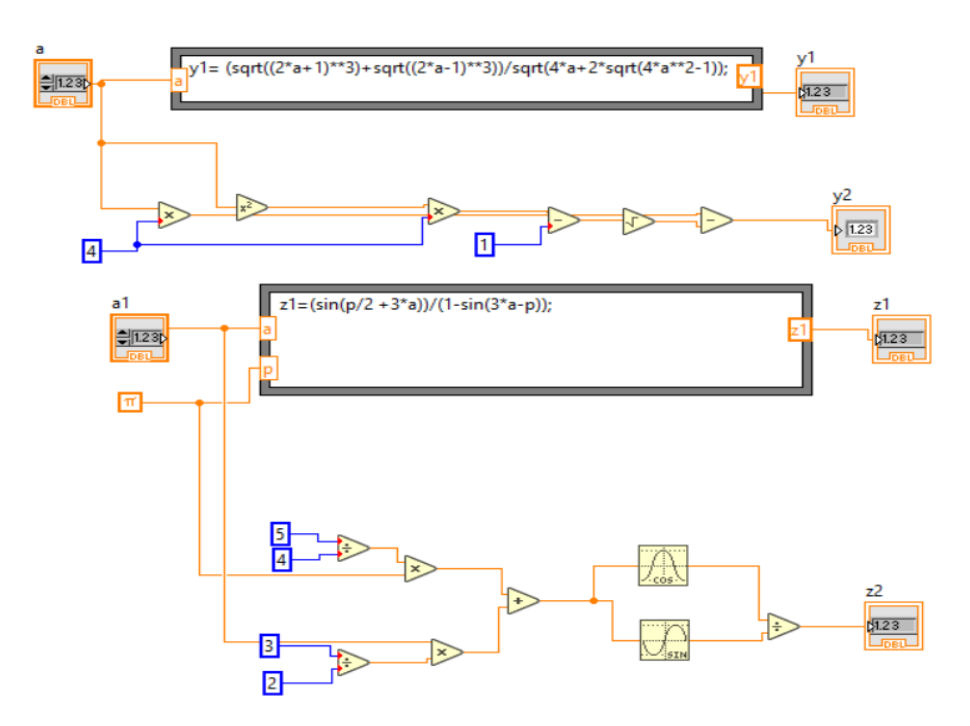

Рис. 2. Схема решения задачи с формулой Node в LabVIEW

Как видно, решение данной задачи с помощью стандартных средств графической среды программирования более понятно для пользователя, чем решение, написанное на привычном нам языке программирования (см. рис. 2).

Также на лицевой панели можно увидеть результат, полученный в ходе решения данной задачи и изменить переменные, которые не являются константами (см. рис. 3).

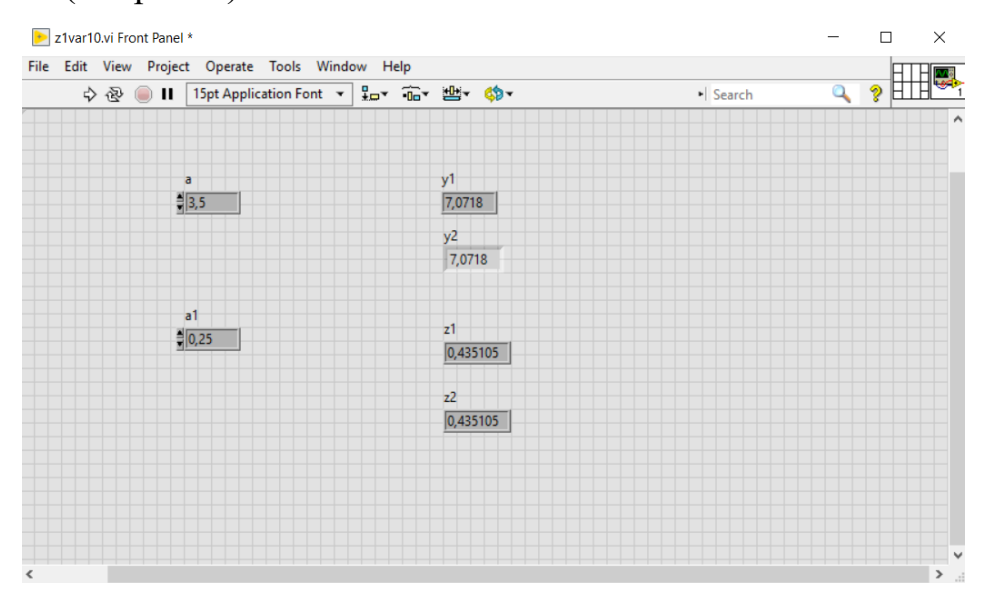

Рис. 3. Лицевая панель в графической среде разработки LabVIEW

Помимо решения простых математических задач, данный язык программирования также очень хорошо подходит для создания виртуальных приборов, а большое количества встраиваемых модулей позволяет упростить создание сложных программ.

### **Заключение**

LabVIEW хорошо подходит для начала изучения программирования, благодаря своему удобному графическому интерфейсу и большому количеству возможностей. Также эта среда подходит и для дальнейшей работы в сфере программирования, но со специфическим уклоном на виртуальные приборы, которые мы получаем в ходе работы программы.

#### **Список литературы**

- [1] Автоматизацмя физических исследований и эксперимента: компьютерные измерения и виртуальные приборы на основе LabVIEW 7/ Бутырин П. А., Васьковская Т. А., Каратаев В. В., Материкин С. В. Под. ред. Бутыри на П. А. –М.: ДМК Пресс. 265 с.:
- [2] Основы программирования в среде LabVIEW. А. С. Васильев, О. Ю. Лашманов. СПб. ИТМО, 2015. 82с
- [3] LabVIEW.ru: [электронный ресурс] URL: http://www.labview.ru
- [4] LabVIEW 8.20: Справочник по функциям. А. Я. Суранов М.: ДМК Пресс, 2007 536 с.

### **От участия в образовательном хакатоне до обучения в проектной школе**

### Львова В.Н.

#### *lvova.veronicha30@gmail.com МОУ «Средняя общеобразовательная школа №77», Саратов*

В данной статье будут рассмотрены вопросы, связанные с организацией хакатонов в школе, проанализирована роль наставника до, вовремя и после хакатона. Постараемся подробно разобраться с форматом проектной школы, что они из себя представляют, а также рассмотрим примеры проектных школ в России.

**Ключевые слова:** хакатон, проектная школа, виды проектных школ.

В современной школе у учащихся появляются новые подходы к изучению школьных предметов. Для учеников становятся неинтересными традиционные уроки, в следствие чего стоит начинать использование инновационных форм и методов при объяснении материала. В данной ситуации полезно участвовать вместе с учениками в образовательных хакатонах и принимать участие в проектных школах.

Хакатон – это форум разработчиков, в рамках которого команда из нескольких человек совместно работает над решением поставленной задачи. Именно задача, связанная с реальным миром – это главное отличие хакатона от традиционных образовательных форм. Изначально, проведение хакатонов было традицией сообщества IT-специалистов, но спустя время, формат хакатона стал интересовать и другие отрасли.

Довольно интенсивная работа, на протяжении нескольких дней, помогала участникам приблизиться к решению поставленных задач.

На хакатонах возможно, как командное участие, так и индивидуальное. Часто хакатоны направлены на зарождение какой-то идеи, которая пока не имеет возможности практического воплощения. Участники хакатонов могут приносить на хакатон уже продуманные собственные разработки и дорабатывать их на мероприятии, или же создавать решение с нуля под конкретную задачу.

Хакатоны могут подразделяться на несколько видов: внутренние, внешние, онлайн-хакатоны, хакатоны для определенного языка программирования или же для определенной платформы, «железные хакатоны». Акцент хотелось бы сделать

на внутреннем хакатоне. Проводиться внутренний хакатон может в школе или университете. Основной целью проведения такого рода мероприятия является генерирование нескольких идей в зависимости от поставленной на хакатоне задачи, вовлечение участников в процессы обучения, знакомство участников друг с другом в нестандартной обстановке.

Новизной отличается механизм интеграции IT-знаний в учебную и прежде всего проектную деятельность школьников на ранних этапах ее освоения, поскольку используется формат проектных IT-соревнований – практика проведения хакатона. Общая цель хакатона как образовательного мероприятия – научить обучающихся продуктивно действовать в информационном пространстве, эффективно использовать IT-технологии, реализуя свои творческие способности в ходе выполнения проектной задачи или создавая свой мини-проект. Основные задачи реализации проекта – вовлечь детей начальной школы в осуществление ITсредствами проектной деятельности, обеспечить им раннюю профориентацию на изучение предметов технической направленности, на выполнение проектноучебных задач средствами цифровой образовательной среды. [1]

На школьном хакатоне учащиеся знакомятся, обмениваются идеями по поводу совместного проекта на заданную организаторами мероприятия тему. Если в хакатон добавить элемент соревновательности и поставить перед участниками цель – создание игры, то получится Game Jam.

Школьный хакатон отличается от «взрослых» хакатонов продолжительностью. В школе такое мероприятие длится от 2 до 6 часов в зависимости от возраста учеников. Сходство с настоящим взрослым хакатоном в том, что ребятам за ограниченный промежуток времени нужно придумать и реализовать свою идею. Таким образом, они проходят весь путь от зарождения идеи до результата самостоятельно. После любого соревнования нужно защитить свой доклад или проект перед жюри и другими участниками.

Участники данных мероприятий получают бесценный опыт, который пригодится им в дальнейшей жизни и в программировании. На образовательном хакатоне существует 2 вида результатов:

‒ Продуктовый результат – это непосредственный результат труда детской команды на хакатоне. Его оценивают эксперты и жюри прямо на хакатоне. Важно понимать, что за 48 часов невозможно создать законченный продукт – скорее, это может быть прототип.

‒ Образовательный результат – это прирост знаний, умений и навыков команды за время хакатона. Чтобы оценить этот тип результатов, и организатору хакатона, и наставнику необходимо разработать систему диагностики. Обычно на таких краткосрочных форматах, прирост в образовательных результатах является незначительным и, скорее, говорит о том, что участник попробовал новую роль или новую функцию.

Целью школьного хакатона является: выявление заинтересованной в ITтехнологиях молодежи. Именно на хакатонах ребята вспоминают свои базовые знания по заданной теме, отрабатывают их на практике, а позже представляют свой «продукт» в форме краткого доклада и презентации.

Примером хакатона, на котором школьники создают решения для улучшения жизни в школе, может выступать «Школа IT–решений».

«Школа IT-решений» – это полугодовая программа, в которой школьники 8–11 классов под руководством студентов и при поддержке экспертов с ITкомпаний, создают IT-продукты и решают при помощи информационных технологий реальные проблемы из жизни школы или города. Задачей школьников является создать такой продукт, который принесет людям пользу. Затем проектные команды под руководством тьюторов и экспертов из ITкомпаний проектируют, разрабатывают, тестируют и внедряют свои IT-решения для выявленных проблем. Среди проектов выпускников и простые сайты, и интерактивные онлайн-системы, и мобильные приложения. Школьные команды ищут идею проекта в своей школе самостоятельно. [2] Интересно то, что для организации свой работы команды используют сервис Trello – облачную программу для управления проектами небольших групп, разработанную Fog Creek Software.

Подводя итоги, можно сказать, что организовать с нуля и провести образовательный хакатон нелегко, но ради бесценного опыта и результатов учащихся, это стоит попробовать сделать.

После детального изучения понятия «хакатон», стоит перейти к понятию «проектная школа». Почему же школа называется именно проектная?

Школами в современном мире называют самые разные выездные интенсивные форматы обучения. [4] Ключевая особенность проектной школы – проект как основной предмет работы участников. В ходе школы участники проходят основные этапы жизненного цикла проекта.

Проектная школа – это интенсивный образовательный формат, который рассчитан на глубокое погружение участников в культуру проектной деятельности. Традиционно отбор на проектные школы участники проходят индивидуально, а не в командах. [4] Длительность проектных школ варьируется от нескольких дней до нескольких недель. В короткой школе, которая длится от 7–10 дней, учащиеся осуществляют анализ ситуации и постановку проблемы, разрабатывают проектное решение, собирают прототипы и презентуют свое решение. На последнем этапе происходит анализ получившихся результатов и ошибок.

В школе, длительность которой составляет от 2 до 3 недель, ребята помимо вышеперечисленных этапов, прорабатывают системы внедрения решения, рассчитывают экономические модели, работают с рисками и формируют дорожные карты проектов.

В проектных школах, как и на хакатонах, учащиеся работают в командах, учатся договариваться между друг другом, расставлять приоритеты и распределять задачи. В основе же работы с проектом нет конкретного учебного плана, а среда, в которой работают учащиеся реальна и сталкивает команды с реальными трудностями, тем самым формирует опыт их преодоления.

Подготовка к проектной школе не требует от учащихся знаний материала, так как все идеи, над которыми впоследствии работают команды возникают на самой проектной школе в ходе обсуждений. Но это не значит, что подготовиться к ней нельзя, для наставника проектной школы важно выбрать конкретный план

подготовки в зависимости от определенной школы. Выбирая проектную школу стоит обратить внимание на интерес участникам к определенным предметам, на тип ведущей деятельности и тип результатов и на возможность поработать над проектами с региональной спецификой.

В последнее время в России открылось несколько новых проектных школ. Например, Тихоокеанская проектная школа, проектная школа «Технолидер», летняя школа лаборатории «Инжевика».

#### **Список литературы**

- [1] *Голикова Л.В., Кравцева М.В.* Scratch-хакатон для начинающих программистов // Интернет-журнал «Исследователь», №2 (2020)
- [2] Школа IT-решений [Электронный ресурс]. Режим доступа: https://mooc.lektorium.tv/courses/course-v1:NTI+hackathon+2019\_11/course/ (дата обращения 08.12.2019)
- [3] *Львова В.Н., Александрова Н.А.* Формирование soft-skills навыков у школьников средствами хакатона//Информационные технологии в образовании: Материалы XI Всероссийской (с международным участием) научно–практ. конф. – М. Издательство Перо, 2019. – 133–136 с.
- [4] Форматы проектной школы [Электронный ресурс]. Режим доступа: https://mooc.lektorium.tv/courses/course-v1:NTI+hackathon+2019\_11/course/ (дата обращения 08.12.2019)

# **Оптимизация подготовки специалистов к деятельности в условиях цифровизации образовательных организаций**

Львович К.И.<sup>1</sup>, Преображенский Ю.П.<sup>2</sup>

*office@viv.ru,*

*Воронежский институт высоких технологий - АНОО ВО, г. Воронеж, Россия*

В работе рассматривается применение информационных технологий при оптимизации процесса подготовки специалистов к деятельности в условиях активной цифровизации образовательных организаций. Определен ряд оптимизационных задач, которые позволяют сбалансировать множество тематических модулей, обеспечивающих формирование умений, знаний и навыков персонала при его адаптации и инновационной деятельности, с ресурсами в рамках образовательной программы. Особое внимание уделено задаче агрегационнобалансовой оптимизации, направленной на эффективную интеграцию множеств базовых и практикоориентированных модулей. Использование формализованного метода многоальтернативной оптимизации совмещено с экспертным оцениванием на основе лингвистических переменных и формирования ранговой последовательности. Полученное оптимальное решение позволяет повысить результативность подготовки специалистов к цифровой трансформации в системе образования.

**Ключевые слова:** цифровизация, образовательная организация, подготовка специалистов, оптимизация, экспертное оценивание.

На современном этапе развития информационного общества характерен процесс активной цифровизации образовательных организаций, направленный интеграцию новых информационных технологий во все аспекты деятельности. Эффективность этого процесса существенным образом зависит от

подготовленности персонала, занимающегося разработкой, внедрением и эксплуатацией средств цифрового развития. Для формирования знаний, умений, навыков, соответствующих новым компетенциям и трудовым функциям персонала, предлагается использовать оптимизационный подход. С этой целью формируется ряд оптимизационных задач, направленных на формирование базового и практикоориентированного образовательного ресурса для подготовки в условиях цифровизации организаций образования.

Задача 1. (Редукционной оптимизации). Оптимальный выбор из множеств тематических модулей, соответствующих компетенциям и трудовым функциям минимального по трудоемкости множества тематических модулей  $\mu_{s}$ , s =  $\overline{1, S}$ .

Задача 2. (Балансовой оптимизации). Оптимальный выбор множества тематических модулей  $\mu_{v}$ ,  $v = \overline{1, V}$ , с учетом их значимости при формировании знаний умений и навыков и сбалансированности по установленной трудоемкости подготовки персонала.

Задача 3. (Ресурсной оптимизации). Оптимальный выбор формы реализации  $d_{rv}$ ,  $r = \overline{1, R}$  тематических модулей  $\mu_v$ ,  $v = \overline{1, V}$  с учетом ограниченных кадровых и материально-технических ресурсов для подготовки персонала.

Эти задачи характерны как для базовой подготовки, так и подготовки, нацеленной на адаптацию специалистов к выполнению дополнительных трудовых функций в условиях цифровизации образовательных организаций. Объединение базовой и практикоориентированной составляющих подготовки предлагается осуществить в рамках задачи 4, представляющей собой расширенную постановки задачи 2.

Задача 4. (Агрегационно-балансовой оптимизации). Оптимальный выбор совместно множеств базовых и практико-ориентированных тематических модулей  $\mu_v$ ,  $v = \overline{1, V}$ ,  $\mu_{v_1}$ ,  $v_1 = \overline{1, V_1} \in \mu_{s_1}$ ,  $s_1 = \overline{1, S_1}$  с учетом значимости взаимного влияния при формировании знаний умений и навыков и сбалансированности по установленной трудоемкости двух составляющих подготовки персонала.

С целью формализованной постановки задачи агрегационно-балансовой оптимизации введем по аналогии с задачами 1 – 3 [4] следующие булевые переменные

$$
x_s = \begin{cases} 1, \text{ecли модуль } \mu_s \text{ включается в множество } \mu_v, v = \overline{1, V} ; \\ 0, \text{в противном служе, } s = \overline{1, S}; \end{cases}
$$
(1)

 $x_{s_1} = \{$ 1, если модуль  $\mu_{s_1}$  включатется в множество  $\mu_{v_1}$ ,  $v_1 = \overline{1, V_1}$  ; 0, в противном случае,  $s_1 = \overline{1, S_1}$ ; (2)

Для формализации экстремального требования предварительно осуществим экспертное оценивание значимости при формировании знаний, умений и навыков эффективной деятельности персонала в условиях цифровой трансформации образовательной организации по двум направлениям:

1) степени изменения объема содержания в тематических модулях базовой подготовки  $\mu_s$ ,  $s = \overline{1, S}$  за счет учета содержания тематических модулей практикоориентированной подготовки  $\mu_{s_1}$ ,  $s_1 = \overline{1, S_1}$ ;

2) степени влияния тематических модулей практикоориентированной подготовки на адаптацию персонала к эффективной деятельности.

Первое направление экспертного оценивания свяжем с лингвистической оценкой < допустимо изменение объема содержания в тематических модулях базовой подготовки >.

Представим введенную лингвистическую переменную двумя термами, имеющими следующие градации  $CUTLHO$ 

Для количественной характеризации градации терма Т<sub>2</sub> рассмотрим некоторую непрерывную шкалу [0, А]. После оценки экспертом градации терма Т<sub>2</sub> ему предлагается указать соответствующую точку на шкале [0, А]. Пусть этой точке соответствует абсолютное значение А' или относительное

$$
\widehat{A} = \frac{A'}{A}.
$$

Количественная оценка мнений эксперта осуществляется путем вычисления значения функции принадлежности [2]:

$$
T_1 = \text{Sysen}_{\text{H}} \quad \text{Sors} \quad \text{Sors
$$

Соответствие параметров a, b, с с градациями терма Т<sub>2</sub> проведено в [1]. Коэффициент значимости модуляц.

$$
\alpha_s = \lambda, s = \overline{1, S}.
$$

Степень влияния тематических модулей практикоориентированной подготовки определяется путем коллективной экспертизы с использованием метода априорного ранжирования [2]. В результате каждый модуль  $\mu_{s_1}$  имеет ранг  $\hat{s}_1$ , который равен 1 для наиболее значимого модуля и  $S_1$  - для наименее значимого. Коэффициенты модуля µ<sub>s</sub>, вычисляются

$$
\alpha_{s_1} = 1 - \frac{\hat{s}_1}{\sum_{s_1=1}^{S_1} \hat{s}_1}, s_1 = \overline{1, S_1}
$$

С использованием коэффициентов значимости  $\alpha_s$ ,  $s = \overline{1, S}, \alpha_{s_1}$ ,  $s_1 = \overline{1}, S_1$  и переменных (1), (2) критерий максимальной значимости тематических модулей, включаемых в множества  $\mu_v$ ,  $v = \overline{1, V} \cup \mu_{v_1}$ ,  $v_1 = \overline{1, V_1}$  запишется следующим образом

$$
\sum_{s=1}^{S'} \alpha_s x_s + \sum_{s_1=1}^{S'_1} \alpha_{s_1} x_{s_1} \to \max. \tag{3}
$$

Ограничение, связанное с временным ресурсом, устанавливаемым на подготовку персонала в процессе адаптации и эффективной деятельности при цифровизации образовательной организации, имеет вид

$$
\sum_{s=1}^{S} t_s x_s + \sum_{s_1=1}^{S_1} t_{s_1} x_{s_1} \ge T,
$$
\n(4)

где  $\bm{{\mathsf{t}}}_{{\scriptscriptstyle\mathsf{S}}},\bm{{\mathsf{t}}}_{{\scriptscriptstyle\mathsf{S}}_1}$  — соответственно трудоемкость подготовки персонала в рамках модулей  $\mu_s$  и  $\mu_{s_1}$ ;

T − установленная трудоемкость подготовки персонала.

Объединение критерия оптимизации (3), ограничений подготовки персонала (4) и на переменные (1), (2), позволяет сформировать задачу многоальтернативной агрегационно-балансовой оптимизации [3]:

$$
\sum_{s=1}^{S} \alpha_{s} x_{s} + \sum_{s_{1}=1}^{S_{1}} \alpha_{s_{1}} x_{s_{1}} \rightarrow max,
$$
\n
$$
\sum_{s=1}^{S'} t_{s} x_{s} + \sum_{s_{1}=1}^{S'} t_{s_{1}} x_{s_{1}} \leq T,
$$
\n
$$
x_{s} = \begin{cases} 1, & s = \overline{1, S}; x_{s_{1}} = \begin{cases} 1, & s = \overline{1, S_{1}}. \end{cases} \end{cases}
$$
\n(5)

Таким образом, удается сформировать универсальный механизм подготовки специалистов к деятельности в условиях цифровизации образовательных организаций с использованием оптимизационного подхода.

#### **Список литературы**

- [1] *Львович Я.Е.* Принятие решений в экспертно-виртуальной среде: монография / Я.Е.Львович, И.Я.Львович.– Воронеж: ИПЦ «Научная книга». 2010.–140 с.
- [2] *Львович И.Я.* Информационные технологии моделирования и оптимизации: краткая теория и приложения/И.Я.Львович, Я.Е.Львович, В.Н.Фролов. – Воронеж: ИПЦ «Научная книга», 2016.–444 с.
- [3] *Львович Я.Е.* Многоальтернативная оптимизация: теория и приложения/Я.Е.Львович. Воронеж: Издательский дом «Кварта», 2006.–426 с.

### **Формирование пространственного мышления обучающихся средствами 3D-моделирования**

Локтева А.Д., Александрова Н.А.

*alexlok@list.ru, aleksandrovan@bk.ru*

*Саратовский государственный университет имени Н.Г.Чернышевского*

В статье рассмотрена проблема определения уровня пространственного мышления. Осуществлен анализ его устойчивых и изменяемых характеристик, и на основе этого предложена система диагностики по измерению уровня сформированности пространственного мышления.

**Ключевые слова:** образование, пространственное мышление, школа, 3dмоделирование.

Исследования мышления, его индивидуальных особенностей, способствующих успеху в учебной деятельности, являются традиционно актуальными для психолого-педагогических наук. Недостаточный уровень развития тех или иных сторон мышления обучающихся выступает одной из

основных причин испытываемых ими учебных трудностей. Низкая учебная успешность, в свою очередь, влечет за собой нарушение всего личностного развития обучающихся.

Пространственное мышление – одна из важных составляющих интеллекта. С его помощью люди могут ориентироваться в пространстве, решать геометрические задачи, представлять предметы в трехмерном измерении.

Развитое пространственное мышление является одной из составляющих успешного овладения дисциплинами, которые связаны с 3D-моделированием. Но, как правило, группа обучающихся очень редко имеет одинаковый уровень развития данного типа мышления, поэтому прежде, чем переходить к освоению графических дисциплин, необходимо выявить тех учащихся, которые имеют трудности в оперировании пространственными образами. Также надо иметь ввиду то, что программное обеспечение по созданию трехмерной графики имеет разный порог вхождения, поэтому для обучающихся начинать знакомство с миром 3D-моделирования необходимо с разных программ [1].

Для диагностики индивидуальных особенностей сформированности пространственного мышления человека нужно учитывать не только возрастные, но и индивидуальные особенности, которые чаще всего определяются врождёнными качествами восприятия человеком пространства и взаимодействия с ним при осуществлении той или иной деятельности. Одни из индивидуальных особенностей пространственного мышления обучающихся проявляются в таких характеристиках, которые являются устойчивыми по отношению к влиянию обучения, другие восприимчивыми по отношению к нему.

Важнейшей из устойчивых характеристик пространственного мышления человека психологами признано оперирование пространственными образами, которое связывают с врождённой способностью человека мысленно создавать объекты и изменять их в соответствии с определёнными условиями, требованиями, целями деятельности [2].

Восприимчивыми характеристиками являются полнота пространственных образов и широта оперирования над ними. Полнота характеризует набор элементов пространственного образа и связи между ними [3]. Образ отражает не только входящие в него элементы такие, как форма и величина, но и их местоположение относительно определенной системы отсчета. Соответственно, динамичность полноты образа характеризуется умениями:

1) Запоминание изменений формы или величины объекта;

2) По некоторому условию мысленно менять позицию объекта в пространстве.

Следующая характеристика – это широта оперирования над пространственными образами. Под этим подразумевается то, на сколько свободно человек может манипулировать с основой образа, например, графической, символьной, вербальной и др., на сколько быстро способен менять ее.

Определять уровень развития каждой характеристики должны специальные диагностические системы. В основном, они представляют собой графические задачи или логические игры с объемными фигурами [4].

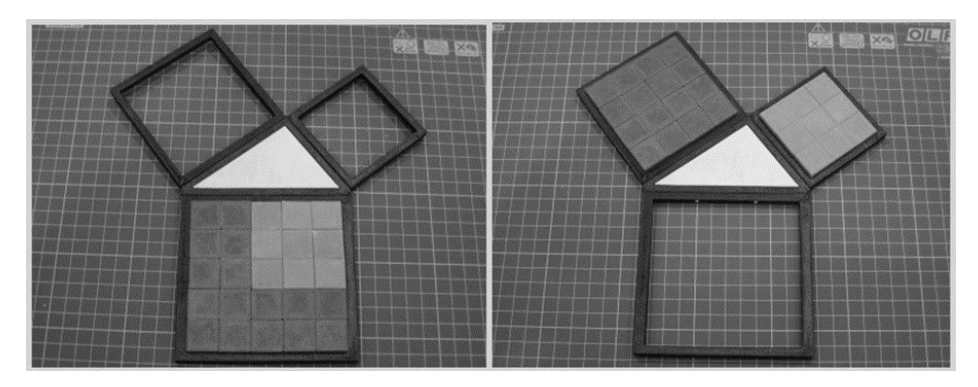

Рис. 1. Логическая игра «Доказательство теоремы Пифагора»

Основное преимущество тестовой формы диагностики над игровой состоит в том, что она может производиться сразу с большой группой учащихся, так как не обязывает преподавателя фокусироваться на процессе выполнения задания конкретного обучающегося. Также одним из явных недостатков игры является то, что она имеет возрастной лимит, как правило, все они разрабатывались для дошкольников и учащихся начальных классов.

Однако существующие тестовые системы тоже имеют свои минусы. Большая их часть фокусируется на заданиях с двумерной графикой, что не может помочь в определении уровня развития оперирования пространственными образами, так как совсем не рассматривает трехмерное пространство.

Очевидно, что для более полного изучения уровня развития пространственного мышления учащихся необходимы более разнообразные задания, затрагивающие оба вида пространств. Для этой цели были разработаны новые тестовые задачи, которые позволят оценить сразу несколько характеристик пространственного мышления. Например, типовое задание по определению правильной развертки объемной фигуры, но с более сложной схемой и дополнительными узорами на ней, которое позволяет оценить, как ученик манипулирует фигурой в пространстве, а также меняет ее в зависимости от условий поставленной задачи.

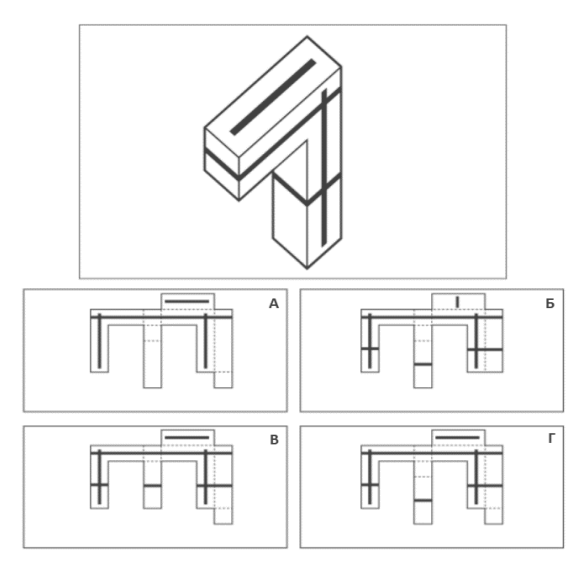

Рис. 2. Пример задания свертки фигуры

Еще одним примером задания на оперирование фигурой в пространстве является выбор пропущенной фигуры, которая образует с другой фигурой сложный трехмерный объект.

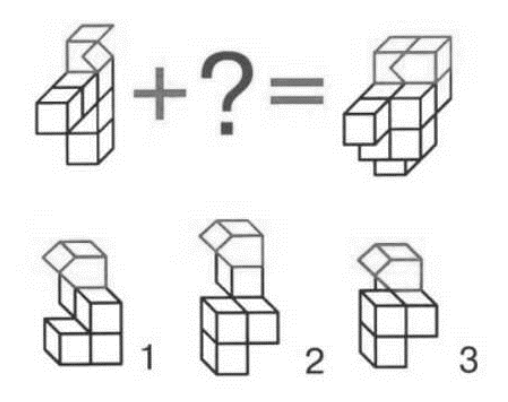

Рис. 3. Пример задания по совмещению фигур

Таким образом, система диагностики, включающая в себя задания, определяющие уровень развития нескольких характеристик пространственного мышления, способна повысить эффективность и доступность обучения 3Dмоделированию у групп учащихся с разной степенью развития умения оперирования образами.

#### **Список литературы**

- [1] *Лейбов А.М., Каменев Р.В., Осокина О.М.* Применение технологий 3D-прототипирования в образовательном процессе // Современные проблемы науки и образования, 2014. – № 5.  $- C. 93.$
- [2] *Иванова И.В.* Исследование уровня и условий развития пространственного мышления студентов в рамках изучения картографии // Вестник ТГПУ, 2016. – №4 (169) – C. 53–58
- [3] *Ермак Е.А.* Развитие пространственного мышления при изучении геометрии : Учебное пособие. – Псков : Псковский государственный университет, 2014. – 48 с.
- [4] *Локтева А.Д., Александрова Н.А.* Обзор современных методов определения уровня развития пространственного мышления // Образование. Технологии. Качество: Материалы Всеросс. научно-практ. конф. – М.: Издательство «Перо», 2020. – Мб. [Электронное издание]. – C. 75–79

### **Разработка задач по учебно-методическому пособию «Моделирование систем»**

### Люкшин И.А.

*Ruoska64@gmail.com*

*Саратовский государственный университет имени Н.Г. Чернышевского*

Анализируется содержание задач для лабораторных занятий к учебной дисциплине «Моделирование». Предлагается включить в текущий перечень задач задачи, связанные с аналитическим моделированием систем, а также задачи на переходные процессы в динамических системах.

**Ключевые слова:** моделирование систем, учебные программы.

На сегодняшний день моделирование физических и математических систем является актуальной задачей, применяемой во многих отраслях человеческой деятельности. Оно применяется в таких областях математики, как дифференциальное исчисление, статистика, теория вероятности, системы массового обслуживания [1], а также в других технических науках и прикладных задачах. Курс «Моделирование систем» для студентов математических и технических специальностей высших учебных заведений полезен для решения статистических вопросов или вопросов построения математических моделей [2]. Задачи данного курса можно разделить на несколько классов.

классом залач Первым данного курса является моделирование непрерывных систем. Его можно разделить на два подкласса: решение простых дифференциальных уравнений  $1$ - $\Gamma$ O порядка решение  $\overline{\mathbf{M}}$ систем дифференциальных уравнений. Этот класс задач необходим для ознакомления с основами моделирования систем.

В первом случае необходимо запрограммировать дифференциальное уравнение и на основе известных данных найти неизвестную величину. Чаще всего такой величиной является время. Кроме того, часто заданием является построение графика изменения неизвестной величины от времени.

В втором случае необходимо построить фазовый портрет определенных систем дифференциальных уравнений. Фазовый портрет - это совокупность фазовых траекторий для всевозможных начальных условий. При помощи уравнений траектории в фазовом пространстве (фазовой плоскости) для исследуемой системы строят интегральные кривые, которые и составляют основу фазового портрета. Ко многим задачам приложен примерный фазовый портрет системы для наглядного сравнения результата. Задачи идут от простых к более сложным [3].

Следующим классом задач курса является метод статистических испытаний. Его можно разделить на 4 подкласса: равномерно распределенная дискретная случайная величина, равномерно распределенная непрерывная случайная величина, нормально распределенная случайная величина и экспоненциально распределенная случайная величина. Здесь рассматриваются основные методы генерирования дискретных и непрерывных случайных величин по теоретическим законам распределения вероятностей с требуемыми параметрами. Кроме того, на их основе осуществляется нахождение математических характеристик случайной величины, таких как математическое ожидание, дисперсия, среднеквадратичное отклонение, вероятность события и выборочная функция плотности распределения случайной величины [4]. Этот класс задач необходим для ознакомления с методами статистического моделирования.

В данный курс можно добавить несколько классов задач, которые расширят знания студентов о моделировании систем.

Первым классом задач можно добавить аналитические модели систем, к примеру, расчет электрических схем. Для аналитического моделирования характерно, что процессы функционирования системы записываются в виде некоторых функциональных соотношений (алгебраических, дифференциальных, интегральных уравнений). Аналитическая модель может быть исследована следующими методами: аналитическим, когда стремятся получить в общем виде явные зависимости для характеристик систем, численным, когда не удается найти

решение уравнений в общем виде и их решают для конкретных начальных данных, и качественным, когда при отсутствии решения находят некоторые его свойства. Для данного курса можно использовать аналитический метод исследований. Эти задачи помогут студенту ознакомиться с аналитическими моделями систем.

Вторым классом можно добавить задачи, связанные с переходными процессами в непрерывных системах. Эти задачи связаны с меняющимися условиями в системе, то есть при изменении некоторых данных уже по ходу моделирования. Примером такого класса задач может быть моделирование процесса зарядки конденсатора или моделирование системы массового обслуживания. Такие задачи помогут студенту изучить переходные процессы, происходящие в системах различных типов.

#### **Список литературы**

- [1] *Тананко И.Е., Долгов В.В.* Моделирование систем. Лабораторный практикум. Саратов: ООО Издат. центр «Наука», 2014. – 68 с.
- [2] *Тананко И.Е.* Основы моделирования систем. Саратов: ООО Издат. центр «Наука», 2018.  $-116$  c.
- [3] *Амелькин В.В.* Дифференциальные уравнения в приложениях. М.: Наука, 2003. 160 с.
- [4] *Ермаков С.М., Михайлов Г.А.* Курс статистического моделирования. М.: Наука, ГРФМЛ,  $1976. - 320$  c.

# **Использование информационных технологий для обучения студентов дисциплине «Информатика»**

### Люкшин И.А.

*Ruoska64@gmail.com*

*Саратовский государственный университет имени Н.Г. Чернышевского*

Анализируется содержание задач для лабораторных занятий к учебной дисциплине «Информатика». Предлагается включить в текущий перечень задач задачи, связанные с расчетами статистических данных.

**Ключевые слова:** информатика, учебные программы.

На настоящий момент использование программ Microsoft Office является крайне важным для работы практически каждого человека. С их помощью осуществляется работа с текстовыми файлами, расчетами, базами данных. Данный курс предназначен для обучения основам работы с такими программами, как Microsoft Word, Microsoft Excel и Microsoft Access.

Задачи курса «Информатика» для студентов гуманитарных и естественных специальностей высших учебных заведений можно разделить на несколько классов.

Первым классом задач данного курса изучение Microsoft Word. Здесь изучаются основы работы с этой программой, а также показываются приемы по созданию базовых составляющих приложения: форматирование, создание нумерации, таблиц и оглавлений. Это необходимо для будущей работы студентов, в том числе написания диплома и курсовых.

Следующим классом задач курса является изучение Microsoft Excel. Здесь подробно освещаются основы работы в этой программе, охватываются следующие темы:

1) создание формул и функций,

2) создание графиков функций и решение уравнений,

3) фильтрование и сортирование данных,

4) 2 типа консолидации, т.е. объединения данных: по расположению данных и по категориям,

5) создание финансовых сводок и ведомости начисления заработной платы,

6) расчет промежуточных итогов в таблицах,

7) подбор параметра при обратных расчетах,

8) экономические расчеты: расчет накопления финансовых средств и доходности,

9) связи между файлами.

Кроме этого, для проверки полученных знаний по Microsoft Excel даются несколько самостоятельных и контрольная работа [1]. Данный класс задач необходим для последующей работы с финансовыми данными и особенно важен для студентов экономического факультета, а также студентов направления «Сервис».

Третьим классом задач курса является изучение Microsoft Access. В этом классе задач осуществляется изучения основ работы с базами данных и изучаются следующие задачи:

1) создание простейшей базы данных и межтабличных связей в ней,

2) создание запросов на выборку и с параметром таблицы, что позволяет пользователю самому ввести критерий отбора данных на этапе запуска запроса,

3) создание формы и отчета для просмотра информации с помощью Мастера форм,

4) фильтрация и сортировка данных базы данных, создание макросов для фильтрации.

В ходе данного курса студент создает как минимум три базы данных различной сложности. Для проверки полученных знаний также проводится контрольная работа по Microsoft Access. Данный класс задач также пригодится при будущей работе с финансовыми данными.

Данный курс можно дополнить основами статистики на Microsoft Excel. Для этого можно подключить пакет анализа в надстройках Microsoft Excel. С его помощью можно решать задачи на нахождение моды, медианы, дисперсии, среднего отклонения выборки и прочих статистических данных. Эти данные также могут использоваться в финансовых расчетах и будут полезны в ходе данного курса.

# Список литературы

[1] Долгов В.И., Митрофанов Ю.И., Негруб С.Н. и др. Введение в информатику. Учебное пособие. – Саратов: ООО Издат. центр «Научная книга», 2003. – 322 с.

# **Возможности стажировочной площадки в развитии информационной компетентности преподавателей СПО**

#### Максютова Н.Н.

*maksyutovann@inbox.ru ФГБОУ ВО «Волгоградский ГАУ», Волгоград, Россия*

В статье затрагивается тема непрерывного формирования информационной компетентности как составляющей профессиональной компетентности преподавателей среднего профессионального образования. Приводится опыт ГАУ ДПО «ВГАПО» в организации стажировочных площадок на базе техникумов, колледжей Волгоградской области.

**Ключевые слова:** стажировка, стажировочная практика, стажировочная площадка, профессиональная образовательная организация, педагог профессионального обучения.

Впервые понятие «стажировка» в педагогической науке появилось достаточно давно. Законодательно оно было закреплено в 2016 году в письме Государственного комитета РФ по высшему образованию «Об организации и проведении стажировки специалистов», которое определяло его как один из видов дополнительного профессионального образования специалистов, осуществляемое в целях формирования и закрепления на практике профессиональных знаний, умений и навыков, полученных в результате теоретической подготовки. В настоящее время стажировочная практика, как механизм включения педагога в профессиональную деятельность, обеспечивает совершенствование его профессиональных компетентностей, позволяет получить конкретный результат и методический продукт, который педагог имеет возможность использовать в своей практической деятельности.

Стажировка, являясь формой повышения квалификации в учреждениях дополнительного профессионального образования, позволяет:

− использовать формы, методы и средства интенсификации и активизации деятельности слушателей;

− за небольшой промежуток времени значительно повысить уровень методической и теоретической подготовки педагогов;

− обеспечить социально-педагогическую деятельность новыми образовательными продуктами и соответствующим методическим сопровождением.

Особенно актуальна данная форма организации непрерывного образования для педагогов среднего профессионального образования (СПО), которые часто не имеют базового педагогического образования и образования в сфере ИКТ. Стажировка в учреждения СПО в рамках освоения программ повышения квалификация обеспечивает личностный подход и удовлетворение потребности педагога в совершенствовании знаний организации и управления образовательным процессом с использованием информационных технологий и осуществляется в целях непрерывного совершенствования профессионального мастерства слушателя.

Сложность обучения педагога СПО состоит в том, что соответствующие знания должны формироваться сразу на нескольких уровнях: методологическом, теоретическом, методическом, технологическом, управленческом [1]. Поэтому в решении данного вопроса важная роль отводится разработке механизмов повышения уровня профессиональной культуры педагогических работников. К таким механизмам относятся:

создание творческой атмосферы, культивирование в педагогическом сообществе;

интереса педагогов к инновационной деятельности, современным технологиям;

создание материальных и социокультурных условий для введения инноваций;

− интеграция наиболее интересных и перспективных проектов, разработок в практику, реально действующие системы [2].

Все перечисленные механизмы направлены на развитие потенциала педагога, повышение мотивации к инновационной и исследовательской деятельности.

В целях обеспечения качества подготовки педагогических кадров, диссеминации и внедрения инноваций, передового опыта в системе среднего профессионального образования в 2015 году были определены стажировочные площадки кафедры Теории и методики среднего профессионального образования» ГАУ ДПО «ВГАПО».

В первый год реализации системы стажировочных площадок было заявлено 27 программ по пяти направлениям: «Педагогические технологии, методы, подходы», «Направления деятельности инновационных площадок», «Внедрение ФГОС СПО», «Общие вопросы организации образовательного процесса», «Формирование информационно-педагогической компететнтности». В 2017 году было добавлено направление «Проведение олимпиад и конкурсов профессионального мастерства», а к вопросам внедрения ФГОС СПО добавился блок «Организация и проведение демонстрационного экзамена».

Опыт внедрения стажировочных площадок в систему дополнительного образования педагогов СПО Волгоградской области показал востребованность и эффективность. Динамика участия профессиональных образовательных организаций в реализации данного направления представлена на диаграмме (рис. 1).

Если рассмотреть географическое расположение площадок, то можно отметить активное участие педагогических коллективов районных техникумов и колледжей Волгоградской области. На диаграмме приведено количественное распределение по расположению ПОО (данные на 2019 год) (рис. 2).

Сегодня на базе 45 стажировочных площадок изучается опыт создания инновационной образовательной среды по многим актуальным проблемам: «Подготовка рабочих кадров, соответствующих требованиям высокотехнологичных отраслей промышленности, на основе дуального образования в Волгоградской области», «Практико-ориентированная образовательная среда при подготовке квалифицированных рабочих и специалистов среднего звена с целью реализации компетентностной модели профессионального образования», «Методы контекстного обучения в образовательной среде профессиональной организации», «Проектирование образовательных программ в соответствии с требованиями ФГОС по ТОП- 50 учетом компетенций WorldSkills» и др.

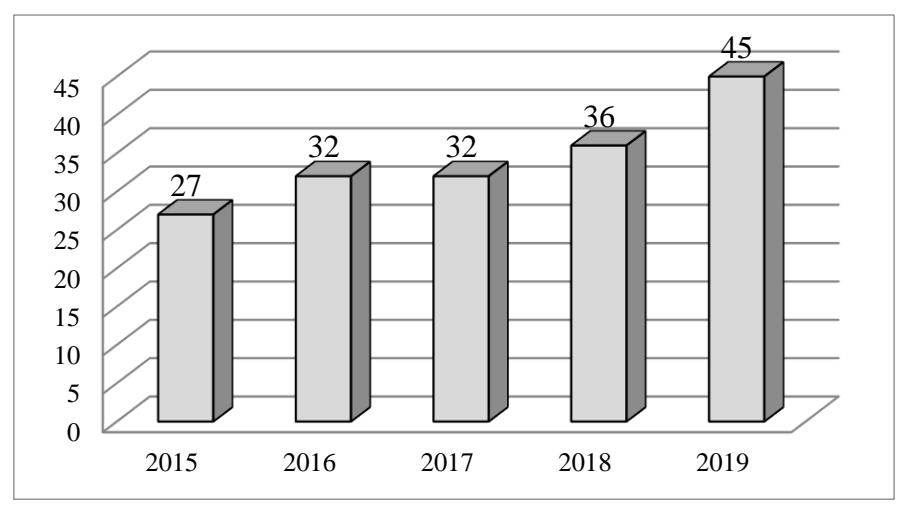

Рис. 1 – Число стажировочных площадок в Волгоградской области

Решение проблем развития образования и качественных его перемен связывается с изменениями и в педагогической деятельности, и в системе повышения уровня профессионализма педагогов конкретной образовательной организации. Новые подходы в работе с педагогами, вызванные современными реалиями, связаны с необходимостью перехода от системы обновления знаний к ориентации на освоение новых видов деятельности, так как система повышения уровня профессионализма педагога сегодня – это не механизм закрепления профессиональных навыков и умений, а механизм развития профессиональной деятельности педагога, его педагогических компетентностей.

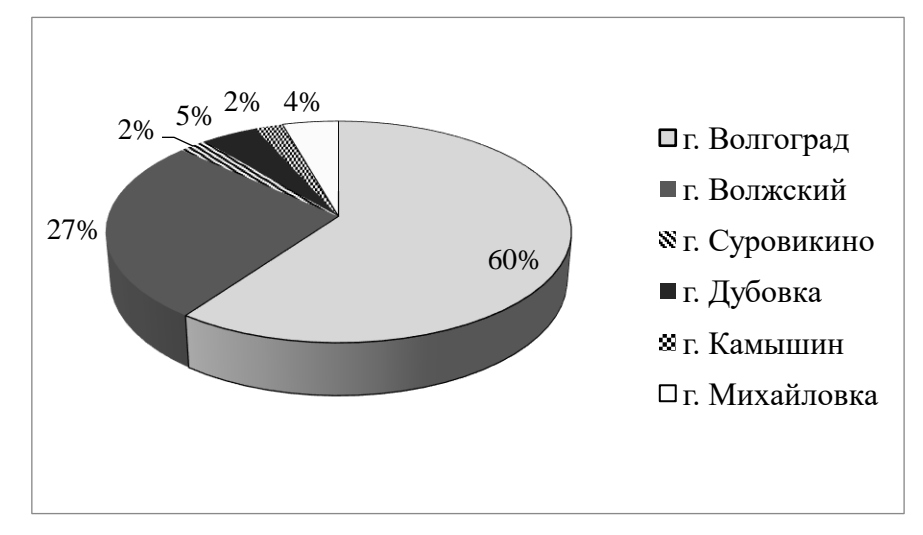

Рис. 2 – Расположение стажировочных площадок Волгоградской области

Если раньше повышение качества профессионального уровня педагога осуществлялось посредством наращивания количества знаний о новых методиках, приемах, технологиях и умениях за счет копирования их педагогами в своей деятельности, то в настоящее время способы должны определяться

исходя из новой цели: подготовка педагога как субъекта профессиональной деятельности, социальной жизни, субъекта личностной самореализации, самоактуализации и самоорганизации.

В качестве механизмов реализации системы повышения профессионализма педагогов СПО в условиях стажировочной площадки нами определены:

− организационно-структурные механизмы, обеспечивающие включение всех категорий педагогов колледжей / техникумов в систему непрерывного дополнительного профессионального образования;

− психолого – педагогические механизмы, позволяющие учитывать профессиональные потребности и запросы педагогов, уровень их профессиональной компетентности;

технологические механизмы, определяющие совокупность методов и средств, обеспечивающих реализацию той или иной программы.

Таким образом, стажировочная площадка является эффективной формой повышения уровня профессионализма педагога СПО, его информационной компетентности, трансляции педагогического опыта, позволяющим не только познакомиться с идеями и находками педагогов базовой образовательной организации, но на практике присвоить их в результате совместной деятельности.

### **Список литературы**

- [1] *Белоусова, Н. В.* Стажировочная площадка как форма повышения уровня профессионализма педагога / Н. В. Белоусова // Профилактика зависимостей. – 2017. – № 2 (10). – С. 114-120.
- [2] *Захарова, М. А.* Концепция проектирования и реализации программ дополнительного профессионального образования педагогов образовательных организаций в системе непрерывного образования / М. А. Захарова, И. А. Карпачева, В. С. Меренкова // Психология образования в поликультурном пространстве. – 2018. – № 41 (1). – С. 83-91.

# **Методы автоматического исправления ошибок в электронных документах**

Манина Д.Р<sup>1</sup>, Огнева М.В<sup>2</sup>

*<sup>1</sup>manina.dasha@bk.ru, <sup>2</sup> ognevamv@gmail.com,*

*Саратовский государственный университет имени Н.Г.Чернышевскогo*

На сегодняшний день особое внимание уделяется вопросу дистанционного обучения. В связи с этим, школьникам приходится больше работать с электронными документами и пользоваться поисковыми системами. Одна из проблем, которая при этом возникает − это проблема обнаружения и исправления ошибок при написании слов. В статье рассмотрены алгоритмы, которые используются для решения данной проблемы и приводится их анализ.

**Ключевые слова:** нечеткий поиск, расстояние Левенштейна, фонетический алгоритм, фонетическое расстояние.

# **Введение**

В настоящее время особенно актуальным является вопрос о дистанционном обучении. В связи с этим, школьникам приходится больше работать с электронными документами и пользоваться поисковыми системами, для нахождения нужной информации при обучении.

Такие системы позволяют из множества текстов отбирать релевантные, соответствующие определённому запросу. Запрос представляет собой одно или несколько ключевых слов, которые, как предполагается, содержатся в искомом документе. На этом этапе начинают возникать сложности, так как в запросе могут содержаться разного рода ошибки, которые пользователь допустил по случайности, либо вследствие своей неграмотности. В результате поисковая система выдаст огромное количество ссылок, большинство из которых не отвечают запросу и являются информационным мусором.

предотвращения вышеперечисленных ситуаций используются Лля алгоритмы фонетического кодирования. Такие алгоритмы устраняют для пользователя необходимость знать правильное написание каждого термина, с которым он работает и учитывают возможные ошибки и опечатки пользователей, допущенные ими при вводе.

Алгоритмы фонетического кодирования являются основой для построения современных систем проверки орфографии, которые используются в текстовых редакторах.

Также алгоритмы фонетического кодирования используются для функций, которые выдают пользователю сообщение «возможно вы имели в виду...» в поисковых системах, вроде Google или Yandex. При этом происходит поиск которые в наибольшей степени близки по элементов, написанию  $\mathbf{K}$ запрошенному термину или фразе.

# Алгоритмы фонетического кодирования

Алгоритмы фонетического кодирования разделены на алгоритмы для сравнения слов - фонетические алгоритмы и алгоритмы определения расстояния между словами – фонетические расстояния [1].

Фонетические алгоритмы представляют собой группировку слов со схожим произношением с помощью закодированной строки, в которую они преобразуются на основе последовательности букв слова  $\overline{M}$ правил произношения. По закодированным строкам двух различных слов можно делать выводы о близости этих слов по звучанию, то есть смотреть насколько совпадают или близки получившиеся закодированные последовательности. Большинство фонетических алгоритмов предназначены для английского языка, но некоторые из них адаптированы и для других языков, в том числе и для русского. Для этого нужно, чтобы алгоритм учитывал правила фонетического кодирования языка и фонетические особенности языка.

Фонетическое расстояние применяется в алгоритмах нечеткого поиска. Оно определяет близость строк по написанию с помощью метрики – функции расстояния, которая сопоставляет двум строкам некоторое число, по которому можно судить об их различии. Происходит определение сходства слов по произношению путем подсчета расстояния между словами по написанию. Такие алгоритмы не берут во внимание языки запроса и множества элементов, по которым ведётся поиск - для них важна только операция сравнения символов. На данный момент не существует идеального варианта для исправления слов с помощью фонетических алгоритмов. Работы в данном направлении ведутся и по сей день, поэтому эта тема является актуальной.

Нами рассматривались аспекты отдельного и совместного использования фонетических алгоритмов Metaphone и Polyphone и фонетических расстояний Левенштейна и Дамерау-Левенштейна.

Для тестирования был взят словарь с русскими словами размером 100000 слов. Результаты работы представлены в таблице.

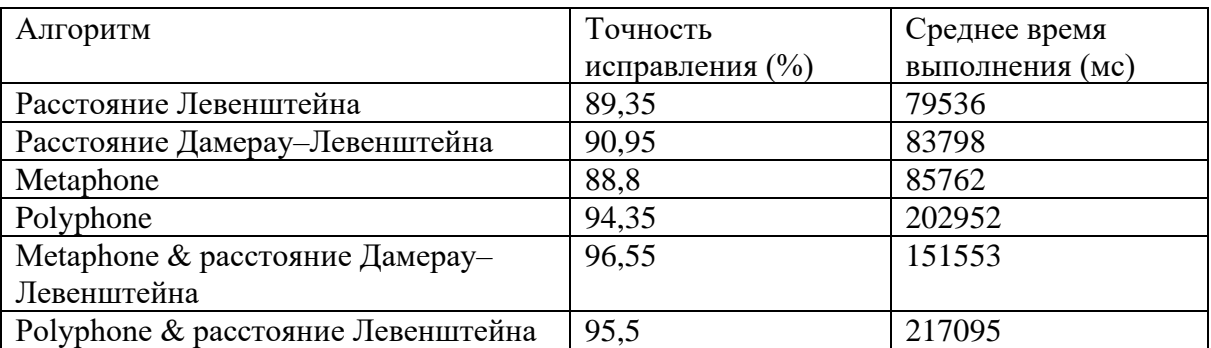

Таблица 1. – Результаты работы алгоритмов

Таким образом, было выявлено, что самая высокая точность исправления ошибок у объединения фонетического алгоритма Metaphone и фонетического расстояния Дамерау-Левенштейна. Такое совмещение было выбрано неслучайно, оно позволяет использовать достоинства каждого алгоритма и уменьшить зависимость от недостатков. Например, в случае использования фонетических алгоритмов, близкие по звучанию слова могут иметь совершенно разный код. Это произойдет из-за того, что пользователь может пропустить букву или добавить лишнюю, что приведет к изменению закодированной строки. Также есть слова, которые, несмотря на свою фонетическую схожесть, не попадают в результирующий набор из-за слишком «строгих» правил алгоритмов. Поэтому без использования посимвольного сравнения элементов с помощью фонетических расстояний в конечном результате может не оказаться ни одного из релевантных элементов. Аналогично использование одних только фонетических расстояний не всегда эффективно, так как они не берут во внимание фонетику и аспекты языка. Кроме того, использованию фонетических расстояний присущи большие вычислительные затраты.

# **Описание программы**

Для демонстрации работы гибридных алгоритмов, было разработано приложение на языке C# с использованием Windows Forms [2].

При запуске программы появляется окно, изображенное на рисунке 1. Для проверки правильности написания слова, пользователю предлагается ввести его в поисковую строку.

Для слова из поисковой строки и каждого слова в словаре вычисляется Metaphone-код. В качестве результата выводится слово или слова из словаря, для которых расстояние Дамерау–Левенштейна Metaphone-кода слова из поисковой строки и Metaphone-кода слова из словаря меньше 2. В противном случае считаем, что пользователь сделал слишком много ошибок в слове.

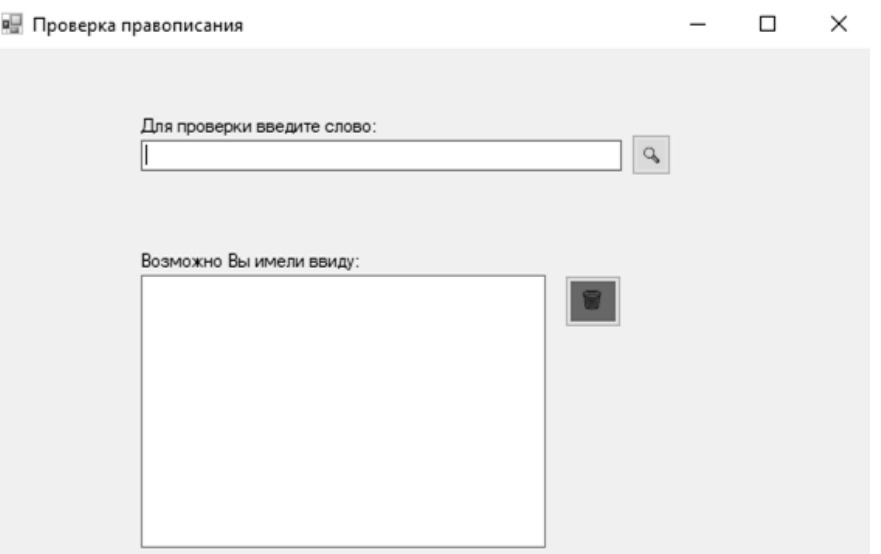

Рис. 1. Окно при запуске программы

В текстовом поле, изображенном на рисунке 2, выводятся все слова, на которые пользователю предлагается заменить ошибочное слово. Стоит заметить, что если слово из поисковой строки имеет небольшую длину, и пользователь допустил в нем ошибки, то при подсчете расстояния Дамерау-Левенштейна данному слову могут соответствовать несколько слов из словаря, расстояние до которых будет минимальным. Это означает, что имеются неоднозначные случаи исправления слова.

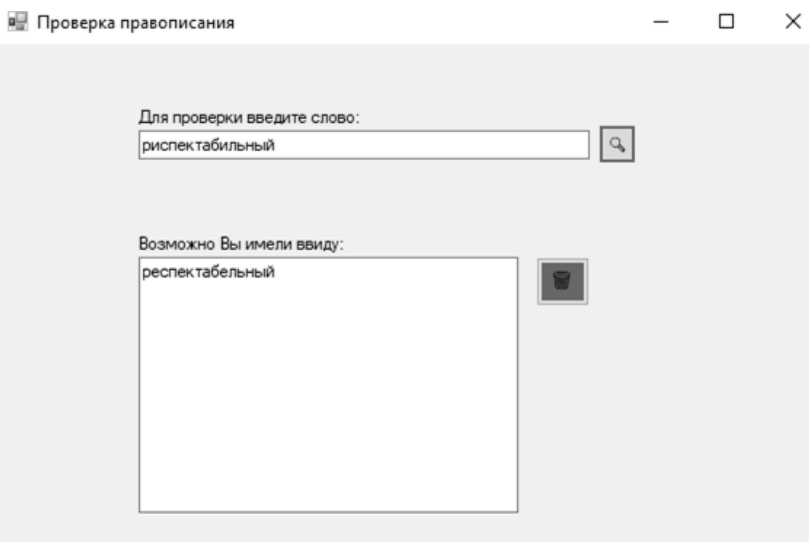

Рис. 2. Окно после проверки слова программой

Например, неправильно написанному слову «грам» соответствуют слова из словаря «грамм» и «гром», пользователь мог иметь ввиду любой из этих двух вариантов. Это означает, что имеется неоднозначный случай совпадения слов в диапазоне 2. На рисунке 3 представлен пример неоднозначного случая исправления слова.

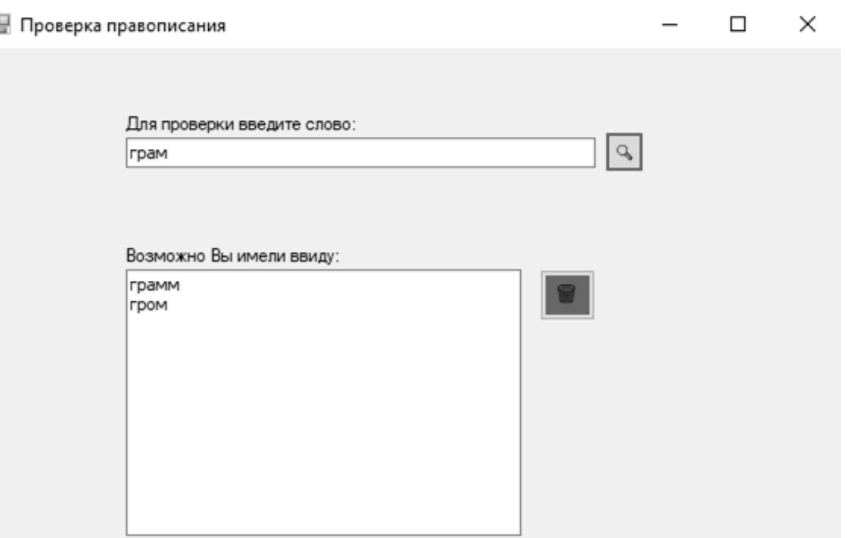

Рис. 3. Неоднозначный случай

### **Заключение**

По результатам проведенных экспериментов можно сделать вывод, что совместная интеграция фонетических алгоритмов и фонетических расстояний, обеспечивает более эффективный результат исправления с точностью свыше 95%.

Это дает возможность проводить более глубокий и затрагиваемый различные аспекты анализ информации, что позволяет повысить качество научных исследований.

#### **Список литературы**

- [1] *Выхованец В. С., Ду Ц., Сакулин С. А.* Обзор алгоритмов фонетического кодирования // Управление большими системами: сборник трудов, no. 73, 2018. С. 67–94.
- [2] Windows Forms [Электронный ресурс]. URL: https://ru.wikipedia.org/wiki/Windows\_Form (дата обращения 18.09.2020).

### **Образовательные интернет-ресурсы при подготовке к ГИА по биологии**

Марчук Е.Г. *МОУ «Гимназия № 5» г. Саратова*

В настоящее время ведущим направлением в развитии образования становится информатизация и внедрение современных информационнокоммуникационных технологий. Использование возможностей интернета существенно повышает эффективность образовательного процесса.

С помощью современных поисковых систем можно проводить поиск самых разных электронных ресурсов сети Интернет, использование которых позволило бы повысить эффективность обучения. Среди таких ресурсов можно выделить образовательные Интернет-порталы, которые сами являются каталогами ресурсов, сервисные и инструментальные компьютерные программные средства, электронные представления бумажных изданий, электронные учебные средства и средства измерения результатов обучения, ресурсы, содержащие новости, объявления и средства для общения участников образовательного процесса.

Нашей целью является изучение информационных ресурсов, используемых учителями при подготовке к ЕГЭ по биологии.

Поиск информационных ресурсов, изначально разработанных для повышения эффективности образования, можно осуществлять при помощи коллекций цифровых образовательных ресурсов.

Федеральный центр информационно-образовательных ресурсов http://fcior.edu.ru http://eor.edu.ru – центральное хранилище электронных образовательных ресурсов системы образования. В хранилище портала размещаются ресурсы разных типов: электронные учебные модули открытых мультимедиа систем и виртуальных коллективных сред, электронные образовательные ресурсы на локальных носителях, текстографические сетевые электронные образовательные ресурсы, ресурсы, созданные с использованием современных технологий Flash и Java.

Информационная система «Единое окно доступа к образовательным ресурсам» http://window.edu.ru – содержатся сведения об электронных образовательных и научных ресурсах российских вузов, библиотек, музеев, издательств, школ, электронных коллекций всех уровней образования для широкого круга пользователей.

Единая Коллекция цифровых образовательных ресурсов http://schoolcollection.edu.ru – это крупнейшее интернет-хранилище русскоязычных электронных ресурсов, предназначенных для свободного распространения и использования в образовательном процессе в качестве средств обучения или их компонентов. Коллекция находится в стадии активного заполнения и тестирования, в настоящее время в ней содержится более 50 тысяч единиц хранения, включающих в себя электронные образовательные ресурсы по всем предметам средней школы, электронные методические материалы, тематические коллекции, программные средства для поддержки учебной деятельности и организации учебного процесса.

Далее представим общие ресурсы для подготовки к ГИА и ЕГЭ:

‒ Федеральная служба по надзору в сфере образования и науки http://www.obrnadzor.gov.ru

– Федеральный институт педагогических измерений. Все о ЕГЭ http://www.fipi.ru

‒ Портал информационной поддержки Единого государственного экзамена http://ege.edu.ru

‒ Демонстрационные варианты ЕГЭ на портале «Российское образование» – по русскому языку, литературе, математике, информатике, английскому языку, истории, обществознанию, химии, физике, географии.

- ‒ Все для Абитуриента 2017 http://edu.ru
- ‒ Федеральный центр тестирования http://www.rustest.ru
- ‒ Тесты онлайн, ЕГЭ, ЦТ http://www.test4u.ru
- ‒ Высшее образование в России http://vuzinfo.ru
- ‒ ЕГЭ: информационная поддержка http://www.ctege.org
- ‒ Подготовка к ЕГЭ. Тесты http://www.v-vuz.ru
- ‒ Подготовка к ЕГЭ. Толковый словарь ЕГЭ http://www.gotovkege.ru

‒ Образовательный центр Перспектива. Подготовка к ЕГЭ http://centerperspektiva.ru/?s=32

‒ Сайт «Обучение.ру» http://www.aboutstudy.ru

‒ Сайт международной выставки «Образование и карьера в ХХI веке» http://www.znanie.info

– Учебно-научный центр довузовского образования http://www.abiturcenter.ru

‒ Учебный центр «Уникум». Проведение репетиционных ЕГЭ http://www.uni-test.ru

‒ Центр интенсивных технологий образования http://www.cito.ru

‒ Центр тестирования и развития при МГУ «Гуманитарные технологии» http://www.proforientator.ru

Если трактовать информационные образовательные ресурсы именно в широком смысле, то это не только ресурсы, профессионально разработанные фирмами-производителями, но и любые реализованные на компьютере объекты, создаваемые для собственных нужд учителем, а также творческие работы учащихся. Такие ресурсы может создавать сам педагог или его учащиеся в рамках работы подготовки к ГИА.

Но здесь нужно помнить несколько правил. Позволим себе дать несколько рекомендаций.

Разработка информационных образовательных ресурсов является процессом достаточно трудоемким. Педагог, имеющий отношение к созданию электронных средств обучения, обязан овладеть многими «тонкостями» искусства создания цифровых и информационных продуктов, которые затем попадут в руки к школьнику.

Содержание всех, без исключения, средств информатизации должно удовлетворять требованиям научности, логичности, полноты и смысловой замкнутости.

Дело в том, что само представление учебного материала в виде информационного ресурса призвано придать этому материалу какие-то новые качества, которыми не обладает этот же материал при его традиционном представлении – на страницах учебника, энциклопедии, плаката или слайда. Как понять, имеет ли смысл представлять тот или иной материал в «электронной» форме? Для этого достаточно лишь представить себе этот будущий продукт, а затем представить себе тот же самый материал в традиционном виде. Если разница существенна, очевидно, что цифровой образовательный ресурс необходим.

Но важным условием остается: четкое понимание автором, каким целям служат те или иные «новые возможности», появляющиеся при цифровом представлении материала: они не должны сводиться только лишь к пустому «украшательству», не должны перегружать собой созданный ресурс и «заслонять» собой собственно содержательное наполнение.

Это обязательно нужно учитывать всем, даже тем, кто создает презентации в среде PowerPoint. Очень часто при подготовке презентаций авторы слишком увлекаются богатством шаблонов и анимационных эффектов, а в результате содержание презентации оказывается потерянным за множеством мельтешащих, вылетающих, мигающих надписей и частей рисунков, – так что внимание просматривающего такую презентацию отвлекается на все эти «цифровые фейерверки» в ущерб собственно презентуемому материалу.

Для создания оптимального варианта информационного образовательного ресурса необходимо учитывать требования, предъявляемые к такому виду продуктов.

При подготовке учащихся к ГИА по биологии я использую следующие электронные ресурсы:

‒ Федеральный институт педагогических измерений http://www.fipi.ru. На сайте представлены нормативные документы для подготовки к экзамену. И задания, которые входят в состав КИМ. Задание на сайте представлены по разделам. На сайте выложены демонстрационные версии КИМов. Задания расположены в хаотичном порядке, а не по уровню сложности. Нет возможности проверить правильность ответа.

Раздел для централизованного контроля уровня подготовки учащихся учителем https://ege.sdamgia.ru/ Дмитрия Гущина. Каждый из ресурсов содержит информацию для различных групп пользователей: родителям, ученикам, учителям, методистам и д.т. По каждому предмету представлено более 15 вариантов КИМов по всем предметам. Есть возможность выполнять задание определённого типа или весь КИМ, с мгновенной проверкой. Варианты КИМов максимально приближены к реальным. Каждый КИМ можно скачать: с ответами, с ключом к тесту, или же с подробным объяснением всего решения. Учитель имеет возможность зарегистрировать учеников, и вести журнал на сайте.

Таким образом, использование информационных технологий для подготовки к ЕГЭ по биологии ведет к активизации познавательной деятельности учащихся, к саморазвитию личности в рамках биологической науки, к раскрытию её творческого потенциала.

# **Образовательный квест по информатике «Король Лев»**

# Мезенцова М.А.

*mezencova.ma@yandex.ru*

*Саратовский государственный университет имени Н.Г. Чернышевского*

В данной статье рассмотрена проблема активизации учебной деятельности и формирования познавательного интереса путём внедрения игровых технологий в образовательный процесс на примере проведения квеста «Король Лев».

**Ключевые слова:** познавательный интерес, активизация учебной деятельности, игровые технологии, квест.

В настоящее время проблема активизации учебной деятельности и формирования познавательного интереса учащихся приобретает особую актуальность, поскольку главной социальной задачей современного образования является не только обучение базовым основам, но и развитие стремления к самостоятельному приобретению знаний, расширению познаний в разных областях.

Важным средством развития познавательного интереса является внедрение различных педагогических технологий в процесс обучения. Существуют Федеральные государственные образовательные стандарты (ФГОС), в которых чётко прописана базовая программа обучения. Наиболее актуальной педагогической технологией в условиях реализации требований ФГОС общего образования является игровая технология.

«Понятие «игровые технологии» включает в себя достаточно обширную группу приёмов организации педагогического процесса в форме разных педагогических игр». [1] Использование подобных технологий способствует увеличению интереса в обучении со стороны учащихся. Одной из разновидностей игровых технологий является образовательный квест.

Прохождение образовательного квеста построено на коммуникационном взаимодействии с другими игроками, что стимулирует общение и способствует сплочению коллектива. Использование квест-технологии позволяет индивидуализировать процесс обучения, задействовав всё образовательное пространство, создавая лучшие условия для развития и самореализации участников процесса.

7 декабря 2019 года на базе Муниципального Автономного Общеобразовательного Учреждения Лицея математики и информатики города Саратова состоялся очный этап городского квеста по информатике, организованного сотрудниками Центра непрерывной подготовки ITспециалистов и кафедры информатики и программирования факультета Компьютерных наук и информационных технологий. В мероприятии принимали участие команды-победители дистанционного квеста, состоящие из школьников 5-6 класса, из Саратова, Маркса и Самары.

В основе квеста лежит сюжет мультфильма «Король Лев». Учащимся необходимо помочь львёнку Симбе, будущему наследнику прайда, пройти тяжёлый путь взросления. Вместе с ним они будут искать кратчайший путь до Слоновьего Кладбища, заключать пари с гиенами, разгадывая шифр, преодолевать большое ущелье, выбирая верную тропу, заводить новых друзей, определяя их вкусовые пристрастия, знакомиться с Великими Королями Саванны, строя граф на звёздном небе, и карабкаться по лиане, спасаясь от огня.

При составлении задания для этапов квеста «Король Лев» были проанализированы учебники по математике и информатике за 4-5 класс, так как квест был рассчитан на проведение в 5-6 классах, а также занимательные задачи по математике и информатике из различных интернет-ресурсов: сайт «Малый мехмат МГУ» [2], сайт онлайн-школы «Фоксфорд». [3]

На решение участникам отводилось полтора часа. Квест состоял из шести задач, на каждую из которых уходило примерно по пятнадцать минут. На задание давалось три попытки, за каждый неправильный ответ снижалось по 2 балла. Участники были разделены по комнатам, в каждой из которой находилось примерно по три-четыре команды.

Существуют общие для всех заданий критерии оценивания такие, как: полнота и правильность рассуждений. Кроме того, к каждому из заданий существуют какие-то индивидуальные критерии оценивания, в зависимости от сложности, длительности решения и самого смысла задания.

По итогу очного квеста выяснилось, что с дистанционным квестом, проходившим ранее, многим командам помогали учителя. Встретив подобные задачи, которые уже решали ранее, многие ученики не сумели с ними справиться. Отметим, что были и те, кто ровно шёл от задания к заданию, давая точные и подробные решения. Победителями очного квеста стали сразу две команды: «Космос» из Гимназии №1 и «Информашки» из Средней общеобразовательной школы №84, набрав максимальное количество баллов.

Далее к рассмотрению предлагается несколько этапов квеста «Король Лев» с заданиями и решением к ним.

\*\*\*

- Глупый львёнок, поверивший в то, что мы отпустим свою еду. Взять их! – крикнула Шензи, поворачиваясь к своей стае. Но не успели они и с места сдвинутся, как раздался оглушительный рёв. Из-за скалы выпрыгнул Муфаса, раскидывая гиен в стороны.

По приказу Муфасы Зазу отвёл Налу обратно в прайд, львёнок же остался с отцом, который был явно недоволен его поступком.

- Симба, смелость не в том, чтобы нарочно подвергать себя риску. Я расскажу тебе о том, что узнал от своего отца. Видишь звёзды? Великие короли прошлого глядят на нас с этих звёзд. Если станет одиноко, вспомни, что эти короли всегда помогут тебе. И я тоже, - прошептал Муфаса, смотря сыну прямо в глаза.

На следующий день Симба вместе с дядей Шрамом, сообщившим, что отец приготовил для сына сюрприз, отправились в каньон. Шрам ушёл, а Симба, оставшись один, услышал странный шум. Внезапно ущелье стало заполняться стадом бизонов, бегущим куда-то вдаль.

Паника охватила Симбу, как вдруг со скалы послышался крик цапли:

- Слушай меня внимательно, юный король, единственный шанс спастись – спрятаться за камень, что стоит в конце ущелья. Перед тобой три последовательные развилки, в каждой из которых по три пути: правая сторона ущелья, средняя и левая. Я дам тебе несколько советов, которые помогут добраться до цели:

**Пробеги по правой стороне ущелья до старого дерева;**

**На следующей развилке не беги по правой стороне;**

**На третьей развилке ни в коем случае не выбирай левую сторону ущелья.**

Воодушевлённый словами цапли, Симба уж было побежал направо, как откуда-то сверху вновь послышался крик, только вот уже не цапли, а Зазу:

- Цапли всегда обманывают, давая лишь один верный совет. Запомни, Симба, как бы ты ни пошёл, выбирай тропинки разных направлений.

**Задание 3.** Помогите Симбе определиться, какой совет цапли был верным. Укажите стороны, по которым львёнку необходимо добраться до камня.

Ход решения:

Из условия известно, что есть три последовательные развилки, в каждой из которых по три пути: правая сторона, левая сторона и центр. Рассмотрим каждый из советов, предложенных цаплей.

Предположим, что Симба посчитал первый совет цапли верным, следовательно, прошёл первую развилку по правой сторону. Уже на второй развилке получается, что, выбрав любую сторону, кроме правой, подтвердится верность и второго совета, а так быть не может, так как по условию цапля даёт лишь один верный.

Предположим, что второй совет цапли верный, тогда возможно выбрать два варианта пути. Рассмотрим их:

1) На первой развилке Симба пойдёт по середине, следовательно, на второй выберет левую сторону, так как второе условие гласит: «не выбирай правую сторону». На третьей развилке, исходя из того, что нужно выбрать разные направления, останется только правая сторона, а это будет подтверждать верность и третьего совета.

2) На первой развилке Симба пойдёт по левой стороне, следовательно, на второй выберет середину, так как второе условие гласит: «не выбирай правую сторону». На третьей развилке, исходя из того, что нужно выбрать разные направления, останется только правая сторона, а это будет подтверждать верность и третьего совета.

Остаётся третий вариант. Предположим, что третий совет цапли правильный, тогда на первой развилке возможно два варианта пути. Рассмотрим их:

1) На первой развилке Симба пойдёт по середине, тогда на второй развилке должен выбрать правую тропу. Следовательно, на третьей развилке ему придётся идти по левой тропе, что противоречит третьему совету.

2) На первой развилке Симба пойдёт по левой стороне, тогда на второй выберет правую. Следовательно, на третьей развилке ему останется середина. Что и будет соответствовать третьему совету цапли.

Ответ: Третий совет цапли верный. Направления: левая сторона, правая сторона, центр.

\*\*\*

Спрятавшись, Симба надеялся переждать угрозу, но укрытие оказалось ненадёжным. За секунду до его полного разрушения появился Муфаса, который помог сыну взобраться на скалу, но не успел запрыгнуть сам. Король зацепился за уступ и почти вылез, но этому помешал Шрам, скинувший родного брата со скалы.

Всё затихло. Симба, блуждая по туману, наткнулся на отца, который уже отправился к Великим королям.

- Если бы не ты, он сейчас был бы жив. Беги, Симба. Беги прочь и никогда не возвращайся! – грозно прорычал Шрам, неожиданно появившись рядом.

Львёнку ничего не оставалось, как броситься бежать куда глаза глядят, а в это время, на землях прайда, Шрам объявлял о гибели отца с сыном, провозглашая себя королём.
Наступил новый день. Над спящим львёнком скапливалась огромная стая падальщиков. От неминуемой смерти его спасли Тимон и Пумба – сурикат и бородавочник.

- Забудь заботы и держи трубой хвост! Вот и весь секрет! Живи сто лет! Акуна матата, ‒ внезапно начали петь они.

Последнюю строчку Симба, заметно повеселев, подпевал уже вместе с ними.

- Добро пожаловать в нашу скромную обитель. Живём, где хотим, пояснил для львёнка Тимон.

- Я сейчас мог бы съесть целую зебру, – мечтательно проговорил Симба.

- Слушай, малыш, тебе лучше перейти на нашу диету. «Вот и подходящее место, чтобы заморить червяка», - сказал Тимон, устремляясь к большому камню. Подняв его, Симбе открылся вид на разных насекомых: жук-носорог, саранча, червяк, кузнечик, сороконожка и гусеница.

**Задание 4.** Помогите Симбе покушать, при этом не съев насекомых, которые нравятся его новым друзьям. Известно, что:

Симба в долине новенький;

Тот, кто предпочитает жука-носорога и саранчу, вместе с Тимоном любят поваляться на солнышке;

Любитель жука-носорога уже не первый год обитает в долине;

Когда между любителем гусениц и любителем кузнечиков возникает ссора, Симба мирит их;

Тимону не нравятся кузнечики и червяки, но известно, что он любит не менее двух видов насекомых;

Пумбе нравятся три вида насекомых.

В ответе необходимо указать насекомых, которые достанутся каждому из друзей.

# **Ход решения:**

Из условия известно, что есть шесть разных видов насекомых: жукносорог, саранча, червяк, кузнечик, сороконожка и гусеница. Для удобства решения создадим таблицу, в которую постепенно будем вносить данные.

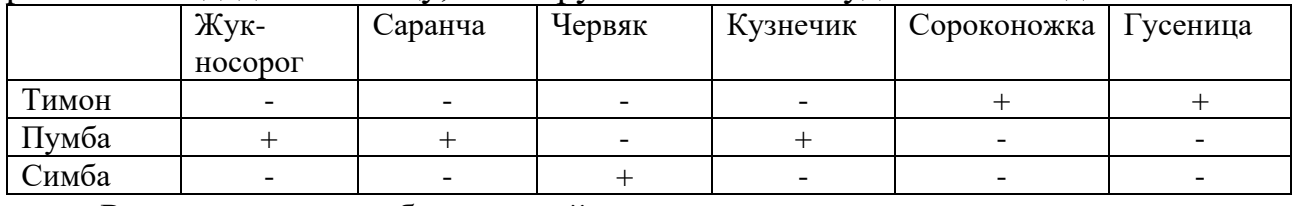

Рассмотрим подробно каждый из пунктов условия.

Начнём со второго. Известно, что Тимон не есть жука-носорога и саранчу. В таблице поставим минусы напротив данных насекомых в графе «Тимон».

Рассматриваем третий пункт. Из первого пункта следует, что Симба в долине новенький, а из второго известно, что Тимон не ест жука-носорога, следовательно, под описание подходит Пумба. Из этого пункта становится понятно, что Пумба предпочитает саранчу и жука-носорога. Отметим это в таблице.

Рассматриваем четвёртый пункт. Из него следует, что Симба не ест гусениц и кузнечиков. Отмечаем в таблице.

Рассматриваем пятый пункт. Ранее стало известно, что Тимон не любит жука-носорога и саранчу, теперь к этим насекомым прибавляются кузнечики и червяки. В условии сказано, что «Тимон любит не менее двух видов насекомых», следовательно, оставшиеся и являются ответом: сороконожка и гусеница. Отмечает в таблице.

Рассматриваем шестой пункт. Из условия следует, что Пумбе нравятся три вида насекомых. Два из них уже определили. Чтобы узнать третье, необходимо вернуться к четвёртому пункту, в котором стало известно, что любителем гусениц является Тимон, а мирит всех Симба. Следовательно, Пумба предпочитает кузнечиков. Отметим это в таблице.

Обратим внимание на таблицу. Насекомые, что предпочитают друзья Симбы, определены. Методом исключения остаются червяки.

Ответ: Симба – червяк; Тимон – сороконожка, кузнечик; Пумба – жукносорог, саранча, кузнечик.

## **Список литературы**

- [1] *Михайленко Т.М.* Игровые технологии как вид педагогических технологий / Издательство Два комсомольца, 2011 год.
- [2] Малый мехмат МГУ [Электронный ресурс]. URL <http://mmmf.msu.ru/>

[3] Фоксфорд [Электронный ресурс]. URL – <https://foxford.ru/>

# **Использование дистанционного и электронного обучения в образовательном процессе педагогического колледжа**

# Мифтахова А.М.

*ТАТАРСТАН, г. Нижнекамск, ГАПОУ «Нижнекамский педагогический колледж»*

В сфере профессионального образования использование современных информационных технологий позволяет педагогам качественно изменить содержание, методы и организационные формы обучения особенно в сложившейся ситуации в стране и мире в целом. Целью этих технологий в сфере обучения является углубление интеллектуальных возможностей обучающихся в информационном обществе, а также гуманизация, индивидуализация, повышения процесса обучения и усиления качества подготовки на всех ступенях образования. Следующие основные педагогические цели выделяются при использовании средств современных информационных технологий:

1) Повышение педагогического процесса за счет применения средств современных информационных технологий:

- ‒ увеличение эффективности и качества процесса обучения;
- ‒ усиление активности познавательной деятельности;
- ‒ углубление межпредметных связей;
- ‒ повышение объема и оптимизация поиска нужной информации.

2) Подготовка будущего специалиста образовани к комфортной жизни в условиях информационного общества:

- ‒ развитие различных видов мышления;
- ‒ усиление коммуникативных способностей;

‒ формирование умений принимать приемлемые решении или выходы из сложной ситуации;

‒ развитие творчески активной личности за счет использования элементов компьютерной графики, мультимедиа технологии;

‒ формирование информационной культуры, компьютерной грамотности умений осуществлять обработку информации;

развитие умений моделировать задачу или ситуацию;

‒ формирование умений осуществлять экспериментально– исследовательскую деятельность.

3) Работа на выполнение общественного заказа:

‒ подготовка специалиста готового к любым испытаниям в информационном обществе;

‒ подготовка специалиста грамотно использующего технический прогресс;

‒ осуществление работы педагога в области информационных технологий [1].

Внедрение дистанционного образования в период пандемии позволило осуществить разностороннее развитие, как педагогов, так и студентов, их творческих способностей, умений и навыков самообразования, готовности и адаптации к меняющимся социальным условиям жизни общества, осуществление их жизненных планов.

Для реализации дистанционного обучения во время пандемии использовали следующие средства:

‒ trello;

- ‒ гугол диск;
- $-$  Googl формы;
- ‒ электронная почта;
- ‒ ЭОР;
- ‒ zoom;
- ‒ социальные сети (в контакте);
- ‒ видео уроки в You Tube.

Zoom предлагает коммуникационное программное обеспечение, которое объединяет видеоконференции, онлайн-встречи, чат и мобильную совместную работу, поэтому данный программный продукт применяли для проведения Onn-Line уроков со студентами, проведения производственной и учебной практики по ПМ 01, а так же для проведения Onn-Line мероприятий с родителями и членами ПЦК математических и естественнонаучных дисциплин, для участия на педагогических советах организованных директором колледжа, для проведения демонстрационного экзамена по специальности Дошкольное образование.

Электронную почту и социальную сеть, использовали для обратной связи со студентами, а так же в облачной программе trello. Trello — это одна из самых популярных систем управления проектами в режиме онлайн, которая пользуется особенным спросом среди небольших компаний и стартапов. Она позволяет эффективно организовывать работу по японской методологии канбан-досок.

Она создана Fog Creek Software в 2011 году на базе MongoDB, Backbone.js и Node.js. Главные достоинства, которые позволили Trello добиться популярности ‒ это:

⎯ простой интерфейс;

⎯ почти неограниченный бесплатный доступ;

⎯ удобство в работе и возможность интеграции с другими популярными инструментами для онлайн-работы.

В Googol формах изучили возможность создавать тестовые задания для студентов по предметам математического цикла и информатики, в том числе и учебным и производственным практикам.

Развитие дистанционного образования признано одним из ключевых направлений основных образовательных программ ЮНЕСКО «Образование для всех», «Образование через всю жизнь», «Образование без границ». Использование дистанционной формы обучения педагогом в своей деятельности современно, так как это диктуется временем, необходимо, так как является фактором взаимосвязанного коммуникативного, социокультурного и личностного развития студентов, и, наконец, рационально, так как создает максимально благоприятные условия для овладения обучающимися социально накопленным опытом, заключенным в содержании обучения.

Работа дистанционно позволяет выстроить бесконфликтную педагогику, вместе с обучающимися вновь и вновь пережить вдохновение творчества, превратить образовательный процесс из скучной принудиловки результативную созидательную творческую работу [3]. В процессе такой работы происходит самостоятельное освоение участниками проекта комплексных научно-практических знаний и ключевых компетенций.

# **Список литературы**

- [1] *БарахсановаЕ.А., СлободчиковаА.А.* Внедрение новых электронных разработок в образовательный процесс в виде спецкурсов // Дистанционное и виртуальное обучение. - 2011. - № 2. - С. 23-27
- [2] Десять конференций по проблемам развития особенных детей десять шагов от инновации к норме // Психологическая наука и образование. - 2005. - № 1. - С. 83
- [3] *Малофеев Н.Н.* Специальное образование в меняющемся мире. Европа. Уч. пос. для студентов пед. вузов. – М.: Просвещение, 2009.
- [4] Мультимедийный учебник универсальное педагогическое средство обучения в современном образовании // Информатика и образование. – 2010. - № 6(26097). – С. 35.

# **Применение электронных образовательных ресурсов по дисциплине «Информатика» как компонентов комфортной информационнообразовательной среды гуманитарного вуза**

Мокрый В.Ю.<sup>1</sup>, Спицын А.В.<sup>2</sup>

*1 av\_and\_mt@mail.ru, <sup>2</sup> spitsin@mail.ru*

*1, 2 Санкт-Петербургский Гуманитарный университет профсоюзов, Санкт-Петербург, Российская Федерация*

В статье рассмотрены возможности электронных ресурсов для формирования комфортной информационно-образовательной среды в гуманитарном высшем учебном заведении (вузе), обобщён авторский опыт применения электронных

образовательных ресурсов (ЭОР) в ходе преподавания дисциплины «Информатика» и выделены дальнейшие направления проводимого исследования, связанного с эффективностью преподавания дисциплины студентам, обучающимся в Санкт-Петербургском Гуманитарном университете профсоюзов (СПбГУП). Рассмотрены особенности электронных ресурсов, разработанных в ходе преподавания дисциплины «Информатика».

**Ключевые слова:** преподавание, информатика, информационно-образовательная среда, дистанционное обучение, электронный курс.

Ключевым элементом современного образовательного процесса для всех форм обучения является комфортная информационно-образовательная среда (ИОС) вуза, компонентами которой являются электронные ресурсы для администрации образовательного учреждения, преподавателей и студентов [1].

К таким средствам относятся системы дистанционного обучения, применяющиеся для размещения разработанных преподавателями кафедр учебно-методических материалов по учебным дисциплинам и коммуникации преподавателей со студентами.

Как показывает обобщение официальных сайтов образовательных учреждений, для организации комфортной ИОС применяются официальные сайты, сайты, созданные с помощью сервиса Google sites и системы дистанционного обучения, например Moodle, Mirapolis и iSpring [2].

Рассмотрим возможности систем дистанционного обучения (СДО).

СДО Moodle (https://moodle.org/) применяется в образовательных учреждениях для организации дистанционного обучения.

В различных вузах применяются разные версии СДО Moodle, однако принципы организации курсов, в целом, схожи. После входа пользователя активируется главная страница, на которой отображены категории курсов (по подразделениям образовательного учреждения, по целевому назначению).

С помощью инструментов СДО Moodle преподаватель структурирует материалы курса, оценивает с помощью тестов уровень усвоения студентами теоретического материала по темам дисциплины, оценивает правильность выполнения практических заданий и контрольных работ, в ходе промежуточной аттестации принимает решение о выставлении итоговой оценке по результатам изучения дисциплины (зачёт или экзамен).

СДО Mirapolis (https://www.mirapolis.ru/lms) позволяет проводить вебинары, видео-лекции, конференции в режиме онлайн и предоставляет различные инструменты для управления процессом обучения. Основным инструментом для организации обучения студентов является виртуальная комната с возможностью демонстрации рабочего стола, презентаций и обсуждения изучаемого материала.

В ходе проведения занятия с помощью Mirapolis преподаватель объясняет учебный материал, загружает необходимые ресурсы, а студенты задают в чате вопросы преподавателю по изучаемому материалу и обсуждают процесс выполнения практических заданий.

Инструментальные средства платформы iSpringLearn (https://www.ispring.ru/) позволяют разрабатывать курсы, тесты, тренажёры;

загружать материалы без ограничений; гибко формировать программу обучения; планировать мероприятия с помощью календаря; создавать обучающие материалы, управлять пользователями; настроить корпоративный обучающий портал; использовать мобильные приложения для обучения; формировать отчёты по результатам обучения; проводить онлайн-тестирование; выдавать сертификаты.

Кроме перечисленных выше инструментов преподаватели в ходе профессиональной деятельности применяют следующие интернет-ресурсы: личные сайты, блоги, персональные страницы в социальных сетях, сервисы для хостинга изображений или видеоматериалов, образовательные порталы, облачные сервисы.

Инструменты ИОС СПбГУП позволяют преподавателям организовать модульную структуру курса по соответствующим дисциплинам, структурировать учебный материал согласно темам дисциплины, прописанных в рабочей программе, разместить ссылки на учебную литературу для подготовки к аттестации.

Рассмотрим пример разработанного курса по дисциплине «Информатика» [3,4]. Электронный курс структурирован следующим образом: информационный модуль (в котором размещаются новости и объявления для студентов), организационный модуль (в котором размещены ознакомительные тесты, методические рекомендации по дисциплине, список статей для изучения, рекомендуемая литература, ссылки на полезные материалы), модули, в которых размещены материалы по темам дисциплины, вспомогательные модули.

В ходе работы над курсом разработаны материалы по темам «Информатика и информация», «Профессиональная работа со сложными текстовыми документами», «Профессиональная работа со структурированными данными в электронных таблицах», «Базы данных и системы управления базами данных», «Обработка изображений и средства подготовки презентаций».

Практическая деятельность по темам группируется в лабораторные работы, например, для изучения баз данных применяются 12 работ – студенты выполняют практические задания, направленные на освоение технологии разработки однотабличных и многотабличных баз данных и самостоятельной разработки базы данных по выбранной теме. В ходе работы подробно рассматриваются вопросы создания таблиц, использования типов данных, ключевых полей, разработки схемы данных, разработки запросов, форм и отчётов.

Методическое обеспечение работы включает определенный набор теоретических сведений, общие задания, состоящие из плана проведения и подробного описания технологий выполнения пунктов плана, набор индивидуальных заданий, коллекции файлов с необходимыми информационными объектами (заготовками) и образцами выполнения общих и индивидуальных заданий.

Структуризация учебной деятельности студентов в сочетании с регулярным выполнением индивидуальных заданий, тестами и контрольными вопросами позволяет авторам иметь возможность оценивать уровень подготовки и степени сформированности компетенций.

В дальнейшем авторы продолжат изучение возможностей, рассмотренных выше СДО и программ для работы с текстовыми документами, электронными таблицами, базами данных и презентациями для обновления рассмотренных ЭОР по дисциплине «Информатика» как компонентов информационнообразовательной среды высшего учебного заведения.

### **Список литературы**

- [1] *Баранова Е.В.* Современная информационно-образовательная среда вуза как механизм реализации требований стандартов нового поколения [Электронный ресурс]. Режим доступа к научной статье на сайте библиотеки РГПУ имени А.И. Герцена: https://lib.herzen.spb.ru/media/magazines/contents/1/177/baranova\_177\_70\_73.pdf (дата обращения: 21.06.2020).
- [2] Материал «Обзор ТОП-9 отечественных и зарубежных систем дистанционного обучения для корпоративного обучения» [Электронный ресурс]. Режим доступа: https://lmslist.ru/sdo/ (дата обращения: 28.06.2020).
- [3] *Мокрый В.Ю.* О преподавании дисциплины «Информатика» студентам гуманитарного вуза с помощью системы дистанционного обучения Moodle // Вестник Томского государственного педагогического университета, 2017. − № 9 (186). − 194 с. – С. 102 −108. [Электронный ресурс]. Режим доступа к научной статье на сайте журнала «Вестник ТГПУ»: https://vestnik.tspu.edu.ru/archive.html?year=2017&issue=9&article\_id=6480 (дата обращения: 29.06.2020).
- [4] *Путькина Л.В., Спицын А.В.* Применение информационных технологий в процессе подготовки бакалавров в сфере управления // Современное образование: содержание, технологии, качество: XXIII Международная научно-методическая конференция: в 2 т. Т. 1. СПб.: СПбГЭТУ: Изд-во СПбГЭТУ "ЛЭТИ", 2017. С.153-155.

# **Актуализация требований к результатам освоения профессионального модуля «Разработка дизайна веб-приложений» специальности 09.02.07. Информационные системы и программирование**

Монахова О.А.

*monakolga@ya.ru*

## *СПб ГБПОУ «Радиотехнический колледж», г. Санкт-Петербург, Россия*

В статье проводится анализ Федерального государственного образовательного стандарта (далее – ФГОС) по специальности среднего профессионального образования ТОП-50 (далее – СПО) входящей в состав укрупненной группы профессий 09.00.00 Информатика и вычислительная техника по направлению подготовки 09.02.07 Информационные системы и программирование и примерной программы профессионального модуля «Разработка дизайна веб-приложений», а также актуализация требований к результатам его освоения с целью повышения востребованности выпускников – квалифицированных разработчиков веб- и мультимедийных приложений на рынке труда.

**Ключевые слова:** дизайн пользовательских интерфейсов, разработка веб- и мультимедийных приложений, разработка дизайна веб-приложений.

Развитие современных информационных технологий является одной из приоритетных задач не только нашего государства, но и всего мира, а переход в цифровую среду уже давно стал очевидной ступенью в развитии человечества. Подобный вектор во всех сферах жизнедеятельности требует создания обеспечивающих глобальных информационных систем (ИС), что, в свою очередь, порождает необходимость в обеспечении удобного красивого интуитивно-понятного дизайна пользовательского интерфейса. Рост масштабов ИС, облачных технологий и объема мировых данных приводит к умозаключению о востребованности квалифицированных разработчиков веб- и мультимедийных приложений с требуемым индустрией порогом вхождения в профессию и способностью практически мгновенно включиться в командную работу над крупными проектами.

В соответствии с ФГОС направления подготовки 09.02.07 Информационные системы и программирование в результате освоения профессионального модуля «Разработка дизайна веб-приложений» студент должен обладать следующими компетенциями: разрабатывать дизайнконцепции веб-приложений в соответствии с корпоративным стилем заказчика, формировать требования к дизайну веб-приложений на основе анализа предметной области и целевой аудитории, осуществлять разработку дизайна вебприложения с учетом современных тенденций в области веб-разработки. Согласно примерной программе в результате освоения профессионального модуля (ПМ) «Разработка дизайна веб-приложений» студент должен иметь практический опыт:

− в разработке дизайна веб-приложений в соответствии со стандартами и требованиями заказчика;

− создании, использовании и оптимизировании изображений для вебприложений;

− разработке интерфейса пользователя для веб-приложений с использованием современных стандартов;

уметь:

− создавать, использовать и оптимизировать изображения для вебприложений;

− выбирать подходящее для целевого рынка дизайнерское решение;

создавать дизайн с применением промежуточных эскизов, требований к эргономике и технической эстетике;

разрабатывать интерфейс пользователя для веб-приложений с использованием современных стандартов;

знать:

− нормы и правила выбора стилистических решений;

− современные методики разработки графического интерфейса;

требования и нормы подготовки и использования изображений в информационно-телекоммуникационной сети «Интернет»;

− государственные стандарты и требования к разработке дизайна вебприложений.

В структуре ПМ имеются разделы «Технология проектирования и разработки интерфейсов пользователя» и «Разработка графических изображений и мультимедиа», которые включают в себя темы «Основы web-технологий», «Web-дизайн» и «Компьютерная графика», «Векторная графика», «Растровая графика», «Трехмерная графика» соответственно.

Исследование современных требований рынка труда к профессиональным квалифицированных разработчиков веб- и мультимедийных навыкам приложений показало необходимость модификации некоторых тем рабочей программы ПМ и расширения их перечня за счет вариативной части следующими требованиями к результатам освоения - добавлены часы на расширение практического опыта:

- создания динамического прототипа веб-приложения;

использования объектно-ориентированного программирования (ООП) при создании дизайна веб-интерфейсов:

работы с современными программными средствами для создания дизайна UI/UX:

умений:

выстраивать композиционные решения с учетом юзабилити дизайна вебинтерфейсов;

- создания информационной графики для веб-интерфейсов;

- создания анимации веб-интерфейсов:

- создания мобильного дизайна;

знаний:

- основ композиционного формообразования в дизайне веб-интерфейсов;

 $\overline{10}$ фирменному - правил использования руководства стилю корпоративного заказчика веб-приложения;

- стандартов UI&UX Design;

правил создания инфографики.  $\equiv$ 

Раздел «Разработка графических изображений и мультимедиа» рабочей программы ПМ «Разработка дизайна веб-приложений» пополнился темами «Информационная графика», «Динамическая графика», тема «Векторная графика» была переформатирована с учетом факта завершения поддержки технологии Flash компанией Adobe 31 декабря 2020 года. Изучение редактора разработки мультимедийного контента, позволяющего создавать flashприложения, заменен изучением актуальных технологий HTML5, CSS3, препроцессора LESS, языка JavaScript и др. Студентам на занятиях предлагается пройти полный цикл разработки интерфейса веб-приложения:

1. анализ брендбука компании-заказчика и прочтение фирменного стиля для формирования дизайн-системы (выполняется на реальных компаниях);

2. проектирование дизайн-системы веб-приложения с использованием онлайн-сервисов (для этих целей рекомендуется использование онлайн-сервиса https://www.draw.io/);

3. прототипирование интерактивного интерфейса веб-приложения с использованием онлайн-сервисов (для этих целей также рекомендуется использование онлайн-сервиса https://gomockingbird.com/);

4. стилизация интерфейса веб-приложения средствами Adobe Photoshop, Adobe Illustrator, Figma;

5. верстка и анимация интерфейса веб-приложения по макету с помощью технологий HTML5, CSS3, LESS, JavaScript.

В рамках учебной практики по ПМ «Разработка дизайна веб-приложений» студентам также предлагается разработать интерфейс веб-приложения по макетам профессионального дизайнера интерфейсов, используя разработанную им дизайн-систему средствами Figma.

Актуализация требований к результатам освоения ПМ «Разработка дизайна веб-приложений» вызвала положительный отклик студентов специальности 09.02.07. Информационные системы и программирование. Работа с профессиональными макетами и брендбуками реальных компаний значительно повысило мотивацию студентов и пополнило их портфолио проектов, которое сделает их конкурентноспособными при приеме на работу.

### **Список литературы**

- [1] *Батенькина О.В.* Дизайн пользовательского интерфейса информационных систем: учеб. пособие / О.В. Батенькина // Минобрнауки, ОмГТУ. Омск: Изд-во ОмГТУ, 2014. 112 с.
- [2] *Чернов П.М.* UX/UI дизайн в создании сайтов / П.М. Чернов, Т.В. Феоктистова // Проблемы управления качеством образования: сб. статей XI Всероссийской науч.-практ. конф. / МНИЦ ПГАУ. Пенза: РИО ПГАУ, 2018. с. 130-134.
- [3] *Герасимов А.И.* Анализ методов разработки дизайн-систем с использованием компонентного подхода в дизайне / А.И. Герасимов // Научно-практические исследования, 2020. № 5-1 (28). С. 21-26.

# **Учебный кружок как средство формирования личностного компонента медиакомпетентности**

Мулдашев Р.М. 1 , Мулдашева С.В. 2 *Muldashev86@mail.ru, shevcova\_sv@mail.ru Саратовский государственный университет имени Н.Г. Чернышевского, ЧОУ «Православная гимназия г. Саратова» Россия*

В статье проанализирован компонентный состав медиакомпетентности, выделен ее личностный компонент и сформулировано его определение. На примере учебного кружка по творческой фотосъёмке и изучению возможностей графических редакторов «PhotoArt», организованного в рамках работы учебного центра информационно-коммуникационных технологий в обучении кафедры ИСиТО факультета КНиИТ, показан процесс формирования личностной составляющей медиакомпетентности.

**Ключевые слова:** медиакомпетентность, медиаобразование, личностный компонент медиакомпетентности, учебный кружок.

Сегодня компьютеризация, а вслед за ней и автоматизация информационных процессов и технологий проникают во все сферы человеческой деятельности, что сказывается и на системе образования: знаниевый подход уступает место личностно-ориентированному, системнодеятельностному, компетентностному. Особую роль приобретают умения обучающихся быстро осваивать новые медиатехнологические средства, позволяющие осуществлять поиск и сбор необходимых данных в современном неконтролируемом потоке сведений. Поэтому одной из основных составляющих информатизации образования является формирование медиакомпетентности участников образовательного пространства.

Изучив работы многих зарубежных и отечественных специалистов, мы пришли к выводу, что медиакомпетентность представляет собой вид профессиональной компетентности, позволяющей искать, получать, использовать, критически анализировать, творчески перерабатывать, оценивать, передавать и хранить в различных видах, формах и жанрах информацию, полученную в ходе медиадеятельности, а также создавать и размещать в медиасреде собственные медиаресурсы.

Проанализировав структуру медиакомпетентности, мы выяснили, что большинство авторов (А.В. Федоров [12], О.А. Иманова [7], Б.А. Искаков [8], В. Вебер [1], Н.И. Чеботарева [13], И. В. Григорьева [3] и др.) отводят важное значение мотивационному, информационному и деятельностному компонентам, однако во многих классификациях просматривается и личностная составляющая. Это связано с тем, что целью медиаобразования является не только умение понимать, анализировать и передавать медиатексты, но и возможность создавать собственные. Немаловажное значение имеет также стремление человека к личностному развитию и самообразованию средствами медиа.

В связи с этим мы сочли целесообразным выделить личностный компонент медиакомпетентности, под которым будем понимать совокупность качеств личности, способствующих ее профессиональному росту и развитию в условиях информатизации образования и позволяющих продуктивно осуществлять профессиональную деятельность с активным использованием средств медиатехнологий.

Формирование и дальнейшее развитие медиакомпетентности (и ее личностной составляющей) происходит как в общеобразовательных учреждениях, так и в учреждениях среднего и высшего образования во время изучения информатики и информационных технологий и смежных с ней дисциплин. Также важное значение играет внеурочная деятельность и дополнительное образование, позволяя расширить базовые знания в области IT и сформировать такие личностные характеристики как: добровольность выбора, самостоятельность, уверенность, творческие способности и др.

Нами выделено три этапа формирования личностного компонента медиакомпетентности:

1. мотивационно-целевой, предусматривающий формирование позитивной направленности личности на осуществление медиадеятельности;

2. процессуально-деятельностный, заключающийся в создании условий для осознания возможностей медиа и их использования в качестве средства для личностного развития и самообразования;

3. результативный, предполагающий формирование способностей проектировать траектории профессионального роста и личностного развития.

Рассмотрим процесс формирования личностного компонента медиакомпетентности на каждом из перечисленных этапов на примере учебного кружка по творческой фотосъёмке и изучению возможностей графических редакторов «PhotoArt», организованного в рамках работы учебного центра информационно-коммуникационных технологий в обучении кафедры ИСиТО

факультета КНиИТ Саратовского национального исследовательского государственного университета имени Н.Г. Чернышевского.

Цель курса – формирование медиакомпетентности участников образовательного пространства через освоение возможностей графических редакторов.

Курс предполагает:

1. Углубление системы базовых знаний по информационным технологиям для создания и редактирования растрового изображения в графических редакторах.

2. Овладение умениями эффективно использовать современное аппаратное и программное обеспечение компьютера при работе с растровой компьютерной графикой.

3. Развитие познавательных интересов, интеллектуальных и творческих способностей.

4. Воспитание ответственного отношения к соблюдению этических и правовых норм информационной деятельности.

5. Приобретение опыта использования графического редактора в индивидуальной и коллективной учебной и познавательной деятельности.

Задача первого, мотивационно-целевого, этапа – заинтересовать студентов и сформировать у них интерес к медиадеятельности. Этого удалось достичь на обучающем семинаре «PhotoArt – вид цифрового изобразительного искусства, объединяющий фотографию и компьютерную графику». В рамках семинара его участники познакомились с историей развития фототехники и узнали об устройстве современного зеркального фотоаппарата и режимах его съемки, а также научились делать оригинальные снимки с эффектом двойной экспозиции.

Второй, процессуально-деятельностный, этап предусматривал непосредственные занятия с желающими посещать кружок студентами. На лекциях и практических занятиях обучающиеся познакомились с видами современной фототехники, устройством фотокамеры, узнали, что такое экспозиция, выдержка, диафрагма, научились создавать композиции, делать качественные снимки и осуществлять их обработку в графических редакторах. Проведенные занятия позволили студентам расширить свои знания в области фотосъемки и дали старт для их дальнейшего личностного развития и самообразования.

Третий, результативный, этап заключался в создании на основе полученных знаний и умений собственного медиапродукта и его презентации.

Занятия учебного кружка способствовали развитию у студентов следующих умений, составляющих основу медиакомпетентности:

1. осуществлять поиск, критический анализ и синтез информации;

2. оперативно и качественно работать с графической информацией, привлекая для этого современные методы и программные средства подготовки иллюстративного материала;

3. применять теоретические основы компьютерной графики на практике при создании графических изображений;

4. использовать математический аппарат, методы программирования и современные информационно-коммуникационные технологии для решения практических задач получения, хранения, обработки и передачи информации.

Кроме перечисленных выше умений, курс способствовал формированию у студентов положительного эмоционального настроя, интереса к медиадеятельности, реализации творческих способностей; позволил не только овладеть культурой самовыражения, но и выразить индивидуальное восприятие мира в процессе создания медиапродукта через средства компьютерной графики. Использование разных форм организации учебного кружка (интерактивные лекции и практические занятия, индивидуальные консультации и самостоятельная работа) благоприятствовало самообразованию и саморазвитию студентов средствами медиа и содействовало формированию коммуникативных умений и умений взаимодействия в учебной среде, а также качеств, необходимых для того, чтобы действовать самостоятельно, творчески и принимать нестандартные решения. Перечисленные результаты обучения отражают личностную составляющую медиакомпетентности.

Таким образом, учебный кружок «PhotoArt» позволил не только углубить и расширить знания студентов о компьютерной графике и возможностях графических редакторов, но и способствовал развитию качеств обучающихся, обеспечивающих положительный эмоциональный настрой на дальнейшую деятельность с применением медиатехнологий, соответствующих мотивов и творческого потенциала личности, что является важным составляющим личностного компонента медиакомпетентности, а интеграция содержания высшего и дополнительного образования посредством проведенных занятий позволила достичь большей эффективности образовательного процесса.

### **Список литературы**

- [1] *Вебер В.* Портфолио медиаграмотности // Информатика и образование. 2002. № 1.
- [2] *Георгиади А.А.* Подготовка будущих учителей филологических специальностей к профессиональной деятельности с применением медиа-образовательных технологий: дис. на соискание ученой степени канд. пед. наук: 13.00.08. Ялта, 2014.
- [3] *Григорьева И.В.* Альтернативный взгляд на сущность и содержание понятия «медиакомпетентность личности будущего педагога» в условиях ФГОС-3 // «Magister Dixit» – научно-педагогический журнал Восточной Сибири. 2012. №3 (09).
- [4] *Жижина М.В.* Проблемы психологической культуры личности в процессах медиаобразования // Медиаобразование и медиакомпетентность: слово экспертам / Под ред. А.В. Федорова. Таганрог: Изд-во Таганрог. гос. педаг. ин-та, 2009.
- [5] *Змановская Н.В.* Формирование медиа-коммуникативной образованности будущих учителей. Автореф. дис. … канд. пед. наук. Красноярск, 2004.
- [6] *Иванова Л.А.* К вопросу о формировании медиаобразованности будущего учителя в современном обществе // Байкальский психологический и педагогический журнал. Иркутск, 2005. №1-2.
- [7] *Иманова О.А.* Методика развития деятельностной компоненты медиакомпетентности учащихся старших классов средствами информационных технологий: Автореф. дис. … канд. пед. наук. – Киров, 2010.
- [8] *Искаков Б.А.* Развитие медиакомпетентности учителей в условиях ресурсного центра: Автореф. дис. … канд. пед. наук. Барнаул, 2013.
- [9] *Мулдашев Р.М.* Некоторые характеристики личностного компонента медиакомпетентности студентов педагогических специальностей // Педагогическое

образование в России. – Екатеринбург: ФГБОУ ВПО «Уральский государственный педагогический университет», 2013, № 3.

- [10]*Мулдашев Р.М.* Сущность личностного компонента медиакомпетентности студентов педагогических специальностей // Известия Волгоградского педагогического университета, 2015. №2 (97).
- [11]*Федоров А.В.* Словарь терминов по медиаобразованию, медиапедагогике, медиаграмотности, медиакомпетентности / Федоров Александр Викторович. – Таганрог: Изд-во Таганрог. гос. пед. ин-та, 2010.
- [12]*Федоров А.В.* Медиакомпетентность личности: от терминологии к показателям // Инновации в образовании, 2007. № 10.
- [13]*Чеботарева Н.И.* Педагогические условия формирования медиакомпетентности студентов вуза: автореф. дис. ... канд. пед. наук: 13.00.08 / Чеботарева Наталия Игоревна. Москва, 2013.

# **Использование ресурсов платформы Online Test Pad при организации дистанционного обучения химии**

Несина И.Б. 1 , Харченко А.А. 2 *1 innnesina@yandex.ru, <sup>2</sup> ainadil@mail.ru 1,2 МОУ «СОШ № 9» г. Энгельс, Россия*

Аннотация: В данной статье отражены проблемы, возникшие в школе в период дистанционного обучения. Представлены возможности платформы Online Test Pad для организации системы дистанционного обучения и тестирования.

**Ключевые слова:** онлайн-обучение в школе, дистанционное образование, Online Test Pad.

В этом году школьная система образования вынуждена была массово резко и одномоментно перейти на совершенно новый режим работы, неизбежно столкнувшись при этом с рядом проблем в дистанционном формате обучения. И учителя, и ученики не были готовы к такому переходу.

По мнению руководства Министерства образования РФ, основная проблема заключалась и заключается в том, что преподаватели и учителя имеют низкий уровень знаний и навыков проектирования предметных онлайн-курсов. Так, исследование ВШЭ 2019 г. показало, что преподаватели вузов с ученой степенью оценивают свой уровень владения дистанционными технологиями на 3,2 балла из пяти [1]. Уровень владения дистанционными технологиями учителяпредметника в обычной средней общеобразовательной школе никто не определял, но нетрудно предположить, что он «несколько» ниже. И то, что происходило в школьном образовании этой весной лучше назвать не дистанционным образованием, а экстренной доставкой основного значимого контента ученикам в условиях самоизоляции.

Но про то, что учителей не готовили к онлайн-обучению, широко не транслируется. Не говоря уже про трудности в организационных вопросах и низкий уровень технического оснащения, как учителей, так и учеников. Поэтому то, с какой изобретательностью многие учителя в отсутствии своевременных и актуальных методических материалов перестраивались на дистанционный формат, все-таки заслуживает одобрения. Занятия в Skype, Zoom и WhatsApp, отбор профессионального контента на YouTube, самостоятельная запись

материала на веб-камеру, использование материалов РЭШ, Фоксворда и ЯКласса, создание контролирующих тестов и проверочных работ на различных платформах – вот основной, но неполный перечень того, что освоили учителя в сжатые сроки.

Но мы все понимаем, что такая экстренная коммуникация с учениками очень далека до реального онлайн-обучения, в основе которого должен лежать учебный процесс, тщательно спроектированный в электронной информационнообразовательной среде. Несомненно, что эффективность онлайн-обучения значительно выше при наличии продуманных доступных онлайн-курсов с методиками и инструкциями, насыщенных разного вида адаптированного контента и контрольно-измерительного материала.

Интеграция (но не создание!) таких курсов в обучение школьников – это вопрос профессионализма педагога. Но реалии школы на весну 2020 года были таковы – актуального полноценного материала не было. Особенно для профильных 10-11 классов с учетом подготовки к ЕГЭ. В этих условиях учителям-предметникам необходимо было срочно адаптировать к «дистанту» имеющиеся у них разработки.

В этом нам помог используемый многими учителями Online Test Pad. Это доступный даже для неискушенных пользователей конструктор тестов, викторин, кроссвордов и диалоговых тренажёров. Русскоязычная версия адекватная, бесплатная, кроме того имеется достаточное количество статей и видео с инструкциями по созданию разного вида проверочных работ. Так как мы привыкли работать в этой среде, а времени осваивать новые платформы для дистанционного обучения у нас не было, мы воспользовались блоком «Система дистанционного обучения и тестирования» (СДОиТ). Пошаговая инструкция создания авторской системы дистанционного обучения представлена в подробных комментариях видео [2]. Поэтому повторять мы их не будем, а представим возможности данной системы.

1. Возможность создавать разную иерархию групп, например, «химия – химия9 - 9А,9Б,9В, подготовка к ОГЭ» или «химия - химия11 - профиль11, база11, подготовка к ЕГЭ». Можно организовать индивидуальную работу с учеником, например, при подготовке к олимпиаде.

2. В качестве учебных материалов можно загружать презентации, документы, PDF-файлы, аудио и видеофайлы, ссылки на образовательные ресурсы – все, что необходимо для самостоятельного изучения учеником данной темы.

3. Для контроля знаний можно использовать не только свои собственные разработанные тесты, но и все опубликованные на этой платформе контрольноизмерительные материалы. Для проверки заданий с открытым ответом (задачи, реакции) есть функция «Ручная проверка».

4. Отчеты о выполнении автоматически появляется в «Журнале успеваемости». Но подробная информация по результатам доступна учителю только по тем заданиям, которые учитель составлял самостоятельно.

5. Существуют особенности регистрации учащихся, связанные с требованиями сохранения конфиденциальных данных учащихся, поэтому ученики заходят по своему коду доступа и паролю [3].

Несомненно, что для такой работы требуется время и определенные навыки, которые формируются достаточно быстро. Так, при создании четвертого – пятого урока в профильном 11 классе был затрачено 30 минут при наличии систематизированного теоретического, тренировочного и контролирующего материала.

Бесспорным достоинством данной платформы является доступность, возможность постоянного обновления контента и адаптации материала к конкретной группе учеников. Жаль только, что созданные учителем кроссворды и логические игры можно загрузить в свой компьютер с сохранением полной функциональности и затем использовать без подключения к интернету, а тесты такой возможностью не обладают (хотя к дистанционному обучению это не относится).

Таким образом, данная платформа позволяет учителю в отсутствие актуальных онлайн-курсов при наличии определенных навыков и продуманно подобранного материала спроектировать эффективный онлайн-урок.

## **Список литературы**

- [1] Национальный исследовательский университет «Высшая школа экономики» https://issek.hse.ru/news/325242802.html
- [2] https://www.youtube.com/watch?time\_continue=20&v=4Vysd\_hgg6M&feature=emb\_logo
- [3] Дидактор. Педагогическая практика. http://didaktor.ru

# **Опыт применения игровых технологий при обучении программированию**

## Нестеров М.В.

*nesteroffmaksim@gmail.com Саратовский государственный университет имени Н.Г.Чернышевского МОУ «СОШ №83», Саратов, Россия*

Знакомство со «взрослым» программированием, как правило, начинается в 8-9 классах, именно в это время формируется отношение детей к данному творческому процессу. Но очень часто можно увидеть, что ученикам не интересно программирование, и ему посвящают время лишь единицы. Эти дети готовы учиться программировать «не благодаря, а вопреки». В данной статье рассмотрена методика обучения программированию И.Р. Дединского. Описана частичная апробация данной методики на учениках 8 класса МОУ «СОШ №83» г. Саратов, а также её итоги.

**Ключевые слова:** обучение программированию, методика И.Р. Дединского, геймификация на уроках информатики.

# **Введение**

Программирование – раздел изучения информатики, проблемы с которым начинаются в 8-9 классах, когда учащиеся переходят с «детских» языков и сред программирования (Лого, КуМир, PencilCode, Scratch и пр.) на языки «взрослого» программирования (Pascal, C++, Python и пр.). Именно в этот момент можно научить детей «плохому», отбить желание изучать

программирование из-за того, что всё обучение сводится не к решению проблем с помощью программирования, не разработке программ, а лишь к изучения языка программирования как таковому: к изучению конструкций языка и решения задач на использование изученных конструкций.

Вопрос возвращения интереса обучающихся к изучению информатики не нов. [1] Одним из способов является применение современных образовательных технологий. [2]

Не так давно в мире появился термин геймификация - процесс, который стал пронизывать многие сферы жизни общества от образования до бизнеса [3], от программ лояльностей в супермаркетах до получения нового статуса на рабочем месте [4]. Ввиду этого рассмотрение возможности геймификации процесса обучения программированию возникает сам собой.

# 1. Методика обучения программированию И.Р. Дединского

Один из способов решения названной выше проблемы - методика преподавания Ильи Рудольфовича Дединского - старшего преподавателя МФТИ, а также учителя в физико-математической школе в г. Москва [5]. Его методика в корни отличается от часто преподаваемой: уже к третьему занятию дети знакомятся с функциями (правда, без параметров), к концу 9-го класса у детей уже есть представление о стеках, списках, деревьях, а к концу 10 класса учащиеся уже могут решать задачи промышленного уровня, реализуемого на базе уровня учебной модели:

моделирование вычислительных систем - nanoCPU - стеки;

- функциональное программирование nanoLisp списки;
- сжатие и передача данных архиватор Хаффмана деревья;

трансляция и оптимизация, символьные преобразования - nanoGCC - $\equiv$ деревья. [6]

Исследование, описанное в данной статье, полностью не дублирует методику Дединского, при этом используется один из её основных компонентов - геймификация процесса обучения программированию. Апробация данной методики проводилась на учениках 8 класса (изучение информатики 1 час в неделю), перед которыми была поставлена задача в создании консольной игры.

# 2. Описание апробации методики И.Р. Дединского

Перед тем как перейти к созданию игры, учащиеся в течение половины четверти знакомились с языком программирования  $C++$ , с его основными конструкция. середине четверти была сделана пауза в  $\mathbf{B}$ изучении теоретического материала на деловую игру, в которой все учащиеся превращались в сотрудников компании по программированию, название которой могли выбрать сами. Учитель выступал в качестве заказчика — руководителя квест-комнаты, которому была необходима игра «Дом с привидениями».

За круглым столом заказчик рассказал информацию о себе, а также о самом заказе. На этом этапе ребята могли задать интересующие их вопросы. Таким образом, было сформировано первое впечатление о техническом задании. После беседы с учителем у учащихся было время на проработку плана работы по данному «заказу», после чего каждый мог высказаться о возможных вариантах реализации поставленной задачи.

Стоит отметить, что ввиду проведения данной игры в середине четверти, учащиеся не знали всех основных конструкций, в частности циклов, они имели лишь представление о среде КуМир, в которой так же есть циклы, поэтому данная игра на всём своем протяжении подпитывала интерес учащихся к дальнейшему изучению языка программирования.

Когда был обсужден план работы, когда были намечены ключевые дедлайны (сроки сдачи определённых этапов игры), когда были изучены необходимые для реализации своих планов конструкции языка, учащиеся приступили к написанию программы.

В среднем потребовалось 2 недели на написание данного проекта всеми учениками.

Чтобы детям было проще выполнить свой первый проект по программированию было принято решение о необходимости создания некого шаблона. Части кодов будут приведены ниже.

В листинге 1 приводится описание сюжетной линии, которое встречает разработчика, для более полного погружения в работу.

#### Листинг 1 ‒ Описание сюжетной линии

#### Описание игры

В пригороде городка Хэлсвилль уже десяток лет пустует один дом. Ходит легенда, что когда-то там жила семья Митчелл. Маленькая Молли Митчелл очень любила кукол, она собирала их и складывала на полки в своей спальне. На её седьмой день рождения мама пообещала ей купить любую игрушку, какую она пожелает. Молли сразу повела её в магазин подержанных игрушек, где она давно видела одну очень старую куклу, которую никто не покупал, но девочке она очень нравилась.

Когда мама положила игрушку на прилавок, владелец магазина сказал ей что, к сожалению, эта кукла не продаётся. Мать посмотрела вниз и увидела, что на глазах её дочери наворачиваются слёзы. Она поняла, что во что бы то ни стало должна сдержать обещание и начала торговаться с продавцом. Она предлагала всё более и более выгодную цену, но владелец магазина оставался

#### Продолжение листинга 1

непреклонен. Тогда мама Молли сказала, что заплатит 100 долларов и протянула деньги. Глаза продавца округлились от настолько щедрого предложения, он замялся, но через секунду с жадностью схватил деньги и согласился.

Молли с мамой были так довольны покупкой, что не обратили никакого внимания на предостережение продавца никогда не оставлять девочку с куклой наедине… Через неделю после дня рождения Молли мама съехала из дома... Дом опустел... Конечно, находились смельчаки, которые хотели раскрыть секреты дома Митчел, но, к сожалению, это никому не удавалось…

Сможете ли Вы покинуть дом Митчелл? Преодолеете ли Вы 100 дверей этого дома, чтобы раскрыть тайну куклы Молли?

После описания сюжета начинается блок служебной информации, в котором более конкретно описывается учебная задача, а также критерии оценивания. В данной работе были предусмотрены, помимо выполнения основной задачи, дополнительные задания, которые могли не только повысить оценку учашегося, но также и добавить дополнительные оценки.

Критерии оценивания были определены следующим образом:

«отлично» – работоспособность программы, а также выполнение двух  $\overline{\phantom{0}}$ самостоятельных заданий;

«хорошо» – работоспособность программы, а также выполнение  $\equiv$ одного самостоятельного задания;

- «удовлетворительно» – работоспособность программы;

«неудовлетворительно» - неработоспособность программы.

Кажлый этап программы был полностью описан на естественном языке, от учащегося требовалось только перевести эту информацию на формальный язык (см. листинг 2, 3, 4).

Листинг 2 - Первый этап игры

 $/$ \*

Как и в любой игре, предложим представиться пользователю. Для этого нам нужно будет запросить имя пользователя\*, которое сохраним в строковой переменной. Для работы со строковыми переменными необходимо подключить библиотеку string.

Пример работы со строковой переменной:

string str =  $""$ ; // создаем пустую переменную-строку

 $\sin$  >> str; // предположим, что пользователь ввёл имя Vasya

cout << str; // на экране увидим: Vasya

Предложив ввести имя пользователя, а также получив это самое имя, поприветствуем игрока.

Пример входных данных: Вася

Пример выходных данных: Здравствуй, Вася!

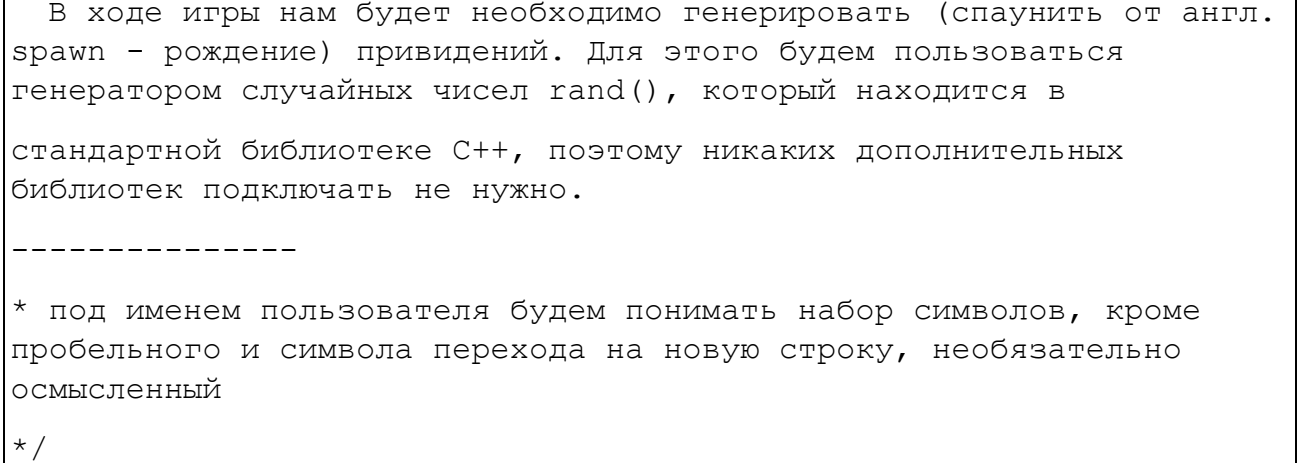

Листинг 3 – Второй этап игры

 $int main() f$ 

/\*\*\*\*\*\*\*\*\*\*\*\*\*\*\*\*\*\*\*\*\*\*\*\*\*\*\*\*\*\*\*\*\* BTOPOЙ ЭТАП ИГРЫ 

/\*\*\*\*\*\*\*\*\*\*\*\*\*\*\*\*\*\*\*\*\*\* Подготовка параметров (аргументов) игры \*\*\*\*\*\*\*\*\*\*\*\*\*\*\*\*\*\*\*\*\*\*\*\*\*/

 $/$  \*

В ходе игры от пользователя нам необходимо узнавать, какую дверь он выбирает, а также вести подсчёт верных ответов, который будет соответствовать уровню в игре: 1 верная дверь - 1 новый уровень.

Как вы знаете, существует один целочисленный тип данных int. У него же существует четыре

спецификатора signed (знаковый), unsigned (беззнаковый), short, long. Спецификаторы short

и long могут использоваться для описания короткого или длинного целого типов данных. При

этом название типа int может быть опущено. То есть, short int соответствует short, a long int - long. Объем памяти, выделяемый под целочисленные типы, различается в зависимости от компьютера и компилятора, но можем точно утверждать, что выгоднее использовать спецификаторы, зная

#### Продолжение листинга 3

примерный диапазон входных данных. К примеру, если мы знаем, что значение чисел будет невелико, то не имеет смысла использовать полный тип int, выгоднее использовать short int.

```
Спецификаторы signed (знаковый) и unsigned (беззнаковый) можно
добавлять к любому имени типа. По умолчанию все целочисленные типы
являются знаковыми, поэтому спецификатор signed можно опускать.
  Игра может завершится в одном из двух случаев:
     1) пользователь прошел 100 уровней, следовательно он ПОБЕДИЛ
     2) пользователь ошибся при выборе двери, следовательно он
ПРОИГРАЛ
  Если завершение игры в ходе достижения 100-го уровня понятно
(счётчик достиг значения 100), то завершение игры из-за поражения
вызывает некоторое недоумение. Для решения данной проблемы
создадим так называемый флаг, т.е. переменную которая может иметь
всего два значения: true или false. Пока в переменной хранится
true, мы даём возможность пользователю играть, но как только он
ошибается в выборе двери, мы меняем значение с true на false и
завершаем игру.
 Переменная-флаг будет иметь логический тип bool
  \star /
    bool bCheck = true; //т.к. в начале игры пользователь ещё ни
разу не ошибся, инициализируем
               //переменную-флаг как истинное значение
  / *
 Примечание:
  Рекомендую ознакомиться с Венгерской нотацией - правилами
именования переменных и пр.:
https://ru.wikipedia.org/wiki/Венгерская нотация
  \star/
```
Стоит отметить, что уже в 8 классе, как и советует И.Р. Дединский. учащиеся знакомятся с нормами «хорошего» программирования, т.ч. учатся правильно давать имена переменным.

Листинг 4 - Третий этап игры

```
/******************************* Функциональная часть
/ *
Игра будет продолжаться, пока пользователь не ошибётся или не
пройдёт 100 уровень, т.е. не
```
достигнет 101 уровень. Это и должно являться основным условие игры, внутри которого будет

располагаться остальной функционал

На каждой итерации пользователю нужно предлагать сделать выбор: 1 из 3 дверей. При этом

нужно учитывать, что пользователь может ошибиться и выбрать № такой двери, которой не

существует, например, №10. В этом случае мы не должны учитывать его ход, мы должны сообщить

о неверности выбора и предложить выбрать дверь ещё раз.

Как только пользователь вводит нормальный номер двери, мы должны проверить, а угадал ли он

дверь без приведений, но для начала нам нужно определить, где будут приведения. Есть 2

варианта:

- 1) случайно заспаунить привидений за 2 двери
- 2) определить дверь, которая будет "чистой"

Конечно же, легче будет организовать 2-ой вариант.

Для определения "чистой" двери воспользуемся генератором случайных чисел rand(). Сразу стоит отметить, что ни один генератор случайных чисел в мире не является генератором СЛУЧАЙНОГО числа, все они работают по некоторым правилам, но об этом подробнее поговорим в более старших классах.

 $\star/$ 

short iClearDoor = rand()  $% 3 + 1$ ; //rand() задаёт случайное число от 0 до 32767, но для

//нас это большой диапазон. Нам нужен

диапазон [1; 3]

 $/$  \*

Осталось дело за малым:

- если № двери, которую ввёл пользователь, совпадает со случайной чистой дверью, то поздравляем пользователя, увеличиваем количество очков на единицу, и вновь просим ввести дверь, не забывая про проверку верности ввода

- если № двери, которую ввёл пользователь, не совпадает со случайной чистой дверью, то сообщаем пользователю о поражении, выводим на экран его счёт, завершаем игру

Перед началом каждого уровня очищайте экран. Для этого воспользуйтесь командой system ("cls")

Если при проверке игры, Вам не удаётся прочитать на экране всё, что выводится, используйте команду system ("pause"), вписав её в необходимую часть кода

 $\star$  /  $\}$ 

Хочется отметить, что с целью экономии места в листинге 4 опущена часть, в которой поясняется как добиться смещения диапазона. С полным кодомшаблоном, а также с некоторыми работами детей, можно ознакомиться на репозитории. [7]

После основной части программы следуют задания на повышение оценки:

1. исправить код таким образом, чтобы в начале каждого уровня демонстрировался его номер;

2. исправить код таким образом, чтобы в начале игры пользователю предлагалось выбрать уровень сложности, согласно которому меняются условия победы и поражения.

Затем следовали дополнительные задания. Под дополнительными заданиями понималось усовершенствование программного кода с помощью конструкций, которые не изучались на уроках, учащимся было необходимо самим найти способы решения поставленных задач:

1. изменить код таким образом, чтобы на протяжении всей игры звучала нагнетающая музыка

2. изменить код таким образом, чтобы в зависимости от ситуации менялся ивет фона

3. изменить код таким образом, чтобы при запуске игры демонстрировался сюжет: звук + изображение/видеоролик

## Заключение

С данным проектом справились 23 из 26 учеников, около половины заинтересовались программированием, а примерно четверть изъявила желание подготовиться и участвовать в олимпиаде по программированию, при это делать серьёзные выводы о такой методике преподавания программирования на основе данной апробации нельзя, но анализируя работы учеников и студентов И.Р. Дединского, анализируя опыт других преподавателей, взявшихся также апробировать данную методику, можно заявить, что это большой прогресс в области обучения детей программированию. Но, как и любой прогресс, данный способ обучения имеет свои недостатки, главными из которых являются высокие требования к преподавателю: преподаватель должен обладать опытом практического программирования и уметь быстро разбираться в коде учеников, оценить его состояние и последствия его развития, представить себе, мог ли подобный фрагмент кода быть использован в реальном проекте.

Помимо данного негативного аспекта, также можно выделить и слабое техническое оснащение школ, что не позволяет создавать крупные проекты. Решить данную проблему может сотрудничество школ с ведущими ВУЗами региона, которые бы могли предоставлять возможность детям реализовать свои проекты с использованием более мощных средств, имеющихся на балансе данных высших учебных заведений, а также выстроить преемственность довузовского и вузовского обучения программированию.

### **Список литературы**

- [1] *Храмова М.В., Чабан М.А.* Как вернуть мотивацию к изучению информатики посредством современных образовательных технологий? // Материалы Шестнадцатой открытой Всероссийской конференции: Преподавание информационных технологий в Российской Федерации. - М.: Московский государственный технический университет имени Н.Э. Баумана (национальный исследовательский университет), 2018. - С. 320-322.
- [2] *Чабан М.А.* Применение современных образовательных технологий на уроках информатики // Материалы VIII Международной научно-практической конференции: Информационные технологии в образовании "ИТО-2016". - Саратов: ООО "Издательский центр "Наука", 2016. - С. 122-125.
- [3] Геймификация в бизнесе: как пробиться сквозь шум и завладеть вниманием сотрудников и клиентов / Гейб Зикерманн, Джоселин Линдер; пер. с англ. Иделии Айзятуловой. - М.: Манн, Иванов и Фербер, 2014. - 272 с.
- [4] Профессия: геймификатор. «Это искусство на грани аналитической работы и чистого креатива» // www.properm.ru / URL: https://properm.ru/news/society/119702 (дата обращения: 25.10.2020).
- [5] Опыт обучения школьников программированию // www.habr.com / URL: https://habr.com/ru/post/179307 (дата обращения: 12.01.2020).
- [6] Аналитический подход к довузовскому преподаванию программирования // www.ded32.ru / URL: http://storage.ded32.net.ru/Lib/Doc/Analytic Approach2010.pdf (дата обращения: 12.01.2020)
- [7] Репозиторий MaximNesterov // www.github.com / URL: https://github.com/MaximNesterov?tab=repositories (дата обращения: 30.09.2020)
- [8] Сайт методики довузовского обучения программированию и проектной деятельности в информатике // http://ded32.net.ru (дата обращения: 12.01.2020)

# **Подбор задач по теме: «Компьютер» в классах, обучающихся по системе Л.В. Занкова**

Нефедова Д.В., *daranefedova2016@gmail.com МАОУ «Гимназия № 3», Саратов Саратовский государственный университет имени Н.Г.Чернышевского*

В статье рассматривается вопрос о преподавании информатики в классах, обучающихся по системе Л.В. Занкова на примере одной из тем курса – «Компьютер». Система была создана в 60-х годах ХХ века, когда в школах отсутствовал курс информатики. В настоящее время не существует учебника по информатике, разработанного коллективом, продолжающим идею Л.В. Занкова. По

этой причине учителям приходится либо отказываться от преподавания этого предмета, либо выбирать учебники и пособия самостоятельно. В статье представлены основные дидактические принципы, на которых строится система развивающего обучения. На основе этих принципов и особенностей, разработаны задания по теме «Компьютер», в контексте этой системы.

**Ключевые слова:** пропедевтический курс информатики, преподавание информатики в начальной школе, система Л.В. Занкова, развивающее обучение, начальная школа, компьютер, развивающие задания по теме «Компьютер».

Начальный курс обучения информатике наиболее ответственный этап в общеобразовательной подготовке школьников. Данный предмет, несомненно, обладает собственной методикой обучения, имеет свою структуру и содержание. В начальной школе он носит пропедевтический характер и направлен на изучение первоначальных знаний основ информатики. Этот предмет имеет большое количество межпредметных связей, что является важным в формировании ИКТ-компетентности и универсальных учебных действий [1]. Практика применения компьютеров в начальной школе и обучение информатики младших школьников началось практически сразу после введения курса информатики в школу (в 1985 г.) [2]. На данный момент информатика в начальной школе осуществляется за счет школьного компонента и при наличии соответствующих условий (оборудованный компьютерный класс, учебнометодические пособия, квалифицированные педагоги и др.) [3]. В связи с этим, не во всех школах информатика преподается в начальных классах. Принимая во внимание кардинальные изменения в абсолютно всех сферах жизни [4], перед образованием стоят задачи, связанные с реализацией новых целей. Поэтому необходимо сформировать у учащихся систему комплексных знаний по информатике начиная с начальной школы.

Система развивающего обучения Занкова широко распространена в России, но есть не во всех школах. Эта уникальная система создавалась до 1985 года, пока в школах не появился соответствующий предмет. Несмотря на большой российский опыт преподавания информатики учащимся младших классов, учебников и пособий по информатике, реализующих эту концепцию, нет. Таким образом, учителям приходится выбирать учебники самостоятельно или полностью отказаться от преподавания информатики как отдельной учебной дисциплины.

Система Л.В. Занкова остается одной из популярных систем обучения, устоявшейся во времени. Цель обучения по методике Л.В. Занкова – общее развитие ребенка. Обучение должно быть направлено не на отдельные компоненты (память, воображение, внимание и т. д.), а на всю психику в целом. Важной особенностью системы Л.В. Занкова является то, что процесс обучения мыслится как развитие личности ребенка, то есть обучение должно быть ориентировано на каждого конкретного ученика. Обучение происходит на более высоком уровне трудности, изучение материала происходит быстрым темпом, ведущая роль теоретических знаний. Изучаемый материал, в системе Л.В. Занкова повторяется многократно, но каждый раз на другом уровне, открывающем новые взаимосвязи с пройденным ранее материалом, что можно

проследить в заданиях. Система учит ребенка мыслить логически, рассуждать и искать нестандартные решения, развивает творческие способности [5 – 7].

В большинстве учебно-методических комплектов для начальной школы («Школа России», «Начальная школа 21 века», «Перспектива» и др.) приветствуется помощь родителей в обучении детей. Но в системе Л.В. Занкова самостоятельность учеников является важным компонентом обучения, и родители не должны помогать детям выполнять домашнее задание с ними или за них. Именно самостоятельность отличает систему Л.В. Занкова от многих других.

Перед тем как изучать тему «Компьютер» в начальных классах, требуется отметить особенности преподавания. Мышление младших школьников носит конкретно-образный характер. При этом возрастает роль средств наглядного обучения: предметных, символических и словесных. Однако одной только наглядности для эффективного усвоения знаний недостаточно. К наглядности «надо присоединить еще активную деятельность самого ученика. Активность ученика достигает высшего предела тогда, когда он сам что-либо делает, когда в работе участвует не только его голова, но и руки, когда происходит всестороннее восприятие материала, когда он имеет дело с предметами, которые он может по своему усмотрению перемещать, по-разному комбинировать, ставить их в определенные отношения, наблюдать их и делать из наблюдений выводы» [8, с. 38]. Этому во многом способствует обучение информатике: дети овладевают новыми мыслительными операциями, новым взглядом на окружающий их мир, у них формируются навыки планирования работы.

Система Л.В. Занкова создавалась в те годы, когда курс информатики отсутствовал в школьном расписании. Пережив вместе со всей системой российского образования различные реформы, система Л.В. Занкова сохранила свои традиции, обычаи и основные принципы. Как отмечено выше, авторским коллективом Л.В. Занкова подобные уроки не разрабатывались. Поэтому, занимаясь данной проблемой, в рамках этой статьи мы хотели представить преподавание одной из тем курса информатики - темы «Компьютер».

В школьных учебниках по информатике, относящихся к разным поколениям, используются разные подходы к изложению темы «Компьютер». Эта различие связано с теми значительными изменениями, которые происходили с вычислительной техникой за период с 1985 г. и до настоящего времени. Развивались возможности и совершенствовались технические характеристики компьютеров, происходила унификация архитектуры персональных компьютеров, увеличилось число компьютеров в школах, возросла доступность ПК для населения. В последнее время персональный компьютер стал личной собственностью во многих семьях.

Линия компьютера в курсе информатики условно делится на две темы: устройство компьютера и программное обеспечение компьютера. Линия компьютера проходит через весь курс изучения информатики. В большинстве тем курса ученики имеют дело с компьютером, углубляя свои представления об устройстве компьютера уже в старших классах. В начальной школе тема «Компьютер» рассматривается очень поверхностно, учитывая возраст учеников.

Необходимо подчеркнуть, что любая работа выполняется компьютером по программе, будь то решение математической задачи, перевод текста с иностранного языка, получение рисунков на экране, игра с пользователем и др. Требуется сформировать первичные представления о компьютере, в том числе подготовить школьников к учебной деятельности, связанной с использованием информационных и коммуникационных технологий на других предметах. Информатика, обучая пользоваться компьютером, расширяет возможности детей познавать окружающий мир и способствует их самостоятельности и творчеству в процессе познания. Для активной деятельности учеников на уроках информатики и для лучшего усвоения темы «Компьютер» можно использовать следующие задания:

**1. Раздел:** Компьютер, системы и сети. Тема: Компьютер – это система

Заполни схему: «Виды информации, хранящиеся в компьютере» (см. Рисунок 1)

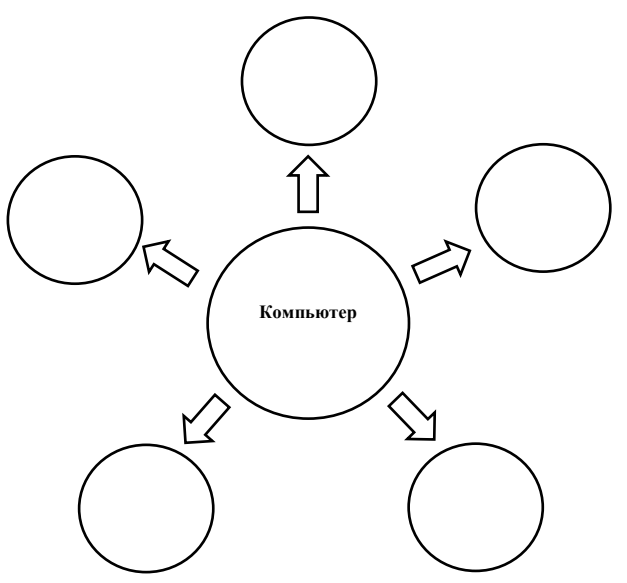

Рис. 1. Схема «Виды информации»

**2. Раздел:** Компьютер, системы и сети. Тема: Системные программы и операционная система

Дополни схему (см. Рисунок 2)

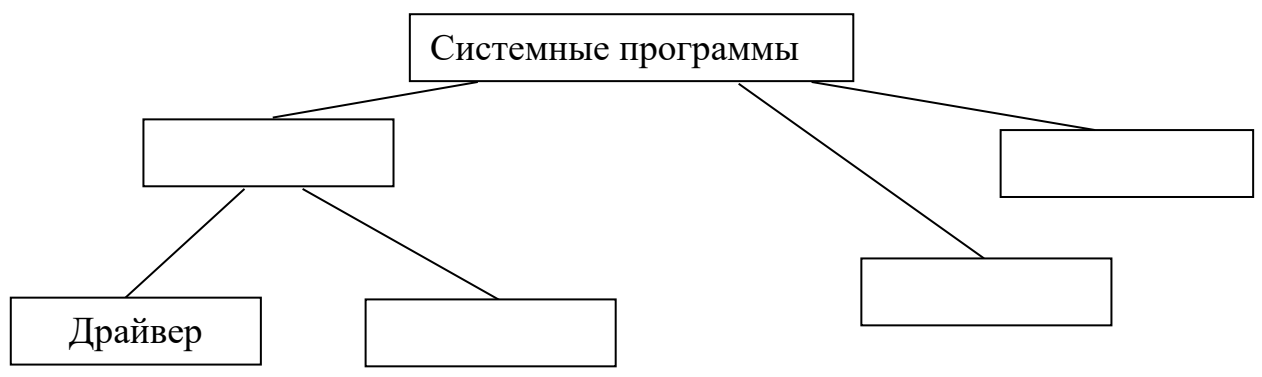

Рис. 2. Задание «Дополни схему»

**3. Раздел**: Компьютер, системы и сети. Тема: Файловая система

Перечислите свойства и функции каждого файла (см. Рисунок 3)

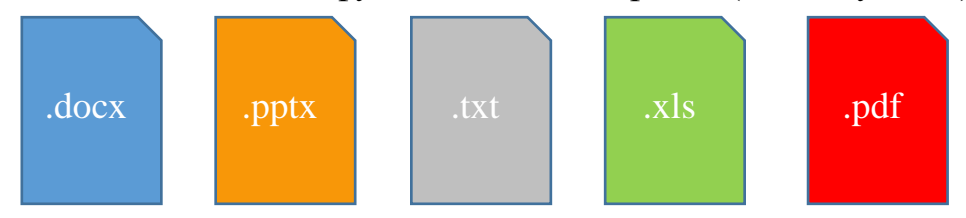

Рис. 3. Задание по теме «Файловая система»

**4. Раздел:** Компьютер, системы и сети. Тема: Компьютерные сети

Что изображено на рисунке? Напиши определение, свойства и функции этого предмета (см. Рисунок 4)

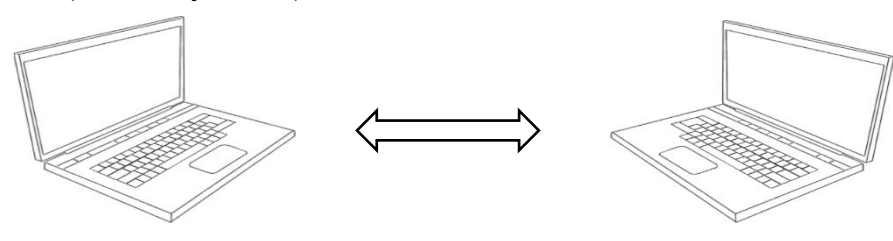

Рис. 4. Задание по теме «Компьютерные сети»

**5. Раздел:** Компьютер, системы и сети. Тема: Информационные системы Заполни схему «Компьютерная сеть Интернет» (см. Рисунок 5)

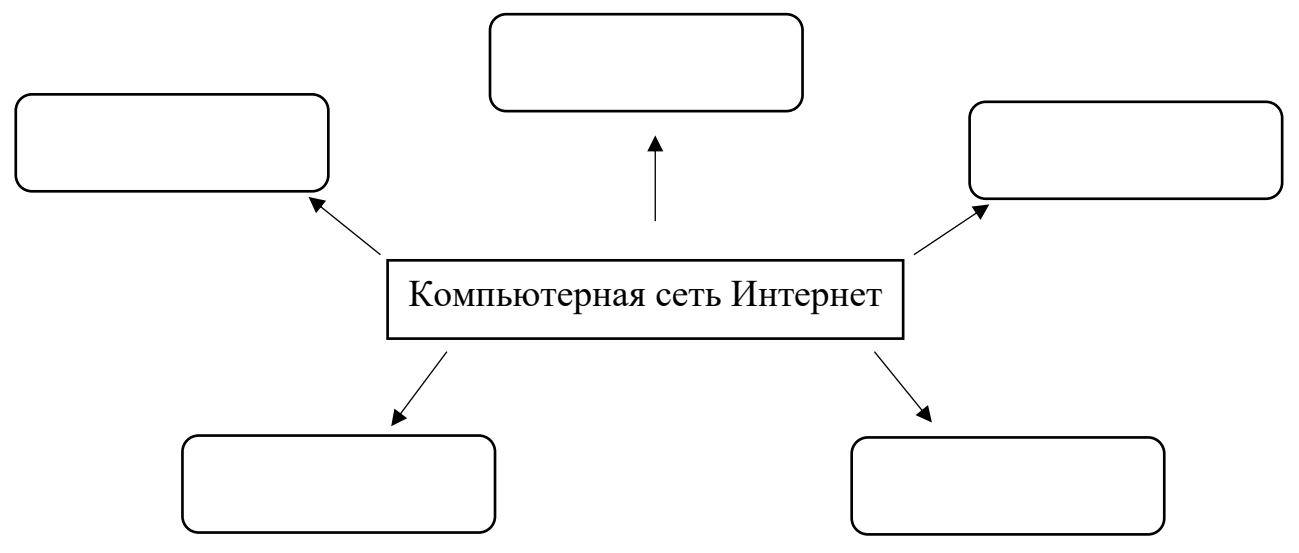

Рис. 5. Задание по теме «Информационные системы»

Названия разделов и тем взяты из учебников по информатике Н.В. Матвеевой за 3-4 класс [9]. Разработанные учебные задания по информатике соответствуют концепции системы Л.В. Занкова, их можно разбирать на уроках или давать как домашнее задание. Все задания строились на пяти принципах: обучения на высоком уровне трудности, принцип ведущей роли теоретических знаний, осознания школьниками процесса учения, изучение материала быстрым темпом и принцип развития всех учеников. Каждое задание реализует один или несколько принципов обучения. Любая работа выполняется компьютером.

Формирование коммуникативных навыков, позволяющих продуктивно обмениваться информацией с людьми и техническими устройствами, осуществлять поиск, хранение и преобразование информации с помощью компьютера – необходимые умения, которые, безусловно, пригодятся школьникам в дальнейшем для достижения учебных целей. Обучение станет более эффективным в плане развития умения находить недостающую информацию, умения делать и оценивать логичные умозаключения, умения находить «главную» информацию. Тема «Компьютер» является одной из важных тем школьного курса информатики, изучаемой на разных уровнях обучения. Преподавание данной темы необходимо проводить с учетом возрастных особенностей учащихся. Представленные задания, разработанные в контексте развивающей системы, можно использовать на разных уроках, в связи с тем, что многие элементы системы Л.В. Занкова, методы, принципы обучения отлично подойдут традиционному обучению и поспособствуют лучшему усвоения материала. При использовании заданий у учителя появится возможность повысить мотивацию обучающихся, организовать их активную учебную деятельность. Ученик, в свою очередь, выполняя задания во время урока или дома, учится самостоятельно работать над ним, критически мыслить при работе с информацией и ответственно подходить к получению знаний, что в свою очередь является важным компонентом обучения по системе Л.В. Занкова.

#### Список литературы

- [1] Федеральные государственные образовательные стандарты общего образования [Электронный ресурс] // Министерство образования и науки Российской Федерации. — Режим доступа: http://mon.gov.ru/dok/fgos/7195/. — Загл. с экрана.
- [2] Лемуткина М. «Уроки информатики в отечественной школе» [Электронный ресурс]. https://www.mk.ru/social/2015/10/11/uroki-informatiki-v-otechestvennoy-shkole-URL: poyavilis-30-let-nazad.html. (Дата обращения 27.09.2020). Загл. с экр. Яз.рус.
- [3] Нормативные документы по преподаванию информатики [Электронный ресурс]. URL: http://hosting.vspu.ac.ru/~mvv/mpi/mpi 2.pdf (Дата обращения 27.09.2020). Загл. с экр. Яз.рус.
- [4] Чванова М.С., Лыскова В.Ю., Храмова М.В., Лопатин Д.В., Зауголков И.А. Актуальные проблемы информатики и информационных технологий: учеб. пособие / М.С. Чванова [и др.]; под ред. М.С. Чвановой; М-во обр. и науки РФ, ФГБОУ ВПО «Тамб. гос. ун-т им. Г.Р. Державина». Тамбов: Издательский дом ТГУ им. Г.Р. Державина, 2012. 179 с.
- [5] Нефедова Д.В., Храмова М.В. Методика преподавания информатики в классах, обучающихся по системе Л.В. Занкова. // Материалы Х Всероссийской научнопрактической конференции «Информационные технологии в образовании». Саратов: ООО «Издательский центр «Наука», 2018, С.276-283
- [6] Нефедова Д.В., Храмова М.В. Подбор задач по теме: «Кодирование» в классах, обучающихся по системе Л.В. Занкова. Образование. Технологии. Качество: Материалы Всеросс.научно-практ. конф. - М.: Издательство «Перо», 2019 [Электронное издание] - с.  $121 - 125.$
- [7] Khramova M.V.; Nefedova D.V.; Kurkin S.A. Development of Tasks on Computer Science According to the Concept of Developmental Learning of L.V. Zankov // Institute of Electrical and Electronics Engineers – Сочи: IT&QM&IS, 2019. – С. 519 -521
- [8] Давыдов, В.В. Виды обобщения в обучении (логико-психологические проблемы построения учебных предметов). — М.: Педагогическое общество России, 2000.
- [9] УМК «Информатика» 2 4 класс (ФГОС), автор Матвеева Н. В. и др. [Электронный

ресурс]. – URL: https://lbz.ru/metodist/authors/informatika/4/umk2-4fgos.php (Дата обращения 27.09.2020). Загл. с экр. Яз.рус.

## **Jamboard – интерактивный ресурс для дистанционного обучения**

Обломова Л.А.<sup>1</sup>, Ерузина Е.М.<sup>2</sup>

*1 oblomowa.larisa@yandex.ru, <sup>2</sup> [eruelena@yandex.ru,](mailto:eruelena@yandex.ru) МОУ-СОШ №4, г. Маркс, Саратовской области, Россия*

В данной статье обобщается опыт использования одного из интерактивных ресурсов Jamboard на уроках художественно-гуманитарного цикла: история, музыка. Использование интерактивной он-лайн доски способствует повышению мотивации обучающихся на уроках. Современные ученики с удовольствием выполняют задания, которые предлагают информационные сервисы, так как для выполнения подобного рода заданий требуется компьютер. Разнообразные по форме и содержанию задания, привлекают обучающихся, а это в свою очередь, способствует повышению мотивации к изучению предметов. Важное достоинство данного сервера – возможность одновременно работать с большой группой обучающихся.

**Ключевые слова:** мотивация, интерактивная доска, дистанционное обучение.

Дистанционное обучение строится на взаимодействии учителя и учащихся между собой на расстоянии, при необходимости используются электронные ресурсы.

В настоящее время процесс организации дистанционного образования не стоит на месте, постоянно появляются новые сервисы и платформы, которые могут принести много пользы при проведении уроков.

Главная задача педагога при организации дистанционного урока – разнообразить его различными видами деятельности, что бы урок не сводился только к одному: лекция учителя и фронтальная беседа. Столкнувшись с данной проблемой в 2019-2020 учебном году, мы решили найти способ заинтересовать учащихся каким-нибудь новым информационным ресурсом. Таким открытием для нас стала интерактивная онлайн-доска Jamboard, позволяющая дистанционно работать в режиме реального времени большому количеству участников. Необходимым условием использования Google Jamboard является наличие аккаунта в Google у педагога и обучающихся. Если его нет, необходимо обязательно зарегистрироваться. После регистрации сервис становится доступным.

Jamboard ‒ это интуитивно понятная виртуальная доска, которую можно использовать как в формате он-лайн, так и в рамках традиционных занятий в классе. Доска содержит простые, но полезные инструменты: карандаш, ластик, стикеры, лазерную указку и функцию добавления изображений. Удобно, что Jamboard может быть многостраничной. Это довольно полезная функция, когда вы используете доску как несколько следующих друг за другом упражнений. Как начать использовать Jamboard на уроках? Зайдите в свой аккаунт Google и перейдите на jamboard.google.com. Нажмите на «плюс» в нижнем правом углу. Дайте заголовок новой доске в левом правом углу. Обратите внимание, все необходимые для работы инструменты находятся слева. Для добавления новой «страницы» доски достаточно кликнуть на изображение карточек вверху. Для

изменения фона доски кликните на Фон: вы можете выбрать в линейку, в клетку, в точку или цветной. Особенно полезная функция - это возможность создавать и перемещать стикеры. Ведь с их помощью можно создавать задания на группировку или конструирование задач, на восстановление хронологии и схем. Для учителя данная доска удобна тем, что даже к дистанционному уроку можно подготовиться заранее. На одно занятие можно подготовить до двадцати слайдов (фреймов).

Так, например, на уроках истории можно привлечь обучающихся, поработать с картой, при помощи такого инструмента доски как лазерная указка.

Для любого урока, конечно важна наглядность, а для урока истории особенно. Поэтому так же при помощи интерактивной доски загрузив необходимое изображение, можно обратить внимание обучающихся на изображение, а потом и поработать при необходимости с ним.

Данные инструменты можно применять на различных уроках школьной программы. Например, уроки музыки. Применяя интерактивную онлайн-доску Jamboard, можно заинтересовать обучающихся и поработать дистанционно: изучение нотной грамоты, выполнить различные задания теоретического уровня, рассмотреть портреты композиторов.

Помимо картинок можно загружать страницы учебников с заданиями. Для этого в поисковой строке необходимо написать название, автора учебника и класс. Выбрать нужную страницу, кликнуть по ней левой кнопкой мышки. И страница появляется на доске. Все изменения автоматически сохранятся на доске. И при следующем входе в приложение, доска будет доступна для работы или внесения изменений. Для того, чтобы начать работу с учениками, необходимо предоставить ему доступ к редактированию. Для этого необходимо нажать «Настройки документов» в правом верхнем углу, произвести необходимые действия и у ученика появиться возможность работать с доской. Также можно предоставить доступ большому количеству ребят. Для этого выбираем «Расширенные» справа внизу окна. Далее – «Изменить». Затем выбираем «ВКЛ для всех, у кого есть ссылка. И далее формат доступа: просмотр или редактирование. Нажимаем «Сохранить». Потом «Готово». Теперь в онлайн-доске можно работать параллельно с одним учеником или всем классом.

Таким образом, сочетание технологий и средств, предоставляет большие возможности, поскольку позволяет комбинировать и использовать лучшие элементы различных способов организации дистанционного обучения, в определенные моменты по усмотрению преподавателя «собирать» обучаемых в виртуальной аудитории, давая им необходимые пояснения и при этом контролируя знания обучаемых.

Наибольшего эффекта от использования дистанционного подхода в учебном процессе можно достичь только в том случае, если иметь возможность комплексного использования различных средств информационных и коммуникационных технологий в различных видах учебной деятельности.

## **Список литературы**

[1] *Абдуллаев С.Г.* Оценка эффективности системы дистанционного обучения //Телекоммуникации и информатизация образования. – 2007 - N 3 - С. 85-92.

- [2] *Жукова Л.Ф.* Формы и методы инновационной деятельности на уроках гуманитарного цикла как средство мотивации учащихся // Молодой ученый. Казань: Издательство «Молодой ученый», №15, 2018.с.222
- [3] *Мальцев А.О.* Средства коммуникаций дистанционного обучения //Фундаментальные исследования. 2009. № 3 С.106.

# **Цифровизация в рамках инклюзии (на примере обучения иностранному языку)**

Опарина К.С.

*ks.oparina@mail.ru*

*Самарский государственный технический университет, Самара, Россия*

В статье рассматриваются возможности организации учебного процесса для маломобильных групп населения. Создание безбарьерной образовательной среды может быть осуществлено в рамках процесса цифровизации. В практической части анализируется организация занятий по иностранному языку в техническом вузе с помощью средств электронного и дистанционного обучения для учащихся с особыми образовательными потребностями.

**Ключевые слова:** инклюзивное образование, безбарьерная среда, цифровизация, обучение иностранному языку, технический университет.

Грамотная организация инклюзивного обучения по-прежнему является одной из первоочередных задач современного образования. Инклюзия понимается нами как предоставление равного доступа к образованию маломобильным категориям населения, нуждающимся в адаптации образовательной среды под их потребности. К маломобильным группам населения относятся следующие категории:

1) иностранные граждане, владеющие русским языком в степени, не достаточной для свободной коммуникации в русскоязычной университетской среде;

2) дети из малообеспеченных семей и/или особо одаренные;

3) люди «третьего» возраста;

4) беременные женщины;

5) учащиеся с маленькими детьми;

6) инвалиды и люди с ОВЗ [1-7].

Учитывая сложившуюся ситуацию с эпидемией коронавируса и карантином, считаем возможным ввести еще одну категорию граждан, нуждающихся в особой образовательной среде, условно обозначив ее как «временно маломобильные». На настоящий момент можно утверждать, что практически все обучающиеся и профессорско-преподавательский состав университетов относятся к данной категории.

Создание безбарьерной образовательной среды может быть осуществлено различными способами, в том числе и в рамках цифровизации высшего профессионального образования. Опираясь на современные концепции цифровизации в образовании [8, 9], мы определяем ее как сложный многокомпонентный процесс создания новой образовательной среды, ориентированной на индивидуализацию и обеспечение непрерывности процесса обучения. При этом создание доступной и комфортной образовательной среды для категорий населения с особыми образовательными потребности может осуществляться с помощью различных средств, в том числе и электронного обучения с использованием дистанционных образовательных технологий.

В ФГБОУ ВО «Самарский государственный технический университет» (СамГТУ) эффективно решается задача создания образовательной среды, адаптированной под нужды перечисленных выше категорий учащихся. Занятия по иностранному языку осуществляются в дистанционном формате в синхронном и асинхронном режимах.

В СамГТУ для проведения занятий по иностранному языку в синхронном режиме используются профессиональные версии программ видеоконференций Zoom и BigBlueButton. С их помощью студенты выполняют задания на улучшение навыков владения такими видами речевой деятельности, как чтение и говорение (ответы на вопросы по тексту, составление и воспроизведение диалогов, монологическое высказывание по изучаемой теме с опорой на новую лексику, речевые клише и грамматические конструкции).

Овладение навыками письма и аудирования осуществляется в асинхронном режиме и в значительной степени относится к самостоятельной работе студентов. Для этого на портале myoffice samgtu созданы личные кабинеты для студентов и преподавателей. Вкладка «Система сопровождения дистанционного образования» содержит календарь, в котором зафиксировано индивидуальное расписание преподавателя. При нажатии на каждую академическую группу у пользователя (преподавателя) появляется возможность загрузить в систему содержание занятия, дополнительные материалы, а также назначить общее или индивидуальное задание для выполнения. Кроме того, имеется возможность вести переписку в чате со всей группой или с каждым учащимся по отдельности. Помимо материалов, которые загружаются в систему преподавателем, учащимся СамГТУ также предоставлена возможность пользоваться различными зарубежными базами данных и электронными библиотеками, где имеются полнотекстовые версии научных и учебных изданий.

## **Список литературы**

- [1] Закон РФ от 24.11.95 № 181-ФЗ «О социальной защите инвалидов в Российской Федерации». http://www.consultant.ru/document/cons\_doc\_LAW\_8559/ (дата обращения 23.09.2020).
- [2] Закон РФ от 29.12.12 № 273-ФЗ «Об образовании в Российской Федерации». http://www.consultant.ru/document/cons\_doc\_LAW\_140174/ (дата обращения 23.09.2020).
- [3] Приказ Минобрнауки РФ от 24.05.04 № 2356 «О базовых образовательных учреждениях высшего профессионального образования, обеспечивающих условия для обучения инвалидов». https://normativ.kontur.ru/document?moduleId=1&documentId=68355 (дата обращения 25.09.2020)
- [4] Приказ Минобрнауки РФ № 1309 «Об утверждении порядка обеспечения условий доступности для инвалидов объектов» от 09.11.15. http://base.garant.ru/71275174/ (дата обращения 25.09.2020)
- [5] Конвенция ООН о правах инвалидов, ратифицированная в Российской Федерации 25.09.2012. URL: http://ombudsmanspb.ru/files/files/OON\_02\_site.pdf (дата обращения 25.09.2020).
- [6] *Моисеева А.А., Романова К.А.* Вопросы психолого-педагогической подготовки

воспитателей дошкольной образовательной организации к работе в условиях реализации концепции инклюзивного образования // Коррекционно-педагогическое образование. 2016. № 4. С. 48-54.

- [7] *Гриднева Н.А., Опарина К.С.* Методика формирования специальных компетенций преподавателя иностранного языка в условиях инклюзии // Вестник Самарского государственного университета. Серия «Психолого-педагогические науки». № 2 (42). 2019. С. 17-29.
- [8] *Никулина Т.В., Стариченко Е.Б.* Информатизация и цифровизация образования: понятия, технологии, управление // Педагогическое образование в России. 2018. № 8. С. 107-113.
- [9] *Сафуанов Р.М., Лехмус М.Ю., Колганов Е.А.* Цифровизация системы образования // Вестник УГНТУ. Наука, образование, экономика. Серия экономика. № 2 (28), 2019. С. 116- 121.

## **Практическая работа в инженерном классе «Вычисление определенного интеграла численными методами»**

### Павлова И.Б.

#### *innapav@yande[x.ru](mailto:innapav@yandex.ru) ГБОУ «Инженерная школа 1581», Москва, Россия*

Тезисы содержат структуру практической работы для инженерного класса по вычислению определенного интеграла численными методами. Так же приведён список задач, решаемых с применением навыков и знаний, освоенных на приведенной практической работе.

**Ключевые слова:** численные методы, оценка погрешности, численное интегрирование методом прямоугольников, численное интегрирование методом трапеций.

## **Введение**

Актуальность изучения темы «Численное интегрирование» связано с появлением в материалах предпрофессиональных экзаменов различных ВУЗов задач, требующих реализации численного интегрирования для решения.

# **Структура проведения практической работы**

Подготовка к практической работе начинается с изучения конспекта с описанием методов численного интегрирования: метода левых. Правых и центральных прямоугольников и метода трапеций. Конспект предоставляется учащимся в качестве домашнего задания. Такой подход реализует технологию смешанного обучения, а именно – перевернутый класс. На уроке конспект так же доступен в качестве справочного материала, но темп выполнения практической работы исключает подробное изучение конспекта.

На первом этапе урока учащимся предоставляется обзор практических задач, к которым применим подход решения, связанного с вычислением определенного интеграла.

Найти объем тела вращения вокруг оси ОХ, ограниченного прямыми  $y=0$ ,  $x=0$ ,  $y=x2$ ,  $x=4$ .

Сила в 1 Н растягивает пружину на 3 см. Какую работу она при этом производит?

Аквариум имеет форму прямоугольного параллелепипеда. Найти силу давления воды (плотность воды 1000 кг/м3), наполняющей аквариум, на одну из его вертикальных стенок, размеры которой 0,4 м х 0,7 м.

Скорость прямолинейного движения тела выражается формулой (приведена формула). Найти путь, пройденный телом за 5 секунд от начала лвижения.

Приведенные здесь задачи рассматриваются и решаются аналитически в уроке по ссылке: https://resh.edu.ru/subject/lesson/6118/conspect/225807/

формулируется задача Лалее практической работы. Предлагается вычислить значение определенного интеграла методами, описанными в домашнем конспекте, и оценить точность вычислений по правилу двойного пересчета. Реализовать расчеты нужно в электронных таблицах и на изучаемом языке программирования.

Перед выполнением расчетов в ЭТ учащимся предлагается несложный тест, проверяющий знания особенностей применения математических формул в ЭТ и в частности формул, содержащих тригонометрические функции.

Реализацию расчетов на языке программирования предваряет интерактивное задание на основе задания 16 ЕГЭ по информатике, содержащее анализ рекурсивных процедур и функций. Рекомендуется при выполнении вычислений в задании практической работы включить в программу процедуру или функцию.

Отчет о практической работе включает в себя

- книгу электронных таблиц с отдельными листами, названными по образцу: n=#, где знак # заменяется на количество разбиений заданного интервала.

вычислений - отдельные программы ДЛЯ значения интеграла численными методами прямоугольников и трапеций (left rect, right\_rect, centra\_ rect, trapezes). На выходе каждая из программ выводит значение интеграла и количество разбиений, на котором была достигнута заданная точность.

текстовый файл с выводом о методе, с помощью которого достигается заданная точность за меньшее число шагов.

Практическая работа предоставлена пользователям МЭШ под ID 1784772. Практическая направленность работы послужила основой для создания проектных работ учащихся.

## Список литературы

- [1] Кацман Ю.Я. Прикладная математика. Численные методы. Учебное пособие. Томск: Изд. ТПУ, 2000. —68 с.
- [2] Поляков К.Ю. Информатика. Углубленный уровень: учебник для 10 класса: в 2ч. Ч.2 К.Ю. Поляков, Е.А.Ерёмин. — М.: БИНОМ. Лаборатория знаний, 2013.—304с.
- [3] Волков, Е.А. Численные методы / Е.А. Волков. СПб.: Лань, 2008. 256 с.

# **Общеобразовательная школа: актуальные проблемы цифровизации образования**

Плотников К.Ю.

*zvukimus@mail.ru*

*ГБОУ СОШ №707 Невского района Санкт-Петербурга, г. Санкт-Петербург, Россия*

Поиск ответов на те вызовы, которые содержатся в ситуации, сложившейся сейчас в большинстве стран мира, автор видит реальным для образования только при целостном рассмотрении финансово-экономических, межъязыковых, информационно-коммуникационных и других факторов.

**Ключевые слова:** образовательные системы, общее образование, риски и перспективы, электронное образование.

Глобализационные процессы, запущенные не так давно при переходе от индустриальной экономики к постиндустриальной, имели под собой цель, состоящую в экстенсивном захвате конкурирующих рынков спроса путём выпуска чрезмерной массы товара (на основе использовании финансового капитала и новых технологий производства). Признавая это, в рамках рассмотрения современных вызовов, на которые нам, педагогам (как учёным, так и практикам, куда стоит добавить и родителей нынешних (до)школьников, студентов), предстоит искать ответы, можно за многими экологическими (медиараскрутка призывов Г. Тумберг, «экологическая» энергетика и т.п.), образовательными («Болонский процесс», концентрация цифровых ресурсов в большинстве своём на платформах университетов США) и др. проектами увидеть не только казавшиеся недавно благородные намерения, но и решение задач устранения конкурентов для достижения обозначенной выше цели.

Мировой короновирусно-карантинный кризис и авральные (по)пытки перехода к дистанционным формам обучения (например, [1], хотя об образовании, в его комплексности с воспитанием, мы не говорим) – это проблемы только внешне биолого-медицинские и организационные, на самом деле, они имеют под собой финансово-экономические корни и, что особо важно, – последствия, которые, при конструктивном развитии событий, кардинально трансформируют общество и экономику, образовательную систему, включающую в себя возможности конкретных региона, слоёв общества, семей.

Чрезвычайную остроту этой проблемы (а точнее, целого клубка проблем) придаёт следующее – искать какие-то (оптимальные?) пути организационных, методических (в том числе, по отношению к новому типу дидактики, средств и сред обучения, недавно спорных и/или запрещённых), решений необходимо, вопервых, что называется «с колёс», во-вторых, – комплексно.

Раскрывая возможные подходы к исследованию вопросов, связанных с новыми вызовами, в первую очередь, для РФ и республики Беларусь, мы, в рамках данной статьи (ограниченной объёмом, заданным общими требованиями, предъявляемыми ко всем участникам конференции), предлагаем проследить взаимосвязь на примере отдельных языковых, экономических и других факторов как общего, так и высшего образования (к примеру, [2]).
А. Фактор межъязыковой сепарации нельзя не учитывать в ситуации, когда человечество, с одной стороны, пользуется огромным количеством языков, с другой стороны, многие технологические (выработка стандартов, к примеру), научные и др. вопросы обсуждаются (следовательно, и решения выносятся) на английском языке, не являющимся родным для тех людей, которые живут в другой языковой среде, что содержит в обращении к нему ошибки, лишние затруднения, ограничения, в какой-то степени – отказ от культуры своего народа.

В таком противоречии, безусловно, «единое» цифровое информационное пространство (формирующееся в сети Интернет, с использованием средств мобильной связи), в действительности является, во-многом, квази- или псевдоединым, оно разделено формально и неформально на разные сектора: языковые, правовые (по праву доступа), профессиональные и т.д.

К этому добавляется перманентный характер разноуровневых трансформаций «единого» пространства (к примеру, [3]) – появление/исчезновение отдельных частей контента, конкретных инструментов и др. А, в итоге, уровень успешности, адекватности оценки, использования/преобразования этой цифровой образовательной среды (среды как осваиваемого пространства) становится критически важным, оказывая влияние на личность и на общество (в конце концов, – на государство).

Б. Говоря об экономических факторах, приведём пример вызовов, которые особо остро обнаружились в конце марта – апреле 2020 года. Так, часть экспертов, до этого ратовавших за полномасштабный переход к цифровому образованию, указывают, что население развитых стран получили возможность покупать/обновлять, среди прочего, персональную электронную технику (гаджеты, телевизоры и пр.), и это перестало быть роскошью, доступной лишь высшим слоям общества.

Будем объективны, подобная радужная картина – это только часть правды (для небольшого количества стран), а на деле, к примеру, в российском обществе наблюдается всё большее расслоение, пополнение числа граждан из так называемых социально незащищённых категорий. К тому же, пресловутая бесплатность цифрового образования при внимательном рассмотрении оборачивается: необходимостью выделять часть средств из семейного бюджета на гаджеты для каждого (если ребёнок/дети учится/учатся, и родители должны использовать эту технику для дистанционного выполнения своей работы), на оплату услуг интернет-провайдера, проблем перехода многих образовательных ресурсов из режима «бесплатная демоверсия» в платную полную версию и пр.

В. Дополнительным осложняющим фактором в решении проблем образовательной сферы является то, что они (как и биологические системы, изучаемые в медицине, к примеру [4]) являются сложными стохастическими системами, которые:

‒ во-первых, включают в себя большое количество элементов,

‒ во-вторых, параметры выявленных элементов в подобных системах могут быть как обще специфическими, так и сугубо индивидуальными (гораздо более далеко отклоняющимися от средних значений, что зачастую оказывается критически важным),

в-третьих, оказывают воздействие на взаимодействующих в них людей, потому любые действия, ведущие к изменениям в таких системах, должны быть тщательно изучены в целях исключения рисков.

Переходя к промежуточным выводам, можно сказать:

1) В числе задач, решение которых могло бы устранить противоречия (названные, а также оставшиеся за рамками нашего рассмотрения в данной статье) и решить проблемы экономического плана, можно назвать:

создание надёжных (по принципу справедливости по отношению к большинству пользователей, отказа от технологий манипулирования, обмана и т. п.) механизмов для регулирования и плодотворного конструктивного использования участниками образовательной деятельности (как учениками, так и учителями/преподавателями) цифрового пространства;

разработка и дальнейшая опора на такое программное обеспечение, сложности и препятствия которое позволит устранять межъязыковой коммуникации, и/или временно ограничит образовательное поле в рамках обязательной государственной системы, содержащей ответственно отфильтрованный (в интересах действительного гармоничного развития и личности, и общества) контент;

предыдущий пункт может быть реализован только в результате срочного отбора (или экспресс-подготовки) команды специалистов, сочетающих компетентность в области отечественной культуры (языка, истории и пр.), методики преподавания, в том числе, - с использованием средств ИКТ (а также, - готовых участвовать в разработке программ-приложений, СУБД, в отборе материала БД. предназначенных ДЛЯ использования  $\bf{B}$ современном образовательном процессе).

2) Неотложный характер решения указанных задач связан с тем, что экономическое (и стоящее за ним социальное и правовое) неравенство отдельных групп населения - это, безусловно, деструктивный фактор развития общества, государства, источник конфликтов, препятствие для справедливого равного доступа к образованию, к сфере культуры и т. д., с одной стороны. С другой стороны, как показали события 2014 г. на Украине, арабская весна и др., развитие сферы ИКТ, во-первых, в определённой мере, помогают сделать открытой информацию, ранее остававшуюся не известной, во-вторых, это (с помошью формирования повестки соцсетей, инструментов масс-медиа, находящихся под контролем интересантов таких поворотов событий) зачастую манипуляции сознанием люлей. используется ДЛЯ ЛЛЯ сознательного одурачивания и/или подстрекательства к девиантным действиям.

3) Одним из обязательных направлений в поиске ответов вызовам современному образованию мы считаем активное использование метода проектов на музыкальном материале, который способен интегрировать в себе разные направления творчества и самореализации, а также - воспитывающий потенциал музыкальной культуры [5].

#### Список литературы

[1] Ребышева Л.В., Васильченко Е.В. Проблемы дистанционного образования Ha современном этапе развития // Современные проблемы науки и образования. 2015. №2-2. С. 684.

- [2] *Понарина Н.Н.* Глобализация высшего образования и проблемы интернационализации образовательных систем // Общество: социология, психология, педагогика. 2012. №1. С. 42- 46.
- [3] *Гураль С.К., Смокотин В.М.* Межъязыковая и межкультурная коммуникация в период глобализации // Язык и культура. 2013. №4 (24). С. 14-23.
- [4] *Bose T., Trimper S.* Stochastic model for tumor growth with immunization // Physical Review. 2009. Vol. 79. No.5. 051903.
- [5] *Gorbunova I.B., Plotnikov K.Yu.* Music-related Educational Project for Contemporary General Music Education of School Children // International Journal of Innovation, Creativity and Change. 2020. Т. 12. № 2. С. 451-468.

## **Управление исполнителем Робот с помощью Blockly**

### Поляков, К. Ю. *kpolyakov@mail.ru СПбГМТУ, Санкт-Петербург, Россия*

В статье представлена система визуального программирования исполнителя Робот, разработанная на основе библиотеки Blockly. Она содержит достаточный минимум возможностей, предлагает задачи в порядке возрастания сложности, обеспечивает автоматическую проверку решений. При использовании оффлайн-версии преподаватель имеет возможность изменить любое задание или ввести свой собственный набор заданий.

**Ключевые слова:** визуальное программирование, исполнители, Робот, Blockly, оффлайн-версия.

## **Введение**

В последние годы прослеживается тенденция к переходу на раннее изучение основ программирования. При этом основной упор делается на практическую составляющую: в ходе обучения дети должны писать программы разной сложности и в достаточно большом количестве.

Среди отечественных разработок в этой области нужно отметить ПиктоМир [1], разрабатываемый под руководством А.Г. Кушниренко – кроссплатформенную систему программирования, в которой для составления программ используются пиктограммы. Это позволяет учить основам алгоритмизации даже тех детей, которые ещё не умеют читать и писать.

Для более старшего возраста наибольшее распространение получила среда Scratch, которая описана во многих учебных пособиях, некоторые из которых распространяются свободно [2]. В Scratch, как и в ПиктоМире, программа составляется из блоков, что сразу исключает синтаксические ошибки. Это очень важно на начальном этапе обучения, иначе увлекательное программирование исполнителя превращается в нудную борьбу с потерянными запятыми и неверно набранными командами.

Можно сформулировать несколько требований к учебным системам визуального программирования:

1. система должна быть достаточно простой, чтобы ученик не терялся от обилия незнакомых элементов, большая часть из которых ему пока не нужна;

2. система должна «вести» ученика: предлагать ему задачи в порядке возрастания сложности;

3. проверка решения должна выполняться автоматически; ученик должен получать сообщение о правильности решения;

4. учитель должен иметь возможность изменять набор задач, который предлагается ученику.

Насколько автору, НИ известно олна система визуального программирования на сегодняшний день не обладает всем перечисленными возможностями. Так, например, в текущей версии ПиктоМира невозможно изменить набор задач. Среда Scratch больше подходит для дополнительного образования, где не устанавливаются жёсткие временные рамки и обилие «лишних» элементов не вызывает особых проблем у мотивированных детей.

В настоящей статье описывается система программирования Робот-Blockly, построенная на основе веб-технологий. Она может быть использована для обучения основам алгоритмизации в курсе информатики в начальной школе, а также в 5-6 классах основной школы. Веб-приложение полноценно работает в устаревших браузерах, в том числе, в операционной системе Windows XP.

1. Poбor-Blockly

На сайте автора размещена бесплатная система «Исполнители» [3], которая много лет используется для преподавания начального курса алгоритмизации в ряде школ Санкт-Петербурга и других регионов. К сожалению, эта программа работает только в операционных системах Windows и Linux (при использовании среды Wine), и не имеет мобильной версии. Она предполагает текстовое программирование, то есть ученик набирает программу на С-подобном языке в виде текста. Скорость набора удаётся повысить с помощью контекстного меню, в котором перечислены все команды исполнителя и языка программирования, но проблема синтаксических ошибок стоит достаточно остро.

Для визуального программирования одного из исполнителей - Робота была использована свободно распространяемая среда Blockly [4], разработанная компанией Google. Эта библиотека для визуального программирования может быть встроена в любое веб-приложение, и таким образом сразу обеспечивается кроссплатформенность.

В результате объединения исполнителя Робот среды «Исполнители» и библиотеки Blockly разработано веб-приложение Робот-Blockly, которое размещено в свободном доступе на сайте автора [5].

За основу дизайна была принята структура игровых веб-приложений Blockly Games [6]. В левой части окна (рис. 1) расположено поле исполнителя Робот, в правой – поле Blockly, в котором ученик из блоков собирает программу. Библиотека Blockly позволяет добавить на поле только те команды, которые должны использоваться в программе, а также ограничить количество используемых блоков для строгого выполнения задания преподавателя. Вверху в правой части экрана пользователь видит, сколько блоков он ещё может добавить в программу.

Для изучения каждой темы необходимо разрабатывать отдельное вебприложение. В настоящее время на сайте автора [5] размещены приложения «Линейные программы», «Цикл ПОВТОРИТЬ» и «Цикл ПОКА». В будущем планируется расширение списка доступных приложений.

Каждое приложение содержит 10 (уровней) задач, расположенных по возрастанию сложности. При удачном выполнении очередного уровня программа предлагает переход на следующий уровень. Кроме того, с помощью меню уровней (см. кружки вверху на рис. 1) пользователь может в любой момент перейти на любой уровень, в том числе и на уровень, уже пройденный ранее.

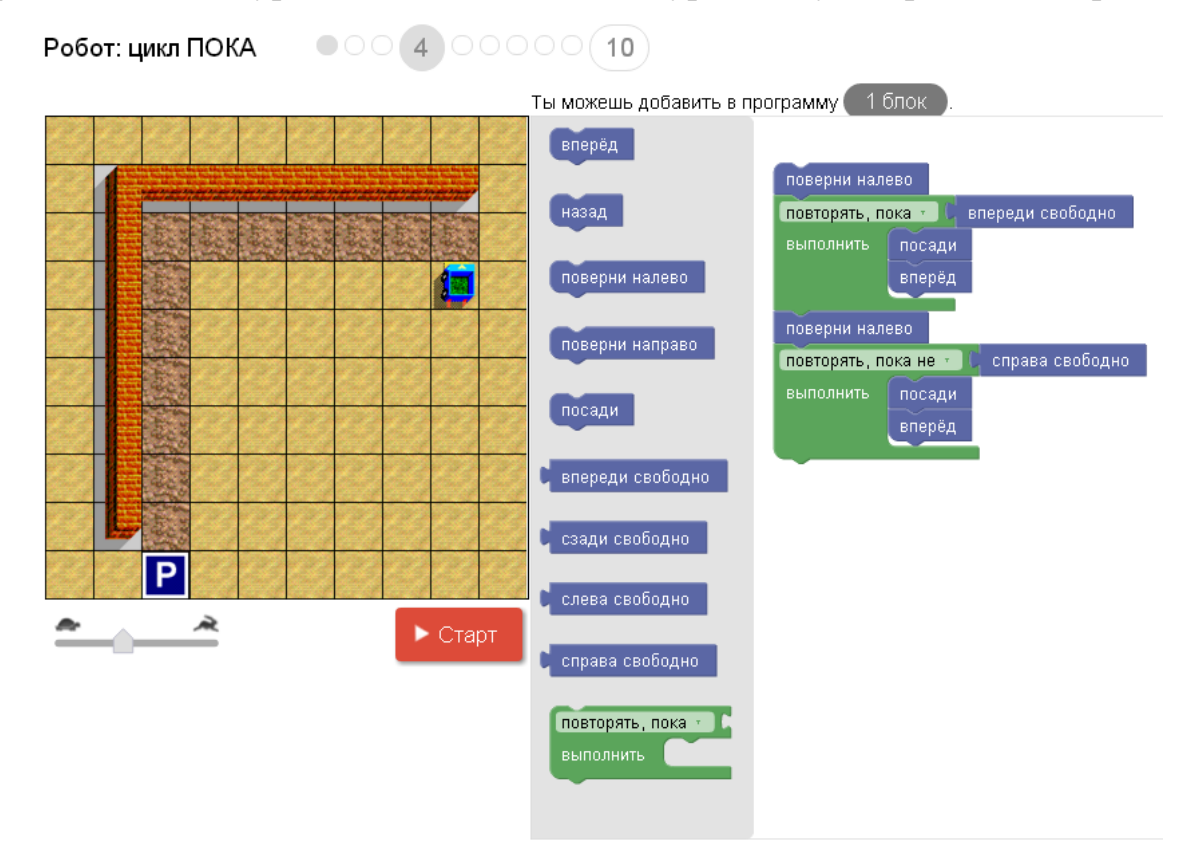

Рис. 1. Среда Робот-Blockly

Факт прохождения уровней и набранные программы запоминаются в локальном хранилище. Пройденные уровни отмечаются закрашенными кружками, а при возвращении на предыдущий уровень восстанавливается программа, с которой пользователь в последний раз работал на данном уровне.

Данные сохраняются только во время одной сессии. Это значит, что при перезапуске браузера информация о пройденных уровнях и собранных программах будет удалена.

При выполнении программы используется анимация. Движок в нижней части экрана позволяет изменять скорость перемещения исполнителя.

Очередной шаг выполняется с некоторой задержкой, чтобы пользователь увидел, как исполнитель выполняет программу. Блок программы, который выполняется в данный момент, выделяется цветом. Таким образом, в случае ошибки сразу видна команда, которая вызвала эту ошибку.

В нижней части окна браузера добавлена дополнительная область, в которой интересующиеся дети смогут посмотреть, как выглядит написанная ими программа на «взрослых» языках программирования. В списке можно выбрать один из языков, которые поддерживаются библиотекой Blockly: Python, JavaScript, PHP, Dart, Lua.

| Программа на языке       |                                            | Python                   |  |  |  |  |  |  |
|--------------------------|--------------------------------------------|--------------------------|--|--|--|--|--|--|
| 1                        | while freeForward():                       | Выберите язык            |  |  |  |  |  |  |
| $\overline{2}$           | forwardOnce()                              | Python                   |  |  |  |  |  |  |
| 3<br>$\overline{4}$<br>5 | turnRight()<br>forwardOnce()<br>turnLeft() | JavaScript<br><b>PHP</b> |  |  |  |  |  |  |
| 6<br>7                   | while $freeBack()$ :<br>plant()            | Dart                     |  |  |  |  |  |  |
| 8<br>9                   | backOnce()<br>plant()                      | Lua                      |  |  |  |  |  |  |
| 10<br>11                 | turnRight()<br>forwardOnce()               |                          |  |  |  |  |  |  |
| 12                       |                                            |                          |  |  |  |  |  |  |

Рис. 2. Окно с текстом программы

2. Оффлайн-версия. Изменение заданий

К сожалению, в ряде школ нашей страны до настоящего момента отсутствует стабильный доступ в Интернет. Поэтому актуально использование оффлайн-версии, которую учитель мог бы разместить в локальной сети или даже раздавать ученикам для самостоятельной работы. Такую версию можно скачать с сайта [5].

Более того, использование оффлайн-версии позволяет учителю самому составлять наборы задач и встраивать их в веб-приложение. Для этого достаточно отредактировать файл на языке JavaScript в текстовом редакторе. Редактирование сводится к изменению

1. карты, описывающей начальное состояние поля и расположение Робота;

2. ограничения на количество используемых блоков программы для каждого уровня.

Все эти данные находятся в файле robotN.js, где «N» – номер темы (для веб-приложений на сайте [5] используются номера 1, 2 и 3).

Карта поля представляет собой массив из 10 символьных строк, каждая из которых содержит ровно 10 символов. Каждый символ задаёт состояние одной клетки поля, таким образом, всё поле имеет размер 10 на 10 клеток. В принципе, можно использовать и поля других размеров, но при этом среда будет выполнять масштабирование растровых рисунков, поэтому качество изображения снизится.

Символ «точка» на карте обозначает пустую клетку. Стена обозначается символом «**w**», грядка (в которую нужно посадить цветы) – символом «**x**», а клумба (клетка, в которой уже посажены цветы) - символов «**p**».

Клетка, где стоит Робот, обозначается цифрой. Эта цифра задаёт направление Робота: «0» - Робот смотрит на север, «2» – Робот смотрит на восток, «4» - Робот смотрит на юг, «6» – Робот смотрит на запад. Если нужно

разместить Робота на грядке, используется символ «**X**» (заглавная латинская буква). При этом Робот всегда смотрит на север.

Карты уровней расположены в начале файла **robotN.js** и обозначены комментариями // **Level L**, где L – номер уровня. На листинге 1 приведёна карта уровня 1. Многоточия в начале и в конце листинга обозначают строки, которые нас в данный момент не интересуют.

**Листинг 1.** Карта уровня 1 в файле **robotN.js**

```
...
['..........', // Level 1
 '..........',
 '.......b..',
 '..........',
 '..........',
 '..........',
 '..........',
 '..0.......',
 '..........',
 '..........' ],
...
```
Количество блоков, которые можно использовать для каждого уровня, задаются массивом **BlockLimit** в том же файле. Эти числа вы можете изменить так, как требуется.

**Листинг 2.** Ограничение количества команд в файле **robotN.js**

var BlockLimit =  $[0, //$  Level 0 unused

// 1 2 3 4 5 6 7 8 9 10

3, 6, 9, 10, 14, 15, 15, 16, 15, 16 ];

После изменения карты и ограничений веб-приложение нужно перезапустить (загрузить заново файл **robotN.html** в браузере).

### **Заключение**

В статье описано веб-приложение, позволяющее управлять исполнителем Робот с помощью программы, собранной из блоков. Для его реализации использована библиотека Blockly.

Программа может быть использована для преподавания основ программирования в начальной школе, а также в 5-6 классах основной школы.

## **Список литературы**

- [1] ПиктоМир: младший брат КуМира [Электронный ресурс]. URL: https://piktomir.ru (дата обращения 30.09.2020).
- [2] *Голиков Д.В.* Scratch для юных программистов. СПб. : БХВ-Петербург, 2017. 192 с.
- [3] *Поляков К.Ю.* Исполнители [Электронный ресурс]. URL: http://kpolyakov.spb.ru/school/ robots/robots.htm (дата обращения 30.09.2020).
- [4] Blockly. A JavaScript library for building visual programming editors [Электронный ресурс]. URL: https://developers.google.com/blockly/ (дата обращения 30.09.2020).
- [5] *Поляков К.Ю.* Робот-Blockly [Электронный ресурс]. URL: http://kpolyakov.spb.ru/school/ robots/blockly.htm (дата обращения 06.10.2020).
- [6] Blockly Games. Игры для будущих программистов [Электронный ресурс]. URL: https://blockly.games (дата обращения: 30.09.2020).

# **Работа с базами данных при помощи языка программирования Python и СУБД SQLite3 в школьном курсе информатики**

Пономарев Д.А.

*den.ponomariov2011@mail.ru*

*Саратовский государственный университет имени Н.Г. Чернышевского*

В данной статье рассмотрены примеры работы с базами данных при помощи языка программирования Python и СУБД SQLite3. Проведен анализ ситуации с изучением баз данных и введением нового учебного языка программирования. Приведенные автором примеры показывают спектр возможностей языка программирования Python, его многофункциональность, возможность работы с системами управления базами данных.

**Ключевые слова:** базы данных, SQL, SQLite3, преподавание информатики в школе, язык программирования Python.

# **Введение.**

В ходе бурных рассуждений о новом образовательном стандарте и его наполнении, возникают споры и о содержании того или иного учебного предмета. В ходе общественного обсуждения, предложенного учеными из университета ИТМО, была утверждена Концепция учебного предмета Информатика. Автора статьи в концепции заинтересовали две вещи: переход на новый учебный язык программирования и переход к языку запросов SQL для изучения баз данных.

### **1. Проблема изучения программирования и основ баз данных.**

С 2013 года в мировой IT-индустрии наблюдается крупномасштабное распространение и внедрение технологий, предназначенных для анализа данных больших объемов. В настоящее время большинство крупных IT-компаний разрабатывают решения, связанные с обработкой Больших Данных. Социальные сети, различные сервисы и даже муниципальные организации используют различные программы, которые оперируют огромными потоками информации. И эти объемы постоянно увеличиваются, создавая проблемы их управления. Поэтому уже сегодня без баз данных невозможно представить работу большинства компаний и учреждений. Впервые термин «Большие данные» появился в прессе в 2008 году, когда редактор журнала Nature Клиффорд Линч выпустил статью на тему развития будущего науки с помощью технологий работы с большим количеством данных. До 2009 года данный термин рассматривался только с точки зрения научного анализа, но после выхода еще нескольких статей пресса стала широко использовать понятие Big Data – и продолжает использовать его в настоящее время. Необходимо пояснить, что термины «Большие данные» и «Big Data» являются тождественными. Поскольку термин появился за рубежом в англоязычном журнале, то использование английского термина не является ошибкой.

С каждым годом повышается спрос на специалистов по работе с большими данными – Big Data Engineer. Согласно открытым данным компании HeadHunter в 2018 г. количество вакансий с упоминанием специальности Data Scientist (специалист по работе с данными) выросло в 7 раз по сравнению с 2015 г., а вакансий с ключевыми словами Machine Learning – в 5 раз. По мнению

аналитиков IDC, Россия является крупнейшим региональным рынком решений в Центральной Восточной Европе по аналитике Big Data.[1] И хотя ВУЗы начали проводить изучение больших данных в качестве отдельного предмета уже в 2013 году, спрос на специалистов в данной области огромен.

Подводя итог, можно сделать вывод, что школьники изучающие основы баз данных, умеющие работать с базами данных, имеют хорошие шансы поступить на специальность Data Scientist, и в последующем устроиться на престижную высокооплачиваемую работу. Однако, в настоящее время эта тема изучается при помощи устаревшей технологии Microsoft Access, которая не дает полного и современного понимания построения и работы баз данных.

Программирование, и в целом навыки работы с компьютером, становятся наиболее важными в современном мире. Поэтому ученики, изучающие программирование, овладевают современной и развивающейся профессией, которая приносит значительный доход, но и развивают логическое мышление, точность формулировок, аккуратность, работу с данными и многое другое. Но спрос опережает предложение. По оценкам аналитиков, чтобы удовлетворить потребность рынка в ИТ-кадрах, надо как минимум в 2,5 раза увеличить набор и выпуск студентов соответствующих специальностей. Этому вторят и цели национальных проектов: к 2024 году вузы должны предложить рынку 120 тыс. выпускников в сфере ИТ, а доля населения, обладающего цифровыми навыками, должна достигнуть 40%. Для достижения этих целей будет реализовано направление «Кадры для цифровой экономики».[2] Что же касается системы школьного образования, то основным языком обучения в школах до сих пор является язык программирования Pascal, который появился в 70 годах прошлого века. Этот язык обучения уже морально устарел и не может достоверно отражать изменения в сфере IT. И сейчас проходят полноценные дискуссии по выбору нового учебного языка программирования. Здесь можно отметить язык программирования Python, который в последнее время набирает все большую популярность, как среди профессиональных программистов, так и среди студентов и школьников. В последние годы он является языком программирования с самым быстрым темпом роста количества пользователей. [3] Автор данной статьи уже писал, что в данный момент времени наиболее благоприятным, как для системы образования, так и для детей, стоит считать введение Python как второго языка.[4] Изучение языка программирования Python должно начинаться в старших классах профильного обучения. Это позволит подготовить преподавательскую базу, учебники и учебные пособия, а также нивелирует неизбежные проблемы.

Далее в статье будут разобраны основные примеры работы с базами данных при помощи языка программирования Python. Необходимо пояснить, что приведенные далее примеры работы – это только так называемый «скелет». Каждый из этих примеров можно расширить и дополнить, в зависимости от конкретных задач, стоящих перед учителем.

## **2. Практические примеры.**

Перед практическими примерами стоит объяснить выбор СУБД SQLite 3 для связки с языком программирования Python. Во-первых, это одна из самых популярных СУБД в мире. Главными ее конкурентами являются СУБД MySQL и PostgreSQL. Далее разберем основные минусы и плюсы представленных СУБД.

MySQL - это самая популярная на данный момент из всех крупных серверных баз данных. Это достаточно простая в использовании СУБД, к тому же в сети есть огромное количество обучающей информации. MySQL не поддерживает полностью стандарты SQL, но она предлагает достаточно широкий функционал. Неполная SQL-стандартизированность - это главный минус данной СУБД, и существенный повод отказаться от нее в учебном процессе. Такая система управления подойдет для уже опытных пользователей, знакомых со всеми тонкостями стандартов SQL.

PostgreSQL - это СУБД, обладающая широким функционалом, ориентирующаяся на полное соответствие стандартам SQL и расширяемость системы. PostgreSQL - одна из самых передовых систем баз данных с открытым исходным кодом, в ней много возможностей, широко используемых как разработчиками, так и системными администраторами. Это очень хорошая, мощная СУБД, но функционал PostgreSQL не будет использован полностью в школьном курсе. Ее использование можно будет сравнить с пальбой из пушки по воробьям.

SQLite 3 обладает следующими качествами, которые выгодно выделяют его на фоне других СУБД:

- SQLite свободно распространяемая СУБД;
- SQLite стандартизированная СУБД;
- SOLite файловая СУБД;
- СУБД проста в установке и использовании.

Все эти пункты делают SOLite 3 приоритетным выбором в качестве учебной системы управления базами данных.

Первый пример, который будет разобран - это создание и вставка таблиц. Необходимо напомнить, что язык программирования Python имеет встроенную поддержку SQLite базы данных, для этого вам не надо ничего дополнительно устанавливать, достаточно в скрипте указать импорт стандартной библиотеки.

### Пример:

```
# импорт модуля sqlite3
import salite3
# подключение к созданной базе данных WORK.db'
connection = salite3.count('WORM.db')# подключение курсора
cursor = connection.cursor()# создание таблицы workers при помощи команды SQL CREATE TABLE
sql command = CREATE TABLE workers (
#задаются параметры столбцов таблицы. В данном случае задается
```
столбец 'number' хранящий целочисленные значения и являющийся первичным ключом.

number INTEGER PRIMARY KEY,

#Задается столбец 'fname', содержащий текстовые значения. fname TEXT, #Задается столбец 'lname', содержащий текстовые значения.

```
lname TEXT,
    #Задается столбец 'gender', содержащий текстовые значения.
    gender TEXT,
    \rightarrow#выполнение инструкции
    cursor.execute(sql command)
    #вставка записи в таблицу при помощи SQL команды INSERT INTO
    sql command = INSERT INTO workers VALUES (35, 'Andrey',
'Elaqin', M');
    # выполнение инструкции
    cursor.execute(sql command)
    # вставка записи в таблицу при помощи SQL команды INSERT INTO
    sql command = INSERT INTO workers VALUES (11, 'Alexander',
'Kulagin', 'M');
    # выполнение инструкции
    cursor.execute(sql command)
    #сохранение изменений в таблице
    connection.commit()
    #закрытие соединения
    connection.close()
```
В данном примере, создается таблица, задаются параметры ее столбцов и в таблицу заносят две записи. Главное, не забыть сохранить результат операций, поскольку автоматического сохранения нет. Учитель может расширить данный пример путем добавления столбнов, содержащих данные других типов или создать несколько таблиц, объединив их одной из существующих связей.

Далее рассмотрим извлечение данных из созданной таблицы. Это одно из самых часто проводимых действий с базами данных. Извлечение будет проводиться в переменную 'ans', и затем выводиться при помощи цикла.

Пример:

```
#импорт модуля sqlite3
     import sqlite3
     #подключение к созданной базе данных 'WORK.db'
     connection = \text{sglite3.connect}('WORK. db')cursor = connection.cursor()#выполнение извлечения всех данных из таблицы при помощи SQL
команды SELECT.
```

```
cursor.execute('SELECT * FROM workers')
#сохранение данных в переменную ans.
ans = cursor.fetchall()#вывод данных таблицы при помощи цикла for.
for i in ans:
print(i)
```
Учитель может расширить данный пример, извлекая данные из конкретного столбца или данные, подходящие по заданным параметрам. Для этого используется SQL конструкция SELECT WHERE.

Затем рассмотрим обновление записей в таблице и их удаление.

Пример:

```
#импорт модуля sqlite3
import sqlite3
#подключение к созданной базе данных WORK.db'
```

```
conn = sqlite3.connect('WORK.db')
     #обновление записи таблицы, удовлетворяющей заданному условию.
    connection.execute('UPDATE workers lname = 'Elagin' WHERE
number='4')
     #сохранение изменений в таблице.
    connection.commit()
     #вывод количества измененных строк.
    print
           'Общее количество обновленных строк:', connection.
total change'
     #удаление записей таблицы, удовлетворяющих заданному условию.
    cursor.execute ('DELETE FROM workers WHERE fname = 'Oleq'')
     #сохранение изменений в таблице.
    connection.commit()
     #закрытие соединения.
    connection.close()
```
Расширить и усложнить данное задание можно следующим образом. Для обновления записи таблицы можно задать несколько условий, использовав логические операторы OR, AND. Удаление данных из таблицы также можно усложнить при помощи логических операторов.

### Вывол

В данной статье рассмотрены операции с базами данных, проводимые при помощи языка программирования Python. Были рассмотрены: создание таблицы, создание столбцов таблицы с заданными параметрами, рассмотрено заполнение таблицы, изменение и удаление записей таблицы. Эти операции являются базовыми для работы с базами данных, это тот необходимый минимум знаний, который должен быть изучен учащимся. Использование в данном случае языка программирования Python позволяет вывести практическое применение уровень. Ученик полученных знаний на новый может  $\mathbf{B}$ качестве индивидуального проекта или подготовки к научной конференции создать приложение, веб-сайт или, как сейчас стало очень модно, telegram-бота. Все эти направления работают с данными, соответственно, их нужно где-то хранить, обрабатывать и изменять. И полученные на таких уроках знания позволят ученикам уже при поступлении в ВУЗы иметь более высокий уровень подготовки.

### Список литературы

- [1] Официальный сайт компании Daily Comm «Коммуникации в IT-бизнесе» [Электронный pecypc] / URL: http://www.dailycomm.ru/m/44819/
- [2] Официальный сайт национальной программы «Цифровая экономика» [Электронный pecypc] URL: https://data-economy.ru/2024
- [3] Ежегодный интерактивный рейтинг лучших языков программирования IEEE Spectrum pecypc] URL: https://jobs.ieee.org/jobs/content/The-Top-Programming-**[Электронный** Languages-2019-2019-09-09
- [4] Пономарев Д.А. Варианты изучения языка программирования Python в школьном курсе информатики // Образование. Технологии. Качество.: Материалы Всеросс. Научно-практ. конф. - М: Издательство «Перо», 2019. - 130-136 с.

## **Создание обучающей игры «Герои словаря и грамматики»**

Пронин А.А.

*gorka19800@gmail.com*

*Саратовский государственный университет имени Н.Г. Чернышевского* 

Статья посвящена использованию разработанной автором компьютерной игры в процессе обучения английскому языку для учеников старших классов общеобразовательных учреждений.

**Ключевые слова:** python, обучающие компьютерные игры, иностранный язык.

### **Введение**

В наше время образовательный процесс значительно изменился. С развитием технологий расширились возможности и способы обучения, возросла его интерактивность. Сейчас, благодаря интернету, существует масса способов получения информации: обучающие видео, вебинары, а также цифровые платформы. Чаще всего, на подобных ресурсах можно получить знания по иностранным языкам или программированию. Одним из распространенных способов обучения языкам является просмотр фильмов или сериалов. Данный способ увеличивает доступность обучения, повышая интерес к нему. В то же время подобные ресурсы имеют недостаток: обучающийся может подходить к просмотру видео без цели получения новых знания, лишь для приятного времяпрепровождения. Еще одним минусом этого метода является уровень вовлеченности в процесс обучения – интерес к многосерийному сериалу может пропасть, поскольку человек предстает наблюдателем, без возможности повлиять своими действиями на сюжет или героев.

Другим, не менее популярным способом интерактивного обучения является игра [1]. У аспектов образовательного процесса есть конкретные соответствия с игрой: курс представляет собой некую историю, обучающийся – главный герой, темы – задания и события, в которых задействован ученик. Задания строятся, чтобы мотивировать ученика разобраться в них. Результат выполнения задания обучающимся соотносится с действиями в игровом мире.

Сейчас активно проводятся исследования, рассматривающие вопрос использования компьютерных игр в обучении [2]. При их помощи имеется возможность расширить спектр возможностей для взаимодействия ученика и учителя [3]. В том числе применение разработанной игры позволяет преподавателю в самом начале учебного процесса оценить знания языка у студента без проведения повторного тестирования [4]. Имеется немало научных работ, исследующих использование игр в образовательном процессе, и утверждающих об эффективности такого подхода, особенно при изучении иностранных языков школьниками старших классов, а также студентами младших курсов. При использовании данного подхода, не стоит отказываться от привычных методов обучения - учебников и книг. Несколько уроков с использованием игры полезны, но следующим этапом будет обсуждение и тесты. Не стоит забывать про запись новой информации в тетрадь и ее повторение, также про то, что игра - средство обучения, а не развлечение, поэтому не стоит часто обращаться к ней в процессе обучения [5]. Игры способствуют повышению мотивации студентов к изучению иностранного языка, поскольку вносят разнообразие в учебный процесс, обеспечивают повторение изученного материала, вовлекают в учебный процесс всех его участников [6].

Цель данной работы – рассмотреть возможности созданной автором компьютерной игры «Герои Словаря и Грамматики», обучающей английскому языку учащихся  $7 - 11$  классов.

Далее представлена реализация разработанного проекта.

# **1. Описание игры**

Действия игры происходят в королевстве К. После военных походов, в распоряжение правителя попадают иностранные рабочие, не понимающие местный язык. Спустя 5 лет возникла экстренная необходимость в захваченных рабочих – король получает информацию о скором нападении соседнего государства. Состояние замка не позволит сдержать атаку. Единственным способом решения данной задачи являются иностранные рабочие. Здесь появляется главный герой – первый помощник правителя, его правая рука. Задача состоит в том, чтобы, не привлекая внимания, найти рабочих и привлечь их к укреплению замка. Игроку предстоит нелегкая задача, состоящая из 3 заданий.

Первое из них – написание указа. Это задание представляет собой небольшой тест на грамматику. Необходимо выбрать 1 вариант из 3 доступных, подходящий по смыслу в предложении (см. рис. 2а). Количество ошибок повлияет на результат игры: при большом числе ошибок, рабочие не смогут понять игрока и замок не будет отстроен в срок.

Следующее задание - поиск рабочих. В начале уровня, игрок получает информацию о местонахождении рабочих, после чего отправляется на их поиски. Всего существует 10 различных участков карты, на которых будут происходить действия уровня. При подходе к дому, появляется надпись с описанием жителей. Если дом выбран верно, т.е. в нем живут рабочие, игроку необходимо объявить указ. С ростом числа переходов между участками, растет время поиска иностранцев. Задание направлено на ориентацию в пространстве. (см. рис. 1б).

Последнее задание ‒ прочтение получившегося указа (см. рис. 1в). Нужно выбрать верную транскрипцию из предложенных вариантов. Количество ошибок также влияет на результат. Это задание проверяет знания по фонетике и пониманию транскрипций обучающегося.

После поиска всех рабочих, игрок наблюдает этапы строительства замка, иллюстрирующие результат.

# **2. Программная реализация**

Для реализации использовался язык программирования python 3 [7], а также игровой движок pygame [8]. Язык python обладает большим количеством преимуществ, одно из которых - простота и ясность кода. Это позволяет писать программы на данном языке, не имея большого опыта программирования. В качестве среды разработки, использовался продукт PyCharm IDE, разработанный компанией JetBrains [9]. Данная среда позволяет легко устанавливать модули и библиотеки для разрабатываемого проекта. Это и другие преимущества PyCharm делают ее самой распространенной IDE для языка Python. В начале

разрабатывались первый и третий уровень, в силу их схожести. При разработке первого уровня использовались две главных механики – выбор варианта, для вставки в текст, а также запоминание получившегося текста для следующего уровня. Третий уровень использует реализованную ранее механику выбора одного варианта из нескольких. Разработка второго уровня состояла из реализации ряда механик – перехода между локациями, управления персонажем, отображением информации о доме, а также запоминание ранее посещенных домов.

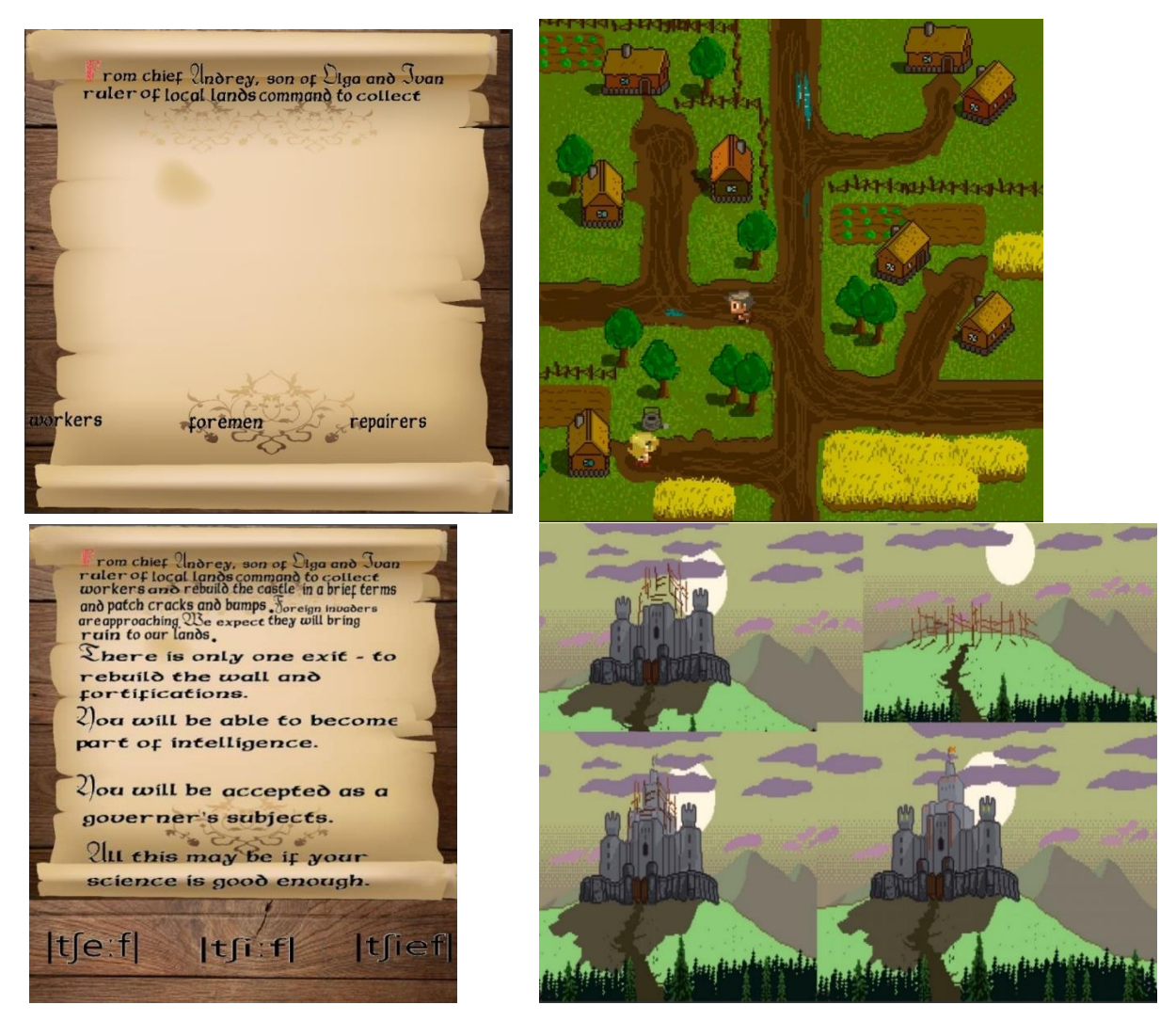

Рис. 1. Уровни игры и финал

## **Заключение**

Игра обладает рядом положительных сторон: различные типы игрового процесса, звуковое сопровождение действий, а также различные варианты оценки проделанных действий. Все это способствует повышению мотивации к участию в игре и улучшению навыков англоязычной речи.

Однако, у проекта есть и ряд недостатков: отсутствие возможности менять содержимое заданий и отсутствие детального отчета по полученным результатам заданий. В дальнейшем мы планируем их устранить за счет добавления меню, а также статистики по окончанию игры.

#### **Список литературы**

- [1] *Тимофеева Анна Дмитриевна* К вопросу использования компьютерных игр в образовательной системе // Вестник МГУП. 2015. №5. (дата обращения 13.09.2020)
- [2] *Саенко Наталия Витальевна* ДИДАКТИЧЕСКИЙ ПОТЕНЦИАЛ ГЕЙМИФИКАЦИИ ПРИ ОБУЧЕНИИ ИНОСТРАННОМУ ЯЗЫКУ В ТЕХНИЧЕСКОМ ВУЗЕ // Вестник ХНАДУ. 2019. №87(дата обращения 27.09.2020)
- [3] *Ерогова Инна Сергеевна* Компьютерные игры в обучении // Вестник Науки и Творчества. 2016. №9 (9). (дата обращения: 06.10.2020). (дата обращения 27.09.2020)
- [4] *Алексеева Д.А., Косарева С.А., Кочеткова Ю.А., Шепелев Д.Д.* Дизайн и популяризация среди студентов обучающей игры "The Power of Knowledge" // Наука и общество: проблемы современных гуманитарных исследований: сб. трудов III Всероссийской очнозаочной научно-практической конференции студентов-стипендиатов ОРФ (Саратов, 18 ноября 2017 г.) / под ред. Д.Н. Конакова. – Саратов: ИЦ «Наука», 2018. – 420 с. – С. 404– 408. (дата обращения 15.09.2020)
- [5] *Орлова Любовь Кястутисовна* ИНТЕНСИФИКАЦИЯ ПРОЦЕССА ФОРМИРОВАНИЯ ИНОЯЗЫЧНОЙ КОММУНИКАТИВНОЙ КОМПЕТЕНЦИИ ПРИ ПОМОЩИ КОМПЬЮТЕРНЫХ ИГР // Наука и школа. 2020. №3. (дата обращения: 06.10.2020).
- [6] *Алексеева Д.А., Андриянов Д.А., Калита Д.А., Косарева С.А.* Создание обучающей игры: проектирование и реализация проекта "The Power of Knowledge" // Наука и общество: проблемы современных гуманитарных исследований: сб. трудов III Всероссийской очнозаочной научно-практической конференции студентов-стипендиатов ОРФ (Саратов, 18 ноября 2017 г.) / под ред. Д.Н. Конакова. – Саратов: ИЦ «Наука», 2018. – 420 с. – С. 402– 404. (дата обращения 15.092020)
- [7] Документация по языку программирования Python 3. [Электронный ресурс] URL: https://docs.python.org/3/ (дата обращения 5.09.2019)
- [8] Документация по модулю pygame. [Электронный ресурс] URL: https://www.pygame.org/docs/ (дата обращения 3.10.2019)
- [9] Интегрированная среда разработки PyCharm. [Электронный ресурс] URL: https://www.jetbrains.com/ru-ru/pycharm (дата обращения 30.08.2019)

#### **Визуализатор работы конечных детерминированных автоматов**

Пронин А.А. 1 , Мещерякова О.В. 2

*<sup>1</sup>gorka19800@gmail.com <sup>2</sup> olyames@mail.ru*

*Саратовский государственный университет имени Н.Г. Чернышевского*

Статья посвящена разработке визуализатора работы одного и нескольких конечных детерминированных автоматов для ПК, с применением фреймворка window forms и языка программирования C#.

**Ключевые слова:** конечные автоматы, C#, window forms C#.

#### **Введение**

Многочисленные задачи моделирования в различных областях требуют наблюдения за поведением объекта, фиксации внутренних состояний и формирования определенных выходных реакций. Одним из удобных средств такого описания объекта стал конечный детерминированный автомат.

Ряд задач взаимодействия автомата с окружающей средой показали необходимость построения композиции автоматов с помощью последовательного и параллельного соединения. А это, в свою очередь, вызвало необходимость визуализации функционирования автомата.

Автоматы имеют широкое применение при разработке программного обеспечения, проверяющего соответствие заданному условию: «лексический анализатор» компилятора, программное обеспечение для разработки и проверки цифровых схем, и т.д. [1].

### Основные понятия

Конечный детерминированный автомат представляется следующим множеством: (S, X, Y, δ, λ, S<sub>0</sub>), где S – множество состояний автомата, X – множество входных сигналов, Y - множество выходных сигналов,  $\delta$ :  $\delta$ (s  $\epsilon$  $S, x \in X$ )  $\rightarrow$   $s' \in S, \lambda$ :  $\lambda(s \in S, x \in X) \rightarrow y \in Y, S_0$  – множество начальных состояний. Рассмотрим 2 типа соединений: последовательное и параллельное.

### Параллельное соединение автоматов

Пусть даны автоматы  $A_i = (S_i, A_i, B_i, \delta_i, \lambda_i), S_{0i} = S_i$ ,  $i \in \{1, 2\}$ . Определим произведение автоматов  $A_1$  и  $A_2$  как  $A_1 \times A_2 = (S_1 \times S_2, A_1 \times A_2, B_1 \times B_2, \delta, \lambda)$ ,

где  $\delta((s_1, s_2), (a_1, a_2)) = (\delta_1(s_1, a_1), \delta_2(s_2, a_2)), \lambda((s_1, s_2), (a_1, a_2)) =$ 

 $(\lambda_1(s_1, a_1), \lambda_2(s_2, a_2))$ , для любых  $(s_1, s_2), (a_1, a_2) \in A_1 \times A_2$ .

Автомат  $A_1 \times A_2$  часто называют параллельным соединением или параллельной композицией  $A_1 u A_2$ , так как  $S_1 u S_2$  можно интерпретировать как множества состояний из двух параллельных блоков. Входы А<sub>і</sub> воздействуют на  $S_i$ , порождая выходы  $B'_i$ , i = {1,2};  $A_1 \times A_2$  действует на  $S_1 \times S_2$ , порождая выходы  $B_1 \times B_2$  (рис. 1).

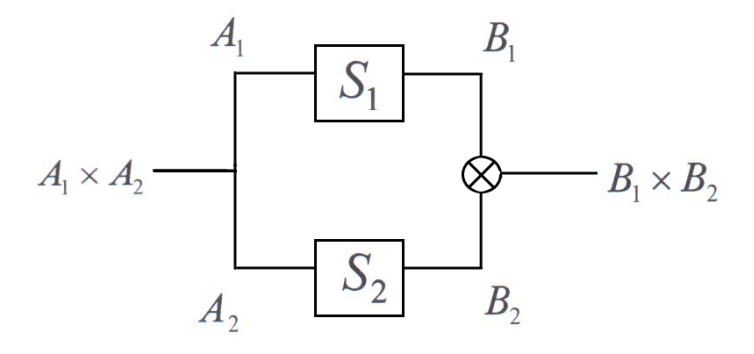

Рис. 1. Параллельное соединение автоматов

#### Последовательное соединение

Пусть  $A_1, A_2$ , такие же, как и в параллельном соединении, но с допущением:  $A_2 = B_1$ . Определим последовательное дополнительным соединение (или последовательную комбинацию) автоматов  $A_1$ и  $A_2$  как автомат  $A_1$  #  $A_2 = (S_1 \times S_2, A_1, B_2, \partial, \lambda),$  rge

$$
\delta((s_1, s_2), a_1) = (\delta_1(s_1, a_1), \delta_2(s_2, \lambda_1(s_1, a_1))) \lambda((s_1, s_2), a_1) =
$$

 $(s_2, \lambda_2(s_1, a_1))$ , для любых  $(s_1, s_2) \in S_1 \times S_2$ ,  $a_1 \in A_1$ . Этот автомат работает следующим образом: вход  $a_1 \in A_1$ , действую на  $s_1$ , определяет переход  $A_1$  в состояние  $s'_1 = \partial_1(s_1, a_1)$ , и выход  $b_1 = \lambda_1(s_1, a_1) \in B_1 = A_2$ ; выход  $b_1$ действует на  $s_2$ , преобразуя его в  $s'_2 = \partial_2(s_2, b_1)$  и порождая выход  $\lambda_2(s_2, b_1)$ . После этого автомат  $A_1$   $\parallel$   $A_2$ оказывается в состоянии  $(s'_1, s'_2)$  (рис. 2).

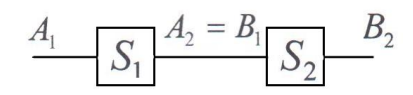

Рис. 2. Последовательное соединение автоматов

### **Описание работы программы**

В случае функционирования одного автомата загружаются таблицы переходов – выходов (рис. 3). После ввода таблиц становится возможным наблюдать состояния и выходные сигналы для каждого начального состояния. В случае композиции автоматов необходимо построить соединение, расположить автоматы по уровням и для каждого элемента соединения первого уровня ввести множества входных сигналов, состояний. Для элементов иных уровней нужно ввести лишь таблицы переходов-выходов. Причем множества входных и выходных сигналов строятся в соответствии с определением соединения. Под параллельным соединением автоматов подразумевается набор параллельно соединенных конечных автоматов (рис. 4).

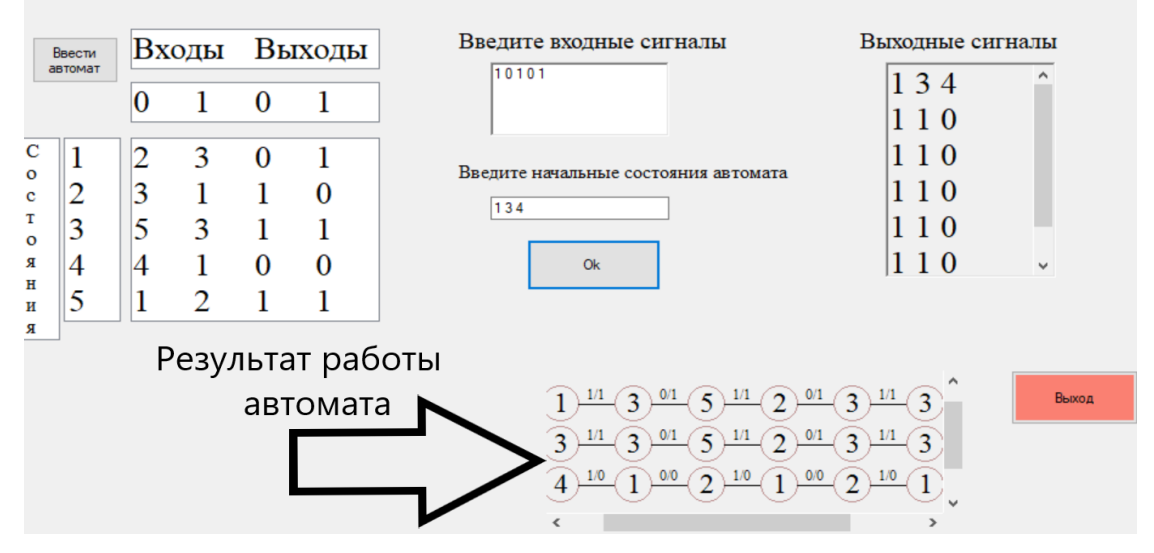

Рис. 3. Внешний вид окна программы в режиме работы одного автомата

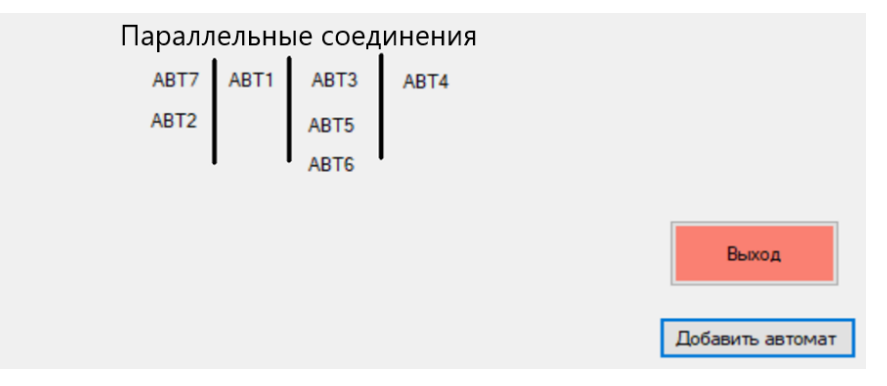

Рис. 4 Внешний вид конструктора композиции автоматов.

### **Программная реализация**

В качестве средств разработки использовался язык C# версии 5.0 [2], а также интерфейс программирования приложений, отвечающий за графический

интерфейс пользователя Windows Forms [3]. Язык программирования C# известен своей красотой и удобностью в использовании, особенно, при создании приложений с пользовательским интерфейсом. Конструктор интерфейса Windows Forms позволяет работать с элементами окна, даже при небольшом опыте разработки. Работа автомата реализуется двумя статическими методами, представляющими функции переходов и выходов. Реализация работы одного автомата довольно тривиально: для каждого из введенных начальных состояний необходимо получить реакции автомата на все введенные входные сигналы, после чего по результатам работы автомата происходит их графическая визуализация. Для реализации разбиения автоматов по группам, в зависимости от их расположения, использовались координаты ярлыков в конструкторе композиции автоматов.

### **Заключение**

В результате работы удалось реализовать программу-визуализатор для проведения испытаний над одним или несколькими соединенными между собой автоматами. Предложенный визуализатор функционирования автомата будет полезен в качестве демонстратора при чтении лекций и проведении практических занятий по - различным дисциплинам, использующих автоматное моделирование и дисциплинам, связанным с архитектурой ЭВМ, а также при создании on-line курсов по моделированию. В дальнейшем планируется переход от формата приложения для ПК к формату веб-страниц, а также расширение функциональности программы – возможность проведения безусловных экспериментов над автоматами.

### **Список литературы**

- [1] *Хопкрофт, Джон, Э., Мотвани, Раджив, Ульман, Джеффри, Д.* Введение в теорию автоматов, языков и вычислений, 2-е изд.. : Пер. с англ. - М. : Издательский дом "Вильямс", 2008. — 528 с (дата обращения: 05.09.2020).
- [2] *Албахари, Джозеф, Албахари, Бен* C# 5.0 правочник. Полное описание языка.. : Пер. с англ. ‒ М. : Издательский дом "Вильямс", 2014. ‒ 1008 с (дата обращения: 17.06.2020).
- [3] Официальный ресурс компании Microsoft по интерфейсу Windows Forms. [Электронный ресурс] URL: https://docs.microsoft.com/ru-ru/dotnet/desktop/winforms/?view=netframework desktop-4.8

### **Разработка приложения, позволяющего улучшить навыки и скорость чтения**

Портенко М.С.<sup>1</sup>, Рассказкин Н.Д.<sup>2</sup>, Ульянова А.А.<sup>3</sup>

*1 portenkoms@mail.ru, <sup>2</sup> rasskazkin64@gmail.com, <sup>3</sup> ulyanova.nastiya@gmail.com Саратовский государственный университет имени Н.Г. Чернышевского*

Чтение – основное средство обучения, инструмент познания окружающего мира. Несмотря на появление новых средств получения информации (видео и аудио контент), значение чтения в жизни людей по-прежнему огромно. Большинство научной и технической информации получаются людьми именно посредством чтения.

Исследованием, проведённым в Харьковском пединституте, доказана важность чтения. Исследование показало, что между скоростью чтения и успеваемости учащихся существует прямая зависимость. Так, среди быстро

читающих учащихся на «хорошо и «отлично» учатся 53%, а среди медленно читающих – только  $4\%$  [1].

Однако скорость получения информации напрямую зависит от навыка конкретного человека. В настоящее время каждого студента окружает необъемлемое количество информации и возможностей [2]. Именно на улучшение навыка чтения направлено разработанное нами приложение.

Скорость чтения определяется как количество слов, прочитанных в единицу времени с учётом качества усвоения прочитанного. Скорость чтения рассчитывается по формуле:

$$
V=\frac{Q}{T}*K,
$$

где V – скорость чтения; Q – число слов в тексте (объём); T – время, затраченное на чтение текста (в минутах); K – коэффициент понимания.

Отметим, что коэффициент понимания K имеет несколько формул для расчёта, поэтому выбор конкретной формулы зависит от методики оценки качества чтения. В нашем случае коэффициент понимания рассчитывается по формуле:

$$
K = 0.3 + 0.7 * \frac{x}{n}
$$

где n – это количество вопросов, заданных после прочтения текста, x – количество вопросов, на которые пользователь ответил правильно.

Наше приложение нацелено как на персональное использование, так и на внедрение в программу обучающих учреждений. Поэтому приложение содержит задания как для детей дошкольного возраста, так и для взрослых, что позволяет гибко подстроить приложение под свои потребности.

Разработанное приложение включает в себя несколько разделов: «разминка», «тренировка», «тест» и «дополнительные материалы». Так же в приложении предусмотрена функция, активирующая комплексное занятие, в которое входят «разминка», «тренировка» и «тест».

Разминка состоит из двух заданий: тест Струпа и чтение текста. Тест Струпа или методика словесно-цветовой интерференции представляет собой написанные названия цветов, раскрашенные в цвета, не совпадающие с содержанием. Пользователю необходимо называть вслух цвета, в которые раскрашены слова, при этом само значение слова не имеет значения. Данный тест позволяет развивать гибкость когнитивного мышления и концентрацию во время чтения [3]. Реализация теста в разработанном приложении продемонстрирована на рисунке 1. Так же в разминку включено чтение текста. Когда пользователь прочитал весь текст, ему необходимо нажать на кнопку готово, после чего будет выведена его средняя скорость чтения.

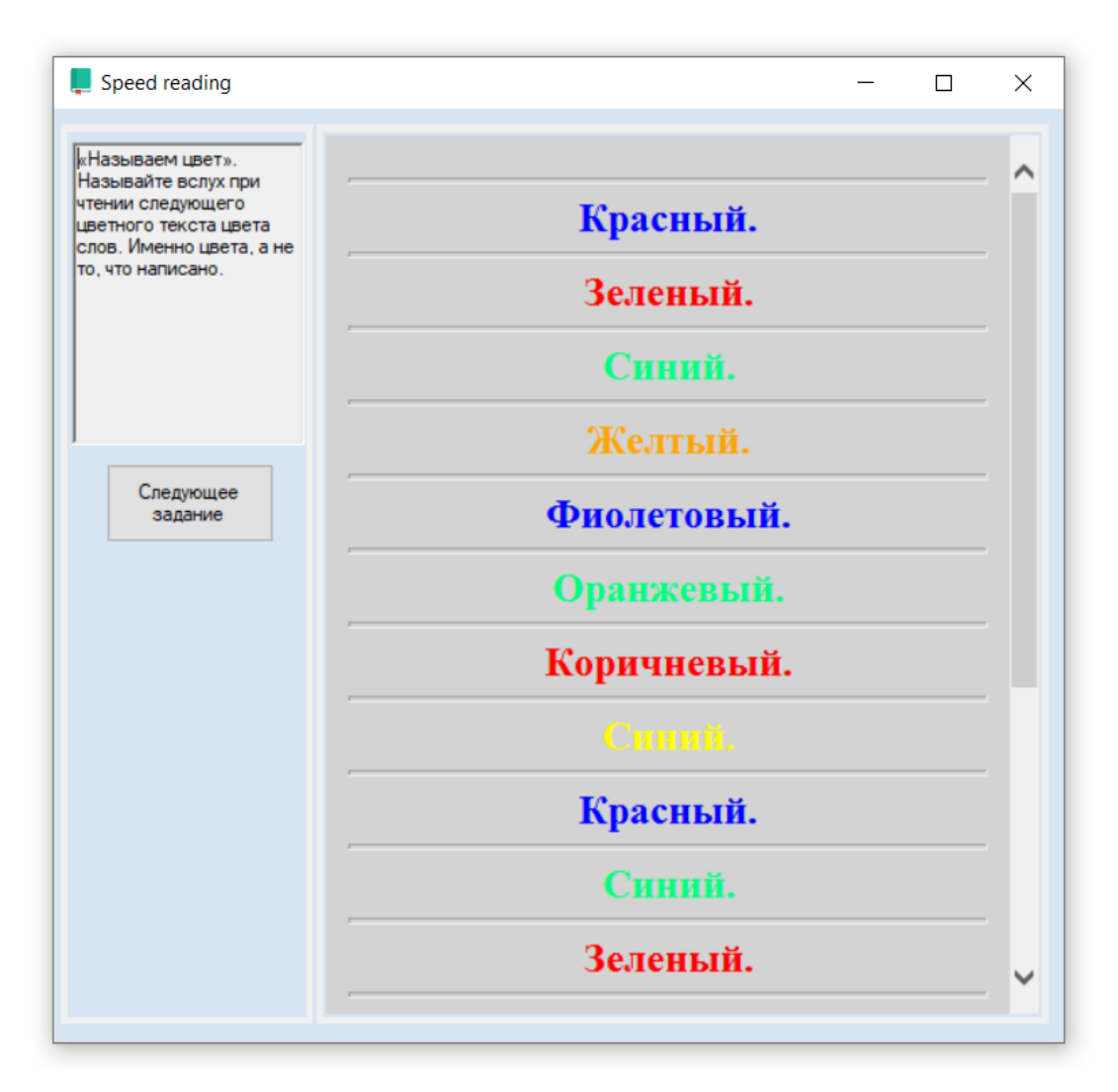

Рис.1. Тест Струпа

Тренировка представляет собой тренажёр, позволяющий ускорить усвоение информации. Пользователю будут быстро показываться числа, после чего он должен будет ввести их с клавиатуры.

Заключительный тест представляет собой текст, который пользователь должен будет прочитать и понять, насколько можно быстрее, после чего будет выведен тест для понимания прочитанного текста.

Данный комплекс упражнений позволяет, при регулярной практике, увеличить скорость чтения и улучшить усвоение информации.

Так же приложении имеет дополнительные материалы со слоговыми таблицами. Слоговые таблицы представляют собой специальные материалы, предназначенные для обучения детей. Они состоят из столбцов гласных букв и строк – согласных. При пересечении в ячейке образуется слог. Смысл такой таблицы – систематическая тренировка. Ребёнок учится читать не отдельные буквы, а буквосочетания. Заниматься с таблицами рекомендуется не после усвоения алфавита, а во время этого процесса. Таким образом ребёнок не успеет автоматизировать неправильный механизм чтения по буквам. Для удобства гласные и согласные буквы обозначаются разными цветами. Кроме того, на пересечении несуществующих слогов стоят прочерки. Слоговые таблицы

являются именно тренажёром для обучения автоматизации чтения. Если учить детей на обычных текстах, пусть даже подобранных для определённых возрастов, то им много времени приходится тратить на понимание смысла. Ребёнок читает слоги, составляет из них слово, потом понимает его. Слоговая же таблица содержит слоги, которые специально сформированы так, чтобы не образовывать ни в каких пересечениях слов. Дети учатся правильно читать – проговаривать. После занятий со слоговыми таблицами переходить к сказкам и обычным текстам будет гораздо проще. Дети смогут сосредоточиться на понимании, потому что навык прочтения уже отработан. Скриншот слоговой таблицы в нашем приложении продемонстрирован на рисунке 2.

| Speed reading       |                                      |                  |   |                                      |                     |   |   |                                    |                                    |   |    | П |
|---------------------|--------------------------------------|------------------|---|--------------------------------------|---------------------|---|---|------------------------------------|------------------------------------|---|----|---|
|                     |                                      | СЛОГОВАЯ ТАБЛИЦА |   |                                      |                     |   |   |                                    |                                    |   |    |   |
|                     | $\mathbf{A}$                         | IV               | O | Ы                                    | И                   | E | Я | Ë                                  | Ю                                  | Э | Ъ  |   |
|                     | Н НА НУ НО НЫ НИ НЕ НЯ НЁ НЮ НЭ НЬ   |                  |   |                                      |                     |   |   |                                    |                                    |   |    |   |
|                     | M MA MV MO MLI MH ME MA MË MIO M3 ML |                  |   |                                      |                     |   |   |                                    |                                    |   |    |   |
|                     | T TA TY TO THI TH TE TA TË TIO TE TH |                  |   |                                      |                     |   |   |                                    |                                    |   |    |   |
|                     |                                      |                  |   |                                      |                     |   |   |                                    |                                    |   |    |   |
|                     | K KA KV KO KLI KM KE KA KË KIO KE KL |                  |   |                                      |                     |   |   |                                    |                                    |   |    |   |
|                     | X XA XV XO XLI XV XE XX XË XIO XO XL |                  |   |                                      |                     |   |   |                                    |                                    |   |    |   |
|                     | Б                                    |                  |   |                                      |                     |   |   |                                    | БА БУ БО БЫ БИ БЕ БЯ БЁ БЮ БЭ БЬ   |   |    |   |
| Вернуться в<br>меню | B                                    |                  |   |                                      |                     |   |   |                                    | BA BY BO BLI BH BE BA BË BIO BO BL |   |    |   |
|                     | Г ГАГУ ГО ГЫГИГЕ ГЯГЁ ГЮ ГЭ ГЬ       |                  |   |                                      |                     |   |   |                                    |                                    |   |    |   |
|                     | Д ДА ДУ ДО ДЫ ДИ ДЕ ДЯ ДЁ ДЮ ДЭ ДЬ   |                  |   |                                      |                     |   |   |                                    |                                    |   |    |   |
|                     | Ж ЖА ЖУ ЖО-                          |                  |   |                                      | $X$ $X$ $X$ $E$ $-$ |   |   | $XE -$                             |                                    |   | ЖЬ |   |
|                     | 3 3A 3V 3O 3L 3M 3E 3A 3E 3IO 39 3L  |                  |   |                                      |                     |   |   |                                    |                                    |   |    |   |
|                     | Л ЛА ЛУ ЛО ЛЫ ЛИ ЛЕ ЛЯ ЛЁ ЛЮ ЛЭ ЛЬ   |                  |   |                                      |                     |   |   |                                    |                                    |   |    |   |
|                     |                                      |                  |   |                                      |                     |   |   | П ПА ПУ ПО ПЫ ПИ ПЕ ПЯ ПЁ ПЮ ПЭ ПЬ |                                    |   |    |   |
|                     |                                      |                  |   | P PA PY PO PLI PH PE PA PË PIO P3 PL |                     |   |   |                                    |                                    |   |    |   |
|                     | C CA CY CO CLICH CE CA CE CIO CO CL  |                  |   |                                      |                     |   |   |                                    |                                    |   |    |   |
|                     | Ф ФА ФУ ФО ФЫ ФИ ФЕ ФЯ ФЁ ФЮ ФЭ ФЬ   |                  |   |                                      |                     |   |   |                                    |                                    |   |    |   |
|                     | Ц ЦА ЦУ ЦО ЦЫ ЦИ ЦЕ -                |                  |   |                                      |                     |   |   |                                    |                                    |   |    |   |
|                     | ч ча чу чо -                         |                  |   |                                      | <b>ЧИ ЧЕ -</b>      |   |   | ЧË -                               |                                    |   | ЧЬ |   |
|                     | Ш ША ШУ ШО -                         |                  |   |                                      | ШИ ШЕ -             |   |   | ШË-                                |                                    |   | ШЬ |   |
|                     | ЩЩАЩУЩО - ЩИЩЕ -                     |                  |   |                                      |                     |   |   | ЩË -                               |                                    |   | ЩЬ |   |

Рис. 2. Слоговая таблица

В приложении используются тексты, поэтому важно соблюдать авторские права. Приложение планируется наполнять текстами, с истёкшим сроком действия авторского права в соответствии с Статьёй 27 Закона РФ «Об авторском праве и смежных правах». Так же пользователь или преподаватель может самостоятельно добавлять тексты в приложение.

Приложение написано на языке программирование C# .NET Framework 4.7.2. Пользовательский интерфейс реализован с помощью Windows Form. Приложение написано таким образом, чтобы в будущем его легко было

дополнять новыми модулями. На добавление готового модуля в наше приложение программисту потребуется не более 5 минут.

Таким образом «Speed reading» это инструмент, который предлагает пользователю ряд методик, которые могут повысить скорость и качество чтения. Данное приложение может внедряться как для персонального использования, так и для использования в учебных учреждениях.

### **Список литературы**

- [1] *О.А. Андреев, Л.Н. Хромов* Учитесь быстро читать М.Просвещение, 1991 160.
- [2] *М.Е. Кващук, М.С. Портенко* Разработка современных приложений и их использование в организации внеучебной деятельности студентов В книге: Преподавание информационных технологий в Российской Федерации. Материалы Семнадцатой открытой Всероссийской конференции. Ответственный редактор А. В. Альминдеров. 2019. С. 491-494.
- [3] Experimental Psychic [Электронный ресурс] Тест Струпа URL: https://experimentalpsychic.ru/test-strupa/ (дата обращения: 20.09.2020). - Загл. С экрана. Яз.рус.

### **Изучение темы «Локальные компьютерные сети» в средней школе**

Разин В.В.<sup>1</sup>, Векслер В.А.<sup>2</sup>

*1 razvitrus@gmail.com, <sup>2</sup> vitalv7486@gmail.com*

*Саратовский государственный университет имени Н.Г.Чернышевского (СГУ), г. Саратов*

Аннотация. Статья посвящена методическим аспектам изучения темы «Локальные компьютерные сети» в рамках содержательной линии «Информационные технологии».

**Ключевые слова:** анализ, компьютерные сети, информационные технологии, образование.

Эволюция компьютеров привела к тому, что большая комплексная машина стала необходимостью в каждом доме и офисе. [1] Без использования компьютерных сетей пользователь может совершать обмен информацией только путем ее копирования на внешние физические носители. Этот способ применим далеко не всегда и вызывает критичные потери рабочего времени.

Идея компьютерных сетей сформировалась под потребностью быстрого обмена данными между пользователями, работающими на удаленных друг от друга машинах. Сеть предоставляет возможности совместного доступа к данным и сетевым периферийным устройствам. Тенденция к объединению компьютеров в сети обусловлена такими причинами, как ускорение процесса обмена данными, возможность обмена информацией между компьютерами разных фирм и производителей, управляемых отличным друг от друга программным обеспечением. Наиболее современные и перспективные подходы к сетям связаны с использованием коллективного разделения труда при совместной работе с информацией – разработке различных документов и проектов, управлении учреждением или предприятием и т.д.

С развитием коммуникационных технологий возникает потребность в технических специалистах соответствующего профиля, способных прокладывать новые сети и проводить своевременное техническое обслуживание и вносить изменения в конфигурацию существующих сетевых

структур. Поэтому еще в школе необходимо уделять внимание повышению уровня компетенций учащихся в сфере компьютерных сетей. Однако, в большинстве учебных программ данной теме уделяется лишь пара часов, что является недостаточным. Выделенного времени не хватает на получение необходимых навыков и информации по темам: виды топологии сетей, обзор необходимого программного обеспечения, разновидности серверов, коммуникационное оборудование сети и другое. Это является причиной недостаточной осведомленности выпускников школ о профессиях, связанных с коммуникационными технологиями. Необходимо организовать учебное время так, чтобы максимально эффективно использовать время, отведенное на тему.

Рассмотрим варианты представления темы Компьютерных сетей в различных УМК по «Информатике». Для анализа были выбраны 4 школьных учебно – методических комплекса и изучены следующие учебники: «Л.Л. Босова Информатика: учебник для 11 класса. Базовый уровень», «И.Г. Семакин Информатика: учебник для 11 класса. Базовый уровень», «И.Г. Семакин Информатика: учебник для 10 класса. Профильный уровень», «Н.Д. Угринович Информатика: учебник для 10 класса. Базовый уровень».

В учебнике Босовой «Локальные компьютерные сети» расположены в главе 4 Сетевые информационные технологии. На рассмотрение темы отводится один урок, описываются классификация компьютерных сетей, аппаратное и программное обеспечение, особенности работы сетей, а также рассматривается история возникновения и принципы работы Интернета как глобальной сети. УМК Семакина базового уровня рассматривает сети в главе 2 Интернет, начиная сразу с принципов работы глобальных сетей и опуская повторение локальных сетевых технологий. На профильном уровне на тему отведено три часа, в учебнике 10 класса в главе 4 «Компьютерные телекоммуникации» параграф 4.1 подробно рассматривает назначение и состав, классы и топологии локальных сетей, а также введен профориентационный блок информации, посвященный профессии системного администратора. Учебное пособие Угриновича на теоретическую часть материала выделяет половину урока, кратко рассматриваются необходимые определения, виды, топологии сетей. Один урок посвящен практической работе «Предоставление общего доступа к принтеру в локальной сети».

Изучив материалы каждого из учебников, можно сделать следующие выводы:

Цели изучения данной темы в курсе информатики: дать учащимся представление о структуре и назначении локальных сетей. Обучить их способам обмены файлами в локальной сети компьютерного класса.

Ядро темы ‒ определение «локальные компьютерные сети» и технологии построения этих сетей.

Взаимосвязь с другими темами: данная тема связана с разделами «Передача информации» и «Глобальная компьютерная сеть Интернет». Изучение любого вида сетей, в частности локальной компьютерной сети, базируется на знаниях по теме «Передача информации», так как именно в этой теме рассматривается понятие «Пропускная способность» и общая схема

передачи информации. Без этих знаний сложно полноценно воспринимать информацию по теме «Глобальная компьютерная сеть Интернет».

Если компьютеры в кабинете информатики объединены в локальную сеть это упрощает изучение учебного материала. Именно школьный компьютерный класс должен стать отправной точкой для разговора о передаче данных в компьютерных сетях. Учебный план не дает возможности долго изучать тему локальных сетей. Педагог, в первую очередь, должен дать представление учащимся об организации сети, функционирующей в компьютерном классе или, если таковая имеется, общешкольной сети. Необходимо так организовать работу, чтобы учащиеся изучили тему с разных сторон, заинтересовались и, может быть, задумались о ее самостоятельном изучении.

Таким образом, на основе анализа школьных учебников по информатике можно сделать вывод, что тема «Коммуникационные технологии» рассматривается многими авторами и представлена различным содержанием и количеством часов на ее изучение. Эффективность изучения темы сильно зависит от возможности организовать практическую работу учащихся с компьютерными сетями. [2]

### **Список литературы**

- [1] *Поначугин, А.В.* Использование суперкомпьютеров для решения задач моделирования. / А. В. Поначугин // Фундаментальные и прикладные исследования в современном мире. – 2015. -  $\mathbb{N}$  10 – 1. – C. 22 – 25.
- [2] *Семакин И.Г.* Информатика. Преподавание базового курса информатики в средней школе. Методическое пособие. – М.: БИНОМ. Лаборатория знаний, 2004. – 114 с.

## **Разработка и применение инструментальной среды конструирования и решения школьных физических задач**

### Размачева Ю.А.

*razmacheva\_julia@mail.ru*

*Волгоградский государственный социально-педагогический университет*

В статье описаны принципы построения инструментальной среды конструирования и решения школьных физических задач. Раскрывается опыт разработки такой среды в виде интернет-сайта для обучения физике школьников и будущих педагогов. Приводится пример использования данной среды для решения задачи по физике с помощью онлайн-конструктора, а также основные возможности проверки и обратной связи.

**Ключевые слова:** обучение, физика, инструментальная среда, сайт, информатизация образования, решение задач.

В настоящее время с развитием информатизации образования и расширением практики использования в процессе обучения электронных образовательных ресурсов, возрастают требования к подготовке учителя, формированию его компетентности в области использования цифровых средств. Одним из важных направлений решения указанной задачи является внедрение средств новых технологий в систему образования, что должно происходить как на уровне школы, так и учреждений, осуществляющих подготовку учителя.

В сети Интернет предложено множество сайтов и сред, позволяющие дополнить урок любого школьного предмета. Это могут быть игровые, наставнические, тренировочные, тестовые, моделирующие обучающие программы. Такие программы позволяют совершенствовать формы и методы обучения. В полной мере это можно отнести и к обучению физике. Современный урок физики сложно представить без использования компьютерных программ, ведь информационные технологии позволяют моделировать физические процессы и явления, которые невозможно провести в лабораторных условиях.

Рассматривая и анализируя приложения и сервисы сети Интернет, ориентированные на обучение физике, можно сделать вывод, что несмотря на большое количество программных средств, а также сервисов образовательного сети Интернет, учебные ресурсы назначения  $\overline{B}$  $\Pi$ <sup>O</sup> **физике** носят преимущественно лишь информационный характер, хотя сама дисциплина предполагает проведение опытов и экспериментов. На уроках физики, таким образом, практически отсутствуют цифровые инструменты, помогающие решать учебные задачи и учить решению таких задач самих обучающихся.

С целью решения указанной проблемы нами была сконструирована и разработана в виде интернет-ресурса инструментальная среда конструирования и решения школьных физических задач. В данной статье рассмотрим результаты этой разработки.

При создании инструментальной среды, в первую очередь, было необходимо соблюсти специфику обучаемого предмета. А именно:

наличие обширной теории и ее разбиение по разделам;  $\overline{\phantom{0}}$ 

наличие определенных требований к оформлению материала при решении задач;

специфики необходимость учета наборов инструментов  $\overline{M}$ экспериментального оборудования в зависимости от изучаемых разделов.

Другим важным моментом разработки инструментальной среды стал учет принципов юзабилити. Юзабилити (от английского usability - «удобство удобства использования использования») это степень интерфейса. Пользователь должен быстро находить интересующую информацию и комфортно работать с ресурсом. «Чем проще – тем лучше» – основное правило юзабилити сайта. Основные принципы юзабилити включают в себя следующие позиции:

дизайн - залог доверия к сайту;  $\overline{\phantom{0}}$ 

логичный структурированный контент;

важная информация - в левом углу;

 $\overline{\phantom{0}}$ общение с пользователем;

больше свободного пространства;

ориентация на мобильные устройства [2];

Инструментальная система, созданная с учетом специфики предмета и названных принципов юзабилити, должна содержать личный кабинет учащегося и личный кабинет учителя, иметь обратную связь, инструменты работы с практической и теоретической частями учебного материала.

Рассмотрев подходы к оптимизации и улучшению качества вебприложения, перейдем к результатам практической апробации его создания.

На главной странице разработанного сайта имеет шесть разделов физики, каждый из которых имеет теоретический материал, разбитый на темы (Рис. 1).

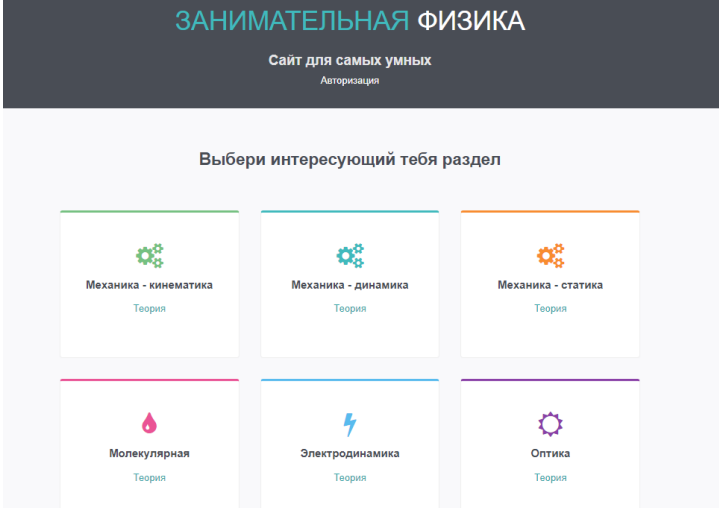

Рис. 1. Пример главной страницы инструментальной среды [1]

На сайте присутствует возможность авторизации под личным паролем и логином. Есть как личный кабинет учащегося, так и учителя. В личном кабинете учителя есть возможность добавлять статьи и задачи, а также просматривать результаты студентов. Результаты хранятся в виде картинки.

Личный кабинет учащегося содержит материалы практической части по разделам физики и инструментальную среду для решения представленных задач (Рис. 2, 3).

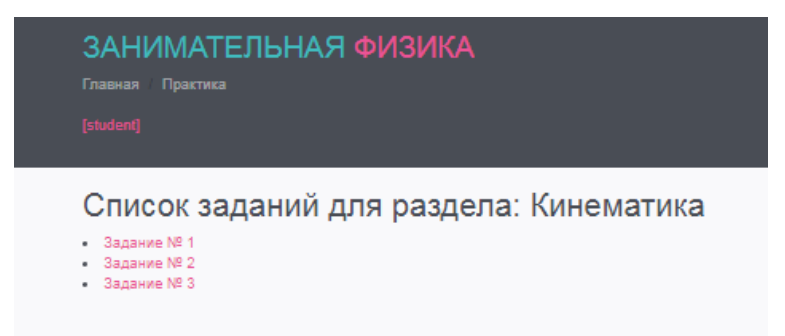

Рис. 2. Список заданий

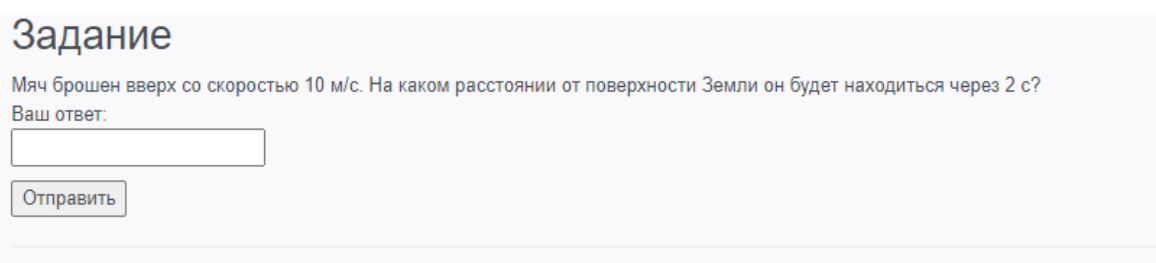

Рис. 3. Практика

Инструментальная среда позволяет использовать базовые инструменты, такие, как: карандаш, ластик, текст, вставка формул, спрей, прямоугольник, окружность, линия, заливка.

Имеется холст, на котором учащиеся приводят решение задачи (Рис. 4).

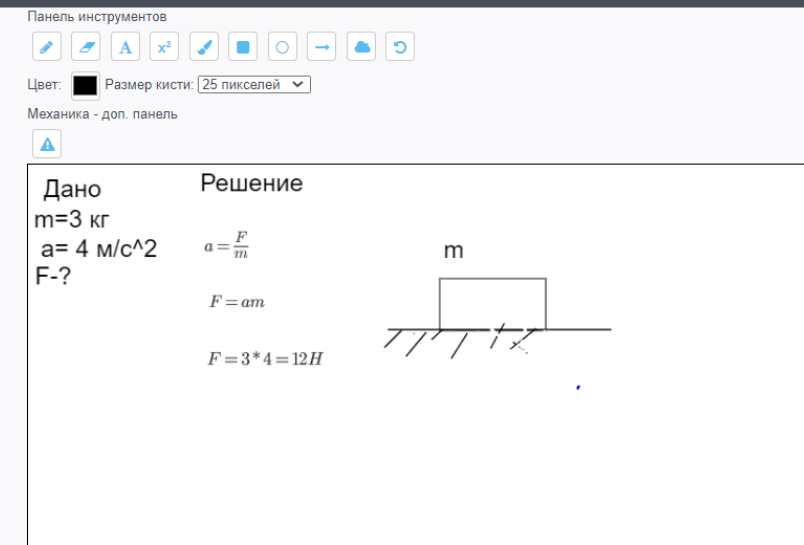

Рис 4. Пример решения задачи с помощью конструктора

После того, как учащийся выполнил задание, с помощью кнопки результат решения отправляется в личный кабинет учителя. Учитель может просмотреть ход решения и написать комментарии по выполненной задаче (Рис. 5).

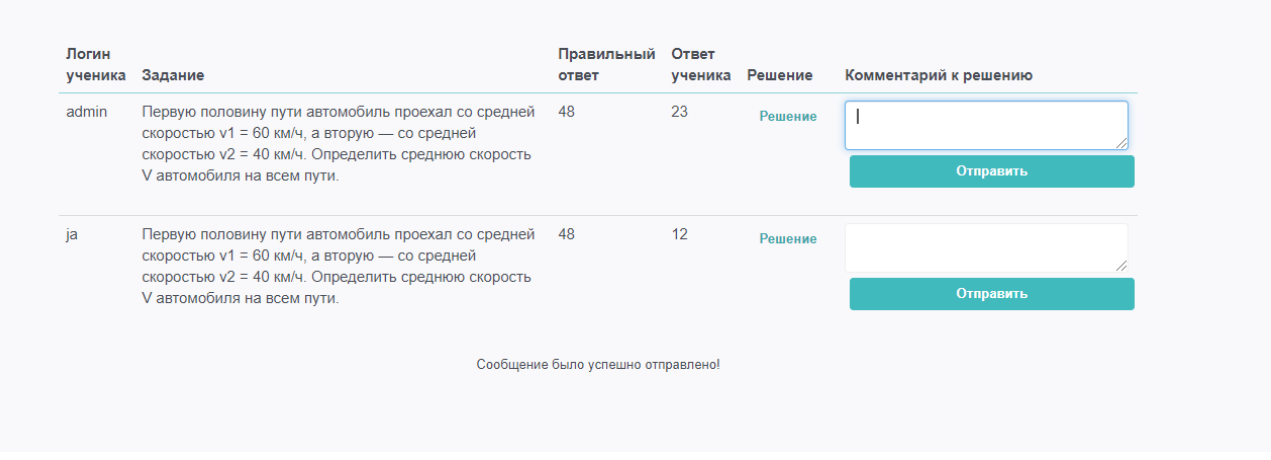

Рис 5. Результаты студента

Предложенный проект может в полной мере использоваться на уроках физики при изучении каждого из ее разделов, как для решения задач, так и для работы с необходимым теоретическим материалом. Этот сайт применим и для обучения будущих учителей физики, так как позволяет не только организовать процесс по изучению физического материала, но и формировать компетентность будущих педагогов в области использования цифровых средств при обучении своему предмету. Кроме этого, созданная нами разработка может служить основой для реализации учебных сайтов по естественным и точным наукам, таким как химия, математика, биология, астрономия, что позволит расширить практику применения средств информационных технологий в школьном образовании.

### **Список литературы**

- [1] *Размачева Ю.А.* Сайт-конструктор учебных задач как средство дистанционного обучения физике учащихся школ//Информационные технологии в образовании: Материалы XI Всероссийск. ( с международным участием) научно-практ. конф. - М. Издательство Перо, 2019. - 226-230 с.
- [2] ЮЗАБИЛИТИ ВЕБ-САЙТА // www.ashmanov.com URL: https://www.ashmanov.com/ education/articles/yuzabiliti.

## **Прикладные вопросы искусственного интеллекта в индивидуальных проектах обучающихся**

#### Салахова А.А.,

*aa.salakhova@yandex.ru Московский педагогический государственный университет*

В статье рассматривается применение интеллектуальных алгоритмов в составе интеллектуальных информационных систем, используемых при работе над индивидуальным проектом обучающихся. Приводится состав таких систем. Описывается пример проекта для обучающихся, не изучающих информатику на углублённом уровне.

**Ключевые слова:** интеллектуальные системы, базы данных, интеллектуальные алгоритмы, искусственный интеллект, индивидуальный проект.

Возрождение интереса к проектной деятельности прослеживается не только в рамках соревнований по робототехнике, а также иной внеурочной деятельности. Во ФГОС СОО в явном виде была описана специальная форма организации деятельности обучающихся – индивидуальный проект. В первую очередь, следует обратить внимание на важное указание в стандарте: проект должен включать «способность их (межпредметных понятий и универсальных действий) использования в познавательной и социальной практике» [3]. Отсюда можно сделать вывод, что проект обязан опираться на требования, схожие с ведением проектов бизнесом, то есть ориентироваться на основы инжиниринга, включая применение результата (продукта) другими людьми или, возможно, даже тиражирование решения. В некоторых школах выполнение и защита индивидуального проекта практически приравниваются к написанию дипломной работы, как в вузе. В качестве индивидуального проекта также возможно создание собственного стартапа.

Хотя программа «Стартап как диплом», входящая в госпрограмму «Цифровая экономика в Российской Федерации» [1], создана для вовлечения и поддержания талантливых студентов вузов, некоторые её положения актуальны и для школы. В ней выпускникам вузов предлагается представить свой дипломный проект, прошедший апробацию в виде запуска бизнеса [5]. Таким образом, к концу работы над проектом студент имеет готовый кейс, предусматривавший глубокое погружение в тему, применение не только узкоспециализированных знаний и навыков, но и метапредметных, в том числе напрямую связанных с вопросами цифровизации. Сегодня любая

профессиональная область идёт по пути цифровизации, поэтому применение в НОВЫХ индивидуальных проектах технологий повышает будущую конкурентоспособность выпускника. Среди подобных инструментов интеллектуальные алгоритмы (ИА). Отметим также, что наука о данных и робототехника как технологии и как научные дисциплины соответствуют основным направлениям Национальной программы «Цифровая экономика Российской Федерации» [1].

Как вы уже заметили, речь идёт о применении алгоритмов искусственного интеллекта и инструментов науки о данных в качестве средства для достижения цели проекта. Искусственный интеллект может рассматриваться  $\bf{B}$ индивидуальном исследовательском проекте и как наука, а не технология, однако это отчасти ограничивает выбор тематики обучающимся. Быстрое развитие фреймворков и языков программирования, специальных инструментов с дружественным для не-программистов интерфейсом позволяет свободно их имея лишь базовое представление о принципах работы использовать. интеллектуальных систем.

В описанном случае интеллектуальные алгоритмы (ИА) становятся частью системы управления базами данных (СУБД), отвечающей за подготовку и статистическую обработку данных, прогностический анализ (см. Схему 1). Содержание темы «Интеллектуальные алгоритмы и искусственный интеллект» в старшей школе является продолжением линии «Моделирование» и изучения  $(MC)$ , информационных систем поэтому интеллектуальные системы рассматриваются как усложнение СУБД в ИС. Интеллектуальные системы позволяют обрабатывать большее количество данных, причём зачастую - разной природы, что удобно для автоматизации обработки и получения выводов на основе больших ланных.

СУБД могут быть Дополнительно инструментарий включены  $\mathbf{B}$ интеллектуальные статистические методы (не обязательно алгоритмы). например, на шаге подготовки данных при введении нормы на основании характеристик выборки перед переходом на шаг семантического поиска, когда будут важны связи между записями и производится добыча новых знаний [4]. Любой проект, имеющий отношение к науке о данных и интеллектуальным системам, всегда проходит несколько итераций, поэтому возможен спуск на предыдущий шаг для повторной обработки данных после неэффективной работы интеллектуальных алгоритмов для улучшения результатов или выделения новых значимых характеристик, которые влияют на последующий выбор метрики, алгоритма и коэффициентов.

В индивидуальном проекте база данных (БД) состоит из нескольких компонентов. В качестве основы БД выступают профильные данные и знания в рамках онтологии той области, которой посвящена работа обучающегося. Например, специальные знания могут состоять из информации о многообразии видов и пересечении ареола обитания наблюдаемых животных. Следующим компонентом БД выступают метапредметные данные, необходимые для представления проекта. Кроме того, в БД заносятся необработанные результаты измерений (экспериментальные данные), включая полученные от датчиков

автоматизированных систем. Если же в подобной системе осуществлялась обратная связь (с обработкой и возвратом команд после отработки интеллектуальных алгоритмов), то можно говорить о применении интеллектуальных робототехнических систем (ИРС). Конечно, подобные ИРС не похожи на сложные производственные комплексы, но в них реализуются те же принципы и идеи.

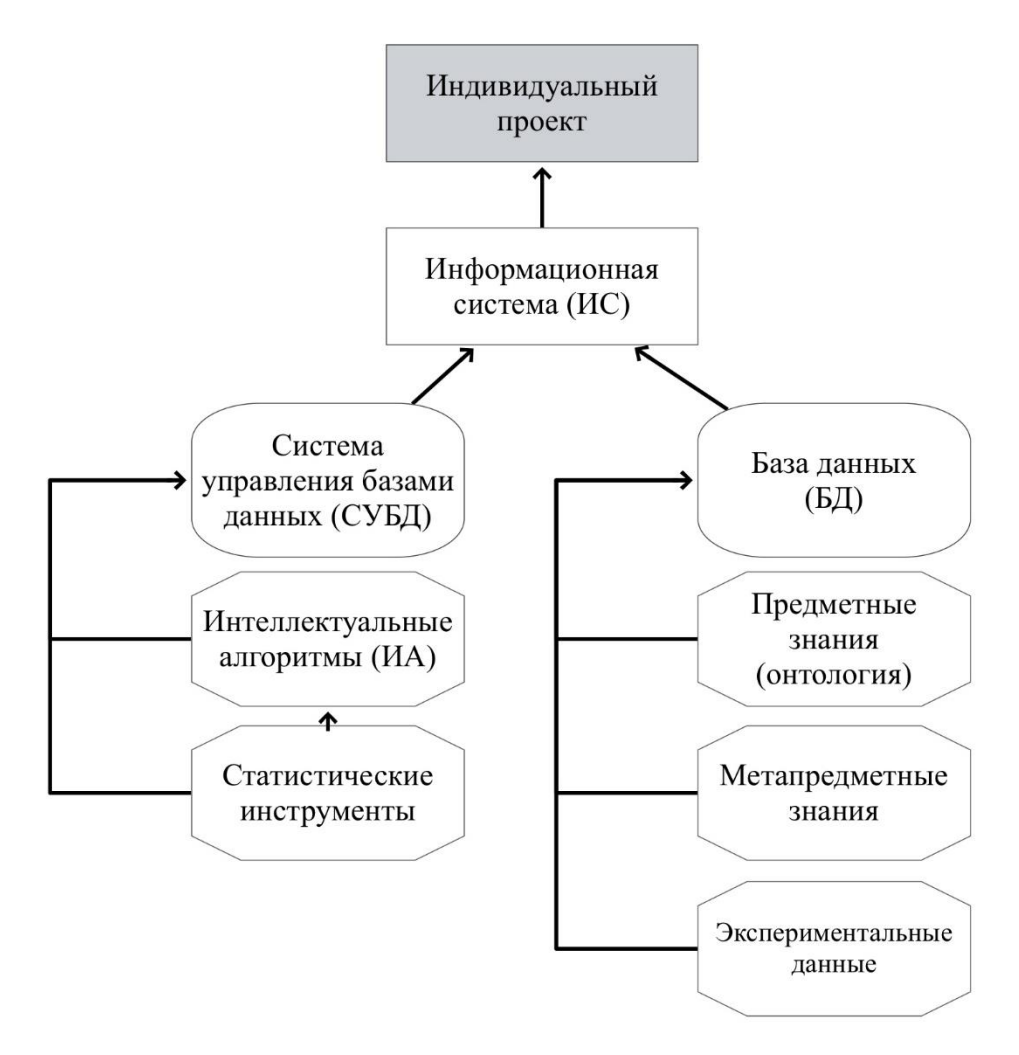

Схема 1. Информационная система как часть индивидуального проекта

Как уже упоминалось, многие инструменты, доступные на рынке, представляют собой готовые модули, встраиваемые в привычные СУБД или иные пакеты. Таким образом, использовать интеллектуальные информационные системы могут не только обучающиеся, изучающие информатику на углублённом уровне. Приведём любопытный пример. В социальных сетях данные о траффике пользователей частично представлены в открытом доступе в формате статистики. Её можно получать с помощью специальных инструментов или же применяя готовые сервисы на основе интеллектуальных алгоритмов. Для продвижения страниц пользователей или брендов используется таргетированная реклама ‒ это рекламные объявления (разных форматов), аудитория которой подбирается под портрет идеального потребителя. В свою очередь, портрет каждого пользователя составляется автоматически по его поведению в Сети:

поисковым запросам, проведённому времени на сайтах, глубине просмотров, частотному анализу слов и так далее. Среди крупных блоггеров в таких сетях как Instagram и TikTok много представителей старшего подросткового возраста, которые самостоятельно (ввиду ограничения ресурсов) научились использовать статистические данные и интеллектуальные сервисы, имея блоги творческой и/или гуманитарной направленности. Отсюда следует, что результатом индивидуального проекта может быть, в том числе, блог в социальной сети с определённым охватом и количеством подписчиков, посвящённый острой проблеме (например, популяризация чтения), аудиторию для которого и контент-план обучающийся подобрал с применением интеллектуальных алгоритмов. Для защиты проекта в этом случаем ему следует также перечислить принцип работы использованных инструментов.

Всеобщая цифровизация оказала влияние на все сферы жизни, и современные обучающиеся применяют инструменты и технологии интуитивно, не зная теоретического обоснования, и фундаментализация этих знаний - это одна из важнейших задач школы [2]. Важно, чтобы педагоги шли навстречу интересам обучающихся при выборе тем и инструментов для работы над индивидуальным проектом: это не только повысит лояльность к учебной деятельности, но и позволит обучающемуся найти практическое применение и отображение изучаемых в школе тем в его любимых досуговых или иных активностях. Понимая, как, зачем и почему он использует интеллектуальные сервисы и алгоритмы, выпускник сможет перевести эти знания и навыки из предметных в категорию метапредметных, что также способствует увеличению уровня цифровой безопасности и осознанного отношения к собственному цифровому следу.

### Список литературы

- [1] Национальная программа «Цифровая экономика Российской Федерации» // URL: http://government.ru/info/35568/
- [2] Самылкина Н.Н. Структура и содержание цифровых компетенций, формируемых в предпрофессиональном обучении. /"Информатика в школе" №4, 2020 год. С. 12
- [3] Федеральный Государственный Образовательный Стандарт среднего общего образования [Интернет ресурс]. - Режим доступа: https://fgos.ru/LMS/wm/wm fgos.php?id=sredField Cady The Data Science Handbook. - First Edition изд. Wiley, 2017 – 372 pp.
- [4] 40 российских вузов будут принимать дипломные работы в виде стартапов // Российская rasera URL: https://rg.ru/2020/06/29/40-rossijskih-vuzov-budut-prinimat-diplomnye-raboty-vvide-startapov.html (дата обращения: 30.09.2020).

## Задачи на оптимальный выбор (№ 17 ЕГЭ профильного уровня)

Седова В.В.<sup>1</sup>, Лукьянова Т.Ю.<sup>2</sup>  $\frac{1}{2}$ vysedova@mail.ru,  $\frac{2}{t}$ -luk2008@yandex.ru МОУ – Лицей №2, г. Саратов, Россия

В данной статье рассматриваются задачи на оптимальный выбор - часть экономических задач, требующих составления целевой функции, описывающей некоторый процесс: функцию оплаты труда, выпуска продукции, распределения ресурсов и т.д. Чаще всего при решении таких задач требуется найти наибольшее или наименьшее значение составленной функции. Для этого можно использовать функции, некоторые дополнительные производную a можно знания:

вспомогательные неравенства (неравенство о средних, неравенство об обратных величинах и др.), известные точки минимума и максимума функции и т.д. Дается классификация задач.

Задачи на оптимальный выбор – часть экономических задач, требующих составления целевой функции, описывающий некоторый процесс – функцию оплаты труда, выпуска продукции, распределения ресурсов и т.д.

Чаще всего при решении таких задач требуется найти наибольшее или наименьшее значение составленной функции.

Для этого можно использовать производную функции, а можно некоторые дополнительные знания: вспомогательные неравенства (неравенство о средних, неравенство об обратных величинах и др.), известные точки минимума и максимума функции и т.д.

## **Основные типы заданий в этом блоке**

1. Оптимизация работы на производстве с учётом цен на рынке товара и факторов производства;

2. Много заводское производство (включая разные заводы/отели/другие рабочие пространства);

- 3. Транспортные задачи.
- 4. Задачи на логистику.

# **1. Оптимизация работы на производстве с учётом цен на рынке товара и факторов производства**

**Задача №1.** У фермера есть два поля, каждое площадью 10 га. На каждом поле можно выращивать картофель и свёклу, поля можно делить между этими культурами в любой пропорции. Урожайность картофеля на первом поле составляет 500 ц/га, а на втором – 300 ц/га. Урожайность свёклы на втором поле составляет 300 ц/га, а на втором – 500 ц/га. Фермер может продавать картофель по цене 5000 р/ц, а свёклу – по цене 8000 р/ц. Какой наибольший доход может получить фермер?

## **Решение. 1-й способ**

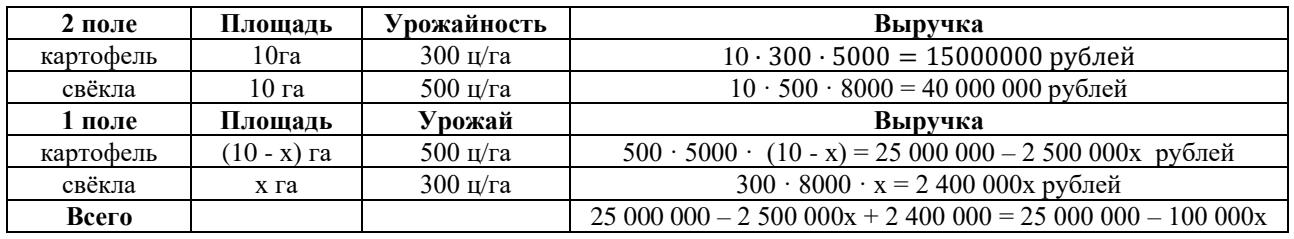

Выручка 25 000 000 – 100 000х будет наибольшей если  $x = 0$ . Следовательно, выручка с 1 поля равна 25 000 000 рублей.

Наибольший доход = 40 000 000 + 25 000 000 = 65 000 000 рублей Ответ: 65 000 000 рублей.

# **Решение. 2-й способ (с помощью логики и арифметических действий)**

Продавать свеклу более выгодно, поэтому второе поле, где ее урожайность выше, следует засадить только свеклой. Она принесет доход 10 га · 500 ц/га · 8 000 руб./ $\mu = 40$  млн руб.

На первом поле урожайность свеклы составляет  $300/500 = 0.6$ урожайности картофеля, а стоимость свеклы составляет  $8\,000/5\,000 = 1.6$  стоимости картофеля. Произведение этих показателей меньше 1, поэтому выращивать картофель выгоднее: потери от меньшей стоимости компенсируются более высокой урожайностью. Следовательно, все поле следует засеять картофелем, он принесет доход  $10 \text{ ra} \cdot 500 \text{ u/ra} \cdot 5 \quad 000$ руб./ц = 25 млн. руб.

Тем самым, наибольший возможный доход фермера равен 65 млн. руб.

Ответ: 65 млн. рублей

**Задача №2.**

Фабрика, производящая пищевые полуфабрикаты, выпускает блинчики со следующими видами начинки: ягодная и творожная. В данной ниже таблице приведены себестоимость и отпускная цена, а также производственные возможности фабрики по каждому виду продукта при полной загрузке всех мощностей только данным видом продукта.

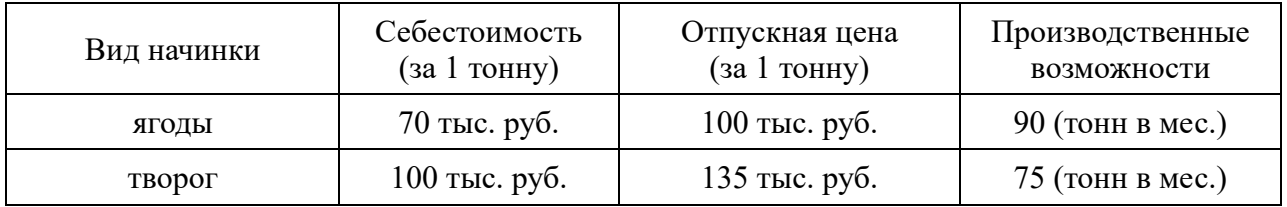

Для выполнения условий ассортиментности, которые предъявляются торговыми сетями, продукции каждого вида должно быть выпущено не менее 15 тонн. Предполагая, что вся продукция фабрики находит спрос (реализуется без остатка), найдите максимально возможную прибыль, которую может получить фабрика от производства блинчиков за 1 месяц.

### **Решение. 1-й способ**

Пусть x – доля мощностей завода, занятых под производство блинчиков с ягодной начинкой, а y – доля мощностей, занятых под производство блинчиков с творожной начинкой. Тогда x + y = 1, при этом блинчиков с ягодной начинкой производится 90x тонн, а с творожной начинкой – 75y тонн.

Кроме того, из условия ассортиментности следует, что

$$
90x \ge 15 \text{ or } x \ge \frac{1}{6}, \text{ a } 75y \ge 15, \text{ or } xy = \frac{1}{5}.
$$

Прибыль завода с одной тонны продукции с ягодной начинкой равна 100 − 70 = 30 тыс. руб., прибыль с одной тонны продукции с творожной начинкой равна 135 − 100 = 35 тыс. руб., общая прибыль с произведённой за месяц продукции равна  $S(x, y) = 30.90x + 35.75y = 2700x + 2625y = 75.36x + 35y$ .

Таким образом, нам необходимо найти наибольшее значение функции S (x, y) = 75 · (36x + 35y) при выполнении следующих условий:

$$
\begin{cases} x+y=1, \\ x \ge \frac{1}{6}, \ y \ge \frac{1}{5}. \end{cases} \Leftrightarrow \begin{cases} y=1-x, \\ \frac{1}{6} \le x \le \frac{4}{5}. \end{cases}
$$

Подставляя у = 1 − x в выражение 36x + 35y, получаем: 36x + 35(1 − x)  $x = x + 35$ . Подставляя  $y = 1 - x$  в выражение 36x + 35y, получаем: 36x + 35(1 - x)

 $x = x + 35$ . Наибольшее значение этого выражения при условии  $\frac{1}{6} \le x \le \frac{4}{5}$ достигается при  $x = \frac{4}{5}$ , тогда<sup> $y = 1 - \frac{4}{5} = \frac{1}{5}$ .</sup>

Поэтому максимально возможная прибыль завода за месяц равна:

$$
75 \cdot \left(36 \cdot \frac{4}{5} + 35 \cdot \frac{1}{5}\right) = 75 \cdot \frac{179}{5} = 2685
$$
 **THE.py6.**

при этом фабрика производит 72 тонны блинчиков с ягодной начинкой и 15 тонн блинчиков с творожной начинкой.

# **Решение. 2-й способ (с помощью логики и арифметических действий)**

Тонна блинчиков с творожной начинкой приносит 35 тыс. руб., а тонна блинчиков с ягодной — 30 тыс. руб. При этом 1 тонне блинчиков с творожной начинкой соответствует 1,2 тонны блинчиков с ягодной начинкой. Заметим, что 1 т · 35 тыс. руб.  $\leq 1.2$  т · 30 тыс. руб. = 36 т · 1 тыс. руб., поэтому более выгодно производить блинчики с ягодной начинкой. Значит, блинчиков с творожной начинкой необходимо производить 15 тонн, а блинчиков с ягодной начинкой — 90 – 15 · 1,2 = 72 тонны, что даст прибыль  $15 \cdot 35 + 72 \cdot 30 = 2685$  тыс. руб.

## **Задача №3.**

Строительство нового завода стоит 78 млн рублей. Затраты на производство х тыс. ед. продукции на таком заводе равны  $0.5x2+2x+6$  млн рублей в год. Если продукцию завода продать по цене р тыс. рублей за единицу, то прибыль фирмы (в млн рублей) за один год составит px-(0,5x2+2x+6). Когда завод будет построен, фирма будет выпускать продукцию в таком количестве, чтобы прибыль была наибольшей. При каком наименьшем значении р строительство завода окупится не более, чем за 3 года?

## **Решение.**

За 3 года прибыль составит:

 $3·(px-(0,5x^2+2x+6)).$ 

Нужно найти наименьшее значение p, при котором выполнится неравенство:

 $3·(px-(0,5x^2+2x+6)) \geq 78$ px– $(0,5x^2+2x+6) \geq 26$ ,  $px\geq 0, 5x^2+2x+32,$  $p>0.5x+2+32/x$ .

Так как нужно найти наименьшее значение p, то нужно исследовать функцию 0,5x+2+32/x на минимум. Для этого найдем ее производную:

 $(0.5x+2+32/x)'=0.5-32/x^2$ ,

 $0,5-32x^2=0,$ 

 $x^2=64$ ,  $x=8$  и  $x=-8$ .

 $x = 8$  - точка минимума, поэтому минимальное значение р равно:

 $p=0.5.8+2+32/8=4+2+4=10.$ 

Искомое наименьшее значение  $p = 10$ .

**Ответ: 10**

**Задача №4.**

Производство x тыс. единиц продукции обходится в  $q = 0.5x2 + x + 7$  млн рублей в год. При цене p тыс. рублей за единицу годовая прибыль от продажи этой продукции (в млн. рублей) составляет px − q. При каком наименьшем значении p через три года суммарная прибыль составит не менее 75 млн. рублей?

## **Решение.**

Прибыль (в млн. рублях) выражается формулой

px  $(0,5x^2+x+7)$  =  $-0,5x^2+(p-1)x-7$ .

Это выражение является квадратным трехчленом и достигает своего наибольшего значения

 $(p-1)^2$  $\frac{2}{2}$ -7 при x=p -1. Прибыль составит не менее 75 млн. рублей, если  $(p-1)^2$  $\frac{(-1)^2}{2}$  -7 $\geq \frac{75}{3}$  $\frac{1}{3}$ ,  $(p-1)2 \ge 64$ ,

 $(p-9)(p+7)≥0,$ 

То есть при p≥ 9, т.к. цена не может быть отрицательной. Таким образом, наименьшее значение p=9, искомая цена 9 тыс. рублей.

**Ответ: p=9**

# **2. Многозаводское производство (включая разные заводы/ отели/ другие рабочие пространства)**

### **Задача №5.**

В двух шахтах добывают алюминий и никель. В первой шахте имеется 100 рабочих, каждый из которых готов трудиться 5 часов в день. При этом один рабочий за час добывает 2 кг алюминия или 3кг никеля. Во второй шахте имеется 192 рабочих, каждый из которых готов трудиться 5 часов в день. При этом один рабочий за час добывает 1,5кг алюминия или 0,5 кг никеля.

Обе шахты поставляют добытый металл на завод, где для нужд промышленности производится сплав алюминия и никеля, в котором на 2 кг алюминия приходится 1 кг никеля. При этом шахты договариваются между собой вести добычу металлов так, чтобы завод мог произвести наибольшее количество сплава. Сколько килограммов сплава при таких условиях ежедневно сможет произвести завод?

#### **Решение.**

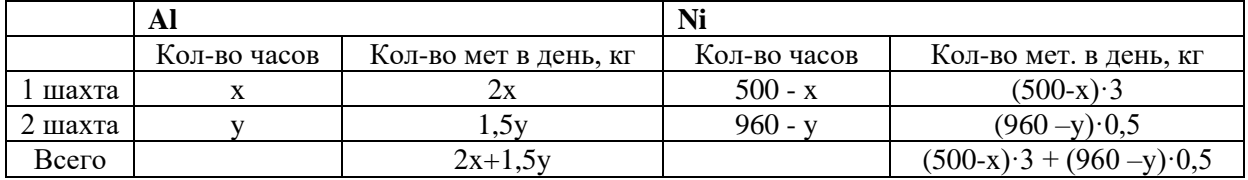

По условию задачи для производства сплава масса алюминия должна относится к массе никеля, как 2 к 1. Поэтому  $2x + 1, 5y = 2 \cdot (500 - x) \cdot 3 + (960 - y) \cdot 0, 5$ ,  $2x + 1,5y=3960-6x-y, 8x=3960-2,5y, x=495-\frac{5}{10}$  $\frac{3}{16}y$ 

Выразим через y массу алюминия, поступившего на завод:

$$
2x+1,5y=990-\frac{5}{8}y+\frac{12}{8}y=990-0,875y=f(y)
$$

f(y)-линейная возрастающая функция, ее наибольшее значение получается при наибольшем значении y, равном 960.

f(960)= 990+ 0,875·960=990 +840=1830 кг. По условию масса никеля в 2 раза меньше и составляет 915 кг. Значит, масса сплава равна 1830+915=2745 кг.
# **Ответ: 2745 кг**

## **Задача №6.**

В двух областях работают по 160 рабочих, каждый из которых готов трудиться по 5 часов в сутки на добыче алюминия или никеля. В первой области один рабочий за час добывает 0,1 кг алюминия или 0,3 кг никеля. Во второй области для добычи *x* кг алюминия в день требуется *x* 2 человеко-часов труда, а для добычи *у* кг никеля в день требуется *y* 2 человеко-часов труда.

Для нужд промышленности можно использовать или алюминий, или никель, причём 1 кг алюминия можно заменить 1 кг никеля. Какую наибольшую массу металлов можно добыть в двух областях суммарно для нужд промышленности?

## **Решение.**

1. Т.к. алюминий и никель взаимозаменяемы, а рабочие первой области одинаково эффективно добывают и алюминий, и никель, они могут добывать любой из металлов. За сутки ими будет добыто  $160 \cdot 5 \cdot 0.3 = 240$  кг металла.

2. Пусть во второй области алюминий добывают t рабочих, а никель-(160 t) рабочих. За сутки они добудут  $\sqrt{5t}$  кг алюминия и  $\sqrt{5(160-t)}$  кг никеля. Всего за сутки добудут металла

 $\sqrt{5t} + \sqrt{5(160 - t)}$  kf.

Получили функцию  $f(t)=\sqrt{5t} + \sqrt{5(160-t)}$  определенную для натуральных t, не больших 16

$$
f/(t) \!\!=\!\!\frac{5}{2\sqrt{5t}}\!-\!\!\frac{5}{2\sqrt{800-5t}}\!=\!\!\frac{5}{2}\!\cdot\!\frac{\sqrt{800-5t}\!-\!\sqrt{5t}}{\sqrt{5t}\cdot\!\sqrt{800-5t}}.
$$

Найдем нули производной:  $\sqrt{800 - 5t} = \sqrt{5t}$ , t=80.

При t меньших 80 производная положительна, а при t больших 80 производная отрицательна, поэтому в точке 80 функция достигает максимума fmax=40, равного наибольшему значению функции на заданном промежутке. Значит, 80 рабочих второй области следует направить на добычу алюминия и 80 – на добычу никеля. Они добудут 40 кг металла.

Совместно рабочие первой и второй области добудут 240+ 40=280 (кг) металла.

## **Ответ: 280 кг**

## **Задача №7.**

Предприниматель купил здание и собирается открыть в нем отель. В отеле могут быть стандартные номера площадью 21 квадратный метр и номера «люкс» площадью 49 квадратных метров. Общая площадь, которую можно отвести под номера, составляет 1099 квадратных метров. Предприниматель может поделить эту площадь между номерами различных типов как хочет. Обычный номер будет приносить отелю 2000 рублей в сутки, а номер «люкс» 4500 рублей в сутки. Какую наибольшую сумму денег сможет заработать в сутки на своем отеле предприниматель?

**Решение. 1-й способ (с помощью составления опорной линейной функции).**

Пусть x - количество стандартных номеров, а y - количество номеров «люкс». Они занимают площадь 21x+49y. Составим равенство:  $y = \frac{-21x + 1099}{40}$ 49

Составим функцию заработанных денег:

 $S(x,y)= 200x+4500y$ .

Поставим в эту функцию выражение для y.

Получим S(x, y)= 71 $\frac{3}{7}$  x + 4500·22 $\frac{3}{7}$ .

Это возрастающая линейная функция. Свое наибольшее значение она принимает при наибольшем значении x и наименьшем значении y. По условию x и y – натуральные числа. Значит y=1 это наименьшее натуральное число.

## **Ответ: 104500 рублей**

**Решение. 2-й способ (с помощью логики и арифметических действий)** Найдем стоимость 1 метра квадратного стандартного номера: 2000:21=95 $\frac{2}{7}$ рублей.

Найдем стоимость 1 метра квадратного номера «люкс»: 4500:49=91 $\frac{41}{49}$ рублей.

Т.к. стоимость 1 метра квадратного стандартного номера дороже, то выгоднее разместить на этой площади больше номеров стандартных, и как можно меньше номеров «люкс». Начнем перебор количества номеров «люкс» с наименьшей цифры. Пусть номеров «люкс» будет 0. Тогда число 1099 не делится нацело на 21. Далее . Допустим, что номеров «люкс» будет 1, тогда 1099-  $49=1050(M2)$ ,  $1050:21=50$  (номеров стандартных). Значит на площади  $1050(M2)$ можно разместить 50 стандартных номеров. Тогда в сутки отель сможет заработать:  $50.2000+1.4500=104500$ (руб.)

## **Ответ: 104500 рублей**

## **3. Транспортные задачи**

**Задача №8.** Баржа грузоподъемностью 134 тонны перевозит контейнеры типов А и В. Количество загруженных на баржу контейнеров типа В не менее чем на 25% превосходит количество загруженных контейнеров типа А. Вес и стоимость одного контейнера типа А составляет 2 тонны и 5 млн. руб., контейнера типа В – 5 тонн и 7 млн. руб. соответственно. Определите наибольшую возможную суммарную стоимость (в млн. руб.) всех контейнеров, перевозимых баржей при данных условиях.

## **Решение. 1-й способ**

Пусть *x* — количество перевозимых контейнеров типа А, *y* — количество контейнеров типа В,  $x, y \in \mathbb{N}$ .

Тогда вес контейнеров типа А составит 2x т, типа В - 5y т. Используя условие задачи, получим

2x+5y≤ 134 и еще должно выполняться

Пусть *S* — суммарная стоимость всех контейнеров. Тогда *S* = 5*x* + 7*y*. Нам предстоит исследовать функцию *S*(*x, y*) на наибольшее значение при заданных условиях.

Имеем:

$$
S = 5x + 7y \Leftrightarrow x = \frac{S - 7y}{5},
$$
  
3HAWT,  

$$
\begin{cases} \frac{2(S - 7y)}{5} + 5y \le 134, \\ y \ge \frac{5(S - 7y)}{4 \cdot 5} \end{cases} \Leftrightarrow \begin{cases} 2S - 14y + 25y \le 670, \\ 4y \ge S - 7y \end{cases} \Leftrightarrow \begin{cases} 11y \le 670 - 2S, \\ 11y \ge S \end{cases} \Leftrightarrow \frac{S}{11} \le y \le \frac{670 - 2S}{11}.
$$

Найдем, при каком значении *у* выполняется равенство

$$
\frac{S}{11} = \frac{670 - 2S}{11} \cdot 3S = 670 \Leftrightarrow S = 223 \frac{1}{3}.
$$

Поскольку *x, y,* а также стоимости контейнеров — числа натуральные, то  $S \in \mathbb{N}$ .

3 начит,  $S \le 223$ . Если  $S = 223$ ,  $\tau \sqrt{\frac{223}{11}} \le y \le \frac{670 - 446}{11}$   $\Leftrightarrow$   $20\frac{3}{11} \le y \le 20\frac{4}{11}$ . Натуральных решений нет.

Если  $S = 222$ ,  $\frac{222}{11}$  ≤  $y$  ≤  $\frac{670 - 444}{11}$  ⇔  $20\frac{2}{11}$  ≤  $y$  ≤  $20\frac{6}{11}$ . Натуральных решений нет. **Если**  $S = 221$ , To  $\frac{221}{11} \le y \le \frac{670 - 442}{11}$   $\Leftrightarrow$   $20\frac{1}{11} \le y \le 20\frac{8}{11}$ . **Harvpaльных** 

решений нет.

$$
\text{Ecl}_W S = 220, \, \text{to} \, \frac{220}{11} \le y \le \frac{670 - 440}{11} \Leftrightarrow 20 \le y \le 20 \frac{10}{11}.
$$

Натуральное решение:

$$
y=20.
$$

Вычислим значение *x* при  $y = 20$ .  $x = \frac{220 - 140}{5} = 16 \in \mathbb{N}$ . **Ответ: 220 млн. рублей**

#### **Решение. 2-й способ (с помощью логики и арифметических действий).**

Контейнер типа *А* приносит 2,5 млн руб. за тонну, а контейнер типа *В* — 1,4 млн руб. за тонну, поэтому контейнеров типа *А* должно быть как можно больше, а контейнеров типа *В* как можно меньше. По условию, на каждые 4 контейнера типа *А* должно приходиться не менее 5 контейнеров типа *B*. Пусть контейнеров типа *А* будет 4*x*, а контейнеров типа *B* — 5*x*, их общий вес составит 8*x* + 25*x* = 33*x* тонн. Грузоподъёмность баржи 134 тонны, поэтому наибольшее возможное целое значение *x* = 4.

Если *x* = 4, то на баржу можно загрузить 16 контейнеров типа *А* и 20 контейнеров типа *B*, их стоимость составит 80 + 140 = 220 млн руб. При этом баржа будет недогружена на 2 тонны. Заменим два контейнера типа *А* одним контейнером типа *В*. Стоимость 14 контейнеров типа *А* и 21 контейнера типа *В* составляет 70 + 147 = 217 млн руб., при этом баржа недогружена на 1 тонну. Можно было бы загрузить баржу полностью, заменив ещё два контейнера типа *А* одним контейнером типа *В*, но при этом общая стоимость контейнеров снова бы снизилась на 3 млн руб. Из этого следует, что оптимально не загружать баржу полностью, а загрузить на неё 16 контейнеров типа *А* и 20 контейнеров типа *В* общей стоимостью 220 млн руб.

#### **4. Задачи на логистику**

**Задача №9.** Цена бриллианта, определенного качества массой m карат равна m(m+1) денежных единиц. Бриллиант этого качества массой 24 карата разбился на две части, после чего его стоимость уменьшилась.

а) На сколько процентов от первоначальной стоимости уменьшилась стоимость бриллианта, если он разбился на части 16 и 8 карат?

б) На какое максимальное число процентов от первоначальной стоимости может уменьшиться цена упомянутого бриллианта при разбиении на две части?

## **Решение.**

а) Стоимость частей, на которые разбился бриллиант, равна 16·17 и 8·9 денежных единиц соответственно, а первоначальная стоимость бриллианта равна 24·25 денежных единиц. Составим пропорцию: 24·25-100%

 $16.17 + 8.9 - v\%$ 

Получим у=
$$
\frac{(16.17 + 8.9) \cdot 100}{24.25} = \frac{16.17 + 8.9}{6} = \frac{272 + 72}{6} = \frac{344}{6} = 57\frac{1}{3} (9/6).
$$

Цена уменьшилась на 100-57 $\frac{1}{3}$  = 42 $\frac{2}{3}$  (%).

б) Пусть x и (24-x)- массы частей, на которые разбился бриллиант. Их стоимость соответственно равна: x(x+1); (24-x) (25-x) денежных единиц.

Составим пропорцию: 24·25-100%,(x(x+1) + (24-x) (25-x)) -f(x)%.

Тогда  $f(x) = \frac{(x(x+1) + (24-x)(25-x)) \cdot 100}{24 \cdot 25} = \frac{(x^2 + x + 600 - 49x + x^2) \cdot 100}{24 \cdot 25}$  $\frac{0-49x+x^2\cdot 100}{24\cdot 25} = \frac{2x^2-48x+600}{6}$ 6  $\frac{-1}{2}$  $\frac{1}{3}x^2 - 8x + 100.$ 

Максимальное уменьшение процентов будет при минимальном значении f(x). Минимальное значение f(x) как, квадратного трехчлена будет при х $=\frac{8}{2}$ 2 3  $=12;$  $f(12) = \frac{1}{3} \cdot 12^2 - 8 \cdot 12 + 100 = 48 - 96 + 100 = 52.$ 

Значит, максимальное число процентов, на которое может уменьшиться цена бриллианта, будет 100-52=48(%)

**OTB** (1) 
$$
42\frac{2}{3}
$$
; 6) 48

#### **Список литературы**

- [1] Семенов А.В., .Ященко И.В., Высоцкий И.Р. и др. Как получить максимальный балл на ЕГЭ. Математика. Решение заданий повышенного и высокого уровня. М.: Интелкт-цент, 2019.
- [2] Шихова Н.А. Задачи с экономическим содержанием. М.: Илекса, 2018.
- [3] под ред. Лысенко Ф.Ф., Кулабухова С.Ю. ЕГЭ. Математика. Задачи с экономическим содержанием. -Изд. 4-е, перераб. и доп. – Ростов-на-Дону: Легион, 2018- 128 стр. (ЕГЭ)
- [4] Прокофьев А.А., Корянов А.Г. ЕГЭ. Математика. Профильный уровень. Социальноэкономические задачи. Задание 17.-2-е изд., перераб. - Ростов-на-Дону: Легион, 2018-160 с. (ЕГЭ)

### **Анализ современного состояния использования интеллектуальных систем в пищевой отрасли**

Семенов Д.А.

*semidriy@gmail.com Московский государственный университет технологий и управления имени К.Г. Разумовского (ПКУ)*

В публикации выделяются особенности использования интеллектуальных систем в пищевой индустрии. Рассматриваются достижения ученых различных стран таких, как США, Россия, Индия, Великобритания, Германия, каждый из которых выделяет особенности применения интеллектуальных систем в пищевой индустрии.

**Ключевые слова:** интеллектуальные системы, пищевая индустрия, цифровизация.

## **Введение**

Последние десятилетия в пищевой отрасли активизировались разработки, так или иначе, связанные с технологиями персонализации и индивидуализации пищевых продуктов для различных потребителей с учетом особенностей организма, персональными предпочтениями, состоянием здоровья и другими аспектами.

Решения проблем индивидуализации связаны с необходимостью обработки большого массива данных и принятия решений на их основе.

С другой стороны, инициированы работы по принятию решений в области быстрой диагностики качества продуктов питания, для этого так же требуется обработка массивов данных и технологии принятия решений на основе систем искусственного интеллекта.

Технологии принятия решений на основе обработки больших массивов данных позволяют пищевой отрасли решать задачи по-новому. С этих позиций представляется интересным рассмотреть немногочисленные лучшие практики международного сообщества в данном направлении.

## **Практика внедрения интеллектуальной системы в пищевую отрасль**

Без использования современных информационных технологий любое даже самое преуспевающее предприятие не может оставаться конкурентоспособным на мировом рынке. Это именно те компании, которые смогли сократить и улучшить рентабельность за счет внедрения передовых информационных технологий.

В России делаются экспериментальные попытки по внедрению аналитических систем, которые моделируют поток покупателей на основе множества факторов – внутридневная динамика, день недели, микро и макротренды, сезонный фактор. Имея точность прогноза в 90%, заказчик может оставить необходимое количество компонентов бизнес-процесса, рассказывает заместитель генерального директора по работе с крупными сетевыми торговыми предприятиями компании «Крок» Дмитрий Токар [1].

Старший научный сотрудник FSA (Food Standards Agency) доктор Филип Рэндлс [2] указывает на неэффективность работы агентства по стандартам на пищевые продукты без использования новых компьютерных систем, которые помогают анализировать обширную информацию, содержащуюся во внутренних и внешних банках данных. Так, компания Gartner [3] предсказывает, что для производителей продуктов питания интересной возможностью для машинного обучения является разработка автоматизированной сортировки производственных линий. Благодаря способности «думать, как люди», цифровые аппараты сортировки теперь могут определять наилучшее использование конкретных ингредиентов – максимизации ресурсов, повышения качества и сокращения отходов.

Девид Корней [4] пишет, совокупная рыночная капитализация крупнейших в мире компаний по производству продуктов питания, косметики, табака и других составляет 2 трлн. долларов США, что составляет 500 самых богатых компаний мира. Многие из «быстрорастущих потребительских товаров» теперь применяют интеллектуальные компьютерные модели для проектирования, производства и маркетинга своих продуктов. Производители стремятся развивать и производить большие объемы товаров с минимальными затратами, максимальной потребительской привлекательностью и, конечно, максимальной прибылью. Продукты имеют ограниченный срок службы в соответствии с модой потребительского рынка. Что касается еды и питья, то о многих основных характеристиках и процессах мало что известно. Следовательно, разработка продукта и маркетинг должны быть быстрыми, гибкими и использовать необработанные данные наряду с имеющимся опытом.

Интеллектуальные системы такие, как нейронные сети, нечеткая логика и генетические алгоритмы, имитируют человеческие навыки так, как адаптироваться к изменяющимся обстоятельствам, объяснять их решения и справляться с новыми ситуациями. Эти системы используются для решения растущего круга проблем таких, как – от обнаружения мошенничества с кредитными картами, прогнозирования фондового рынка и прогнозов погоды. В этом документе представлены интеллектуальные системы и подчеркивается их использование во всех аспектах пищевой отрасли: от выбора ингредиентов, дизайна и производства изделий – до дизайна упаковки и маркетинга.

Вильям Эльфсона, Лорна Зак, Дерил Саливан [5] и другие в своей книге пишут. Исследователи США аргументировано констатируют, что спрос на выращенные в Мексике фрукты и овощи в Соединенных Штатах существенно возрастает из-за ограниченного межсезонного внутреннего производства. Импортирование продуктов связано со значительными рисками безопасности пищевых продуктов и опасениями по поводу рисков их заболеваний при хранении, особенно в последние годы. Специальные подразделения, которые следят за такими продуктами должны помочь защитить от вспышек болезней пищевого происхождения, но не являются гарантированным условием для проверки всей продукции в порту въезда. Они используют модель предотвращения угроз, уязвимостей и последствий, чтобы оценить эффективность существующих методов проверки импорта и получить решения для интеллектуальных компьютерных систем безопасности/защиты пищевых продуктов. Интеллектуальные системы могут упростить задачи, связанные с обменом информацией, экономически эффективным использованием

221

ограниченных ресурсов и помочь смягчить потенциальные проблемы с рынком, связанные с безопасностью импорта продовольствия.

Норбер Реичл [6] предлагает большой потенциал развития для компаний пищевой промышленности. Возможными применениями являются интеллектуальные машины для производства и переработки пищевых продуктов, автоматизация контроля качества и мониторинга гигиены, а также идентификация состояния продуктов питания.

Михай Доинеа, Кэтэлин Бойа, Лорена Батаган, Кристиан Тома [7] пишет «Сегодня важным трендом в цифровизации производства является извлечение нужного значения из открытых данных. Большие объемы информации, ее сложность, всеобщий доступ к сведениям приводят к изменению управления данными и появлению новых мер по обеспечению конфиденциальности.»

Еделев Д.А., Благовещенская М.М., Благовещенский И.Г [8] пишут, что в настоящее время пищевая промышленность вступила в период бурного развития. Конкуренция на данном рынке резко возросла. Для каждого отдельного предприятия остро стоит проблема производства высококачественного отечественного продукта с длительными сроками хранения без добавок консервантов. Решение этой проблемы тесно связано с широкой автоматизацией технологических процессов, внедрением новых информационных технологий, появлением необходимых средств контроля для реализации автоматизированных систем управления, проведением организационно-технических мероприятий, способствующих улучшению качества, повышению безопасности и увеличению ассортимента выпускаемых пищевых продуктов.

Викрам Сингх и Каджал Чакрабарти [9] информируют, что в последние годы сектор науки о пищевых продуктах приобрел большую значимость, поскольку общество сосредоточено на высококачественных и безопасных пищевых продуктах. Чтобы удовлетворить эту общественную потребность, в Индии внедрили инновационные технические и исследовательские процессы, которые сделали больший акцент на интеллектуальной оценке в пищевой промышленности. Глобальный режим интеллектуальной собственности в области пищевой науки продемонстрировал рост числа патентов в течение 2006– 2010 гг. С тех пор наблюдается постепенное увеличение количества патентов, применяемых в основном в пищевой промышленности научноисследовательскими организациями, связанными с науками о продуктах питания, например, работающими под эгидой ICAR и CSIR в Индии. В этом исследовании был сделан обзор интеллектуальных активов, созданных ICAR и другими национальными исследовательскими организациями в Индии, в секторе науки о продуктах питания. Особое внимание было уделено глобальной значимости этих активов, способам защиты ИС и механизмам передачи технологий, которым следуют различные государственные и частные организации.

Пищевая промышленность Индии занимает пятое место в мире по экспорту, производству и потреблению. Этот сегмент растет более быстрыми темпами, благодаря укреплению связей между промышленностью и сельскохозяйственными производителями. На эту отрасль приходится 32% всего продовольственного рынка страны, 14% ВВП обрабатывающей промышленности, 13% экспорта Индии и 6% от общего объема инвестиций в промышленность; переработка зерна; и другие группы потребительских то.

Он также признан «восходящей индустрией» Индии, которая охватывает широкий спектр продуктов, таких как фрукты и овощи; мясо и птица; молоко и молочные продукты; алкогольные напитки; рыболовство; плантация варов. Индийский рынок продуктов питания является шестым по величине в мире, на долю которого приходится 70% продаж. Прогнозируется, что он будет расти со скоростью 10,4%, достигнув 482 млрд. долларов США к 2020 году.

Ситуация в отраслях пищевой промышленности России требует новых подходов к решению этой важной проблемы и поиску альтернативных вариантов развития автоматизации контроля. Одно из основных направлений развития пищевой промышленности связано с автоматизацией контроля показателей качества сырья, полуфабрикатов и готовых изделий, включая и органолептические показатели. Появилась необходимость повышения объективности контроля качества пищевых продуктов за счет внедрения высокоэффективных интеллектуальных технологий в производственный процесс и создания на их базе интеллектуальной автоматизированной системы контроля.

Таким образом анализ конференций по разным проблемам информатизации пищевой отрасли в США, России, Индии, Великобритании, Германии свидетельствует о том, что чаще всего, на современном этапе речь идёт об использовании интеллектуальных систем для целей информационного обеспечения и ускорения процессов принятия решений при анализе и оценки качества продуктов питания.

#### **Список литературы**

- [1] Токар Дмитрий URL: https://www.osp.ru/resources/releases?rid=31748 (дата обращения 24.09.2020).
- [2] Rick Pendrous. FSA to use «intelligent systems» to manage food safety. URL: https://www.foodmanufacture.co.uk/Article/2010/10/05/FSA-to-use-intelligent-systems-tomanage-food-safety?utm\_source=copyright&utm\_medium=OnSite&utm\_campaign= copyright (дата обращения 24.09.2020).
- [3] A growing appetite for intelligent food processing URL: http://blogs.infor.com/manufacturingmatters/2016/12/a-growing-appetite-for-intelligent-food-processing.html (дата обращения 27.09.2020).
- [4] David Corney, (2002) "Food bytes: intelligent systems in the food industry", British Food Journal, Vol. 104 Issue: 10, pp.787-805, ‒ URL: https://doi.org/10.1108/00070700210448890 (дата обращения 27.09.2020).
- [5] Wayne Ellefson, Lorna Zach, Darryl Sullivan, William Nganje, Na Hu, Timothy Richards, Albert Kaga Improving the Safety of Imported Foods With Intelligent Systems. – URL: http://onlinelibrary.wiley.com/doi/10.1002/9781118464298.ch12/summary (дата обращения 29.09.2020).
- [6] Norbert Reichl. Intelligente Systeme in der Lebensmittelverarbeitung URL: https://www.itsowl.de/unsere-angebote/veranstaltung/veranstaltungsarchiv-undonlineanmeldungen/veranstaltungsarchiv/veranstaltungsarchiv/news/intelligente-systeme-inder-lebensmittelverarbeitung/ (дата обращения 27.09.2020).
- [7] Управление безопасностью пишевой продукции на базе технологий IoT URL: https://controlengrussia.com/otraslevye-resheniya/pishhevaya-promy-shlennost/eco-smart/ (дата обращения 30.09.2020).
- [8] Использование нейронных сетей как фактора повышения качества и безопасности производства пищевых продуктов при решении задач автоматизации, - URL: https://www.researchgate.net/publication/277940556\_ISPOLZOVANIE\_NEJRONNYH\_SETE J\_KAK\_FAKTORA\_POVYSENIA\_KACESTVA\_I\_BEZOPASNOSTI\_PROIZVODSTVA\_P ISEVYH\_PRODUKTOV\_PRI\_RESENII\_ZADAC\_AVTOMATIZACII (дата обращения 27.09.2020).
- [9] Intellectual assets management and transfer in food science sector in Indian research and development organizations, - URL: https://www.ncbi.nlm.nih.gov/pmc/articles/PMC4921068/ (дата обращения 30.09.2020).

## **Образовательный проект ЯКласс как эффективный инструмент в обучении английскому языку**

Сергеева Е.В.<sup>1</sup> , Ефимова А.И.<sup>2</sup> *1 sehelen@yandex.ru, <sup>2</sup> efimova.anastasia.igorevna@yandex.ru 1,2 МАОУ «Гимназия №4», Саратов, Россия*

В настоящей статье представляется опыт преподавания учителей английского языка в МАОУ «Гимназия №4» г. Саратова с использованием образовательного проекта Сколково ЯКЛАСС. Рассматриваются аспекты повышения интереса к изучению иностранного языка путем дополнительного мотивирования учеников.

**Ключевые слова:** проверочные работы, ЯКласс, рейтинг учеников, мотивация, преподавание английского языка.

Одной из самых серьезных проблем общеобразовательной школы является повышение мотивации и интереса обучающихся к изучению иностранных языков. Способность мотивировать учащихся является ключевым навыком учителя иностранного языка, его задача проанализировать уровень мотивации и найти решение к очень важному вопросу: являются ли методы и подходы учителя эффективными и действенными, а также соответствующими нуждам учащихся.

С 2017 года учителя английского языка Муниципального автономного общеобразовательного учреждения «Гимназия №4» города Саратова используют возможности, предоставляемые программой ЯКласс в урочное и внеурочное время.

ЯКласс – интерактивный, постоянно взаимодействующий, быстрый, эффективный, понятный и доступный, мгновенно отвечающий на запросы ученика, учителя, родителя образовательный интернет-ресурс. Сайт www.yaklass.ru начал свою работу в марте 2013 года и на сегодняшний день используется более чем 40 000 школами. [1].

Программа ЯКласс может быть использована как отдельным учеником, группой, классом для изучения и повторения учебного материала по английскому языку, так и учителем для домашних заданий и проверки знаний учащихся.

Для того чтобы использовать программу ЯКласс для домашних заданий учитель должен зарегистрироваться в данной программе в роли «учитель» и его

роль должна быть подтверждена. Наиболее просто подтвердить свою роль «учителя» связав профиль в программе ЯКласс с профилем учителя в одном из электронных дневников: Дневник.ru; Электронный журнал, Школьный портал и других. Ученики класса или группы должны зарегистрироваться в данной программе с ролью «ученик», ее подтверждать не нужно, поскольку учеником может быть каждый. У учителя тоже есть возможность самостоятельно без их участия зарегистрировать своих учеников, но, по нашему опыту, современные дети легко справляются с этой задачей сами, что, безусловно, экономит время учителя.

В программе ЯКласс есть возможности ее платного и бесплатного использования. Учителю, чтобы работать с группой, иметь возможность задавать домашние и проверочные работы, а также видеть результаты учащихся, обязательно необходима платная подписка Я+. Ученикам такая подписка дает возможности получать шаги правильного решения заданий в случае, если ученик допустил ошибку.

Данный сайт оказывает колоссальную помощь при подготовке к урокам, при составлении тестов и контрольных работ. По каждому правилу предлагается серия тренировочных упражнений, а также преподаватели могут создавать свои собственные тесты, то есть, может эффективно использоваться в дидактических целях.

В профильных классах с углубленным изучением английского языка, в которых работают авторы, инструмент «Проверочные работы» не используется для контроля знаний, а применяется для домашних заданий, данный интернетресурс, с нашей точки зрения, является не столько контролирующей программой, сколько обучающей. ЯКласс предлагает большое количество тестов по грамматике, лексике, аудированию, чтению. Следует отметить, что подавляющее число данных заданий в большей степени адаптировано для среднего и старшего звена обучения. По итогам выполнения задания учащийся получает результат в процентах и может самостоятельно выставить себе оценку в зависимости от установленных преподавателем критериев.

Современные ученики, практически с рождения привыкшие пользоваться современными гаджетами, обладают другим восприятием. Применение программы ЯКласс дает возможность повысить интерес школьников к процессу изучения английского языка. Особенно высокие результаты наблюдались нами на среднем этапе обучения (5–8 классы), где особенно важен элемент геймификации. Скомпонованная из уже имеющихся на сайте материалов «Проверочная работа», используемая в качестве домашнего задания, может содержать теорию по данной теме, пошаговый разбор типовых заданий, задания для тренировки, которые автоматически выдают ученикам класса или группы аналогичные задания, а также проверочные задания. Учитель может выдать работу как всей группе, так и отдельным ученикам, что очень удобно при работе с одаренными детьми, отстающими учениками, при дистанционной работе с отсутствующими, учениками, находящимися на домашнем обучении. Далее есть возможность задать сроки и время выполнения работы, количество разрешенных попыток. Огромным плюсом программы ЯКласс является автоматическая проверка заданий. Программа показывает количество набранных баллов, процент выполнения задания, может рекомендовать оценки. Но в оценках последнее слово остается за учителем, и оценить работу можно с учетом подготовленности класса/группы.

Как показывает практика, использование образовательной программы ЯКласс способствует развитию новых форм и содержания традиционных видов деятельности учащихся, повышая мотивацию к изучению иностранного языка, повышая уровень обученности, способствуя самообразованию. Уход от контрольно-допросной системы снижает уровень стресса и давления на ученика. В дополнение к этому, использование данного интернет-ресурса дает огромную возможность преподавателям реализовать свои творческие педагогические идеи, потенциал и обменяться опытом с коллегами. Мы полагаем, что таким образом реализуется основное требование современного образования – выработка у субъектов образовательного процесса индивидуального стиля деятельности, культуры самоопределения, стимулирование их личностного развития.

Помимо заданий, выдаваемых учителем, программа ЯКласс дает возможность ученику самому выбирать себе задания с помощью инструмента «Предметы». Открыв данную вкладку, учащийся получает возможность выбора из более, чем двадцати школьных предметов с первого по одиннадцатый класс, в том числе тренажеры по ОГЭ и ЕГЭ, видеоуроки. Список предметов, тем и заданий постоянно расширяется.

Наряду с педагогами на формирование личности учеников и их успехи оказывают влияние группы сверстников. В классах, где хорошая и отличная учеба пользуется уважением со стороны одноклассников, «отстающие» стремятся тянуться за более «сильными» учениками. В то же время в группах, где хорошие оценки и успехи в освоении знаний в кругу учеников пользуются низкой популярностью, так называемые «двоечники» образуют своего рода субкультуру, гордясь тем, что противопоставляют себя требованиям учителя и не занимаются изучением «скучного» предмета. Работа в среде ЯКласс дает еще один инструмент для корректировки данной ситуации в сторону, нужную учителю. Развитие мотивов происходит через изменение и расширение круга деятельности, преобразующей предметную действительность.

Кроме того, программа ЯКласс предоставляет возможность наградить грамотами самых активных учеников внутри каждого класса, что тоже всегда имеет успех и стимулирует учащихся выполнять больше заданий.

В конечном итоге, основываясь на вышесказанном, мы пришли к выводу, что на сегодняшний день использование в педагогической деятельности учителя английского языка образовательной программы ЯКласс является современной реальностью и необходимостью.

#### **Список литературы**

[1] URL: http ://www.yaklass.ru (дата обращения 01.10.2020).

# **Применение онлайн-обучения и учебных видеоматериалов при подготовке будущих педагогов в цифровой образовательной среде**

Сергеев Алексей Николаевич,

*alexey-sergeev@yandex.ru*

*Волгоградский государственный социально-педагогический университет*

В статье обсуждаются вопросы применения онлайн-технологий и учебных видеоматериалов при подготовке будущих педагогов в цифровой образовательной среде. Описываются три направления построения обучения в цифровой среде – проведение синхронных видеоконференций, организация работы с цифровыми учебными материалами, создание и организация работы в рамках онлайн-курсов. Анализируются особенности указанных направлений, их достоинства и недостатки. Приводится опыт реализации третьего направления в рамках реализации программы подготовки будущих педагогов в Волгоградском государственном социальнопедагогическом университете. Описываются особенности образовательной площадки, структура учебного курса, особенности подготовки и применения видеоматериалов, а также методические приемы, использованные при построении курса.

**Ключевые слова:** Цифровая образовательная среда, онлайн-курс, учебное видео, образовательный портал.

Развитие цифровых технологий, потребности совершенствования образовательного процесса, новые запросы к системе образования со стороны общества приводят к расширению практики применения онлайн-обучения в процессе реализации основных и дополнительных образовательных программ. В текущем году чрезвычайная актуальность применения онлайн-обучения была обусловлена и карантинными мерами, предполагающими перевод процесса обучения в цифровую среду, что дало бесценный практический опыт масштабного применения цифровых технологий в образовании, а также показало возможности и ограничения различных подходов к реализации обучения в цифровой среде.

Так, анализируя опыт реализации образовательных программ со школьниками и студентами в Волгоградском государственном социальнопедагогическом университете, можно заключить, что существует три основных направления, по которым педагоги выстраивали обучение в цифровой среде:

1. Организация синхронной видеоконференции, предполагающей совместное участие в дистанционном занятии обучающихся и педагогов.

2. Подготовка и размещение для обучающихся цифровых материалов, предлагаемых для самостоятельного обучения с последующим отчетом преподавателю.

3. Создание интерактивного онлайн-курса, предполагающего публикацию материалов, а также организацию обратной связи средствами специализированной онлайн-платформы.

Первое направление – это использование систем онлайнвидеоконференций, таких, как Zoom, Skype и аналогичных. Опыт их применения показал, что в большей степени это можно рассматривать как вынужденную меру, связанную с необходимостью дистанционного обучения. Такие системы в

условиях дистанционной работы незаменимы при изучении дисциплин, требующих постоянного диалога обучающихся и педагогов, а также в ходе контроля знаний, где требуется надежное подтверждение личности обучающегося.

Второе направление предполагало, как правило, использование облачных служб размещения документов, которые позволяли открыто публиковать учебные текстовые материалы, презентации, видеозаписи для занятий и другие материалы для самостоятельного изучения. Достоинством такого подхода является техническая доступность размещения материалов, надежность работы облачных служб, возможность освоения данной технологии широким кругом преподавателей и студентов. Недостатком, однако, является отсутствие скольнибудь организованной обратной связи, контроля работы обучающихся и педагогов, слабые возможности выстраивания целостных учебных курсов на основе отдельных публикуемых материалов.

Указанные проблемы в значительной степени решены в рамках третьего подхода – использования платформ для создания интерактивных онлайн-курсов, где публикуемые материалы размещаются на страницах, предполагающих организацию обратной связи, учет выполненных обучающимися заданий, ведение рейтинга, а также построение целостной системы занятий на основе отдельных опубликованных страниц.

Чтобы более глубоко раскрыть третий из указанных подходов, опишем наш опыт реализации онлайн-курса по основам локальных компьютерных сетей (дисциплина «Построение Windows-сетей»), изучаемого будущими учителями информатики в Волгоградском государственном социально-педагогическом университете.

Образовательная платформа, которая нами использовалась – это образовательный портал университета – социальная образовательная сеть [1]. Базовые возможности социальной сети предполагают регистрацию пользователей и формирование личных страниц, установку дружеских связей, личную переписку, публикацию статусов, участие в группах и др. В качестве образовательных сервисов социальной сети, использованных нами в ходе работы, выступили портал электронного обучения [2], оценки знаний обучающихся [3], а также платформа дискуссионной площадки для организации обсуждений. Эти ресурсы использовались совместно, позволив организовать площадку учебного курса, а также вести разноплановую учебную работу в зависимости от возникающих учебных задач.

Так, основным ресурсом для создания и реализации онлайн-курса являлся портал электронного обучения (рис. 1). На этом портале возможно создание страниц учебных курсов, публикация всех материалов, организация доступ к материалам для обучающихся, осуществление контроля работы, ведение рейтинга.

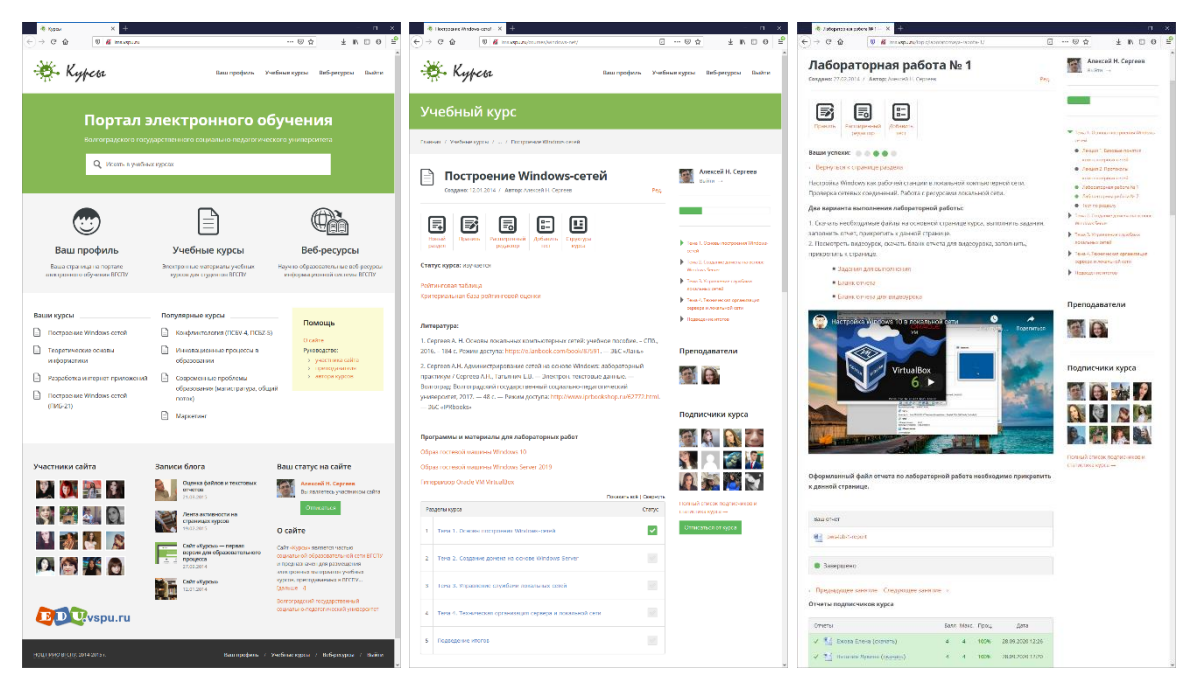

Рис. 1. Портал электронного обучения социальной образовательной сети ВГСПУ

Созданный нами курс предполагал изучение 4-х разделов, а также проведение зачета и подведение итогов. Каждый раздел включал в себя учебные темы, раскрываемые в ходе лекционных и лабораторных занятий, а также предполагал организацию самостоятельной работы с текущим контролем.

Разделы учебного курса:

- 1. Основы построения Windows-сетей
- 2. Создание домена на основе Windows Server
- 3. Управление службами локальных сетей
- 4. Техническая организация сервера и локальной сети Лекции:
- 1. Базовые понятия компьютерных сетей
- 2. Протоколы компьютерных сетей
- 3. Локальные сети на основе Windows
- 4. Служба каталогов Active Directory
- 5. Системные службы локальных сетей
- 6. Подключение локальной сети к Интеренту
- 7. Учетные записи пользователей и групп
- 8. Аппаратное обеспечение компьютерных сетей

Лабораторные работы:

- 1. Настройка Windows как рабочей станции
- 2. Создание одноранговой сети на основе Windows
- 3. Установка и первоначальная настройка Windows Server
- 4. Создание домена на основе Windows Server
- 5. Использование групповых политик для управления доменом Windows
- 6. Подключение локальной сети к Интеренту
- 7. Отказоустойчивое хранение данных
- 8. Создание резервных копий на Windows Server

Дистанционный характер изучения данной дисциплины, ограниченные возможности работы обучающихся с учебным оборудованием, специализированным программным обеспечением, а также изучаемыми операционными системами, послужил причиной активного применения в курсе учебных видеотехнологий. Учебное видео применялось в следующих аспектах:

1. Подготовка кратких вступительных видеороликов для лекционных занятий.

2. Подготовка видеолекций в виде скринкаста с демонстрацией учебной презентации, изучаемого программного обеспечения и ресурсов Интернета.

3. Подготовка учебных видеоматериалов для лабораторных работ, предполагающих раскрытие тех или иных практических вопросов настройки компьютерных сетей с использованием технологии виртуальных машин с последующим отчетом обучающегося в форме постановки учебных вопросов по изученному материалу.

4. Использование опубликованных в Интернете видеоматериалов для организации самостоятельной работы и сетевых обсуждений по изучаемому материалу.

Использование двойного формата видеоматериалов для лекционных занятий обусловлено необходимостью обсуждения организационных вопросов (краткое вступительное видео), а также характером изучаемого учебного материала, требующего при изложении наглядного сопровождения (видео в формате скринкаса с демонстрацией презентации и других материалов).

Видеоматериалы лабораторных работ создавались как видеоинструкции, раскрывающие практические аспекты работы с сетями и программным обеспечением. Работа с этими материалами предполагала подготовку отчета обучающимися, в котором требовалось сформулировать 5 вопросов, которые возникли в ходе работы, либо которые можно задать к данному учебному материалу.

Видеоматериалы лабораторных работ, открыто опубликованные Интернете [4], могут использоваться и в дальнейшем для подготовки новых учебных курсов, а также, собственно, как видеоинструкции при настройке оборудования и программного обеспечения компьютерных сетей.

Дополнительные видеоматериалы по изучаемой дисциплине использовались для реализации активных форм работы обучающихся в формате их взаимодействия в сообществах Интернета. Эта часть учебного курса была реализована на дискуссионной площадке образовательного портала (сайт «Диалоги») (рис. 2). Она предполагала выполнение заданий, связанных с просмотром небольшого видео и его обсуждением в формате «ответ – вопрос» (обучающийся отвечает на имеющийся вопрос и задает новый вопрос для следующего участника обсуждения). Обсуждения проводились по следующим темам:

- 1. Сети и облачные технологии
- 2. Как работает Интернет?
- 3. Эволюция Windows
- 4. Как устроен дата-центр
- 5. Что такое DNS?
- 6. Стражи сети (пакетная передача данных в компьютерной сети)
- 7. Облака для хранения данных
- 8. Организация домашней компьютерной сети

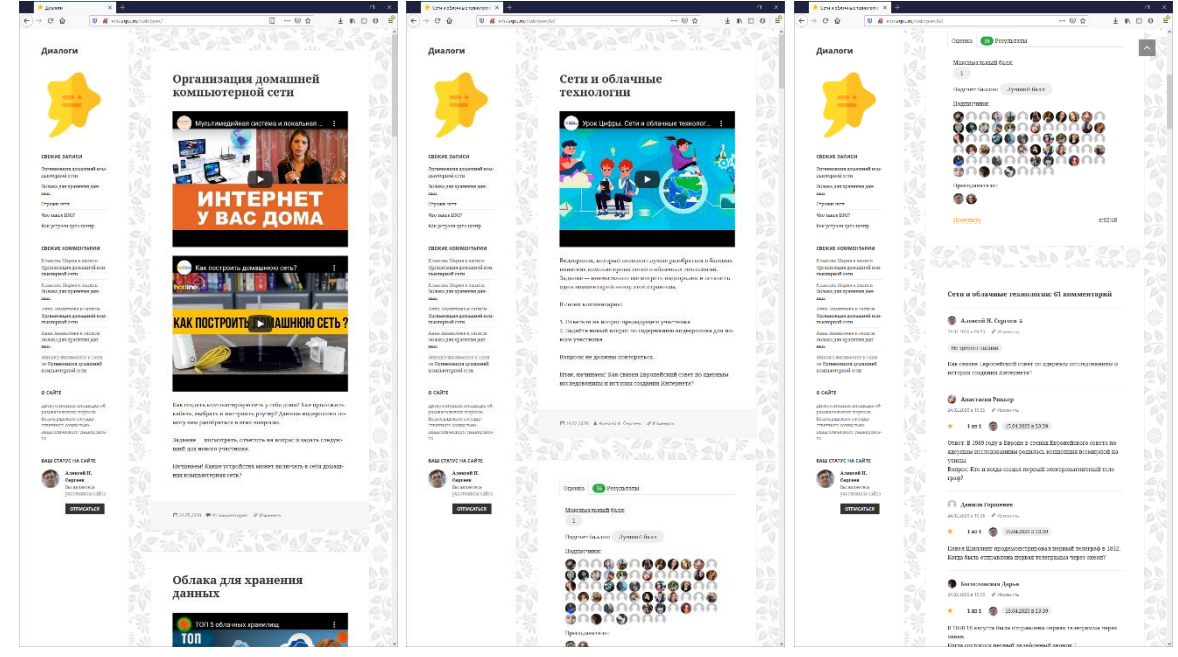

Рис. 2. Дискуссионная площадка социальной образовательной сети ВГСПУ

Самостоятельная работа в рамках онлайн-курса проводилась также в формате тренировочного тестирования. Это предполагало работу с электронными тестами и учебником, когда обучающимся предлагалось, работая с книгой, ответить на вопросы теста. Такая работа была реализована с использованием системы оценки знаний образовательного портала (сайт Quiz Master) (рис. 3). Тестирование использовалось и в ходе проведения промежуточной аттестации.

Опыт, полученный в ходе реализации онлайн-курса, показал состоятельность идеи применения видеоматериалов и тестов на всех этапах его проведения, а платформа онлайн-обучения позволила организовать весь курс и вести текущую работу, связанную с контролем его изучения.

Так, в реализации курса приняли участие 69 студентов – будущих учителей информатики и 2 преподавателя. Проведенный анализ мнения студентов показал, что большинство из них (от 65% до 80%) посчитали формат видеолекций и лабораторных работ полезным, интересным и не трудным. Несколько разделились мнения в отношении тренировочных тестов, которые посчитали полезными 94% обучающихся, интересными 69%, но не трудными лишь 18%, а также в отношении самостоятельной работы в формате «ответ – вопрос» (полезно – 71%, интересно – 50%, не трудно – 47%). Здесь заметим, что более высокая сложность таких форм работы при высокой оценке полезности и интереса может оцениваться положительно, так как освоение новых знаний требует прикладывания усилий. Подавляющее число обучающихся в срок

освоили необходимую программу курса, показав в среднем успеваемость на уровне более 90 баллов.

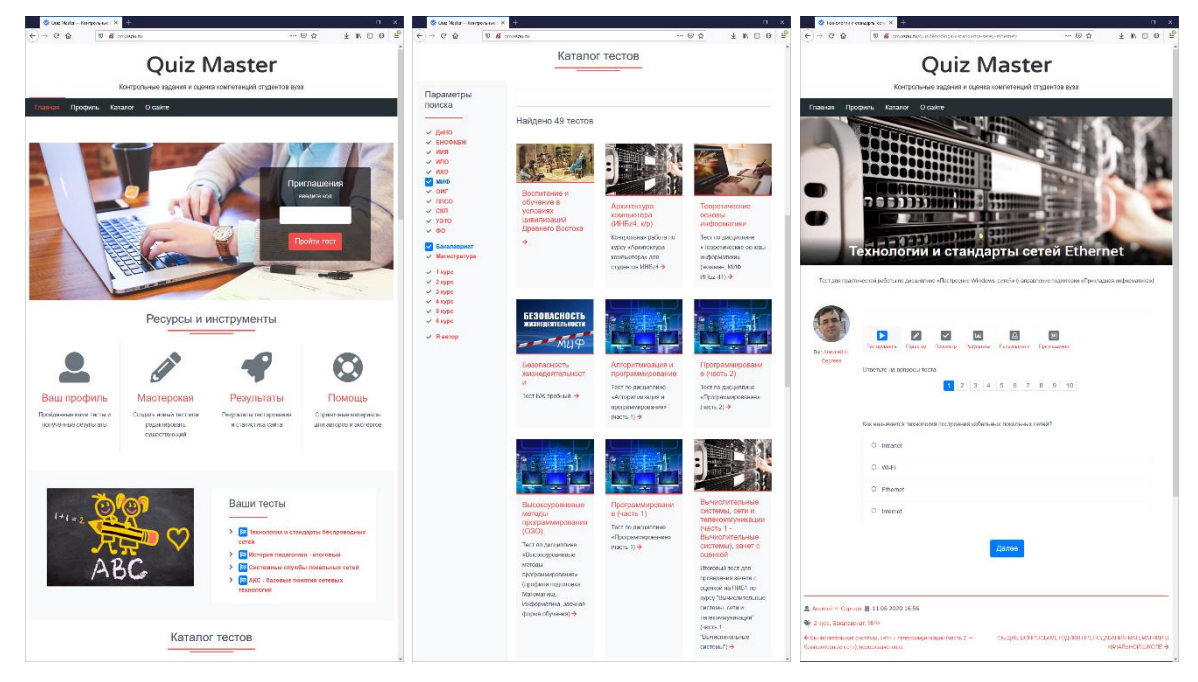

Рис. 3. Система оценки знаний обучающихся социальной образовательной сети ВГСПУ

Описанный нами курс создавался и реализовывался в условиях вынужденных мер дистанционной работы, но полученные результаты позволяют заключить, что отдельные формы работы могут с успехом применяться и в дальнейшем, дополняя традиционные форматы реализации вузовских дисциплин. В полной мере это относится к заданиям для самостоятельной работы (организация обсуждений в форме «ответ – вопрос», а также тренировочные тесты), а также отчасти к видеоматериалам лабораторных работ (эти материалы можно будет использовать в дополнение к традиционным заданиям лабораторных занятий, а также как материалы для самостоятельных работ). Полученный опыт работы может стать основой совершенствования методов обучения и в рамках других дисциплин.

*Исследование выполнено при финансовой поддержке РФФИ в рамках научного проекта № 19-29-14064 «Теоретико-методологические основы и технологическое обеспечение реализации образовательной деятельности в онлайн-сообществах учащихся школ»*

#### **Список литературы**

- [1] *Сергеев А.Н.* Образовательный портал как площадка сообществ учащихся и педагогов в электронной информационно-образовательной среде // Информационные технологии в образовании: Материалы VIII Международной научно-практической конференции. – Саратов: ООО «Издательский центр «Наука»», 2016. – С. 388-391.
- [2] *Сергеев А.Н.* Опыт реализации портала электронного обучения в социальной образовательной сети университета // Информационные технологии в образовании XXI века Сборник научных трудов Международной научно-практической конференции. –  $2015. - C. 76-82.$
- [3] *Сергеев А.Н.* Разработка оценочных материалов и оценка компетенций обучающихся на образовательном портале ВГСПУ // Электронный научно-образовательный журнал

«Грани познания» / Волгоградский государственный педагогический университет. – 2018.  $-$  № 3 (56). – URL: http://grani.vspu.ru/files/publics/1530865374.pdf

[4] Сергеев А.Н. Видео // YouTube. – 2020. – URL: https://www.youtube.com/channel/ UC8wYum3PgkC05Zm4hshuBUg/videos

## **Организация воспитательной работы в условиях дистанционного обучения**

Ситнова А.А.<sup>1</sup>, Груздева Т.С.<sup>2</sup>, *1 nskc@mail.ru, 2tatugruzdeva@rambler.ru 1, 2МБОУ «СШ № 58, г. Иваново, Россия*

Статья посвящена методам и механизмам организации воспитательной работе в условиях дистанционного обучения, особенностям организации воспитательного процесса в режиме онлайн.

**Ключевые слова:** дистанционное обучение, воспитание, онлайн-платформа, социальные сети.

Безусловно, в условиях перехода на дистанционное обучение все школы столкнулись с трудностями: техническими, кадровыми, личностными. Но при этом каждая школа – эта отдельная история: отличается и оснащение школ, и контингент обучающихся, и уровень подготовки педагогов! Много зависит от личности педагогам и умения школы оперативно перестроить систему в целом, от готовности родителей совместно со школой искать выход из ситуации.

Перед нами не должен стоять вопрос «зачем» и «почему» мы это делаем, важнее ответить на вопрос «как» осуществлять дистант!

Решая проблемы, с которыми мы столкнулись в «коронакризис», мы поставили для себя главную задачу НЕ ПОТЕРЯТЬ РЕБЕНКА! «Нагнать» учебную программу мы сможем, а вот потерять детей мы можем, если опустим руки и не будем ничего делать. Поэтому всей школьной командой было решено составить стратегический план как пережить эпоху дистанта. Процесс усложнился тем, что педагоги неожиданно одним днем были переведены на удаленку, соответственно не было возможности провести для них очные мастерклассы по работе с новыми сервисами ‒ все пришлось осваивать дистанционно. Для удобства работы и для того, чтобы не запутать детей и родителей мы дали четкие указания педагогам выстроить весь процесс в едином русле: для обмена информацией был выбран гугл-диск, для мониторинга прохождения программ и участия всех детей мы еженедельно проводили мониторинговые опросы педагогов, родителей и детей через гугл-формы и на основании их результатов корректировали работу, круглосуточно работал телефон горячей линии мобильный телефон директора, систематически мы проводили онлайн-собрания для родителей, чтобы получать обратную связь, ВКонтакте в группе школы были созданы тематические беседы для каждого класса, к которым присоединились педагоги, работающие в этих коллективах, таким образом каждый ребенок мог получить ответ на любой возникший вопрос в любое время, онлайн-уроки проводились на платформе zoom, в первые дни педагоги столкнулись с проблемой пранкерства, но административной командой были оперативно подготовлены пошаговые инструкции по работе на платформе и проблема была решена, для родителей и учащихся на сайте школы были размещены контакты

педагогов (электронная почта и сотовые телефоны), чтобы родители могли получить консультацию у учителей-предметников. Анализирую я с родителями, учащимися и педагогами период дистанта, мы с радостью отметили для себя, что наши дети и родители прошли этот период без особых психологических срывов, освоили новые сервисы, получали всю необходимую помощь дистанционно и с чувством благодарности относятся к педагогам и администрации школы за то, что этот период не был перегружен новой информацией, а упор делался на повторение и отработку навыков и усвоение ранее изученной информации.

Наверное, в эпоху дистанта и самоизоляции, когда дети заперты в четырех стенах, весь образовательный процесс можно (иди даже нужно) перевести больше в плоскость воспитания! Темы наверстаем, но детей упустить нельзя!

И родителям, и детям очень важно понять, что, все-таки нужно фильтровать всю поступающую информацию, расставлять приоритеты, научить детей думать, думать самостоятельно! Меньше, но лучше, вот наш девиз!

Много в педагогическом сообществе говорится про дистанционное обучение, но не менее важно в этот сложный период говорить и про дистанционное воспитание!

Содержание, методы организации воспитательной работы в условиях дистанционного обучения достаточно разнообразны, их основная цель - не потерять ребенка, не допустить психологического срыва.

Особое внимание конечно требуется детям «группы риска», поэтому в первые дни самоизоляции мы собрали всю информацию по этой категории детей, где находятся, есть ли возможность учиться дистанционно.

Для всех наших ребят воспитательная работа школы в условиях дистанта была организована через группу школы ВКонтакте, через Инстаграм, гугл-диск и zoom-конференции: мы организовали много активностей – это и флешмобы, акции, челленджи, конкурсы; собирались ученическим советом на открытые онлайн-заседания, организовали клуб «Сказка из чемоданчика», когда наши педагоги читали сказки в онлайн-формате, чтобы родители могли немного отдохнуть, пока дети заняты, ежедневно в инстаграм мы проводили утренние зарядки, сначала их организовывали наши учителя физкультуры, потом подключились и сами ребята, наши педагоги проводили тематические видео мастер-классы по кулинарному искусству, а ребята участвовали в активностях «Российского движения школьников». Наша онлайн-жизнь была настолько активна, насыщена и интересна, что нас приглашали на радио для создания позитивного настроя для всего города. Отдельная история была с организацией дистанционного праздника «Последний звонок», сами ребята не захотели делать его в онлайн-режиме, поэтому коллектив педагогов решил сделать видеопоздравление, к его созданию подключились и самые младшие школьники первоклашки записали видео-стихи с упоминанием каждого одиннадцатиклассника, педагоги дистанционно спели и записали песню про выпускников, пела и директор и прозвучал настоящие последний звонок в масках и перчатках. Получив такое яркое поздравление, ребята не остались в стороне и записали ответное видеообращение вместе с родителями и в итоге праздник «Последний звонок» перерос в настоящую дистанционную

праздничную неделю с поздравлениями для 9х и 4х классов, их родителей, педагогов, классных руководителей, активистов, а последний день этой недели был неожиданно для всех посвящен всем тем, кто помог организовать эту неделю. Таким образом, период самоизоляции и дистанта стал новым этапом в жизни нашей школы, мы сплотились еще больше, стали дружнее и показали всем, что организовать воспитательную работу можно и дистанционно!

Отдельного внимания заслуживает работа нашей видеостудии в период дистанта. Удаленно, использую онлайн-связь, ребята не просто проводили съемки, записывали интервью и репортажи, они изучали новые возможности, осваивали новые сервисы. Например от больших видео, видеостудия перешла к другим форматам, освоила сториз, Тик-Ток. Дистант позволил вывести на новый уровень школьный пресс-центр, выработать собственный бренд.

Таким образом, организация воспитательной работы с использование современных информационных технологий не просто имеет право на существование, а замечательно организуется через социальные сети, сервисы для онлайн-связи, мессенджеры, онлайн-трансляции, облачные хранилища.

Мы понимаем, что знание актуальных технологических трендов и инструментов работы с различными площадками, действительно, один из актуальных аспектов в условиях дистанта. И старались делать все, чтобы педагоги не оставались без информационной поддержки и помощи в этот период непростой период, в том числе и в плане организации воспитательной работе.

Теперь ни наших педагогов, ни учащихся, ни родителей не пугает страшное слово «дистант». Готовясь к августовскому педагогическому совету мы с гордостью отметили, что коронавирус дал всем нам толчок к саморазвитию, к освоению новых форм и методов работы, к самосовершенствованию, выходу на новые платформы, мы все стали ближе к детям, независимо от возраста, так как вышли в их пространство - в интернет, а дети, в свою очередь, научились ценить живое общение, «наелись» виртуального общения и ждут возвращения в школу. Ну и конечно наши родители - они стали еще больше ценить школу, педагога, оценили учительский труд и с большим уважением относиться к системе образования! Поэтому нет худа без добра, главное не опускать руки и искать выход из любой возникающей ситуации!

#### **Разработка игры-тренажера для изучения английского языка**

Сорокин Д.А.<sup>1</sup>, Огнева М.В.<sup>2</sup> *<sup>1</sup>nidernider001@gmail.com, <sup>2</sup>ognevamv@mail.ru Саратовский государственный университет имени Н. Г. Чернышевского*

В статье производится обзор развивающих компьютерных игр для изучения английского языка, рассматриваются их достоинства и недостатки, рассказывается о самостоятельно разработанной игре, которая может использоваться для проверки знаний по английскому языку.

**Ключевые слова:** обучающая игра, тренажёр, обучение английскому языку.

#### **Введение**

Уже долгие годы компьютерные игры являются неотъемлемой частью современной культуры. Приложения на самых разнообразных платформах глубоко вошли в жизнь каждого человека. Диапазон их применения весьма разнообразен – от серьезных до развлекательных, которые помогают интересно и продуктивно провести досуг.

Компьютерная игра – это имитация определенной деятельности, будь то стратегии, квесты, симуляторы и тренажеры. Всё это существует и в реальной жизни, но в играх либо упрощено, либо гипертрофировано с целью вызова интереса пользователя. Важно учитывать два аспекта игр. Первый – получение удовольствия от процесса игры. Второй – сама деятельность, имитируемая в процессе игры и способствующая развитию определенных навыков. Отдельно можно выделить обучающие игры, а также программы-тренажёры, акцентирующие свое внимание на втором аспекте. Использование компьютерных игр в обучении – актуальная на данный момент и интересная тема. Игровая форма позволяет пользователю более эффективно заниматься саморазвитием. В отличие от многих других форм обучения отсутствие рамок и жестких правил помогает поддерживать интерес к процессу. В то же время, наибольшего эффекта можно достичь только при соблюдении баланса между развлекательным и обучающим аспектом приложений.

**1 Обзор некоторых популярных игр для изучения английского языка**

«Hangman» – это классическая, популярная во всем мире игра, в которой необходимо отгадать скрытое слово по буквам. В реализации, представленной на сайте «https://www.native-english.ru», перед началом игры можно выбрать тему, на которую будет загадано ключевое слово. Принадлежность загаданного слова к выбранной теме, количество букв в этом слове, а также открываемые буквы являются подсказками и должны помочь в получении правильного ответа. При каждом выборе неправильной буквы к рисунку человека на экране будет добавляться часть тела. Этот рисунок показывает остаток ходов до поражения [1]. Игрок побеждает, если он отгадает все буквы в загаданном слове прежде, чем изображение будет нарисовано полностью. В зависимости от числа ошибок победителю начисляются призовые баллы, которые заносятся в таблицу рекордов.

Основным недостатком данной игры является высокая доля фактора случайности в определении результата: игрок может запутаться, если ни одна выбранная буква не содержится в ответе, что может привести к необоснованному поражению. В то же время, удобная структура и возможность выбора категории загадываемого слова делают игру более подходящей для игроков с низким уровнем знания языка.

«Words with friends» – игра, доступная владельцам смартфонов на платформах Android и iOS, а также пользователем социальной сети Facebook. Игра доступна только на английском языке, поэтому является отличным языковым практикумом для людей, изучающих его. Игровой процесс происходит на плитке, где пользователям необходимо составлять слова. Слова следует размещать по вертикали и горизонтали. В начале игры игрок получает

семь случайных букв, а затем выкладывает первое слово в середину игрового поля. Второй игрок на основе этого слова, как ответвление от него, может создать новое. Каждая буква имеет свой установленный балл. За букву D дают 2 очка, за  $O-1$  очко и т.д. Пустые плитки, размещенные на игровом поле, не несут ни смысла, ни ценности, однако в них можно написать любую букву для того, чтобы закончить слово. Существуют премиальные квадраты, например, DL – двойное умножение слова и т.д. Эти квадраты высоко ценятся, так как позволяют значительно увеличить счет. Игра заканчивается либо когда один из игроков использует все свои фишки, либо если прошло три оборота [2].

Преимуществом данной игры является её нелинейность, которая даёт возможность использовать различные стратегии. Но данный факт делает её менее подходящей в учебном плане для школьников.

«Boggle» – это настольная игра, рассчитанная на детей от 8 лет и направленная на развитие наблюдательности и знания языка. Игра вышла в продажу под торговыми марками фирм Parker Brothers и Hasbro, а также доступна в электронном виде на сайте «ru.puzzle-words.com». Игра рассчитана на одного, двух или более человек. В начале каждого раунда необходимо стряхнуть коробочку с ячейками, чтобы перемешать 16 кубиков с буквами. Далее, в течение определенного времени необходимо найти и записать как можно больше слов, выпавших на верхних гранях кубиков. По истечении времени раунд завершается и происходит подсчёт количества набранных очков. Очки могут начисляться как за каждую букву отгаданных слов, так и за сами найденные слова. Целью игры в одиночку является получение как можно большего числа очков. Победителем в игре для двух и более участников становится игрок, набравший наибольшее количество очков после нескольких раундов [3].

Главным недостатком игры является отсутствие механизмов вовлечения игрока в процесс изучения языка в долгосрочной перспективе. Данная настольная игра отлично подойдет детям ввиду своей низкой сложности и простым интуитивным правилам, но вряд ли сможет долгое время поддерживать интерес более серьезно настроенных игроков.

## **2 Создание обучающих игр для КАЯиМК**

Расширение знаний студентов о мире английского языка является одной из основных задач направления «Переводчик в сфере профессиональной коммуникации» кафедры английского языка и межкультурной коммуникации Саратовского государственного университета имени Н.Г. Чернышевского (СГУ).

Сотрудники данной кафедры уже длительное время проявляют интерес к играм и приложениям, позволяющим проверять и закреплять полученные на занятиях знания. Данные проекты реализуются студентами факультета компьютерных наук и информационных технологий. В качестве примера можно привести чат-бот для социальной сети [«ВКонтакте»](https://www.google.com/url?sa=t&rct=j&q=&esrc=s&source=web&cd=&ved=2ahUKEwifsf7BsonsAhVRtIsKHbftBS0QFjAAegQIARAC&url=https%3A%2F%2Fvk.com%2F&usg=AOvVaw07jnoPBQpfJQoyqMgixitB), разработанный в 2019м году студентами второго курса направления «Математическое обеспечение и администрирование информационных систем» и проверяющий знание неправильных глаголов.

## **3 Компьютерная игра-тренажер «Найди слово»**

Приложение «Найди слово» создано на кафедре информатики и программирования. Игра разработана на языке C# с использованием интерфейса программирования приложений Windows Forms. Она является пошаговой и рассчитана на двух игроков, в роли одного из которых выступает компьютер. Целью игры, а также условием победы, как для игрока-человека, так и для компьютерного противника, является получение 100 очков быстрее соперника.

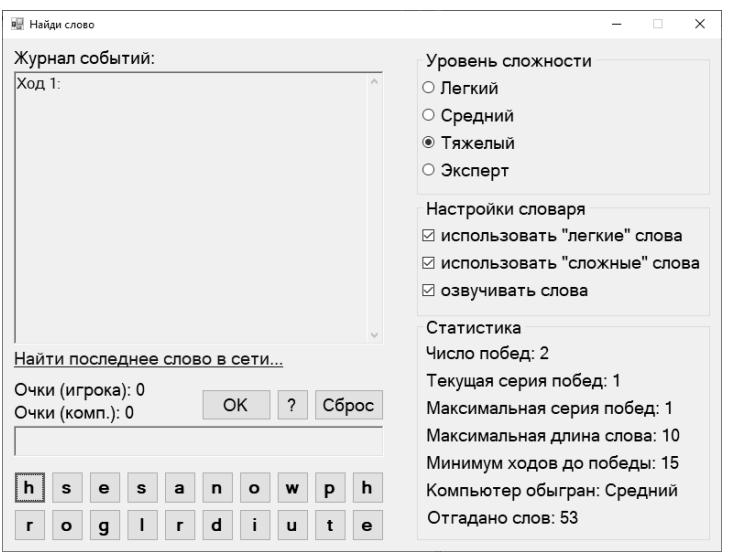

Рис. 1. Начало игры

Для получения очков игрокам необходимо составлять слова английского языка. Слова должны быть сформированы из предлагаемого на каждом ходу случайного набора из 20 букв. Слово должно быть осмысленным и не может являться именем собственным. После подтверждения его существования путём автоматического обращения к онлайн-словарю за каждую букву начисляется одно очко. Значение слова и прочие факторы при этом не учитываются. Оба игрока работают с одинаковым набором букв на каждом ходу, использование всех 20 букв не является обязательным.

Для обеспечения корректности работы и недопущения появления безысходной ситуации, когда из предложенного набора нельзя составить ни одно слово, к произвольному набору букв добавляются буквы произвольного слова английского языка. Минимальная длина загаданных слов составляет 3 символа, максимальная длина ограничена только количеством доступных букв (20 символов). В случае необходимости игрок может воспользоваться подсказкой (кнопкой с символом «?») для нахождения очередной буквы этого слова. Каждое использование подсказки отнимает одно очко, но окрашивает цветом символ на нужной кнопке. Если же загаданное слово было найдено без использования подсказок, игрок получает бонусные очки.

Игра содержит набор настроек, позволяющих изменить уровень сложности. Кроме собственно уровней сложности, определяющих, насколько длинные слова может отгадывать компьютер, доступны настройки словаря, часть из которых влияет на поведение противника. Также в игре реализована

статистика, основной задачей которой является поддерживание интереса пользователя к игре. Статистика отражает основные достижения игрока.

Включение опции использования «легких» слов добавляет на каждом ходу к произвольным буквам еще одно дополнительное слово помимо случайного. Длина таких слов не может превосходить пяти символов, за их отгадывание даётся одно дополнительное очко (против 5 очков для произвольного слова). Компьютерный противник может обнаружить это слово, но по вышеописанной причине получит меньшее преимущество. Следовательно, «лёгкие» слова также можно применять для регулирования сложности игры. Аналогично, отгадывание «сложных» слов даёт дополнительно 10 очков.

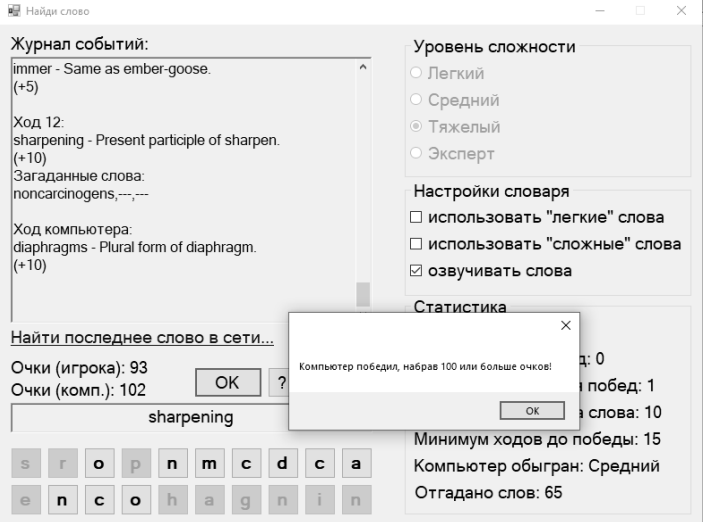

Рис. 2. Победа компьютерного противника

На текущий момент разработка приложения завершена, однако возможно продолжение разработки дополнений и нового функционала в будущем.

#### **Список литературы**

- [1] Виселица игра на английском языке. [Электронный ресурс]. URL: https://www.nativeenglish.ru/games/hangman (Дата обращения 22.09.2020).
- [2] Обзор игры «Words with friends». [Электронный ресурс]. URL: https://facebookersu.livejournal.com/37272.html (Дата обращения 20.05.2020).
- [3] Игра настольная Боггл HASBRO ИГРЫ C2187. [Электронный ресурс]. URL: https://shop.hasbro.com/ru-ru/product/boggle:7EB3363D-5056-9047-F5B7-DC51516DFE25 (Дата обращения 22.09.2020).

## **Использование мобильных приложений в работе учителя иностранного языка**

Старко Е.С.

*starko\_es@mail.ru*

*Саратовский государственный университет им Н. Г. Чернышевского*

В статье дается описание мобильных приложений, которые может использовать в своей трудовой деятельности учитель иностранного языка. Использование этих программ на уроке учитель может разнообразить различные виды деятельности учащихся и заинтересовать их иностранным языком.

**Ключевые слова:** мобильные приложения, смартфон, обучение.

Сейчас все больше увеличивается объём пользователей мобильного интернета и приложений. С появлением мобильных телефонов и планшетов, уже нет необходимости брать с собой «громоздкие» ноутбуки и другие устройства в дорогу, в командировки, на встречи и для других целей. Однако мобильные устройства не приносили бы столько пользы без специальных дополнений – мобильных приложений. Несомненно, мобильные приложения можно использовать и в школе, но это не значит то, что учащиеся будут просто искать информацию на просторах сети Интернет или общаться в социальных сетях между собой или с учителем, нет, существует множество приложений, которые учитель может использовать на своих уроках в качестве обучения. В статье «Обзор мобильных приложений для организации работы учителя» [1] дается краткий обзор нескольких мобильных приложений на базе Андроид, которые способствуют организации работы учителя, планированию учебного времени и эффективному управлению учебного процесса. Мы же сегодня рассмотрим приложения, которые может использовать в своей работе учитель иностранного языка:

**Kahoot** (https://create.kahoot.it/) является бесплатным для учителей и их учеников. Приложение, которое позволяет проводить интерактивные викторины в классе. Ведь учитель, когда проводит устный опрос школьников, может услышать ответы лишь нескольких учеников ‒просто не хватит времени. С Kahoot учитель может одновременно опросить всех учеников и сразу узнать их слабые и сильные места. Создаётся опрос на сайте, а ученики отвечают на уроке посредством мобильных телефонов. Затем учитель вместе с учениками может просмотреть статистику ответов и понять, какие у есть проблемы. Также с помощью Kahoot можно создавать не только опросы, но и проводить анкетирование.

**Quizizz:** (https://quizizz.com/) приложение похоже на Kahoot. Учитель имеет возможность создавать свои тесты, редактировать их, а учащиеся,

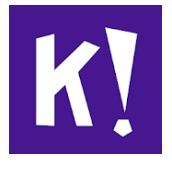

пользуясь компьютером, ноутбуком или смартфоном вносит ПИНкод и свое имя, то есть тесты могут быть воспроизведены на любом устройстве с доступом к Интернету. Однако в отличие от Kahoot в сервисе Quizizz учитель имеет возможность лучше управлять

классом, следить за индивидуальной работой каждого ученика. Все ученики получают одинаковые задания, но каждый из учащихся на своём устройстве получит случайную последовательность вопросов и будет работать с тестом в свойственном для себя темпе.

На дисплее ученика в отличие от Kahoot появляются не только символы ответов, но и полностью весь вопрос с изображением, которое при желании

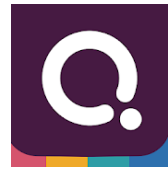

можно увеличить. При желании можно даже не использовать в классе проектор для отображения вопросов. Все вопросы и ответы будут показаны на дисплее каждого ученика и отображаются на учительском компьютере.

После каждого тестирования учитель не только знакомитесь с результатами, но и получаете возможность получить данные в таблице Excel. При желании учитель может воспользоваться не только своими тестами, но использовать готовые, размещённые в библиотеке Quizizz.

**Quizlet: языки и лексика на карточках** (https://quizlet.com/ru) – замечательная платформа для запоминания новых слов. Можно использовать готовые сеты карточек, либо создавать свою базу слов. Также платформа предлагает различные тесты, игры и дополнительные функции. Можно работать всем классом по интерактивной доске, либо давать индивидуальные задания каждому ученику в своем виртуальном классе по ссылке.

Padlet (https://padlet.com/) – онлайн доска, данную платформу можно использовать для предоставления большей автономии и самостоятельности ученикам, например, как онлайн проверка домашних заданий. Можно делиться постами на иностранном языке, ссылками, фотографиями и видео, а также оставлять комментарии тоже на языке поста автора.

Безусловно возможности использования мобильных приложений в сфере обучения внушительны и во многих случаях хорошо обоснованы. Не являясь панацеей, вместе с тем мобильные технологии помогут решить некоторые

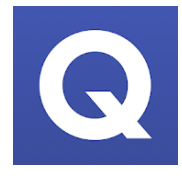

насущные проблемы образования за счет использования нового и эффективного подхода. В мире, в котором растет зависимость от средств связи и доступа к информации, мобильные устройства не будут преходящим явлением. Поскольку мощность и возможности

мобильных устройств постоянно растут, они могут шире использоваться в качестве образовательных инструментов и занять центральное место как в официальном, так и в неформальном образовании.

#### **Список литературы**

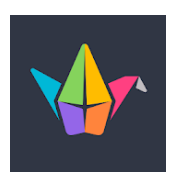

[1] Старко Е.С Обзор мобильных приложений для организации работы учителя В сборнике: Информационные технологии в образовании. материалы X Всероссийской научно-практической конференции. 2018. С. 341-344.

[2] Kahoot! Play & Create Quizzes [Электронный ресурс] https://play.google.com/store/apps/ details?id=no.mobitroll.kahoot.android

- [3] Quizizz: Play to learn [Электронный ресурс] https://play.google.com/store/apps/details?id= com.quizizz\_mobile
- [4] Quizlet: языки и лексика на карточках [Электронный ресурс] https://play.google.com/store/apps/details?id=com.quizlet.quizletandroid&hl=ru
- [5] Padlet [Электронный ресурс] https://play.google.com/store/apps/details?id=com.wallwisher. Padlet

# **Создание дистрибутива на основе операционной системы Linux с набором программ необходимым для учебного процесса**

Трунов А.А. 1 , Ульянова А.А. 2

*<sup>1</sup>aatrunov@inbox.ru, <sup>2</sup>ulyanova.nastiya@gmail.com*

*Саратовский государственный университет имени Н.Г. Чернышевского*

Статья посвящена описанию преимуществ при использовании собственного дистрибутива операционной системы и подбору программного обеспечения.

**Ключевые слова:** дистрибутив, Linux, создание дистрибутива, учебный процесс.

## **Введение**

Дистрибутивы на основе Linux имеют широкое применение в различных областях: от встраиваемых систем до суперкомпьютеров, надёжно удерживают лидирующие позиции на рынке серверов, как правило, в составе комплекса серверного программного обеспечения LAMP (Linux, Apache, MariaDB/MySQL, Perl/PHP/Python), который приобрёл популярность среди разработчиков и стал одной из наиболее распространённых платформ для хостинга веб-сайтов. Самая популярная ОС для смартфонов и планшетных компьютеров – Android, также основана на ядре Linux. Также растёт использование Linux в качестве десктопной системы для дома и офиса.

В дистрибутивах обычно содержатся не только ядро и сама операционная система, но и полезные приложения: редакторы, проигрыватели, инструменты для работы с базами данных (БД) и другое программное обеспечение. Количество существующих дистрибутивов Linux превышает 600 разновидностей, более 300 из которых постоянно дорабатываются и обновляются.

Актуальность данной работы обусловлена тем, что позволяет создать очень компактную Linux систему без принудительно предустановленного большого количества программ, которыми, скорее всего, мы никогда не воспользуемся. Они будут только расходовать системные ресурсы. Особенно это актуально во встраиваемых системах (банкоматы, телекоммуникационное оборудование и т.п.), когда ресурсы аппаратной части очень ограничены.

## **Разработка дистрибутива на основе существующего образа**

Одним из главных преимуществ собственной сборки Linux является безопасность. При компиляции каждого компонента системы из исходных кодов мы можем всё проверить и применить необходимые и актуальные патчи и не придется ждать, когда кто-нибудь скомпилирует пакет с требуемыми исправлениями.

Однако, операционная система Linux стала очень популярна по многим причинам, в частности:

актуальность дистрибутивов и активная поддержка сообществами разработчиков;

‒ возможность запускаться на самом разном оборудовании;

‒ низкие требования по части ресурсов;

‒ возможность установить программы из существующих репозиториев.

Поставленной целью данной статьи является создание рабочего дистрибутива с предустановленным программным обеспечением необходимым для учебного процесса на факультете компьютерных наук и информационных технологий для направления «Информатика и вычислительная техника» на основе уже имеющегося образа Linux. Для выполнения поставленной задачи воспользуемся операционной системой Xubuntu 18.04 с сайта ubuntu.com [1], запущенной на виртуальной машине Oracle VM VirtualBox, взятую с сайта [virtualboxes.org](https://virtualboxes.org/images/xubuntu/) [2]. Для управления сборкой ISО образа воспользуемся одной из множества программ, например Custom Ubuntu ISO Creator (Cubic) [3]. За основу дистрибутива возьмём образ Lubuntu-16.04.6-desktop-i386.iso с сайта ubuntu.com [1].

Изучив учебный план направления «Информатика и вычислительная техника» и произведя подборку необходимого программного обеспечения, получим следующий список.

Оформление различных документов и презентаций – TeXWorks [4], TeXmaker [5], [WPS Office](https://pingvinus.ru/program/wps-office) [6].

Разработка программного обеспечения - IDE Eclipse (поддерживаемые языки: C, C++, Java, JavaScript, Perl, PHP, Python и т.д.) [7].

Для прохождения курса «Системы мультимедиа» - 3D моделирование Blender [8], обработка графических документов - GIMP [9].

Работа с базами данных - серверная [MySQL](https://losst.ru/luchshie-bazy-dannyh-dlya-linux#1_MySQL) [10] и файловая [SQLite](https://losst.ru/luchshie-bazy-dannyh-dlya-linux#3_SQLite) [11].

Для выполнения задач по дисциплине «Машинно-зависимые языки программирования» - GNU Assembler [12].

Для изучения компьютерных сетей по дисциплине «Сети и телекоммуникации» - Cisco Packet Tracer [13].

Также добавим в наш образ браузер Chrome [14].

Среду рабочего стола LXDE, пакетный менеджер GDebi 0.9.5.7ubuntu1, файловый менеджер PCManFM 1.2.4, оставим по умолчанию, предустановленные в базовом образе системы, так как они наиболее оптимальны для данного образа, но естественно, их можно было заменить при конфигурировании образа.

Запускаем виртуальную машину. На рисунке 1 показано меню выбора режима запуска дистрибутива. Выбираем режим запуска без установки.

Получим приглашение входа в систему с логином пользователя, добавленного на этапе конфигурирования образа.

Пройдя авторизацию убедимся в наличии установленных компонентов.

Таким образом, мы создали дистрибутив для установки операционной системы с возможностью запуска в режиме Live-CD. Мы получили «облегчённую» версию Ubuntu с необходимым для учебного процесса набором ПО.

Проделанная работа имеет широкий спектр применения. Например:

1. Этот образ дистрибутива ОС можно использовать для установки однотипных рабочих мест в компьютерных классах факультета.

2. Также получить переносное рабочее место для запуска в любом месте, например, с флеш-носителя.

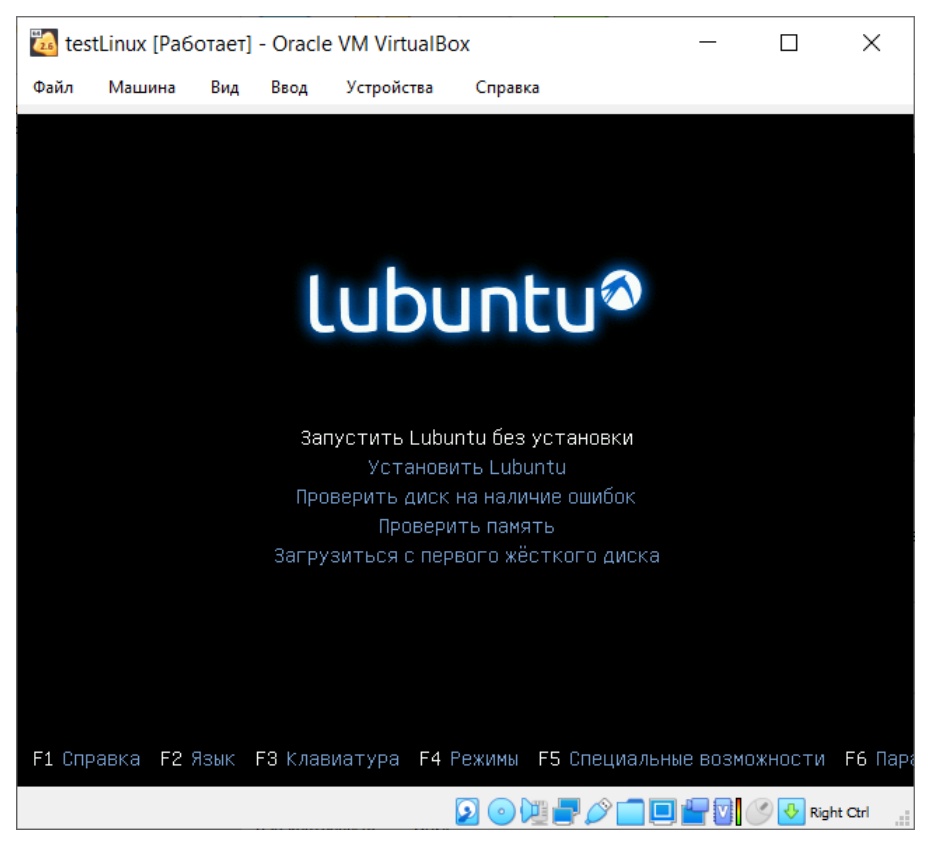

Рис. 1 Меню запуска

## **Заключение**

Операционная система Linux предоставляет широкий спектр возможностей для построения собственной операционной системы, которую можно постоянно модернизировать и оптимизировать, применяя в различных областях. Большинство изменений системы, не касающиеся ядра, можно производить без перезагрузки системы, что очень актуально в областях, где требуется длительная непрерывная работа системы.

## **Список литературы**

- [1] Canonical Ltd [Электронный ресурс] Xubuntu 18/04 URL: <https://ubuntu.com/> (дата обращения: 06.02.2020). - Загл. С экрана. Яз.рус.
- [2] VirtualBoxes Free VirtualBox Images [Электронный ресурс] Oracle VM VirtualBox URL: <https://virtualboxes.org/images/xubuntu/> (дата обращения: 16.02.2020). - Загл. С экрана. Яз.рус.
- [3] Launchpad [Электронный ресурс] Cubic URL:https://launchpad.net/cubic (дата обращения: 03.03.2020). - Загл. С экрана. Яз.рус.
- [4] TeX Users Group [Электронный ресурс] TeXworks 0.6.5 URL: <http://www.tug.org/> (дата обращения: 15.09.2020). - Загл. С экрана. Яз.рус.
- [5] Pascal Brachet [Электронный ресурс] TEXMAKER 5.0.4 URL: https://www.xm1math.net/texmaker/ (дата обращения: 11.09.2020). - Загл. С экрана. Яз.рус.
- [6] WPS Office Software [Электронный ресурс] WPS Office URL:<https://www.wps.com/> (дата обращения: 31.08.2020). - Загл. С экрана. Яз.рус.
- [7] Eclipse Foundation [Электронный ресурс] The Eclipse IDE 2020-09 URL: <https://www.eclipse.org/ide/> (дата обращения: 01.10.2020). - Загл. С экрана. Яз.рус.
- [8] Blender Foundation [Электронный ресурс] Blender 2.90.1 URL: <https://www.blender.org/> (дата обращения: 09.09.2020). - Загл. С экрана. Яз.рус.
- [9] GNU Image Manipulation Program (GIMP) [Электронный ресурс] GIMP 2.10.20 URL:

<https://www.gimp.org/> (дата обращения: 07.09.2020). - Загл. С экрана. Яз.рус.

- [10]Oracle Corporation [Электронный ресурс] MySQL Classic Edition URL: <https://www.mysql.com/> (дата обращения: 17.09.2020). - Загл. С экрана. Яз.рус.
- [11]SQLite Consortium [Электронный ресурс] SQLite version 3.33.0 URL: <https://www.sqlite.org/index.html> (дата обращения: 05.09.2020). - Загл. С экрана. Яз.рус.
- [12]GCC, the GNU Compiler Collection [Электронный ресурс] GCC 10.2 URL: <https://gcc.gnu.org/> (дата обращения: 19.09.2020). - Загл. С экрана. Яз.рус.
- [13]Cisco Systems, Inc [Электронный ресурс] Cisco Packet Tracer URL:<https://www.cisco.com/> (дата обращения: 21.09.2020). - Загл. С экрана. Яз.рус.
- [14]Google LLC [Электронный ресурс] Google Chrome URL: [https://www.google.com/intl/ru\\_ru/chrome/](https://www.google.com/intl/ru_ru/chrome/) (дата обращения: 23.09.2020). - Загл. С экрана. Яз.рус

## **Разработка образовательной платформы для обучения программированию в школе**

Трунов А.А. 1 , Экгарт В.А. 2

*<sup>1</sup>aatrunov@inbox.ru, <sup>2</sup>vikegart@gmail.com @gmail.com Саратовский государственный университет имени Н.Г. Чернышевского*

Статья посвящена приложению для обучения и создания пошаговых алгоритмов, простейших программ.

**Ключевые слова:** программирование, моделирование алгоритмов, обучение в «игре».

### **Введение**

Одним из не маловажных основ при составлении компьютерной программы является алгоритм ее решения. Необходимо видеть четкий план действий и просчитывать методы решения наперед, чтобы в дальнейшем можно было создать программу наиболее простым способом.

Для того, чтобы увлечь детей для изучения новых предметов, лучше всего преподнести им информацию в интерактивной форме. Для этого подходят, как и всякого рода мультимедийные презентации, так и всевозможные игры.

#### **1. Описание работы модели**

Для более простого и быстрого усвоения материала лучше всего использовать форму каких-либо игр, викторин и т.д. В данной статье будет представлено описание интерактивной игры по обучению детей программированию путем создания алгоритмов.

Данная образовательная платформа для обучения детей программированию реализована в виде веб-приложения на языке программирования JavaScript.

В проекте использованы следующие библиотеки:

‒ Vue – для построения пользовательского интерфейса и управлением логики отрисовки всего приложения.

‒ Vuex – для работы с динамическим состоянием приложения.

‒ Vuetify – для создания стиля оформления пользовательского интерфейса.

mobile-drag-drop – для кроссплатформенной поддержки перемещения элементов страницы.

С данным приложением можно начать работу, имея под рукой персональный компьютер или ноутбук с доступом в интернет и браузер. Вебприложение должно работать без каких-либо ошибок в следующих браузерах:

- ‒ Chromium (Chrome, Edge Insider);
- ‒ Firefox, Edge;
- $-$  Safari 10+:

Также, занятия по программированию могут проходить непосредственно на планшетах или мобильном устройстве. Сайт имеет адаптивный интерфейс для разных экранов, который будет автоматически адаптироваться работать как на планшетах или мобильных устройствах, так и на ноутбуках

Итак, данная модель представляет собой игровое поле с простейшим набором команд (см. рис. 1). Цель уровня данной игры – дойти до красного флага.

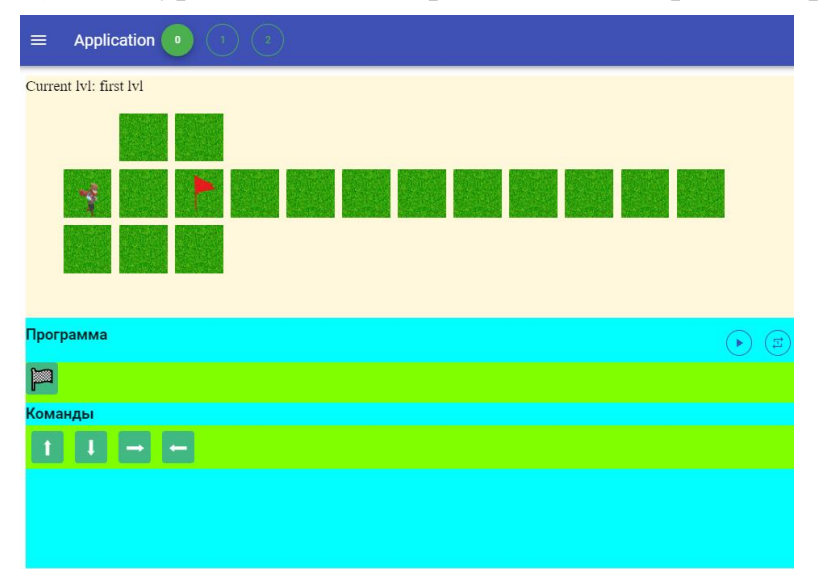

Рис. 1. Игровое поле

Само игровое поле работает с использованием технологии HTML5 – Canvas API, что позволяет поддерживать экраны с высоким разрешением, такие как iPad и добиться высокой производительности и плавности в 60 кадров в секнду.

Сверху, на игровом поле видны уровни (их количество) и на каком уровне сейчас находится ученик.

В блоке «программа» – ученик составляет программу из команд. Сначала доступны базовые команды, такие как «вверх», «вниз», «влево», «вправо». В дальнейшем, по мере прохождения уровней будут открыты уровни на тему «циклы» и «условия».

После составления последовательности действий, необходимо запустить программу. При запуске программы подсвечивается текущая команда, которая выполняется, а также есть возможность прервать программу (см. рис.2).

При достижении красного флага происходит переход на следующий уровень и выходит всплывающее окно с текстом ты победил (см. рис. 3). Если персонаж выходит за пределы игрового поля, то вам засчитывается поражение.

Команды выбираются снизу и через «Drag'n'Drop» перетаскиваются в строку с программой. Порядок команд также можно поменять. Это очень интуитивно и понятно, особенно детям. Также, команды можно удалять, убирая их из этой строки.

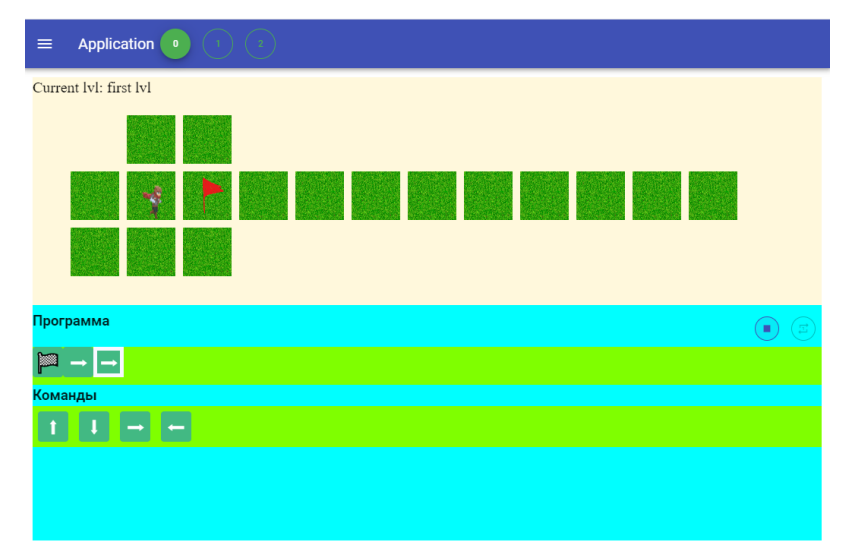

Рис. 2. Игровое поле с набором команд

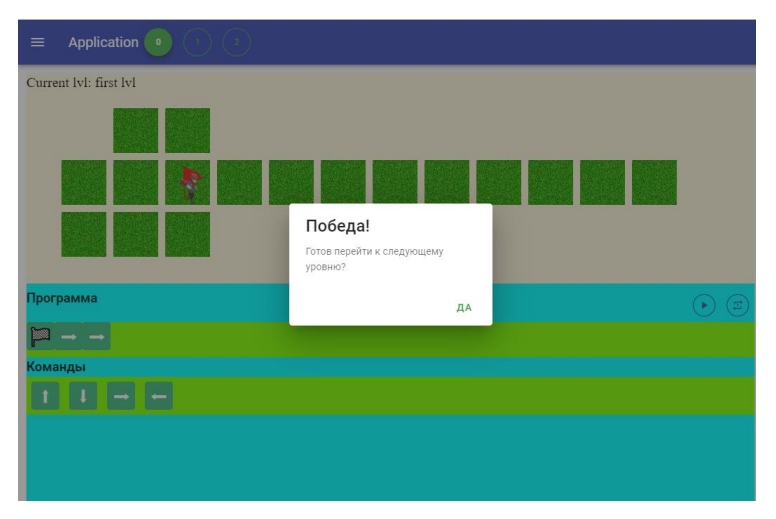

Рис. 3. Игровое поле при переходе на новый уровень

Также, данное приложение адаптировано под размеры экрана мобильного телефона (см. рис.4).

Команды для выполнения программы можно перетаскивать как пальцем (на сенсорном экране), так и мышкой если управление идёт с персонального компьютера.

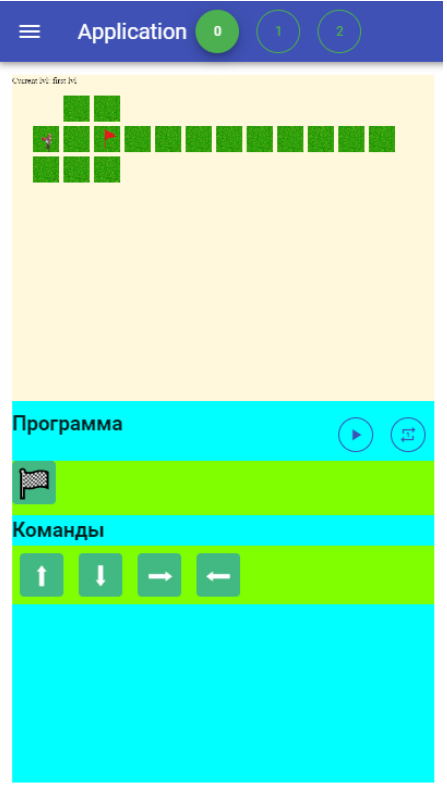

Рис. 4. Игровое поле приложение на мобильном экране

### **Список литературы**

- [1] Что такое Vuex? [Электронный ресурс]. URL: https://vuex.vuejs.org/ru/ (дата обращения: 25.09.2020).
- [2] What is Vuetify? [Электронный ресурс]. URL: https://vuetifyjs.com/ru/introduction/whyvuetify/ (дата обращения: 25.09.2020).
- [3] Что такое Vue.js? [Электронный ресурс]. URL: 3 https://ru.vuejs.org/v2/guide/htm (дата обращения: 25.09.2020).

## **Обучение информатике Детей с СДВГ**

Турченков П.А. *turchenkov.pasha@list.ru Саратовский государственный университет имени Н.Г.Чернышевского*

В данной статье приведены рекомендации к проведению уроков в школе для классов, в которых могут быть дети с СДВГ. Приведены краткие сведения о данном синдроме, а также некоторые исторические справки. Помимо этого, приведены симптомы, по которым можно предположить, есть у ученика СДВГ или нет. **Ключевые слова:** СДВГ, уроки информатики.

СДВГ (синдром дефицита внимания и гиперактивности) – неврологическоповеденческое расстройство развития, начинающееся в детском возрасте.

Раньше, если ребёнок был активным, болтал на уроках, не мог усидеть на месте, был агрессивным по отношению к сверстникам, то это списывали на невоспитанность и на элементарное нежелание родителей заниматься своим чадом. В сегодняшних реалиях общество стало более внимательно относится к «невоспитанному» поведению детей. Стало ясно, что проблема кроется в СДВГ.

Нейропсихологи уже научились определять СДВГ, а также отличать его от той же реальной невоспитанности. Выявлен целый перечень симптомов на данный момент.

Источники по-разному определяют количество детей с СДВГ из-за разницы в годах написания статей. Тем не менее проценты варьируются от 4% – 8% до 6% – 12%.

В данный момент уже выработана специальная методика, которая помогает учителям работать с учениками, у которых диагностировано СДВГ.

В XX веке термин синдром дефицита внимания и гиперактивности (СДВГ) называли иначе – гиперкинетическим расстройством и дефицитом внимания (ГРДВ). Американская Психиатрическая Ассоциация называла данным термином детей, у которых наблюдались постоянные и несоответствующие их возрасту симптомы невнимательности, гиперактивности и импульсивности. Ребенок с ГРДВ может впадать в состояние фрустрации или испытывать чувство безнадежности.

В 1902 году английский врач Джорж Стилл впервые описал симптомы гиперактивности. Он полагал, что появление симптомов вызвано слабым «тормозящим воле-устремлением» и «недостаточным моральным контролем». После эпидемии энцефалита в 1917-1918 годах в США детей, перенесших мозговые инфекции, родовые травмы, отравление токсинами, называли «детьми с синдромом повреждения мозга». Данный термин связывали с задержкой умственного развития. В конце 1950 года СДВГ считали гиперкинезом, сопровождающимся недостаточной фильтрацией стимулов, поступающих в мозг (Laufer, Denhoff&Solomon, 1957). Это привело к использованию в диагностике термина синдром гиперактивного ребенка, при котором чрезмерная двигательная активность рассматривалась как главный признак СДВГ. В 1970 году Вирджиния Дуглас доказала, что недостаток внимания и слабый контроль импульсивности также являются основными признаками. В 80-х годах Американской ассоциацией психиатров была разработана рабочая классификация – DSM-IV (The Diagnostic and Statistical Manual of Mental Disorders), согласно которой минимальную мозговую дисфункцию предложили рассматривать как синдром дефицита внимания и гиперактивности.

По мнению современных психологов, можно выделить некоторые признаки, которые являются диагностическими симптомами детей с СДВГ:

1. Беспокойные движения в кистях и стопах. Сидя на стуле, корчится, извивается.

2. Не может спокойно сидеть на месте, когда этого от него требуют.

3. Легко отвлекается на посторонние стимулы.

4. С трудом дожидается своей очереди во время игр и в различных ситуациях в коллективе (на занятиях, во время экскурсий и праздников).

5. На вопросы часто отвечает, не задумываясь, не выслушав их до конца.

6. При выполнении предложенных заданий испытывает сложности (не связанные с негативным поведением или недостаточностью понимания).

7. С трудом сохраняет внимание при выполнении заданий или во время игр.

8. Часто переходит от одного незавершенного действия к другому.

9. Не может играть тихо, спокойно.

10. Болтливый.

11. Часто мешает другим, пристает к окружающим.

12. Часто складывается впечатление, что ребенок не слушает обращенную к нему речь.

13. Часто теряет вещи, необходимые в детском саду, школе, дома, на улице.

14. Иногда совершает опасные действия, не задумываясь о последствиях, но приключений или острых ощущений специально не ищет.

15. «Феномен разбитого зеркала» - ребёнок пишет буквы зеркально перевёрнутыми.

16. «Феномен соскальзывания взгляда» - потеря строки. Теряется понимание прочитанного.

17. Кратковременные выключения внимания. Ребёнок «не здесь». Пробелы в восприятии урока. «Не помню».

У детей с СДВГ может быть желание учиться изначально, но из-за школьных рамок желание быстро пропадает. От детей с СДВГ трудно добиться того, чтобы они сидели на месте и учили.

Детям с СДВГ нужен заведённый порядок, так как они не могут справиться с изменениями. Например, смена учителей может повлиять на обучаемость ребёнка.

Ребенка с СДВГ следует посадить рядом с детьми, имеющими схожие способности. Стоит учитывать не только образовательные способности, то и зрелость детей. Система градации класса по уровням предпочтительнее открытой, параллельной или комбинированной, так как детям с СДВГ, как говорилось выше, трудно справиться с изменениями. В повседневной деятельности необходим строгий, но удобный порядок – это позволяет ребёнку понять, чего от него ожидают, при этом зная, что его работу контролируют.

Дети с СДВГ могут иметь как низкую самооценку, вследствие чего склонны к одиночеству. Также наоборот могут быть агрессивными. Хороший способ справиться с таким поведение – переключение внимания. Во многих случаях дети забывают о драке.

В качестве направляющей работы можно отметить следующие пункты:

- ‒ Изменение окружения.
- ‒ Создание положительной мотивации успеха.
- ‒ Коррекция негативных форм поведения.
- ‒ Регулирование ожиданий.

Изложенные выше принципы работы с детьми с СДВГ следует применять и на занятиях по информатике.

Первый пункт – изменение окружения. В компьютерных классах, как в школе, так и в ВУЗах, можно заметить, что порой не используется постоянное закрепление компьютеров среди учащихся, поэтому любой желающий может сесть за любой компьютер для работы. Если ребёнок с СДВГ увидит, что его компьютер занят, то возможны следующие сценарии:

‒ Ребёнок уйдёт в себя и перестанет делать задание.

‒ Ребёнок сядет вместе с кем-то и будет отвлекаться сам, и отвлекать товарища.

‒ Ребёнок начнёт драку за компьютер.

Данные события неуместны, поэтому следует заранее выделить компьютер ребёнку с СДВГ, чтобы не было подобных ситуаций.

Также не следует покидать кабинет. Ребёнок увидит, что над ним нет контроля и снова отвлечётся от задания.

Второй пункт – создание положительной мотивации успеха. Стоит хвалить ребёнка, но не выделять его на фоне других.

В качестве поощрения можно дать более сложное задание, но не слишком сложное для него, так как у ребёнка с СДВГ может пропасть интерес к заданию, а это повлечёт нежелательные последствия.

Задания не должны быть однообразными, потому что ученику с СДВГ они могут банально надоесть. Следует делать упор на творческую составляющую задания.

Следующий пример приведен из уроков информатики в Лицее №15. Учитель дал задание сделать 3D модель того, чего захочет ученик. За весь урок ученики кропотливо создавали свои модели: машины, смайлики, любимых героев и прочее.

Не следует давать работу по типу: создайте текст и скопируйте его 5 раз. Данный вид работы является отталкивающим для ребёнка с СДВГ.

В качестве образовательных средств можно использовать компьютерные игры, которые нацелены на изучение какой-либо темы.

В двухтысячные годы было разработано несколько компьютерных игр, которые могли научить ребенка чему-либо, при этом не оставляя наедине с голым текстом и не давая заскучать. Подобная игра могла научить детей считать и писать, английскому языку, а также элементарным законам физики. В ходе игры дети за правильные ответы получали условные единицы, на которые можно было приобрести виртуальные игрушки.

Данные игры с помощью визуальной составляющей могут задержать внимание ребёнка с СДВГ.

Помимо игр могут помочь яркие презентации, которые удержат внимание не только ребёнка с СДВГ, но и другие учеников.

Третий пункт – коррекция негативных форм поведения. Данный пункт был затронут выше, описывая сценарии поведения ребёнка с СДВГ, если его персональный компьютер занимают. Основные положения – это обучение необходимым социальным нормам и навыкам общения, регулирование взаимоотношений с одноклассниками.

Стоит попробовать ребёнку с СДВГ поработать в команде с другими детьми. Но при этом не стоит его оставлять без внимания. При любых намёках на конфликт пробовать их пресекать. Пресечение не должно быть в грубой форме, так как, как было написано выше, ребёнок с СДВГ может иметь низкую самооценку.
Четвертый пункт – регулирование ожиданий. Данный пункт сложно отнести только к урокам информатики. Он связан с тем фактом, что ребёнок не исправится от нескольких заданий. Процесс устранения гиперактивности трудоёмкий и требует больших усилий.

Можно составить график поведения ребёнка с помощью информативных средств, например Excel. После окончания четверти вместе с родителями можно проанализировать полученные данные, вследствие чего также можно указать на проблемные места, а также на успехи в устранении гиперактивности.

К данной работе можно привлечь и самого ребёнка, преподнося данную работу как игру. И также за подобные сдвиги его можно поощрять.

#### **Список литературы**

- [1] *Лохов М.И., Фесенко Е.В., Фесенко Ю.А.* Нестандартный, или "плохой хороший" ребенок. КАРО.
- [2] *Романчук О.И.* Синдром дефицита внимания и гиперактивности у детей. Генезис.
- [3] *Файзуллина А.Г.* Особенности обучения детей дошкольного и школьного возраста с синдромом дефицита внимания и гиперактивности (СДВГ) // Азимут научных исследований: Педагогика и психология. Некоммерческое партнерство "Институт направленного образования," 2014. № 4 (9). С. 125–128.
- [4] *Васильева А.А.* Особенности работы школьных психологов и педагогов, обучающих детей 7-10 лет с СДВГ // Актуальные проблемы психологического знания. Московский психолого-социальный университет, 2010. № 3 (16). С. 51–54.
- [5] *Васильева А.А.* Психолого-педагогические условия развития произвольной саморегуляции у детей старшего дошкольного возраста с СДВГ // Актуальные проблемы психологического знания. Московский психолого-социальный университет, 2011. № 2 (19). С. 50–53.
- [6] *Васильева А.А.* Воспитание и обучение детей 6-10 лет с синдромом дефицита внимания и гиперактивности в образовательной среде начальной школы // Актуальные проблемы психологического знания. Московский психолого-социальный университет, 2009. № 3 (12). С. 11–16.
- [7] *Попова О.В.* и др. Особенности высших психических функций, электрической активности мозга успешность обучения подростков и студентов с признаками СДВГ // Вятский медицинский вестник. Федеральное государственное бюджетное образовательное учреждение высшего образования "Кировский государственный медицинский университет" Министерства здравоохранения Российской Федерации, 2009. № 2–4. С.77– 81.

#### **Paint как средство визуализации логических операций**

### Тяпкина Е.В. *tyapkinaev@mail.ru МОУ «СОШ №77», Россия, Саратов*

В статье рассматриваются способы визуализации материалов курса «Элементы алгебры логики» с помощью инструментария программы Paint. Идея использования компьютерных средств для решения педагогических задач соответствует падагогическому колесу Алана Каррингтона. Paint и другие компьютерные программы следует использовать не только для визуализации учебного материала, но и для формирования функциональной грамотности учащихся.

**Ключевые слова:** падагогическое колесо Алана Каррингтона, инфографика, Paint, элементы алгебры логики.

В курсе информатики учащиеся знакомятся с различными средствами компьютерных технологий, изучают инструменты прикладных программ, однако, в дальнейшем этими инструментами редко пользуются. В то же время, введение компьютерной версии единого государственного экзамена по информатике и увеличение практических заданий основного государственного экзамена по информатике диктует необходимость формирования функциональной грамотности у учеников, которая выражается в умении выбрать инструмент, в том числе компьютерную программу или приложение для решения поставленной задачи.

Идея использования цифровых инструментов, мобильных приложений и сервисов для реализации педагогических задач была положена в основу создания падагогического колеса английским ученым Аланом Каррингтоном (Австралия, Университет Аделаиды) [1]. Различным уровням мыслительных навыков таксономии Блума Каррингтон поставил в соответствие набор глаголов действий и активностей по всем учебным целям, а также подобрал более 120 приложений для реализации педагогических задач.

На уровне запоминания и понимания, в большинстве своем, учащиеся лучше воспринимают зрительную информацию. Яркие графические образы воздействуют на долговременную память человека. Поэтому в первом секторе падагогического колеса размещены такие программы, как PowerPoint, Word, Excel и множество других приложений, позволяющих демонстрировать информацию в различном ее представлении. Объединяясь в инфографике, текстовая, графическая и числовая информация передают содержание в сжатом виде [2]. Мыслительная деятельность по расшифровке заложенного в инфографике сообщения позволяет лучше понять и запомнить его смысл.

На следующих уровнях таксономии Блума и, соответственно, в секторах падагогического колеса используются приложения, способствующие самостоятельной деятельности учащихся на основе усвоенной учебной информации. Рассмотрим возможности графического редактора Paint, для отработки навыков применения кругов Эйлера при анализе значения логического выражения.

Тема «Элементы алгебры логики» изучаются в 8 классе в рамках раздела «Математические основы информатики». При объяснении свойств логических операций им ставят в соответствие операции над множествами [3]: инверсии высказывания  $A \quad (\neg A)$  соответствует дополнение множества  $A$  до универсального множества (I), конъюнкции высказываний (A&B) соответствует пересечение множеств  $(A \cap B)$ , дизъюнкции высказываний  $(A|B)$  соответствует объединение множеств  $A \cup B$ . На основании теории множеств можно представить логические операции с помощью кругов Эйлера.

При проведении урока информатики по описываемой теме, часто можно наблюдать, как много времени учащиеся тратят на прорисовку каждого круга, а потом торопятся срисовать получившуюся на доске картинку с решением. Использование программы Paint в этом случае позволяет быстро и качественно построить схему Эйлера к каждому логическому выражению, при этом ученик самостоятельно выполняет заливку областей, согласно свойствам логических

операций, представленных в выражении. Таким образом, для рисования используются компьютерные инструменты, оставляя учащемуся время на осмысление поставленной задачи. Как известно, самостоятельное действие обладает большим образовательным эффектом и способствует лучшему пониманию и запоминанию учебного материала.

Быстро и качественно выполнить построение кругов Эйлера помогает инструментарий программы Paint. Строим окружность, с использованием кнопки SHIFT. Выделяем построенный объект, копируем и вставляем его копию, установив параметр Прозрачное выделение. Это позволяет аккуратно совместить две окружности. Полученную заготовку необходимо вновь скопировать в буфер обмена, чтобы в дальнейшем получить набор однообразных схем, на которых объясняются, например, основные законы алгебры логики. Традиционно при доказательстве законов используются таблицы истинности, но наглядное представление с помощью кругов Эйлера позволяет в дальнейшем применить этот навык при решении задач.

Используя инструмент Надпись, подписываем названия множеств. Для закрашивания областей используем инструмент Заливка. Необхолимо предварительно договориться с учащимися, что промежуточные действия обозначаются светлым цветом (светло-зеленым, голубым, желтым), а результат последней операции - красным.

Самый простой пример - визуализация логической операции «инверсия»: когда зеленым цветом закрашивается множество А и красным цветом - его дополнение  $\neg(A)$ . Такая эффектная визуализация надолго останется в памяти учашегося.

Переходя от свойств логических операций к законам алгебры логики, продемонстрируем законы поглощения для конъюнкции и дизъюнкции (рис. 1):

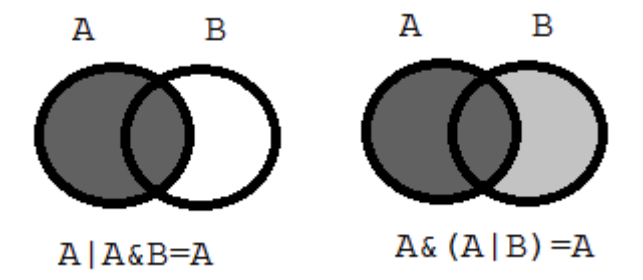

Рис.1. Представление кругами Эйлера законов поглощения

В зависимости от задач урока, можно увеличить количество множеств и рассмотреть их взаимное пересечение и объединение (рис.2).

Последние два столбца Рис.2 наглядно демонстрируют уменьшение области взаимного пересечения при увеличении числа множеств и увеличение области взаимного объединения в аналогичной ситуации. Эти сведения позволят учащимся в дальнейшем успешно справляться с задачами по определению количества web-страниц, для которых истинны логические выражения, указанные в запросе при поиске в Интернет.

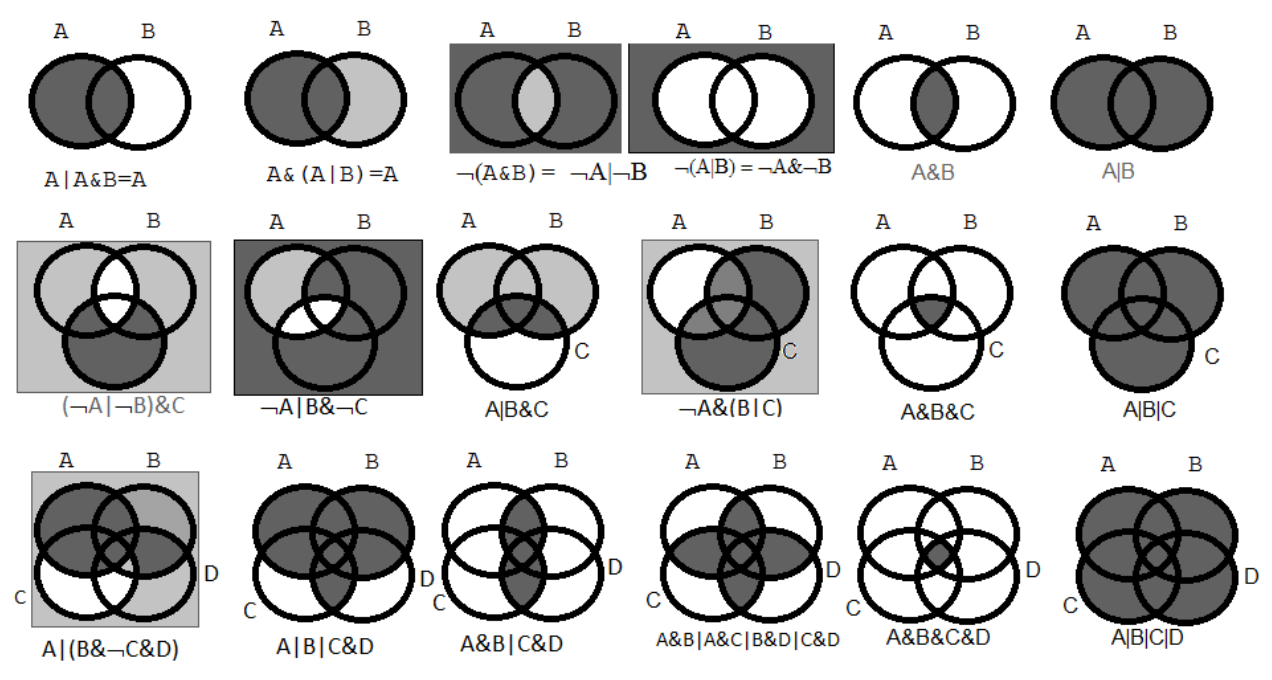

Рис.2. Визуализация логических выражений с помощью кругов Эйлера в Paint

Компьютерное представление кругов Эйлера способствует правильному пониманию о количестве и взаимном расположении областей, когда в логическом выражении участвует 2 или 3 операнда.

Если при объединении двух множеств предложить детям каждое множество закрасить новым цветом, то осознание того, что область пересечения приходится красить дважды, облегчает понимание формулы включений и исключений для двух множеств:

 $|A \cup B| = |A| + |B| - |A \cap B|$ .

Аналогично при объединении трех множеств:

 $|A\cup B\cup C| = |A| + |B| + |C| - |A\cap B| - |A\cap C| - |B\cap C| + |A\cap B\cap C|.$ 

### **Список литературы**

- [1] Падагогическое колесо Аллана Каррингтона [Электронный ресурс] URL: https://designingoutcomes.com/assets/Padagogy\_Wheel\_Translations/Padagogy\_Whl\_V4\_RU S\_HD.pdf (дата обращения: 1.10.2020)
- [2] Визуализация данных: способы, инструменты, полезные ссылки [Электронный ресурс] URL:

https://blog.adn.agency/article/vizualizatsiya\_dannykh\_sposoby\_instrumenty\_poleznye\_ssylki (дата обращения: 1.10.2020)

[3] Теория множеств [Электронный ресурс] URL: https://foxford.ru/wiki/informatika/teoriyamnozhestv (дата обращения: 1.10.2020)

## **Разработка компилятора и вычислителя алгебраических выражений, заданных в текстовом формате**

## Ушаков Д.М.

*ushakov.ddd@yandex.ru*

### *ГБОУ «Инженерная школа 1581», Москва, Россия*

Тезисы содержат описание библиотеки, вычисляющей значение алгебраического выражения, заданного в текстовом формате, а также применение в практической работе «Вычисление определенного интеграла численными методами.

Ключевые слова: вычислительный эксперимент, язык реализации С. платформа GNU/Linux, численные методы, оценка погрешности, численное интегрирование методом прямоугольников, численное интегрирование методом трапеций.

# Введение

При создании компьютерных систем часто возникает потребность вычисления выражений, заданных пользователем в символьном формате.

Целью проекта является создание встраиваемой библиотеки для обработки и вычисления таких выражений. Её можно использовать в инженерных, бухгалтерских, обучающих и других программах.

Особенное внимание уделено быстродействию, т.к. предполагается, что заданное выражение будет выполняться циклически с разными входными параметрами.

## Стратегия реализации вычислений

Компиляция выражения в байт-код для виртуальной машины - метод, включающий в себя и компиляцию, и интерпретацию: выражение сначала компилируется в бинарный код, затем этот код выполняется виртуальной машиной.

При созлании программы использовались следующие средства разработки:

- Платформа разработки Debian GNU/Linux - операционная система, состоящая из свободного ПО с открытым исходным кодом. Эта система установлена на компьютере, на котором я выполнял проект.

Язык С99 - компилируемый язык программирования, разработанный  $\equiv$ Деннисом Ритчи в 1972г. Широко распространён на многих архитектурах. Благодаря высокой скорости выполнения используется для разработки высокопроизводительных систем. На этом языке реализован исходный код моей программы.

- Компилятор GCC 8.3 языка C - компилятор с открытым исходным кодом, разрабатываемый в рамках проекта GNU, основателем которого является Ричард Столлман.

Отладчик GDB 8.2 - часть проекта GNU используется для поиска ошибок в программах, написанных на языке С.

- Система сборки GNU make 4.2 - утилита для автоматической компиляции программ, исходный код которых разделён на несколько файлов.

Текстовый редактор VIM 8.1 – в нём написан исходный код программы.

Программа состоит из нескольких частей: компилятора и виртуальной машины. Компилятор обрабатывает входное выражение и преобразует его в программу для виртуальной машины, а виртуальная машина выполняет его.

# Работа компилятора и виртуальной машины

Компилятор включает в себя лексический и синтаксический анализаторы. Лексический анализатор выполняет разбор входной последовательности символов на конструкции языка, в случае алгебраических выражений - на числа и арифметические операции.

Синтаксический анализатор выполняет преобразование последовательности конструкций языка в команды виртуальной машины по правилам построения выражений (синтаксиса).

Обычно полученная в результате работы компилятора программа является исполняемым кодом, который компьютер может выполнить и выдать результат. Для каждой архитектуры процессора компьютера обычно предусмотрен свой компилятор, преобразующий исходный текст программы в исполняемый код. Программа, скомпилированная под определенный процессор на процессоре другой архитектуры работать не будут.

Особенностью моего проекта является то, что написанный мною компилятор может применяться на компьютерах любой архитектуры, так как в результате его работы получается не исполняемый компьютером код, а программа для созданной мною виртуальной машины.

Она сопоставляет каждому коду операции алгоритм, скомпилированный специально для самого компьютера. Таким образом, не нужно переделывать компилятор для разных архитектур, достаточно скомпилировать виртуальную машину, не изменяя внутренних алгоритмов.

### **Применение проекта**

Первое применение проекта – вычисление определенного интеграла методом трапеций. Реализовано в виде окна с текстовыми полями для ввода выражений и запуска вычислителя. Для удобства пользователя снабжено справкой для корректного ввода выражений.

### **Список литературы**

- [1] *Альфред, В. Ахо* Компиляторы. Принципы, технологии и инструментарий / Альфред В. Ахо и др. - М.: Вильямс, 2014. - 541 c.
- [2] *Вирт, Никлаус* Построение компиляторов / Никлаус Вирт. М.: ДМК Пресс, 2014. 192 c.
- [3] *Грис, Д.* Конструирование компиляторов для цифровых вычислительных машин / Д. Грис. - М.: Мир, 1975. - 544 c.
- [4] *Рассел, Джесси* Компилятор / Джесси Рассел. М.: Книга по Требованию, 2012. 342 c.
- [5] *Хендрикс, Л.* Компилятор языка Си для микроЭВМ / Л. Хендрикс. М.: Радио и связь, 1989. - 240 c.

### **Зачем и как использовать видео на уроке?**

Факеева М.И.<sup>1</sup>, Шанина С.В.<sup>2</sup>, Захарова Т.В.<sup>3</sup> *mfak@mail.ru, <sup>2</sup>shsvs@mail.ru, <sup>3</sup> zaharova.tw.1979@gmail.com МАОУ СОШ №15, г. Балаково, Россия; <sup>2</sup>МОУ СОШ №72, г. Саратов, Россия, МАОУ СОШ №15, г. Балаково* 

Статья знакомит с возможностью использования видеороликов на уроках, а также созданием видео с помощью программы видеоредактор Movavi.

**Ключевые слова:** видеоролик, Movavi.

Что нужно современному ученику? Почему традиционное объяснение программного материала вызывает у современного школьника желание заснуть на уроке или «залезть» в телефон? Если учитель сможет ответить на эти вопросы, то успех на уроке ему обеспечен. Ведь особенность детского возраста заключается в приоритете визуального восприятия материала. Необходимо использовать эту особенность учеников и включать в урок просмотр обучающих видео. Как использовать видео на уроке и как самим подготовить видеоролик?

Видео можно использовать на всех этапах урока. Видеоматериал может быть самым разнообразным. К счастью, сейчас недостатка в видеоматериалах нет.

На уроках литературы достаточно часто используются фрагменты из художественных фильмов, что активизирует работу обучающихся. Учителю необходимо найти фрагмент (эпизод) фильма, который необходим для анализа. Например, при изучении рассказа М. Шолохова «Судьба человека» – диалог А. Соколова и повествователя (Рис. 1). Далее учитель сам подберет вопросы для работы на уроке по этому фрагменту фильма. Важно здесь выбрать тот эпизод, который соответствует замыслу учителя на уроке, чтобы не искать нужное и не тратить драгоценное время урока. К тому же фрагмент удобно вставить в составленную учителем презентацию.

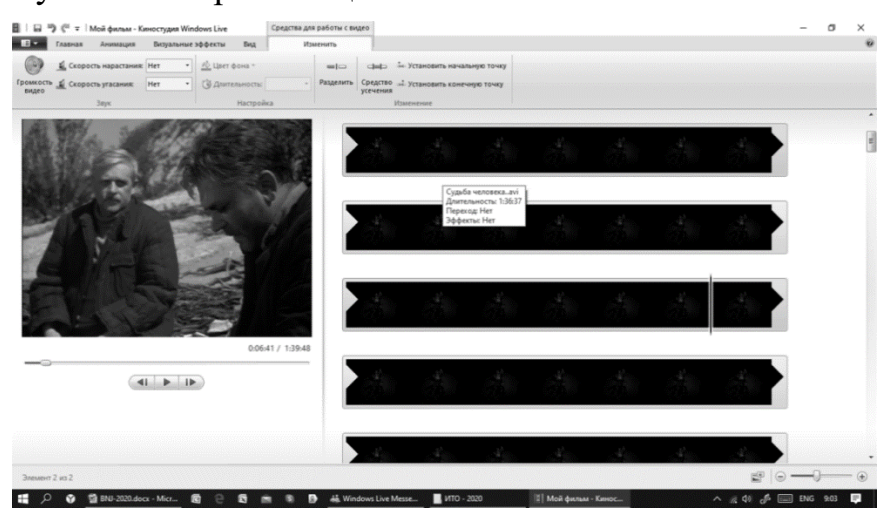

Рис. 1. Фрагмент фильма

Обучение выразительному чтению в курсе «Риторика» предполагает и анализ чтения текста самих учеников. Для этого используется видеоролик, снятый учителем или учеником. В период дистанционного обучения это облегчает задачу учителя. При изучении темы «Великая Отечественная война в поэзии» предложено снять видео, где ученик читает выбранное им стихотворение, затем анализируется выразительность чтения и умение передать замысел автора (Рис. 2).

Если есть запись с чтением автора, то можно сравнить прочтение стихотворения автором и учеником. Монолог Чацкого «А судьи кто?» в актерском и авторском исполнении (Рис. 3 и Рис. 4)

Очень удобно работать с видео и на уроках русского языка. Обучение написанию сочинений включает анализ сочинений учеников.

Это позволяет детям развивать семантическую и грамматическую зоркость. После прочтения учитель задает вопросы для анализа текста (Рис. 5 и Рис. 6).

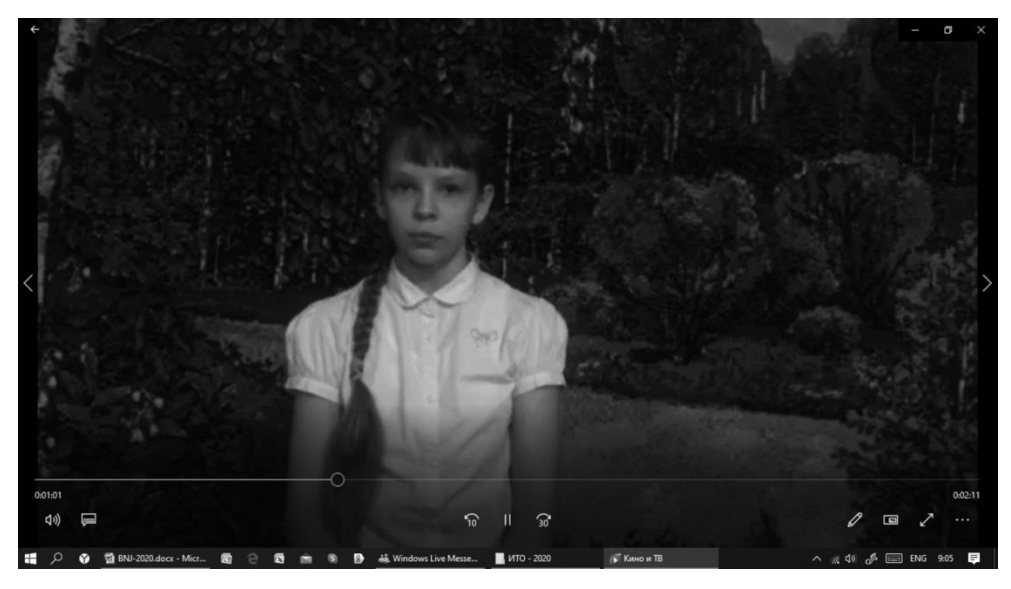

Рис. 2. Чтение выбранного стихотворения

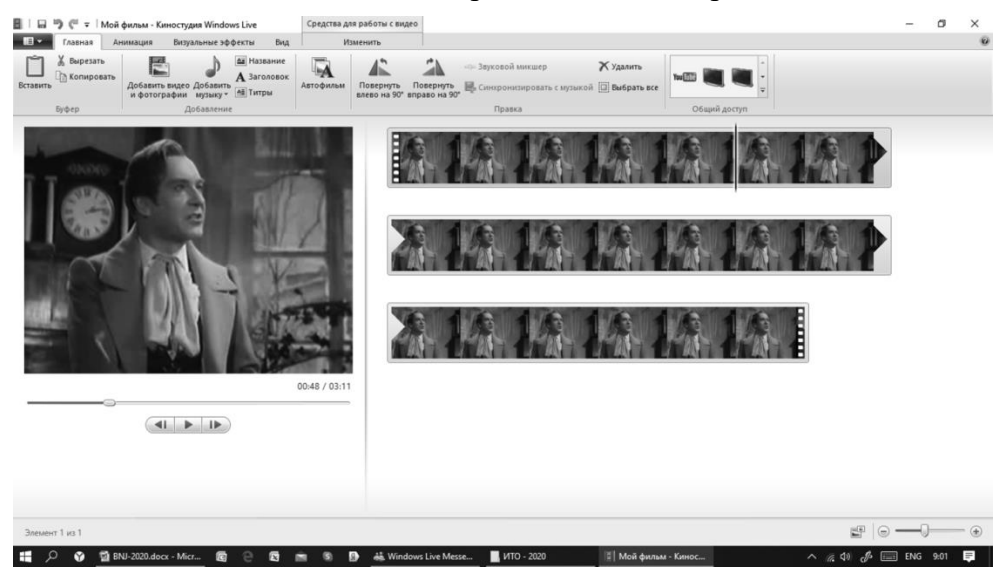

Рис. 3. Прочтение стихотворения автором

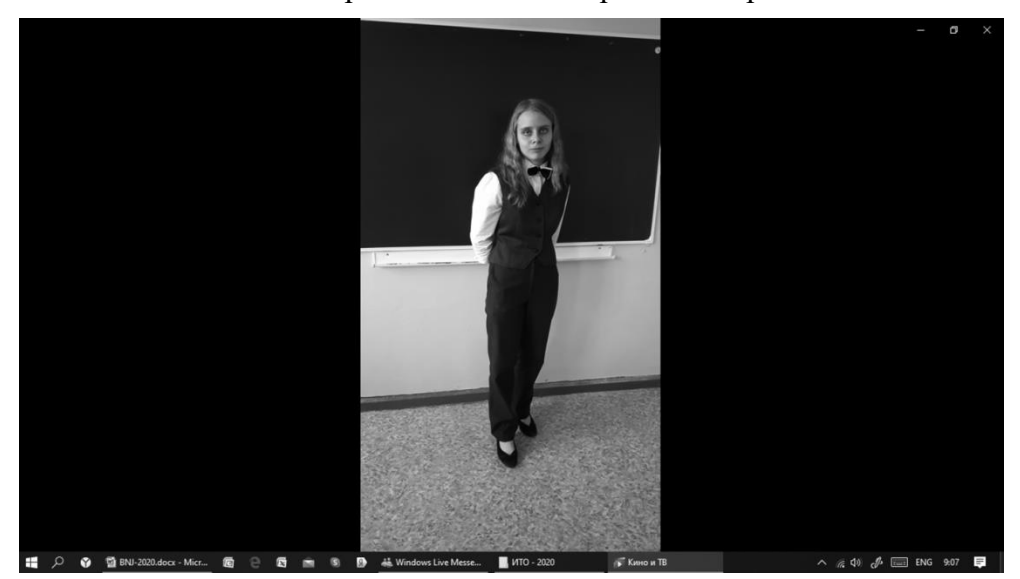

Рис. 4. Прочтение стихотворения учеником

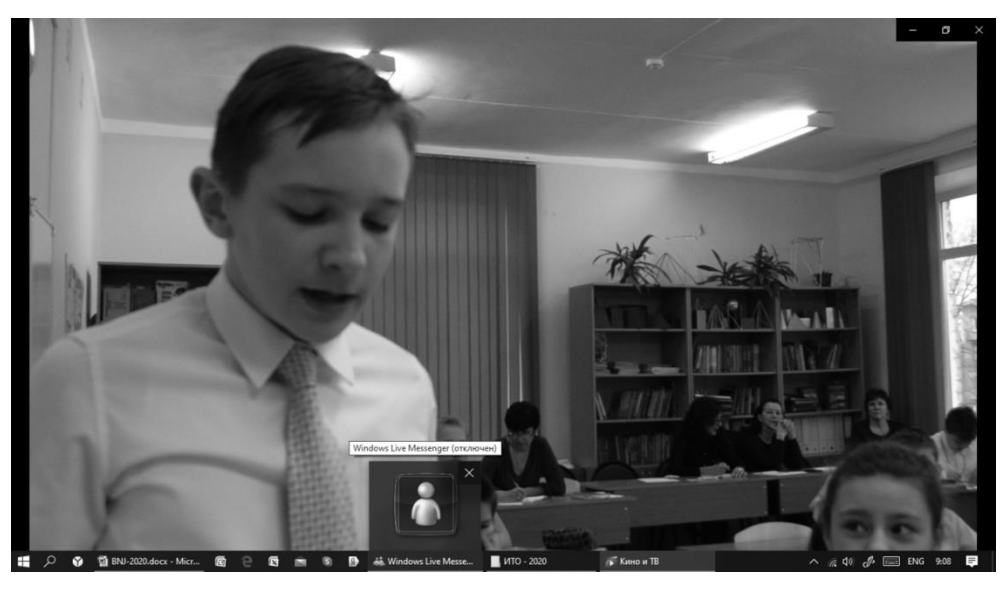

Рис. 5 Анализ текста

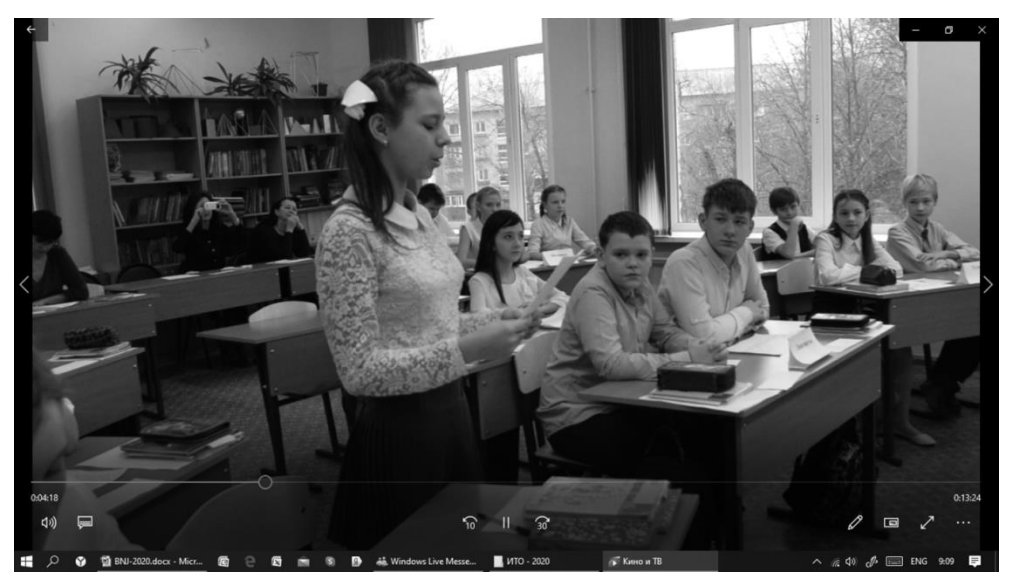

#### Рис. 6 Анализ текста

Конечно, использование видео возможно и необходимо не только на уроках гуманитарного цикла. Видеоматериалы позволяют предоставить информацию, которой нет в учебниках. Новейшие открытия, научные теории, уникальные исследования и сложные вопросы – всё это способно расширить кругозор учеников и активизировать их самостоятельность в изучении материала, показать им, что знания не ограничиваются страницами учебников.

Видео для демонстрации на уроке, как уже было сказано, можно найти в Интернете. Если же не найден подходящий видеоролик – не стоит огорчаться. Подготовьте видео своими руками. В работе можно использовать что угодно – отснятые на камеру или скачанные из Интернета отрывки, картинки, фотографии, аудиозаписи, текстовые цитаты.

Далеко не каждая программа для обработки видео подойдёт для начинающих пользователей. Если вы впервые решились смонтировать ролик, предлагаем скачать Movavi. Редактор поможет справиться со всеми основными задачами – от склейки и обрезки до озвучки и добавления эффектов. Его отличительная черта – простота. Российские образовательные организации

могут бесплатно получить Фоторедактор и Видеоредактор Movavi. С прошлого года компания запустила социальный проект "Movavi для образования", в рамках которого дарит ПО образовательным учреждениям России. Задача проекта – увлечь детей и учителей съемкой и монтажом видео, дать возможность создать свои видеоролики и фильмы. В рамках данного проекта образовательным учреждениям предлагают Видеоредактор Movavi и Фоторедактор Movavi совершенно бесплатно.

Как получить программу бесплатно:

Заполнить форму на сайте "Movavi для образования". Указать реквизиты образовательной организации. В течение 3 дней придёт лицензионный договор на ваш email, указанный в заявке. Договор необходимо распечатать, заверить подписью и печатью, затем отсканировать и отправить обратно. В ответ Вам пришлют ключи активации программ.

Основные преимущества программ Movavi:

Видеоредактор Movavi – это программа для редактирования видео, которая в первую очередь предназначена для новичков. С ее помощью каждый пользователь сможет быстро смонтировать видео, не имея при этом многолетнего опыта работы с подобными программами

Доступность для школ. Школы получают ключи по заявке, без лишних препятствий. Любое образовательное учреждение РФ может получить необходимое количество лицензий бесплатно и бессрочно.

Помощь по внедрению ПО и последующему сопровождению. В случае необходимости возможно удаленное (посредством вебинаров) или очное обучение педагогов, мастер-классы для детей.

Большая укомплектованная и структурированная база знаний – это пошаговые инструкции и статьи, видеоуроки и т.д., полные руководства пользователя на русском языке в pdf-формате, учитель может скачать и распечатать полное руководство или необходимую для урока часть.

Группа в vk для учителей, где публикуются всевозможные советы по организации медиацентра, съемке видео и другая полезная информация https://vk.com/movavi\_edu

Прямая связь с разработчиком, возможность влиять на развитие продукта, получение максимально оперативной технической поддержки, а также возможность участвовать в различных мероприятиях, конкурсах, фестивалях и других активностях компании Movavi в образовании.

Помимо программ есть Youtube-канал с обучающими видео и материалами для уроков: https://www.youtube.com/user/MovaviRU

Основные преимущества:

‒ Программа имеет очень дружелюбный интерфейс. Все инструменты имеют точное название, а их применение не вызывает никакого труда.

‒ Большой набор инструментов. Несмотря на то, что программа в первую очередь предназначена для новичков, в ней есть такие мощные инструменты, как хромакей и стабилизация видео.

‒ Огромная библиотека мультимедиа. Видеоредактор Movavi содержит большой набор аудио и видео файлов, шаблонов переходов, текста и эффектов. С их помощью любой ролик можно сделать намного интереснее.

‒ Мультиплатформенность. Видеоредактор Movavi можно установить на windows и Mac.

‒ Поддержка русского языка. Интерфейс видеоредактора полностью на русском языке.

‒ В плане интерфейса видеоредактор Movavi подобен многим профессиональным программам. Это большой плюс, так как пользователям, решившим освоить более мощные инструменты после видеоредактора Movavi, многое уже будет знакомо. Здесь классический интерфейс, разбитый на три области (Рис.7). Первая – область инструментов. Вы выбираете инструменты, которые хотите использовать и задаете для них настройки.

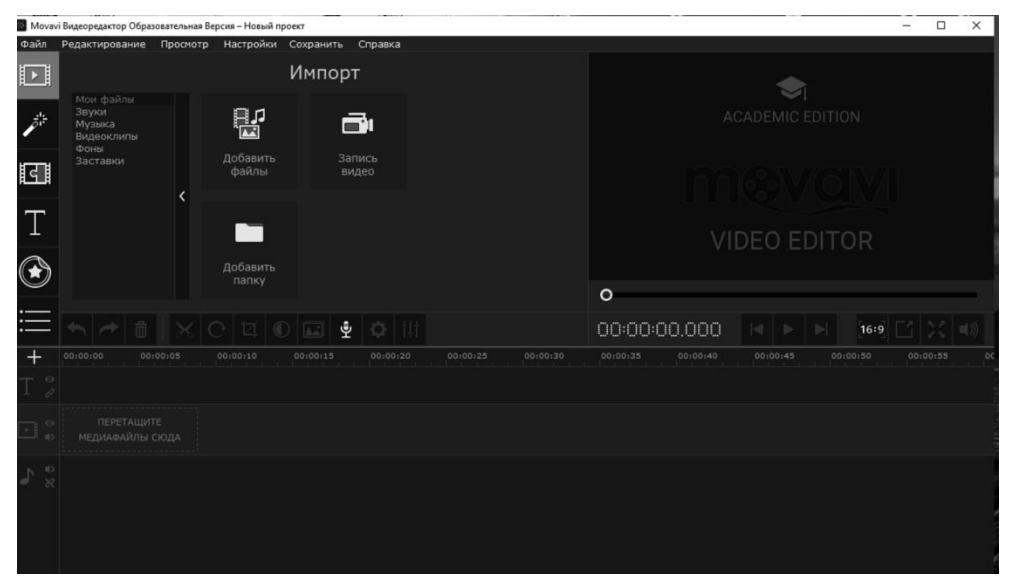

## Рис.7. Интерфейс Movavi

Вторая – окно предпросмотра. Здесь можно не только в реальном времени отслеживать результат работы, но и работать с некоторыми инструментами. Третья – таймлайн. Это одна из ключевых областей, с которой придется больше всего работать. Здесь задается порядок и длительность воспроизведения фрагментов, добавляются эффекты, переходы, текст и т.д. Чтобы добавить какой-либо элемент на таймлайн, достаточно просто перетащить его туда. При этом можно добавлять все фрагменты видео как на одну дорожку, так и на разные. Элемент на верхней дорожке будет перекрывать элемент на нижней. Если необходимо добавить текст, стикеры, или видео для эффекта «Картинка в картинке», необходимо перенести их на дорожку выше.

Как работать с программой.

Для начала добавляются файлы на таймлайн простым перетаскиванием из папки компьютера. На таймлайне устанавливается порядок воспроизведения элементов. При необходимости обрезаются ненужные моменты с помощью инструмента «Ножницы». Далее добавляются переходы, чтобы в видео не было резких смен кадров. Точно также добавляется текст или эффекты, если в этом есть необходимость (фильтры перетаскиваются на фрагменты, текст – на

дорожку выше). Здесь можно поработать со звуком, настроить скорость воспроизведения, добавить плавное появление и затухание и многое другое.

После окончания работы результат сохраняется в нужном вам формате.

Подводя итоги, можно отметить, что видеоредактор Movavi прост в освоении и в то же время обладает всеми самыми популярными инструментами для монтажа видео. С его помощью заинтересованный учитель быстро реализует любую задумку и с успехом применит в своей работе.

### **Список литературы**

- [1] https://edu.movavi.ru/
- [2] https://vk.com/movavi\_edu
- [3] youtube.com›watch?v=IErRWyEvNqM
- [4] kinopoisk.ru›film/44027/

### **Опыт преподавания математики в школе в дистанционном режиме**

## Федорова Н.С.<sup>1</sup>, Овечкина Ю.А.<sup>2</sup>

*<sup>1</sup>fedorova19gmail.com, <sup>2</sup> [snegnajakoroleva@yandex.ru](mailto:snegnajakoroleva@yandex.ru) МАОУ «Гимназия №4», Саратов, Российская Федерация*

В настоящей статье представляется опыт преподавания математики в МАОУ «Гимназия №4» г. Саратова в дистанционном режиме. Рассматриваются аспекты повышения интереса к изучению дисциплин математика, алгебра, геометрия путем дополнительной мотивации учеников.

**Ключевые слова:** дистанционный режим, мотивация; преподавание математики.

## **Введение**

В марте 2020 года школы Российской Федерации были вынуждены перейти на дистанционный режим обучения из-за пандемии новой коронавирусной инфекции. Переход был спонтанным, пришлось многие технологии осваивать «с колес», в авральном режиме, несмотря на то, что у нас в гимназии отдельные скайп-уроки проводились и в период сезонных карантинов в феврале 2019 и 2020 годов. Но одно дело отдельные занятия и совсем другое – полный переход на дистанционное обучение в четвертой четверти 2019–2020 учебного года.

В дистанционном режиме авторами статьи использовались возможности проведения скайп-уроков с помощью графических планшетов, проведение проверочных работ и выдача домашних заданий с помощью программы Якласс, проведение текущих и годовых контрольных с помощью сайта Решу ОГЭ, создание расписания, с включенными в него заданиями на каждый урок для каждого класса, с помощью совместной работы в электронной таблице в Облаке.

## **1. Использование графического планшета для проведения скайпуроков по математике**

Настоящим открытием для авторов данной статьи при работе в дистанционном режиме явилось использование графических планшетов. Ранее мы не работали с данной техникой и осваивали планшеты непосредственно в ходе проведения скайп-уроков. Планшет оказался очень удобен в ходе объяснения нового материала, включив демонстрацию экрана ученикам,

появляется возможность, объясняя, непосредственно записывать решение примеров и задач, что позволяет ученикам корректно записать объяснение учителя, увидеть правильное оформление заданий, воспринимать материал не только на слух, но и визуально. Для непосредственной записи решений с помощью графического планшета оказался достаточно удобен графический редактор Paint.

Помимо непосредственных записей в ходе объяснения учителя, с помощью графического планшета и графического редактора удобно помещать рисунки, фотографии, чертежи, на которых в ходе урока учитель также может продолжать дописывать, дорисовывать, строить дополнительные построения, особенно пригодились указанные возможности в ходе уроков геометрии. В документ Paint учителем предварительно помещается чертеж, который можно сфотографировать из учебного пособия или построить самостоятельно, затем, в ходе урока, чертеж дополняется привычными «дано», «доказать», «доказательство» и учитель доказывает теорему, показывая ученикам краткую запись.

Графический планшет оказалось удобно использовать и для проверки домашних заданий, контрольных и самостоятельных работ по математике: ученик выполняет работу в письменном виде, фотографирует и отправляет файл учителю с помощью прикрепления на электронную почту, в скайпе, любым другим образом. Учитель открывает присланное фото в графическом редакторе Paint и с помощью графического планшета проверяя работы, делает обычные, привычные ученикам пометки и исправления и выставляет оценку.

# **2. Использование возможностей программы Якласс для домашних заданий и проверочных работ**

С 2015 года авторы в своей работе учителей математики в Муниципальном автономном общеобразовательном учреждении «Гимназия №4» города Саратова используют возможности, предоставляемые программой ЯКласс. ЯКласс образовательный интернет-ресурс для школьников, учителей и родителей. Сайт www.yaklass.ru начал свою работу в марте 2013 года и на сегодняшний день используется более чем 52 246 школами из России, Латвии, Армении, Австрии, Украины, Казахстана и Республики Беларусь [1], [2]. Данная программа тоже помогла в дистанционном режиме для контроля и проверки знаний, проведения проверочных работ и годовой контрольной работы в 5–7 классах.

С учетом большой загруженности авторы использовали уже имеющимися в программе материалами для создания домашних и проверочных работ. Для учителя очень удобна автоматическая проверка данных работ программой, что экономит время на проверку заданий. Среда программы ЯКласс является весьма «дружелюбной» для учеников, поэтому авторы инструмент «Проверочные работы» использовали не для контроля знаний, а для обучения.

# **3. Проведение текущих и годовых контрольных с помощью сайта РЕШУ ОГЭ**

Для подготовки к ВПР 5 класс и проведения годовой контрольной в формате ОГЭ для 8 классов, авторами использовался сайт Сдам ОГЭ, ведь заранее об отмене ВПР весной 2020 не было известно.

Для подготовки к ВПР сайт Решу ОГЭ удобен наличием достаточного количества вариантов ВПР по различным предметам для разных параллелей. Особенно ценно, что доступ к этим вариантам бесплатный, как для учителя, так и для учеников. Нужно сказать, что на платформе Якласс тоже есть достаточное количество вариантов ВПР по математике для 5 класса, но доступ к ним платный, а многие родители оказываются не готовы, даже к символической плате и считают принципиальным бесплатный доступ ко всем образовательным ресурсам.

Для подготовки к ОГЭ и проведению годовых контрольных в 8 классах оказалась очень удобной функция создания индивидуальных вариантов, аналогичных заданному, для каждого ученика - эта возможность, а также проверка тестовой части ОГЭ реализуется в программе автоматически.

## 4. Создание расписания с заданиями на каждый урок

На сайте гимназии на каждую неделю самоизоляции выкладывалось полное расписание по всем урокам с перечнем всех скайп-уроков, ссылками на различные обучающие платформы, на случай если у ученика не получилось по каким-то техническим или иным причинам подключиться к скайп-уроку, а также в расписание включались все домашние задания, с указанием срока их выполнения. Создание расписания, с включенными в него заданиями на каждый урок, для каждого класса, с помощью общего доступа к редактированию файла электронной таблицы в Облаке, позволило распределить эту трудоемкую и кропотливую работу между всеми учителями гимназии.

В настоящее время в режиме очного обучения нами используется данный инструмент для ведения учета посещаемости по гимназии.

## Заключение

Хочется отметить, что обучение в дистанционном режиме показало многие недостатки этого процесса, среди которых, в первую очередь, невозможность в достаточной мере проконтролировать учеников со слабой мотивацией и низким уровнем самоорганизации учебного процесса.

Но, вместе с тем, нельзя не отметить, что при отсутствии дистанционного обучения не было бы другой возможности завершить 2019-2020 учебный год, что повлекло бы за собой еще большие проблемы.

Поскольку карантины по гриппу бывают практически ежегодно, приведенные инструменты: использование графических планшетов учителями, платформы Якласс, Решу ОГЭ, возможностей совместной работы с документами в Облаке способны, по мнению авторов, существенно упростить учебный процесс в дистанционном режиме.

### Список литературы

- [1] URL: http://www.yaklass.ru/info/about (дата обращения 28.09.2020).
- [2] Федорова Н.С. «Опыт преподавания математики в школе с использованием образовательного проекта Сколково ЯКЛАСС» Сборник материалов X Всероссийской научно-практической конференции «Информационные технологии в образовании» «ИТО-Саратов-2018»
- [3] URL: https://sdamgia.ru/ (дата обращения 28.09.2020)

# **Организация дистанционного обучения на цифровой образовательной платформе «Якласс»**

Филатова В.Г. *vgfilatova@gmail.com*

*МАОУ гимназия№56г. Томска, г. Томск. Россия*

Сегодня одной из актуальных тем, обсуждаемых в образовании является использование современных информационно-коммуникативных технологий. В данной статье представлен опыт использования материалов, тестов, расположенных на цифровой образовательной платформе «ЯКласс». Показано преимущество использования данной цифровой образовательной платформы в общеобразовательной школе.

**Ключевые слова:** дистанционное обучение, образовательная платформа, ЯКласс.

ЯКласс - эффективный вспомогательный инструмент для школьного образования. Сайт www.yaklass.ru начал свою работу в марте 2013 года.

ООО «ЯКласс» является резидентом Фонда Сколково с 2015 года. Входит в Топ EdTech компаний России по версии РБК, является участником платформы ЦОС АИС «Маркейтплейс образовательного контента и услуг». Решения компании используют более 65 000 школ Российской Федерации, СНГ, Европейского союза и Индии.

Особенностью платформы ЯКласс является то, что каждое задание и тест имеет множество вариантов. Ученики не могут найти в Интернет ответы на такие задания.

Итак, проблема списывания решается автоматически, ведь каждый ученик получает свой уникальный вариант задания, который генерируется автоматически. В случае если ученик решит повторить задание, ему снова выдадут новый вариант.

В этом учебном году во время карантина перед учителями гимназии встал вопрос: на какой платформе регистрироваться самим и какую предложить ученикам.

Выбор был за ЯКласс. Несколько педагогов нашей гимназии уже апробировали данную платформу, и она была им хорошо знакома. В гимназии было организовано несколько мастер-классов и была проведена регистрация педагогов на ЯКласс. Учителя получили доступ ко всем разделам цифровой образовательной платформы.

Все представленные материалы, основаны на программном материале учебников, рекомендованных Министерством образования и науки РФ.

Все проверочные работы проверяются автоматически и это очень экономит время учителя. Составляя проверочную работу, учителя дают и теоретический материал для повторения, что является положительным моментом в обучении.

Однако на платформе представлены не все предметы, так, например, нет немецкого языка. Платформа дает возможность создания своей программы, и учителя нашей гимназии использовали данную возможность. Они создали авторские программы по немецкому языку.

Чтобы повысить свою квалификацию, учителя приняли участие в ряде вебинаров и конференций образовательной платформы ЯКласс, так, например, в онлайн конференции «Дистанционное обучение: решение от «ЯКласс», 15.04.2020

Несколько педагогов нашей гимназии прошли курсы повышения квалификации и получили сертификаты «Апробатор электронных образовательных технологий».

Более 40 педагогов используют платформу для организации дистанционного обучения.

Ученикам нравится раздел «Топы». Здесь можно увидеть, какой класс по школе находится на первом месте, а также топ одноклассников. Рейтинг проводится в масштабе региона и по России. Соревновательный момент положительно сказывается на успеваемости.

Ученики просят сами дать им дополнительные задания, чтобы получить дополнительные баллы.

Наша гимназия находится в топе региона на 21 место, что для начала очень хорошо.

### **Список литературы**

- [1] *Захарова И.Г.* Информационные технологии в образовании: [учебное пособие для высших педагогических учебных заведений] / И. Г. Захарова. - М.: Академия, 2010. – 375c.
- [2] *Ивановская Е.О., Осмоловская И.М.* Теория обучения в информационном обществе. Москва, Просвещение ,2011.-190с.
- [3] *Симонова А.А.* Электронные образовательные ресурсы нового поколения (ЭОР НП): Методические возможности // Актуальные вопросы гуманитарных наук: теория, методика, практика. Научный редактор А.А. Сорокин. Материалы I Всероссийской научно-практической конференции МГПУ. Оренбург, 2014. С. 144-151.
- [4] *Ярмахов Б.Б.* «1 ученик: 1 компьютер» образовательная модель мобильного обучения в школе - Москва, 2012год,236 с.

## **Использование возможностей дистанционных платформ и сервисов для организации дистанционного обучения**

Фролова Г.Н., Сафарова М.А., Королева Е.А., *МБОУ Лицей №15 г. Саратов*

Дистанционное обучение в лицее не является новинкой и внедряется с 2016 года. За время работы региональной инновационной площадки «Повышение эффективности образовательного процесса через формирование регионального банка инновационных образовательных ресурсов» (с 2016 по 2020 годы) в сотрудничестве с ГАУ ДПО «СОИРО» лицей накопил значительный опыт работы, а 15 педагогических работников и более 300 учащихся уже имели опыт работы в дистанционном режиме. Практически каждый ученик лицея участвовал в дистанционных конференциях, вебинарах, онлайн собраниях.

Однако, экстренный перенос в апреле очного обучения в дистанционный формат имел существенные отличия от работы на тщательно спланированных, отработанных дистанционных курсах. Образовательные организации

вынуждены были в срочном порядке разработать новый формат онлайнобучения, учитывая разницу при оценке эффективности обучения, рационально варьируя формы и методы обучения. Надо заметить, что все ученики и учителя были готовы к этой кардинальной перестройке учебного процесса исходя из объективно разного уровня развитости информационной инфраструктуры, обеспеченности предметов электронными образовательными ресурсами и готовности к использованию цифровых платформ и сервисов в образовательном процессе.

Надо отметить, что без оперативности, профессионализма, активности педагогических работников очень сложно было бы начать обучение с первых дней. Путем проб и ошибок был найден оптимальный формат взаимодействия учителей и учащихся, организация занятий в дистанционном режиме. В лицее был своевременно принят ряд документов о дистанционном обучении, составлено расписание онлайн занятий и определена продолжительность занятий в соответствии с нормами СанПиНа. Занятия проводились с использованием школьного сайта, сайты Дневник.ру, ЯКласс, Учи.ру, Edu.soiro.ru, РешуЕГЭ, [resh.edu.ru,](https://resh.edu.ru/) социальных сетей, платформы Skype, ZOOM. Для объяснения нового материала были использованы уже готовые видеоматериалы был Платформы позволили учителям лицея использовать различный контент, общаться с учениками, отвечать на заданные вопросы, разъяснять новый материал. Для работы с новым учебным материалом учителя русского языка, химии записали несколько видеоуроков и предоставили их учащимся, а также разместили видеоуроки в Облаке, отправив обучающимся ссылку, что позволило ученикам в свободном графике посмотреть еще раз и разобраться в вопросах, вызвавших затруднения. Для контроля знаний обучающихся помимо заданий со свободным ответом учителя использовали тестовый формат. Тесты создавались через Приложения платформы Дневник.ру, ЯКласс, Edu.soiro.ru, Google формы, что позволяло проводить автоматическую проверку, обучающиеся сразу же могли видеть свой результат, что очень важно, является мотивирующим фактором в учебной деятельности.

Помимо синхронного формата взаимодействия обучающихся и учителя использовался электронный формат. Здесь в первую очередь учителя и обучающиеся активно работали на платформе Дневник.ру, через электронную почту, социальные сети: ВКонтакт, Viber и WhatsApp. Учащиеся пересылали домашнее задание, учитель получал выполненные работы, проверял, выставлял отметки в Дневнике.ру, комментировал ответы.

Ежедневно председатели предметных методических объединений собирали информацию от своих коллег. Учителя информировали о количестве учеников на уроке, называли фамилии детей, которые не вышли на дистанционное обучение, председатели методических объединений составляли отчет и информировали администрацию. В этот же день выяснялась причина отсутствия на занятии: болезнь или технические проблемы, таким образом ни один обучающийся не выпадал из поля зрения классного руководителя и администрации, своевременно оказывалась психолого-педагогическая поддержка. Помимо этого, еженедельно классные руководители информировали курирующего завуча о возникших трудностях и проблемах, о работе учащихся в дистанционном режиме, своевременно выяснялись причины возникновения трудностей, решались разнообразные вопросы.

В дистанционном формате осуществлялась работа с родителями, проведены классные родительские собрания в каждом классе, заседания родительских комитетов.

Администрация оперативно реагировала на все вопросы, вызывающие затруднение у педагогических работников, обучающихся, их родителей (законных представителей). Проведены в дистанционном формате совещания при директоре по вопросам дистанционного обучения и другим. С коллегами прошли обучающие семинары по безопасности работы в сети Интернет.

Благодаря наличию расписания с указанием платформ, на которых рабтают учителя, администрация контролировала весь процесс обучения, присутствовала на уроках, помогала учителям справится с такой нагрузкой, которая имела место, работала с дневником.ру, проверяла выставление отметок, заполнение электронного журнала.

Все эти формы дистанционной работы позволили завершить учебный год, выполнить рабочие программы по предметам. Качество знаний по лицею за год составило 70%.

Выводы:

‒ В современных условиях в связи с угрозой необходима альтернатива урочному образованию – дистанционные формы работы с организацией полноценного образовательного процесса.

‒ Однако внедрение дистанционных технологий в систему школьного образования должно происходить обдумано, с использованием курсов дистанционного обучения, согласно запросам и возможностям участников образовательного процесса.

‒ Исходя из опыта работы можно отметить, что дистанционная работа имеет свои плюсы и минусы.

Преимущества дистанционного образования:

‒ при электронном обучении скорость изучения устанавливается самим обучающимся в зависимости от его личных обстоятельств и потребностей;

‒ доступность и независимость от географического и временного положения обучающегося;

‒ мобильность: эффективная реализация обратной связи между учителем и обучающимся является одним из основных требований и оснований успешности процесса обучения;

‒ технологичность: использование в образовательном процессе новейших достижений информационных и телекоммуникационных технологий;

‒ социальное равноправие: равные возможности получения образования независимо от места проживания, состояния здоровья, элитарности и материальной обеспеченности обучаемого;

творчество: комфортные условия для творческого самовыражения обучаемого.

Недостатки дистанционного образования:

‒ необходимость наличия целого ряда индивидуально-психологических условий. Для дистанционного обучения необходима самодисциплина, а его результат напрямую зависит от самостоятельности и сознательности обучающегося;

‒ необходимость постоянного доступа к источникам информации; хорошая техническая оснащенность (не все желающие учиться имеют компьютер и выход в Интернет);

‒ обучающиеся ощущают недостаток практических занятий;

‒ для отдельных обучающихся может быть недостаточен контроль со стороны взрослых, что также является важным фактором в обучении.

## **Методика использования робототехники на Arduino и Raspberry Pi на уроках по физике и информатике**

### Хамаганов Ю.Ю. *s89836304903@yandex.ru МАОУ СОШ №31, г. Улан-Удэ, Россия*

Рассмотрена методика применения элементов робототехники на основе различных микроконтроллерных плат и микрокомпьютеров на уроках по физике и информатике. В рамках технологии адаптивного обучения и метода проектов. Элементы робототехники, адаптированные к учебному процессу на уроках физики и информатики в средней школе перспективное средство для формирования знаний, умений и навыков учащихся отвечающим требованиям цифрового общества и цифровой экономики.

**Ключевые слова:** Робототехника, микроконтроллерная плата Arduino, микрокомпьютер Raspberry Pi.

Использование робототехники, с ее современными аппаратнопрограммными средствами на уроках по физике и информатике, позволяет выстроить систему организации этих занятий таким образом, чтобы каждый учащийся мог достичь оптимального уровня интеллектуального развития с учетом своих природных способностей. Что составляет ядро технологии адаптивного обучения.

Внедрение робототехники в урок адаптирует учебный процесс, к индивидуальным особенностям учащихся. На таком уроке особое внимание уделяется развитию навыков самостоятельной работы учащихся. Основным видом учебной деятельности учащихся становится проектная деятельность. Аппаратно-программные средства робототехники (метацифровые комплексы) в полной мере позволяют реализовать метод проектов (в частности с элементами исследования).

На данном этапе развития современной школы, а именно цифровизации учебного процесса, использование робототехники на уроках совместно с традиционными ЦОР (виртуальные лаборатории, презентации), придает учебным занятиям актуальность и новизну. При таком подходе учебные занятия отражают современный уровень развития цифрового общества.

Современные метацифровые комплексы по робототехнике, их аппаратная (различные виды платформ) и программная часть (виртуальные лаборатории,

среды программирования), насыщают урок, придавая ему актуальность, вызывая большой интерес учащихся. Современная робототехника отражает развитие цифровых технологий и промышленного производства. Оказывает прямое влияние на профориентацию учащихся и выбор профессии в их дальнейшей жизнедеятельности.

Последнее является особенно важным в условиях цифровой экономики и требований предъявляемым ею к подготовке кадров [1].

Рассмотрим подробно методику внедрения робототехники в учебный процесс, на основе микроконтроллерной платы Arduino и ее многочисленных аналогов, а также микрокомпьютера Raspberry Pi [2], [3].

Для начала разберем аппаратную часть робототехники, а именно строение микроконтроллерных плат Arduino, микрокомпьютера Raspberry Pi и программную часть (среда программирования Arduino IDE, виртуальная лаборатория для разработки прототипов электронных устройств Fritzing, онлайн лаборатория Autodesk Circuits).

Микроконтроллерная плата Arduino – это плата с установленным на ней микроконтроллером. Микроконтроллер – миниатюрная микросхема для управления всем электронным устройством или его частью. Микроконтроллерные платы Arduino, различаются по мощности установленного на них микроконтроллера. Нами используется плата Arduino Uno. Как самая оптимальная по цене и доступности. На плате установлен микроконтроллер Atmega328. На него записывается исполнительная программа, под руководством которой работает прототип электронного устройства собираемого на основе микроконтроллерной платы.

На плате Arduino помимо микроконтроллера и различных радиоэлементов, располагаются силовые, аналоговые и цифровые контакты. Устройство собирается на макетной плате и посредством проводов-перемычек подсоединяется к контактам микроконтроллерной платы. На макетной плате монтируются всевозможные электронные компоненты, а именно различные виды резисторов, светодиоды, конденсаторы, датчики (температуры, влажности, и т.д.). Программа, записанная в флэш-память микроконтроллера, управляет собранным электронным устройством. Для программирования микроконтроллера платы используется компьютер, плата подключается к компьютеру через USB разъем, наподобие съемного жесткого диска. Для записи программы на плату, на компьютере должна располагаться среда программирования Arduino IDE. Среда программирования использует язык программирования Arduino С.

Следует особо отметить, что кроме плат Arduino и их многочисленных аналогов существуют другие платы, а именно – Adafruit Trinket, Arduino Yun, Intel Edison, Photon. Каждое из этих устройств обладает теми или иными достоинствами, поэтому любую из перечисленных плат можно использовать для сборки проекта. Отметим, что все перечисленные микроконтроллерные платы поддерживают язык программирования Arduino C. Особое достоинство этих плат заключается в том, что они электробезопасны для учащихся.

Платформа Arduino хорошо себя зарекомендовала в учебном процессе за счет многочисленных виртуальных лабораторий, которые позволяют создавать виртуальные проекты электронных устройств, и написать программный код проекта.

Например, популярная среда разработки проектов Fritzing. Эта программа, устанавливаемая на компьютер, позволяет создать прототип электронного устройства с использованием виртуальной платы Arduino и виртуальных электронных элементов. Среда разработки Fritzing привязывает пользователя к компьютеру. Поэтому большой практический интерес представляет онлайнлаборатория Autodesk Circuits. Она позволяет пользователю не быть привязанным к конкретному компьютеру, проект электронного устройства создается в окне браузера. Для написания программного кода помимо среды программирования Arduino IDE можно использовать облачную среду разработки Arduino Create. Написание кода программы происходит в онлайн редакторе, код программы сохраняется в облаке.

Далее укажем темы, в рамках которых можно использовать аппаратнопрограммные средства современной робототехники.

На уроках информатики проекты на Arduino перспективно использовать при овладении языка программирования, особенно если используется язык C++.

Платы Arduino поддерживают язык программирования Arduino C, аналог языка программирования С++.

На уроках физики мы применяем платы Arduino и виртуальные лаборатории за их простоту в использовании и доступность. Особый практический интерес представляет использование платформы Arduino в 8 и 9 классе, при прохождении тем электричество и магнетизм, электромагнитные волны. Широкая элементная база (различные виды плат, микросхемы, резисторы, конденсаторы, светодиоды, и т.д.) отражающая современное развитие радиоэлектроники технически насыщают урок, придавая ему актуальность и новизну. Урок по физике при этом трансформируется, основная часть урока уменьшается по времени, этап совершенствования знаний наоборот увеличивается. На этапе совершенствования знаний работаем дифференцировано, одни учащиеся собирают проект на Arduino, а другие могут решать задачи, или заполнять рабочую тетрадь по физике. Над каждым проектом работает группа учащихся в два или три человека. Процесс сборки проекта происходит в формате самостоятельной работы, учитель только контролирует деятельность учеников, оказывая помощь отдельным учащимся. Проекты делятся по степени сложности, и выполняются школьниками в зависимости от их уровня развития и способностей. Итогом проекта является прототип электронного устройства (плата с датчиками и радиоэлементами), работающего под управлением программы. На микроконтроллер платы собранного устройства поступает информация с датчиков об изменениях значений измеряемых физических величин. Анализ и интерпретация информации, получаемой с датчиков служит основой исследования, которое учащиеся могут провести в рамках проекта на Arduino.

Большое количество лабораторных работ в 8-9 классе позволяет наряду со стандартным лабораторным практикумом использовать параллельно проекты на Arduino.

Современные виртуальные лаборатории дополняют платформу Arduino. Позволяя построить самостоятельную работу учащихся не только на уроке, но в домашних условиях. Например, выполнить домашний виртуальный проект.

Выработка навыков самостоятельной работы, саморазвитие и самоконтроль учащихся является основными целями технологии адаптивного обучения. Робототехника с ее современными метацифровыми комплексами позволяет реализовать указанные цели адаптивного обучения на уроках по физике и информатике.

Далее остановимся на перспективном микрокомпьютере Raspberry Pi, который можно использовать на уроках параллельно с Arduino.

Raspberry Pi – это популярный микрокомпьютер, работающий под управлением операционной системы Linux, поддерживает язык Python. Микрокомпьютер Raspberry Pi, технически более сложен в отличие от микроконтроллерных плат Arduino. На плате микрокомпьютера располагается картридер для вставки карты памяти MicroSD.

С нее загружается операционная система и различное программное обеспечение. Так же на плате располагаются разъемы для подключения устройств ввода-вывода информации (клавиатура, мышь, монитор, колонки), маршрутизатора, USB адаптер Wi-Fi, контакты GPIO. Последние нужны для подключения к плате микрокомпьютера всевозможных электронных компонентов (проводов-перемычек, светодиодов резисторов и т.п.) и датчиков (температуры, влажности, и т.п.).

В силу наличия операционной системы и более сложного технического исполнения, микрокомпьютер Raspberry Pi, лучше использовать на уроках физики и информатики с 9 класса. Особенно хорошо можно раскрыть высокий технический и программный потенциал микрокомпьютера Raspberry Pi, при проведении уроков в 10-11 классах средней школы. Так как учащиеся старших классов хорошо подготовлены – знакомы с техничекой стороной компьютеров и языками программирования.

При построении урока с применением микрокомпьютера Raspberry Pi, первоначально до начала использования микрокомпьютера Raspberry Pi к плате микрокомпьютера подключается клавиатура, мышь, экран. Загружается операционная система. Когда такая подготовительная работа завершена, устройство можно выдавать учащимся для выполнения проекта. Для сборки проекта электронного устройства достаточно одной платы микрокомпьютера. К ней учащиеся подключают многочисленные радиоэлементы и датчики.

На уроке физики микрокомпьютер Raspberry Pi применяем параллельно с платами Arduino для изучения тем по электромагнетизму. Сочетание на уроках проектов на Raspberry Pi и Arduino, дает возможность учащимся делать сравнительный анализ работы электронных устройств, выполненных на их основе.

На уроке информатики Raspberry Pi применяем для изучения аппаратной и программной части компьютера, языка программирования Python.

Следует отметить, что для программирования собранного устройства на основе платы Raspberry Pi, в отличие от плат Arduino не требуется компьютера для записи программы или внешнего программатора.

Далее укажем особую группу проектов, которые очень популярны на данном этапе развития современного общества, это концепция Internet of Things (IoT, интернет вещей).

Internet of Things (IoT, интернет вещей) – концепция умного дома, где все (или многие) бытовые приборы и системы управляются через Интернет.

Проекты в рамках интернета вещей очень популярны у учащихся и интересны им.

Урок физики и информатики станет очень актуальным для учащихся если реализовать проекты из Интернета вещей в рамках платформы Arduino или Raspberry Pi. Подробное описание каждого из проектов c программным кодом проекта можно найти в книгах указанных в библиографии [4], [5].

Подытоживая можно отметить следующее, аппаратно-программные средства робототехники (метацифровые комплексы) должны системно внедряться на уроках физики и информатики с 8 по 11 класс, являясь основой на которой строится цифровизация учебного процесса. Применение робототехники на этих уроках в первую очередь должно быть основано на технологии адаптивного обучения и метода проектов. Результативность применения элементов робототехники на уроках по физике и информатике в нашей школе мы наблюдаем по улучшению качества выполнения ВПР по этим предметам в 8 классах. Возросшее число учащихся 9 и 11 классов выбравших ОГЭ или ЕГЭ по физике и информатике, а также повышения качества экзаменнационных работ свидетельствует о положительной роли использования элементов робототехники на Arduino и Raspberry Pi на уроках физики и информатики.

### **Список литературы**

- [1] *Биленко П. Н., Блинов В. И., Дулинов М. В., Есенина Е. Ю., Кондаков А. М., Сергеев И. С.* Дидактическая концепция цифрового профессионального образования и обучения. М.: Издательство «Перо», 2019. – 95 с.
- [2] *Хамаганов Ю.Ю.* Организация исследовательской деятельности учащихся на уроках физики с применением платформы Arduino.
- [3] Учебно-исследовательская деятельность в системе общего, дополнительного и профессионального образования: материалы 9 всероссийской научно-практической конференции (Улан-Удэ, 8-9 ноября 2017 г.)/ отв. ред. Н. И. Голавская. - Улан-Удэ, Издательство Бурятского госуниверситета, 2018.- 190 с. 100.
- [4] *Хамаганов Ю.Ю.* Организация исследовательской деятельности учащихся на уроках физики с применением микроконтроллерных плат Arduino и Raspberry Pi.
- [5] Учебно-исследовательская деятельность в системе общего, дополнительного и профессионального образования: материалы 10 всероссийской научно-практической конференции (Улан-Удэ, 7-8 ноября 2019 г.)/ отв. ред. Н. И. Голавская. - Улан-Удэ, Издательство Бурятского госуниверситета, 2020.-286 с. 100.
- [6] *Петин В.А.* Arduino и Raspberry Pi в проектах Internet of Things. СПб.: БХВ-Петербург, 2016.-432с.

[7] *Монк С.* Мейкерство. Arduino и Raspberry Pi. Управление движением, светом и звуком. СПб: «БХВ-Петербург», 2019.-336 с.

## **Использование на уроках физики проектов по робототехнике на Arduino реализующих технологии: RFID, GPS, INTERNET**

Хамаганов Ю.Ю.

*s89836304903@yandex.ru, МАОУ СОШ №31, г. Улан-Удэ, Россия.*

Рассмотрено внедрение в урок физики в средней школе проектов по робототехнике основанных на технологии: радиочастотной идентификации RFID, определения координат объекта GPS, INTERNET, для повышения интереса к предмету у учащихся и их дальнейшей профориентации. Принципы работы устройств, использующих эти технологии, раскрываются на уроке физики с использованием электронных компонентов платформы Arduino.

**Ключевые слова:** радиочастотная идентификация, система GPS, INTERNET.

Цифровизация учебного процесса в средней школе предполагает внедрение в современный урок физики метацифровых комплексов (программноаппаратных средств), а именно всевозможных виртуальных физических лабораторий, современных инструментальных комплектов для выполнения лабораторных работ (цифровая лаборатория Архимед и т.п.). Особенное значение имеет метацифровой комплекс – робототехническая платформа Arduino, основой которого является семейство микроконтроллерных плат. Благодаря простоте микроконтроллерных плат и большому числу типов подключаемых модулей и датчиков, платформа Arduino является простой и доступной, с помощью которой можно собрать прототипы всевозможных электронных устройств. Платформа Arduino позволяет собрать учащимся на уроке физики любые электронные устройства в частности, реализующие современные и популярных технологий: радиочастотной идентификации RFID, определения координат объекта GPS, INTERNET. Особое значение эти технологии играют для учащихся 9 и 11 классов. Уровень подготовленности, которых позволяет освоить им на уроке физики основные физические принципы, лежащие в основе работы указанных технологий. Уроки физики, в рамках которых можно рассмотреть эти принципы относятся к теме электромагнитные волны. С применением платформы Arduino на уроке физики теория дополняется практическим проектом по сборки конкретного электронного устройства реализующего любую из указанных технологий. Что является залогом успешного понимания темы учащимися и дальнейшего использования этих технологий в их жизнедеятельности и выборе будущей профессии. Особо отметим, что указанные технологии: радиочастотной идентификации RFID, определения координат объекта GPS, INTERNET отражают междисциплинарную связь информатики и физики. С одной стороны, развитие представлений об этих технологиях связано с информатикой, с другой стороны указанные технологии базируются на конкретных физических принципах, что является содержанием физики. Поэтому для учащихся, которые в 9 классе

изучают языки программирования использование платформы Arduino в рамках урока физики доступно и понятно.

Далее рассмотрим технологию радиочастотной идентификации (RFID, Radio Frequency Identification) и устройства реализующие эту технологию.

Радиочастотная идентификация – это технология автоматической бесконтактной идентификации объектов при помощи радиочастотного канала связи [1]. На данный момент технология радиочастотной идентификации используется в различных сферах деятельности человека и отраслях цифровой экономики: логистике, системы контроля, платежные системы, охранные системы, библиотечные системы автоматизации и т.д.

RFID состоит из следующих компонентов:

1. Ридера (считывателя).

2. Транспондера (пассивной или активной радиочастотной метки).

3. Компьютера.

Ридер (считыватель) используемый в платформе Arduino представляет собой модуля RC522 с CPI интерфейсом.CPI интерфейс служит для передачи данных персональному компьютеру.

Транспондер (радиочастотная метка) состоит из элемента связи и специальной микросхемы. В комплекте с модулем RC522 идут пассивные радиочастотные метки, в которых отсутствует собственный элемент питания. Поэтому для работы транспондер должен находиться в зоне действия считывающего устройства (модуль RC522), где получает необходимую для работы энергию от электромагнитного поля высокой частоты, излучаемого считывающим устройством, посредством элемента связи (антенны). Следует отметить, что на таких расстояниях излучаемое считывающим устройством электромагнитное поле с точки зрения воздействия на антенну транспондера может рассматриваться как переменное магнитное поле [2].

Устройства, использующие технологию RFID, работают в нескольких частотных диапазонах.

В проекте RFID реализованного на Arduino с помощью модуля RC522 с CPI интерфейсом используется высокочастотный диапазон (13,56 МГЦ), данный диапазон работает на дальностях до 1 метра. Устройства RFID с таким рабочим диапазоном используют индуктивное (магнитное) взаимодействие и относится к системам с индуктивной связью (индуктивным радиоустройствам). Устройства, работающие в таком диапазоне, используют для электронной идентификации объектов. Модуль RC522 работает на дальностях 0-6 см, поэтому его с успехом используют для создания прототипа систем контроля доступа.

Транспондеры (карта, брелок) идущие в комплекте вместе с модулем RC522 имеют ряд достоинств, а именно возможность чтения и записи данных, не требуют дополнительного источника питания (конденсатора или батареи). К их недостаткам можно отнести небольшой объём памяти, низкая устойчивость к электромагнитным помехам, не способность работать при высоких температурах.

Для передачи данных от транспондера к считывающему устройству в индуктивных системах используют специальный способ передачи сигнала: модуляция нагрузкой.

Физические принципы, использующиеся в технологии RFID, сборку самого проекта на основе электронных компонентов платформы Arduino можно с успехом рассмотреть на уроках физики в 9 и 11 классе в рамках тем электромагнитные колебания и электромагнитные волны.

Далее рассмотрим технологию GPS и INTERNET.

GPS (Global Positioning System) – система определения координат объекта на местности (широта, долгота, высота над уровнем моря) и точного времени. Для своей работы система GPS использует определенное количество искусственных спутников Земли (система NAVSTAR) и наземных станций. Для получения данных о месторасположении и точного времени используются мобильные GPS приемники.

Платформа Arduino позволяет использовать модуль GPS–приемник V.KELVK 16E. Вывод координат объекта, даты и точного времени (по Гринвичу) происходит с помощью монитора последовательного порта на компьютере. Простота сборки проекта, готовые листинги программ позволяют раскрыть физические принципы работы системы GPS в рамках конкретного урока физики в рамках темы электромагнитные волны. Платформа Arduino также позволяет подключить доступ к сети Интернет, то есть принимать и отправлять данные из любой географической точки. Для этого используется модуль Ethernet shield W5100. Сборка любого из указанных устройств составляет 10-15 мин., каждый проект дополнен готовыми кодами программ. Перед использованием на уроке на микроконтроллерные платы Arduino записываем готовую программу. На уроке физики рассматриваем физические принципы, на которых базируются указанные технологии, и принцип работы устройств, реализующих их. Следует отметить, что исчерпывающие данные по любому проекту, связанному с радиочастотной идентификацией, системами геопозиционирования и беспроводными коммуникациями можно найти в многочисленной литературе [1], [3], [4].

Подытоживая, отметим, что применение проектов по робототехнике на уроке физики технически насыщает урок. Реализация на уроке физики в 9 и 11 классе технологии: радиочастотной идентификации RFID, определения координат объекта GPS, INTERNET средствами робототехнической платформы Arduino позволяет придать новизну и актуальность уроку физики. Уровень знаний позволяет учащимся 9 и 11 классам понять базовые физические принципы, лежащие в основе работы этих технологий и собрать в рамках конкретного урока проекты электронных устройств их реализующих. Практическая деятельность на уроке физики с использованием платформы Arduino повышает интерес учащихся к предмету и является основой для их дальнейшей профориентации.

### **Список литературы**

- [1] *Петин В.А., Биняковский А.А*. Практическая энциклопедия Arduino.М.: ДМК Пресс, 2017.
- [2] *К. Финкенцеллер.* RFID-технологии. Справочное пособие. М. : Додэка-XXI, 2010.
- [3] *Монк С.* Мейкерство. Arduino и RaspberryPi. Управление движением, светом и звуком.

СПб: «БХВ-Петербург», 2019.

[4] *Яценков В.* От Arduino доOmega: платформы для мейкеров. СПб: «БХВ-Петербург», 2018. 304 с.

## **Особенности и сходства «1С» И SAP ERP. Перспективы развития SAP HANA.**

Хонина Е.А.

*alena.honina@yandex.ru Московский государственный университет технологий и управления им. К.Г. Разумовского (ПКУ)*

Рассмотрены две наиболее популярных ERP системы – программные продукты российской компании Фирма «1С» и немецкой компании SAP SE. Выделены особенности рассматриваемых программных продуктов, описаны этапы внедрения ERP системы в действующее производство и рассмотрено современное развитие

**Ключевые слова:** планирование ресурсов предприятия, система управления, ERP, SAP, 1С.

## **Введение**

По данным аудиторско-консалтинговой сети FinExpertiza в среднем по России за первое полугодие 2019 года убыток зафиксировали 31,4% средних и крупных компаний, а в период с 2015 по 2018 год численность российских компаний сократилась с 5,04 млн. до 4,2 млн. «Сейчас стимулирование деловой активности в России происходит в основном с акцентом на создание новых компаний. Деловой климат в стране измеряется такими показателями, как сроки и стоимость процедуры открытия предприятия, ставки налогообложения, возможность получения кредита и быстрота подключения к электросетям. Это не только российский тренд: международный рейтинг Doing Business в качестве критериев деловой привлекательности стран приводит во многом похожие параметры. Легкость открытия бизнеса – не гарантия его успешности, нет акцента на поддержку уже существующих компаний. Создано сравнительно мало программ, направленных на настоящее содействие работающему бизнесу», – утверждает Елена Трубникова, председатель совета директоров сети FinExpertiza. [1, 2]

Во многом такая статистика обусловлена тем, что конкретные компании перестают приносить прибыль их владельцам по самым разным причинам, одной из которых является неправильное планирование и распределение бюджетов. Виной всему человеческий фактор, возникающий в самых непредвиденных местах, включая неверные расчеты себестоимости продукции, неоптимальное использование бюджета компании, логистические просчеты, несвоевременное пополнение складских запасов и просчеты при отгрузке готовой продукции.

Небольшие предприятия для работы с оперативными документами используют самое разнообразное программное обеспечение, начиная от программ, которые написаны специально для выполнения конкретной задачи или процедуры, заканчивая пакетом программ Microsoft Office. Реже в малом бизнесе используется специальное программное обеспечение, называемое ERP системы.

В данной работе рассматриваются две наиболее популярных ERP системы – программные продукты российской компании Фирма «1С» и немецкой компании SAP SE.

Цель исследования состоит в том, чтобы подчеркнуть положительные стороны и выявить недостатки рассматриваемых программных продуктов, определить необходимость ERP систем в целом, описать этапы внедрения ERP системы на действующее производство, рассмотреть современную систему SAP HANA и сделать выводы на основании полученной информации.

## **ERP системы**

Enterprise Resource Planning или сокращенно ERP дословно переводится с английского как «планирование ресурсов предприятия». Это программное обеспечение для управления бизнес-процессами, которое объединяет финансы, цепочки поставок, операции, отчетность, производство, кадры в одну систему и позволяет управлять ими. [3]

Большинство компаний уже используют различные системы управления финансами, персоналом и другими бизнес-процессами, но такие системы разрознены и не взаимосвязаны. Современные ERP системы, в свою очередь, сводят различные процессы в таблицы и создают единый цикл управления, что позволяет каждому отделу быть в курсе работы других. Совместная работа различных отделов позволяет руководителям компании принимать взвешенные решения на основе полученных данных, что повышает эффективность бизнеса. [4]

Как видно из таблицы 1 в 2018 году выручка компании «1С» увеличилась на 20%, а компании SAP на 13% по сравнению с предыдущим годом. Для сравнения, выручка компании Галактика, которая также разрабатывает собственную ERP систему, увеличилась на 57%, но это в 10 раз меньше выручки компании «1С» за тот же период.

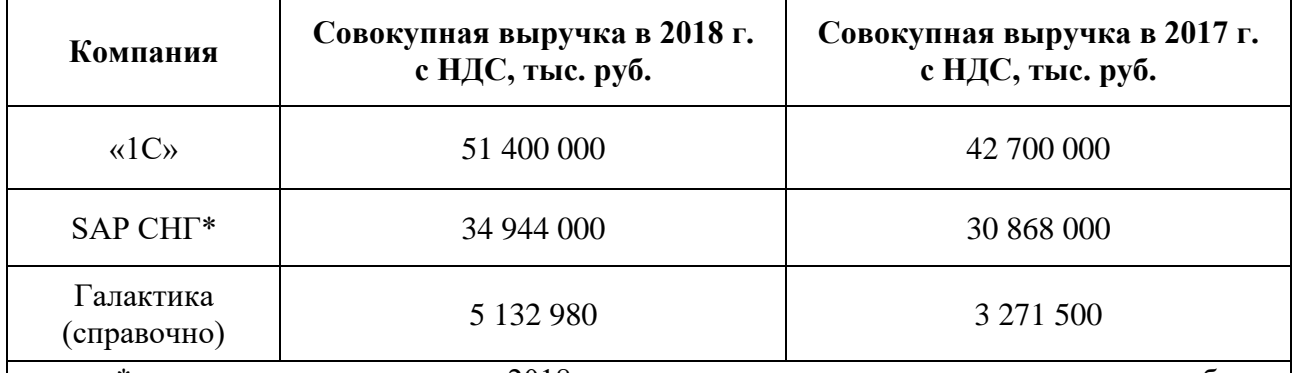

Таблица 1 – Выручка компаний «1С» и SAP в России за 2017 и 2018 годы [нами]

\* показатели в долларах за 2018 г. пересчитаны по среднегодовому курсу рубля к доллару ЦБ РФ за 2018 г. – 62,54; показатели в долларах за 2017 г. пересчитаны по среднегодовому курсу рубля к доллару ЦБ РФ за 2017 г. – 58,33.

# **Этапы внедрения ERP системы**

По данным аналитической компании A.T. Kearney ниже приведена таблица 2, содержащая примеры экономической эффективности ERP-системы для фондоемких компаний по бизнес-процессам «Техническое Обслуживание и Ремонты» и «Материально Техническое Снабжение».

| Статья, показатель                | Изменение, в % |
|-----------------------------------|----------------|
| Повышение производительности ТОиР | 29             |
| Повышение коэффициента готовности |                |
| Увеличение доли планового ремонта | 78             |
| Сокращение аварийных работ        | 31             |
| Сокращение сверхурочных работ     | 22             |
| Сокращение нехватки запасов       | 29             |
| Сокращение излишков запасов       | 21             |
| Сокращение срочных закупок        | 29             |
| Более выгодные цены на поставки   |                |

Таблица 2 – Примеры экономической эффективности ERP-системы [нами]

Внедрение ERP-системы осуществляется по специальным методикам, предлагаемым компанией-разработчиком системы. Проект внедрения состоит из нескольких этапов. По окончании каждого из этапов между заказчиком и исполнителем согласуются документы о выполнении запланированных работ и корректируются планы для последующих этапов. [5, 6, 7, 8]

На первом этапе разрабатывается и утверждается проектная документация, которая содержит информацию о ERP системе, ее функциональности, стоимости и масштабируемости, а также производится установка базовой версии ERP системы на стороне заказчика для определения необходимых доработок. На ланном этапе между исполнителем и заказчиком происходит тесное сотрудничество, результаты которого прямо повлияют на эффективность внедряемой системы управления. [9, 10]

На втором этапе составляется список расхождений между бизнеспроцессами заказчика и бизнес-процессами, уже реализованными в системе. Для каждого такого расхождения стороны рассматривают как технические, так и организационные способы их устранения и по каждому несоответствию принимается соответствующее решение. Для всех несоответствий, для которых принято решение о модификации системы, фиксируются и описываются требования к модификациям. Также определяются требования к переносу исторических данных заказчика, уточняется информация о конфигурации системы, выискиваются возможные пробелы в функциональности, а также происходит обучение сотрудников для работы в новом программном обеспечении. [10]

На третьем этапе выполняется разработка и тестирование согласованных заранее модификаций, после чего происходит установка и проверка рабочей версии системы. Также на этом этапе переносятся исторические данные из старых систем. Производится общая подготовка к полному переходу на новую ERP систему управления, включая тестирование программного обеспечения с целью выявления ошибок и проверку персонала на знание основных функций системы. [10]

На четвертом этапе после всех возможных проверок система запускается в промышленную эксплуатацию, часто, с отказом от работы в предыдущих программах. Исполнитель закрывает проект внедрения и обеспечивает службу поддержки ERP системы на стороне заказчика, включая исправление ошибок, обучение персонала, дальнейшую поддержку и доработку системы. [10]

## **Особенности «1С» и SAP**

При переходе на новый этап развития компании перед ее руководителями встает выбор между различными ERP системами. Так как самыми популярными являются «1С» и SAP выбирать приходится из двух вариантов. [11, 12]

Компания «1С» начала свою деятельность в 1991 году с малых предприятий в России, поэтому можно выделить следующие плюсы:

‒ полная адаптация к требованиям российского законодательства;

‒ систему можно внедрить сравнительно быстро и недорого;

— легко найти персонал, который уже умеет работать с «1 $C$ ».

Компания SAP, наименование которой является аббревиатурой «Systems, Applications and Products in Data Processing», была основана в 1976 году в Германии и достаточно быстро заняла лидирующие позиции в области систем управления между большими компаниями и корпорациями.

Можно отметить следующие сильные стороны SAP:

‒ SAP – это проверенное решение, которое реализует лучшие мировые практики в области организации бизнес-процессов;

‒ SAP отлично справляется с логистикой, планированием производства и обработкой больших объемов данных;

охватывает все ключевые направления деятельности компании, может включать встроенные CRM и MRP-системы.

Ниже приведена таблица 3 с основными параметрами и особенностями ERP систем.

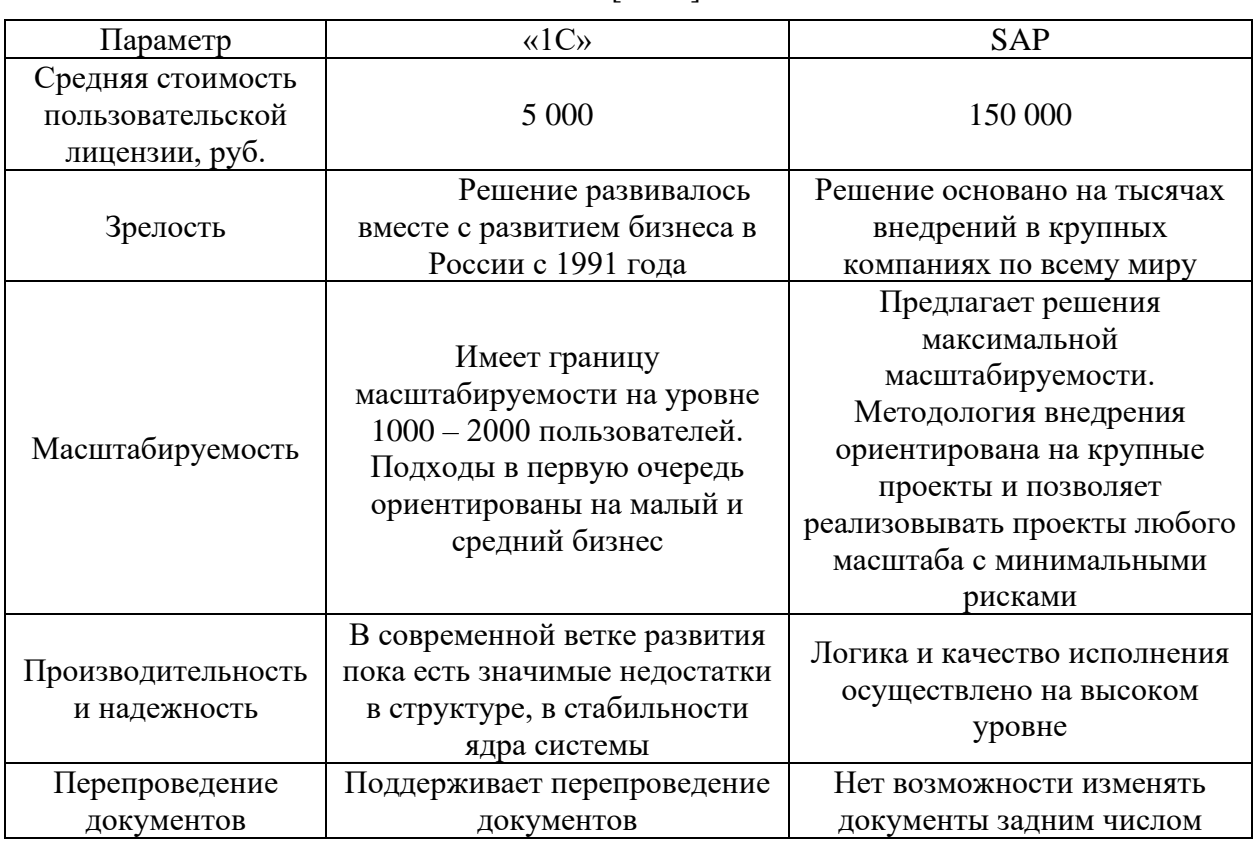

Таблица 3 – Особенности ERP систем [нами]

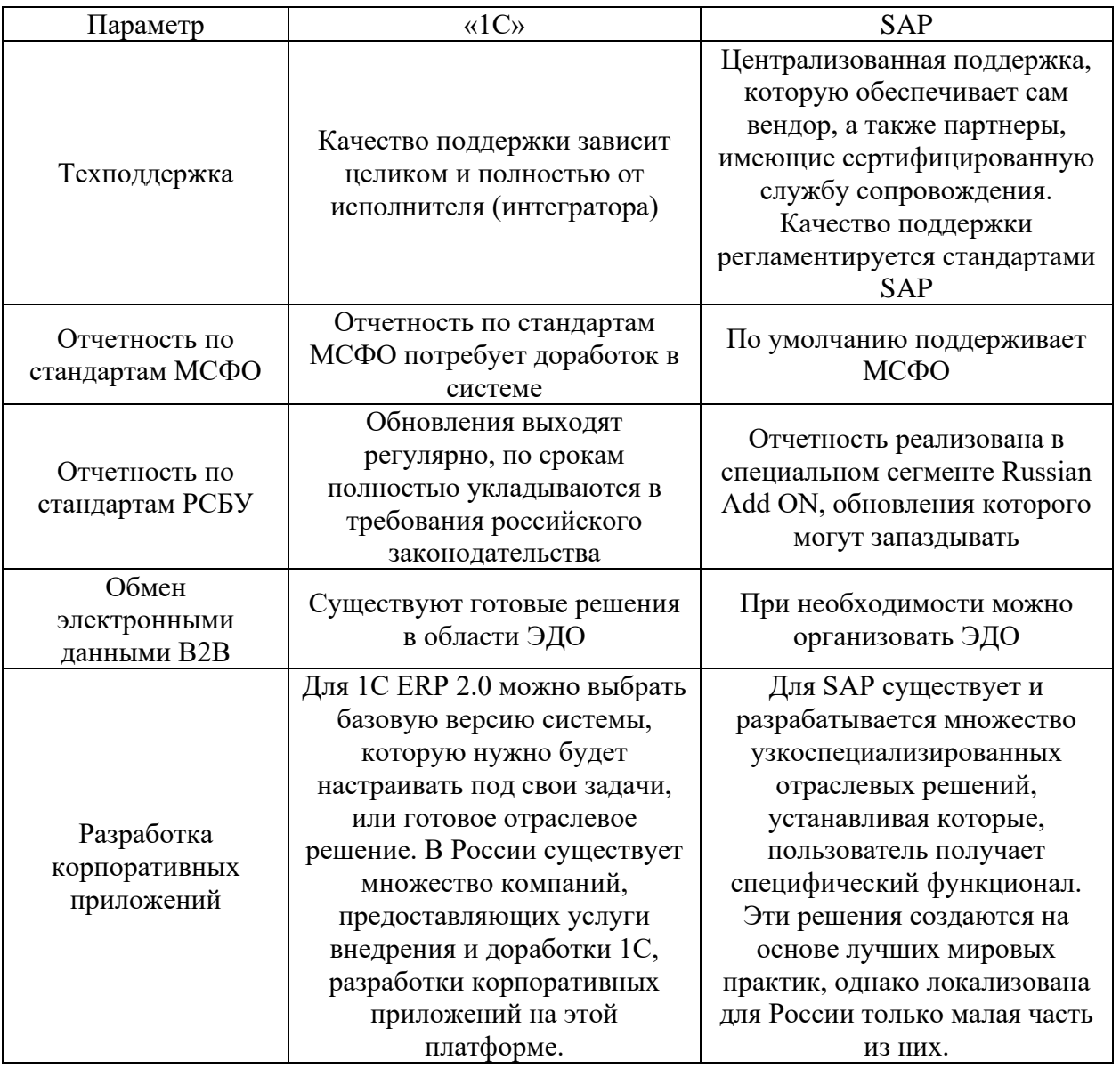

Как видно из таблицы, оба ERP решения справляются с поставленными перед ними задачами. В случае с «1С», система больше подходит для малого и среднего бизнеса, который ведет свою деятельность в России, а SAP в свою очередь, наиболее масштабируемый продукт и нацелен на мировой бизнес. [11]

## Перспективы SAP HANA

Следующим шагом развития ERP систем станет технология «in-memory» и использование принципа поколоночного хранения данных. Классическая ERP система хранит данные на обычных жестких дисках, доступ к которым ограничен скоростью записи и чтения информации в оперативную память. Новая технология построена на идее хранения базы данных в оперативной памяти, что положительно скажется на времени доступа к необходимой информации. [8,12]

Стоит отметить, что, как и в случае с жесткими дисками, ограничение на размер базы данных практически не накладывается, так как теоретический предел объема оперативной памяти для 64-битных систем составляет примерно 18 миллиардов гигабайт или 18 экзабайт. Вместо оптимизации доступа к жесткому диску для чтения и записи, станет оптимизация обмена данными между кэш-памятью процессора и оперативной памятью.

SAP HANA служит базой для разработки будущих аналитических и оперативных приложений, использующих технологию «in-memory». База данных SAP HANA на сегодняшний день может повысить производительность существующих SAP-приложений, например, SAP-приложения, использующие Open SQL, могут работать с SAP HANA без изменений. Запросы, которые в SAP ERP обрабатываются около трех часов, с внедрением SAP HANA выполняются не более чем за 16 секунд, при этом большая часть времени уходит на визуализацию результатов, а нагрузка на аппаратные ресурсы сервера снижается.

База данных SAP HANA управляет информацией в рамках многоядерной архитектуры, распределяя данные по всем ядрам с помощью функций горизонтального и вертикального масштабирования. В рамках сценария горизонтального масштабирования база данных SAP HANA не ограничивается рамками одного сервера, позволяя объединять несколько серверов в один кластер. Большие таблицы также можно распределить по нескольким серверам с помощью алгоритмов кругового обслуживания, хеширования, секционирования по диапазонам.

Одной из основных проблем и причин низкой производительности традиционных СУБД является блокировка данных во время их обновлений. SAP HANA избегает этой проблемы благодаря использованию только добавляемых записей данных. Используя колоночные хранилища данных, SAP HANA может обеспечить высокую степень сжатия, недостижимую для традиционных баз данных. [13]

## **Заключение**

Сравнивая программные продукты, в частности ERP системы от компаний «1С» и SAP, необходимо учитывать их специфику и базовое предназначение. Обе системы построены по модульному принципу, но программное решение «1С» изначально создавалась для автоматизации процедур и рабочих мест, в то время как SAP предназначена для управления ресурсами предприятия, а именно обеспечение непрерывности поставок, бесперебойного производства, коррекции производственного плана и перенастройки мощностей. Специалисты по внедрению проектов оценивают внедрение решения от российской компании «1С» в сроки от 6 до 12 месяцев, в то время как SAP может потребовать до 3 лет разработки.

Более современное программное решение SAP HANA позволяет обрабатывать больший объем информации за меньшее время по сравнению с классическими ERP системами благодаря технологии «in-memory», которая позволяет хранить базу данных в оперативной памяти, а не на жестком диске. Нагрузка на аппаратную часть сервера снижается, а к базе данных одновременно может обращаться большее число пользователей.

SAP HANA является перспективной разработкой компании SAP SE, но на данном этапе развития мирового бизнеса не готова полностью заменить классические ERP системы и в ближайшее время будет являться элегантным дополнением в управлении производственными процессами.

### **Список литературы**

- [1] ФинЭкспертиза ‒ сеть профессиональных аудиторских, оценочных и консалтинговых компаний // [Электронный ресурс] URL: https://finexpertiza.ru/pressservice/researches/2019/tret-komp-ubytok (дата обращения 17.10.19)
- [2] ФинЭкспертиза сеть профессиональных аудиторских, оценочных и консалтинговых компаний // [Электронный ресурс] URL: https://finexpertiza.ru/pressservice/researches/2019/kol-predpr-rossii-sokratilos/ (дата обращения 17.10.19)
- [3] Microsoft Dynamics 365. Приложения CRM и ERP // [Электронный ресурс] URL: https://dynamics.microsoft.com/ru-ru/erp/what-is-erp/ (дата обращения 17.10.19)
- [4] *Репин В.В., Елиферов В.Г.* Процессный подход к управлению. Моделирование бизнес процессов. – M.: Манн, Иванов и Фербер, 2013.
- [5] *Винслав Ю.Б.* Становление отечественного корпоративного управления: теория, практика, подходы к решению ключевых проблем / Ю.Б. Винслав // Российский экономический журнал. 2001. - № 2.
- [6] *Григорьев А.А.* SAP BUSINESS OBJECTS. М.: Известия РЭУ им. Г.В.Плеханова, №2, 2014.
- [7] *Каменнова М., Громов А., Ферапонтов М., Шматалюк А.* Моделирование бизнеса. М.: Весть – Метатехнология 2001.
- [8] SAP ERP. Построение эффективной системы управления. Пер. с англ. М.: Альпина Бизнес Букс, 2008.
- [9] *Карпов Д.В.* Проблемы внедрения ERP систем. Вестник Нижегородского Университета им. Н.И. Лобачевского. Выпуск № 4, 2010.
- [10]*Локуциевский В.О.* Особенности внедрения полнофункциональных информационных систем. Труды вольного экономического общества России – том 186, М., 2014.
- [11]*Шеер А.В.* Бизнес процессы. М.: Весть Метатехнология, 1999.
- [12] *Osipova Marina*. Innovation in CRM strategy applied to human resources management. M.: Известия РЭУ им. Г.В. Плеханова, №2, 2013.
- [13]SAP HANA: технический обзор. Стимулирование инноваций в ИТ и бизнесе благодаря технологии вычислений «In-Memory». – США.: SAP AG, 2012

## **Проблематика внедрения и использования SAP MDG на примере АО «ЧМПЗ»**

#### Хонина Е.А.

*alena.honina@yandex.ru Московский государственный университет технологий и управления им. К.Г. Разумовского (ПКУ)*

Рассмотрены проблемы внедрения и использования ERP-системы SAP MDG в компании Черкизово, а именно на складе запасных частей московской площадки «ЧМПЗ». Выделены преимущества системы в целом и конкретно в складской зоне материалов.

**Ключевые слова:** планирование ресурсов предприятия, система управления, ERP, SAP, 1С.

#### **Введение**

На сегодняшний день исследователи все больше в своих трудах по ERPсистемам, а в частности – SAP, отдают важность таким темам как проблематика внедрения, экономический эффект, обоснование перехода именно на площадку SAP. На вопрос экономического эффекта проводили исследования Алябьева М.В., Соколова Н.Г [1], Gerhard F. Knolmayer, Michael Röthlin [2], Виноградова Е.Ю [3].

Проблематика и стратегия внедрения SAP стоят острым вопросом и создают поле размышлений и работы для многих авторов, научных деятелей, а также студентов. Например, достаточно новые и актуальные работы Макаровой Е.В [4], Гельмановой З.С. [5], Савчук М.В., Мещерякова Р.В. [6].

На протяжении нескольких лет компания Черкизово подготавливалась к интеграции с SAP MDG. С 2018 г. шла работа над нормализацией единого справочника запасных частей – стандартизации, а в 2020 г. пошло активное и быстрое введение модуля SAP MDG. Данная статья посвящена вопросам:

− Как осуществляется процесс заведение заявок на создание материала и его закупку?

− Какие проблемы удалось захватить процессом интеграции 1С в SAP MDG?

− Плюсы работы в SAP MDG

− Облегчен ли процесс работы с материалами, после ввода MDG в эксплуатацию?

В данной работе будет представлена информация, взятая на основе исследования, проводимого на складе запасных частей московской площадки пищевого предприятия Черкизово.

### **Общий принцип работы с заявками на закупку материалов**

Говоря о работе с материалами, а именно на складе запасных частей московской площадки – запасными частями, мы планомерно можем рассмотреть как заведение заявок на создание материала, его изменение, так и заявок на его закупку. Ниже представлена схема алгоритма работы с заявками на закупку для более полного представления деятельности материально-технической службы и отдела снабжения предприятия (рис.1).

Начальные процессы, еще не дошедшие до ERP-систем, обрабатываются сотрудниками технической службы в Excel-формах, которые автоматически просчитывают потребность, минимальный запас, критический запас из выгруженных отчетов 1С. Данный алгоритм вступает в работу уже после заведения материала, который необходим для заказа. Т.е. заранее происходит создание спецификации на запасную часть и внесение новой позиции и ERPсистему (рис.2).

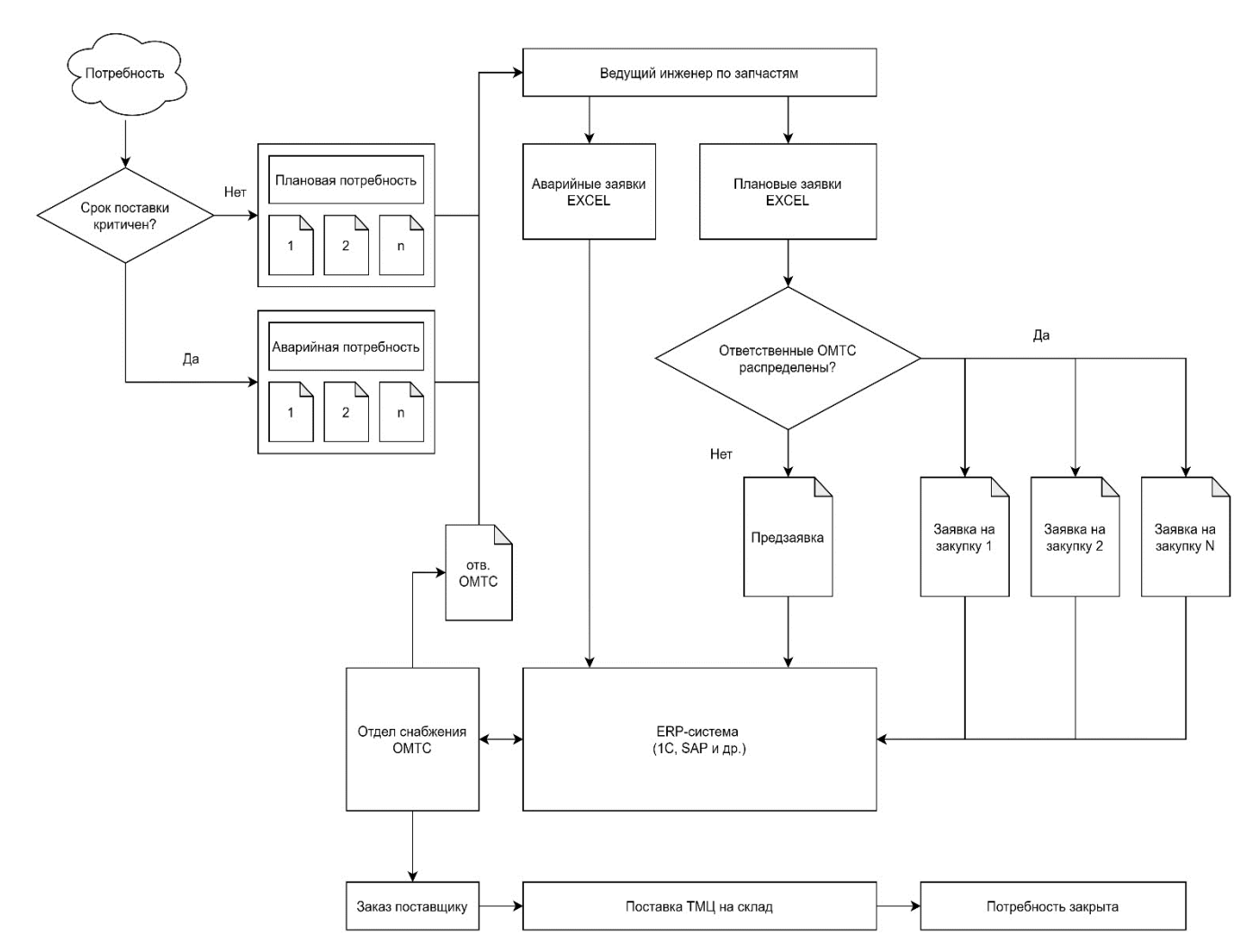

Рис.1. Схема общего алгоритма работы с заявками на закупку [документация Черкизово, 7]

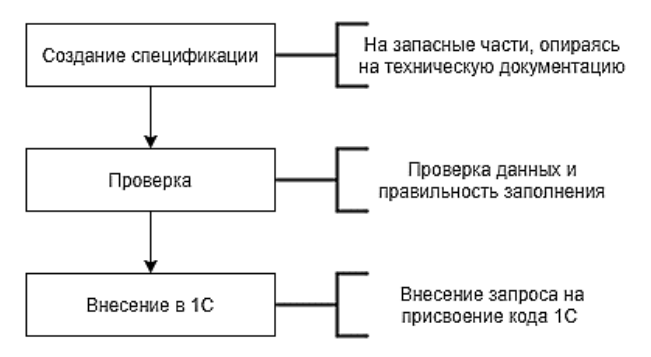

Рис.2. Этапы создания спецификаций

## **Проблематика внедрения и использования SAP MDG**

1. Адаптация, функциональность

Рассматривая адаптацию системы говорится о ее гибкости, возможности быстрого устранение возникших несоответствий и недоработок программы. Данный факт исходит из того, что модуль, внедренный на предприятии достаточно сырой, потому что готовых решений, полностью удовлетворяющих запросам площадки, не имеется;

2. Из первой проблемы следует - обязателен ведущий специалист для начала использования (супер-пользователь) и разработчики для поддержки, настройки модуля, устранения выявленных недостатков.

В настоящее время специалисты SAP MDG своевременно обновляют систему, устраняют ошибки и вносят удобства для дальнейшего использования. Но это не отменяет того, что система до сих пор остается сырой, а ее доработка растянется на неопределенный срок, возможно до конца 2022 г.

Пример: При заведении нового материала московской площадки возник конфликт: данная позиция существует, но на площадке - Кашира. Позиция находится в группе материалов на удаление и есть необходимость внести в нее изменение, с удалением позиции, созданной ранее. Предположительные дальнейшие действия в идеальных условиях - изменение группы номенклатуры старой позиции и выставление новой позиции на удаление. Но сделать вышеперечисленные операции невозможно без участия SAP специалиста, потому что позиция, не относящаяся к московской площадке, в нашем случае каширская, не подлежит изменению, т.е. заблокирована для редактирования другими пользователями. Какие же действия в данной ситуации? Обращаемся к SAP специалисту с запросом на изменение старого материала, ждем согласования и изменения в течении неопределенного времени, вносим корректировки, объявляем позицию утвержденной. Таким образом, появляются различия заведения материала в SAP и 1С (рис.3, рис.4);

3. Ограничение по форматированию.

С появлением задачи ведения единого справочника - стандартизации, разрабатывалось соглашение о наименованиях справочника материалов информационных Черкизово (номенклатуры)  $\overline{B}$ системах компании [документация Черкизово, 7]. Цель документа - определить документированные требования к процессу нормализации записей справочника номенклатуры (за исключением потребительской продукции). В данном документе перечисляется свод требований к наименованию материала, к которым придерживались на протяжении всего времени составления справочника при работе с 1С.

После выдвижения на повестку будущей возможности перехода на SAP MDG к основным требованиям добавлялись новые. Стандартизация насчитывает более 11000 позиций. Таким образом, все 11000 строк необходимо подвести к виду, требуемому системой SAP. Например, добавилось разделение на короткое и длинное наименование, с параметрами - не более 40 и 80 символов соответственно. Внесение производителей также заведомо заложено в базу SAP и указать стороннего производителя невозможно;
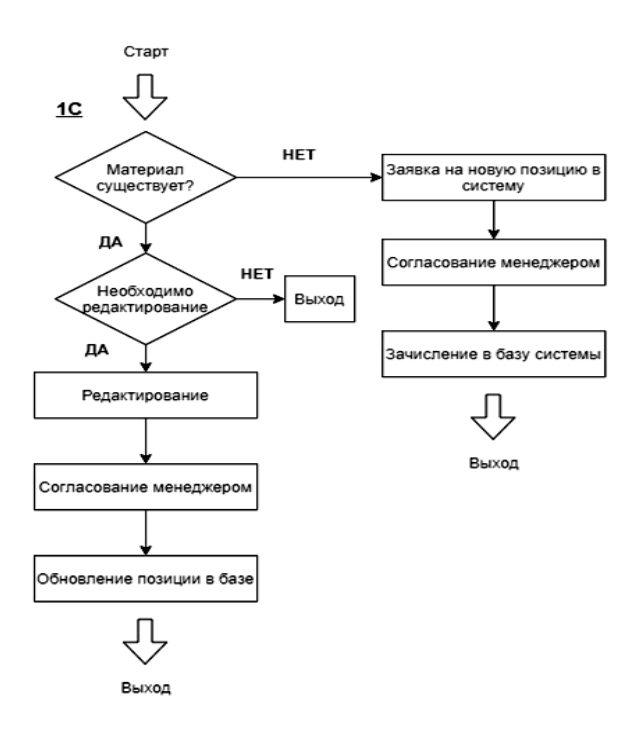

Рис.3. Последовательность заведения материала в 1C

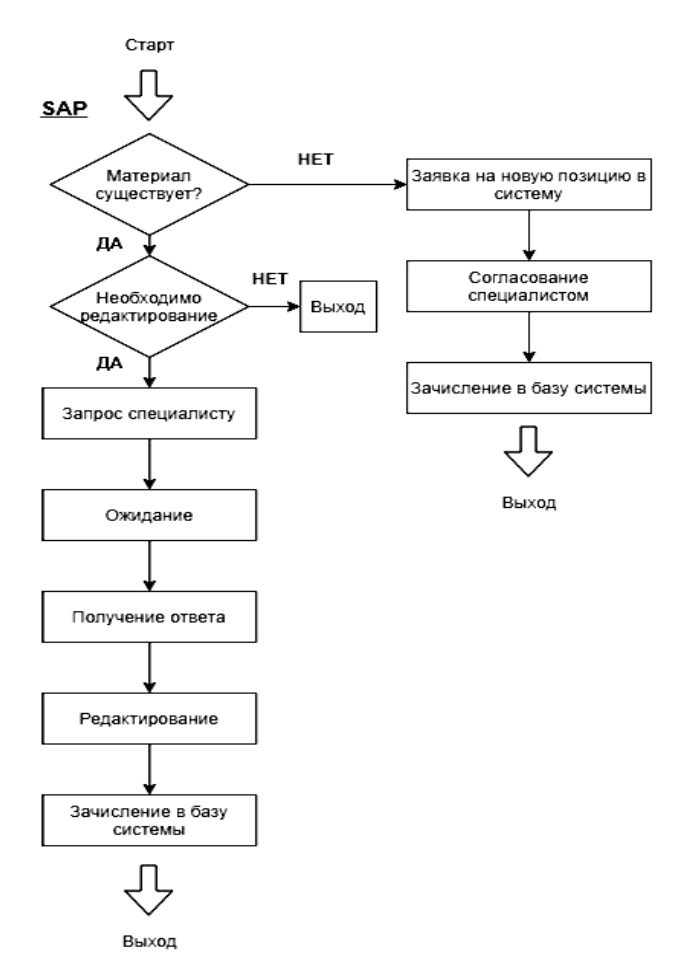

Рис.4. Последовательность заведения материала в SAP

4. Интерфейс.

Интерфейс SAP MDG не интуитивен. Данное утверждение определяется тем, что в системе 1С достаточно прочитать заголовки меню и понять, о чем идет речь. Да, бывает крайне затруднительно найти необходимую функцию без посторонней помощи, но тем не менее такая возможность есть. В SAP MDG невозможно просмотреть, внести, изменить материал или другое без знания классификаторов системы (рис.5, рис.6).

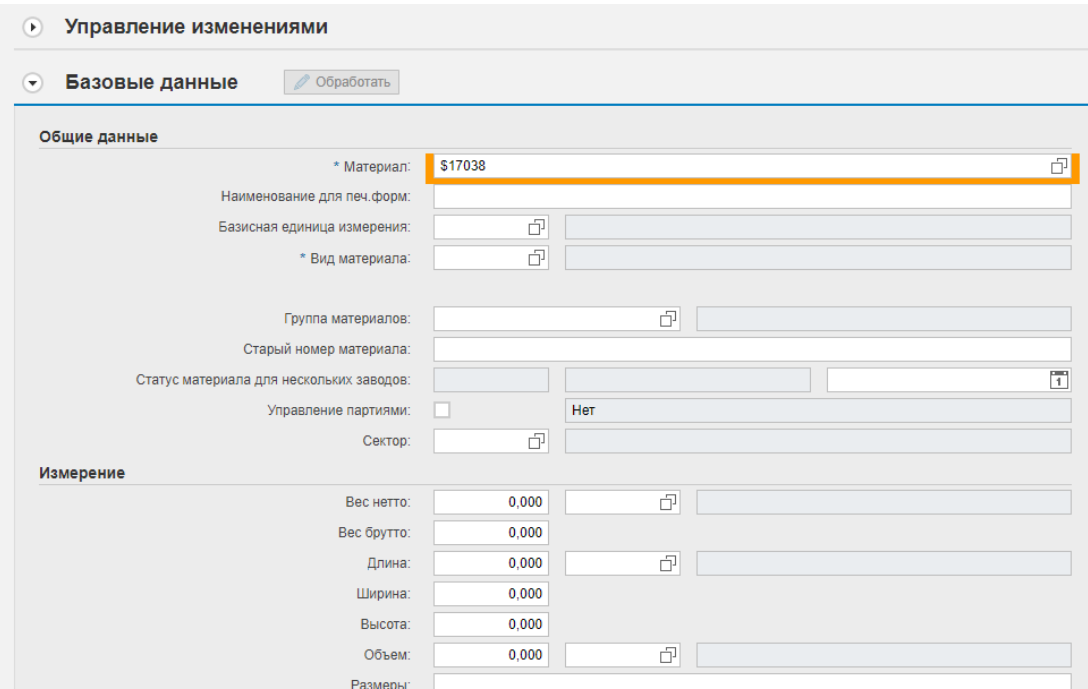

Рис.5. Черновик заведения новой позиции. Базовые данные.

На рисунке 5 окно заведения нового материала, где поля – вид номенклатуры и сектор, требуют знания кодов принадлежности для позиции.

| Вид класса:                    | 001 - Класс материалов        |               | $\checkmark$ |
|--------------------------------|-------------------------------|---------------|--------------|
| Статус:                        | △Неполностью согласно системе | Проверка      |              |
| Класс:                         | Все классы                    |               | $\checkmark$ |
|                                |                               |               |              |
| Значения признака              |                               |               |              |
| Статья затрат ЧМПЗ:            | ó                             |               | Подробно     |
| 1С УПП: Номенклатурная группа: | ð                             |               | Подробно     |
| Поднадзорная продукция:        | đ<br>I۷                       | Да            | Подробно     |
| * Код ТН ВЭД:                  | ð                             |               | Подробно     |
| 1С УПП: Номенкл.группа затрат: | đ                             |               | Подробно     |
| * 1С УПП: Вид номенклатуры ГЧ: | ð                             |               | Подробно     |
| * Базы 1С:                     | ó                             |               | Подробно     |
| * Термическое состояние:       | đ                             |               | Подробно     |
| Общий срок годности:           |                               | đ<br>Подробно |              |
| Срок хранения в:               | đ                             |               | Подробно     |
| код ОКПД2:                     | đ                             |               | Подробно     |
| Статья затрат ГЧ:              | đ                             |               | Подробно     |
| Номенклатурная группа ГЧ:      | đ                             |               | Подробно     |
| 1С УПП: Вид номенклатуры ЧМПЗ: | đ                             |               | Подробно     |
| Артикул производителя:         | đ                             |               | Подробно     |
| Производитель:                 | đ                             |               | Подробно     |
| Учет по серийным номерам:      | đ                             |               | Подробно     |

Рис.6. Черновик заведения новой позиции. Классификация

- \* обязательные поля для заполнения.
- 5. Стоимость продукта

Средняя стоимость внедрения SAP для представителей малого и среднего бизнеса на сегодняшний день составляет от 400 тысяч долларов, для крупных проектов – от 900 тысяч долларов. Данная стоимость рассчитывается исходя из требований заказчика. Средняя стоимость пользовательской лицензии для  $1C -$ 5000 руб., в том время как у SAP от 150 000 руб. [8]. Несмотря на дороговизну системы можно понять мотивацию компании – рост компании;

6. Одновременная работа в двух системах – 1C и SAP

Так как система SAP в данном конкретном случае не имеет удобных средств перехода из одной системы в другую приходится одновременно вести работу с двумя информационными системами.

### **Положительные стороны SAP MDG**

Несмотря на обширный круг проблем, SAP MDG имеет свои положительные стороны:

Во-первых, сокращается время на поиск материала, хоть и незначительно, что можно увидеть на сравнении количества этапов обеих платформ (рис.7, рис.8).

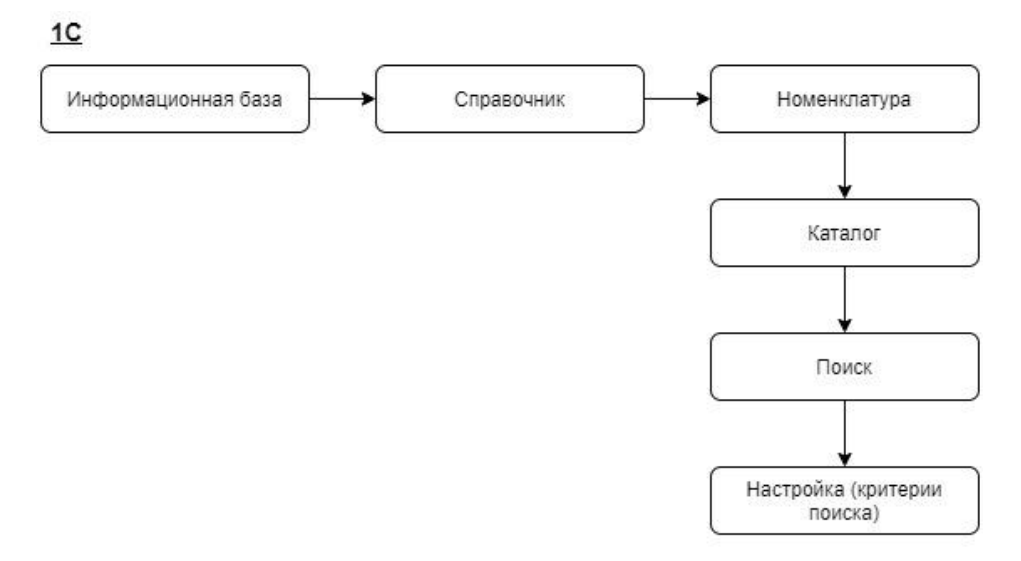

Рис.7. Количество этапов, необходимое для поиска материала в 1С

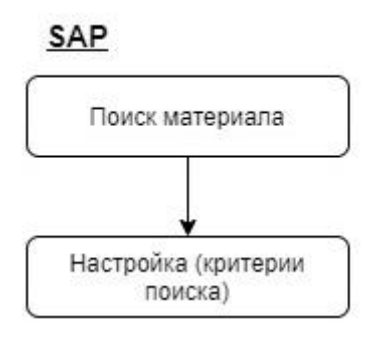

Рис.8. Количество этапов, необходимое для поиска материала в SAP

Во-вторых, SAP MDG позволяет работать в браузере, что дает предпосылки к облачным решениям, возможным в будущем.

#### **Заключение**

Подводя итоги можно заметить, что SAP MDG имеет достаточное количество проблем, относительно плюсов, но они постепенно решаются.

Затраты, которые несет предприятие, помимо цены на сам SAP MDG, – время и дополнительные выплаты на адаптацию системы. Имеет ли SAP MDG легкость использования на сегодняшний день – это достаточно спорный вопрос. Несмотря на представленные факты, выбор такой ERP-системы понятен, а вектор дальнейшего развития компании предельно ясен – расширение рынков сбыта, повышение конкурентоспособности, а в будущем - выход на мировой рынок. В любом случае, в независимости от выбора стратегии компании, SAP принесет ощутимую пользу и преимущества.

#### **Список литературы**

- [1] *Алябьева М.В., Соколов Н.Г.* Экономический эффект от внедрения ERP-решений на платформе SAP при управлении бизнес-процессами производственных компаний / Вестник белгородского университета коопераций, экономики и права – 2019, с. 302-311.
- [2] *Gerhard F. Knolmayer, Michael Röthlin*. Quality of Material Master Data and Its Effect on the Usefulness of Distributed ERP Systems / ER 2006: Advances in Conceptual Modeling - Theory and Practice pp 362-371
- [3] *Виноградова Е.Ю.* Анализ систем поддержки принятия управленческих решений на предприятии и методика расчета экономического эффекта от внедрения / Управленец – 2013, с. 12-17.
- [4] *Макарова Е.А.* Использование ERP SAP для улучшения производственной деятельности промышленных предприятий / Федеральное государственное автономное образовательное учреждение высшего образования «Южно-Уральский государственный университет (национальный исследовательский университет)» / Выпускная комплексная работа – 2019.
- [5] *Гельманова З.С., Жаксыбаева Г.Ш., Калмырзаев Б.К.* Совершенствование корпоративного управления за счет внедрения информационных технологий систем класса SAP ERP / Международный журнал прикладных и фундаментальных исследований № 3, 2016 – с. 125-128.
- [6] *Савчук М.В, Мещеряков Р.В.* Подходы к внедрению erp-систем на крупных предприятиях / Бизнес-информатика №2(16)–2011, с. 63-67.
- [7] Официальный сайт компании Черкизово [электронный ресурс]: Режим доступа: URL https://www.cherkizovo.ru/
- [8] Официальный сайт компании SAP [электронный ресурс]: Режим доступа: URL https://www.sap.com/

## **Развитие системы управления и этапы внедрения Sap Mdg на примере АО «ЧМПЗ»**

## Хонина Е.А.

*alena.honina@yandex.ru Московский государственный университет технологий и управления им. К.Г. Разумовского (ПКУ)*

Процессы заведения заявок на материалы и заявок на закупку позволяют рассмотреть основные особенности работы данной области, а также историю модернизации развития системы управления, отвечающую на вопрос – На каком уровне развития предприятие сейчас? Выявлены этапы внедрения ERP-системы SAP MDG в компанию Черкизово, а именно на склад запасных частей московской площадки «ЧМПЗ».

**Ключевые слова:** планирование ресурсов предприятия, система управления, ERP, SAP, 1С.

## **Введение**

Черкизовский мясоперерабатывающий завод – крупнейшее Российское пищевое производство, основанное в 1974 году, носящее статус «Бренд №1» среди производителей мяса в России по данным рейтинга «Агроинвестора» [1]. За период существования предприятие претерпело множество изменений, в том числе – изменений информационных систем. Модернизация оборудования и развитие технологий неизбежно приводят к введению новшеств или обновлению существующих технологий.

Запуск ERP-системы означает риск, а дальнейший успех системы зависит от того, как сотрудники примут, поймут и будут ее использовать. Согласно исследованиям (Gargeya & Brady, 2005) внедрение ERP – нелегкая задача [2]. Несмотря на свою сложность и обширность ERP-системы гарантируют тщательное планирование и исполнение своих функций [3]. Черкизово – компания, одна из немногочисленных пищевых предприятий, которая внедряет SAP в России.

По данным Gartner Group от 1998 года, 70 процентов всех ERP-проектов не могут быть полностью реализованы даже через три года [4]. Но и по сей день такая ситуация сохраняется, а количество статей с проблематикой использования или внедрения SAP растет. Например, в компании Черкизово подготовительный этап длился около пяти лет. Несмотря на то, что SAP смог благополучно реализоваться в экономической части предприятия, до закупок и материалов дело дошло не сразу.

В данной работе будет представлена информация, взятая на основе исследования, проводимого на складе запасных частей московской площадки пищевого предприятия.

## **Хронология развития системы управления предприятием**

Наряду с тем, что оборудование и сам завод подвергались модернизации, совершенствовались системы планирования и управления. Таким образом можно выделить несколько этапов развития работы с номенклатурой материалов (рис.1):

I. Составление бумажных спецификаций. Прямой контакт с поставщиками. Инициатор самостоятельно закупал запчасти;

II. Информатизация. Широкое распространение компьютеров. Появление информационных систем. Перенос бумажных спецификаций в электронный вид (Word-файл, Excel), ведение Excel таблиц;

III. Появление ERP-системы – 1С Предприятие;

IV. 2018-2020 гг. Автоматизация процесса создания спецификаций и проверки заявок на закупку. Создание специальных Excel-форм (VBA). Единая база – стандартизация запасных частей. Появление неснижаемого и критического запасов;

V. 2020-2021гг. Введение SAP MDG. Переосмысление стандартизации. Необходимость в наличии всех позиций по минимальному остатку. Стремление к понятию «автозакупка». Одновременное использование 1С и SAP.

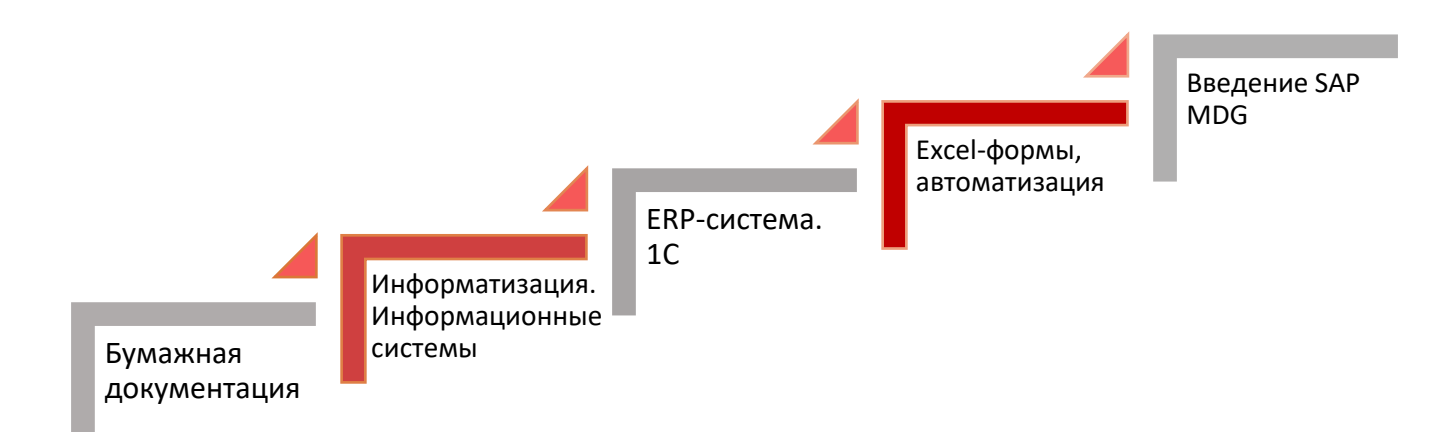

Рис.1. Этапы развития системы управления

Спецификация – документ, определяющий специфические особенности, уточняет классификацию материала. По спецификациям ориентируется отдел снабжения и только после загрузки спецификации в систему материал отдают на заказ.

Стандартизация – единый справочник всех материалов, реализуемый в Excel.

С развитием информационных технологий ведение документации перешло в компьютерный вид. ERP-система открывает доступ к просмотру материалов и связанной работе нескольких отделов сразу. Переход к Excel-формам, реализуемых языком Visual Basic, позволяет автоматически просчитывать потребность и остатки материалов на основании выгруженных отчетов из 1С.

**Процессы заведение заявки на материал и заявки на закупку**

Спецификация создается при поступлении нового оборудования на производство, к которому необходимы запасные части. В технической службе московской площадки предприятия существуют этапы создания спецификации (рис.2).

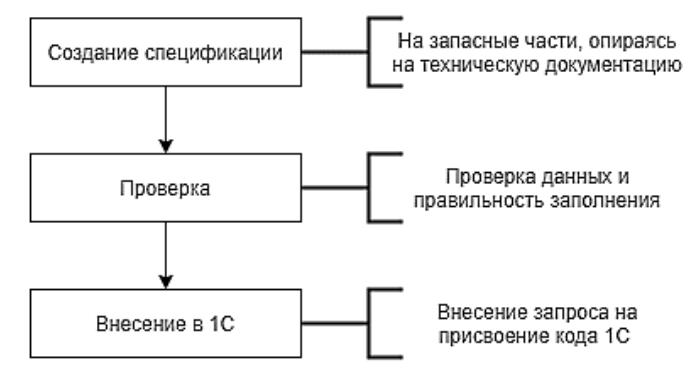

Рис.2. Этапы создания спецификаций

Создание заявки – многоэтапный процесс от потребности до поставки. Возникшую потребность инициатор заявки (механик, ведущий инженер и др.) преобразует в заявку, которую передает в связующее звено между технической службой и отделом снабжения (ОМТС) на проверку (рис.3).

Инициатор - формирует потребность в запасных частях и расходных материалах на основании фактического расхода ТМЦ и опыта обслуживания (ремонта) конкретной модели оборудования.

Потребность – это норма расхода запасных частей за заданный промежуток времени, необходимая для определения минимального и максимального запаса на складе.

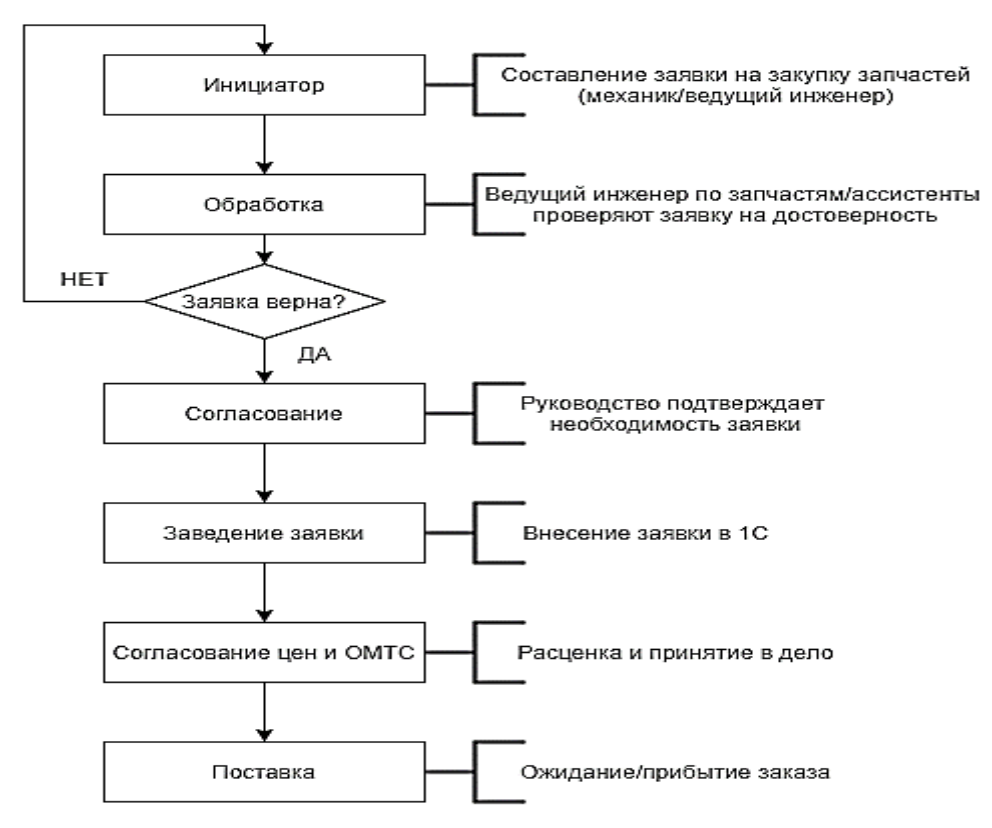

Рис.3. Этапы заведения заявки

В блоке «обработка» происходит первоначальная проверка заявки: правильность заполнения, наименование, существование номенклатуры запчасти, уже существующие заявки на позиции, потребность.

## **SAP MDG. Внедрение**

При использовании компанией системы 1C уже имелся единый унифицированный справочник, который в настоящее время редактируется и переносится в SAP MDG. Исходя из имеющегося опыта можно рассмотреть основные подходы создания справочника (рис.4) [5]:

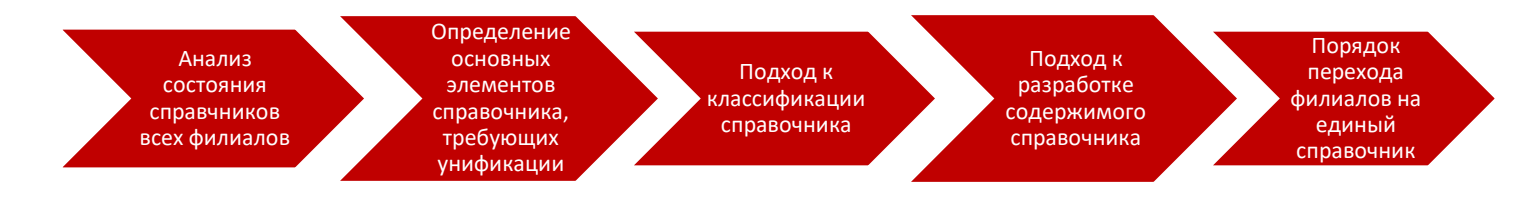

Рис.4. Основные подходы при разработке унифицированного справочника [5]

Оценка текущего состояния локальных справочников предприятий Группы Черкизово, определение методов и мероприятий по созданию унифицированного справочника компании;

− Классификация в рамках ID – номенклатурных номеров справочника;

− Определение будущей структуры единого справочника (необходимые поля, их параметры, и пр.);

− Необходимый и достаточный атрибутивный состав номенклатурных позиций;

− Создание номенклатурных номеров единого справочника;

− Разработка классификации справочника с максимальным учетом потребностей всех предприятий;

− Разработка единого соглашения о наименованиях;

− Поэтапное приведение предприятиями локальных справочников в соответствие с соглашением о наименованиях и получение кодировки единого унифицированного справочника;

− Создание планов перехода на единый справочник номенклатур отдельных, в зависимости от вхождения предприятия в объем «пилотного» внедрения SAP;

− Определение инструмента для ведения единого справочника для всех предприятий Группы (ERP/MDM/MDG) [6]

Унифицированный справочник – основополагающая и сложная часть во внедрении ERP-системы. На протяжении долгого времени велась работа над созданием свода правил для заведения материалов не только подходящего к системе SAP, но и минимального критичного для уже имеющегося.

На данный момент Черкизово насчитывает шесть площадок: Москва, Ульяновск, Данков, Пенза, Правдинск, Кашира. Центр закупок располагается в Москве. Это означает, что все филиалы направляют новые спецификации и заявки на проверку в центр (рис.5).

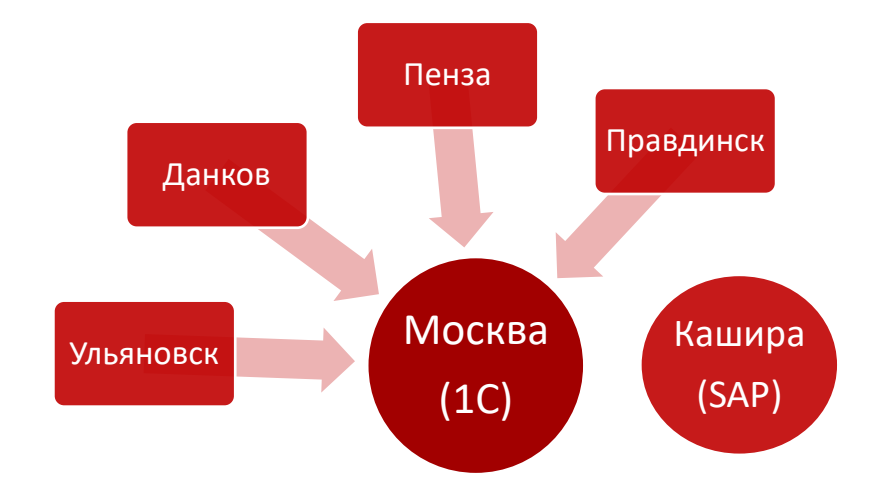

Рис. 5. Взаимосвязь площадок предприятия

По сути данный факт основан на том, что в Москве находится сотрудник, который принимает на проверку заявки и спецификации со всех площадок. Тем самым можно сказать, что сотрудник может находиться и в любом другом месте, выполняя те же функции (рис.6).

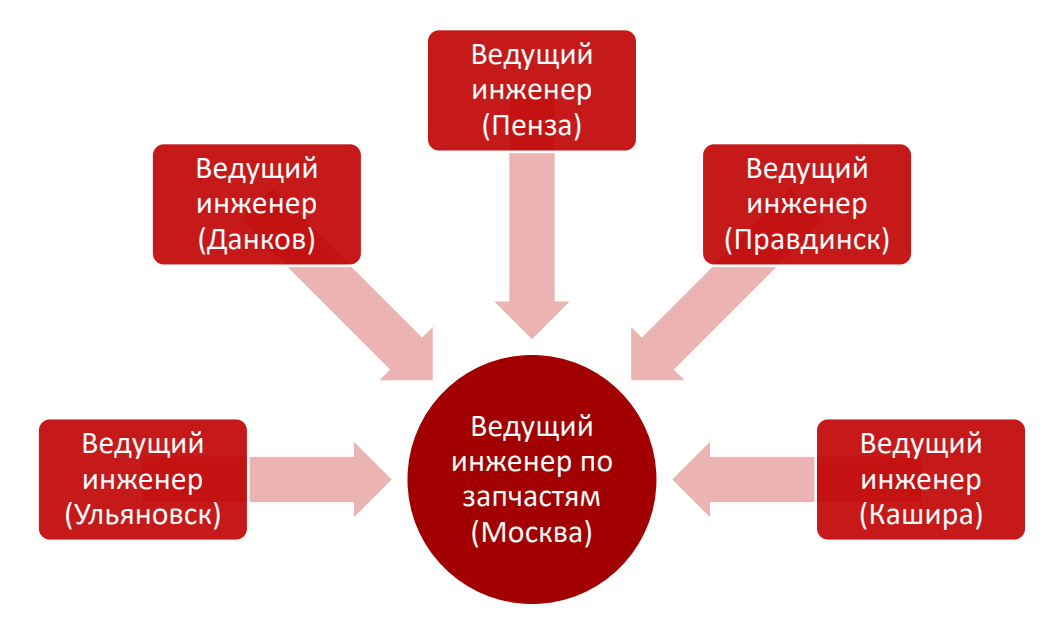

Рис. 6. Взаимосвязь сотрудников площадок предприятия

Единственный филиал, который полностью задействовал SAP – Кашира. В филиале Москвы идет интеграция, вся номенклатура, новая и существующая в 1С, загружается в SAP MDG.

В ходе работы материального отдела с 2018 года было решено начинать вести справочник номенклатуры – стандартизацию запасных частей. Данная потребность обосновано была вызвана будущей интеграцией с SAP. Но на протяжении двух лет справочник разросся до 11000 записей, что повлекло за собой не только временные потери, но и сложность обработки всех данных. Для филиалов Черкизово выделяются основные этапы внедрения SAP (рис.7):

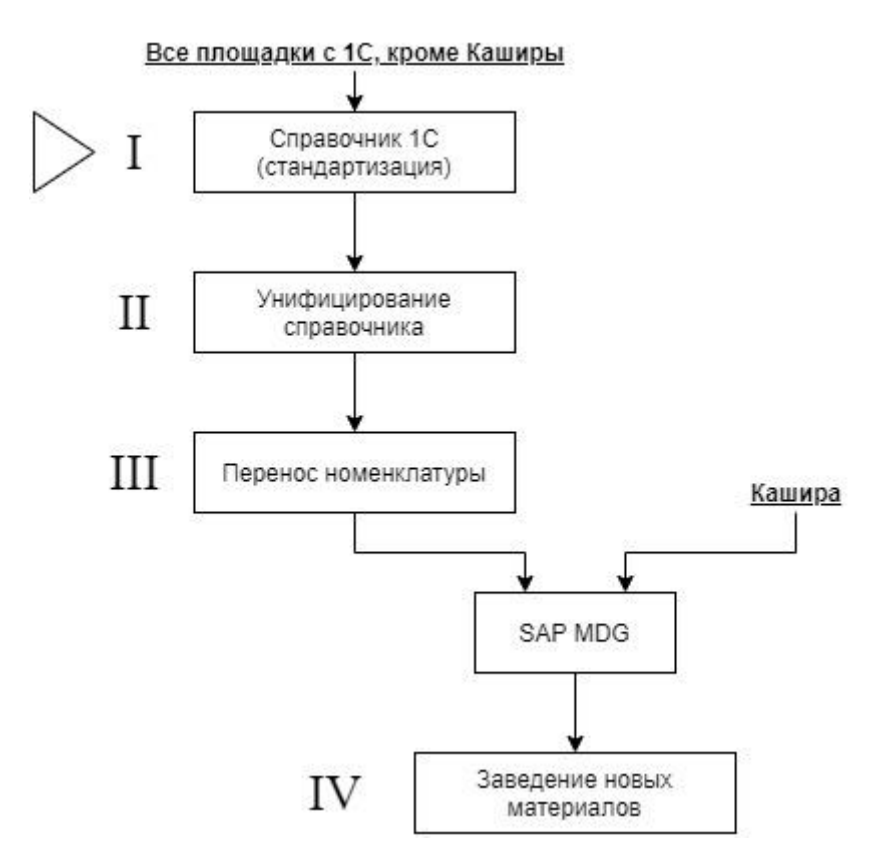

Рис.7. Этапы внедрения SAP MDG на примере материально-закупочного отдела

В Кашире своя отдельная система, в которой уже имеются материалы, а все действие с материалом проходят через SAP. Соответственно, чтобы объединить все площадки стандартизацию, которая имеется на начальном этапе, необходимо привести к единому стандарту SAP. Унифицирование справочника также означает, что сотрудникам SAP необходимо будет внести в базу классификаторы каталогов, к которым относятся те или иные материалы.

## **Заключение**

В данной статье были рассмотрены процессы заведения спецификаций и заявок на материалы, чтобы дать более ясное представление об области исследования и принципе работы материально-закупочного отдела. Выявленные этапы развития системы управления предприятием наглядно показывают ход событий и текущее состояние реализации проекта предприятия. В какой кондиции находилось предприятие и к чему пришло сейчас, а также с какого времени и начальной позиции была произведена интеграция. В данном случае мы говорим о проекте не «с 0» или «под ключ», а о том, у которого изначально была база. Но несмотря на имеющуюся базу предприятие затратило несколько лет, чтобы привести ее к единому виду и подготовить правильную платформу, которую придется дорабатывать в будущем.

#### **Список литературы**

- [1] Официальный сайт компании Черкизово [электронный ресурс]: Режим доступа: URL https://www.cherkizovo.ru/
- [2] *Gargeya, V. B., & Brady, C.* Success and failure factors of adopting SAP in ERP system implementation / Business process management journal – 2005.
- [3] Сити Халида Мохд Юсофф, С.М. Фердус Азам. Детерминанты успешного внедрения SAP

в Малайзии. SRP. 2020; 11 (1): 1199-1205. DOI: 10.5530 / srp.2020.1.149

- [4] Gillooly, C. (1998), "Disillusionment", Information Week, 16 February, pp. 46-56.
- [5] Особенности управления мастер данными в металлургическом производстве на примере внедрения SAP MDG в Метинвест Холдинге [презентация], Мариуполь, 2016
- [6] Официальный сайт компании SAP [электронный ресурс]: Режим доступа: URL https://www.sap.com/

## **Разработка мобильного приложения для сбора и представления статических данных по учету времени простоев оборудования на АО «ЧМПЗ»**

#### Хонина Е.А.

*alena.honina@yandex.ru Московский государственный университет технологий и управления им. К.Г. Разумовского (ПКУ)*

В статье рассмотрены основные проблемы на линии упаковки пищевого предприятия Черкизово, вызванные неэффективным распределением человеческих ресурсов и другими факторами, для решения которых был представлен программный продукт на базе ОС Android. Было предложено заменить бумажную отчетность современной системой получения, обработки и представления данных.

**Ключевые слова:** мобильное приложение, Android, программа, автоматизация.

#### **Введение**

Автоматизированные системы управления технологическими процессами (АСУ ТП) со времен Генри Форда активно развиваются и внедряются в различные отрасли промышленности. На сегодняшний день практически не осталось такого производства, которого не коснулась бы веха автоматизации. Внедрение АСУ ТП ускорило процесс изготовления материальных благ, что, в свою очередь, сказалось на количестве получаемой неструктурированной информации о различных процессах на всех этапах производства. С каждым днем растет потребность в сборе, обработке и структуризации получаемых данных, а также мгновенного доступа к ним.

#### **Постановка задачи**

В данной работе представлен программный продукт на базе ОС Android.

Цель работы состоит в том, чтобы продемонстрировать возможность создания мобильного приложения для замены бумажной волокиты на производстве, описать его преимущества и методы взаимодействия с ним.

## Проблематика и ее решение

В данной статье рассмотрена линия упаковки колбасных изделий на пищевом производстве. На выбранной линии применяется термоформовочная машина ULMA TFS 500 (рис. 1).

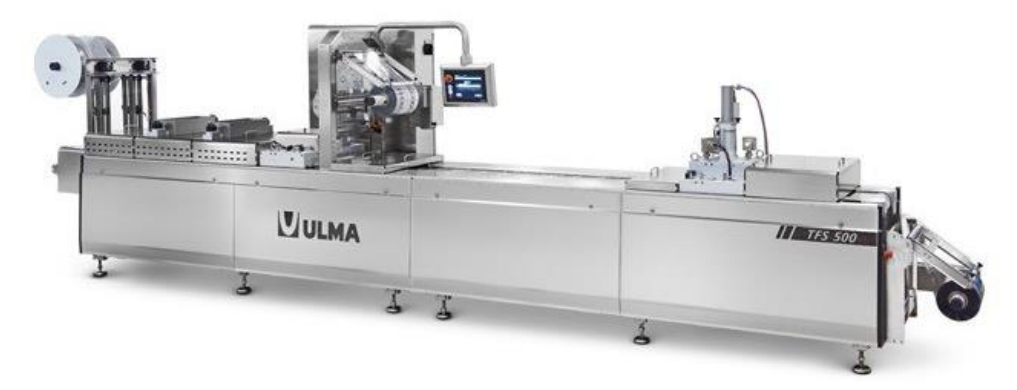

Рис. 1. ULMA TFS 500 [1]

Машина ULMA TFS 500 предназначена для упаковки продукции в мягкую и жёсткую плёнку с опциями упаковки в модифицированную атмосферу (МГС) и вакуумирования. На предприятии, в зависимости от объемов выпускаемой продукции, таких машин может быть больше 100 единиц, каждая из которых требует ежедневного осмотра, регулярного технического обслуживания, своевременной модернизации и ремонта.

Оператор упаковочной линии обязан проводить ежедневный технический осмотр оборудования (ТО1), а также составлять бумажный отчет установленного образца за смену, включающий информацию о времени работы, появившихся неполадках, плановых и внеплановых простоях, непредвиденных ситуациях, который он обязан согласовать с мастером цеха и техническим специалистом. Вся документация собирается и обрабатывается вручную, что влечет за собой дополнительные затраты человеческих и материальных ресурсов. Кроме того, происходит задержка при формировании отчета о работе производственной линии, что приводит к увеличению брака продукции, перепроизводству, неэффективному использованию человеческого труда, невыполнению плана и другим потерям.

Для минимизации потерь на этапе сбора, обработки и представления информации о работе производственной линии предложено использовать программное обеспечение, разработанное для одной из самых распространенных мобильных платформ – Android, что обеспечивает большую поддержку устройств, в том числе смартфоны, планшеты и персональные компьютеры под управлением операционной системы (ОС) Android 4.0 и выше [2,3].

Внедрение технического устройства со специальным программным обеспечением позволит сократить время работы с отчетом, ликвидировать необходимость его личного согласования с руководством, а также передачу, хранение и обработку бумажной формы отчета.

## **Взаимодействие с приложением**

Для начала работы оператор линии обязан пройти авторизацию (рис 2), а также выбрать формат продукции, с которым будет работать (рис 3).

На этом этапе сотрудник проходит аутентификацию с помощью индивидуального номера (id), выбирает производственную линию, формат продукта и получает задание в электронном виде, заведомо сформированное мастером цеха. Приложение записывает полученные данные, а также время

начала работы оператора линии в локальную базу данных (БД) и при первой возможности дублирует ее в общую БД, расположенную на специальном сервере [3,4].

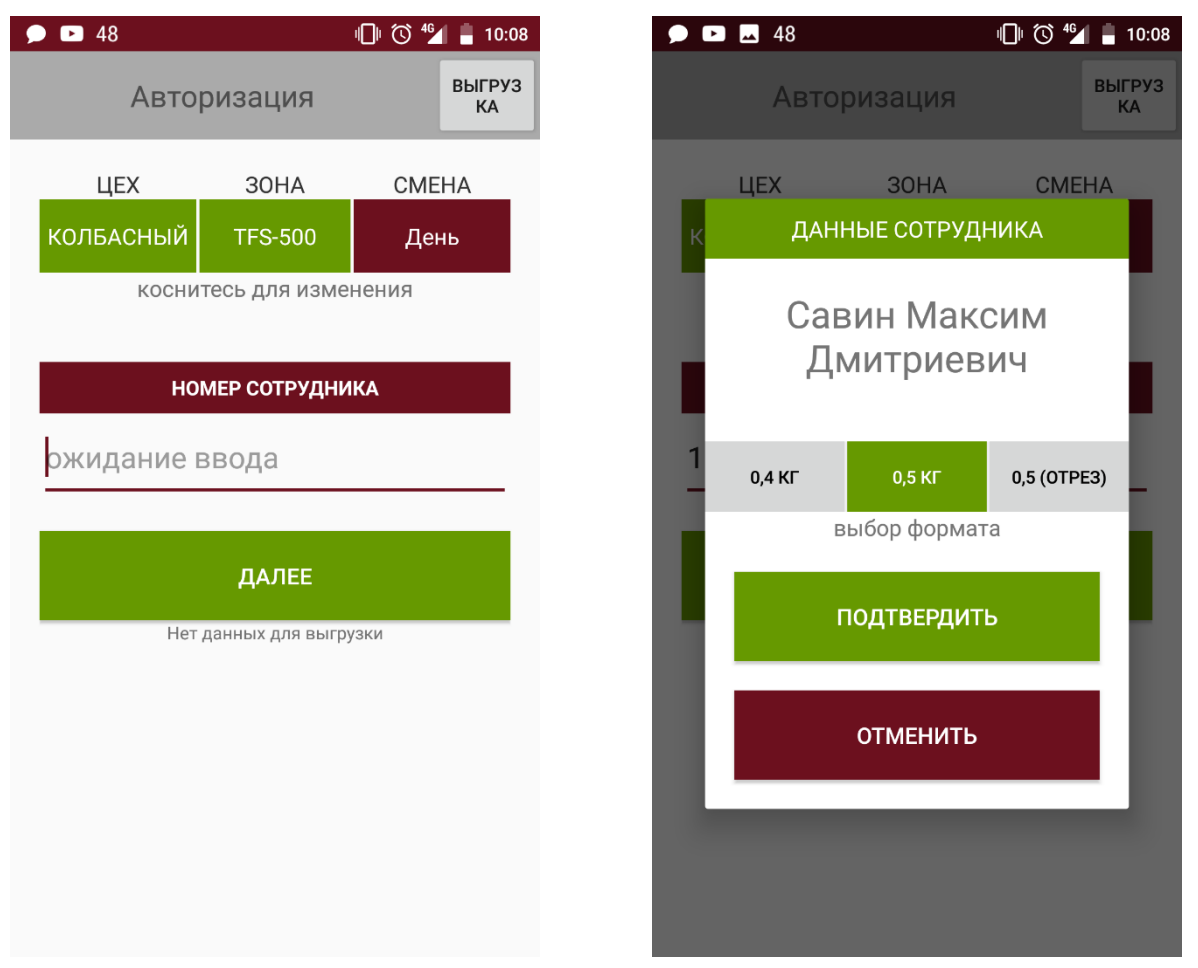

Рис. 2. Главный экран Рис. 3. Экран авторизации

Перед выполнением рабочих задач оператор линии обязан провести технический осмотр (ТО1) оборудования для того, чтобы убедиться в исправности машины, чистоте и готовности ее к дальнейшей эксплуатации. На выполнение этой процедуры отведено ограниченное количество времени, поэтому для удобства она была разбита на несколько этапов (рис. 4).

После успешного осмотра рабочего места и завершения ТО1, открывается рабочий экран, на котором отображена информация о линии, работнике, времени работы, начале смены, а также список всех простоев, случившихся за смену (рис. 5).

В центре экрана находится большая кнопка, при нажатии на которую фиксируется время остановки и отображается список всех возможных простоев.

Экран «Причина простоя» содержит две вкладки со списками плановых и внеплановых простоев, содержащих заголовок, код и краткое описание причины остановки (рис. 6).

После того, как оператор линии укажет тип простоя, откроется экран с отчетом времени и его названием (рис. 7). Сотрудник обязан нажать кнопку «Продолжить работу» только после того, как причина простоя будет устранена, что создаст новую запись в БД с указанием времени начала и окончания простоя. После окончания рабочей смены оператор линии проходит деавторизацию в мобильном приложении, которое сохраняет время окончания рабочей смены в локальную БД.

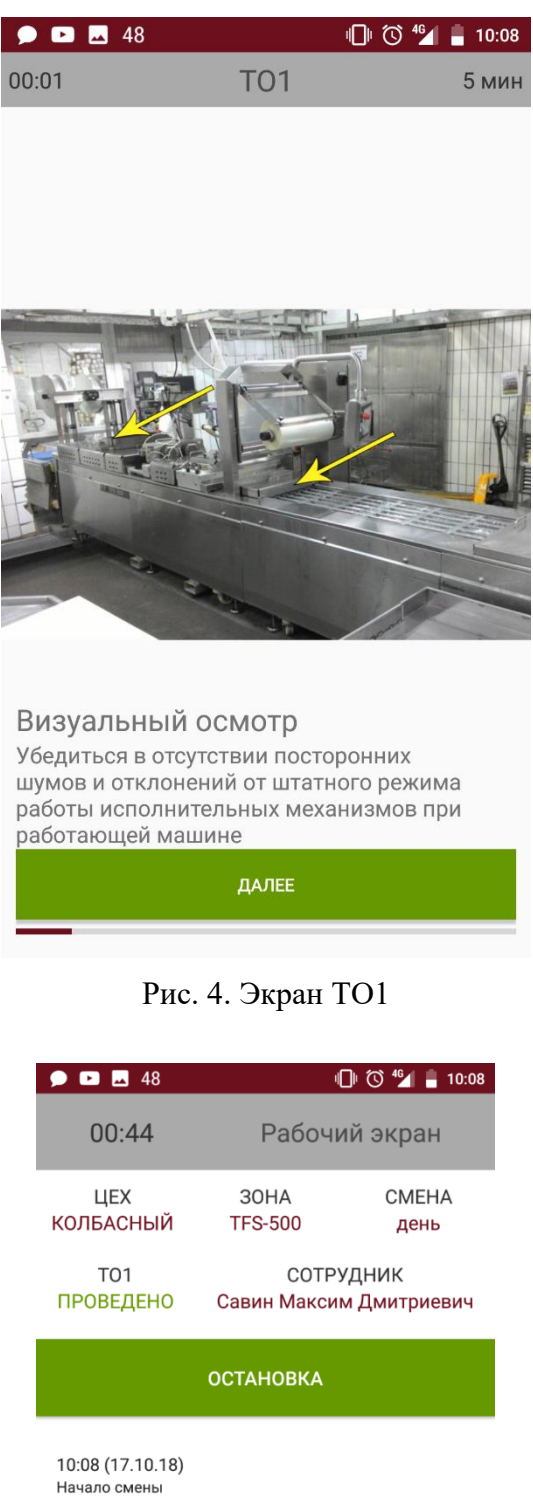

10:08 - 10:08 Плановое проведение ТО1

Рис. 5. Экран работы

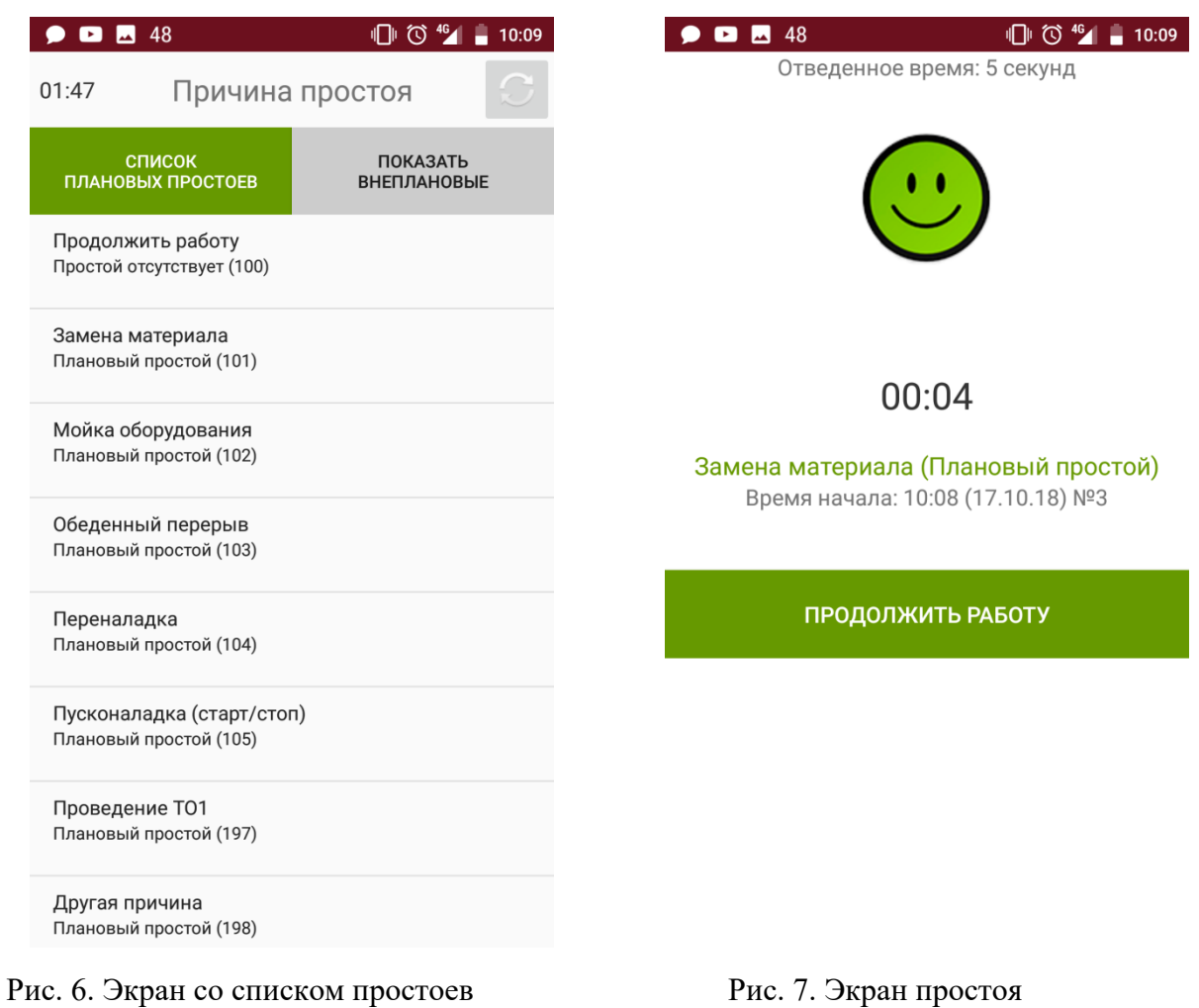

При первой возможности локальная БД синхронизируется с общей БД на сервере, для предоставления удаленного доступа к информации с любого устройства, которое имеет выход в интернет и доступ к необходимому ресурсу. Данные на общем сервере не требуют ручной обработки, а отчеты и графики составляются автоматически или иначе, по усмотрению разработчика.

## **Заключение**

В ходе разработки программного обеспечения были выявлены проблемы на линии упаковки колбасных изделий пищевого производства, вызванные неэффективным распределением человеческих ресурсов. Эти проблемы в свою очередь приводили к увеличению брака продукции, перепроизводству, невыполнению плана и другим потерям, для решения которых был предложен программный продукт на базе ОС Android, замещающий бумажную документацию и отчетность приложением, которое автоматически создает БД для удобного хранения, обработки и представления статистической информации.

## **Список литературы**

- [1] Официальный сайт производителя ULMA Packaging // [Электронный ресурс] URL: https://www.ulmapackaging.com/en (дата обращения: 28.03.2019).
- [2] *Гриффитс Дэвид, Гриффитс Дон. Head First*. Программирование для Android СпБ: Питер, 2018.
- [3] *Дейтел П., Дейтел Х., Уолд А*. Android для разработчиков. 3-е издание СпБ: Питер, 2016.

[4] Официальный сайт для разработчиков Android Studio // [Электронный ресурс] URL: https://developer.android.com/studio (дата обращения: 28.03.2019).

# **Моделирование систем обслуживания с использованием Java Modelling Tools**

# Храмов Д.Э.

*dmitriy-hramov@list.ru*

*Саратовский государственный университет имени Н. Г. Чернышевского*

В статье рассматриваются возможности использования программного пакета Java Modelling Tools при изучении студентами основ моделирования систем. Описываются особенности применения Java Modelling Tools для моделирования систем обслуживания.

**Ключевые слова:** моделирование систем, системы массового обслуживания, сети массового обслуживания, Java Modelling Tools.

Изучение основ моделирования систем (принципов, методов, технологии, средств) является неотъемлемой составляющей подготовки специалистов в области компьютерных наук и информационных технологий. Для обеспечения конкурентоспособности выпускников ВУЗов на рынке труда необходимо непрерывное повышение качества подготовки студентов с использованием современных информационных технологий и программного обеспечения.

При обучении студентов по направлению 27.03.03 «Системный анализ и управление» в Саратовском национальном исследовательском государственном университете в рамках преподаваемых учебных дисциплин «Анализ стохастических систем», «Модели и методы теории массового обслуживания», «Моделирование телекоммуникационных систем и компьютерных сетей» большое внимание уделяется моделям теории массового обслуживания [1]. Системы и сети массового обслуживания используются в качестве математических моделей при исследовании реальных систем обслуживания, например, систем обслуживания в социальной сфере, здравоохранении, производственных систем, транспортных сетей, систем связи и компьютерных сетей.

Для построения и изучения моделей систем применяются различные программные средства, выбор которых в существенной степени зависит от класса исследуемых систем и метода моделирования. Например, для имитационного моделирования телекоммуникационных систем и компьютерных сетей, учитывающего их специфику (генерация случайного трафика, разные протоколы и алгоритмы маршрутизации, анализ результатов в режиме реального времени), используются сетевые симуляторы такие, как Opnet Modeler, OMNeT++, NS 2 [1]. Универсальным программным средством имитационного моделирования различных систем, в том числе систем обслуживания, является система моделирования GPSS (General Purpose Simulation System) [2]. Аналитические методы исследования систем и сетей массового обслуживания студенты могут изучать, например, с использованием пакета Queueing для системы математических вычислений GNU Octave [3]. Использование современного программного обеспечения во многом определяет эффективность и качество обучения студентов моделированию систем.

В данной работе рассматриваются возможности и особенности применения в процессе обучения студентов пакета Java Modelling Tools (JMT) для моделирования систем обслуживания. JMT – это набор приложений, разработанных Политехническим университетом Милана и Имперским колледжем Лондона и выпущенных под лицензией GPL [4]. Данный проект направлен на создание комплексной основы для оценки производительности, моделирования систем, а также планирования параметров и исследования характеристик систем.

JMT отличает интегрированность имитационного и аналитического моделирования систем обслуживания. Текущая стабильная версия пакета JMT включает шесть приложений Java: JSIMgraph (симулятор сетей массового обслуживания и сетей Петри с графическим пользовательским интерфейсом), JSIMwiz (симулятор сетей массового обслуживания и сетей Петри с пользовательским интерфейсом в виде «мастера»), JMVA (реализация метода анализа средних значений и алгоритмов приближенного анализа сетей массового обслуживания), JABA (реализация методов асимптотического анализа и метода выявления узких мест сетей массового обслуживания), JWAT (реализация методов анализа рабочей нагрузки с использованием методов кластеризации), JMCH (симулятор цепей Маркова).

JMT помимо графического интерфейса для построения моделей имеет графические инструменты представления результатов моделирования. Проиллюстрировать это можно на примере простейшей модели мультипрограммной ЭВМ в виде сети массового обслуживания [5], которая изучается в рамках дисциплины «Модели и методы теории массового обслуживания». Реализация модели в JSIMgraph представлена на рис. 1.

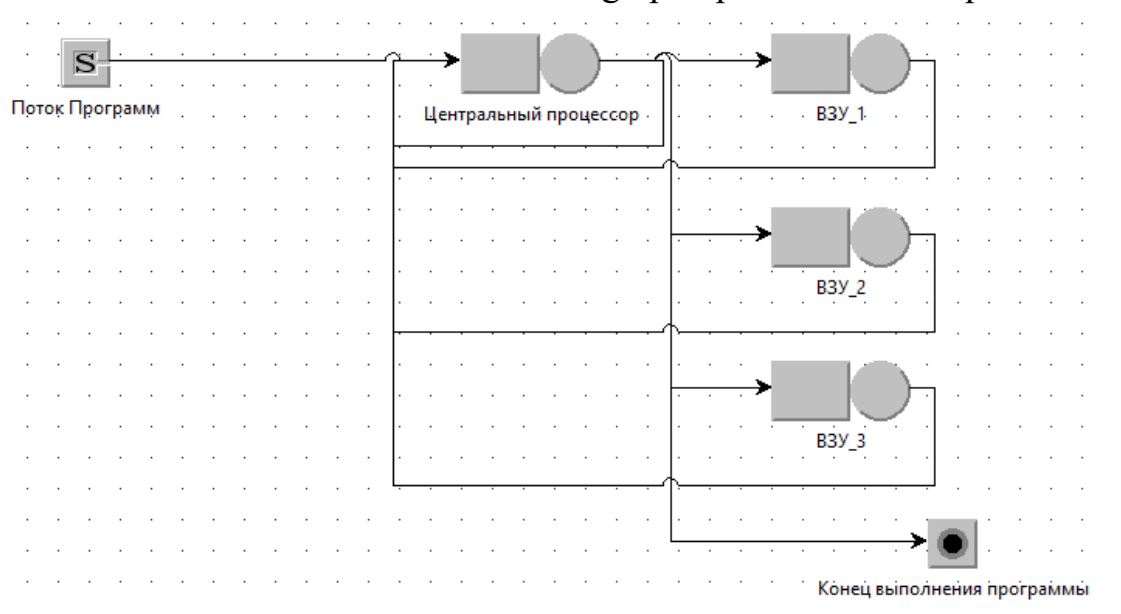

Рис. 1. Модель мультипрограммной ЭВМ в JSIMgraph

Изменяя входные параметры данной модели, студенты могут изучить поведение рассматриваемой системы, проанализировать зависимости характеристик системы от ее параметров (рис. 2).

| Number of Customers   Queue Time   Response Time   Utilization   Throughput |                                                                                                    |  |                       |                    |                          |        |                           |                           |                |     |            |     |     |     |     |      |
|-----------------------------------------------------------------------------|----------------------------------------------------------------------------------------------------|--|-----------------------|--------------------|--------------------------|--------|---------------------------|---------------------------|----------------|-----|------------|-----|-----|-----|-----|------|
| <b>Queue Time</b>                                                           |                                                                                                    |  |                       |                    |                          |        |                           |                           |                |     |            |     |     |     |     |      |
| Average queue time for each selected class at each selected station.        |                                                                                                    |  |                       |                    |                          |        |                           |                           |                |     |            |     |     |     |     |      |
|                                                                             | <b>Station Name:</b>                                                                                      |  | Центральный процессор |                    | Class Name:              |        | Class <sub>2</sub>        |                           | 116201         |     |            |     |     |     |     |      |
|                                                                             | Conf.Int/Max Rel.Err: 0.99 / 0.03                                                                         |  |                       |                    | Analyzed samples:        |        | 19200                     | 101681<br>8715            |                |     |            |     |     |     |     |      |
|                                                                             | Min:                                                                                                    |  | 1.13E4                |                    | Max:                     |        | 1.16E4                    |                           | 7263           |     |            |     |     |     |     |      |
|                                                                             | Average value: 1.15E4                                                                                     |  |                       |                    | Abort Measure            |        |                           |                           | 5810<br>4358   |     |            |     |     |     |     |      |
|                                                                             | Hide instantaneous values                                                                                 |  |                       |                    |                          |        |                           | 2905                      |                |     |            |     |     |     |     |      |
|                                                                             | Right-click to save it.                                                                                   |  |                       |                    |                          |        |                           | 1453                      |                |     |            |     |     |     |     |      |
|                                                                             | Click on green bars to see the simulation time, the sample average (blue), and the sample values (green). |  |                       |                    |                          |        |                           |                           | 0.000          | n   | 0.6<br>0.3 | 0.9 | 1.2 | 1.5 | 1.8 | 2.1  |
|                                                                             |                                                                                                    |  |                       |                    |                          |        |                           |                           |                |     |            |     |     |     |     | 10^6 |
|                                                                             | <b>Station Name:</b>                                                                                      |  | <b>B3Y 1</b>          | <b>Class Name:</b> | Class <sub>0</sub>       |        |                           | 1.2.150                   |                |     |            |     |     |     |     |      |
|                                                                             | Conf.Int/Max Rel.Err: 0.99 / 0.03                                                                         |  |                       |                    | Analyzed samples: 327680 |        |                           | 1.881<br>1.612            |                |     |            |     |     |     |     |      |
|                                                                             | Min:                                                                                                    |  | 1.8123                | Max:               |                          | 1.8893 |                           |                           | 1.344          |     |            |     |     |     |     |      |
|                                                                             | Average value:   1.8508                                                                                   |  |                       |                    | 1.075<br>Abort Measure   |        |                           |                           |                |     |            |     |     |     |     |      |
|                                                                             |                                                                                                    |  |                       |                    |                          |        | Hide instantaneous values |                           | 0.806<br>0.537 |     |            |     |     |     |     |      |
|                                                                             | Right-click to save it.                                                                                   |  |                       |                    |                          |        |                           | 0.269                     |                |     |            |     |     |     |     |      |
|                                                                             | Click on green bars to see the simulation time, the sample average (blue), and the sample values (green). |  |                       |                    |                          |        |                           | 0.000 <sup>1</sup><br>'n. | 0.3            | 0.6 | 0.9        | 1.2 | 1.5 | 1.8 | 2.1 |      |
|                                                                             |                                                                                                    |  |                       |                    |                          |        |                           |                           |                |     |            |     |     |     |     | 10^6 |

Рис. 2. Результаты моделирования мультипрограммной ЭВМ в JSIMgraph

После изучения возможностей JMT можно отметить, что ранее упомянутые в данной работе программные средства не имеют настолько широкий диапазон возможностей моделирования систем обслуживания. Ни одна из этих программ не обладает полным функционалом JMT. К достоинствам JMT можно отнести низкий порог вхождения (для студентов технических направлений обучения), простоту использования, вариативность. В качестве замечания можно указать неинтуитивный интерфейс симулятора JSIMgraph: явно не указан набор полей, которые необходимо заполнять при построении модели.

В заключение следует подчеркнуть, что применение JMT, как современного программного средства для моделирования систем, позволит студентам приобрести практические навыки построения и исследования аналитических и имитационных моделей систем обслуживания, изучаемых в процессе обучения, и повысит эффективность подготовки будущих специалистов по системному анализу и управлению.

#### **Список литературы**

- [1] *Bolch G., Greiner S., de Meer H., Trivedi K.S.* Queueing networks and Markov chains: modeling and performance evaluation with computer science applications. Hoboken: Wiley, 2006. 878 p.
- [2] *Алиев Т.И.* Основы моделирования дискретных систем. СПб.: СПбГУ ИТМО, 2009. 363 с.
- [3] *Marzolla M.* The Octave Queueing Package // Quantitative Evaluation of Systems: 11th International Conference, QEST 2014. Proceedings. Springer International Publishing, 2014. P. 174-177.
- [4] *Bertoli M., Casale G., Serazzi G*. *JMT: performance engineering tools for system modeling* // ACM SIGMETRICS Performance Evaluation Review. 2009. Vol. 36, iss. 4. P. 10-15.
- [5] *Вишневский В.М.* Теоретические основы проектирования компьютерных сетей. М.: Техносфера, 2003. 512 с.

# **Компоненты когнитивного развития младшего школьника, исследуемые в процессе обучения в виде электроэнцефалографических**

## **данных**

Храмова М.В., Александрова Н.А. *[mhramova@gmail.com,](mailto:mhramova@gmail.com) aleksandrovan@bk.ru Саратовский государственный университет имени Н.Г.Чернышевского*

В данной статье описаны компоненты когнитивного развития младших школьников, исследуемые в процессе обучения, представляемые в виде электроэнцефалографических данных. Рассмотрены исследования зарубежных авторов по технологии регистрирования мозговой активности в процессе краткосрочного тестирования испытуемых для отслеживания определенных паттернов, работы по визуализации когнитивных процессов обучающихся при решении различных задач и т.д.

Ранее авторами [1] был проведен анализ современных исследований функционирования мозга детей младшего школьного возраста в процессе обучения. Продолжая изучать данное направление, мы убедились, что в анализируемых работах задачи направлены на исследование реакций мозга под влиянием различных внешних и внутренних факторов, а также исследование возрастных различий процессов развития когнитивных функций. Хотя вопрос применения полученных знаний в педагогической практике авторами, чаще всего, не ставится.

Большинство авторов применяют технологии регистрирования мозговой активности в процессе краткосрочного тестирования (одного или нескольких тестирований) испытуемых для отслеживания определенных паттернов. В исследованиях F. Simard [2], Y. Cycowicz [3], V. Vogan [4] и D. Pindus [5] проводились тестирования памяти и внимания.

В настоящее время открываются широкие возможности объективного контроля и оценки данных характеристик, базируясь на достижениях современной нейронауки. В работах A. Demetriou [6] исследуется соотношение между академической успеваемостью, познавательными (когнитивными) способностями и личностными характеристиками. Высокий потенциал современных способов визуализации нейропроцессов ((EEG, fNIRS, fMRI) позволил, например, как рассматривать вопросы развития памяти и внимания школьников младшего школьного возраста, так и визуализировать когнитивные процессы при решении математических задач на пространственное мышление, численных арифметических задач [7], либо задач, требующих слуховой фонологической обработки в процессе изучения чтения и правописания [8].

Mogadam [9], A. Matejko [10] изучались способности к письму и математике.

Как было пояснено ранее, в данный момент нам более интересны исследования непосредственно детей в процессе обучения.

В работе Jiahui Xu [11] анализируются работы с применением PEEGтехнологии (портативная ЭЭГ) в образовательных исследованиях. По результатам обзора были сделаны выводы, что, данная технология использовалась для считывания данных о фазах повышенного внимания и расслабления испытуемых, а валидность полученных результатов почти у половины выбранных работ была основана на предыдущих исследованиях, и выборка была небольшой. Также, по большей части, исследования проводились в рамках индивидуальных испытаний, а исследование различных предметных областей, помимо навыков чтения и счета – проводились заметно реже, хотя специфику обучения различным наукам необходимо учитывать при анализе нейрофизиологических сигналов.

Таким образом, оказалось, что за последние 5 лет полностью соответствующих нашим интересам исследований не проводилось (согласно отбору из более 30 статей, освещающих вопросы исследований мозговой активности с применением различных технологий регистрирования).

Применение методов изучения мозговой активности в процессе обучения – все еще слабо развитая тема, ввиду сложности технической реализации и правильной оценки полученных результатов. На данный момент, основными направлениями остаются единоразовые тестирования испытуемых в процессе изучения различных структур мозга и их деятельности, а исследования специфики обучения различным наукам, постоянного обучения и т.д. проводятся не так активно.

Проведенный обзор позволил определить некоторые особенности работы в данном направлении и выявить проблемы, которые могут возникнуть в работе.

Высокий потенциал современных способов визуализации нейропроцессов позволит рассматривать вопросы развития памяти и внимания школьников, визуализировать когнитивные процессы при решении различных задач.

*Исследование выполнено при финансовой поддержке РФФИ в рамках научного проекта РФФИ № 19-29-14101*

## **Список литературы**

- [1] T. V. Bukina, M. V. Khramova and S. Kurkin, "Modern research on the primary school children brain functioning in the learning process," *2020 4th Scientific School on Dynamics of Complex Networks and their Application in Intellectual Robotics (DCNAIR)*, Innopolis, Russia, 2020, pp. 68-69, doi: 10.1109/DCNAIR50402.2020.9216824.
- [2] Simard, France, и Geneviève Cadoret. «Neural correlates of active controlled retrieval development: An exploratory ERP study». Brain and Cognition 124 (2018 г.): 20–28. [https://doi.org/10.1016/j.bandc.2018.04.005.](https://doi.org/10.1016/j.bandc.2018.04.005)
- [3] Cycowicz, Yael M. «Orienting and memory to unexpected and/or unfamiliar visual events in children and adults». Developmental Cognitive Neuroscience 36 (2019 г.): 100615. <https://doi.org/10.1016/j.dcn.2019.100615>
- [4] Vogan, V. M., B. R. Morgan, T. L. Powell, M. L. Smith, и M. J. Taylor. «The neurodevelopmental differences of increasing verbal working memory demand in children and adults». Developmental Cognitive Neuroscience 17 (2016 г.): 19–27. [https://doi.org/10.1016/j.dcn.2015.10.008.](https://doi.org/10.1016/j.dcn.2015.10.008)
- [5] Pindus, Dominika M., Eric S. Drollette, Lauren B. Raine, Shih-Chun Kao, Naiman Khan, Daniel R. Westfall, Morgan Hamill, и др. «Moving fast, thinking fast: The relations of physical activity levels and bouts to neuroelectric indices of inhibitory control in preadolescents». Journal of Sport and Health Science 8,

вып. 4 (2019 г.): 301–14. [https://doi.org/10.1016/j.jshs.2019.02.003.](https://doi.org/10.1016/j.jshs.2019.02.003)

- [6] A. Demetriou , S. Kazi, G. Spanoudis, N. Makris Predicting school performance from cognitive ability, self-representation, and personality from primary school to senior high school // Intelligence, Volume 76, September–October 2019, 101381 <https://doi.org/10.1016/j.intell.2019.101381>
- [7] Anna A.Matejko, Daniel Ansari The neural association between arithmetic and basic numerical processing depends on arithmetic problem size and not chronological age // Developmental Cognitive Neuroscience, Volume 37, June 2019, 100653<https://doi.org/10.1016/j.dcn.2019.100653>
- [8] Dębska, Agnieszka, Katarzyna Chyl, Gabriela Dzięgiel, Agnieszka Kacprzak, Magdalena Łuniewska, Joanna Plewko, Artur Marchewka, Anna Grabowska, и Katarzyna Jednoróg. «Reading and spelling skills are differentially related to phonological processing: Behavioral and fMRI study». Developmental Cognitive Neuroscience 39 (2019 г.): 100683[.](https://doi.org/10.1016/j.dcn.2019.100683) <https://doi.org/10.1016/j.dcn.2019.100683>
- [9] Mogadam, Alexandra, Anne E. Keller, Margot J. Taylor, Jason P. Lerch, Evdokia Anagnostou, и Elizabeth W. Pang. «Mental flexibility: An MEG investigation in typically developing children». Brain and Cognition 120 (2018 г.): 58–66[.](https://doi.org/10.1016/j.bandc.2017.10.001) <https://doi.org/10.1016/j.bandc.2017.10.001>
- [10] Matejko, Anna A., и Daniel Ansari. «The neural association between arithmetic and basic numerical processing depends on arithmetic problem size and not chronological age». Developmental Cognitive Neuroscience 37 (2019 г.): 100653. <https://doi.org/10.1016/j.dcn.2019.100653>
- [11] Xu, Jiahui, и Baichang Zhong. «Review on portable EEG technology in educational research». Computers in Human Behavior 81 (2018 г.): 340–49. https://doi.org/10.1016/j.chb.2017.12.037

## **Адаптивные платформы - как основной тренд систем дистанционного обучения в цифровую эпоху**

Храмова М.В., Александрова Н.А. *[mhramova@gmail.com,](mailto:mhramova@gmail.com) aleksandrovan@bk.ru Саратовский государственный университет имени Н.Г.Чернышевского*

Аннотация: В работе представлен краткий обзор адаптивных зарубежных и отечественных платформ дистанционного обучения.

В российской и зарубежной практике накоплен большой опыт по реализации и применению различных форм, методов и технологий дистанционного обучения (ДО). Дистанционные образовательные технологии (ДОТ), будучи основой создания систем открытого образования, значительно повлияли на развитие таковых [1]. В данной работе мы не ставим задачей выделить основные этапы и тенденции развития систем дистанционного обучения на основе историко-логического подхода. А хотели бы остановиться на одной – самой выделяющейся тенденции – адаптивности обучения при использовании ДОТ.

Краткий анализ предпосылок возникновения адаптивного обучения, педагогические основы, некоторые современные подходы о обзор литературы представлен в работе российских исследователей [2]. Мы остновимся на цифровой составляющей реализации адаптивного обучения в условиях активного внедрения ДОТ.

Внедрение электронных средств обучения, дистанционных образовательных технологий, а на современном этапе перевод обучения в цифровую образовательную среду – в совокупности снова поставили вопрос об трансформации достаточно традиционных уже систем дистанционного обучения и известных инструментов.

С одной стороны, стали востребована аналитика большого объема данных, получаемых в процессе массового обучения и на ее основе – персонализация процесса обучения [3]. С другой стороны, персонализация стала возможна на основе анализа личностных характеристик обучаемых [4].

Проблема разработки адаптивных методов, позволяющих оптимизировать образовательную деятельность и повысить эффективность усвоения новой информации за счет персонализации, активно исследуется в настоящее время. В большинстве случаев, в данных системах адаптация происходит за счет анализа ответов на тестовые задания [5], решаемые учеником, которые в дальнейшем интерпретируются с помощью динамических моделей, машинного обучения (machine learning), больших данных (big data) [6] или других методов, слабо учитывающих психофизиологические особенности усвоения учебного материала и личностные характеристики обучаемого.

Современные цифровые платформы ориентированы на "подстраивание" учебного процесса под обучающегося. Как правило во многих из них есть возможность определять изначальный объем знаний и выстраивать индивидуальную траекторию обучения. Как показал анализ зарубежной литературы, такую модель обучения выбрали и в зарубежной системе образования. К адаптивным платформам можно отнести: 2U, Wiley, Canvas, Loud Cloud, Blackboard, Knewton, RealizeIT, Adaptcourseware, Anewspring, Geekie, Smart Sparrow - подробный обзор представлен в данной работе [7].

Наибольшее распространение идея адаптирования обучения получила в США. Существующие платформы применяются в разных уровнях образования. Образовательная платформа Knewton (https://www.knewton.com/) – это платформа, на базе которой разрабатываются программы и приложения с адаптивной функцией. Аналитическая система позволяет ответить на такие вопросы, как: 1) что известно студенту; 2) почему он ошибся в задании; 3) какие темы для него важны; 4) прогноз успешности на данном этапе. Алгоритмами платформы Knewton пользуются крупные университеты не только США, но и Европы [7].

Основными частями платформы Knewton являются: система сбора данных, системы выводов и система персонализации. В свою очередь, системы состоят и блоков. Например, психометрический блок системы выводов оценивает знания

и умения студента, подстраивает параметры контента. С каждым новым уровнем информация о студенте становится точнее. Блок стратегии обучения системы выводов оценивает чувствительность студентов к изменениям в преподавании, темпе, оценивании. Система персонализации использует мощь данных всей системы и всех блоков, чтобы найти оптимальную стратегию для каждого студента на каждом уровне. Блок аналитических прогнозов: предсказывает скорость и вероятность достижения целей (например, вероятность того, что студент пройдет тест на 70%), ожидаемую оценку, уровень знаний

Другим примером реализации адаптивного обучения в США является DreamBox Learning Math (https://www.dreambox.com/) – адаптивная онлайнматематическая программа для школы. Технология Intelligent Adaptive Learning отслеживает действие каждого учащегося и оценивает стратегии, используемые для решения проблем. Затем программа корректирует материал урока и уровень сложности, количество подсказок, темы и темп изучения. В настоящий момент доступная работа на русском языке

В Австралии используется открытая платформа для обучения Smart Sparrow (www.smartsparrow.com), позволяющая создавать интерактивные и адаптивные учебные курсы [7]. Платформа представляет собой веб-пакет и основывается на подходе «малых данных», в котором используются алгоритмы, анализирующие только самые последние ответы (выборы) ученика для определения следующего вопроса. У преподавателя есть возможность наладить обратную связь с учеником в виде своевременных подсказок (видео, графики или дополнительный материал) при затруднении ответа на вопрос, варьирования количества попыток запроса или времени бездействия. Smart Sparrow был назван одним из шести «известных» поставщиков платформ для адаптивного обучения в 2013 году

Бразильская система Geekie – платформа на на основе ИИ, позволяющая подготовиться к выпускным экзаменам в школе. Она включает в себя материалы (видеоуроки, тесты, практические задания), разработанные преподавателями. Лабораторный практикум предоставляется в виде цифровых уроков, содержащих текст, картинки, видеоматериалы. Программа оценивает каждый шаг, каждое действие обучаемых и передает их учителю. В самом начале ученики проходят короткий тест и определяют конечную цель обучения, а программа подбирает соответствующий контент (планы курса, материал) для обучения. Если ученик что-то не понял или пропустил урок, то есть возможность вернуться и повторить теорию. При должном уровне знаний по теме материал варьируется по уровню трудности. Каждый ученик сам выбирает темп обучения. Программа постоянно собирает данные (преподаватели имеют возможность быстро вносить коррективы в курс) и учится на них (в случае подбора дальнейшего материала). Применение данной платформы в образовании позволило улучшить цифры успешной сдачи выпускных и вступительных экзаменов. Данная технология рассматривается как часть процесса (помощник учителя), а не процесс в целом.

В России не существует пока единой целой платформы, позволяющей выстраивать адаптивную траекторию обучения. Однако ряд авторов применяют методы искусственного анализа данных для достижения отдельных целей. К таковым можно отнести комплекс «ИнтеграС» для прогнозирования отказа оборудования; АОС «Безопасность», – обучающую систему для персонала, обслуживающего железную дорогу. В диссертационных, грантовых аналитических исследованиях авторы используют технологии анализа данных для проверки уровня трудности тестовых заданий реальному или прогнозируют успешность промежуточного контроля успеваемости студента.

Для аудитории младшего возраста в России самыми популярными являются: Якласс, Moodle.

Якласс – платформа дистанционного обучения, в которой представлены все предметы школьного курса с 1-11 класс. Функционал Якласс заключается в работе с теоретическим материалом и выполнением уже созданных работ по контролю знаний, в платной версии существует возможность создавать свои работы. Якласс является некой альтернативой электронного учебника, где материал разбит на главы и пункты, в конце каждого раздела и урока, есть либо рефлексия, либо промежуточный контроль знаний. На данной платформе отсутствует связь учитель-ученик, даже на уровне простых писем, не говоря уже о видеоуроках и консультаций.

Moodle – классическая платформа дистанционного обучения, главный минус которой в закрытости и доступности желающим. Чтобы воспользоваться курсами на Moodle, образовательным организациям необходимо либо подписывать различные соглашения на право пользования, либо открывать на базе своих школ площадку Moodle и разрабатывать их силами учителей каждой образовательной организации самостоятельно, что очень затратно по времени и эффективности. Связь ученик-учитель на данной платформе реализуется через форум.

Анализируя каждую из описанных платформы, в своих бесплатных версиях, возникает большая и главная проблема - ндивидуального подхода к обучению. Ни одна из платформ не позволяет учитывать фактор разноуровневых обучающихся в рамках одного класса, психологические и физиологические особенности обучающихся, а также их домашнее техническое обеспечение. Ни Якласс, ни Moodle не предоставляют прав на создание работ по контролю знаний с учётом возможностей каждого из обучающихся.

Активно внедряемая в 2020 м году платформа «СберКласс» своей основной задачей также декларирует персонализацию процесса обучения. Реализуется это посредством выстраивания индивидуальных образовательных траекторий каждого ученика, а также применения систем искусственного интеллекта для анализа результативности обучения.

Несмотря на очевидные преимущества применения искусственного интеллекта для обработки большого объема данных, необходимо с особой осторожностью относиться к адаптации процесса обучения на его основе. Вопервых, формальная интерпретация данных без дополнительного качественного анализа недостаточна для каких-либо принципиальных выводов. Во-вторых, для предсказательной аналитики (прогнозирования успешности) определения вероятности успеха обучающихся должно применяться множество моделей, так как применение одной очень контекстно. Нет единой модели, которая будет работать по всем направлениям. В-третьих, при работе с большим объемом данных должны быть использованы единые стандарты спецификации данных, а также уделено внимание проблеме конфиденциальности данных. На сегодняшний день обучающиеся сталкиваются с огромным потоком информации. Личностные качества каждого индивидуальны, а соответственно, и степень усвоения материала разная. Вместе с этим на процесс обучения прежде всего влияют психофизиологические особенности обучающегося, его когнитивные и личностные характеристики, которые пока не анализируются методами искусственного интеллекта.

*Исследование выполнено при финансовой поддержке РФФИ в рамках научного проекта РФФИ № 19-29-14101*

#### **Список литературы**

- [1] Храмова М.В. Основные этапы и тенденции формирования системы открытого образования подготовки специалистов // Вестник Тамбовского университета. Серия: Гуманитарные науки. 2012. № 4 (108). С. 118-130.
- [2] Персонализация в образовании: от программируемого к адаптивному обучению [Электронный ресурс] / Д.А. Кравченко, И.А. Блескина, Е.Н. Каляева, Е.А. Землякова, Д.Ф. Аббакумов // Современнаязарубежная психология. 2020. Том 9. № 3. C. 34—46. DOI:<https://doi.org/10.17759/jmfp.2020090303>
- [3] Мамедова Г.А., Зейналова Л.А., Меликова Р.Т. Технологии больших данных в электронном образовании // Открытое образование. 2017; (6):41-48. <https://doi.org/10.21686/1818-4243-2017-6-41-48>
- [4] Drissi, Samia, and Abdelkrim Amirat. "An Adaptive E-Learning System based on Student's Learning Styles: An Empirical Study // International Journal of Distance Education Technologies (IJDET) 14 (2016): 3, accessed (October 02, 2020), doi:10.4018/IJDET.2016070103
- [5] Azcona D., Hsiao I.H., Smeaton A.F. Personalizing computer science education by leveraging multimodal learning analytics // 2018 IEEE Frontiers in Education Conference (FIE). IEEE. 2018. С. 1–9.
- [6] Bernard R.M., Borokhovski E., Schmid R.F., Pickup D.I., Upitis R., Abrami P., ... & Jungert T. Twenty-first century adaptive teaching and individualized learning operationalized as specific blends of student-centered instructional events: A systematic review and metaanalysis // Review of Educational Research. 2015. Vol. 85. № 2. P.275–314.
- [7] Добрица В.П., Горюшкин Е.И. Применение интеллектуальной адаптивной платформы в образовании // Auditorium. 2019. № 1 (21). С. 86-92.

## **Формирование визуальной грамотности у студентов в условиях цифрового разрыва**

## Чабан М.А.

## *64chabanma@gmail.com*

*Саратовский государственный университет имени Н.Г.Чернышевского*

Аннотация: В докладе аргументирована проблематика формирования визуальной грамотности студентов в современном обществе.

**Ключевые слова***:* визуализация, визуальная грамотность, педагогический дизайн, цифровой разрыв

Современный человек окружен визуальными сообщениями всех типов в СМИ: в Интернет, на телевидении и т.д. Люди теряются в обилии окружающей информации и на ее восприятие тратится слишком много времени. Общество старается угнаться за информационным потоком и наделить человека способностью ориентации в этом графическом море. Из-за огромного и быстро меняющегося количества информации люди по-другому начинают воспринимать и усваивать новый материал.

Поэтому перед педагогом стоит задача найти способы и методы, которые позволяют работать с возрастающим потоком учебной и научной информации, а также реализовывать приемы совместной деятельности обучающихся, одним из которых является прием визуализации информации и/или знаний.

Формы и методы, которые позволяют работать с возрастающим потоком учебной и научной информации, а также реализовывать приемы совместной деятельности обучающихся, одним из которых является прием визуализации информации и/или знаний. Об актуальности проблемы визуальной грамотности (visual literacy) свидетельствует анализ научной активности ученых США, Европы. Феномен визуализации рассматривается в контексте таких понятий как визуальное мышление, визуальная культура, визуальная грамотность. Многие страны работают над проблемой визуальной грамотности, но в российском образовании такого четкого понятия нет. В российском сегменте интернета информации о визуальной грамотности гораздо меньше, чем в англоязычном. Запрос «visual literacy» выдает около 163 млн результатов, а «визуальная грамотность» 1,8 млн страниц.

В отечественной системе образования этой проблемой практически никто не занимается. Ни школьников, ни студентов не учат работать с картинкамиобразами. Педагоги занимаются отдельными вопросами — рисованием, презентациями, редко дизайном, но важное как-то остается в стороне. Это развитие умения удерживать внимание на неподвижном образе, наблюдать. А именно это умение может решить многие современные проблемы. Развитие визуальной грамотности формирует аналитические и критические умения. Изучая тонкости визуала (изображения) и те послания, которые заложены в них, необходимо научиться видеть не просто картинку, а то, что влияет на мнение зрителей по тому или иному вопросу. Как только обучающиеся освоят глубокое чтение визуала, они смогут вербализовать эти идеи, описывать их.

Рассмотрим некоторые (главным образом зарубежные,) публикации по теме вопроса. Branch and Bloom утверждают, что обучение визуальной грамотности в аудиториях по различным дисциплинам необходимо для того, чтобы помочь студентам учиться более эффективно и осмыслить разнообразие и объем информации, с которой они ежедневно контактируют [1]. Messaris утверждает, что приобретая визуальную грамотность, люди обогащают свой репертуар когнитивных навыков и получают доступ к новым мощным

инструментам творческого мышления. Визуальная грамотность также способствует развитию у студентов навыков критического мышления [2].

Теория двойного кодирования предполагает, что когнитивное представление образов и слов включает различные системы памяти в мозге. Мозг использует вербальную память для познания языка, в то время как образная память используется для графики, звуков, вкусов и невербальных мыслей. Согласно Пайвио, вербальная информация хранится в вербальных процессорах, в то время как визуальная информация хранится в визуальных процессорах, и что любой процессор может активировать информацию в другом типе процессора [3].

Burmark подчеркивает важность визуальной грамотности для студентов, изучающих английский язык, утверждая, что визуальные средства становятся своего рода международным, универсальным языком, который привносит смысл в непостижимую какофонию словесного выражения [4].

Britsch утверждает, что визуальное мышление является основой изучения языка, и что преподаватели языка должны поддерживать акцент на сложном и информированном использовании визуальной грамотности и визуального мышления в учебном процессе, основанном на прочном понимании визуальной грамотности как основы развития второго языка [5].

Отдельное направление исследования вопросов визуальной грамотности – это вопросы формирования визуальной грамотности в высшем образовании. Визуальная грамотность в XXI веке развивается стремительно: цифровая медиа грамотность (Buckingham, 2007; Reyna, Hanham & & Meier, 2018), мультимодальная грамотность (Serafini, 2014), цифровая компетентность (Ferrari, 2012), цифровая грамотность (Хоббс, 2017).

Характер сегодняшнего общения в подавляющем большинстве является визуальным. Изображения, как способы общения, играют доминирующую роль в нашей повседневной деятельности и особенно заметны в жизни молодых людей. Сегодняшние студенты родились в насыщенной изображениями среде, в эпоху Интернета, цифровых технологий и сенсорных экранов. Они не знают, как интерпретировать и оценивать изображения и как использовать их для эффективного общения С помощью этой проблемы многие авторы хотят обратить внимание на визуальную грамотность, которая должна стать важнейшей в высшем образовании. Изображения имеют большой потенциал, чтобы стать лингва франка, то есть языком общения в нашем ежедневном общение, особенно среди молодежи. Таким образом, высшему образованию следует использовать визуальные способы познания и обучения, вводя, по крайней мере, некоторые элементы визуального обучения грамоте во всех дисциплинах. [6]

Российские исследования в области визуальной грамотности имеются, но довольно фрагментарны. Некоторые из них носят методический характер, рассматривая формирование визуальной грамотности на отдельных этапах обучения [7] или в отдельных дисциплинах [8]. Отмечается потенциал средств

информационно-коммуникационных технологий в формировании визуальной грамотности [9]

Также можно отметить интерес к философскому [10] и культурологическому осмыслению соответствующих понятий [11].

Визуальный язык заслуживает больше внимания, чем мы уделяем ему сегодня. Визуализация обладает гораздо большим потенциалом для образования, чем используется сейчас. Чем быстрее мы поймем это, тем быстрее расширим свои собственные возможности в XXI веке. Визуальная грамотность становится крайне важным практическим навыком в цифровом мире.

Визуальная грамотность наделяет человека способностью распознавать и интерпретировать визуальные действия, объекты, символы в окружающем мире. Эта способность стимулирует понимание визуальных объектов и их оценку.

Цифровой разрыв, трактуемый, в том числе, как неравенство доступа различных социальных групп к цифровым ресурсам, проявляется и на уровне визуальной грамотности. Это проявляется как при восприятии различного вида информации: текстовая, звуковая, числовая, графическая так и при создании визуального контента, визуального образа объекта.

Современному педагогу важно не только «догнать» обучаемых, но и стать наставником ему во всех тенденциях и трендах информационного пространства. Современного педагогу важно говорить на языке «цифры» со своими обучающимися, научить их создавать качественный визуальный образ.

*Исследование выполнено при финансовой поддержке РФФИ в рамках научного проекта 20-313-90029*

## **Список литературы**

- [1] Branch, R.C., & Bloom, J.R. (1995). The role of graphic elements in the accurate portrayal of instructional design. Paper presented at the Annual Conference of the International Visual Literacy Association, Tempe, Arizona. Britsch, S. (2009). ESOL educator
- [2] Messaris, P. (1998). Visual aspects of media literacy. Journal of Communication, 48(1), 70–80. doi:10.1111/j.1460-2466.1998.tb02738.x
- [3] Paivio, A. (1990). Mental Representations. New York, NY: Oxford University Press.
- [4] Burmark, L. (2002). Visual literacy: Learn to see, see to learn. Alexandria, VA: Association for Supervision and Curriculum Development.
- [5] (Britsch, S. (2009). ESOL educators and the experience of visual literacy. TESOL Quarterly, 43(4), 710–721. doi: 10.1002/j.1545-7249.2009.tb00197.x.)
- [6] Joanna Kędra & Rasa Žakevičiūtė (2019) Visual literacy practices in higher education: what, why and how?, Journal of Visual Literacy, 38:1-2, 1-7)
- [7] Иванцивская Н.Г., Кальницкая Н.И. Визуальная грамотность старшеклассников // Сибирский педагогический журнал. 2009. № 12. С. 195-205.)
- [8] Афонина М.В., Шаклеева С.В. Развитие визуальной грамотности учащихся на уроках информатики // Вестник Барнаульского государственного педагогического университета. 2007. № 7-1. С. 32-39
- [9] Лапшева Е.Е., Храмова М.В. Развитие визуальной грамотности обучаемых средствами информационно-коммуникационных технологий // Психолого-педагогический журнал Гаудеамус. 2011. Т. 2. № 18. С. 53-56.).
- [10] Макулин А.В. Философия визуальной грамотности: роль инфографики и визуального мышления в социальном планировании // Общество: философия, история, культура. 2019. № 1 (57). С. 27-34.)
- [11] Монахов Д.Н. Информационная культура и визуальная грамотность в инновационном развитии России // Ученые записки ИСГЗ. 2013. Т. 11. № 1-2. С. 236-242.)

## **Влияние технологий AR и VR на образовательный процесс**

Чайковский Д.С.<sup>1</sup>, Изотова В.Ф.<sup>2</sup> *1 chaikovskyds@gmail.com, <sup>2</sup> vf-izotova@yandex.ru 1,2Саратовская государственная юридическая академия, г. Саратов, Россия*

Цифровизация образования является неотъемлемой частью развития информационного общества. Современный учебный процесс включает в себя использование различных облачных сервисов и приложений. Повышение качества образования неразрывно связано с грамотным сочетанием современных технологий с традиционными методами. В работе рассматриваются перспективы использования технологий виртуальной и дополненной реальности в образовательном процессе: варианты использования, возможные проблемы.

**Ключевые слова:** цифровые технологии в образовании, виртуальная реальность, дополненная реальность, VR, AR.

## **Введение**

К одной из проблем современного образования можно отнести ограниченную способность визуализации сложных процессов и явлений, чтобы сделать их восприятие и понимание более доступным. Существующие технические возможности представления сложного материала часто оказываются неэффективным, в результате чего только часть обучающихся способны усваивать материал. В гуманитарных науках эта проблема не столь важна, в отличие от изучения дисциплин естественнонаучного цикла.

Информационные технологии в настоящее время широко используются в образовании. Помимо широкого спектра облачных сервисов [1], все чаще неотъемлемой частью образовательного процесса становятся дополненная (AR) и виртуальная реальность (VR).

Под виртуальной реальностью следует понимать смоделированную цифровыми технологиями среду, которая доступна с помощью специальных сенсорных устройств.

Под дополненной реальностью понимают среду, в реальном времени дополняющую физический мир цифровыми данными посредством устройств (планшетов, смартфонов) и специальных программ.

Погружение в мир виртуальной реальности способствует повышению уровня вовлеченности в учебный процесс, и повышает эффективность обучения, как в школах, так и при подготовке специалистов в различных областях [2].

По прогнозам MarketsandMarket [3] рынок технологий AR и VR в сфере образования вырастет с 9,3 млрд долларов США в 2018 году до 19,6 млрд долларов США к 2023 году.

Такой прогноз можно объяснить развитием цифровых технологий, и повышением доступности устройств, реализующих данные технологии.

В высшем образовании использование иммерсивных технологий (технологий расширенной реальности) может повысить восприятие сложных дисциплин [4]. В начальном образовании AR и VR также могут оказать существенное положительное влияние, поскольку изучение основных навыков можно перевести в увлекательную форму.

# **Примеры использования технологий AR и VR в образовании**

Иммерсивные технологии могут существенно изменить сферу образования. Приведем некоторые примеры использования технологий AR и VR.

1. **Виртуальные экскурсии:** иммерсивные приложения могут позволить обучающимся стать свидетелями исторических событий, используя цифровую реальность. Гарнитуры VR можно использовать для экскурсий в музеи, страны, не покидая класс или стены дома. Это предоставит возможность учащимся познакомиться с историческими событиями и будет способствовать более глубокому пониманию предметов.

VR-продукты, такие как Google Expeditions Kit [5], привносят в школы и ВУЗы возможности дополненной реальности; позволяя использовать 3D-сцены и 3D-объекты для виртуальных путешествий в прошлое или по современным местам по всему миру.

2. **Преподавание сложных дисциплин:** иммерсивные технологии можно использовать, например, при изучении химии, биологии, физики. Приложения могут отображать сложные процессы и визуализировать абстрактные понятия в цифровой реальности. Использование технологий VR и AR позволит объединить теоретическую и практическую части дисциплин.

3. **Подготовка врачей:** иммерсивная реальность позволит проводить безопасные и эффективные медицинские симуляции для обучения врачейхирургов, где визуализация и обратная связь на действия врача играют важную роль – манекены не сравнятся по уровню правдоподобия с качественно выполненным виртуальным тренажёром.

Например, в Стэнфордском Университете созданы программноаппаратные комплексы, в которых реализована детализация различных органов человека и присутствует тактильная обратная связь. Подобные тренажеры позволят повысить точность действий врача и снизить вероятность ошибок.

4. **Аудиторные занятия:** использование технологий AR и VR в классе может превратить обычные занятия в увлекательные интерактивные. Иммерсивные технологии помогают учащимся лучше понимать и запоминать информацию. Например: приложение AR может позволить учащимся увидеть и исследовать разные виды птиц и животных в реальной среде.

5. **Инклюзивное образование:** вовлечение обучающихся с различными формами инвалидности в образовательный процесс. Например, такое решение, как Near Sighted VR Augmented Aid, может помочь учащимся с нарушениями зрения. Подобного типа приложения могут управлять контрастами, размерами текста, добавлять аудио комментарии, что значительно способствует интеграции учащихся с ограниченными возможностями в общество.

6. **Приемные кампании:** виртуальные туры позволяют абитуриентам исследовать мир университетского городка, увеличивают вовлеченность и помогают принимать решения относительно выбора университета.

7. **Развитие творческих способностей:** технологии VR и дополненной реальности можно использовать не только для представления объектов, но и для создания новых. VR помогает повысить творческий потенциал учащихся, предоставляя им доступ к мощным инструментам для творчества.

Возможность визуализации воображаемых моделей позволяет студентам создавать сложные трехмерные модели и находить инновационные решения для решения сложных задач. Стимулирование воображения и инноваций имеет большое значение в культурной эволюции.

## **Возможные проблемы**

Несмотря на то, что образовательная платформа виртуальной реальности может оказаться большим подспорьем в процессе обучения, необходимо вложить серьезные средства в оборудование, чтобы сделать решение VR доступным для образовательного процесса.

Кроме того, необходимы вложения в разработку контента для AR и VR. Несмотря на то, что существуют продукты, в которых используются стандартные шаблоны, в некоторых случаях может потребоваться начать разработку с нуля.

Также потребуются время и средства на обучение учителей правильному обращению с оборудованием и методикам проведения занятий с использованием виртуальной реальности.

По сравнению с виртуальной реальностью решения AR доступнее, из-за отсутствия специального оборудования. Все, что необходимо обучающемуся, – это смартфон. Однако, по-прежнему необходимо разработать контент для приложения.

Одна из самых больших проблем на пути широкого внедрения решений VR и AR в образовательный процесс заключается в трудоемкости создания качественного контента, который бы удовлетворял потребности образовательных программ.

Разработка контента затрудняется по ряду причин. Во-первых, базовых инструментов виртуальной и дополненной реальности, доступных на широком рынке, недостаточно для создания привлекательного контента. Их можно использовать как дополнение, но не как замену. Во-вторых, учителя не могут самостоятельно заниматься иммерсивным опытом, а это значит, что необходима помощь внешних разработчиков.

Существенной проблемой на пути широкого распространения технологий VR и AR – это проблема их воздействия на здоровье человека. Так как это сравнительно новые технологии, влияние виртуальной реальности на психическое и физическое здоровье мало изучено. Эти технологии не так широко распространены, поэтому данных для полноценных исследований пока недостаточно.

Существуют правовые проблемы применения технологий VR и AR. Создание виртуальной и дополненной реальности базируется на использовании

зарубежных платформ, что влечет за собой возможность пассивного сбора данных, в том числе биометрических параметров человека, распознавания лиц, наблюдения, а это нарушает информационную безопасность личности и государства [6]. Создание произведений в области VR и AR трудоемкий, творческий процесс, требующий защиты авторских прав разработчиков [7]. Однако, как отмечает Е.Г. Афанасьева в правовом регулировании «безопасности пользователей, конфиденциальности, свободы выражения, этики и защиты авторского права в VR и AR имеются пробелы, требующие вмешательства законодателей» [8].

## **Заключение**

Виртуальная и дополненная реальность открывают перед образовательной системой многочисленные возможности, которые могут сыграть важную роль в решении ее ключевых задач и обеспечить выход на новый уровень качества. Можно предположить, что в связи с быстрым развитием цифровых технологий и расширением их доступности последует широкое распространение иммерсивных технологий в образовательном процессе.

## **Список литературы**

- [1] *Чайковский Д.С.* Использование облачных технологий Google в системе дистанционного обучения вуза // Право, наука, образование: традиции и перспективы: сб. ст. по матер. Междунар. науч.-практ. конф., посвящ. 85-летию Саратовской государственной юридической академии (в рамках VII Саратовских правовых чтений, Саратов, 29–30 сентября 2016 г.). Саратов: Изд-во ФГБОУ ВО «Саратовская государственная юридическая академия», 2016. C.186
- [2] *Уваров А.Ю.* Технологии виртуальной реальности в образовании // Проблемы педагогического образования. №4 2018. С. 108–117.
- [3] Дополненная и виртуальная реальность на рынке образования [Электронный ресурс]. URL: https://www.marketsandmarkets.com/Market-Reports/virtual-classroom-market-203811025.html (дата обращения: 24.09.2020).
- [4] *Селиванов В.В., Селиванова Л.Н.* Эффективность использования виртуальной реальности при обучении в юношеском и взрослом возрасте // Непрерывное образование: XXl век. Выпуск 1 (9), 2015. С. 1–20.
- [5] Bring your lessons to life with Expeditions [Электронный ресурс] URL: https://edu.google.com/products/vr-ar/expeditions (дата обращения: 24.09.2020).
- [6] *Изотова В.Ф., Чайковский, Д.С.* Формирование профессиональной компетентности в сфере цифровых технологий с учетом требований информационной безопасности //В сборнике: Инновации и рискологическая компетентность педагога Сборник научных трудов Шестнадцатой Международной заочной научно-методической конференции. В 2 х частях . 2020. С. 244-249.
- [7] *Изотова В.Ф.* Проблемы правового регулирования искусственного интеллекта киберфизических систем и робототехники // Проблемы и вызовы цифрового общества: тенденции развития правового регулирования цифровых трансформаций: сб. науч. тр. по матер. I Междунар. науч.-практ. конф. (Саратов, 17–18 октября 2019 г.) / под ред. Н.Н. Ковалевой; ФГБОУ ВО «Саратовская государственная юридическая академия» Саратов, Изд-во ФГБОУ ВО «Саратовская государственная юридическая академия», 2019. 125-127.
- [8] *Афанасьева Е.А.* Правовое регулирование виртуальной и дополненной реальности (обзор)//В сборнике: Право будущего: Интеллектуальная собственность, Инновации, Интернет. Ежегодник. Сер. «Правоведение» Ответственный редактор Е.Г. Афанасьева. Москва, 2018. С. 166-172.

# **Корпоративное обучение информационным технологиям управления как одна из форм дополнительного неформального образования**

Чурбанова О.В.<sup>1</sup>, Сильченко В.Н.<sup>2</sup>

*1 [o.churbanova@narfu.ru,](mailto:o.churbanova@narfu.ru) 2 [zaost-mus@yandex.ru](mailto:zaost-mus@yandex.ru) Северный (Арктический) федеральный университет, г. Архангельск, Россия*

В статье рассматриваются теоретические и практические основы организации корпоративного обучения работе с информационными системами управления. **Ключевые слова:** корпоративное обучение, неформальное образование, контекстное обучение, информационная система, обучающая система, ERP.

Начиная со второй половины ХХ века основополагающими идеями образования взрослых, являются концепции непрерывного образования – учение длиною в жизнь (lifelonglearning) и учение шириною в жизнь (lifewidelearning) как основы для полноценного развития личности.

В Меморандуме непрерывного образования Европейского Союза, принятом в 2000 году, отмечается, что учение длиною в жизнь предполагает обеспечение возможности взрослым учиться в течение всей жизни, а учение шириною в жизнь определяет разнообразие форм учебной деятельности. В Меморандуме выделены три вида образовательной деятельности:

‒ «формальное образование, завершающееся выдачей общепризнанного диплома или аттестата;

неформальное образование, обычно не сопровождающееся выдачей документа, происходящее в образовательных учреждениях или общественных организациях;

‒ информальное образование, наша индивидуальная познавательная деятельность, сопровождающая нашу повседневную жизнь и не обязательно носящая целенаправленный характер» [1].

Часто формальное образование вследствие своей инерционности не может дать знания, необходимые на производстве в данный конкретный момент. Тогда появляются различные системы корпоративного обучения – учебные центры, создаваемые непосредственно коммерческими организациями. Они являются объектами неформального образования.

Неформальное профессиональное образование в области практического обучения обладает большей эффективностью, чем формальное, что объясняется высокой мотивацией обучаемых, вызванной заинтересованностью в удовлетворении собственных потребностей.

Среди психолого-педагогических теорий профессионального обучения особо следует выделить теорию контекстного обучения, разработанную А.А. Вербицким.

Главной категорией теории А.А. Вербицкого является понятие контекста профессиональной деятельности, воссоздаваемого путем моделирования реальной профессиональной деятельности при активной деятельности обучаемых.

В основе контекстного обучения лежит слияние теории и практики путем постепенного перехода от учебных форм деятельности через

квазипрофессиональные («подобно профессиональные») формы к профессиональным формам деятельности.

В идеале обучение должно вестись в профессиональной среде в формах, наиболее близких к существующим, что создает погружение в мир трудовой деятельности. Содержание любого учебного курса рассматривается сквозь призму реальной профессиональной деятельности [2].

Контекст профессиональной деятельности может быть воссоздан в информационной системе предприятия, которая является своеобразной средой для моделирования производственных ситуаций.

Например, автоматизация деятельности крупных промышленных предприятий осуществляется с использованием ERP-систем, таких как SAP R3, «Галактика», «1C:ERP Управление предприятием 2». При проектировании ERPсистем опираются на модель товарно-денежных и производственных отношений, возникающих в процессе управления предприятием. Именно поэтому корпоративные информационные системы являются идеальной средой для учебного моделирования профессиональной деятельности.

Моделирование деятельности основано на имитации существующего документооборота организации. Информационный поток в виде документооборота является отражением хозяйственной деятельности предприятия. Регистрация каждого факта хозяйственной деятельности в информационной системе происходит путем создания нового объекта типа «Документ». Каждый бизнес-процесс документируется определенным набором документов.

Для создания обучающих курсов по автоматизации бизнес-процессов необходимо:

‒ исследовать существующие бизнес-процессы;

‒ изучить, каким образом бизнес-процессы реализуются в информационной системе;

‒ выполнить сценарную проработку действий пользователя при регистрации хозяйственных операций по каждому бизнес-процессу в системе.

На основе разработанного сценария действий по созданию конкретных объектов информационной системы выполняется обучение работе пользователя в информационной системе.

Рассмотрим методические аспекты обучения производственным операциям в рамках существующей информационной системы.

В обучении можно задействовать ресурсы существующей информационной системы предприятия. Например, программный комплекс «1С: Предприятие 8» позволяет вести учет сразу по нескольким организациям. Поэтому параллельно с основной организацией можно зарегистрировать ещё одну – учебную, которая будет содержать тот же набор учетных объектов.

Учебная база данных вполне может быть использована для моделирования производственных ситуаций, регистрируемых в основной базе данных. Контекстное обучение в этом случае будет организовано непосредственно на рабочем месте.

Процесс учебной деятельности в компьютеризированном контекстном обучении можно представить в виде следующей схемы:

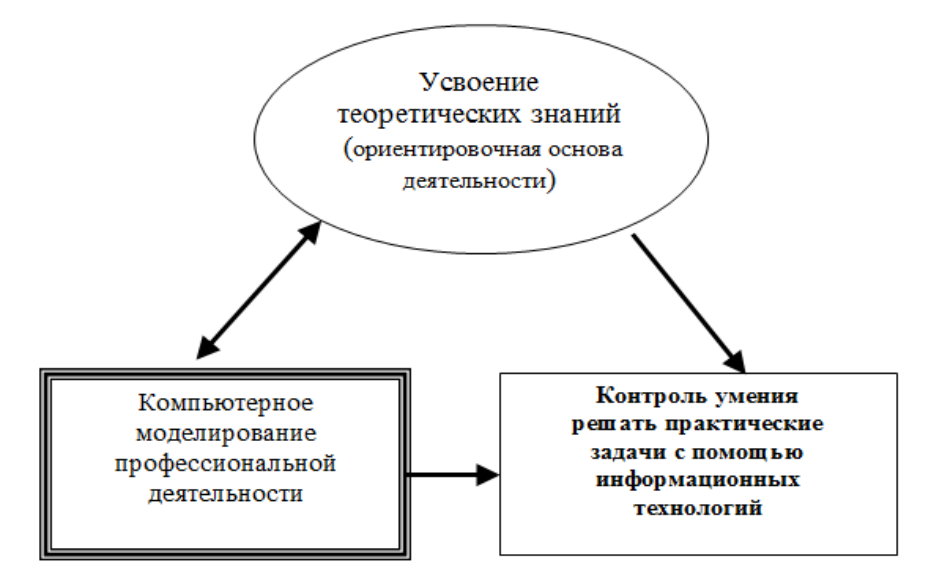

Рис. 1. Контекстное обучение в информационной среде

Моделирование реальной практической деятельности может осуществляться следующим образом:

‒ с помощью решения кейс-задач, воспроизводящих большой фрагмент профессиональной деятельности;

‒ путем организации деловой игры в информационной учебной среде предприятия, в процессе которой имитируются взаимодействия персонала организации.

Для контроля овладения профессиональной деятельностью также может применяться метод решения небольших кейс-задач, правильность выполнения которых оценивается по принятым правилам.

В настоящее время перспективным направлением в развитии информационных систем является перенос процедур обработки информации в интернет-среду с использованием облачных сервисов.

Онлайн-среда является благоприятной основой для дистанционного обучения.

Несмотря на то, что возможности для учебного моделирования профессиональной деятельности в самой информационной системе достаточно велики, этого недостаточно для создания полноценной дистанционной системы корпоративного обучения.

Данная система должна обеспечивать выполнение следующих функций:

‒ создание учебных курсов средствами системы с организацией хранения методических материалов по курсам;

‒ использование различных инструментов (видео, графика, текст и др.) для обеспечения большой наглядности учебного контента - наличие удобной системы поиска учебного материала;

‒ контекстная помощь;

‒ организация контроля знаний в различных формах: в виде тестов и контрольных задач;

‒ обеспечение администрирования процессов обучения как в индивидуальном, так и в групповом форматах;

‒ постоянный мониторинг хода обучения;

‒ осуществление коммуникации между участниками учебного процесса

‒ наличие средств для статистического анализа [3].

Компьютерные системы дистанционного обучения (СДО), такие как iSpring, 1С: Электронное обучение и др. обладают в полной мере указанным функционалом.

В настоящее время отечественная компания iSpring является ведущим разработчиком технологий для организации корпоративного дистанционного обучения.

Система iSpring содержит следующие модули:

‒ iSpring Suite – конструктор электронных курсов и тестов. Библиотека контента содержит более 50000 шаблонов для быстрого создания курсов, что делает работу по проектированию курсов легкой и удобной;

‒ iSpring Learn – портал для организации дистанционного обучения.

Рассмотрим организационные аспекты разработки системы корпоративного дистанционного обучения. Система корпоративного обучения должна действовать на принципах плановости, системности, непрерывности.

Желательно, чтобы на предприятии было специальное подразделение, которое занималось бы разработкой учебных курсов и организацией учебного процесса сотрудников.

В зависимости от потребностей организации необходимо регулярно внедрять новые курсы. Для этого в штате компании потребуется содержание методолога и дизайнера. Задачами методолога являются сбор информации, составление сценария курса и разработка практических заданий, а дизайнера – оформление курса.

Также в составе учебного отдела должен быть сотрудник, обеспечивающий организацию и администрирование обучения по различным курсам.

Состав курсов должен обеспечивать подготовку сотрудников различного уровня. Обязательно должны разрабатываться курсы для новых сотрудников организации, только что принятых на работу. Эти курсы должны быть наиболее подробными. После них обязательно должен осуществляться контроль освоения учебной информации, для того чтобы понять насколько работник готов к выполнению должностных обязанностей.

Кроме того, ежегодно сотрудники должны обучаться на поддерживающих курсах, включающих новую информацию из области их профессиональной деятельности.

Рассмотрим для примера основные подходы к разработке корпоративной системы обучения, созданной по заказу ООО «Трактородеталь Групп» - крупной организации, занимающейся поставкой техники и производством запчастей.
Организация имеет разветвленную сеть филиалов, чем вызвана потребность в постоянно действующей дистанционной системе корпоративного обучения [3].

В отделе развития персонала, занимающегося эксплуатацией системы обучения должны работать три человека: администратор обучения, занимающийся организационным обеспечением учебного процесса, два разработчика учебных курсов, которые одновременно являются методистамипреподавателями.

В ООО «Трактородеталь Групп» информационная система предприятия построена на программах системы «1С: Предприятие 8»: «1С: ERP: Управление предприятиям 2.0», «1С: Бухгалтерия предприятия 8», «1С: Управление персоналом 8» (см. рис.1).

Обучение информационным управленческим операциям должно вестись с использованием возможностей управленческого учета, предоставляемого модулем «1С: ERP: Управление предприятиям 2.0». Информация по работе с персоналом передается в данную систему из программы «1С: Управление персоналом 8».

Все данные по организации дистанционного обучения персонала вносятся в СДО iSpring. Данные по работникам организации можно передавать в iSpring из системы «1С: Управление персоналом 8», а результаты по обучению и квалификационные характеристики персонала также могут передаваться в указанную систему для заполнения дополнительных параметров справочника «Сотрудники». Таким образом, обучающий модуль iSpring будет интегрирован в общую информационную систему предприятия (рис.2).

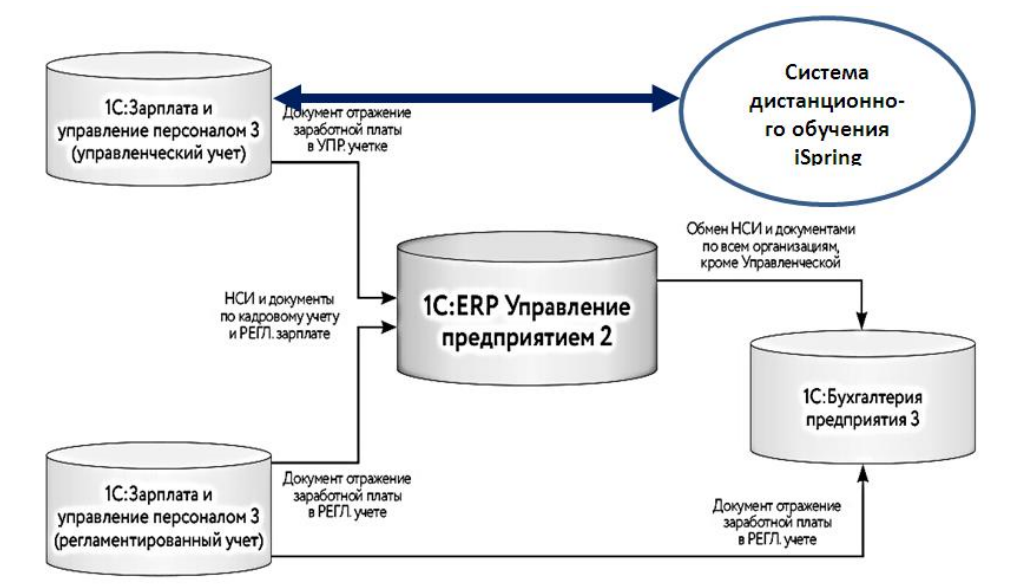

Рис. 2. Интеграция СДО iSping в ИС организации

Для того, чтобы стал возможен обмен информацией между СДО iSpring и основными программами системы «1С:Предприятие 8» необходима программная доработка системы.

# **Выводы**

Система корпоративного обучения, построенная на принципах инновационного обучения в информационной среде предприятия, обеспечивает качественное повышение квалификации персонала в условиях цифровизации экономики.

Разработка учебных курсов должна основываться на изучении главных бизнес-процессов предприятия. В организационном плане корпоративное обучение должно быть плановым, системным и непрерывным.

Обучающая система должна быть интегрирована в информационную систему организации. Учебная информация, структурированная по учебным курсам, должна соответствовать реальным информационным взаимодействиям.

Наиболее эффективным является дистанционное обучение с использованием облачных технологий.

#### **Список литературы**

- [1] Меморандум непрерывного образования Европейского Союза [Электронный ресурс].- [URL:znanie.org/docs/memorandum.html](file:///C:/Users/User/Downloads/znanie.org/docs/memorandum.html) (дата обращения: 5.10.2020)
- [2] *Чурбанова, О.В*. Методика контекстного обучения в системе «1С:Предприятие»/ О.В. Чурбанова, А.Л. Чурбанов //Новые информационные технологии в образовании. Сборник научных трудов 17-й Международной научно-практической конференции . М.- 2017. С. 543-545
- [3] *Чурбанова, О.В.* Создание системы корпоративного обучения персонала организации в среде «1С:Предприятие 8»/ О.В. Чурбанова, А.Л. Чурбанов //Новые информационные технологии в образовании. Сборник научных трудов 20-й Международной научнопрактической конференции. М.-2020. С.59-62.

# **Применение программы Anylogic при изучении имитационного моделирования**

Шевелёва Е. Ю. *shevelyova.eu@yandex.ru МПГУ, г. Москва*

В статье приводится обоснование необходимости изучения имитационного моделирования в старшей школе. В качестве среды моделирования предлагается использовать среду Anylogic XJ Technologies. Приведен пример модели системы массового обслуживания банка, которую учащиеся могут взять за основу собственного проекта.

**Ключевые слова:** имитационное моделирование, моделирование в школе, Anylogic, моделирование в Anylogic, проектная деятельность.

## **Цели изучения имитационного моделирования**

Основным методом познания в различных сферах человеческой жизни, как профессиональной, так и научной является моделирование. Задача моделирования любой системы заключается в принятии решений, которые приводят к наилучшему результату. Анализируя систему в защищенном от рисков мире моделей, появляется возможность изучить её поведение в зависимости от разных входных параметров. Одним из самых перспективных направлений на сегодняшний день является имитационное моделирование. С помощью этого инструмента можно создавать динамические модели. Их

отличия от аналитических в нелинейном поведении, наличии «памяти», в большом количестве параметров  $\mathbf{M}$ сложных причинно-следственных отношениях между объектами.

Имитационное моделирование в школьной программе осваивается в 10-11 классах и играет важную роль в формировании способности принятия управленческих решений. Можно выделить следующие цели, которые ставит перед собой процесс обучения имитационному моделированию:

1. Формирование инженерного мышления. Под этим понимается возможность решения инженерных задач с использованием творческого подхода. Умение видеть систему в совокупности с другими подсистемами. Выделять актуальность проблемы и пути её решения. Отделять несущественные элементы и видеть взаимные связи внутри изучаемой предметной области.

2. Формирование надпрофессиональных компетенций. Это навыки и умения, которые необходимы в любой сфере деятельности в современном обществе. Сюда можно отнести высокий уровень владения информационными технологиями, целеустремленность, умение быстро приспосабливаться к смене условий задач, возможность анализировать полученные результаты и делать на их основании определенные умозаключения.

3. Профессиональное самоопределения учащихся. Созданию имитационной модели всегда предшествует глубокий анализ исследуемой области. Благодаря этому у учащихся появляется возможность «погрузиться» в ту сферу деятельности или проблему, которая вызывает у них наибольший интерес и проверить свои способности.

Всё вышеперечисленное доказывает то, что имитационное моделирование формирования незаменимый инструмент ЛЛЯ учащихся  $\overline{\mathbf{V}}$ навыков исследовательской деятельности, результатом которой является нахождение решения проблемы. Существенную роль играет то, что решение носит практический характер и может быть реализовано.

# Преимущества использования программного продукта Anylogic

На сегодняшний день самым популярным и удобным продуктом имитационного моделирования является среда разработки Anylogic. Это связано с рядом преимуществ:

большое количество учебных материалов, статей, вебинаров и обсуждений:

бесплатная версия для обучения с поддержкой русского языка;

- большое количество библиотек для разных предметных областей;

визуальная среда - возможность создавать наглядные 3d или 2d модели с удобным функциональным управлением;

возможность запуска модели в облаке через любое устройство;

работа с базами данных - установка входных параметров и сохранение  $\frac{1}{2}$ результатов в любой БД;

возможность интеграции с гис-картами для моделей цепей поставок;  $\equiv$ 

возможность многоподходного моделирования.

Выделяют три метода имитационного моделирования:

1. агентное моделирование – рассматривает поведение объектов внутри системы;

2. дискретно-событийный метод – позволяет описать процессы, как последовательность событий;

3. системная динамика – изучает взаимосвязи на высоком уровне абстракции.

Метод моделирования следует выбирать в зависимости от проблемы, которая требует решения. Суть многоподходного проектирования состоит в совмещении трех основных подходов, так чтобы сильные стороны одних компенсировали недостатки других. Например, цепь поставок может состоять из складов, которые выступают агентами. Процессы, которые происходят внутри складских помещений, задаются дискретно-событийной моделью.

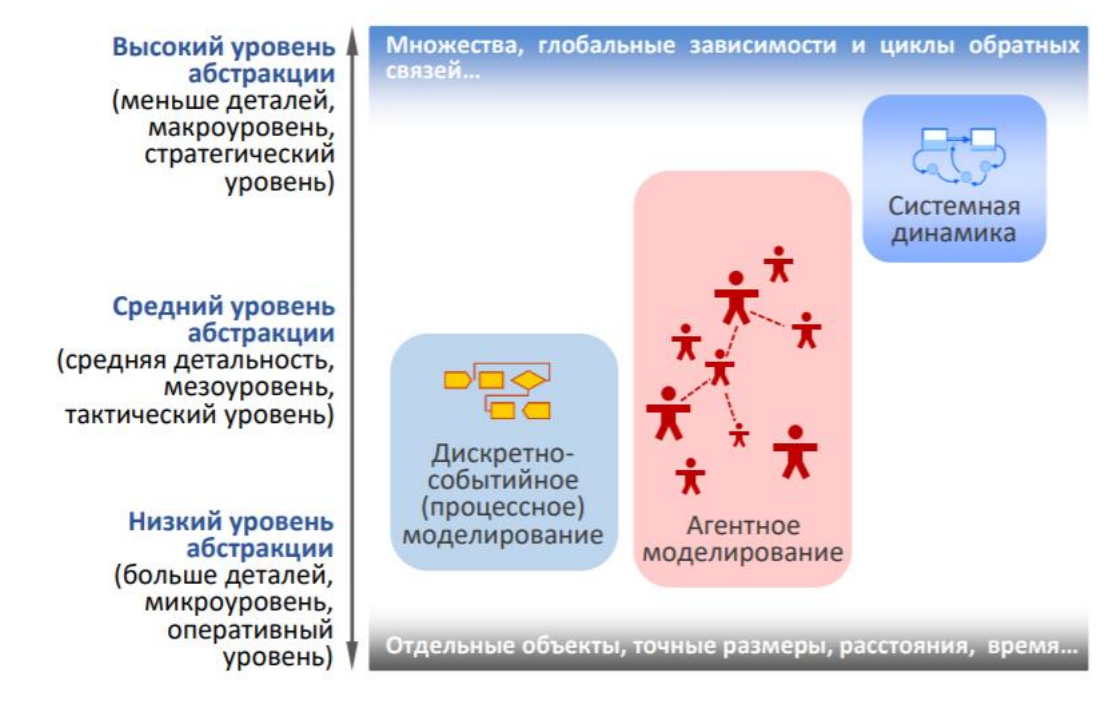

Рис. 1. Зависимость типа модели от уровня абстракции

А при помощи системной динамики можно описать поведение клиента в целом и его влияние на рынок потребительских услуг.

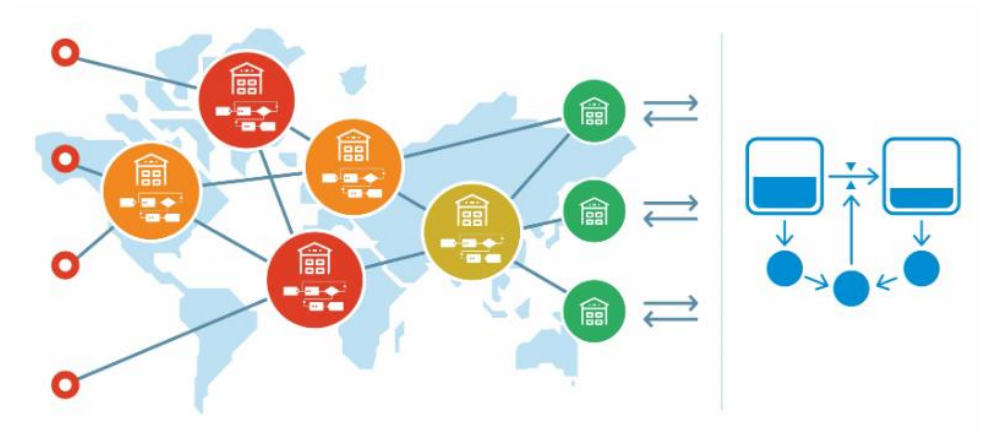

Рис. 2. Многоподходное моделирование в Anylogic

Программа Anylogic – это единственный продукт, который позволяет комбинировать разные подходы моделирования.

# **Учебная модель Anylogic. Система массового обслуживания «Банк»**

Как уже отмечалось ранее, программа имитационного моделирования Anylogic имеет большой набор обучающих ресурсов. В справочной документации представлены пошаговые руководства по созданию типовых моделей. При их построении учащиеся могут познакомиться со средой моделирования и освоить базовые принципы разных подходов к моделированию.

Рассмотрим модель СМО банка. Создание модели осуществляется поэтапно:

‒ Сначала формируется очередь к банкомату. Создается 3d анимация и запускается процесс симуляции. В итоге получается модель очереди к банкомату.

‒ На втором этапе в модель добавляется новый агент «кассир», который должен обрабатывать заявки (клиентов банка) с вероятность 80%.

‒ На последнем этапе собирается статистика: средняя длина очереди, время использования банкомата, среднее время обслуживания клиента.

В итоге модель приобретает следующий вид:

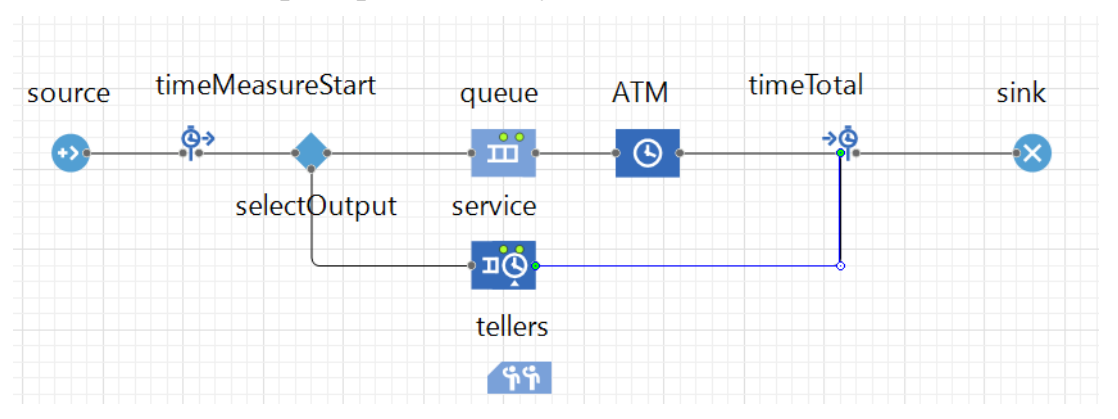

Рис. 3. СМО Банк

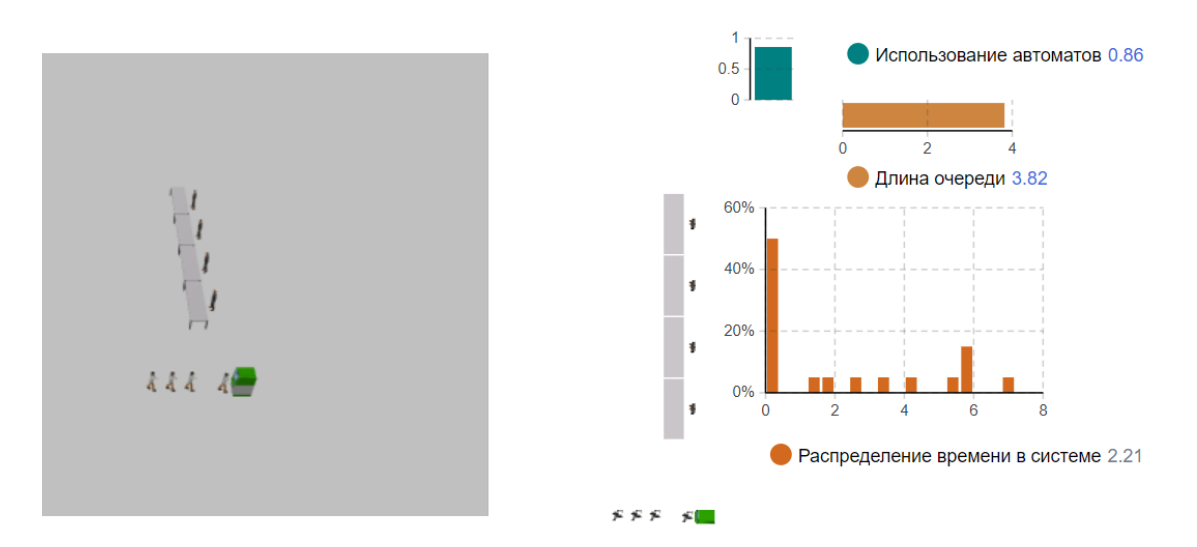

Рис.4 Процесс выполнения

После создания модели учащимся может быть предложено:

‒ Смоделировать ситуацию, когда поток клиентов меняется во времени.

‒ Сделать количество кассиров изменяющимся параметром (от 1 до 4) и понаблюдать, как измениться нагрузка на банк.

‒ Создать дополнительное окно «касса», в которую часть клиентов обращается после обслуживания сотрудниками.

‒ По аналогии с изученной моделью, создать модель обслуживания касс розничного магазина, используя соответствующую анимацию.

За счет отсутствия сложного программного кода, наличию большого количества обучающего материала, простоты использования, бесплатного распространения в учебных целях и широкого набора объектов визуализации, имитационное моделирование в среде Anylogic может стать мощным инструментом для повышения интереса у учащихся к научно-исследовательской деятельности.

## **Список литературы**

- [1] *Самылкина Н.Н.* Дидактический потенциал среды имитационного моделирования Anylogic для решения разных типов управленческих решений // В сборнике: Информатизация непрерывного образования - 2018. материалы Международной научной конференции: в 2 томах. Под общей редакцией В. В. Гриншкуна. 2018. С. 381-385.
- [2] *Рубис Е.А.* AnyLogic как инструмент проектной деятельности обучающихся в области моделирования В сборнике: Материалы студенческой научной сессии. Сборник статей. Под общей редакцией Е.С. Крупицына. 2019. С. 62-66.
- [3] *Захарова Т.Б., Калугин А.И., Орехов Я.А.* Использование среды Anylogic в подготовке обучаемых к исследовательской деятельности //
- [4] Конференциум АСОУ: сборник научных трудов и материалов научно-практических конференций. 2015. № 1. С. 2975-2980.
- [5] AnyLogic [Электронный ресурс] // The AnyLogic Company: [сайт]. [2020].

## **Внедрение гибких методологий разработки в процесс обучения**

Александрова Н.А.<sup>1</sup>, Шлюпкин П.В.<sup>2</sup>

*1 aleksandrovan@bk.ru, <sup>2</sup>pavel\_shliupkin@bk.ru*

*1,2,Саратовский государственный университет имени Н.Г. Чернышевского*

В данной статье рассказывается о гибких методологиях разработки и внедрении их в обучающий процесс. Также представлены результаты исследования деятельности обучающихся после использования методологий. Упомянуты роли и функции участников процесса.

**Ключевые слова:** Scrum, Agile, гибкие методологии, процесс обучения.

В настоящее время все больше внимания уделяется вопросам формирования у обучающихся навыков, необходимых для функционирования в условиях парадигмы непрерывного образования. Для их формирования необходимы образовательные инновации, роль которых для учебных заведений возрастает в силу того, что в открытой системе образования они функционируют в весьма непростых условиях конкуренции.

Современная система высшего образования выпускает достаточно много специалистов, обладающих знаниями о современных информационных

технологиях. Тем не менее, образовательные курсы рассматривают каждого студента как изолированную единицу. Факультеты выпускают бакалавров и магистров по различным ИТ-специальностям, в процессе обучения, по которым студент общается и совместно работает над проектами только со студентами своей же специальности. Таким образом, будущий бакалавр или магистр не имеет профессионального взаимодействия со студентами смежных специальностей и, следовательно, не получает необходимых навыков работы в команде разработчиков ИТ-проектов. Кроме того, в современном образовательном процессе присутствует проблема «пустых» курсовых проектов, дипломных работ и диссертационных исследований. Возникает данная проблема в том случае, если результаты научной работы не имеют практического применения, или в ходе работы студенту приходится пропускать или имитировать некоторые этапы в силу отсутствия необходимых знаний или навыков.

С другой стороны, предприятия-потребители ИТ ресурсов требуют уже готовых специалистов, обладающих навыками работы в ИТ-отрасли, где взаимодействие между профессионалами различных специальностей достаточно сильно. Причем немаловажным, а во многих случаях решающим фактором становится наличие навыков взаимодействия с коллективом, работающим над общей проблематикой.

Главная концепция в обучении ИТ-специалистов – формирование сквозного курса («Технология программирования»), который позволит студентам применять приобретаемые ими знания, одновременно обучаясь работать в команде. Имеет смысл включать курс «Технология программирования» в учебную программу начиная со 2-го курса. На 2-м курсе студенты объединяются в команды по 2–3 человека и реализуют в течение семестра достаточно простое приложение, стараясь пройти основные этапы жизненного цикла разработки программного обеспечения: написание требований, разработка кода, тестирование. Это поможет студентам узнать различные области ИТ, а также понять свои предпочтения. Далее, на 3-м курсе студенты объединяются в группы по 5–7 человек и приступают к реализации нового проекта, уже более сложного и требующего определенных навыков. На 4-м курсе группа студентов из 15–20 человек приступает к выполнению нового большого проекта, самостоятельно выбирая его тему. Компании-партнеры вуза могут участвовать в формировании темы проекта, что позволит, в случае успешного завершения проекта, получить сформированную команду разработчиков. Студент же по окончании проекта получит опыт работы над решением актуальных задач, что позволит ему взвешенно выбрать направление специальности магистра, или покажет, что имеющиеся у него знания достаточны для успешной работы в отрасли.

Важной частью работы в проектной группе так же является профессиональное взаимодействие между участниками. При размере группы в 15–20 человек структура группы не является чрезмерно сложной, а, следовательно, отдельные ее члены не изолируются от остального коллектива. В ходе разработки участники группы, обучающиеся по разным специальностям,

будут получать информацию от коллег и осваивать основы взаимодействия. Кроме того, учитывая малый размер коллектива, они получат множество разносторонних знаний об информационных технологиях и смежных областях. Участие в проектах студентов, чья специализация наиболее полно соответствует роли в проекте, позволит уменьшить время дополнительного обучения в рамках выбранной проектной цели, а значит увеличить эффективное время разработки проекта, что, в конечном счете, существенно увеличит число успешно завершенных проектов. В ходе обучения следует применять новые технологии командной разработки программного обеспечения такие, как Agile. Современная методика управления проектами помогает максимально эффективно использовать навыки кажлого в команле.

Agile и Scrum зародились в недрах управления IT-проектов, и это не случайно. Трудно представить себе другую область, так сильно зависимую от постоянных изменений: здесь и технические форс-мажоры, и постоянно меняющиеся требования заказчиков, наконец, бурное развитие технологий, требующее постоянного изучения разработчиками новых программ и анализа появляющихся новинок - все это привело к тому, что в конце XX века управления проектами  $\bf{B}$ области разработки традиционная модель программного обеспечения (ПО) начала давать сбои [4]. Речь идет о классической каскадной модели, в основе которой лежит календарное планирование, когда задачи и этапы проекта четко следуют один за другим, и для каждого этапа устанавливаются жесткие сроки. Данная модель перестала отвечать требованиям времени и особенностям реализации проектов в области IT-технологий: изначальные представления  $\mathbf{o}$ сроках, содержании  $\mathbf{M}$ продолжительности этапов и операций проектов не соответствовали реальности. «Гладко было на бумаге», но процесс разработки ПО в реальности совершенно не соответствовал планам. Двумерные графики Гантта, связывавшие наглядно сроки с задачами проекта и так любимые проектными менеджерами, приходилось переделывать чуть ли не каждый день. Требовалась более гибкая система управления проектами в области разработки ПО, где наиболее трудно точно рассчитать количество времени, необходимое на решение задач в силу большого количества факторов неопределенности. И как результат труда двух новаторов Д. Сазерленда и К. Швабера (США), в начале 2000-х годов появился Scrum - революционный метод управления проектами.

Agile и её фреймворк Scrum подразумевают разработку программного обеспечения короткими циклами. Каждый этап - это уменьшенный вариант ИТпроекта: проводится планирование, анализ требований, проектирование, кодирование, тестирование и документирование. По окончании этапа получается работающая версия ИТ-системы, а если требуется – пересматриваются дальнейшие приоритеты проекта, и цикл разработки запускается снова. В итоге создается решение, которое на 100 % соответствует ожиданиям. Преимущества Agile как гибкой разработки программного обеспечения:

• Быстрая и постоянная обратная связь команды разработчиков с заказчиком - изменения в требованиях пользователей оперативно учитываются.

• Гибкий график реализации функциональности – при использовании Agile и Scrum процесс разработки легко перестраивается для лучшей реакции на потребности бизнеса.

• Акцент на эргономичность ИТ-системы - требования заказчика к эргономике системы имеют равный приоритет с требованиями к ее функциональности.

• Отсутствие затрат на формализацию процессов и документации – Agile позволяет избежать затрат.

На практике методология Agile может использоваться в нескольких интерпретациях: Scrum, Extreme Programming, Lean Software Development (LSD), Dynamic Systems Development Method (DSDM), Open Unified Process (OpenUP), Agile Project Management (APM), Microsoft Solutions Framework для Agile (MSF).

Сейчас многие компании частично или полностью применяют концепции и инструменты Agile. Применение данных технологий позволит студентам:

• Познакомиться с полной концепцией Agile подхода, разобраться в Agile как способе мышления (mindset) и общем подходе к организации процессов разработки, помимо набора конкретных практик. А также они смогут научиться определять, достаточен ли в их проекте уровень взаимодействия между людьми.

• Систематизировать знания по основным принципам гибкой разработки, используемым терминам, знаниям о возможных подводных камнях и дополнительных требованиях, которые необходимы для эффективного участия в agile-проектах, распределения ролей, поиска и анализа проблем совместно с другими студентами.

• Ознакомиться сразу с несколькими основными подходами современной разработки программного обеспечения: Agile, Scrum, Kanban от начала работы над проектом до выпуска и поддержки работающего продукта.

Между тем, данная работа требует значительных временных затрат преподавателей, что нередко конфликтует с их аудиторной загрузкой, созданием/актуализацией рабочих программ дисциплин и требованиями, предъявляемыми в отношении публикационной активности. Поэтому на создание курса, учебника или учебно-методического пособия уходит столько времени, что к моменту завершения часть информации уже теряет актуальность.

В основе Agile лежит философия, базирующаяся на 4-х основных пенностях и 12-ти принципах, представленных в Манифесте Agile, опубликованном группой ведущих специалистов-практиков области  $\mathbf{B}$ программного обеспечения как ответ на растущее беспокойство по поводу увеличения количества неудач в области реализации IT-проектов. Эксперты констатировали не возможность их преодоления с помощью традиционных базирующихся на управления проектами, больших методов объемах документации. И провозгласили альтернативный подход, основанный на следующих ценностях:

1. Прямое общение людей важнее инструментов.

2. Продукт, который реально функционирует, важнее детальной спецификации.

3. Прямое общение с клиентами важнее утряски условий контракта.

4. Следовать изначальному плану бессмысленно, необходимо всем быть готовым к изменению хода событий и требований [2].

Поскольку Scrum предполагает командную деятельность, для удобства обзора информации и мониторинга хода работ над проектом используется такой методический инструмент, как Scrum-доска. Она реализуется либо в виде реальной доски, структурированной определенным образом, либо в электронном виде, например, с помощью сервиса Trello [1]. Суть метода заключается в следующем: работа над проектом строится из серии коротких «перебежек» спринтов. Каждый спринт (определенный отрезок времени, в течение которого команды работали над задачами проекта, поставленными в бэклоге) завершается встречей команды и презентацией готового продукта или его части заказчику. Обычно временные промежутки берутся одинаковые, в 2-4 недели. Но возможны и более короткие спринты. Основное условие – работа команды в тесном взаимодействии. Для этого есть и встречи в конце спринтов, и ежедневные стэндапы – короткие встречи команды в начале дня, где в течение 5-15 минут каждый участник команды дает обратную связь по ситуации: что удалось сделать вчера, что планирует делать сегодня, с какими трудностями столкнулся, какая помощь нужна и т.д. Это позволяет Скрам-мастеру держать ситуацию под контролем и гибко реагировать на возникающие непредвиденные ситуации и изменения. В зависимости от активности команд в спринте, Владелец продукта вносит изменения в бэклог, может добавлять новые задачи, которые появляются по ходу работы команд в спринте.

Достоинства гибких подходов к управлению проектами привели к росту популярности Agile-методологии и способствовали распространению методов на различные сферы бизнеса, производства, на сферу образования.

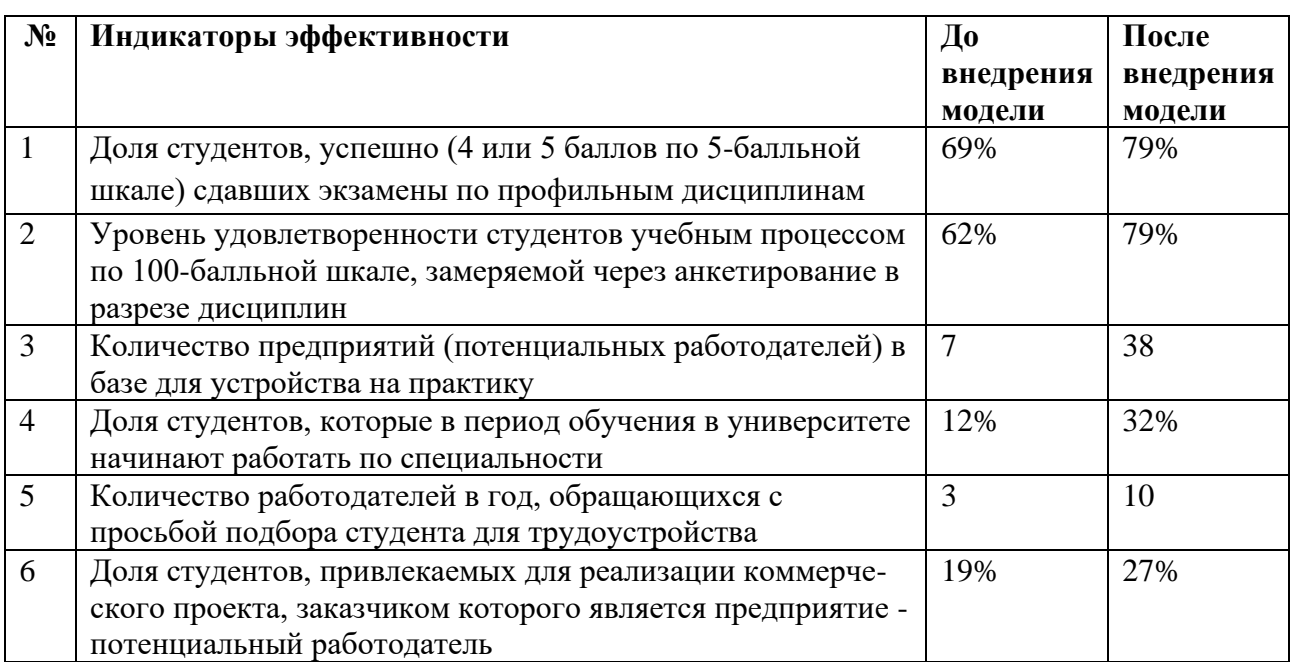

Таблица 1 – Результаты применения

В целом все индикаторы демонстрируют три классических ключевых положительных эффекта, получаемых от внедрения agile-технологий: повышение качества, ускорение процессов, снижение затрат. Большинство индикаторов сочетают в себе сразу два или три положительных эффекта. Стоит отметить, что эффект, связанный со снижением затрат, имеет лишь косвенное проявление в приведенных индикаторах. Однако бесспорно положительный экономический эффект присутствует, когда мы видим: что выпускники, обладая компетенциями на должном уровне, не требуют существенных инвестиций от работодателя в процессы адаптации и повышения квалификация; что студенты, привлекаемые для реализации коммерческих проектов, приносят выгоду кафедре; что для привлечения абитуриентов не нужны большие вложения, так как привлекательный бренд кафедры и выпускника является лучшим маркетинговым средством продвижения образовательных услуг на рынке. Таким образом, приведенные статистические данные с положительной динамикой доказывают состоятельность внедренной управленческой инновации и демонстрируют значительный прирост по параметрам качества и скорости подготовки студентов [3].

#### **Список литературы**

- [1] *Лукашенко М.А., Телегина Т.В.* Научить студента думать: Scrum как метод продуктивного обучения в учебном заведении. 2019. №1. URL: https://cyberleninka.ru/article/n/nauchitstudenta-dumat-scrum-kak-metod-produktivnogo-obucheniya-v-uchebnom-zavedenii (дата обращения: 10.10.2020).
- [2] *Лукашенко М.А., Телегина Т.В.* Управление созданием образовательных продуктов с помощью метода Scrum. 2019. №1. URL: https://cyberleninka.ru/article/n/upravleniesozdaniem-obrazovatelnyh-produktov-s-pomoschyu-metoda-scrum (дата обращения: 11.10.2020).
- [3] *Молодчик Н.А., Нагибина Н.И.* Формирование и внедрение модели практикоориентированного обучения в университете на основе agile-принципов. 2019. №1. URL: https://cyberleninka.ru/article/n/formirovanie-i-vnedrenie-modeli-praktikoorientirovannogo-obucheniya-v-universitete-na-osnove-agile-printsipov (дата обращения: 12.10.2020).
- [4] *Швабер К., Сазерленд Д.* Руководство по Скраму. 2017. №1. URL: https://www.scrumguides.org/docs/scrumguide/v2017/2017-Scrum-Guide-Russian.pdf (дата обращения: 12.10.2020).

## **Learning analytics technology**

Attia M.R. *mra03@fayoum.edu.eg Phd student, Department of Education Methodology Saratov National Research State University named N.G. Chernyshevsky Saratov – Russia Assistant Lecturer, Fayoum University, Egypt* 

Learning Analytics focuses on using electronic learning data supported by artificial intelligence systems to benefit from learning outcomes. Using tools such as predictive analytics and others, to help teachers identify different learners' needs and individual differences between teachers. In this article, we review what learning Analytics are, their importance, components, and some of their systems.

**Keywords:** Learning Analytics.

Before the advent of e-learning and modern communication tools, it was difficult to identify individual differences between learners and to know the needs of each student, as well as to predict students 'academic failure rates.

Technological advances in recent decades have allowed people to learn in different ways. Universities now have more educational models to choose, such as elearning. Modern online learning environments generate large amounts of data related to learning/ teaching processes, which makes it possible to extract valuable information that can be used to improve student achievement and this is called learning analytics technology [1]. Analytics involves the collection, analysis, use and dissemination of data from reliable sources in order to provide reports, generate forecasts and design other data structuring options [2].

Now, with the advent of learning analytics technology and its integration with artificial intelligence technology, it has become very easy to follow learners and to provide educational content that matches each student's needs, knowledge level, and learning style. It also helps in providing activities, tests, support methods and guidance, as well as providing appropriate teaching strategies.

Khamis M.A. defines learning analytics as an analysis of communication records, learning resources, learning management system records, learning design and activities that occur outside the learning management system, to improve the creation of predictive models, recommendations and reflections, and uses algorithms, equations and methods to convert data into meaningful information [3].

Learning analytics can be defined also as measuring, collecting and analyzing data from the learner's interaction with the adaptive learning environment using equations, algorithms and programs, to define each learner's learning style, providing the appropriate content, activities and strategies for the learning method, as well as identifying the learner's cognitive status, then providing adaptive feedback to the learner, recommending the aspects he or she should work on to improve his performance, and providing detailed reports on his or her performance, as well as comparative reports, to achieve adaptive learning goals [4].

However, learning analytics does differ from more traditional education analyses in a number of ways. Firstly, due to its strong quantitative focus, the size of data sets tends to be significantly larger allowing for a greater level of confidence in the generalizability of the findings. Secondly, as data is mostly collected from technical systems, there is a very fine level of granularity of available variables that cannot be captured through observational studies, interviews or self-reports. Lastly, the data tends to be longitudinal. That is, the manner of data collected and the processes used for collecting provide for a strong temporal dimensionality to be included in the research studies [5] [6].

There are many factors that have strengthened institutions 'interest in learning analytics, which has become one of the most optimal solutions to education problems and improved performance, due to its ability to provide teachers with the opportunity to quickly identify patterns of user behavior and identify the nature of students' development stages, in addition to their ability to provide data. And collect data in real time; Measuring and analyzing learners' data and their contexts in order to understand the learning process and the environments in which the learning occurs. Learning analytics is a smart use of data, and one of the most important recent trends for improving accountability at all levels of training. Learning analysis software provides a variety of methods for monitoring learners' performance in addition to providing tools that encourage continuous improvement. The primary focus of Learning Analytics is developing structures that help fine-tune content, levels of educational support, and other customized services by capturing, processing, reporting and acting on data [7].

According to Rajab W.M., Khalifa Z.H., Fakhri A.M. the importance of learning analyzes in adaptive learning environments is represented in the following points:

‒ Student tracking: the navigation of all students is analyzed, which gives a set of indicators related to the performance of activities and patterns of student behavior.

Management of the information reports: strategic planning of the learning process is based on the needs of learners.

‒ Predicting enrollment: Reports to the administrative authorities of the programs that are expected to join in the future according to the interest of the students.

‒ Management of Dropout Students: It defines how students at risk of dropping out behave; the system provides support at the institutional level and sets out a set of indicators to monitor that academic activity for students.

‒ Learning management: It uses the data to report on teaching and learning.

‒ Use it in participatory and adaptive learning to identify appropriate sharing strategies.

‒ In adaptive learning systems; to provide automated feedback and improvement.

‒ Learning Analytics helps integrate learners into the learning process; Where it focuses on the learners and the learning processes and learning outcomes, so that the learners are the focus of the learning activity.

‒ Effectively provide adaptive and immediate feedback; To improve the learning process [4] [8] [9].

Learning analyzes consist of a prediction model, an adaptation engine, an intervention engine, and a dashboard. Figure (1) illustrates the structure and components of learning analyzes as follows:

‒ A content management, maintenance, and delivery component interacts with students to deliver individualized subject content and assessments to support student learning.

‒ A student learning database (or other big data repository) stores timestamped student input and behaviors captured as students work within the system.

‒ A predictive model combines demographic data (from an external student information system) and learning/behavior data from the student learning database to track a student's progress and make predictions about his or her future behaviors or performance, such as future course outcomes and dropouts.

‒ A reporting server uses the output of the predictive model to produce dashboards that provide visible feedback for various users.

‒ An adaption engine regulates the content delivery component based on the output of the predictive model to deliver material according to a student's performance level and interests, thus ensuring continuous learning improvement.

‒ An intervention engine allows teachers, administrators, or system developers to intervene and override the automated system to better serve a student's learning [10].

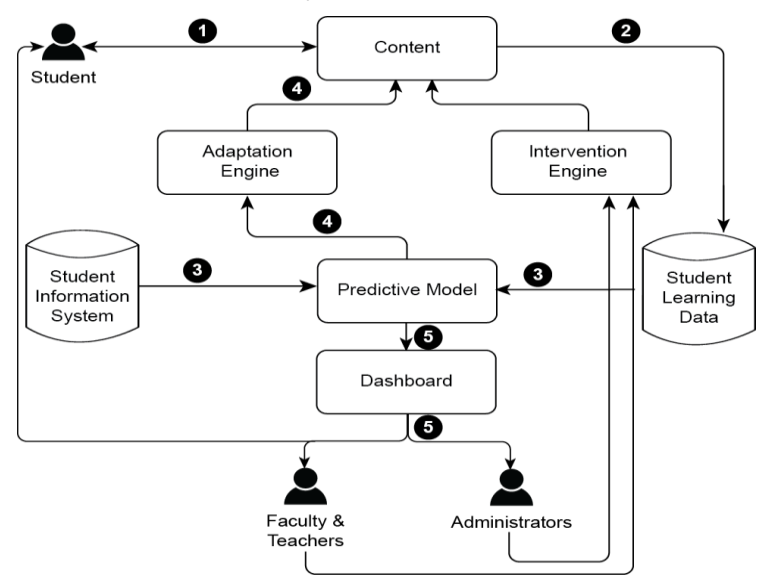

Figure (1): Structure of Learning Analytics [10]

There are many systems and programs for learning analytics in adaptive environments, one of these tools will be display as follows:

#### **Signals Course**

Course Signals (CS) is a student success system that allows faculty to provide meaningful feedback to student based on predictive models. The premise behind CS is fairly simple: utilize the wealth of data found at an educational institution, including the data collected by instructional tools, to determine in real time which students might be at risk, partially indicated by their effort within a course. Through analytics, large data sets are mined and statistical techniques are applied to predict which students might be falling behind. The goal is to produce ―actionable intelligence —in this case, guiding students to appropriate help resources and explaining how to use them.

With Course Signals, students are not placed at risk due to one single factor; risk is determined by a contextualized landscape that varies from student to student . Since a course-specific risk indicator is created for each student based on performance, peerbased behavior, and educational preparation data, instructors can intervene early and give students a realistic opportunity to adapt their behavior to be more specific in a given course.

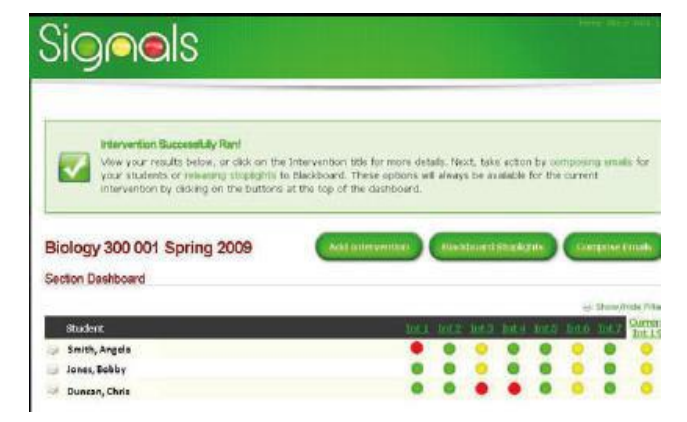

Among the most important features of the Course Signals system are the following:

‒ The speed of identifying the names of learners who are at risk of failure in the course, or learners who have scored poor performance.

‒ Alert the learners about their status, and whether they are threatened with failure (red flag), poor performance (yellow flag), or good performance (green light).

‒ Providing teachers with the necessary tools; to correct the path of learners.

‒ Achieving communication between teachers and learners; to provide better support.

This tool is used in the adaptive learning environment in determining the cognitive state of the trainee, and if the learner's performance is weak (red flag), average (yellow signal), or strong (green signal), as well as comparing his performance with his colleagues, as the tool analyzes the learner's responses to the questions (Number of correct answers, number of wrong answers, time for solving questions, reading time, number of attempts to answer the question [11].

## **Analytics and recommendation system:**

It is a tool that can be used by the teacher and the learner alike, and this tool allows visualizing learners' contributions in all e-course activities, and it also provides recommendations to learners about activities that can help them, and uses tables and charts; In order to present information in an easier and more effective manner.

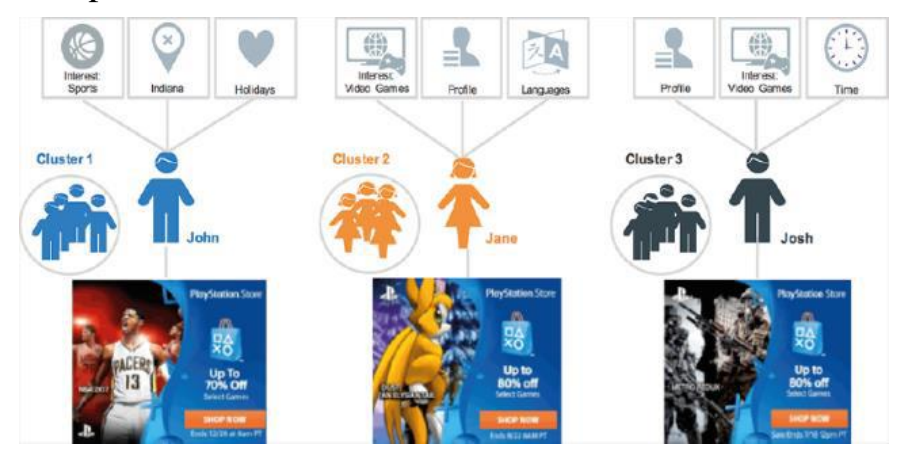

Figure (3): Analytics and recommendation system [4]

This tool is used in the adaptive learning environment to track learners' contributions and interactions during their interaction in the adaptive learning environment, such as: the number of content visits, the time spent on visiting the content, the number of video and image visits, the number of text and audio visits, the number of summary visits, the number of visits to examples, The number of calendar visits, the time spent on visiting the calendar, the number of activities visits, skip sailing, the number of visits to the introduction, then determine the style of learning, and make recommendations and proposals to learners with content and resources that are compatible with his learning style [4] [12].

**References**

- [1] *[Паскова](https://www.elibrary.ru/author_items.asp?authorid=767941) А.А.* Analysis of educational data and educational analytics as a means of increasing the efficiency of learning. Topical questions of science and education. Materials of the ii international scientific and practical conference. Ministry of science and higher education of the Russian federation federal state budgetary educational institution of higher education "Maikop State Technological University". 2020. pp. 109-112.
- [2] *Сундукова Т.О., Ваныкина Г.В.* Collection of scientific articles. Xii international correspondence scientific specialized conference. Editor: Emma Morgan. 2019. с. 60-72.
- [3] *Khamis M. A.* E-learning Environments. Cairo: Dar Al-Sahab for Publishing and Distribution, 2018. p. 659.
- [4] *Rajab W.M.* Development of adaptive e-learning environments in the light of learning analytics technology // Journal of the Egyptian Association of Educational Computers (EAEC). 2019. (7) №1. p. 55.
- [5] *Reimann P.* «Connecting learning analytics with learning research: The role of design-based research» Learning: Research and Practice 2.2 (2016). pp. 130-142.
- [6] *Joksimović S., Vitomir K., Shane D.* «The journey of learning analytics» HERDSA Review of Higher Education 6 (2019). pp 37-63.
- [7] *Hayam H.* How Learning Analytics Helps Enhance E-Learning Experience, 2018. Retrieved from: Naseej Blog.
- [8] *Khalifa Z.H.* Learning Analytics Technology. Sixth Scientific Conference of the Egyptian Society of Educational Computers: "Innovations in Educational Technologies and Challenges of Reality", Port Said, 2018. p. 665.
- [9] *Fakhri A.M.* Feedback Scheme Based on Educational Analysis in an E-Learning Environment to Develop Website Building and Self-Organization Skills Among Elementary School Students. Journal of Educational Technology - Research and Research, Cairo, 2017. p. 32.
- [10]*Bienkowski M., Feng M., Means B.* Through Educational Data. "Enhancing teaching and learning through educational data mining and learning analytics: An issue brief." In Proceedings of conference on advanced technology for education, 2012. pp. 1-64.
- [11]*Arnold K., Matthew D.* «Course signals at Purdue: Using learning analytics to increase student success» In Proceedings of the 2nd international conference on learning analytics and knowledge, 2012. pp. 267-270.
- [12]*Gröger C., Holger S., Bernhard M.* «Prescriptive analytics for recommendation-based business process optimization.» International Conference on Business Information Systems. Springer, Cham, 2014. pp. 25-37.

Научное издание

# ИНФОРМАЦИОННЫЕ ТЕХНОЛОГИИ В ОБРАЗОВАНИИ сборник

Вып. 3

материалы XII Всероссийской научно-практической конференции

«Информационные технологии в образовании» (ИТО-Саратов-2020),

30–31 октября 2020 г., г. Саратов

Оригинал-макет подготовили:

Е. С. Старко, Е. А. Гаврилова, Н. А. Александрова

Подписано в печать 31.10.2020. Формат 60х84/16. Усл. печ. л. 27,9 (30,0). Объем данных 3.37 Мб. Заказ 9.

Управление по издательской деятельности Саратовского университета 410012, Саратов, Астраханская, 83 https://sgu.ru/node/43272